# **A Primer on Data Visualization**

#### **PSA Workshop on Data Visualization for Better Decision-Making June 5, 2023**

**Dr. Michael Aupetit** Senior Scientist at **Qatar Computing Research Institute HBKU** 

Thank you **Dr. Ahmad Hussein** and **Ms. Sana Ahmad**  for the invitation to give this presentation.

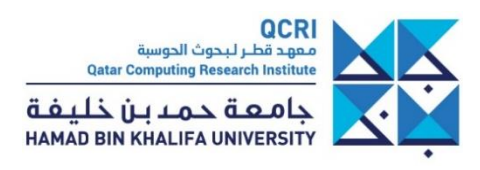

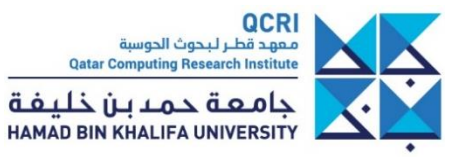

- It's about pictures

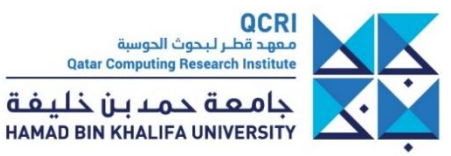

- It's about pictures

- Like these ones?

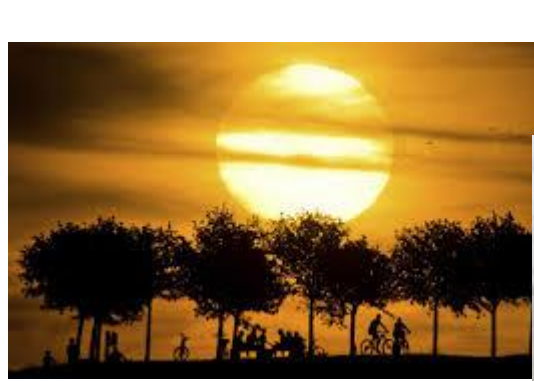

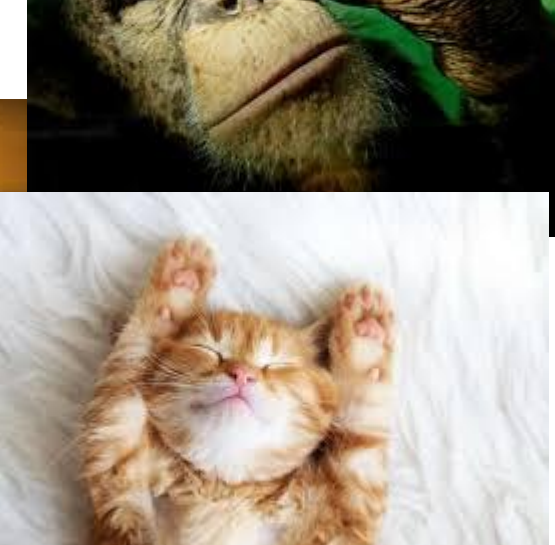

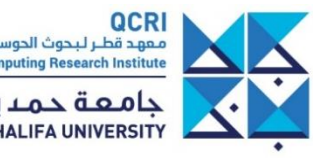

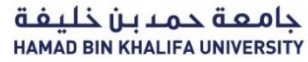

- It's about pictures

- Like these ones?

- No! Artifical pictures!

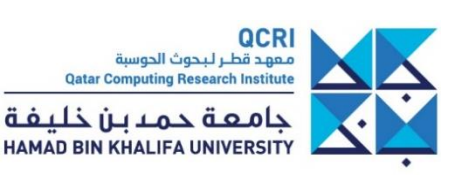

- No! Artifical pictures!

#### - Like these ones?

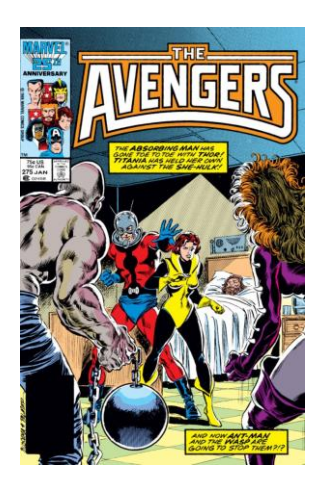

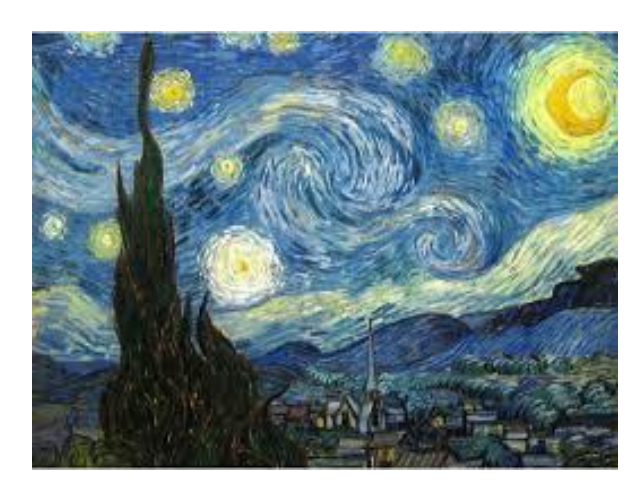

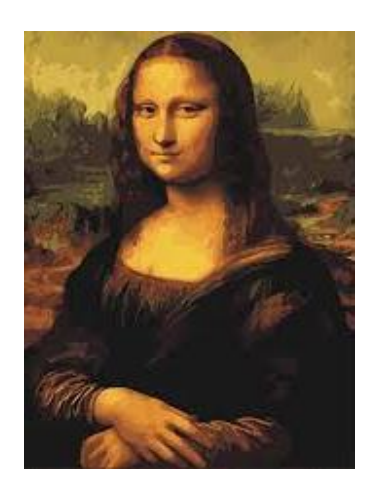

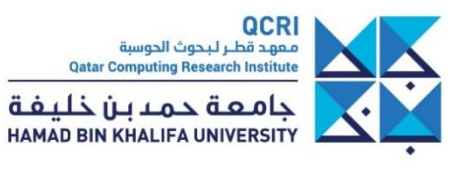

- No! Artifical pictures!

- Like these ones?
- Well, no! It is also about data!

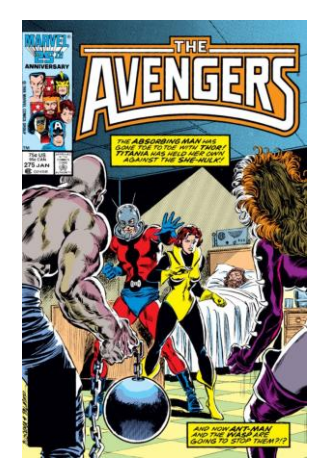

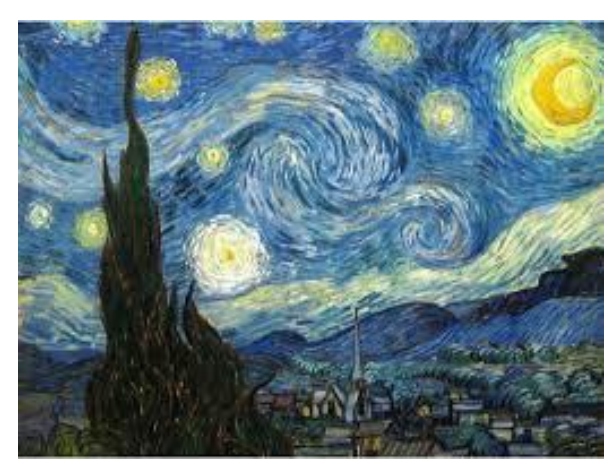

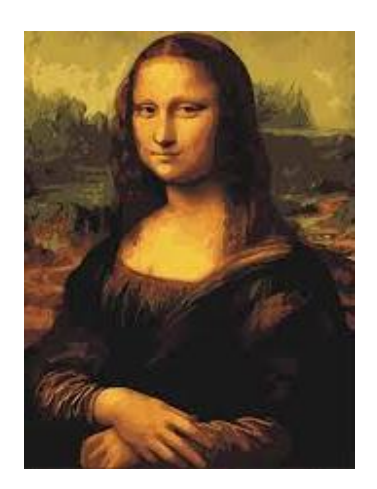

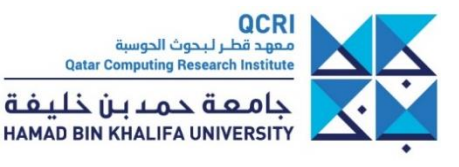

- Well, no! It is also about data!

- You mean like data sheets?

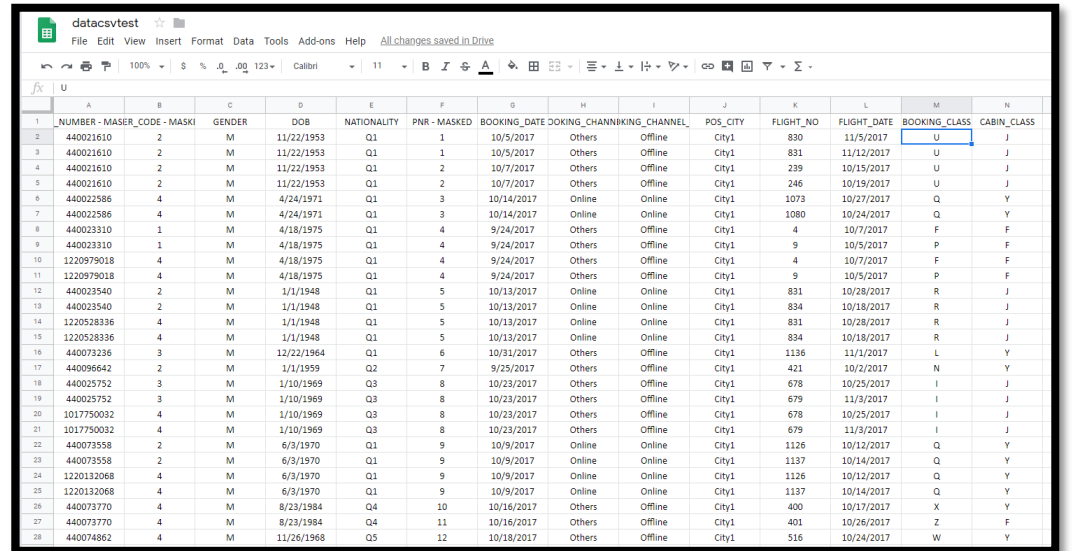

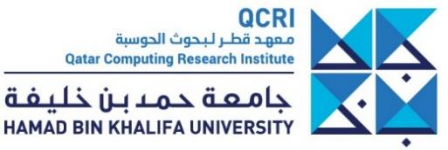

**Qatar Computing Research Institute** 

ن خلىفة

- Well, no! It is also about data!

- You mean like data sheets?

- Yes! But we want to be more efficient!

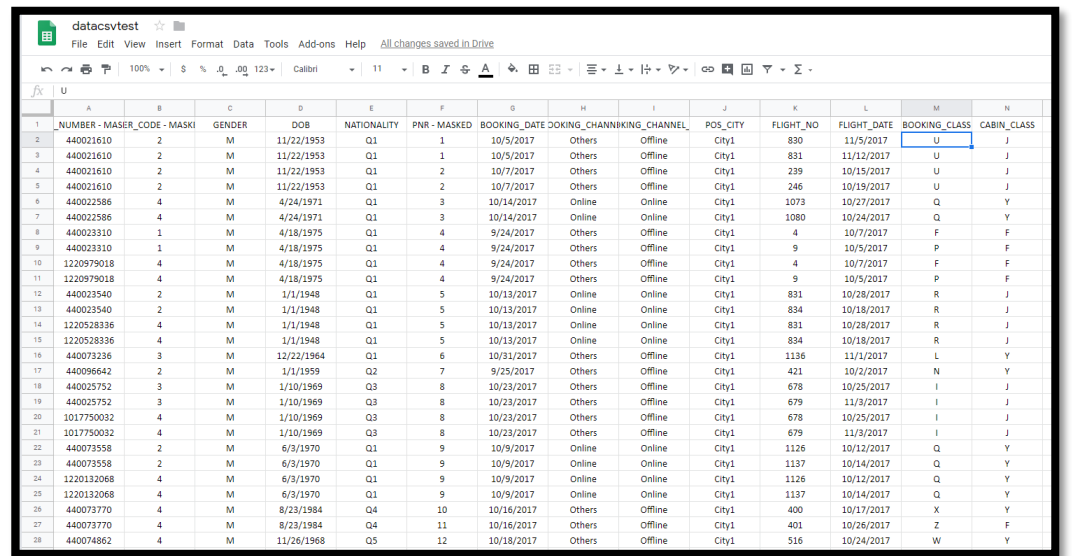

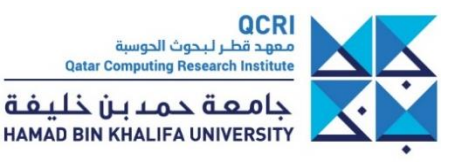

لىفت

#### - Well, no! It is also about data!

#### - You mean like data sheets?

#### - Yes! But we want to be more efficient! Like that

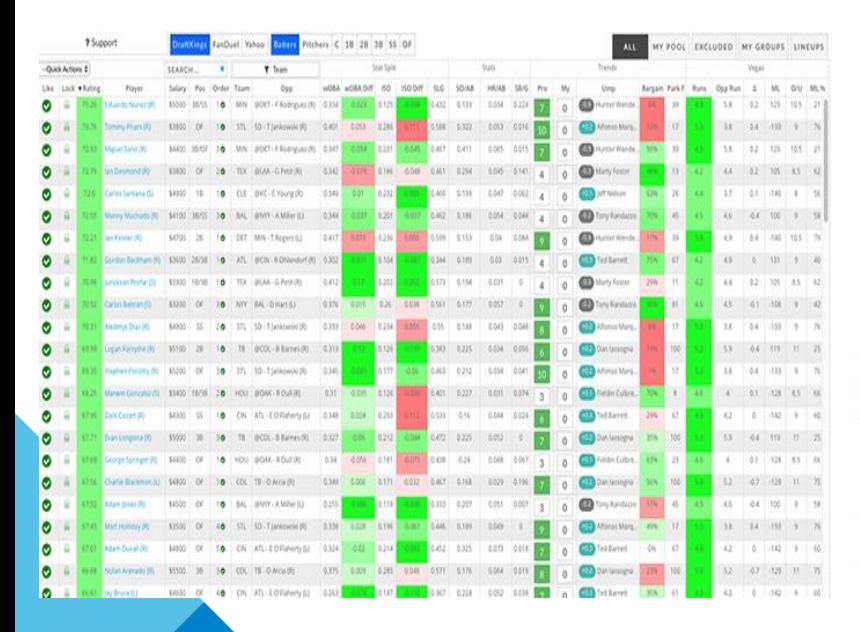

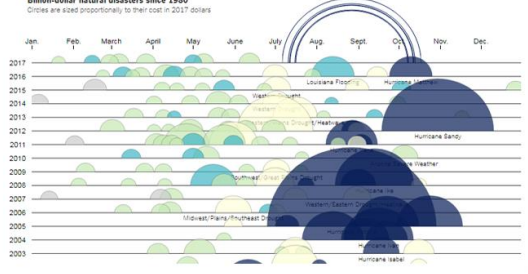

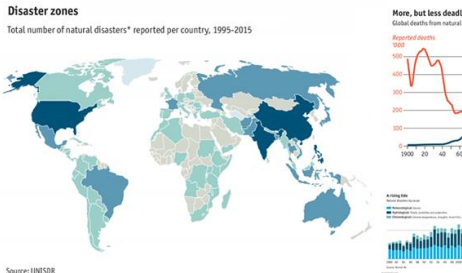

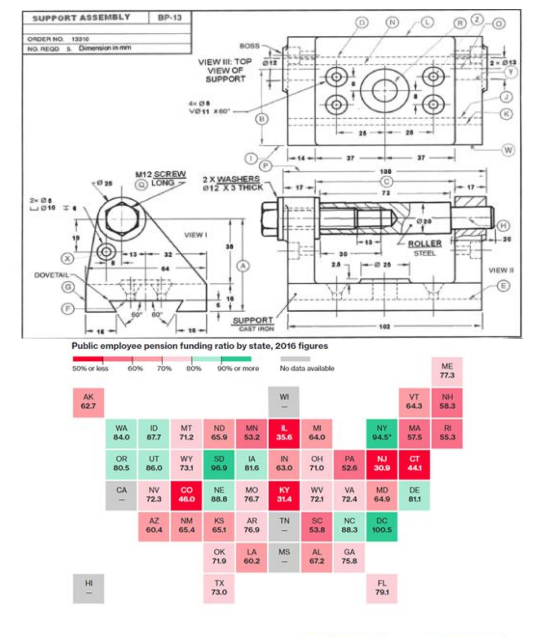

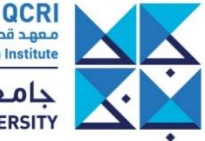

معهد قطر لبحوث الحوسبة **Qatar Computing Research Institute** جامعــة حـمـــا بـــن خـلـيــفــة<br>HAMAD BIN KHALIFA UNIVERSITY

#### - Well, no! It is also about data!

#### - You mean like data sheets?

#### - Yes! But we want to be more efficient! Like that

Disaster zones

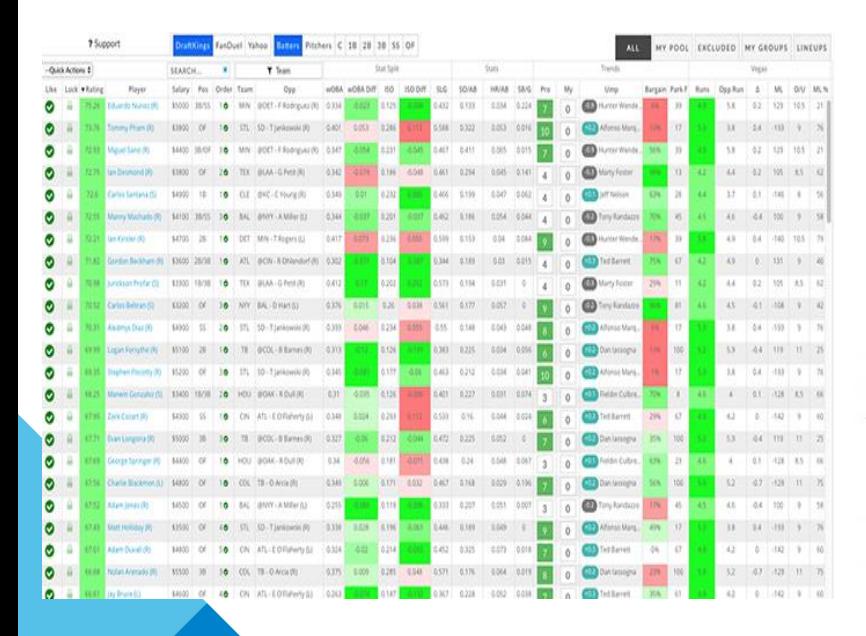

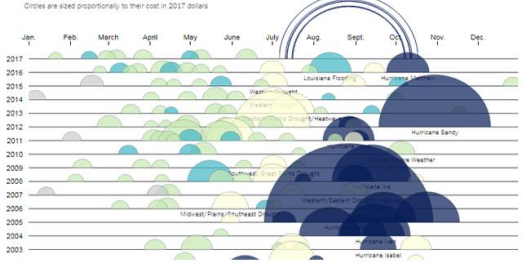

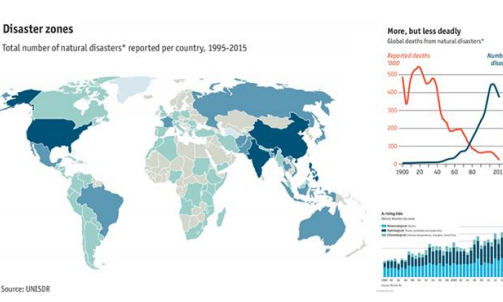

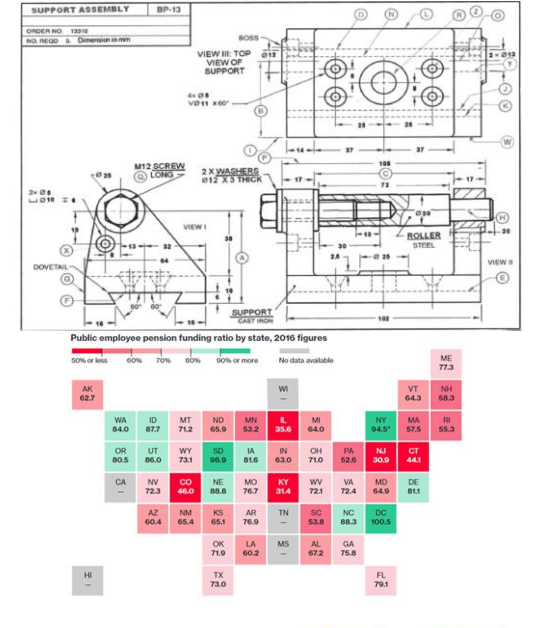

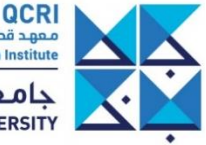

معهد قطر لبحوث الحوسبة **Qatar Computing Research Institute** جامعــة حـمـــا بـــن خـلـيــفــة<br>HAMAD BIN KHALIFA UNIVERSITY

- Well, no! It is also about data!
	- You mean like data sheets?
- Yes! But we want to be more efficient! Like that

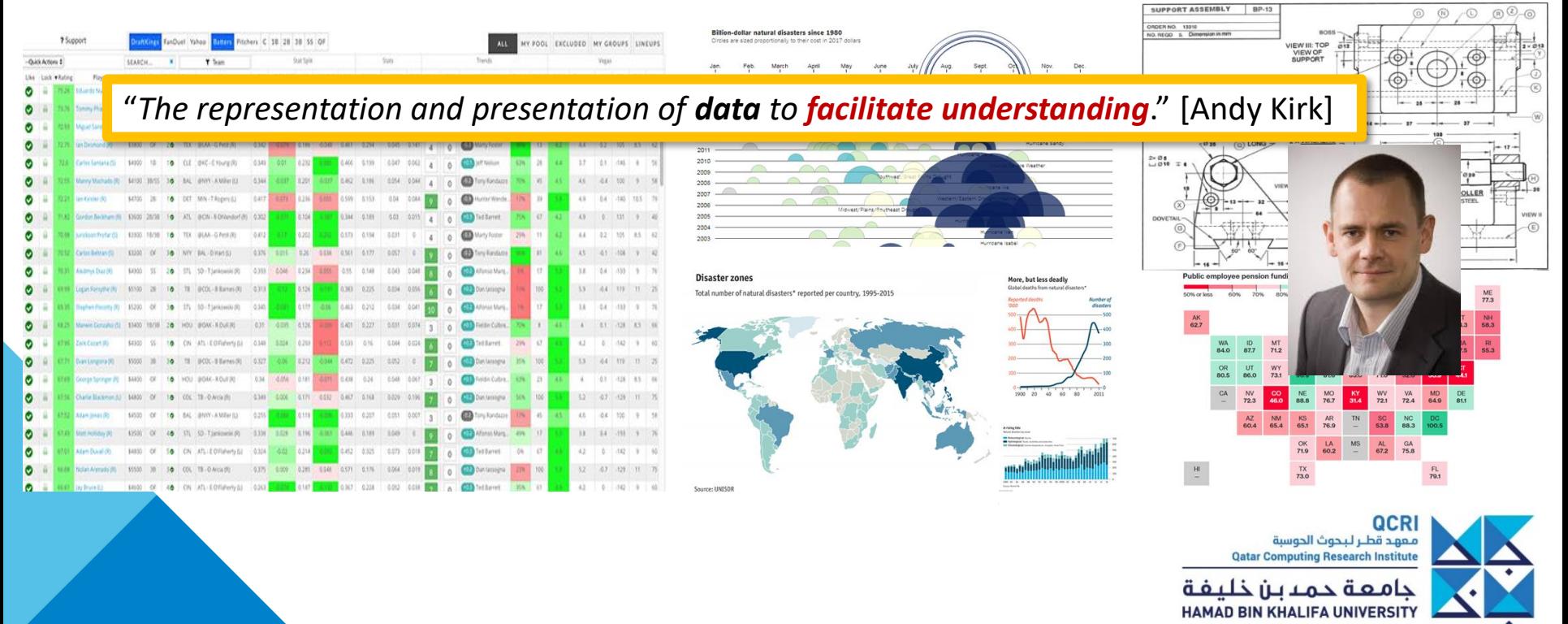

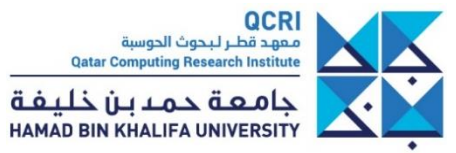

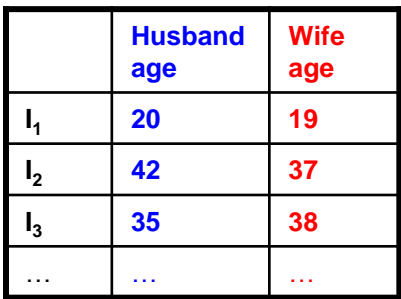

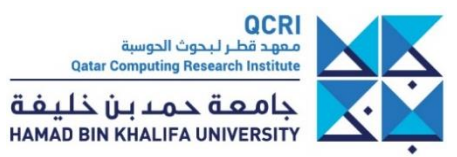

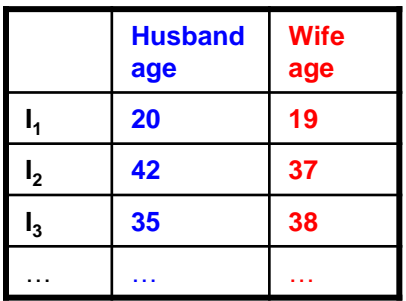

**???**

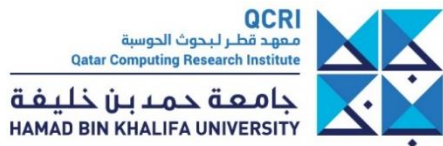

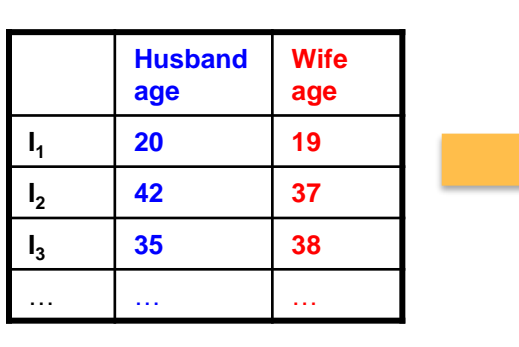

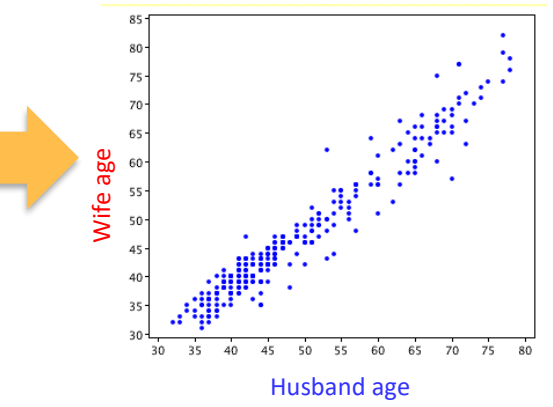

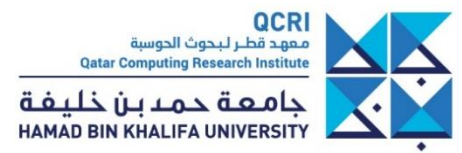

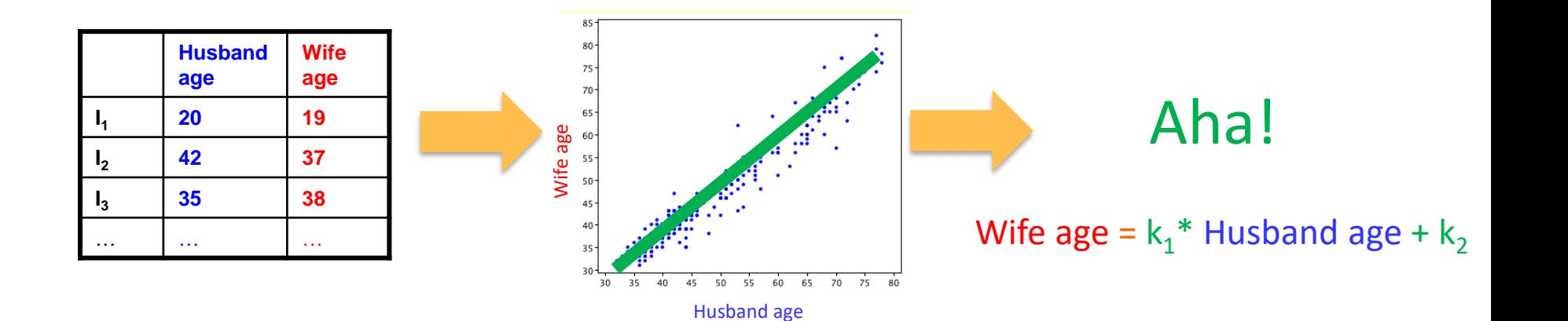

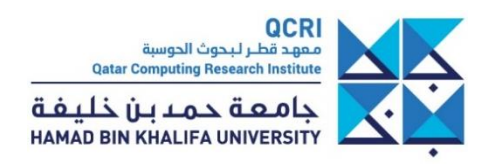

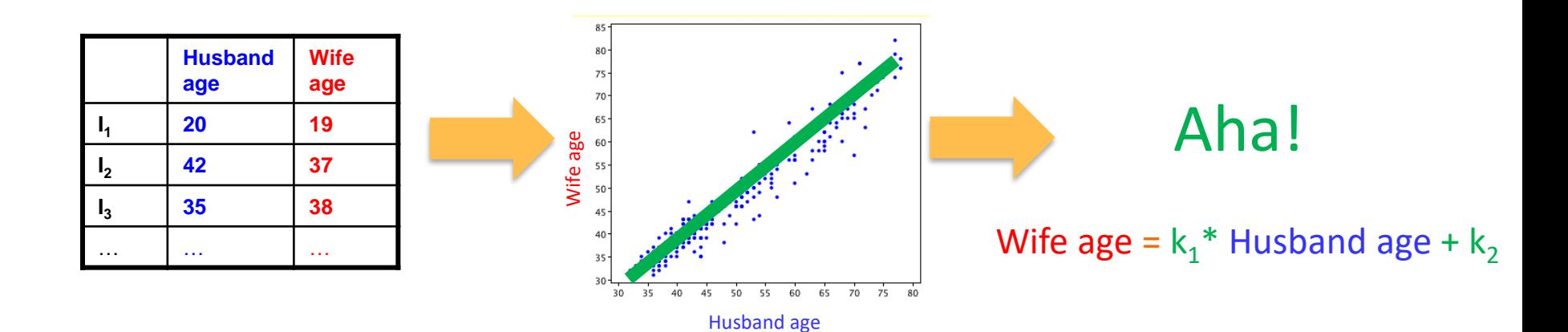

"*The purpose of visualization is insight, not pictures*." [Shneiderman, 2008]

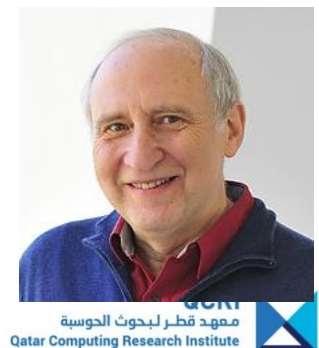

حامعة حمدين خليفة **HAMAD BIN KHALIFA UNIVERSITY** 

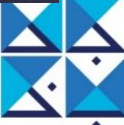

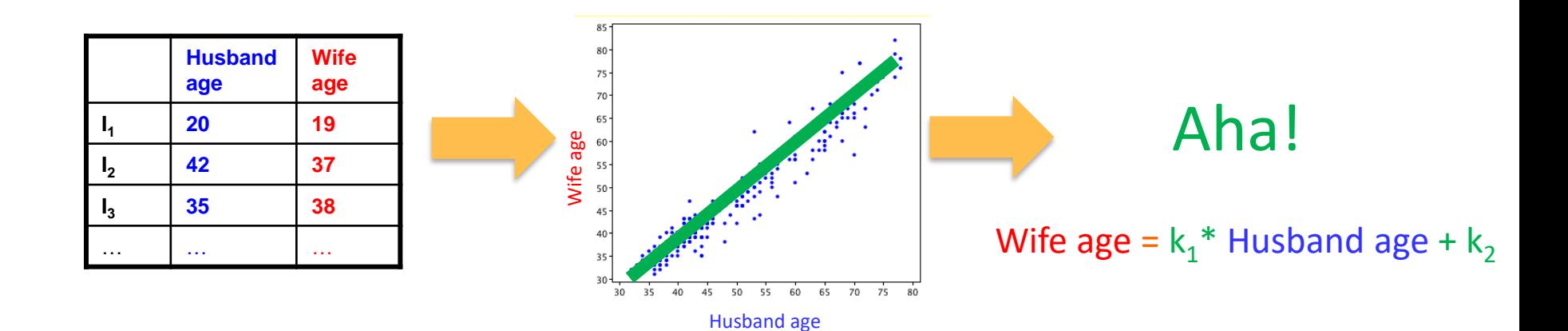

"*The purpose of visualization is insight, not pictures*." [Shneiderman, 2008]

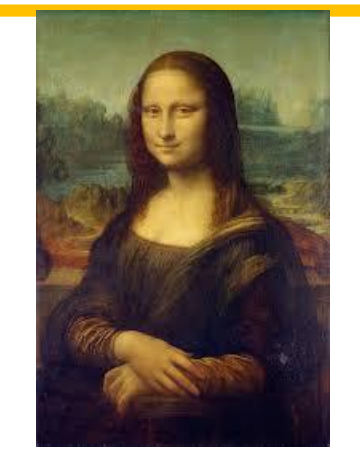

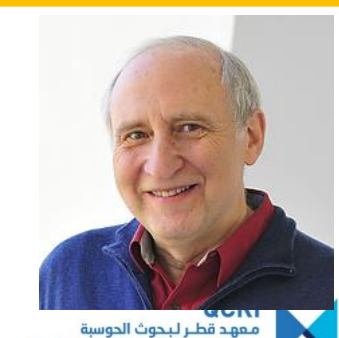

**Qatar Computing Research Institute** حامعة حمدين خليفة **HAMAD BIN KHALIFA UNIVERSITY** 

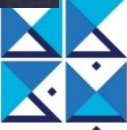

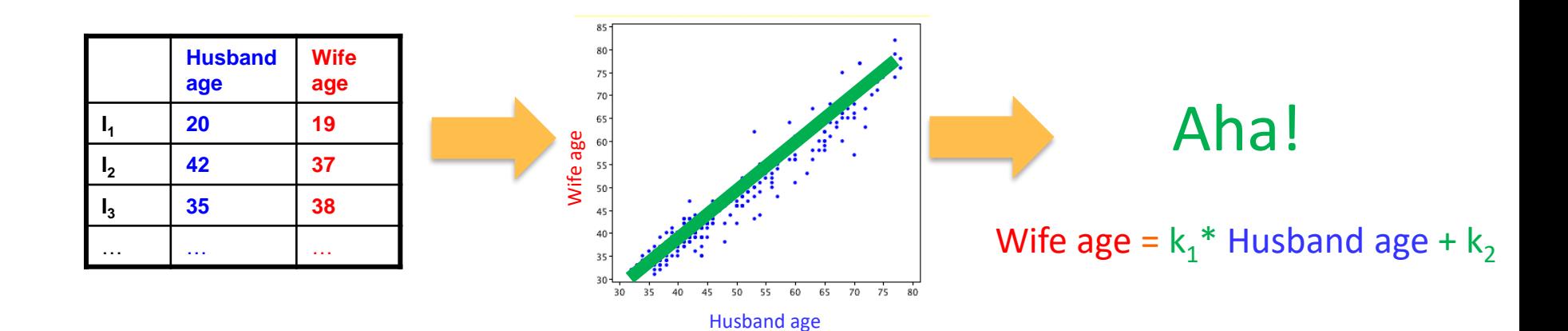

"*The purpose of visualization is insight, not pictures*." [Shneiderman, 2008]

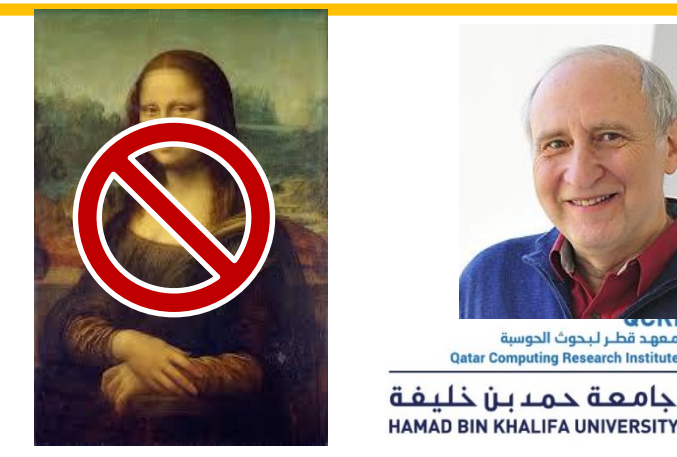

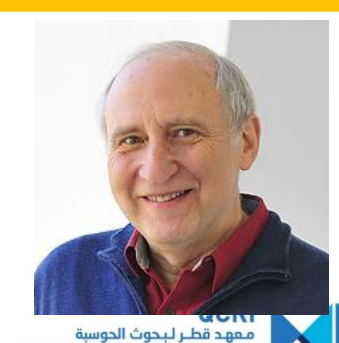

**Qatar Computing Research Institute** 

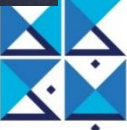

## **Outline**

- What is Data Visualization?
- User Centered Design
- Visual Perception
- Criteria for Good Visualizations
- Some examples
- Resources

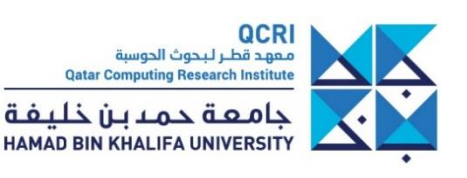

## **Outline**

#### • **What is Data Visualization?**

- User Centered Design
- Visual Perception
- Criteria for Good Visualizations
- Some examples
- Resources

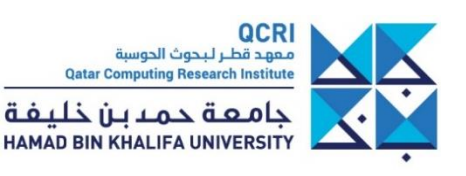

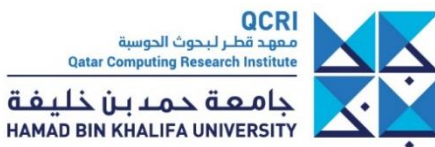

• Umbrella for many sciences and techniques related to images

Real world

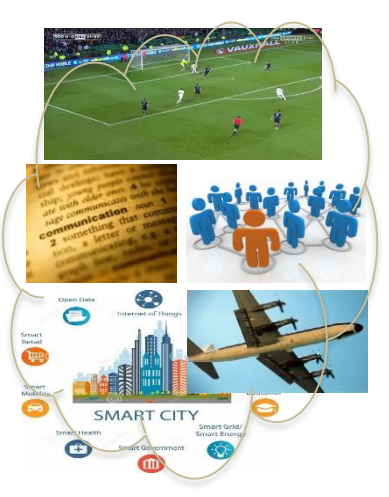

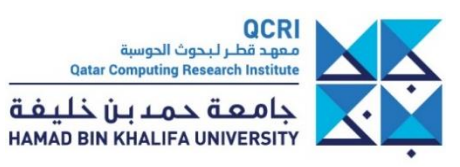

• Umbrella for many sciences and techniques related to images

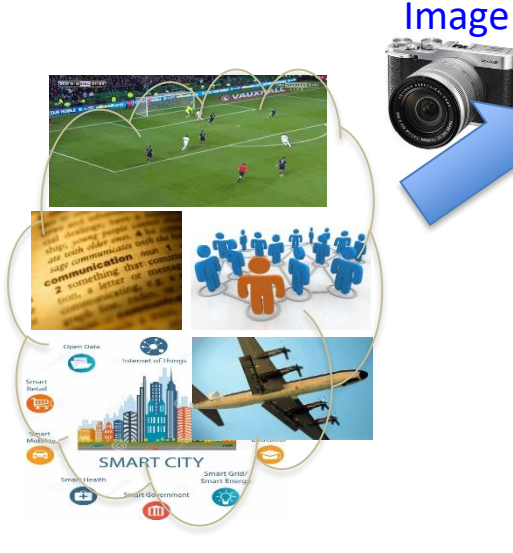

#### Real world **Image Processing**

improve image quality

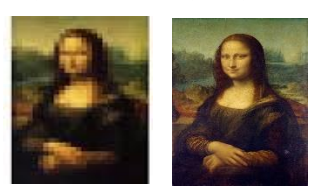

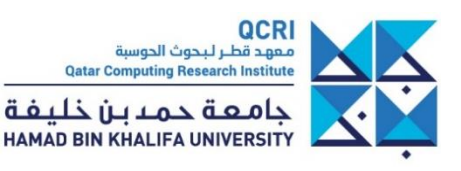

 $\Omega$ 

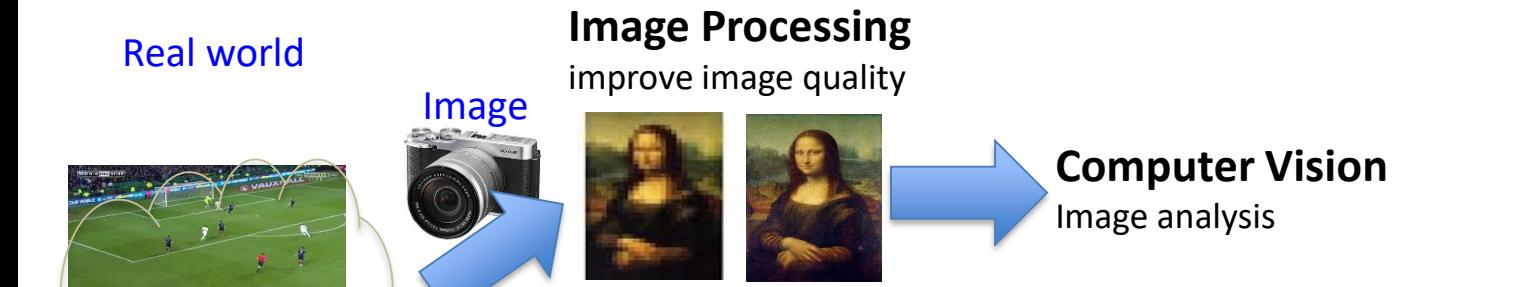

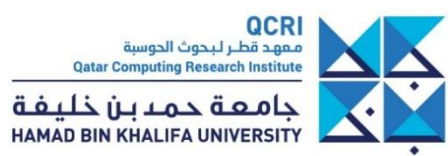

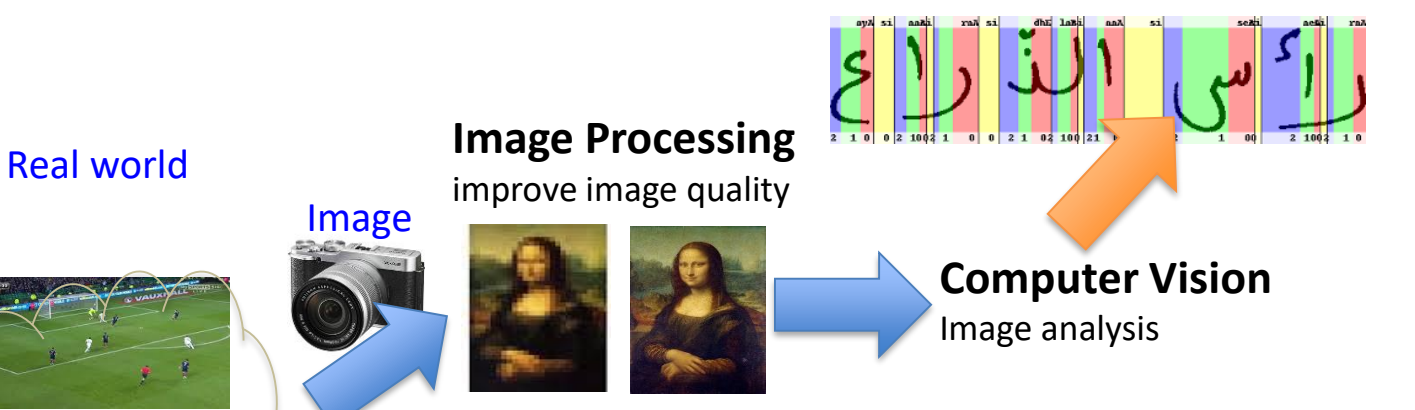

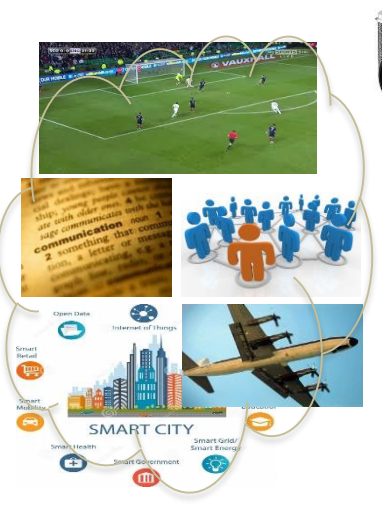

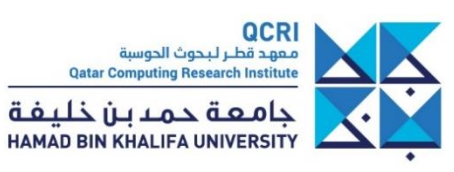

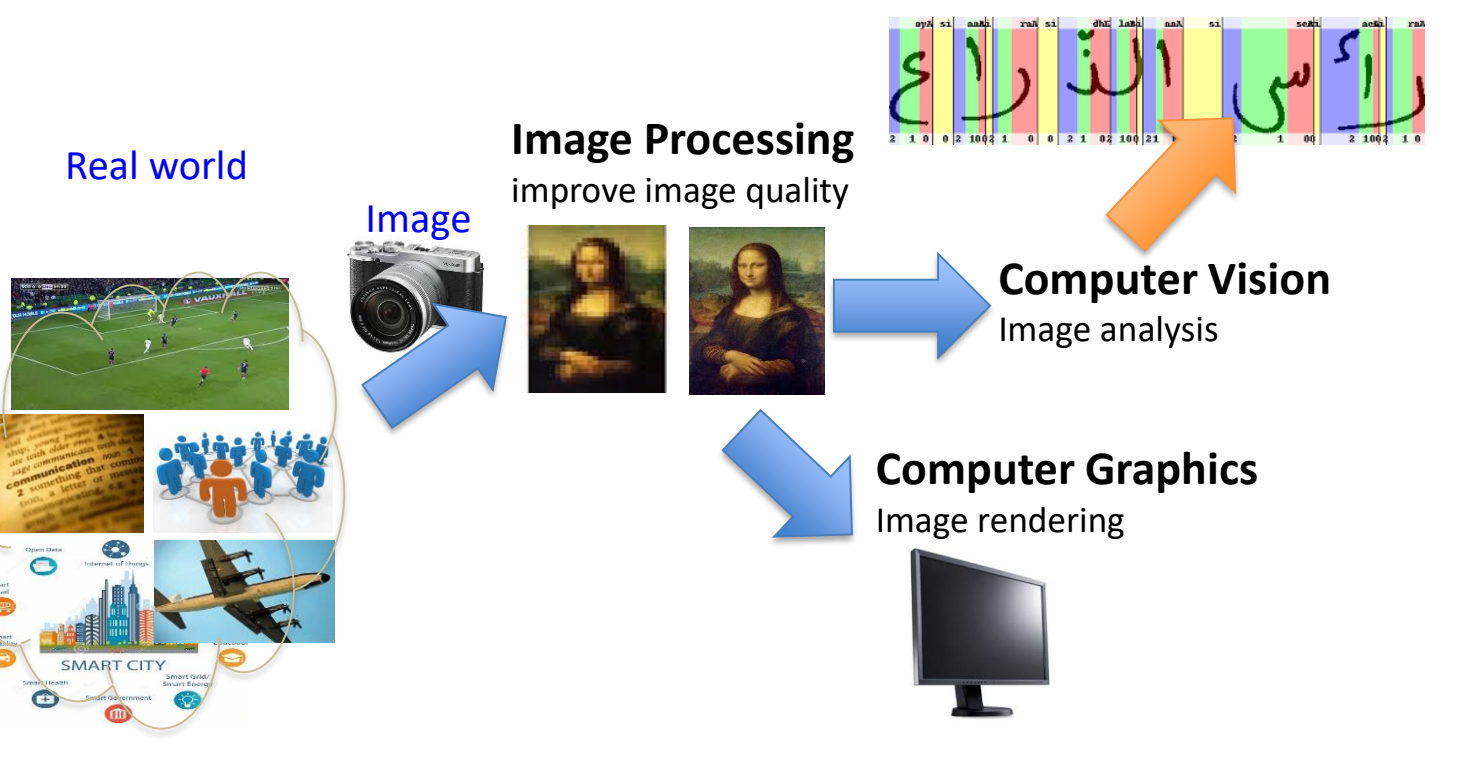

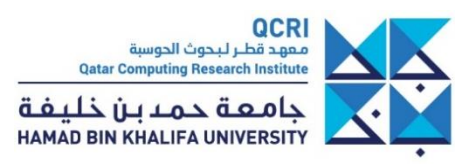

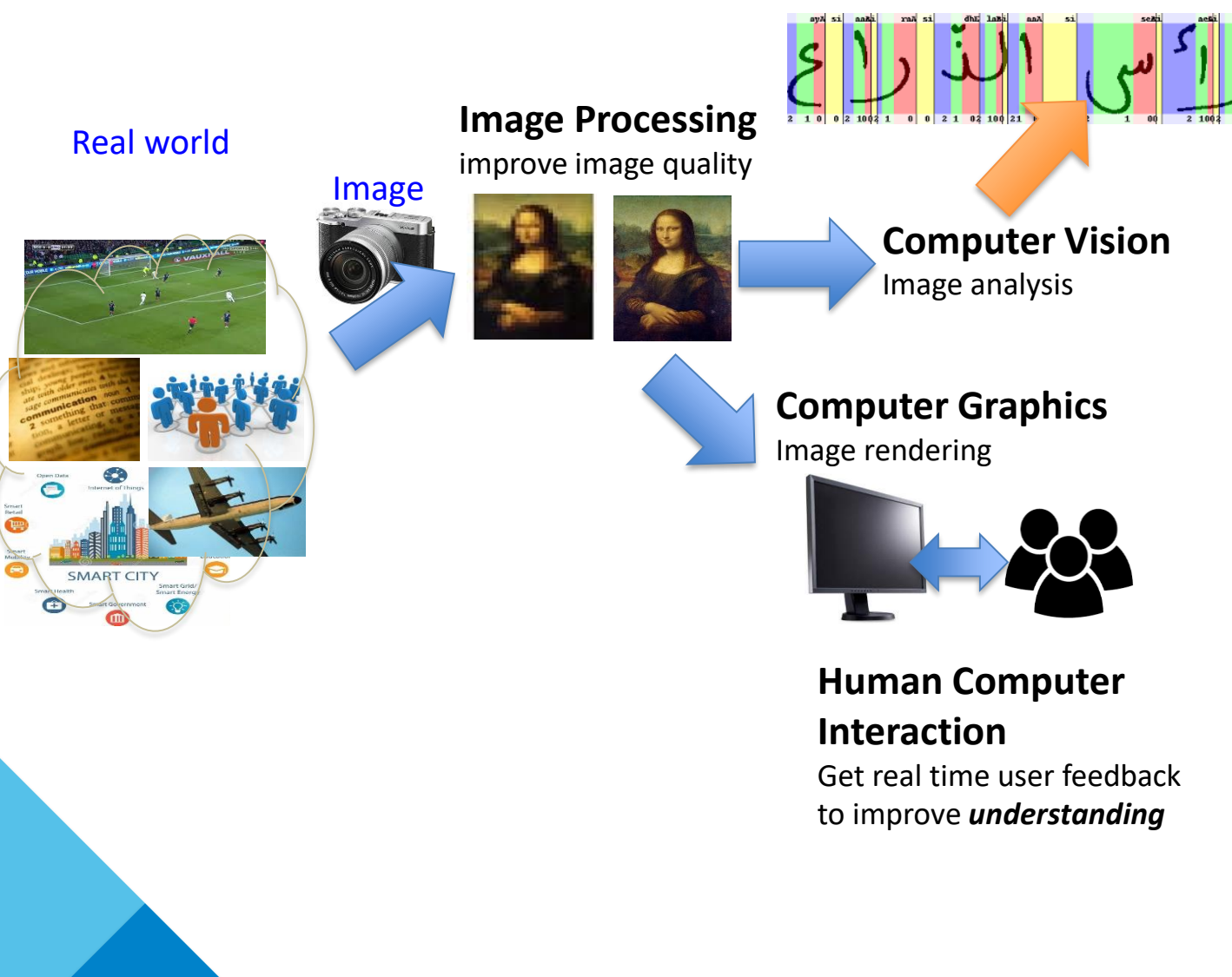

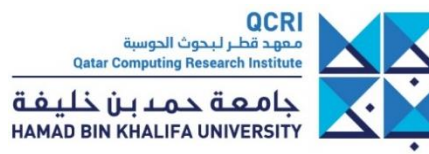

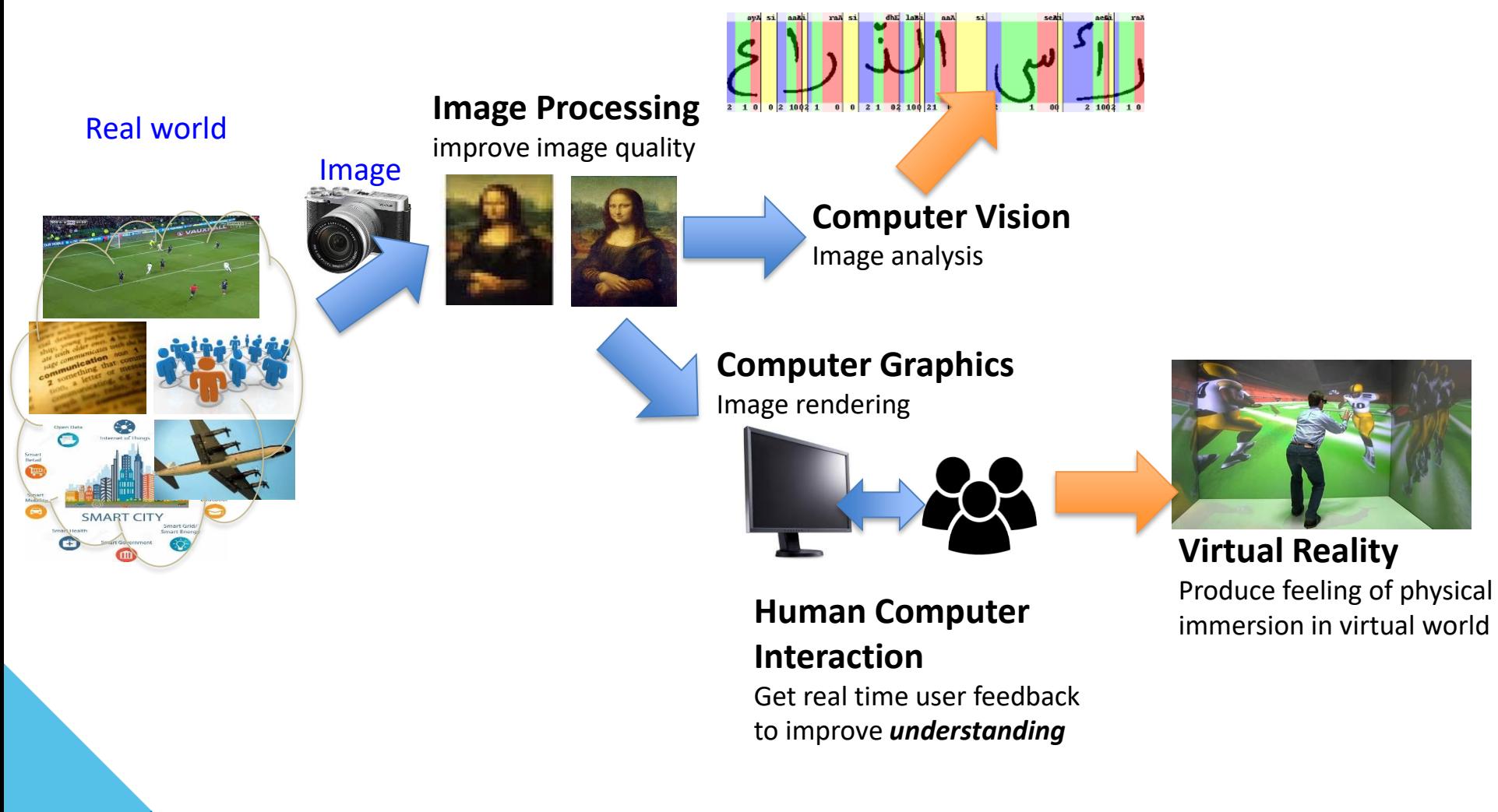

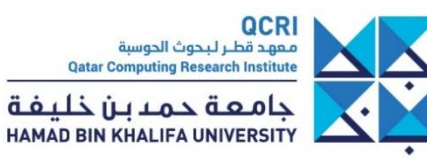

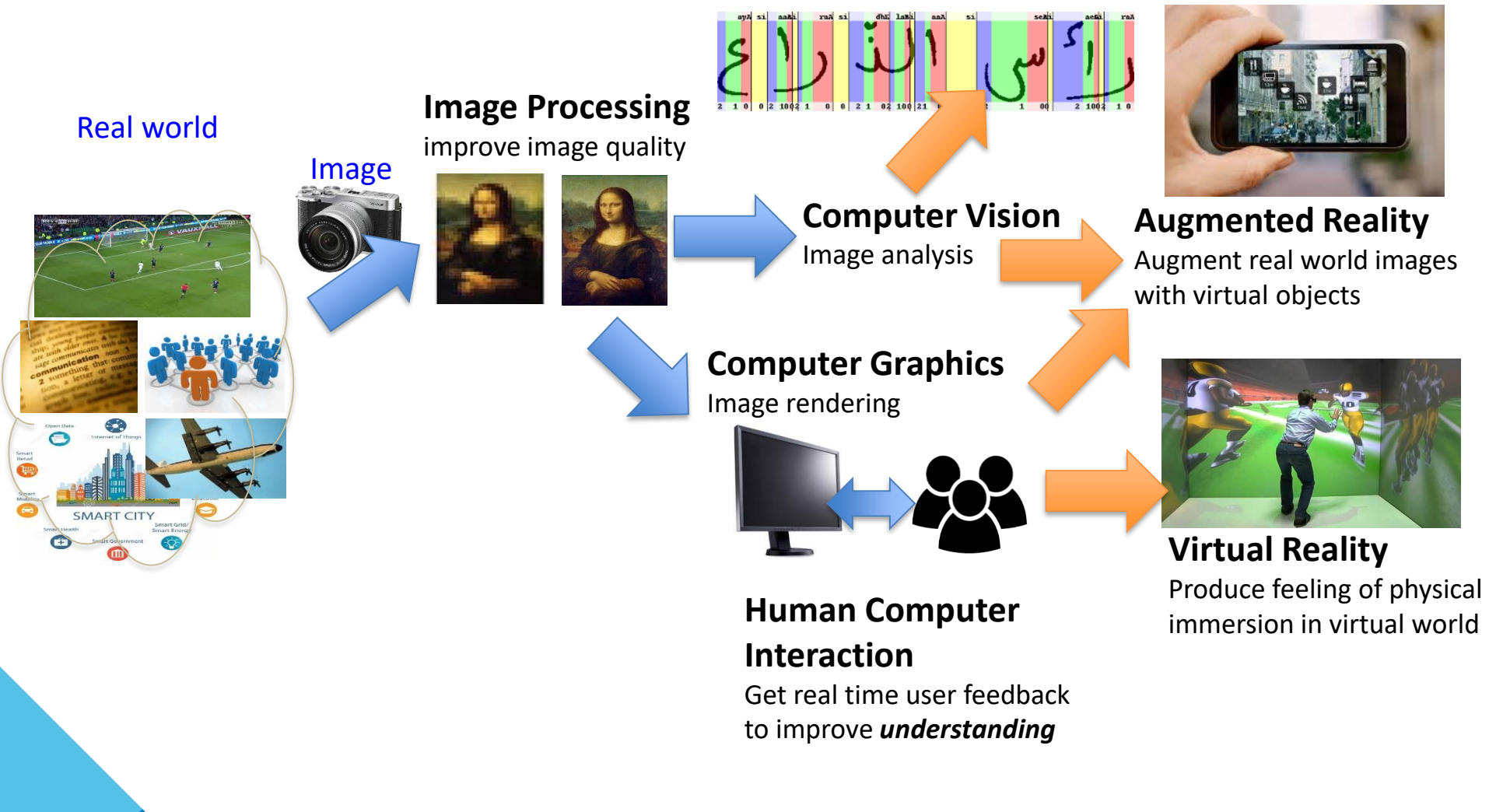

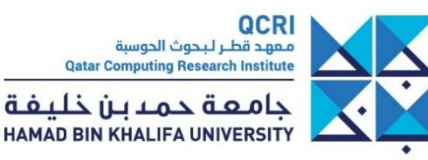

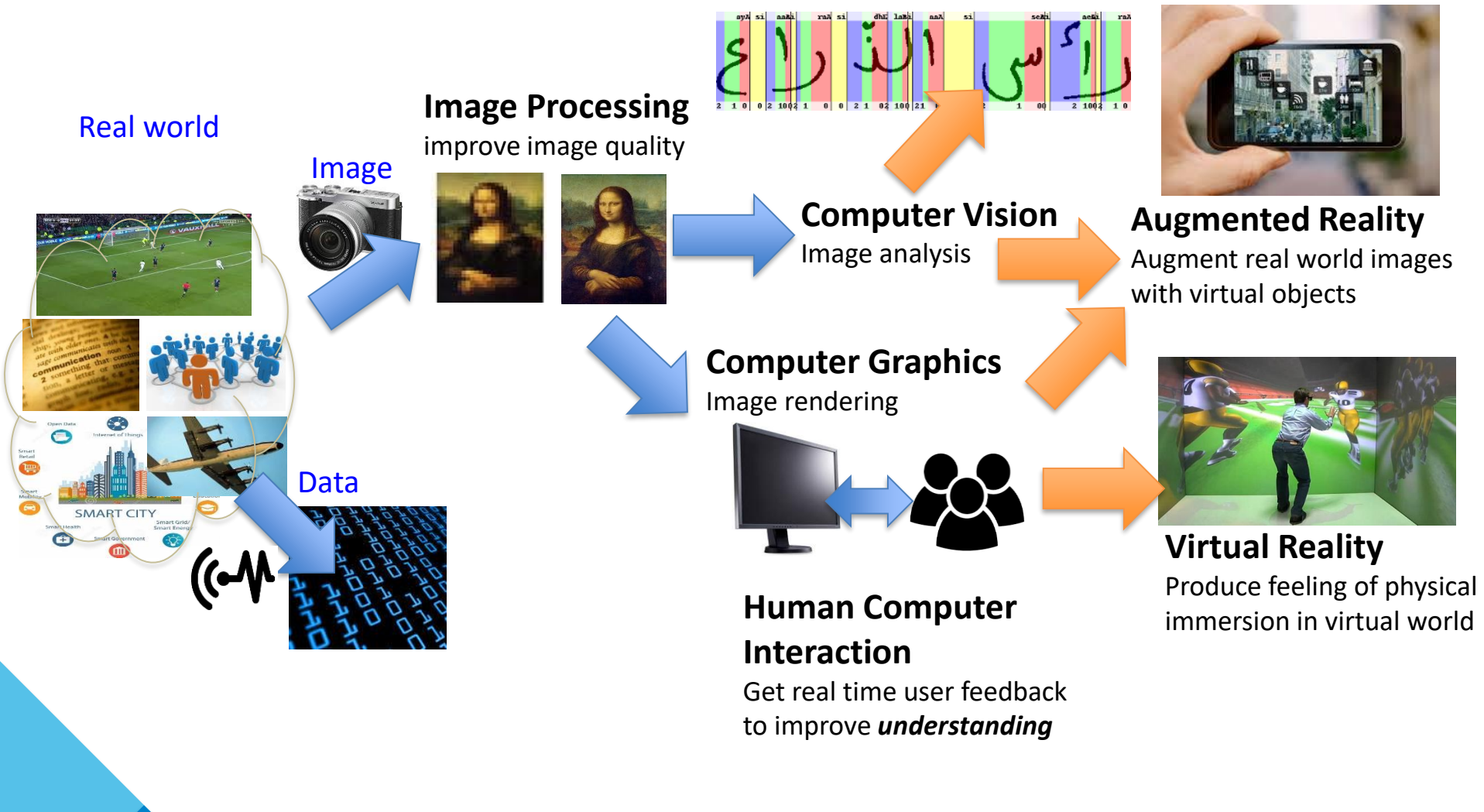

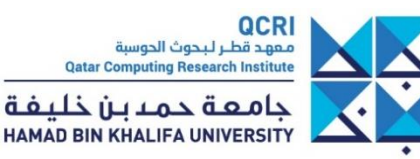

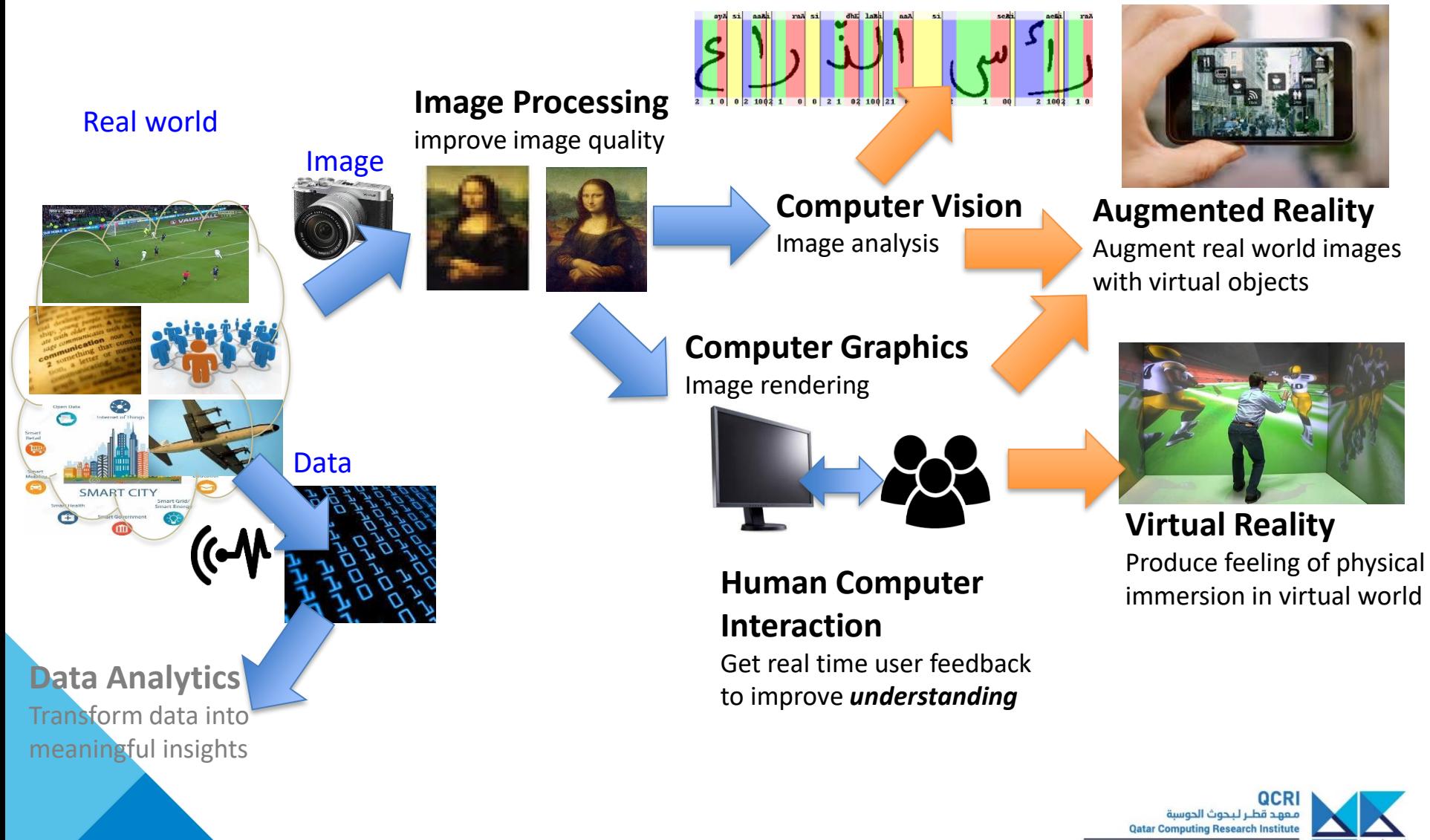

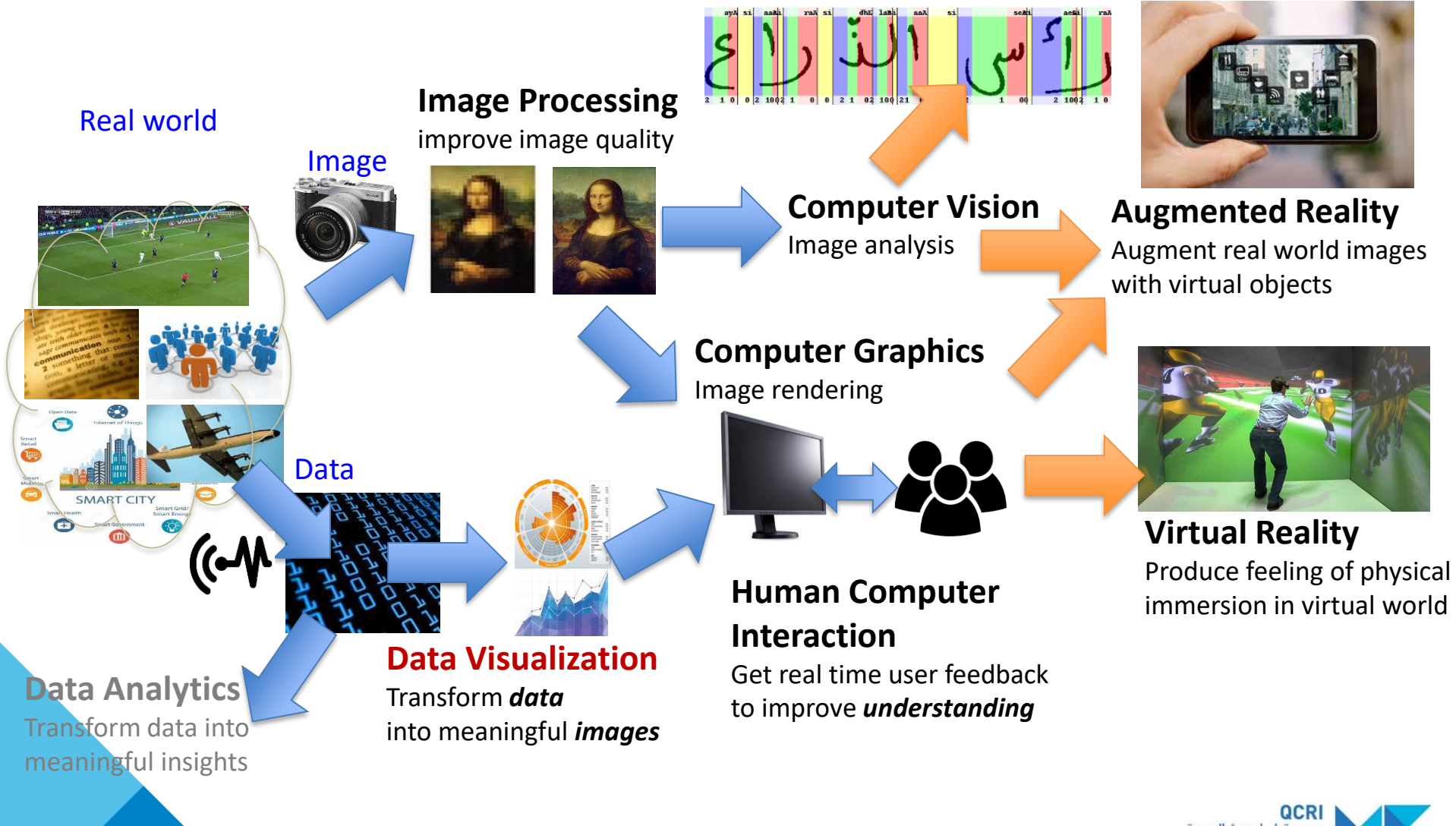

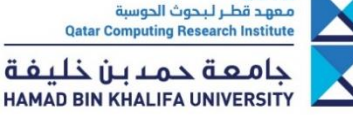

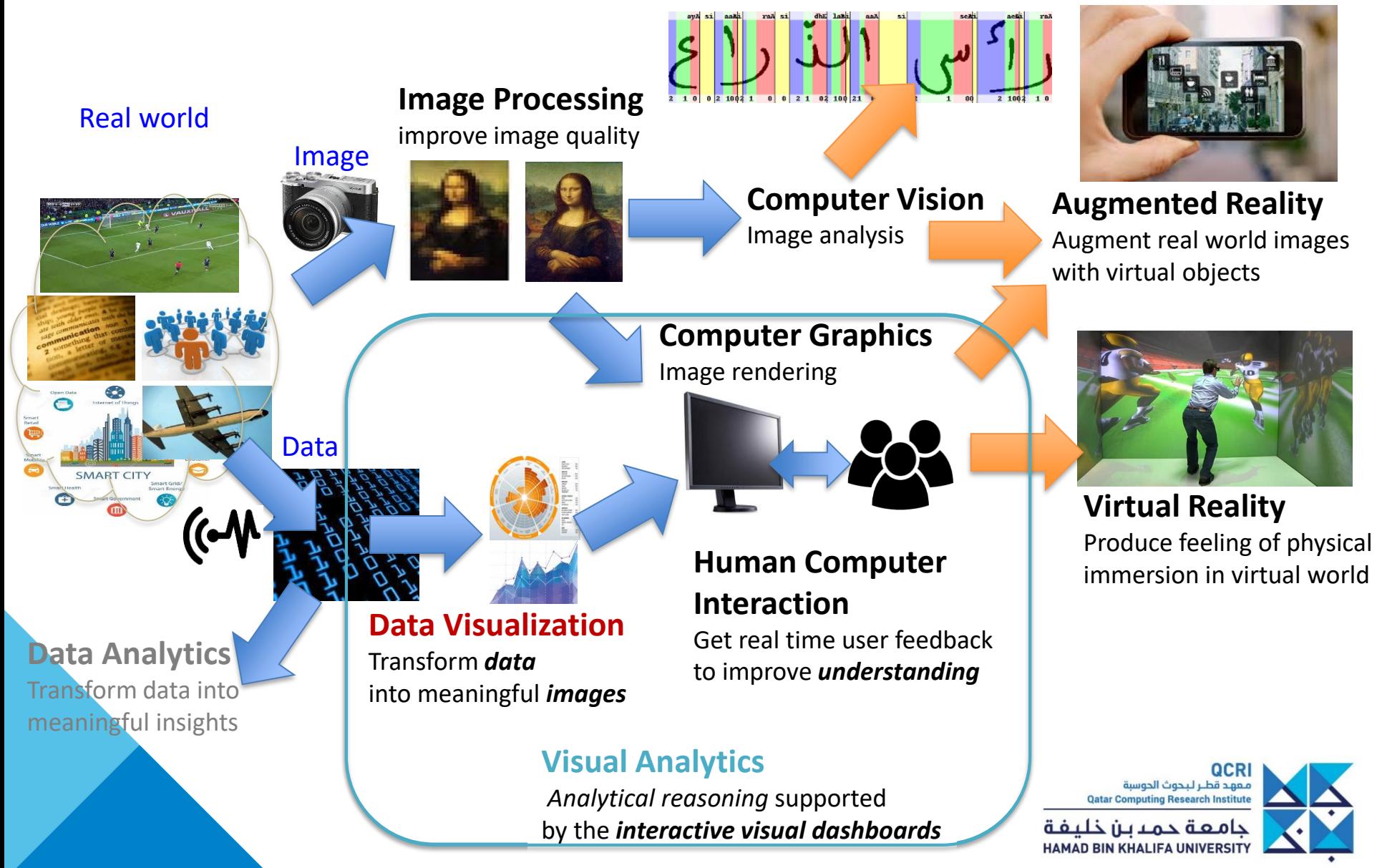

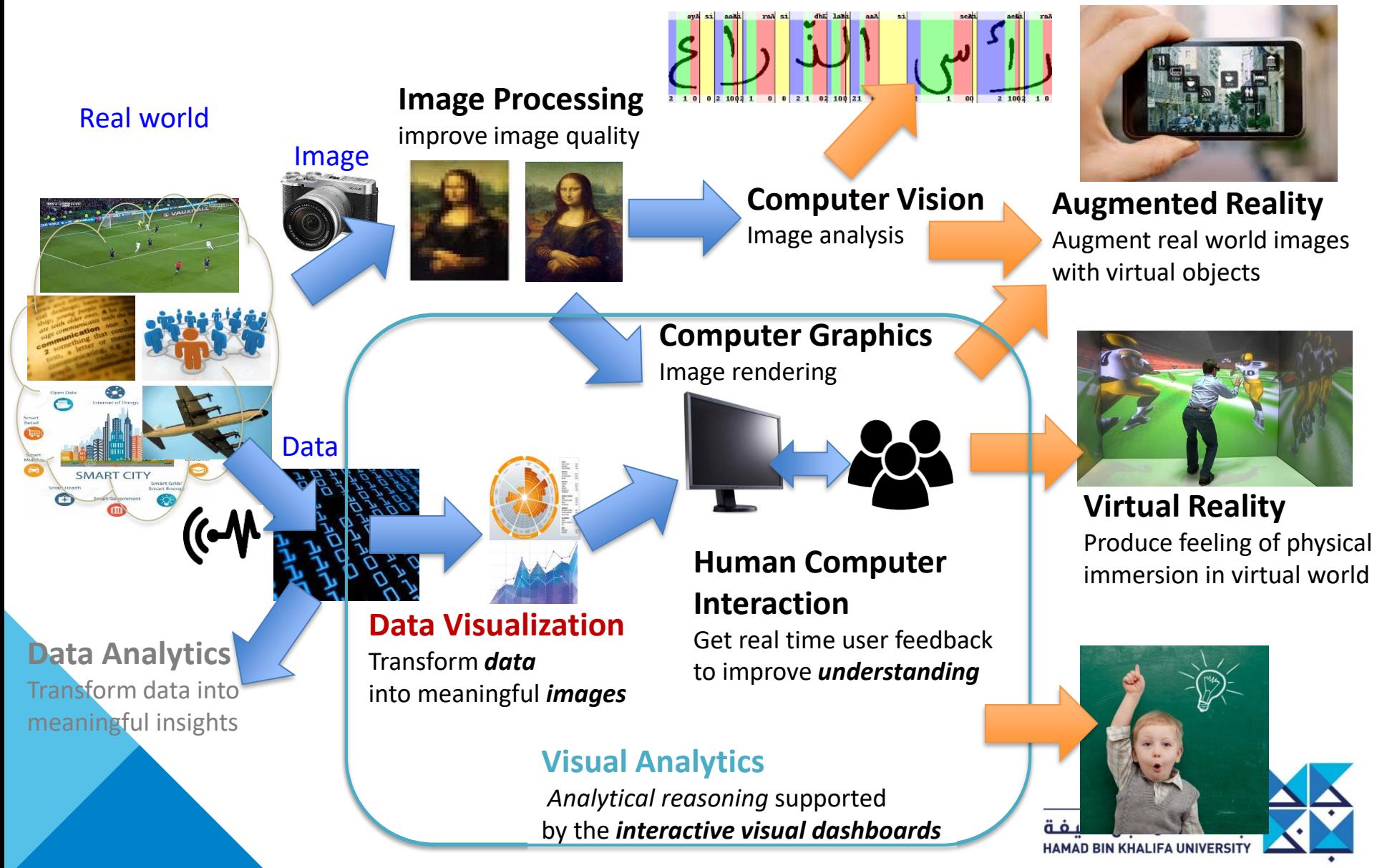
#### **Scientific Visualization (SciVis)**

• Visualization of data with **natural x-y-z spatial coordinates**

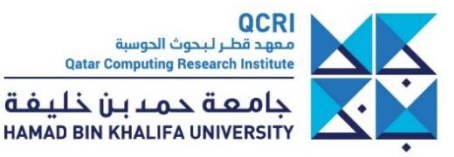

#### **Scientific Visualization (SciVis)**

• Visualization of data with **natural x-y-z spatial coordinates**

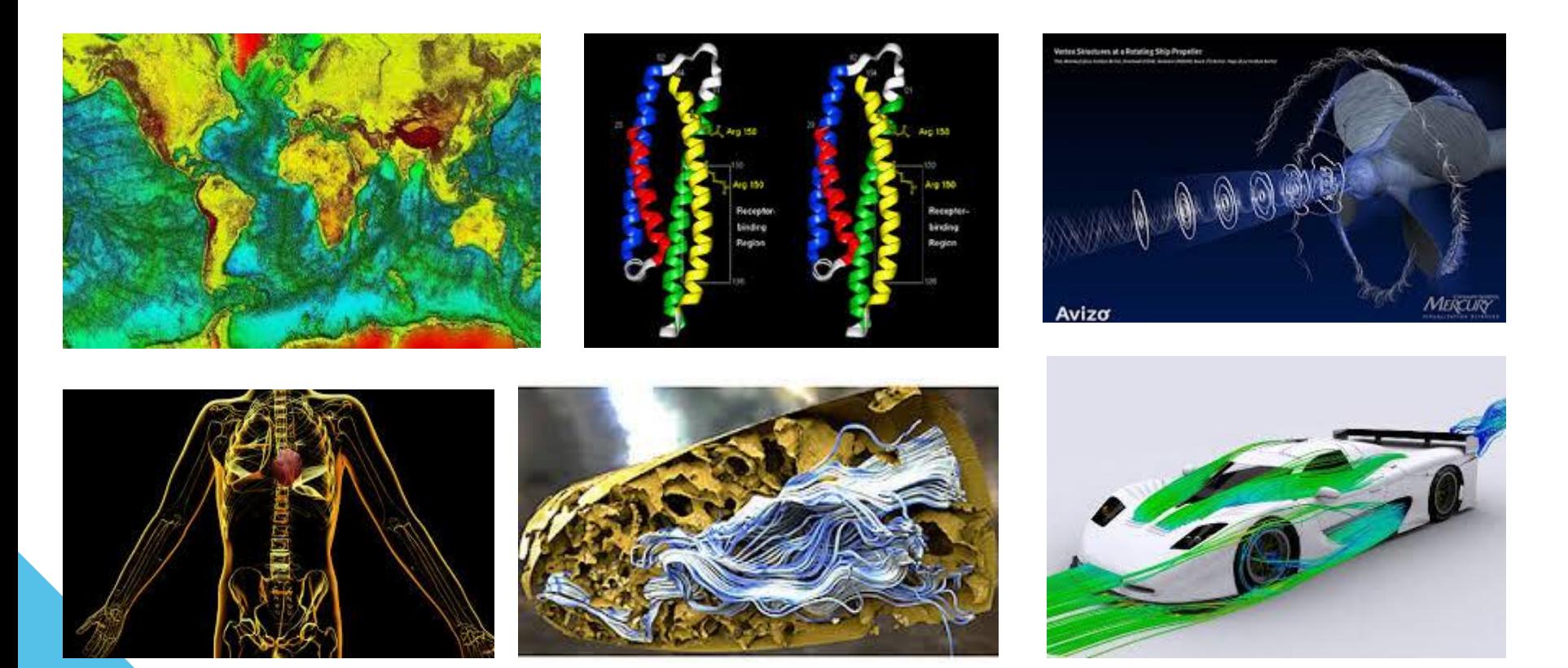

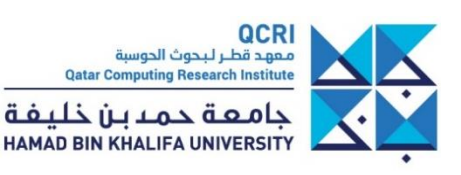

### **Information Visualization (InfoVis)**

• Visualization of **abstract data** with not essential x-y-z meaning

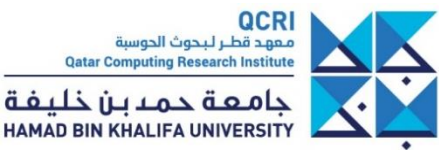

#### **Information Visualization (InfoVis)**

• Visualization of **abstract data** with not essential x-y-z meaning

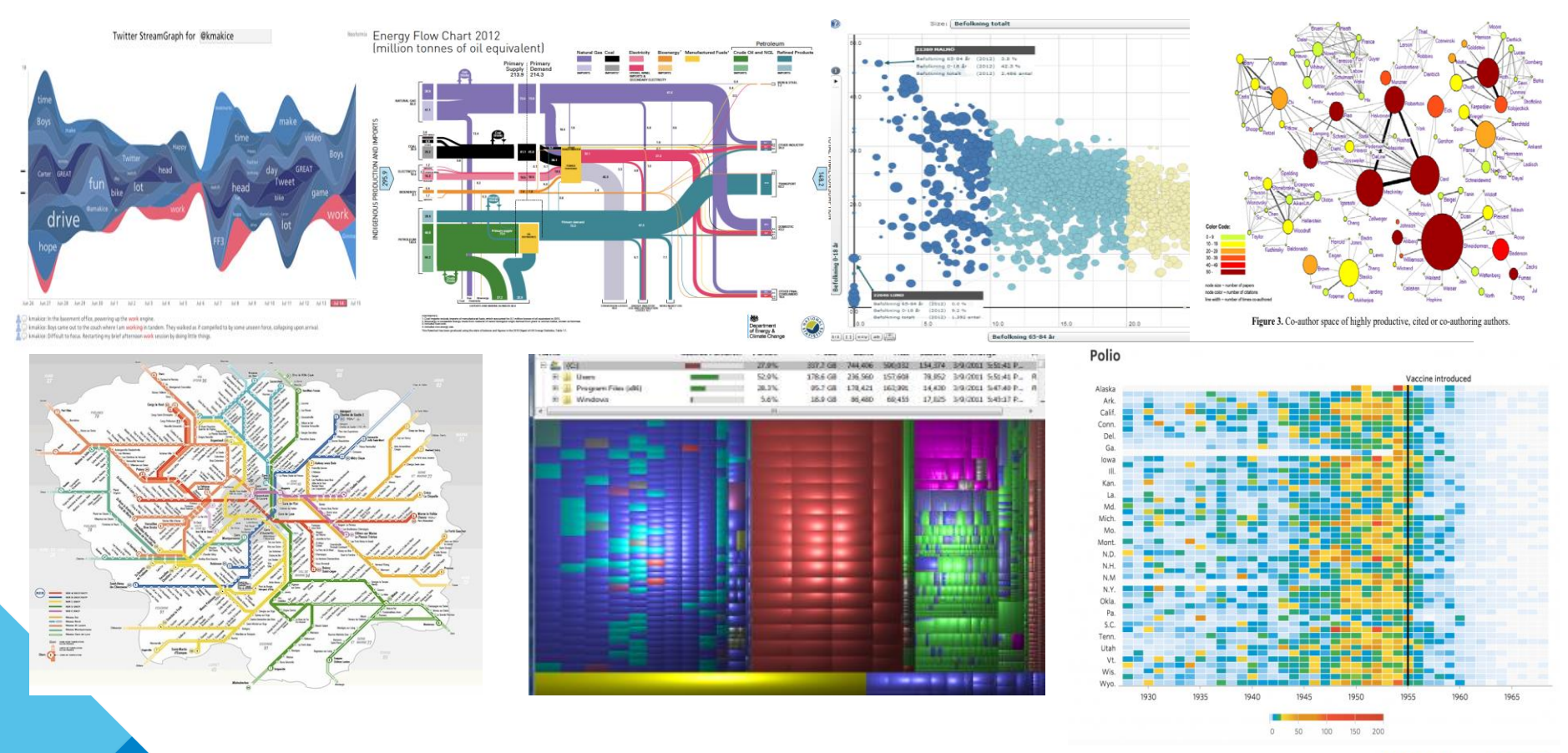

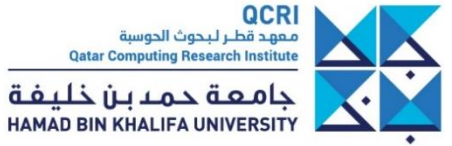

- Data Visualization is a **component of Visual Analytics**, used for data exploration by a domain expert
- Designing Visual Analytic dashboards follows a **User-Centered Design**  process

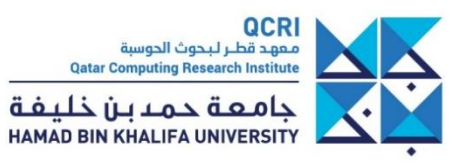

- Data Visualization is a **component of Visual Analytics**, used for data exploration by a domain expert
- Designing Visual Analytic dashboards follows a **User-Centered Design**  process

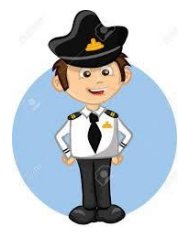

Domain expert

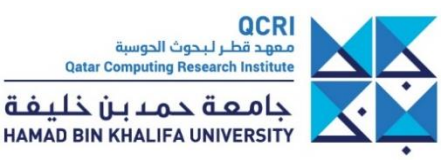

- Data Visualization is a **component of Visual Analytics**, used for data exploration by a domain expert
- Designing Visual Analytic dashboards follows a **User-Centered Design**  process

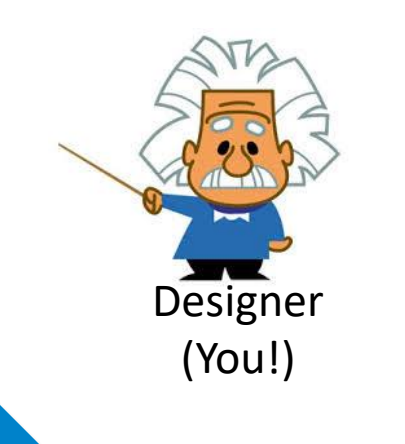

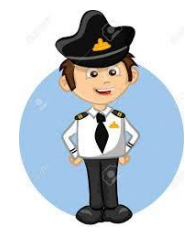

Domain expert

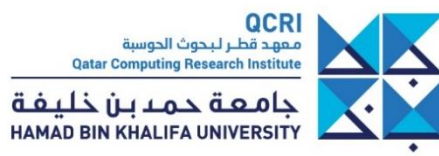

- Data Visualization is a **component of Visual Analytics**, used for data exploration by a domain expert
- Designing Visual Analytic dashboards follows a **User-Centered Design**  process

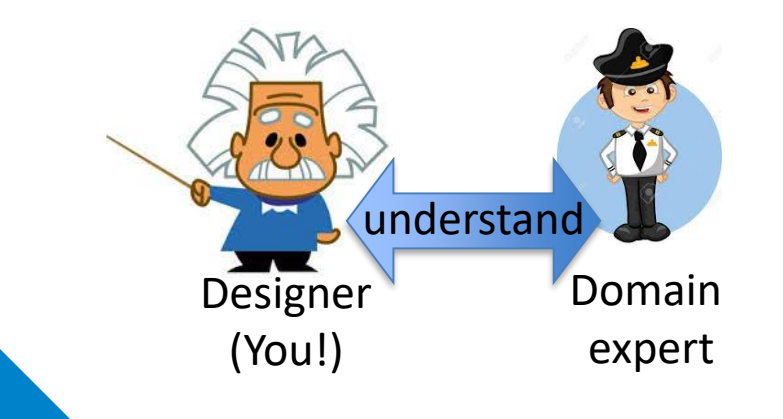

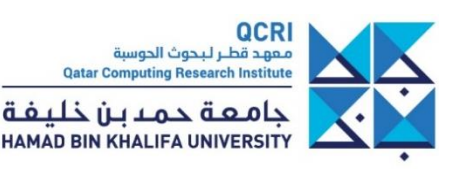

- Data Visualization is a **component of Visual Analytics**, used for data exploration by a domain expert
- Designing Visual Analytic dashboards follows a **User-Centered Design**  process

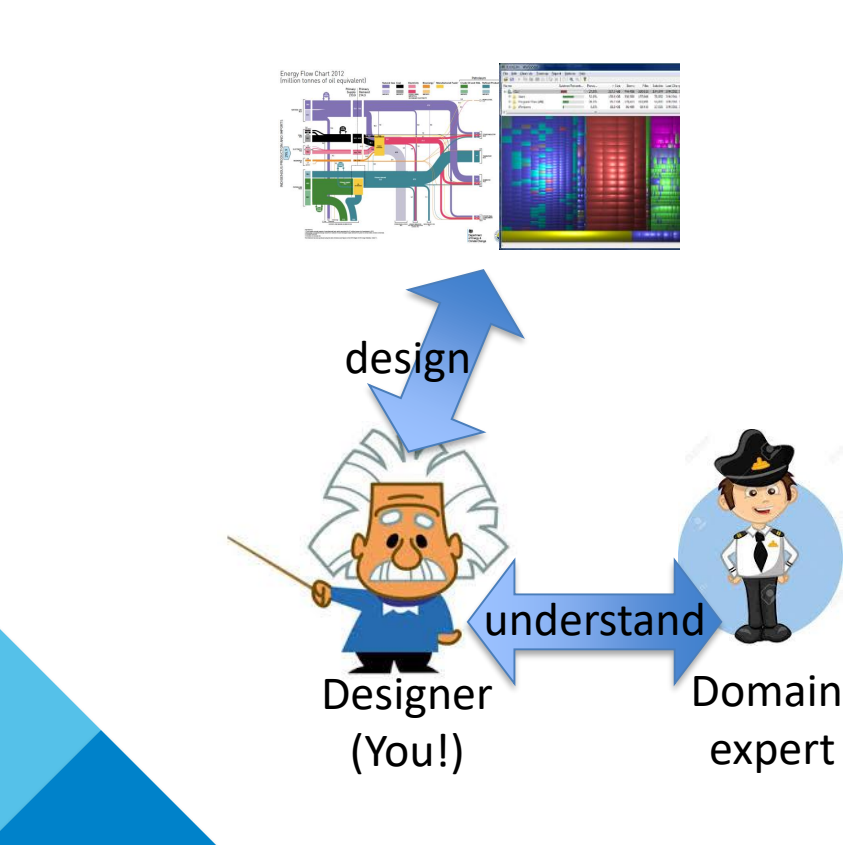

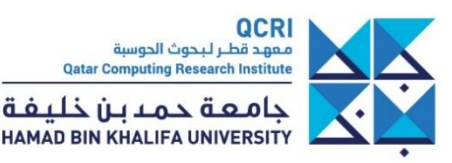

- Data Visualization is a **component of Visual Analytics**, used for data exploration by a domain expert
- Designing Visual Analytic dashboards follows a **User-Centered Design**  process

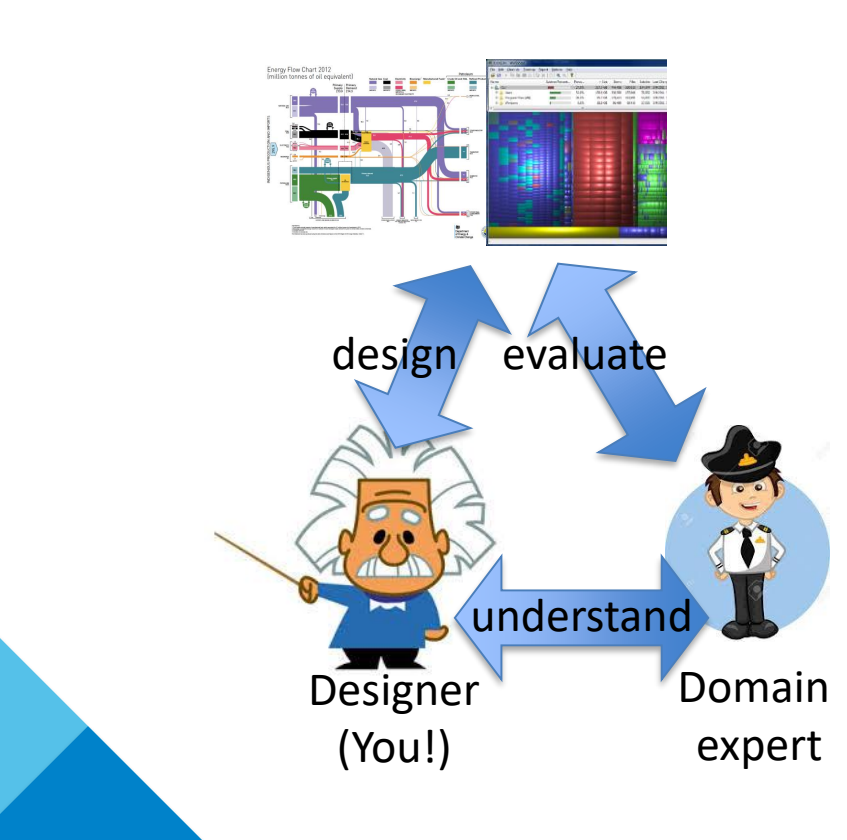

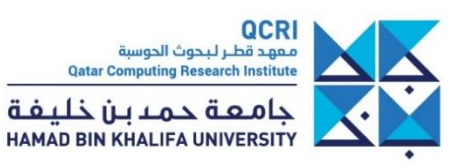

- Data Visualization is a **component of Visual Analytics**, used for data exploration by a domain expert
- Designing Visual Analytic dashboards follows a **User-Centered Design**  process

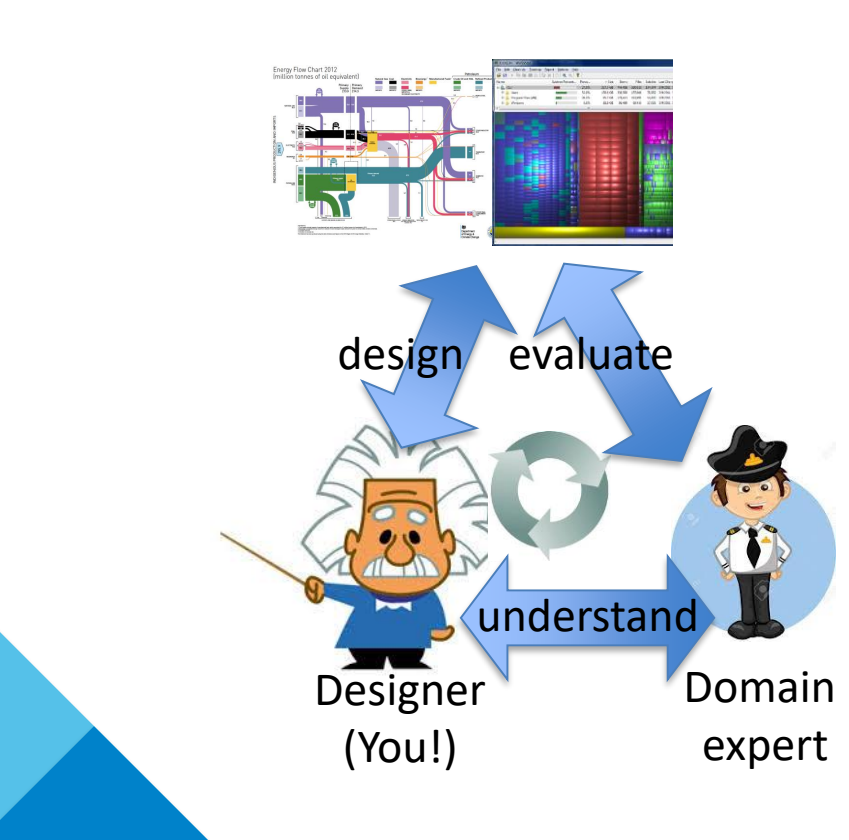

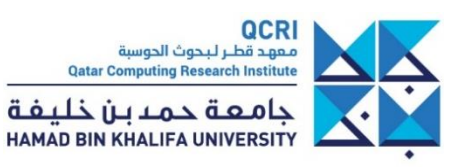

• Data Visualization is a **component of Visual Analytics**, used for data exploration by a domain expert

• Designing Visual Analytic dashboards follows a **User-Centered Design**  process

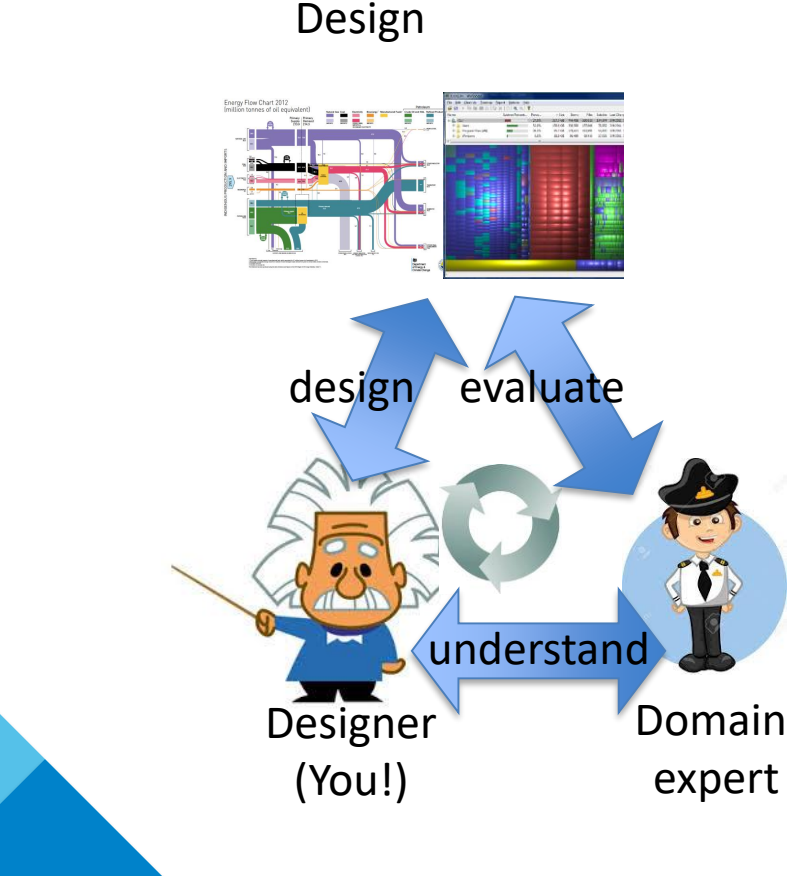

QCRI .<br>معهد قطـر لـبـحوث الحوسبة **Qatar Computing Research Institute** خامعة حمدين خليفة **HAMAD BIN KHALIFA UNIVERSITY** 

• Data Visualization is a **component of Visual Analytics**, used for data exploration by a domain expert

• Designing Visual Analytic dashboards follows a **User-Centered Design**  process

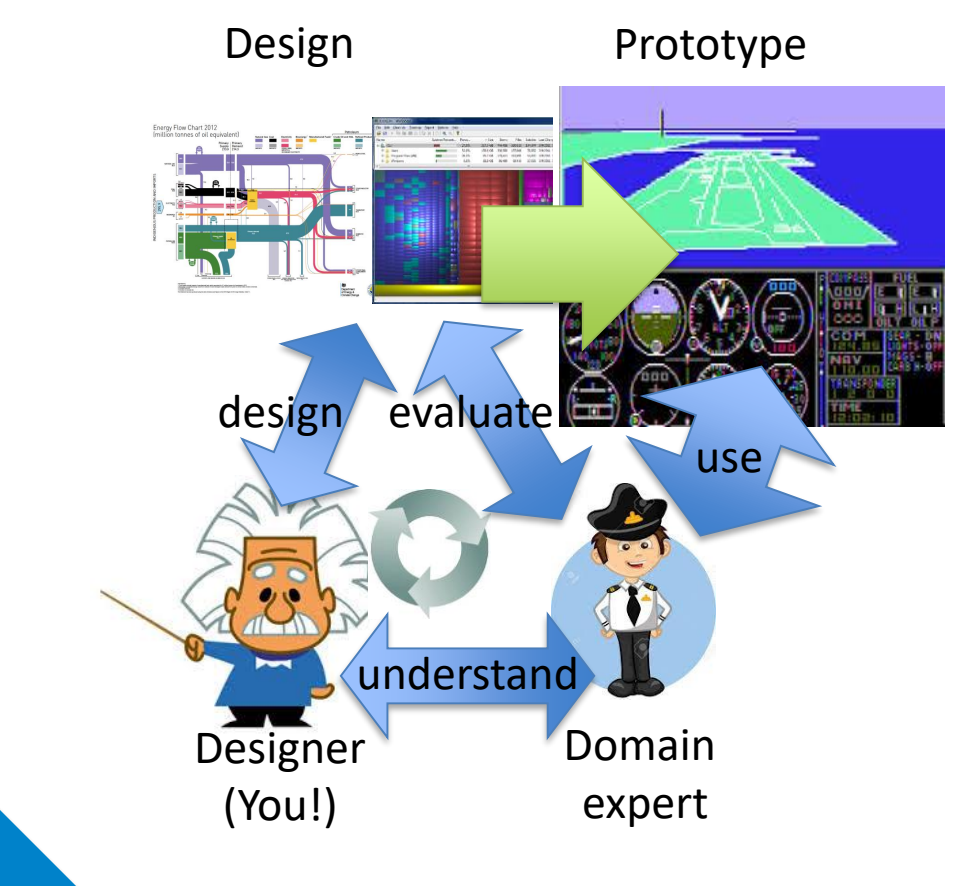

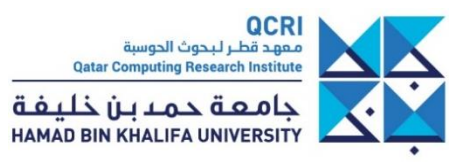

• Data Visualization is a **component of Visual Analytics**, used for data exploration by a domain expert

• Designing Visual Analytic dashboards follows a **User-Centered Design**  process

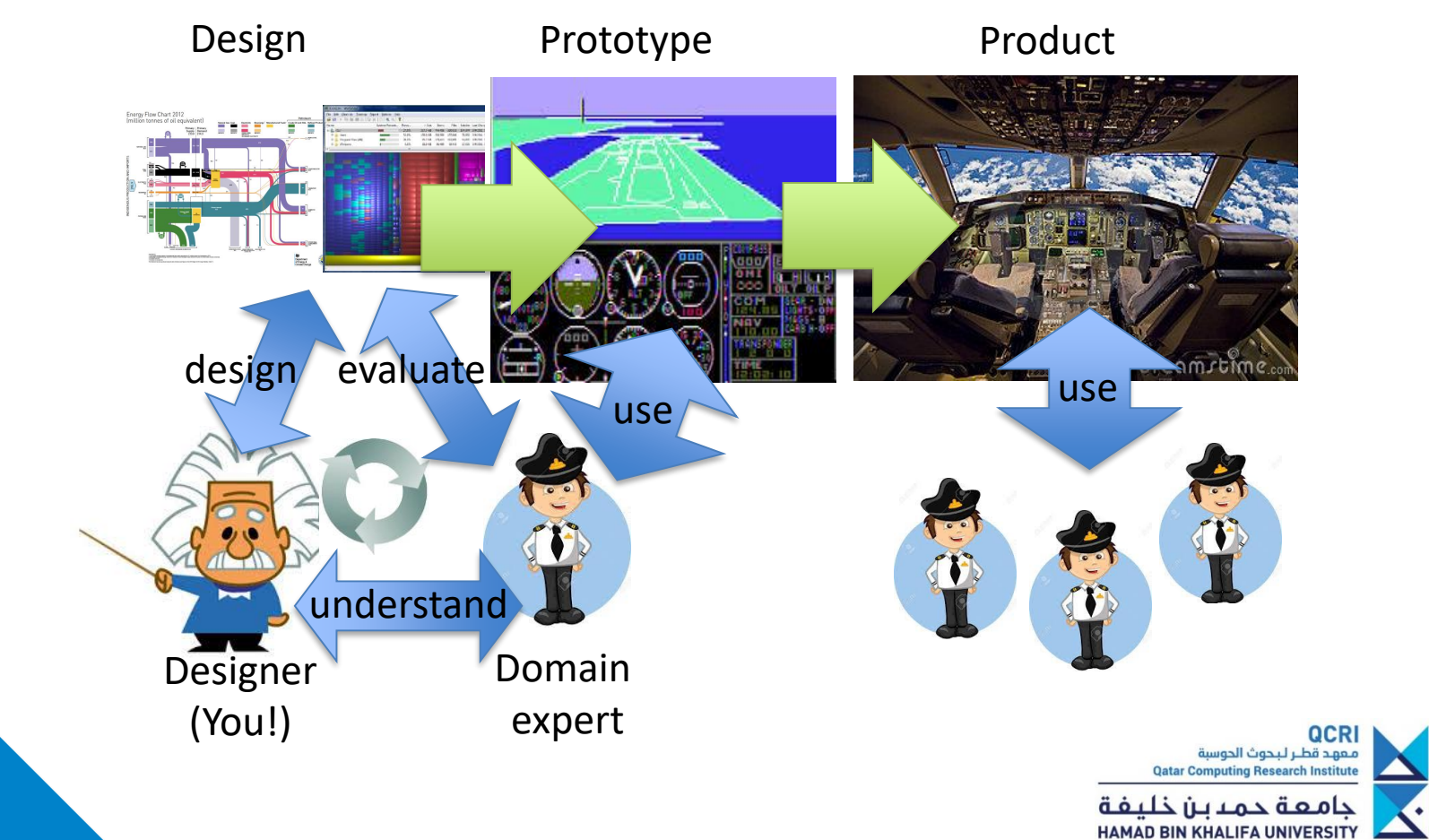

### **Outline**

- What is Data Visualization?
- **User Centered Design**
- Visual Perception
- Criteria for Good Visualizations
- Some examples
- Resources

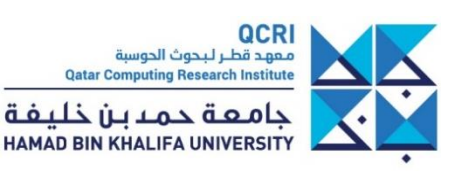

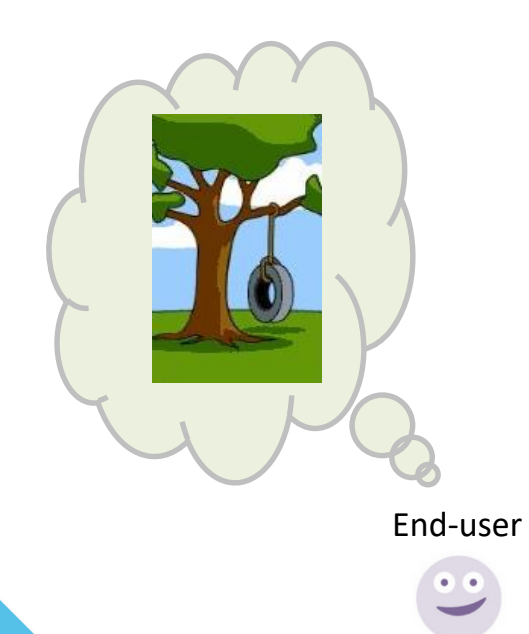

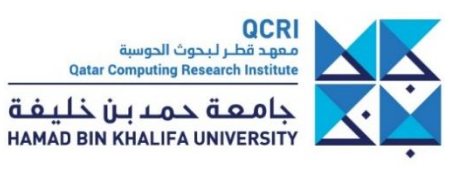

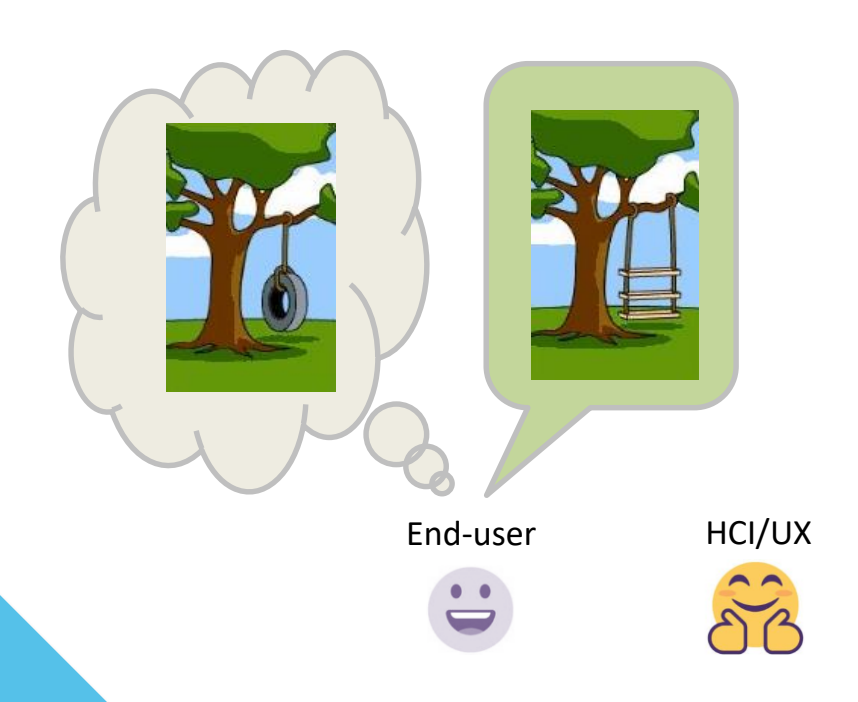

**HCI**: Human-Computer Interaction **UX**: User eXperience

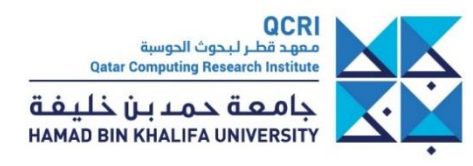

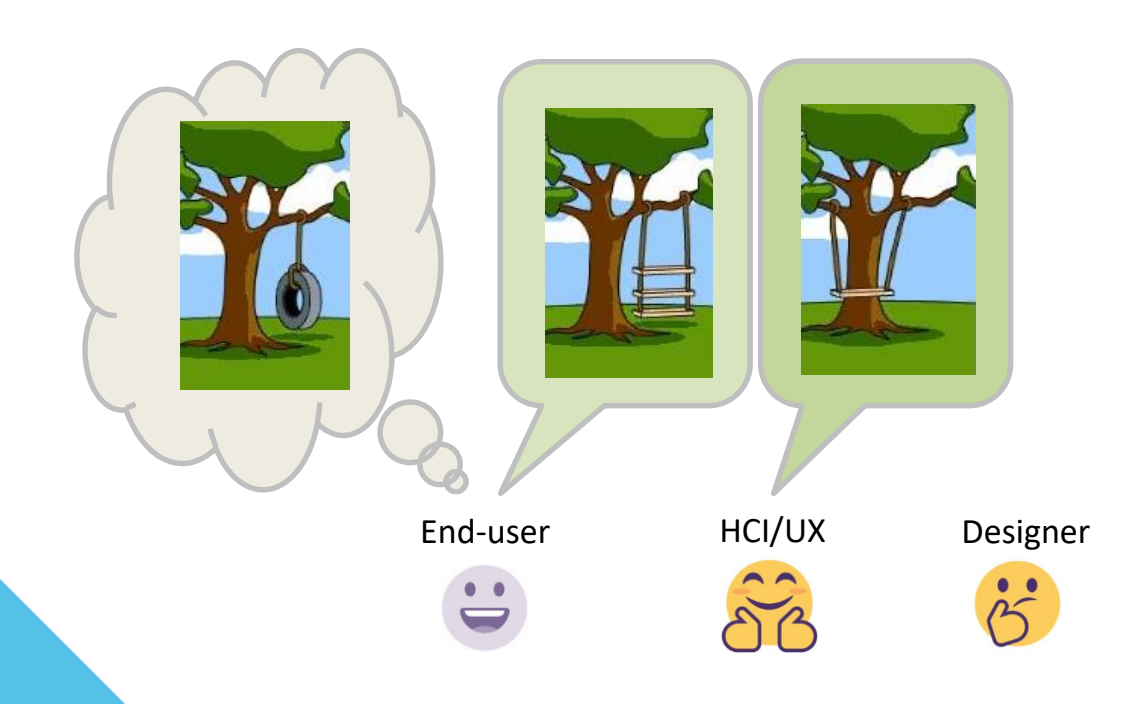

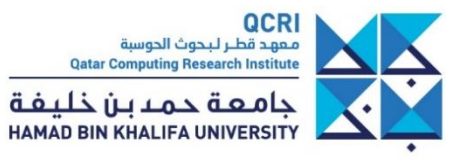

256

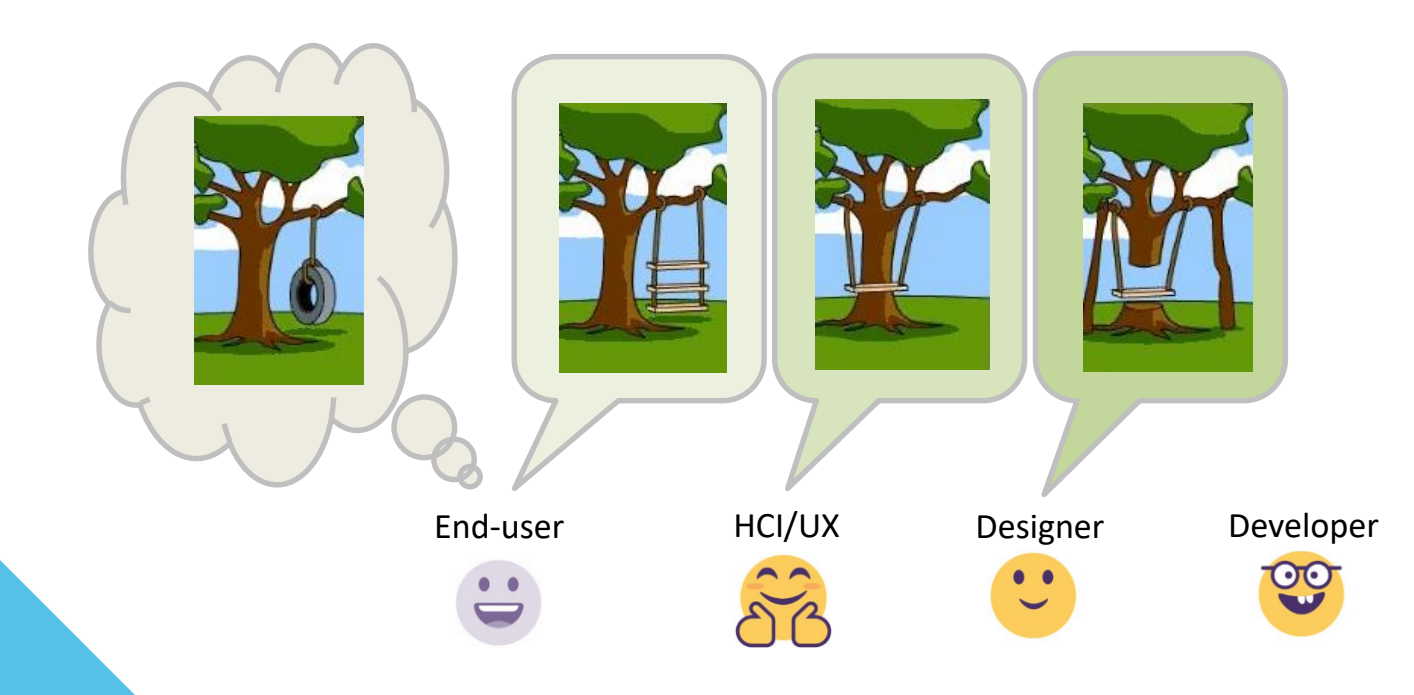

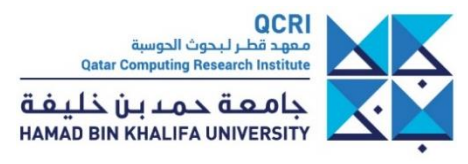

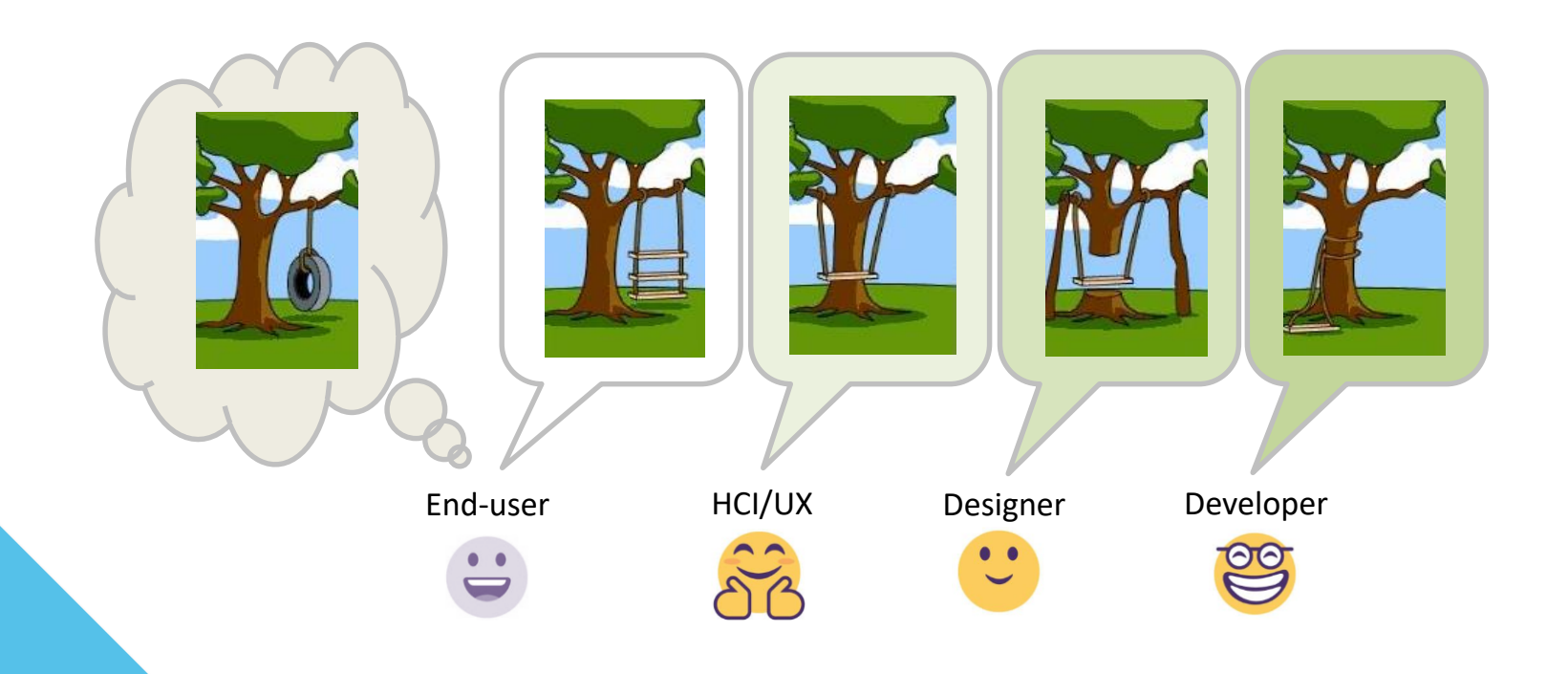

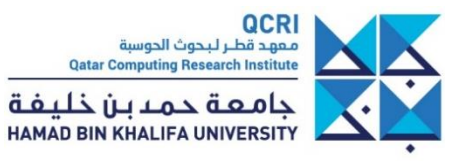

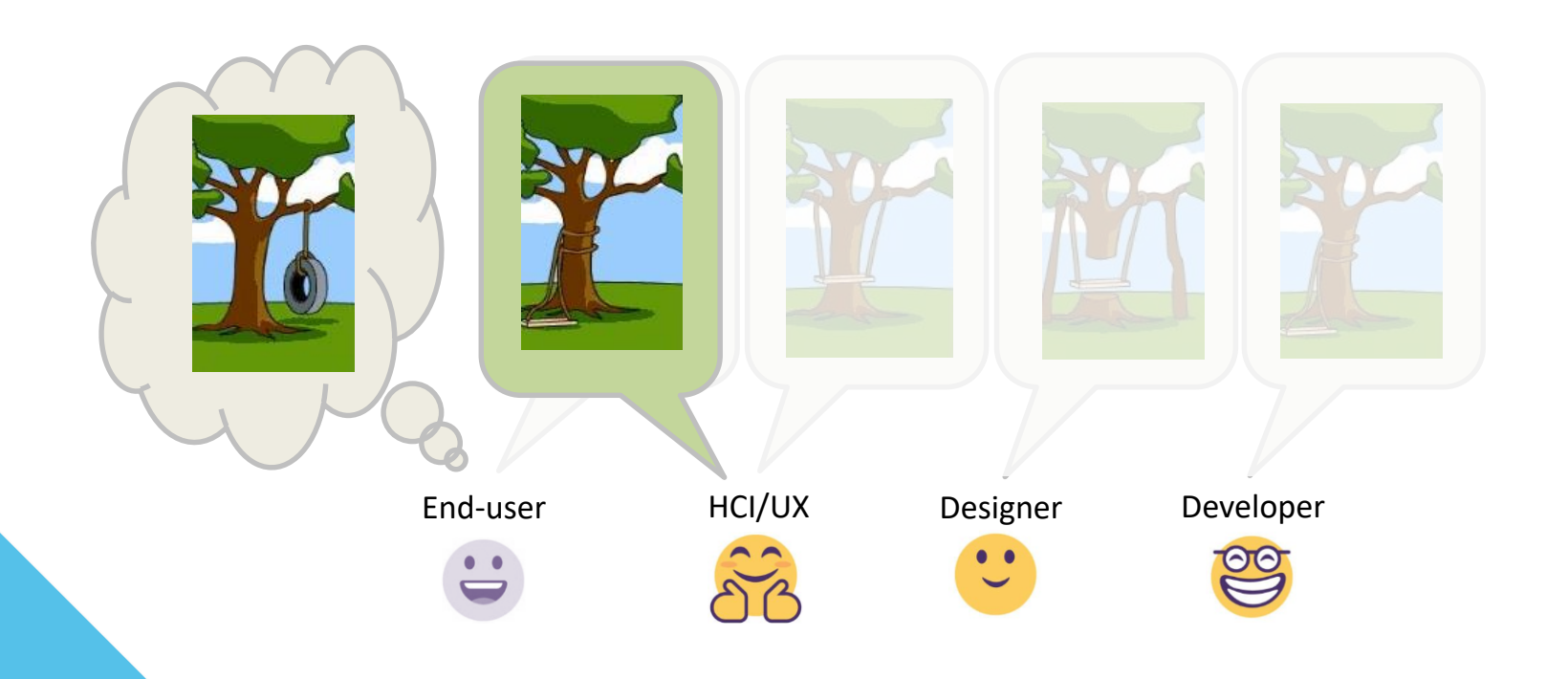

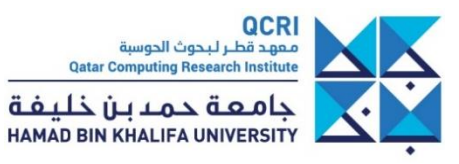

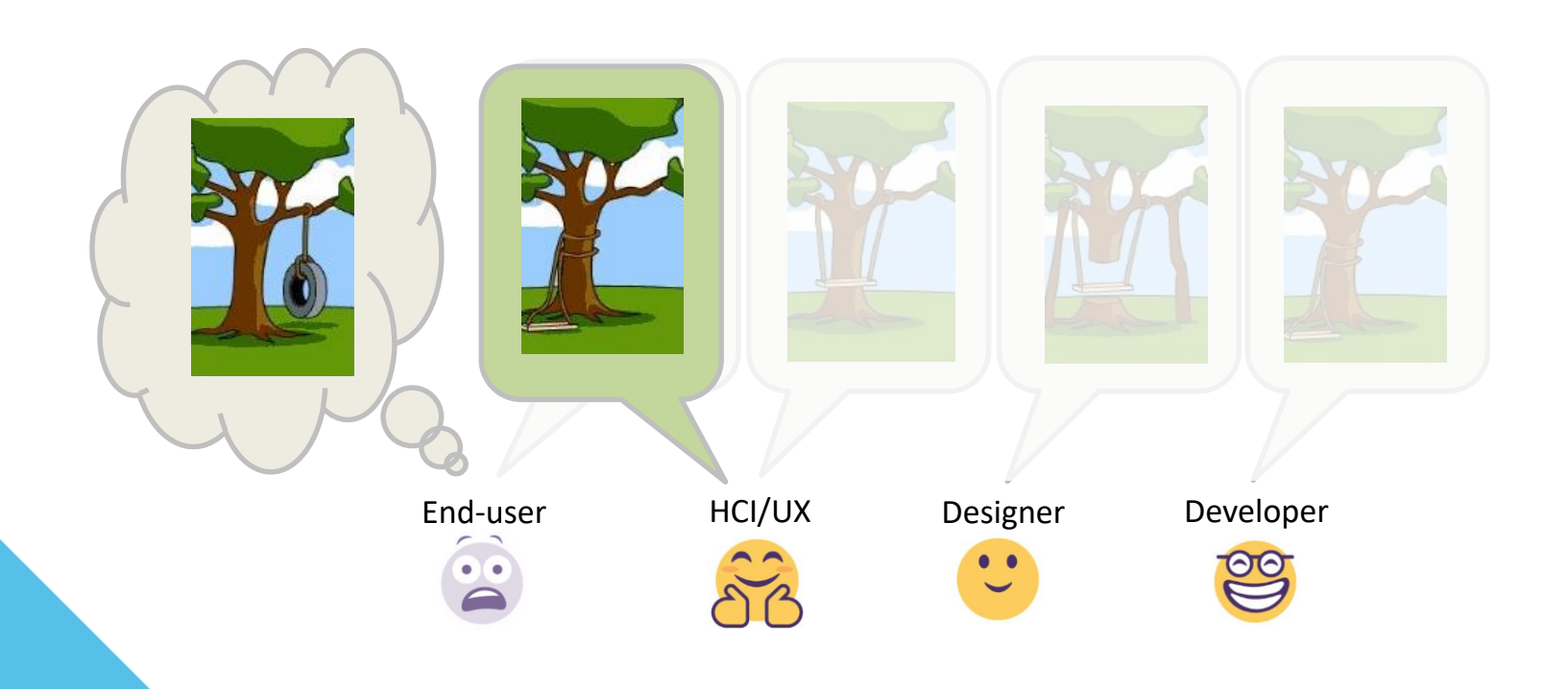

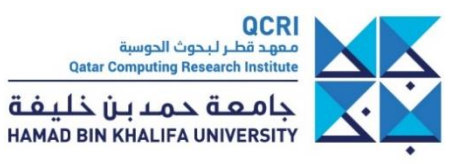

260

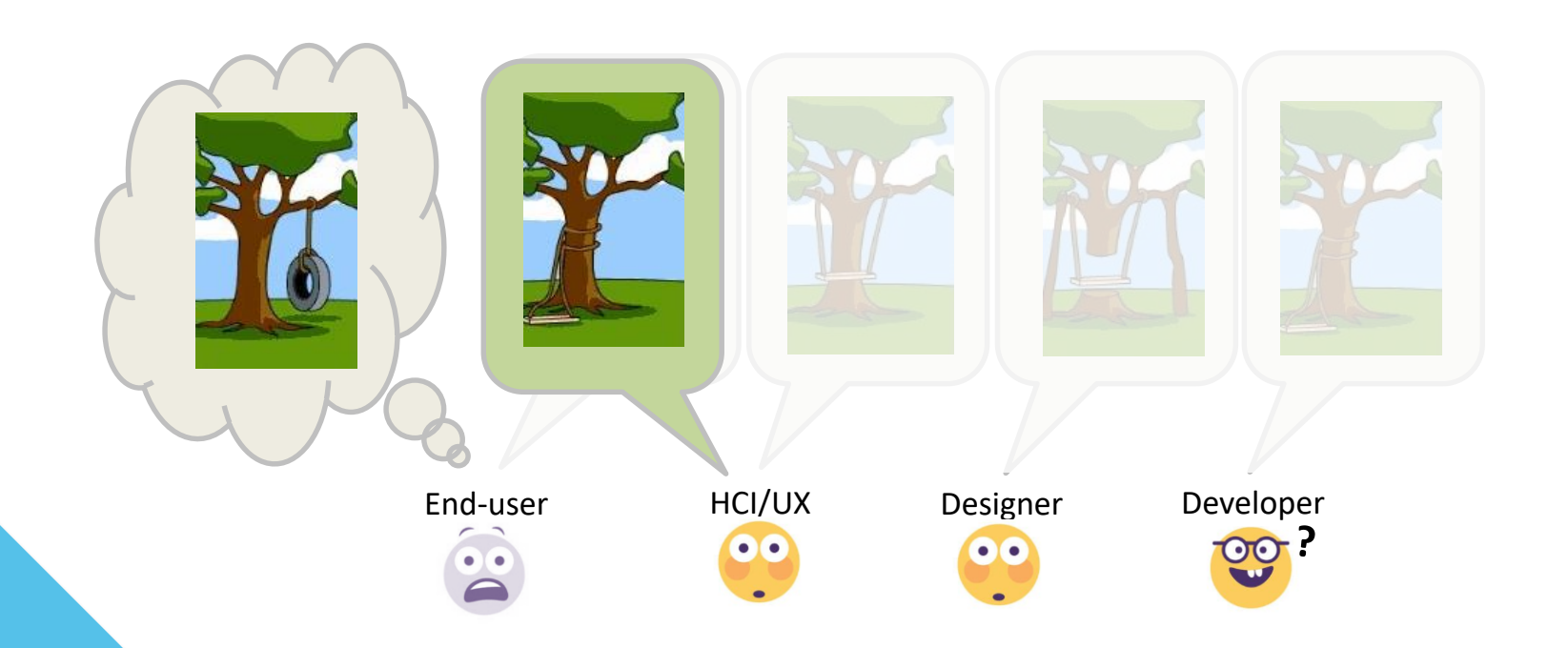

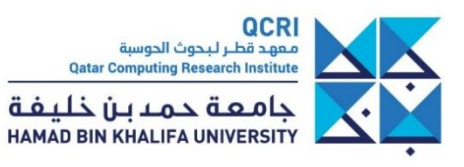

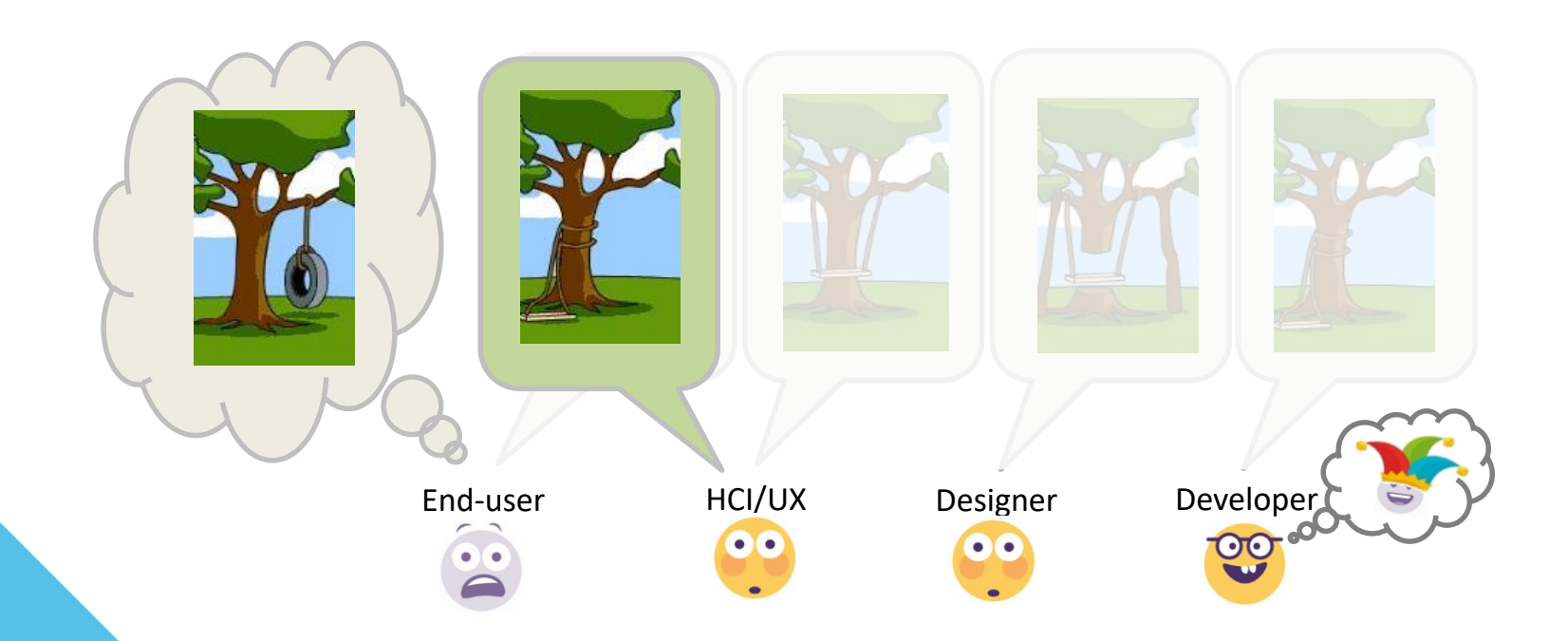

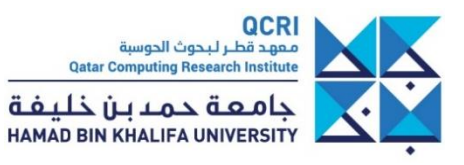

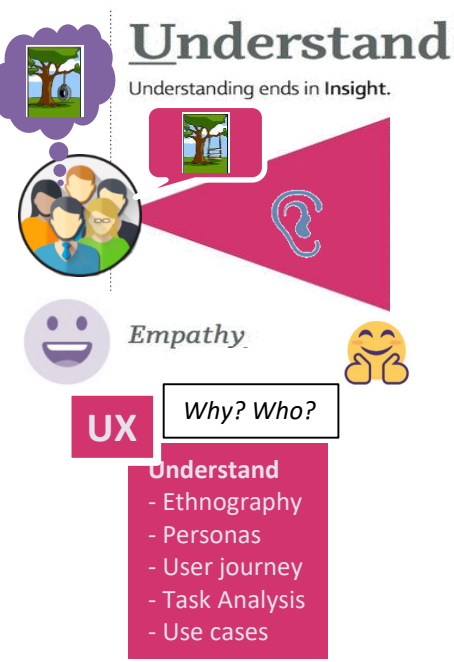

263

<https://medium.theuxblog.com/my-user-centered-design-mashup-defining-process-and-communicating-value-65df72f5648a>

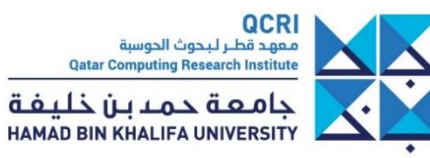

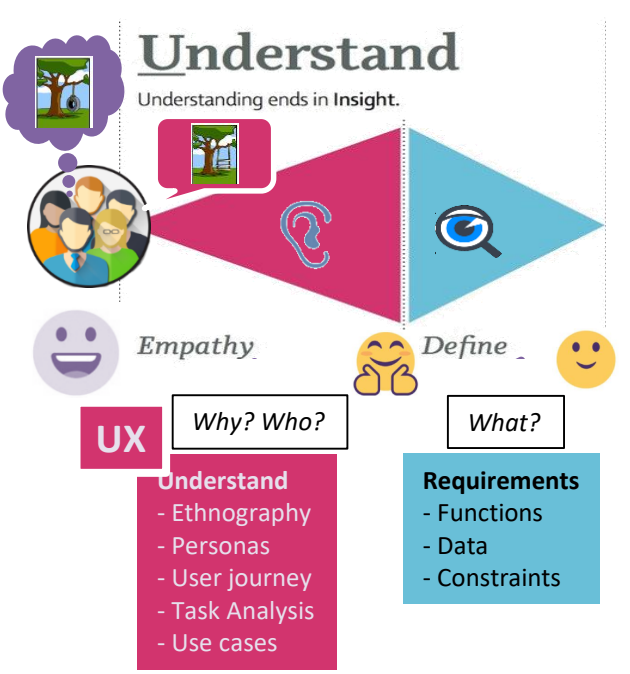

<https://medium.theuxblog.com/my-user-centered-design-mashup-defining-process-and-communicating-value-65df72f5648a>

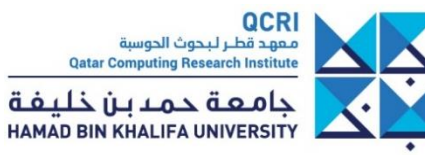

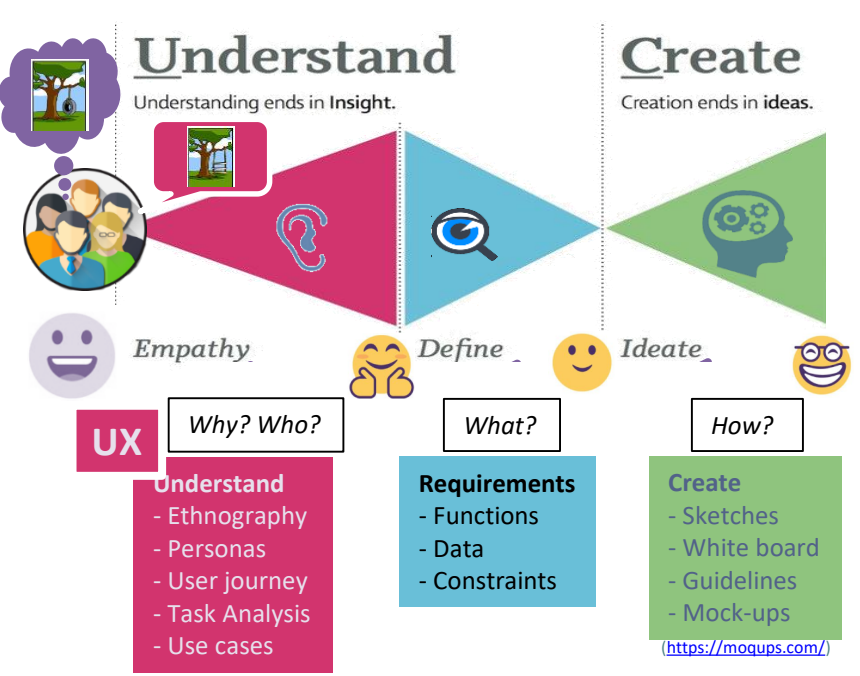

<https://medium.theuxblog.com/my-user-centered-design-mashup-defining-process-and-communicating-value-65df72f5648a>

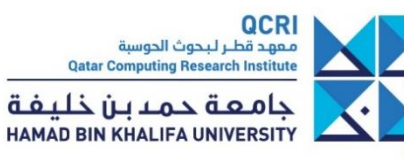

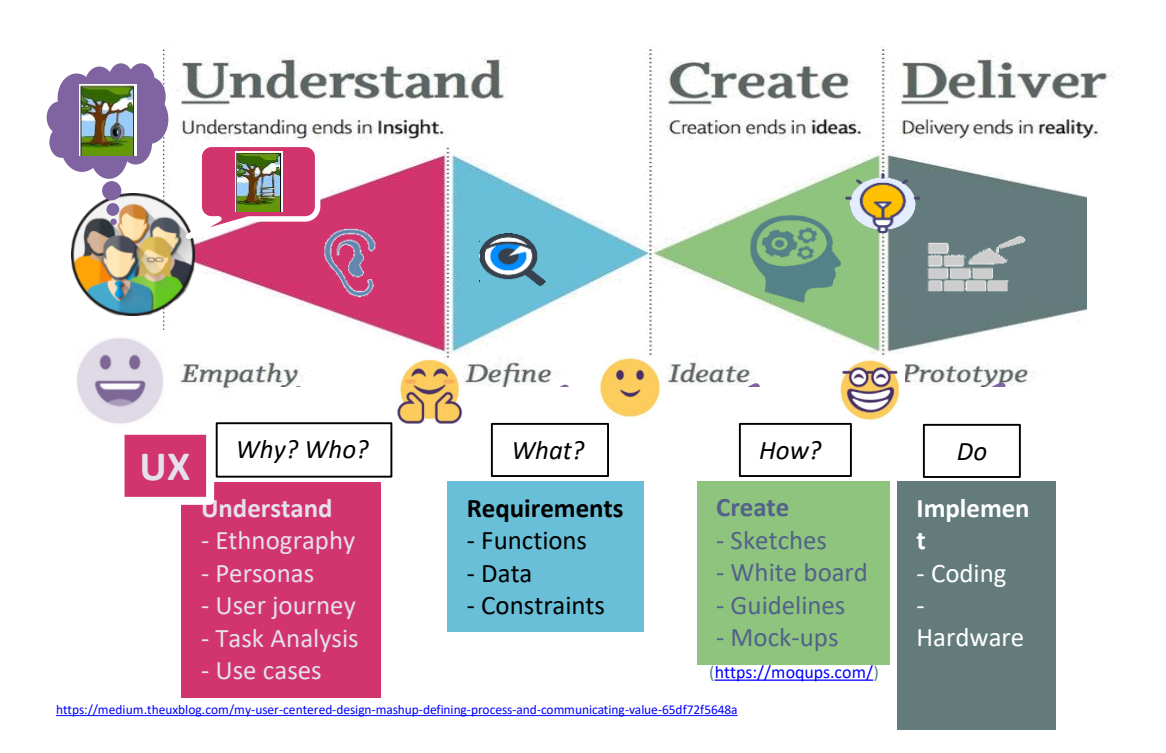

**QCRI** معهد قطر لبحوث الحوسبة **Qatar Computing Research Institute** جامعة حمدبن خليفة HAMAD BIN KHALIFA UNIVERSITY

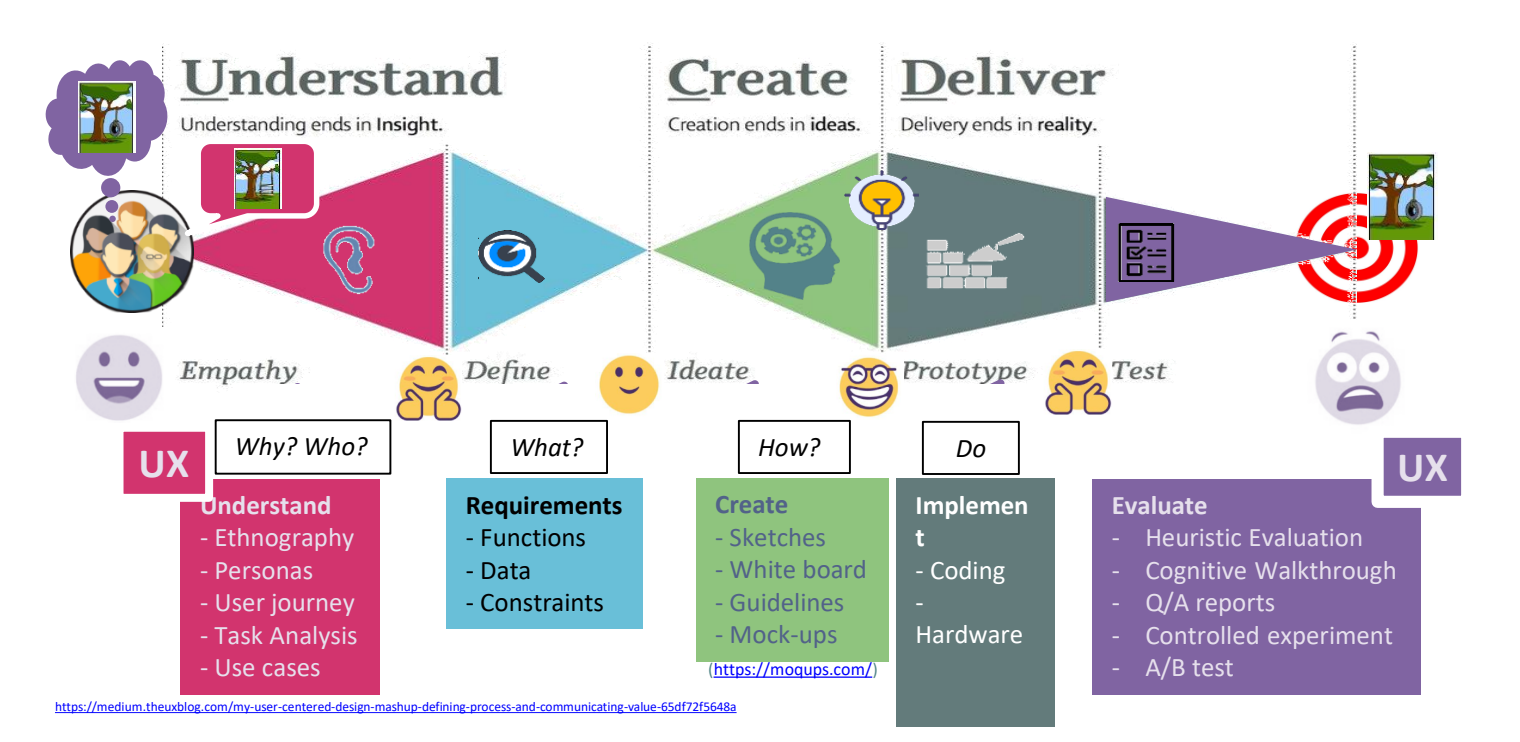

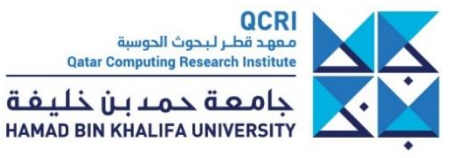

267

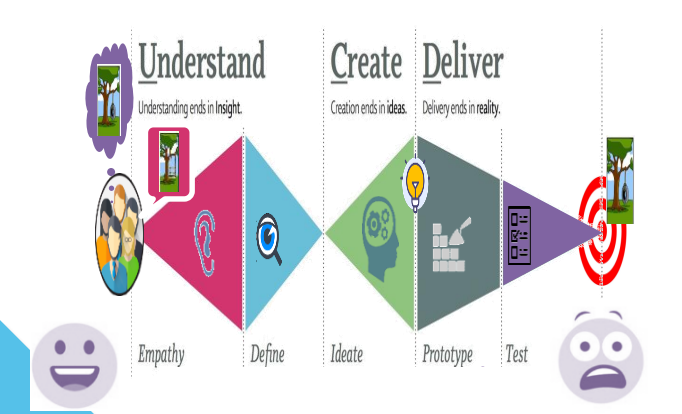

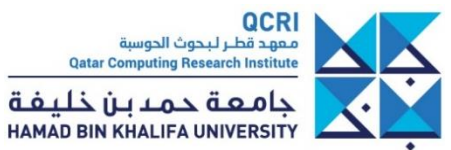

268

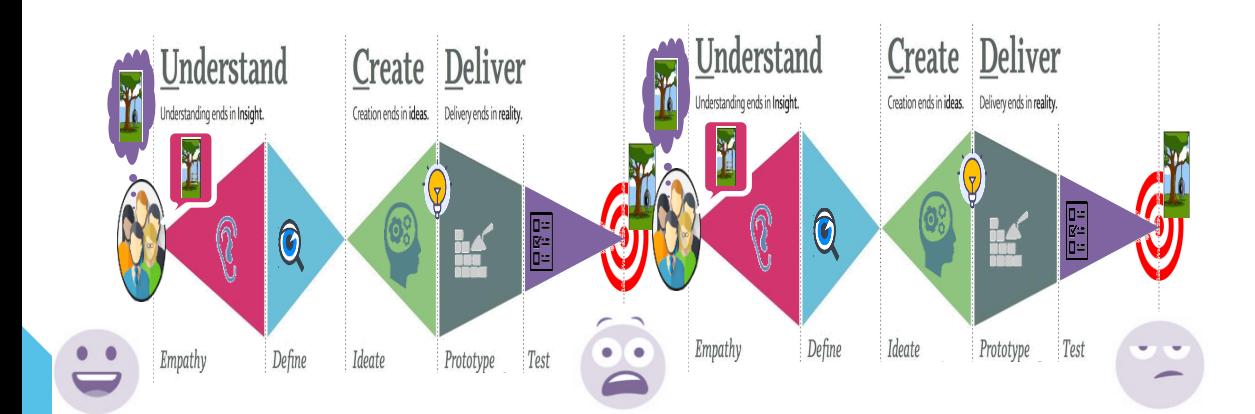

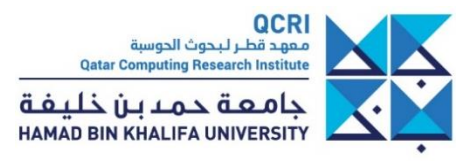

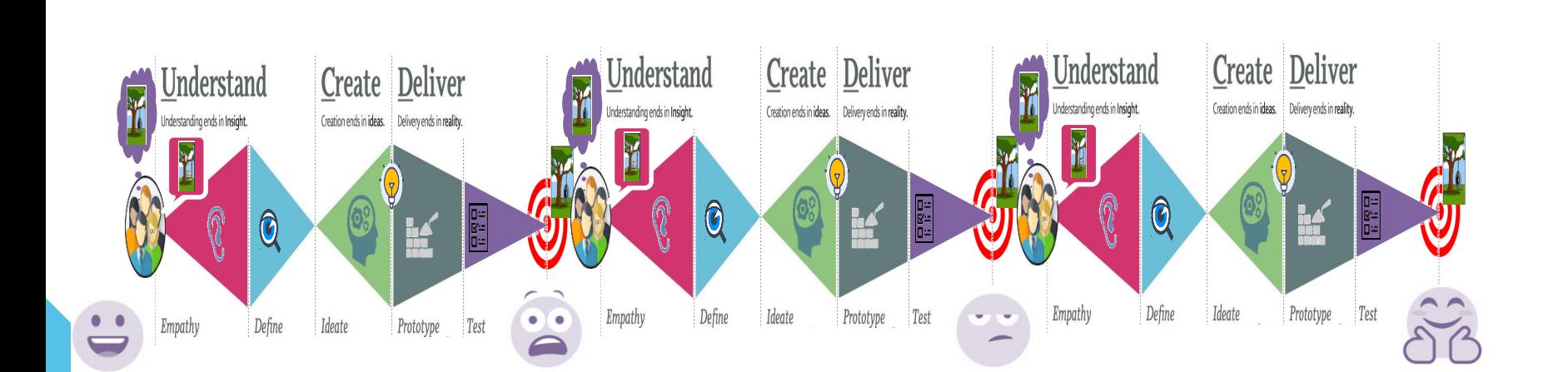

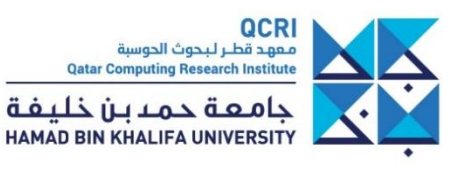

270

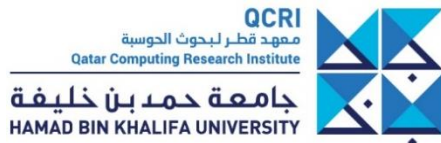

• **(Interactive) Visualization** is intended to support a **user** to achieve a **goal** related to some **data**

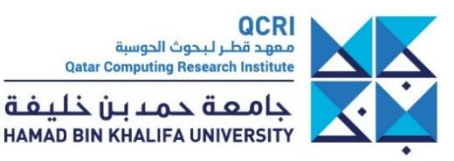

• **(Interactive) Visualization** is intended to support a **user** to achieve a **goal** related to some **data**

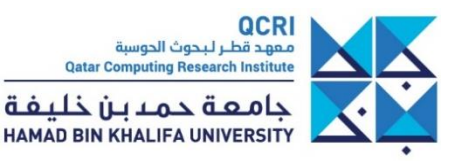

• **(Interactive) Visualization** is intended to support a **user** to achieve a **goal** related to some **data**

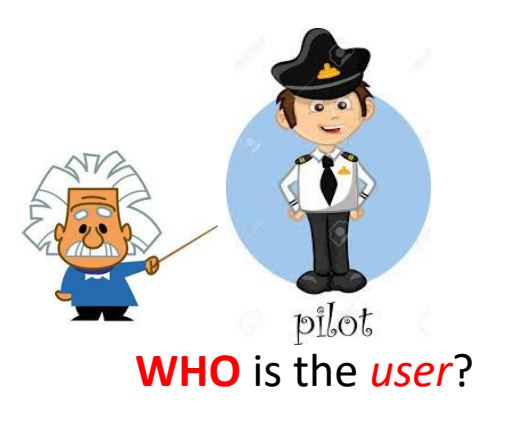

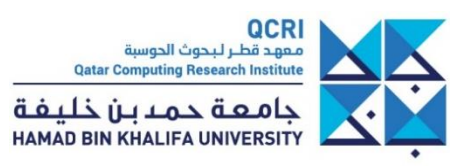
# **Visualization purpose**

• **(Interactive) Visualization** is intended to support a **user** to achieve a **goal** related to some **data**

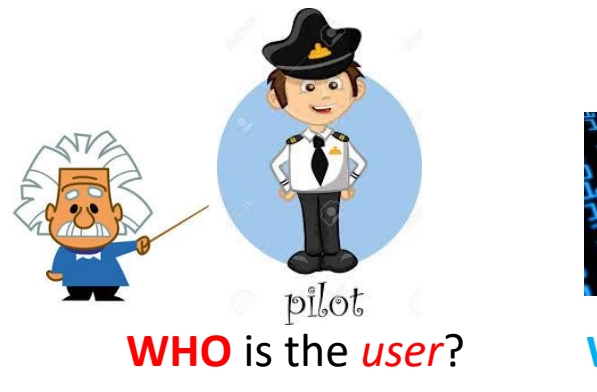

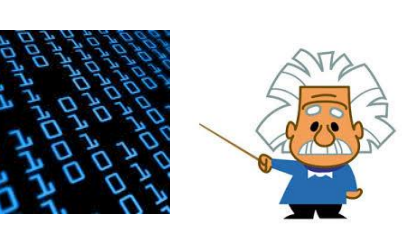

**WHO** is the *user*? **WHAT** *data* are available?

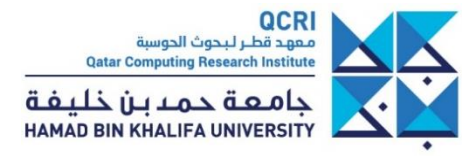

# **Visualization purpose**

## • **(Interactive) Visualization** is intended to support a **user** to achieve a **goal** related to some **data**

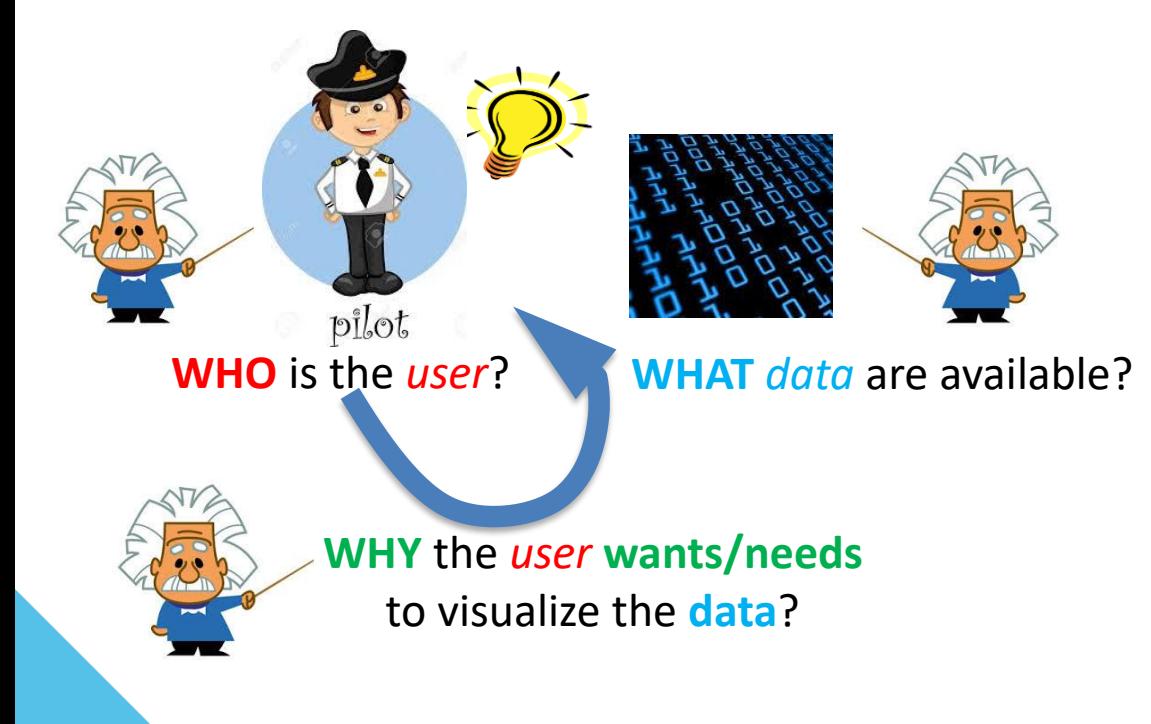

عهد قطار لبحوث الحوس **Computing Research Institute** خامعة حمدين خليفة **HAMAD BIN KHALIFA UNIVERSITY** 

# **Visualization purpose**

## • **(Interactive) Visualization** is intended to support a **user** to achieve a **goal** related to some **data**

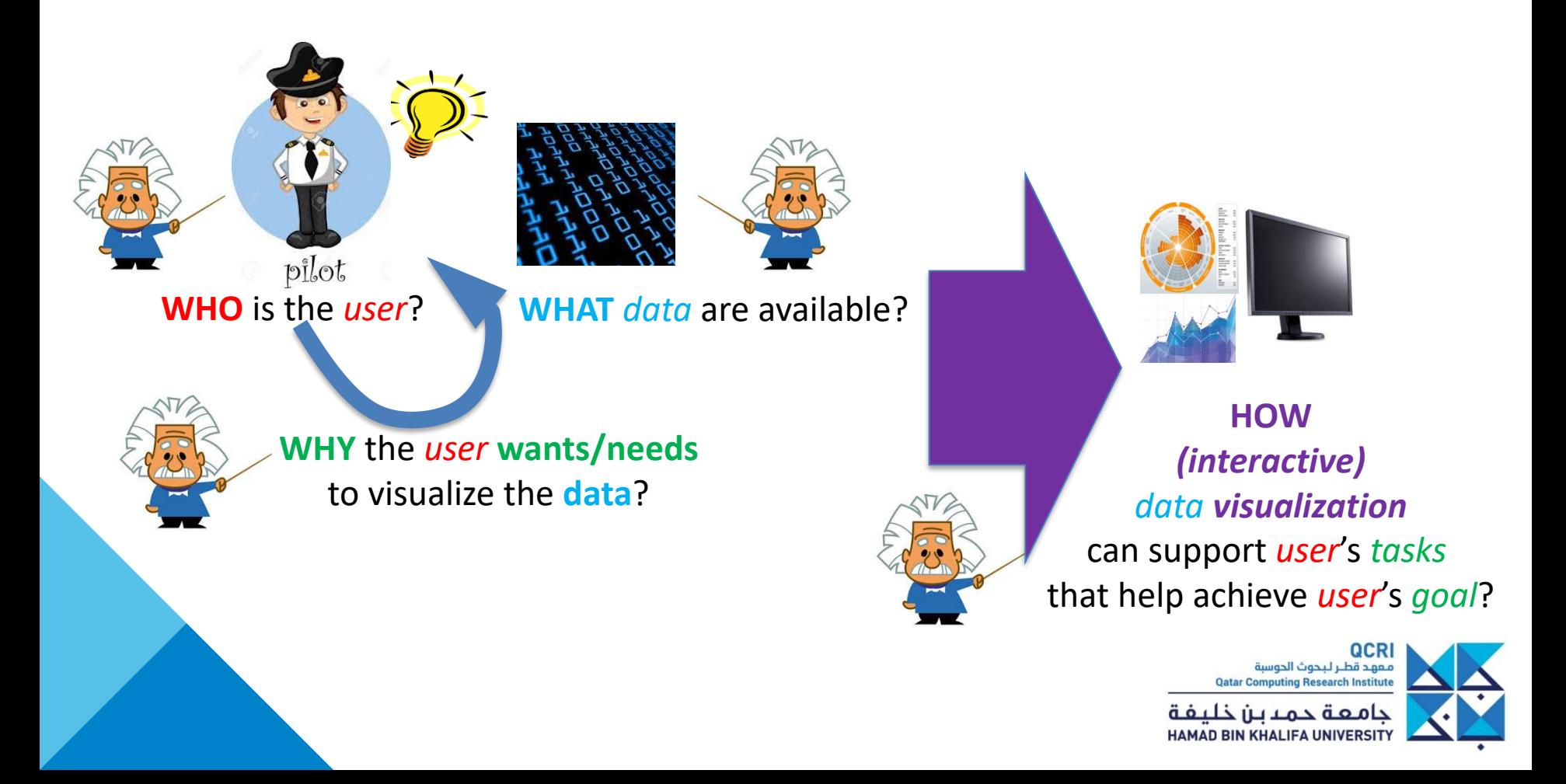

# WHAT data are available

### Variable/Feature/Attributes

## **Data types**

- Tables
- Networks
- Images
- Signals
- Trees

• …

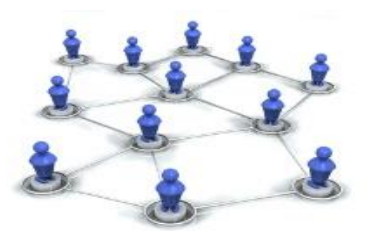

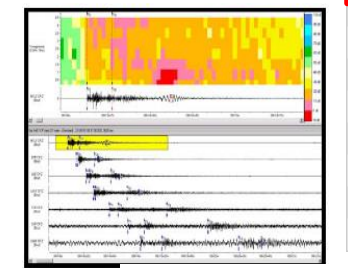

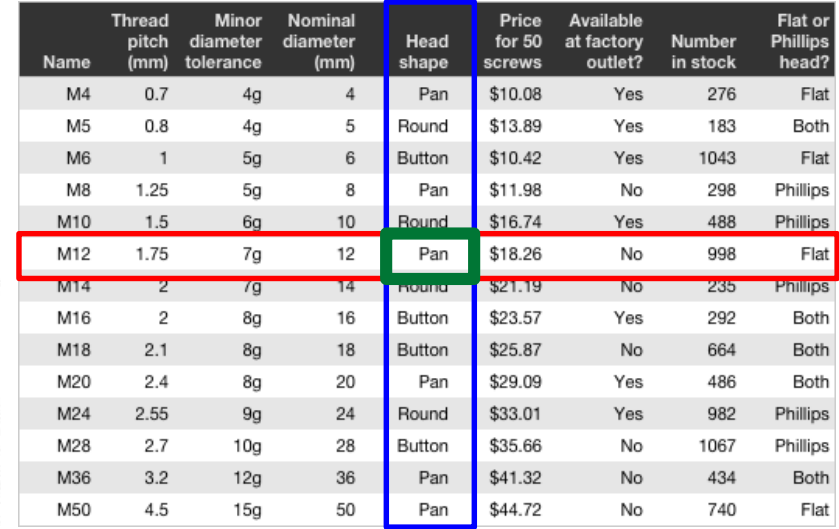

**Document** 

In the beginning God created

nd void; and darkness was oon the face of the deep.

nd the Spirit of God moved oon the face of the waters.

nd God said, Let there be

ight: and there was light.

nd the earth was without form

the heaven and the earth.

### value

#### Instance /Item

#### Representation

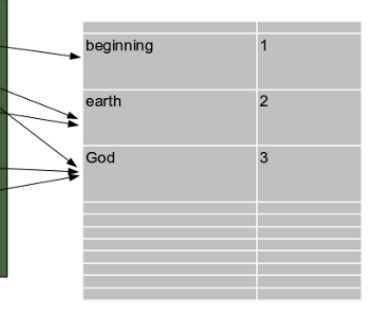

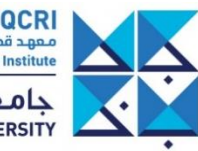

معهد قطر لبحوث الحوسبة **Qatar Computing Research Institute** جامعة حمدبن خليفة HAMAD BIN KHALIFA UNIVERSITY

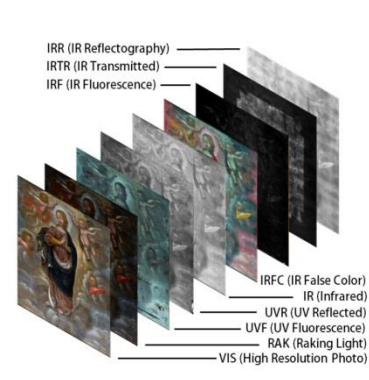

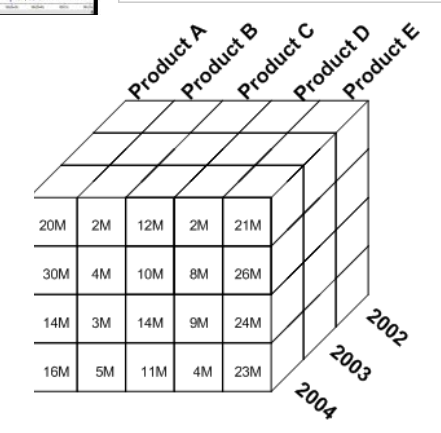

# **WHY** the user wants to visualize the data

## **Goal/tasks**

- Count
- Compare
- Classify
- Cluster
- Detect outliers
- Detect trend
- Find target
- Overview

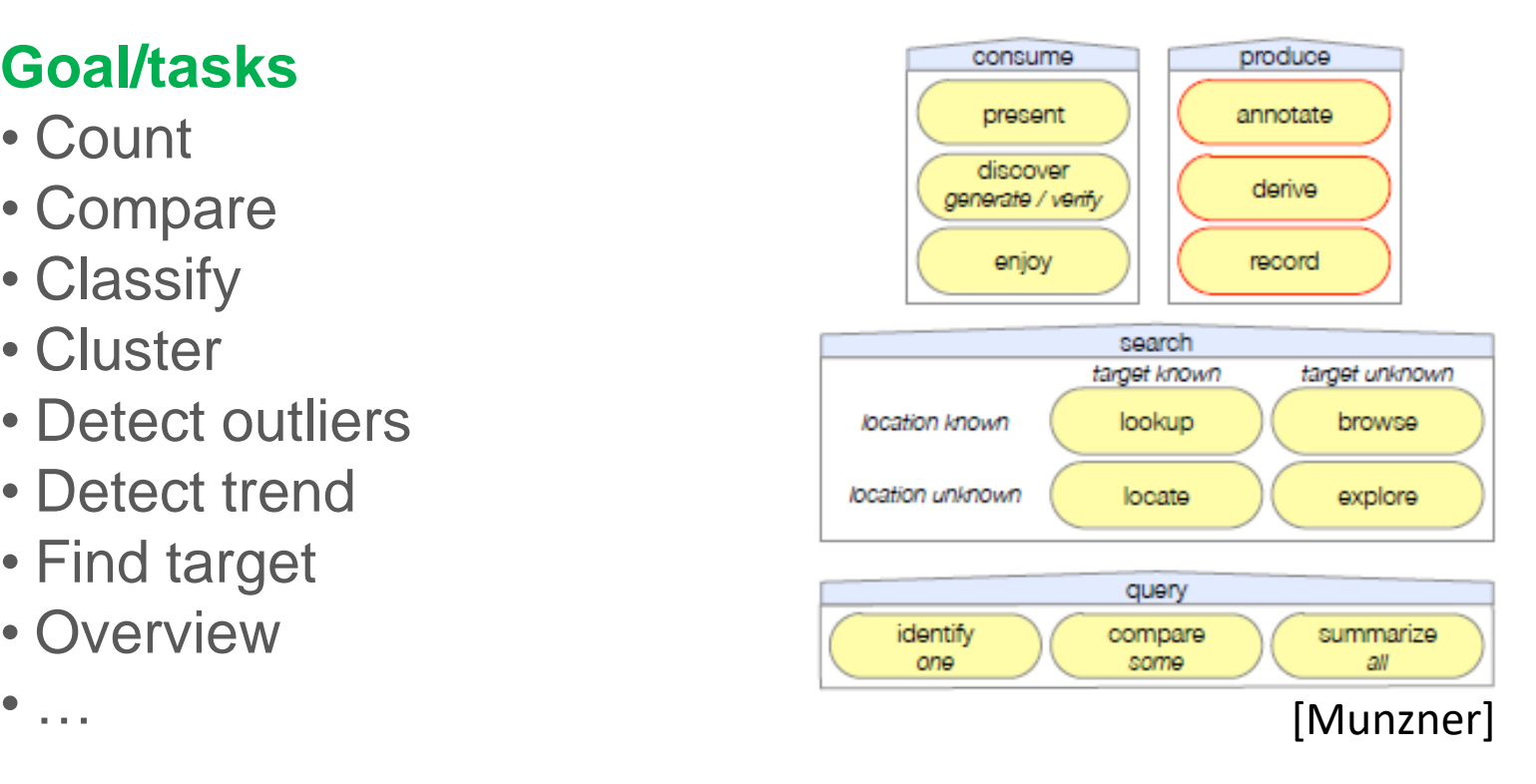

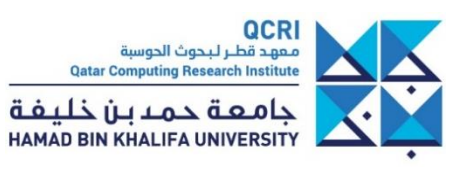

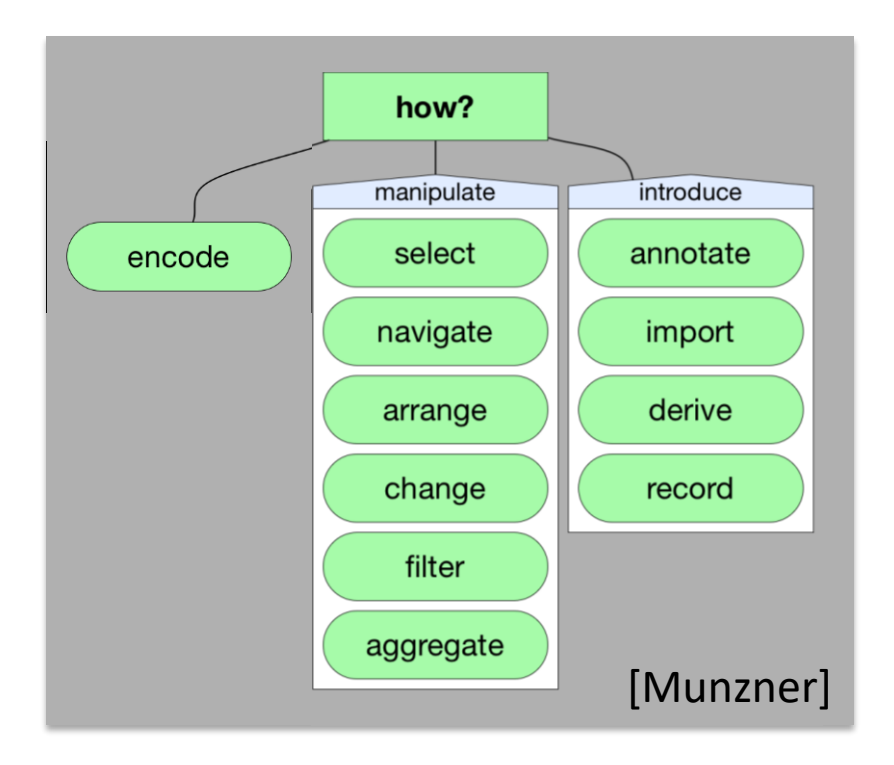

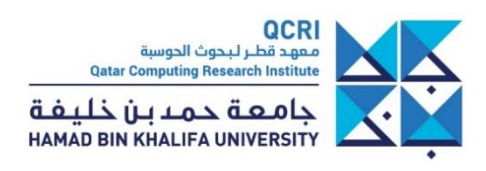

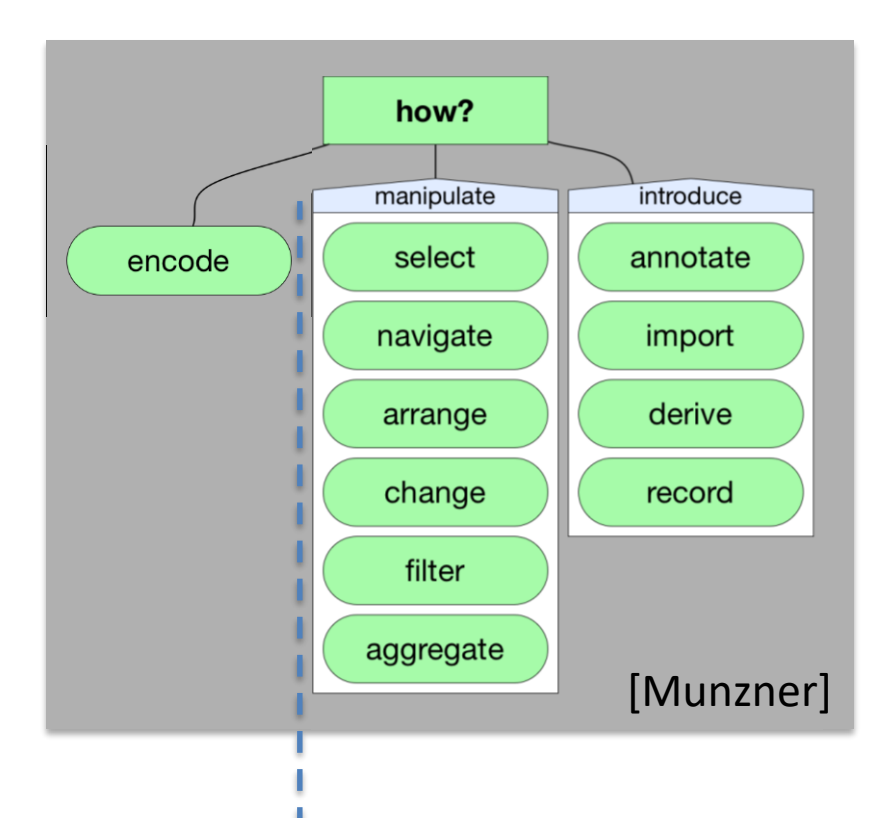

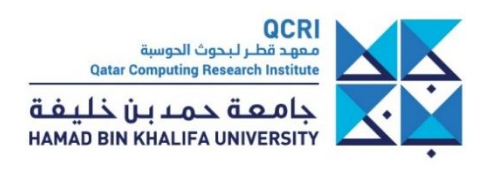

52.0%<br>20.3%<br>5.0% kmakks: Boys came out to the cour<br>- kmakke: Difficult to focus. Restants  $\frac{1}{\epsilon}$ 15.0  $20.0$ g 65-84 år

Đ

Twitter StreamGraph for @kmakice

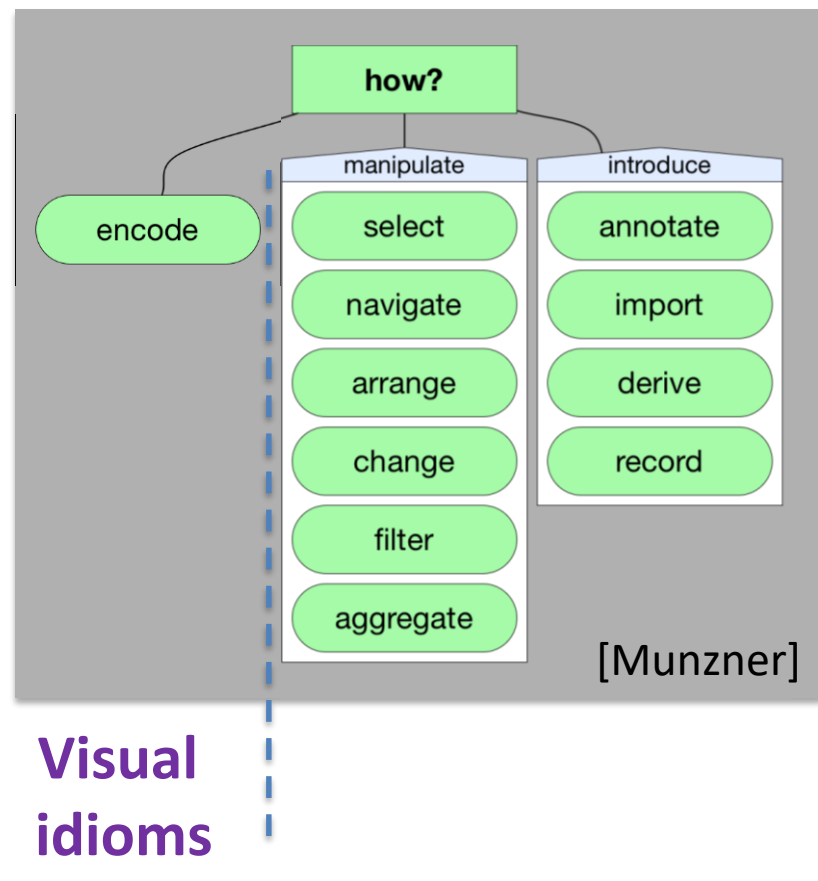

QCRI o<br>معهد قطـر لـبحوث الحوسبة<br>Qatar Computing Research Institute جامعة حمدبن خليفة HAMAD BIN KHALIFA UNIVERSITY

kmakks: Boys came out to the co. Đ  $\frac{1}{\epsilon}$ 20.0 15.0

Twitter StreamGraph for @kmakice

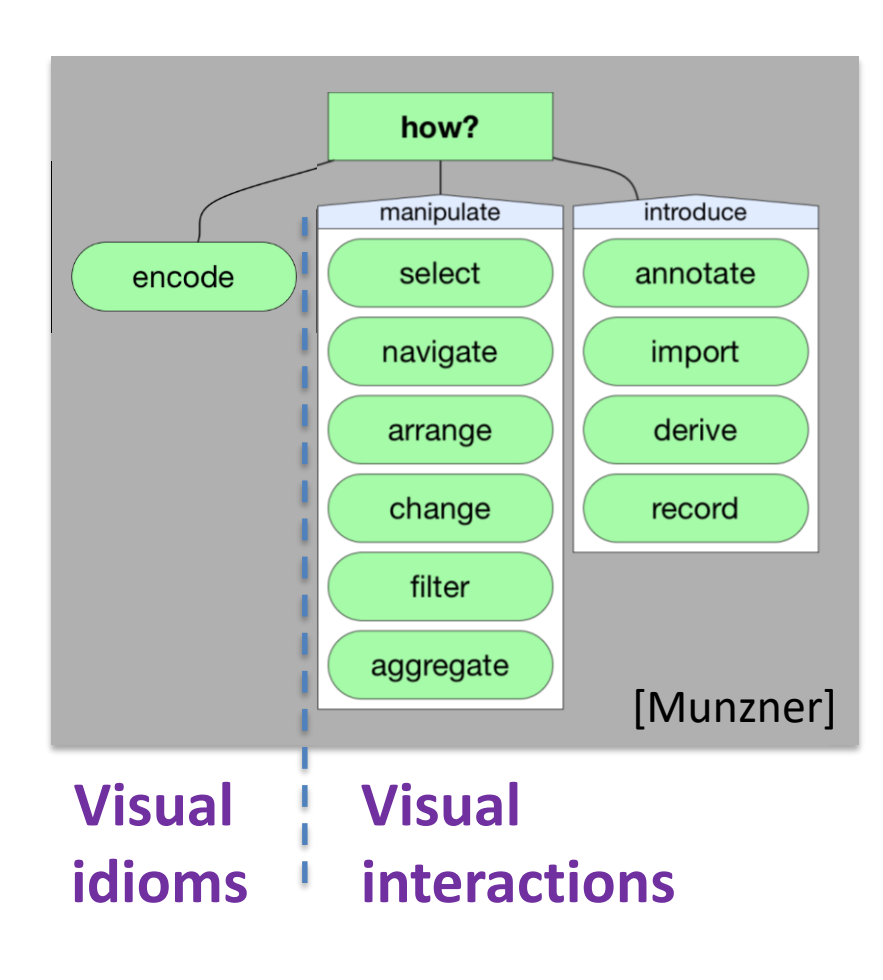

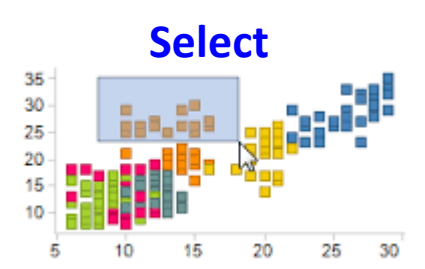

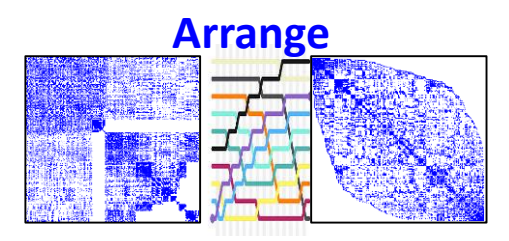

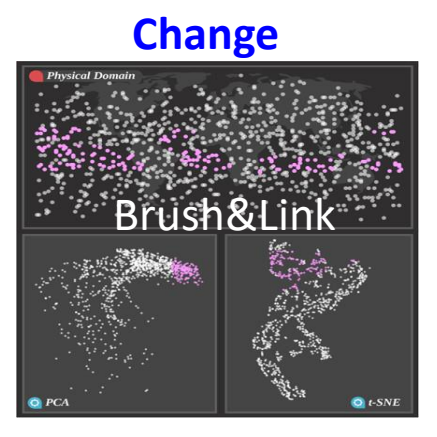

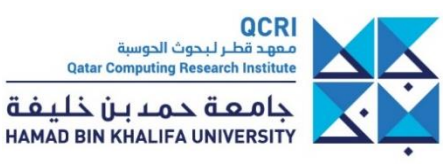

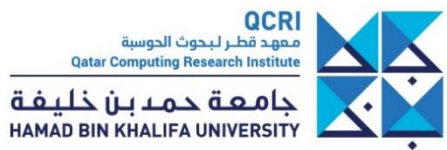

• There is no systematic/automatic way to get the **HOW** given the **WHO**, the **WHAT** and the **WHY**

• Some tools (*e.g., Tableau*) give guidance to choose the visual idiom (**HOW**) given the data type (**WHAT**)

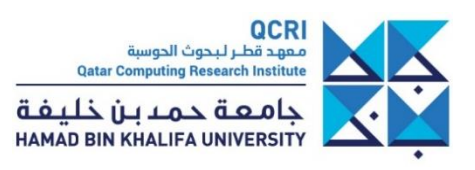

• There is no systematic/automatic way to get the **HOW** given the **WHO**, the **WHAT** and the **WHY**

• Some tools (*e.g., Tableau*) give guidance to choose the visual idiom (**HOW**) given the data type (**WHAT**)

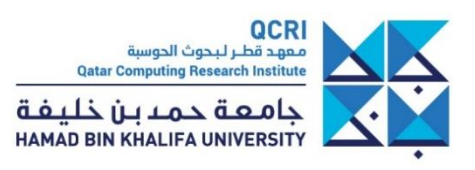

• There is no systematic/automatic way to get the **HOW** given the **WHO**, the **WHAT** and the **WHY**

• Some tools (*e.g., Tableau*) give guidance to choose the visual idiom (**HOW**) given the data type (**WHAT**)

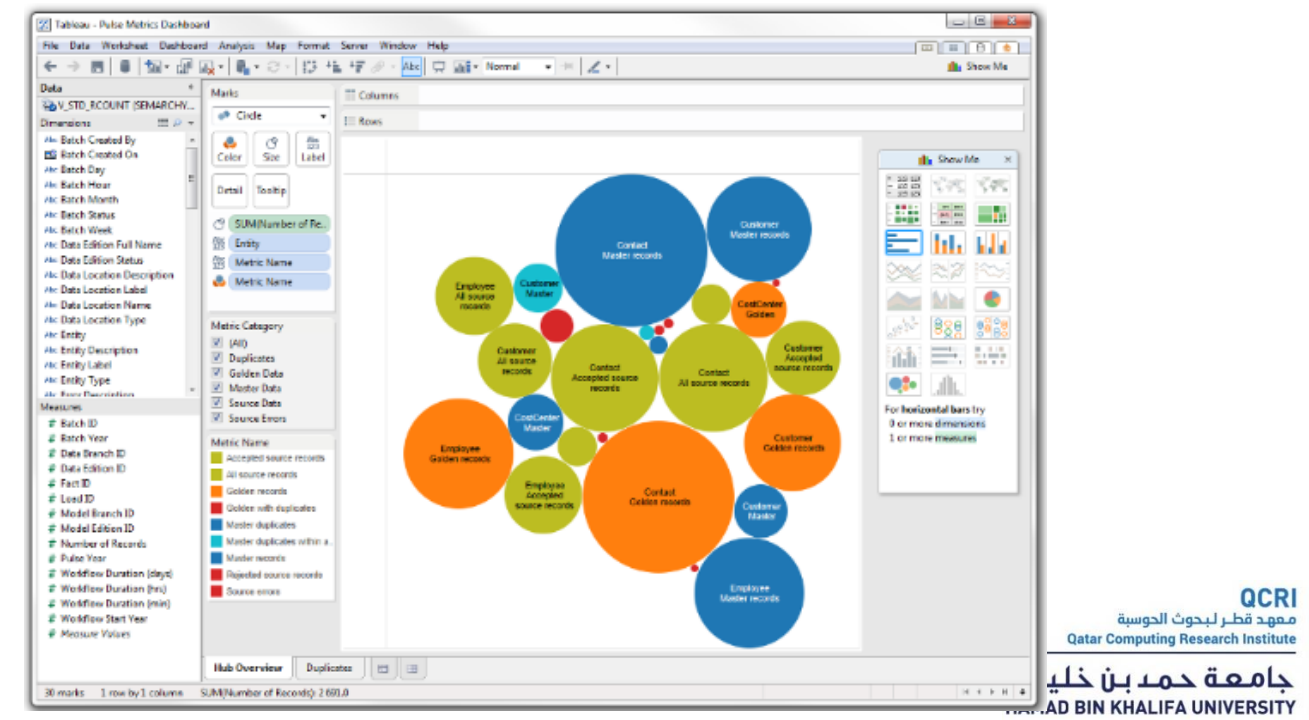

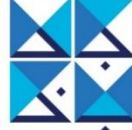

# **Outline**

- What is Data Visualization?
- User Centered Design
- **Visual Perception**
- Criteria for Good Visualizations
- Some examples
- Resources

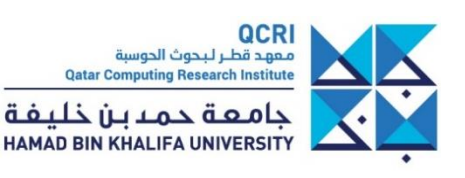

## Data Visualization basics

Many different types of data exist

### Data types Visual encoding Analytic tasks

Optimal visual cues exist for each data type

Some visual metaphors are more suited to some analytic tasks

# **CONTINUOUS**  $\neq$   $=$  $\lt$ X

# Data types

Many different types of variables exist e.g. Air temperature

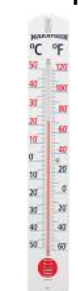

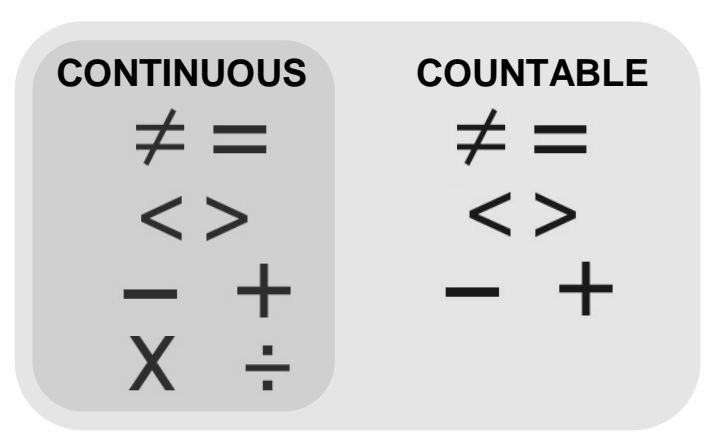

Many different types of variables exist e.g. Air temperature e.g. #Cars on

the street

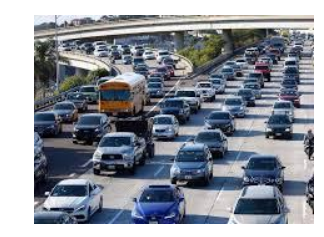

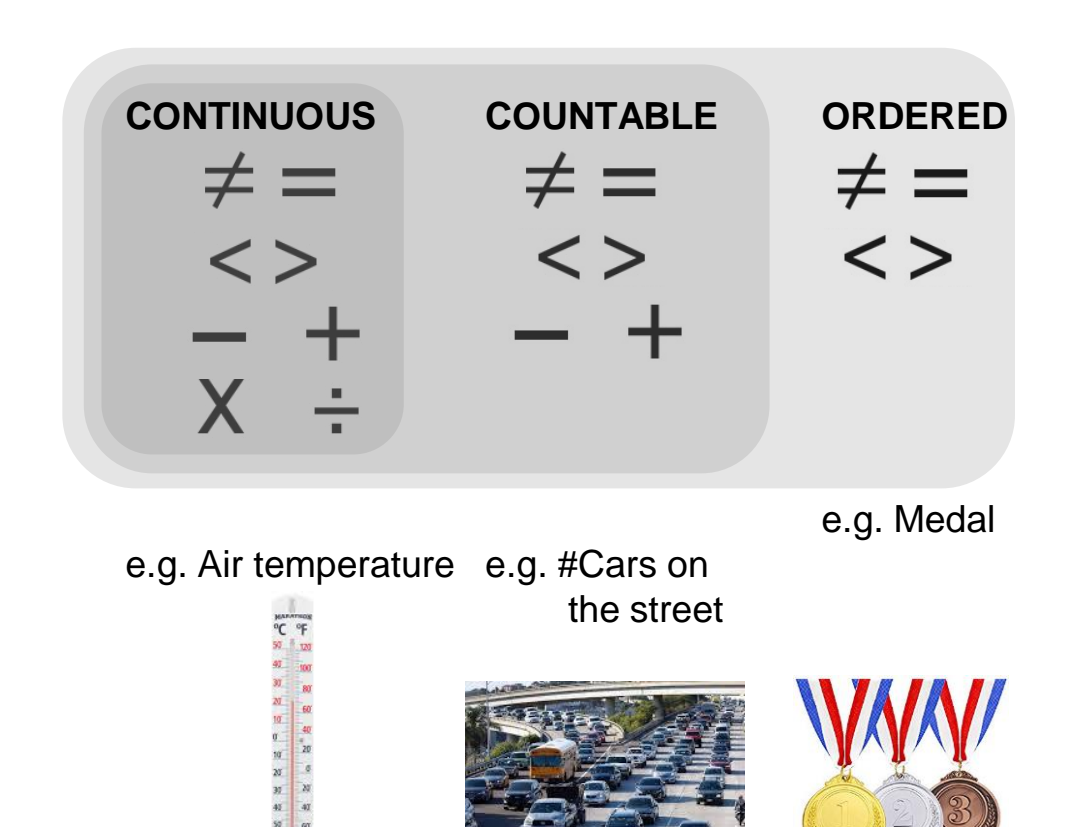

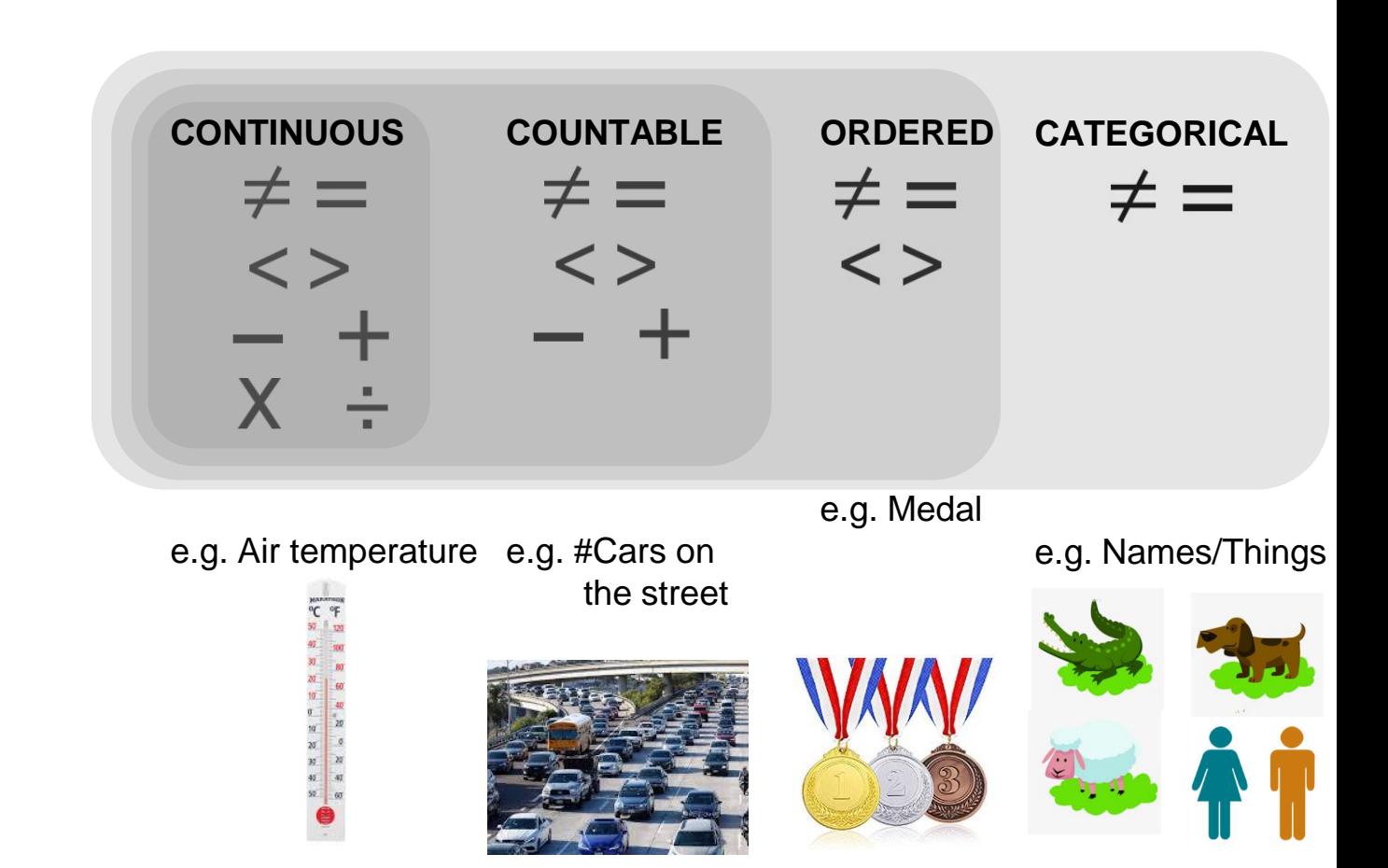

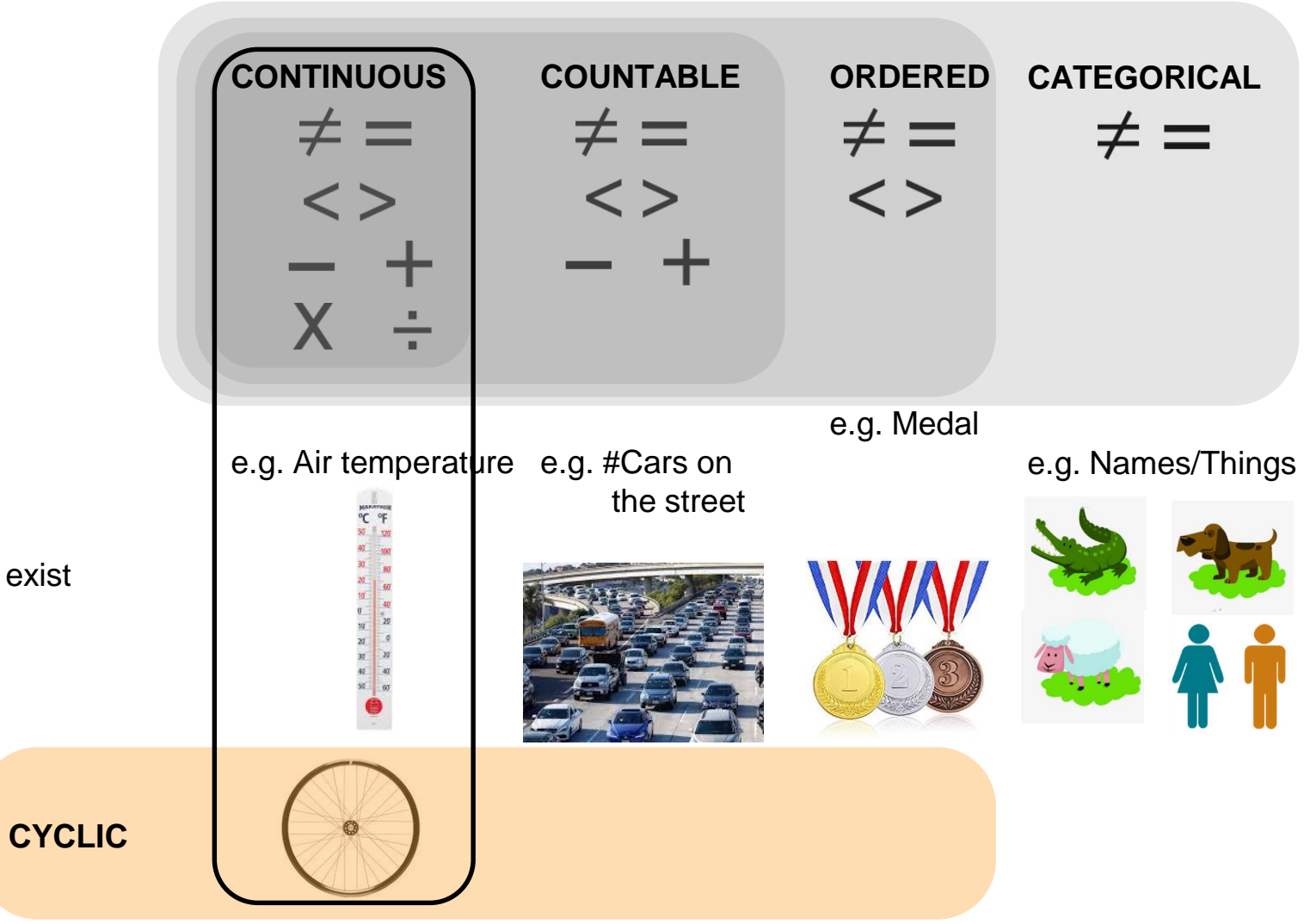

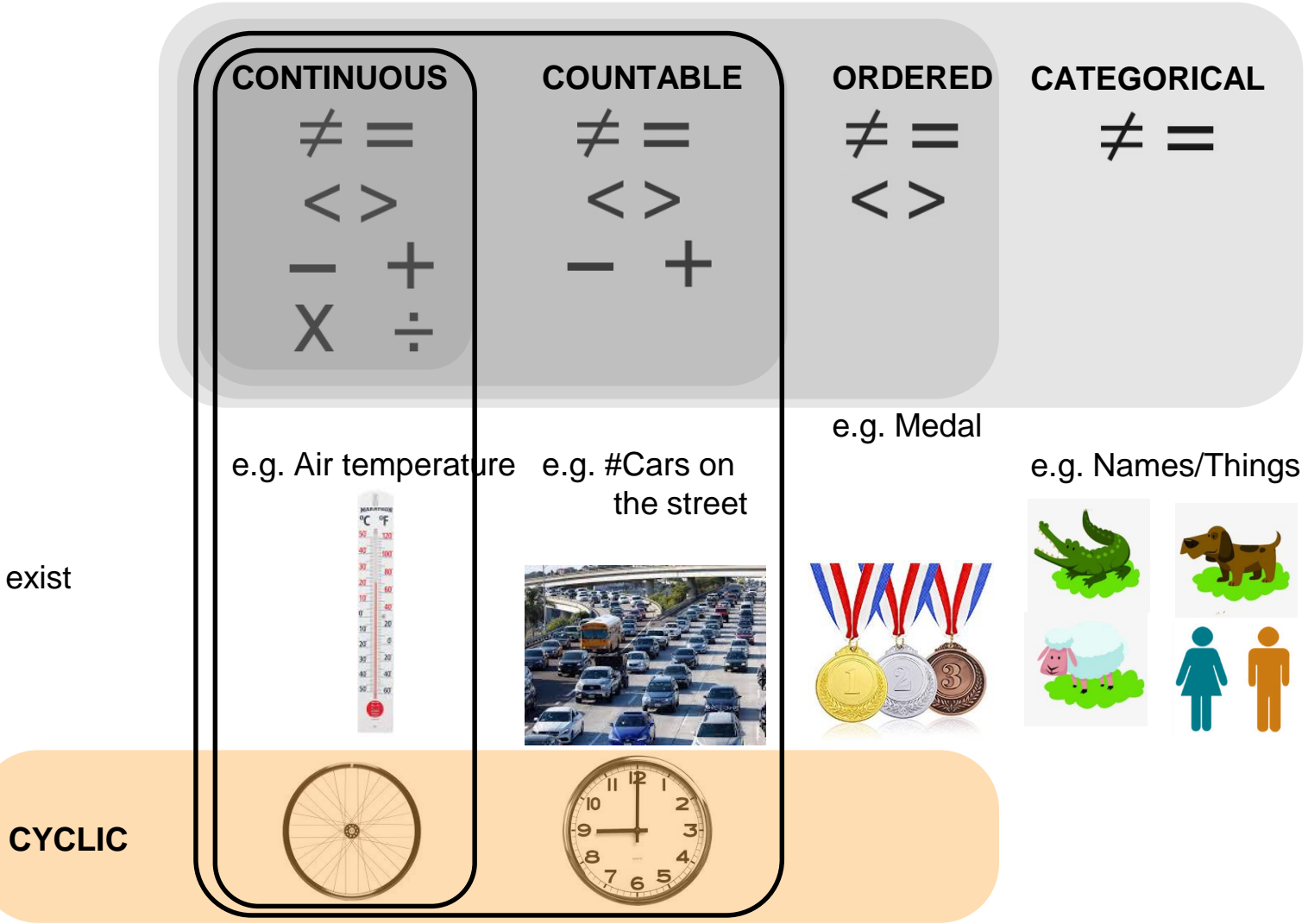

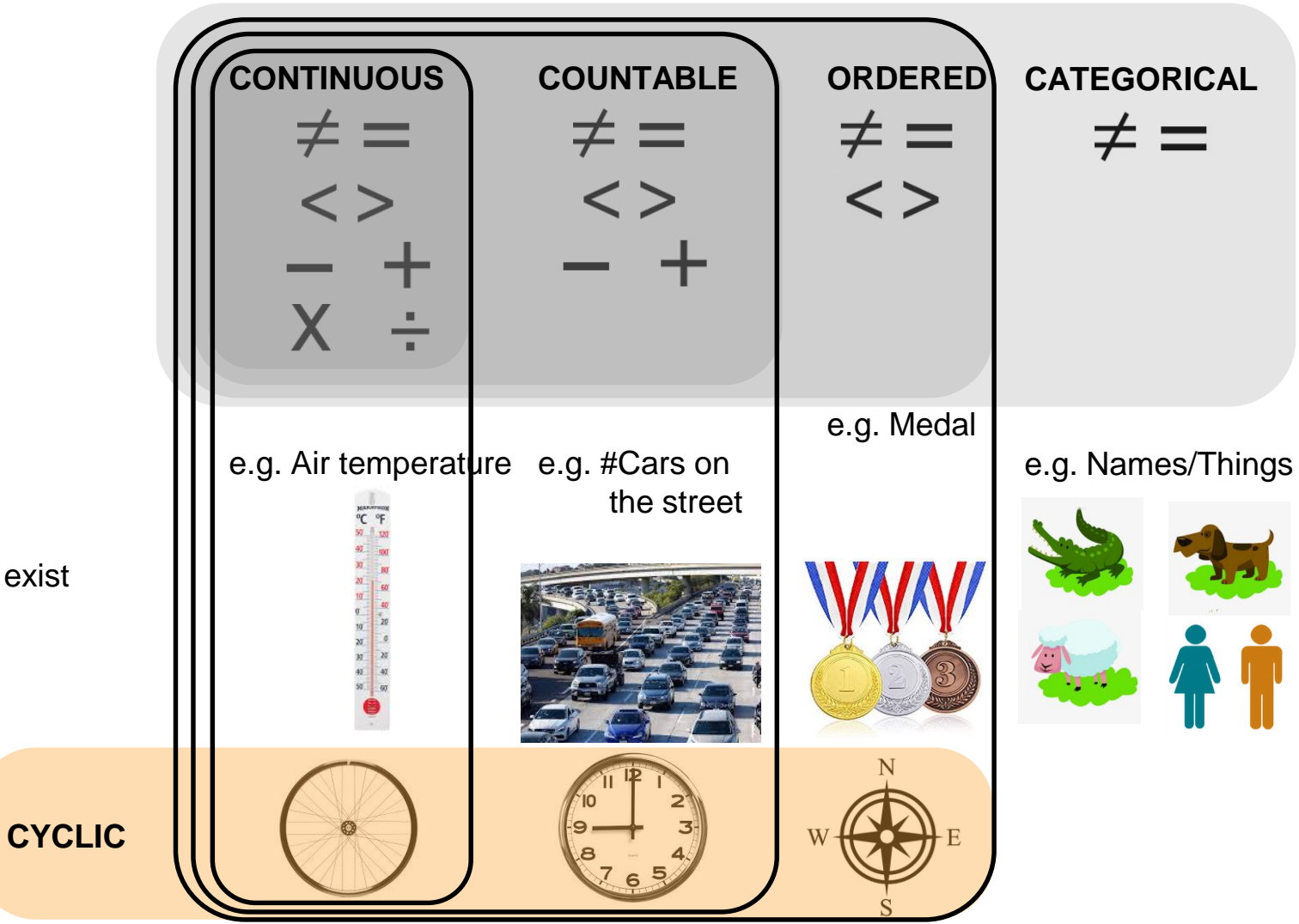

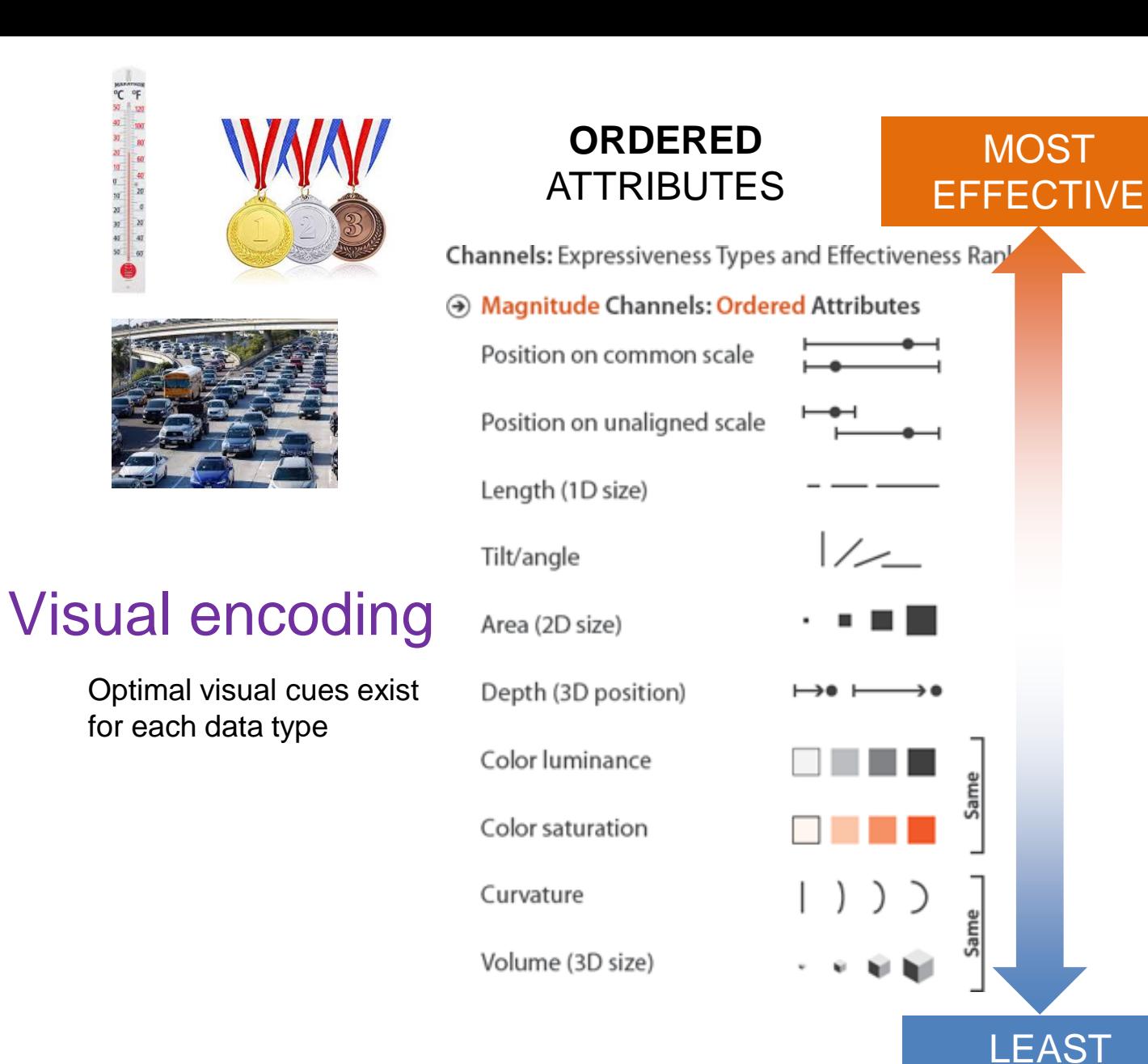

Tamara Munzner

**EFFECTIVE** 

# Visual encoding

Optimal visual cues exist for each data type

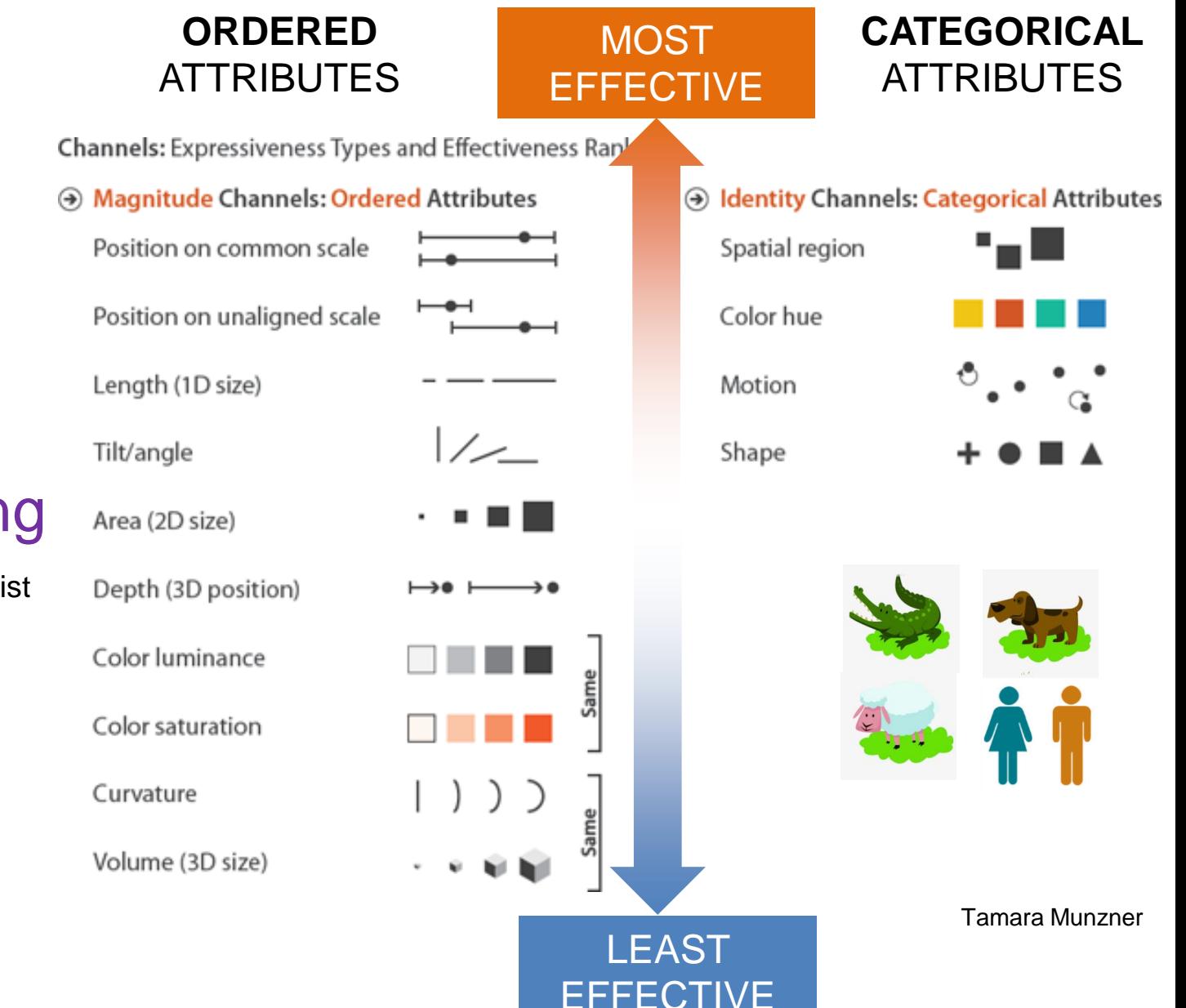

# **LineUp**

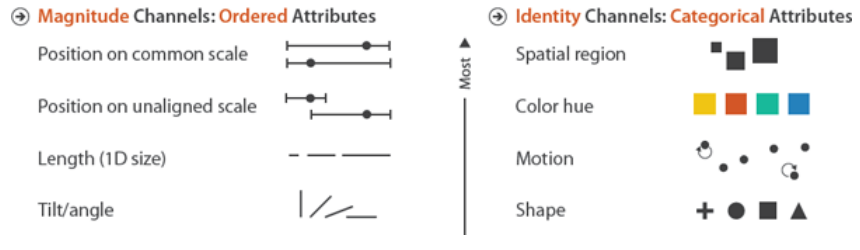

### [https://caleydo.org/publications/2013\\_infovis\\_lineup/](https://caleydo.org/publications/2013_infovis_lineup/)

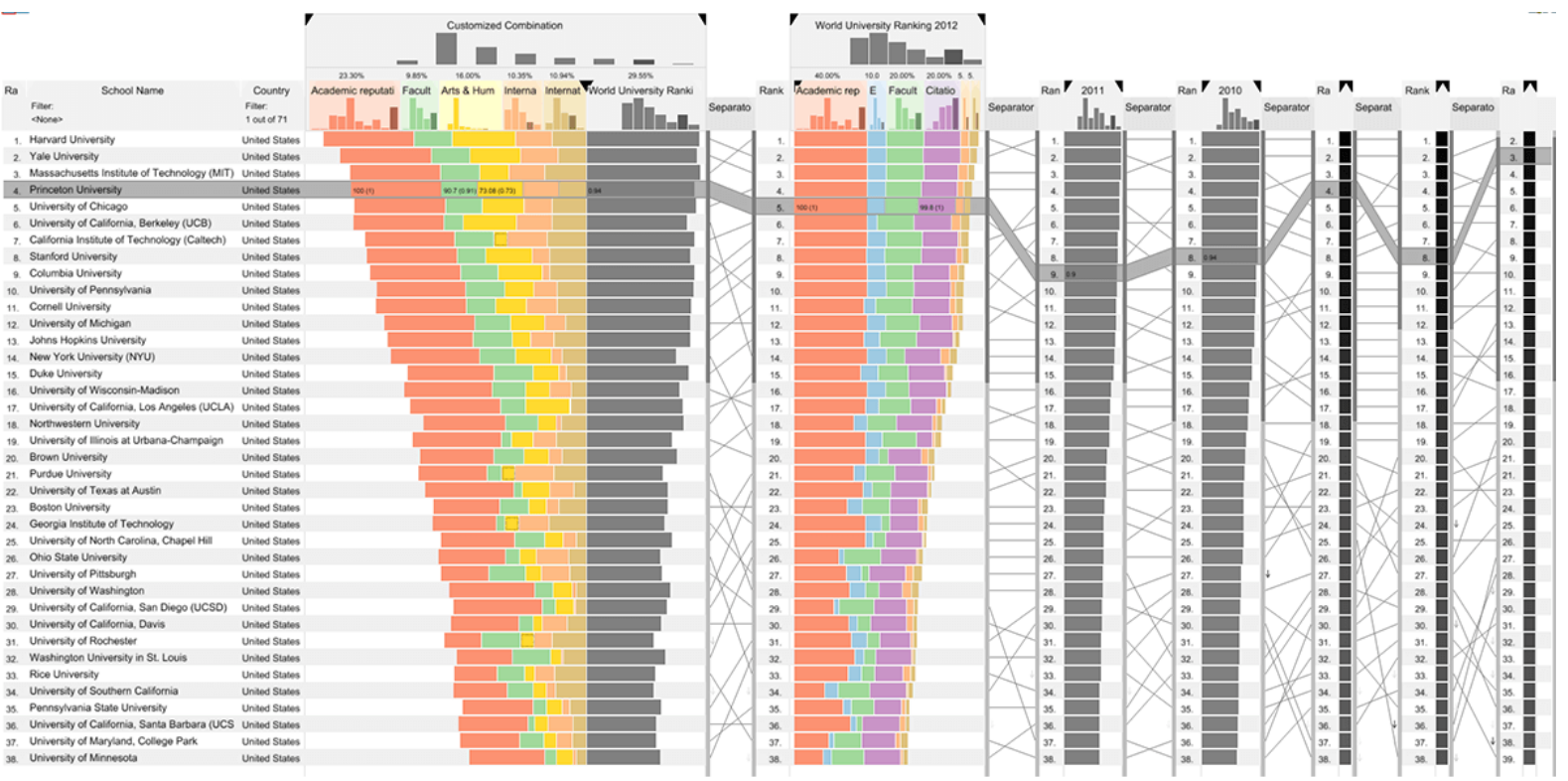

# **Time and space**

• Story visualization

### Line: character

### THESE CHARTS SHOW MOVIE CHARACTER INTERACTIONS. THE HORIZONTAL AXIS IS TIME. THE VERTICAL GROUPING OF THE LINES INDICATES WHICH CHARACTERS ARE TOGETHER AT A GIVEN TIME.

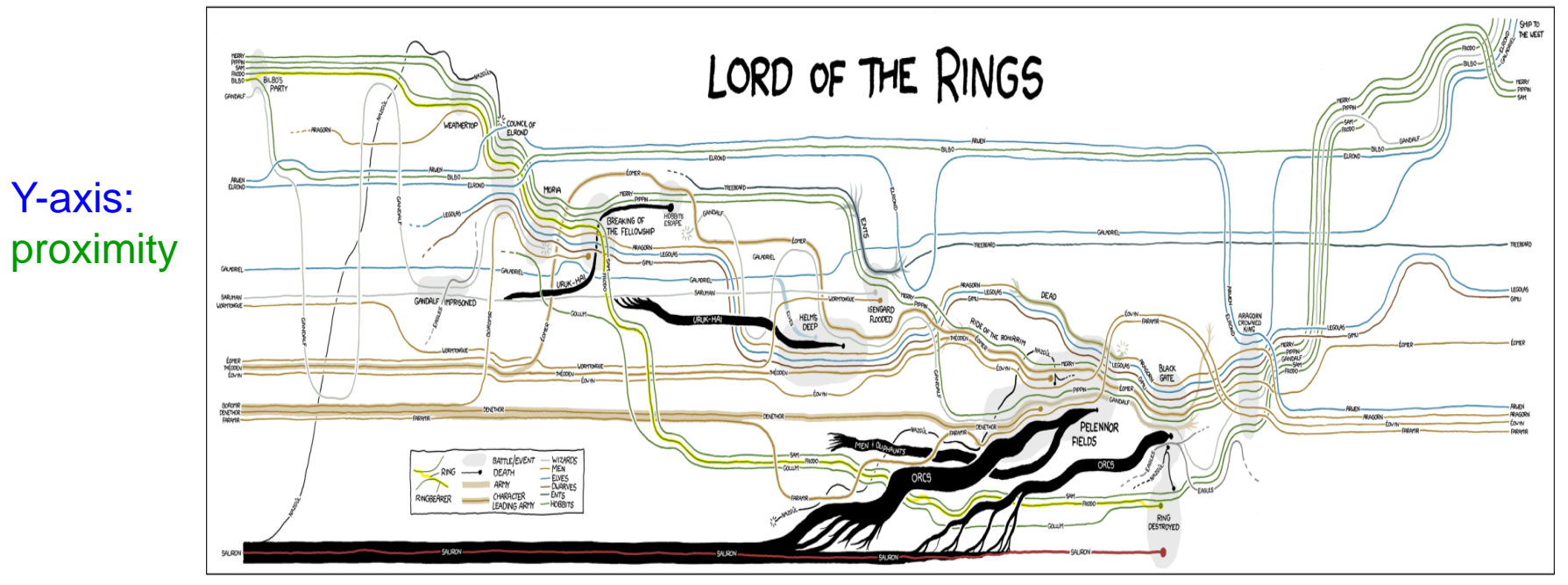

X-axis: time

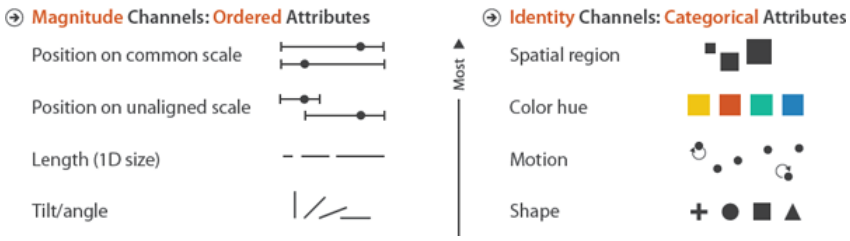

**A** Identity Channels: Categorical Attributes

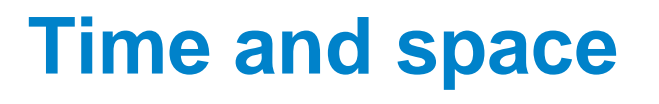

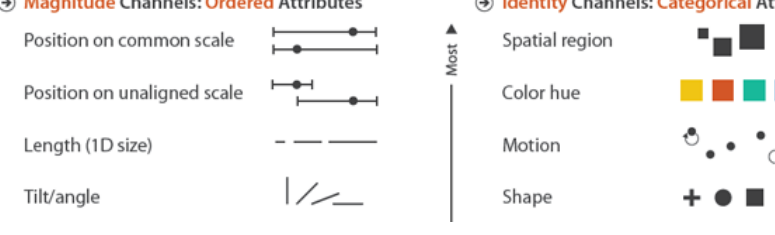

• Document editing

Line: paragraph Hue: author

Y-axis: Order in document

X-axis: time

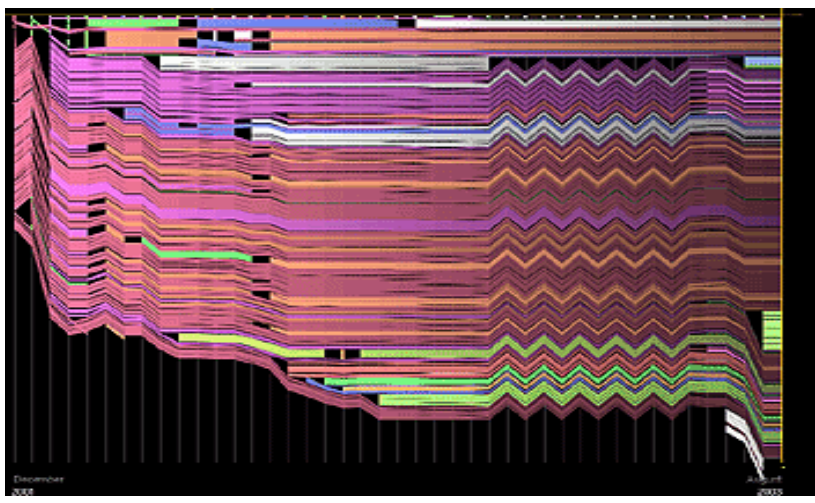

#### (Revision on of 10:32, 6 Aug 2003)

is a common incredient is one of the most popular in th

Different kinds of chocolate

(+) Identity Channels: Categorical Attributes

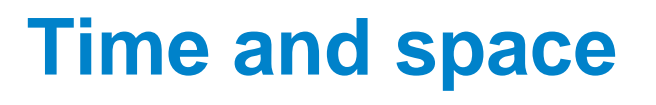

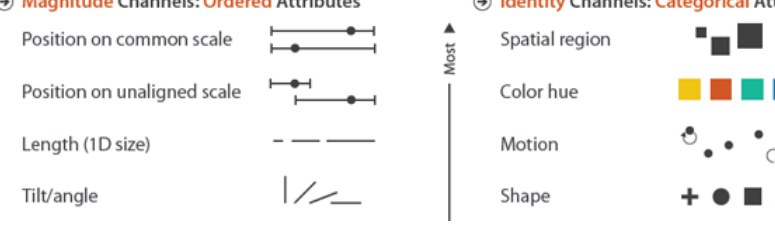

• Document editing

Line: paragraph Hue: author

Y-axis: Order in document

X-axis: time

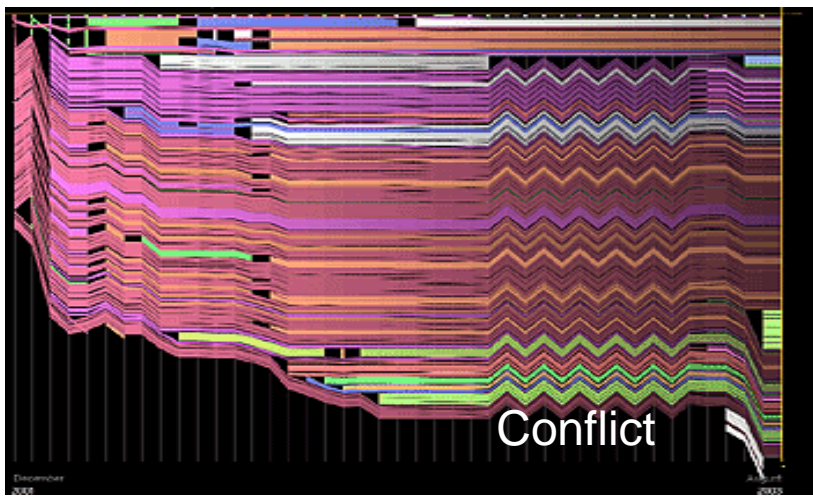

#### (Revision on of 10:32, 6 Aug 2003)

is a common incredienti one of the most popular in th

Different kinds of chocolate

**A** Identity Channels: Categorical Attributes

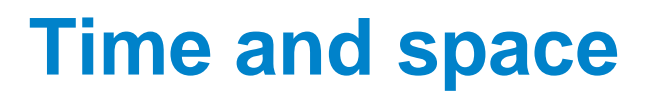

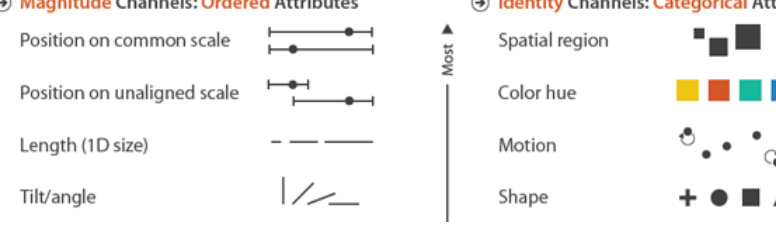

• Document editing

Line: paragraph Hue: author

Y-axis: Order in document **Conflict** 

#### (Revision on of 10:32, 6 Aug 2003)

: is a common ingredient in :<br>one of the most popular in :

Different kinds of chocolate

X-axis: time

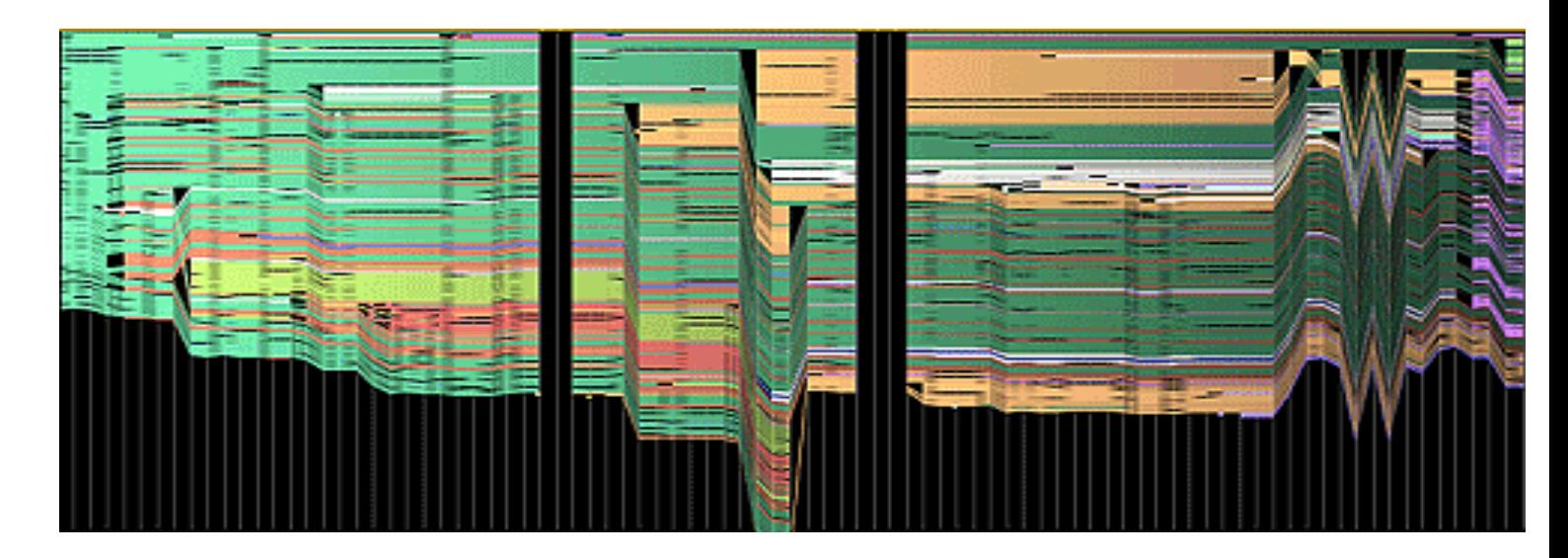

**A** Identity Channels: Categorical Attributes

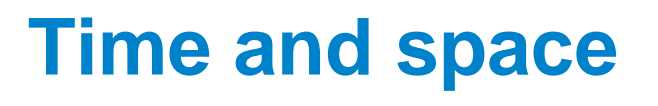

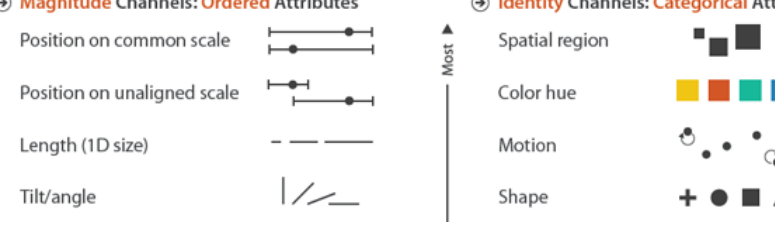

• Document editing

Line: paragraph Hue: author

Y-axis: Order in document

X-axis: time

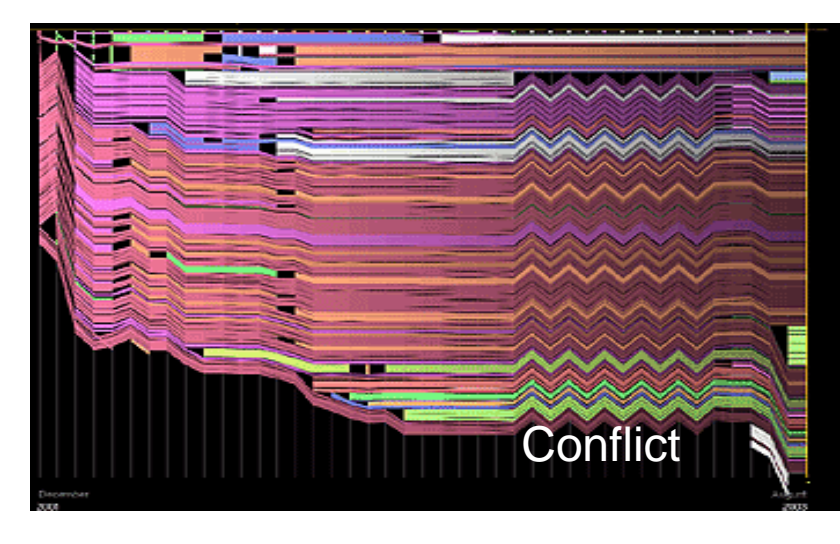

#### (Revision on of 10:32, 6 Aug 2003)

is a common ingredient in :<br>one of the most popular in :

Different kinds of chocolate

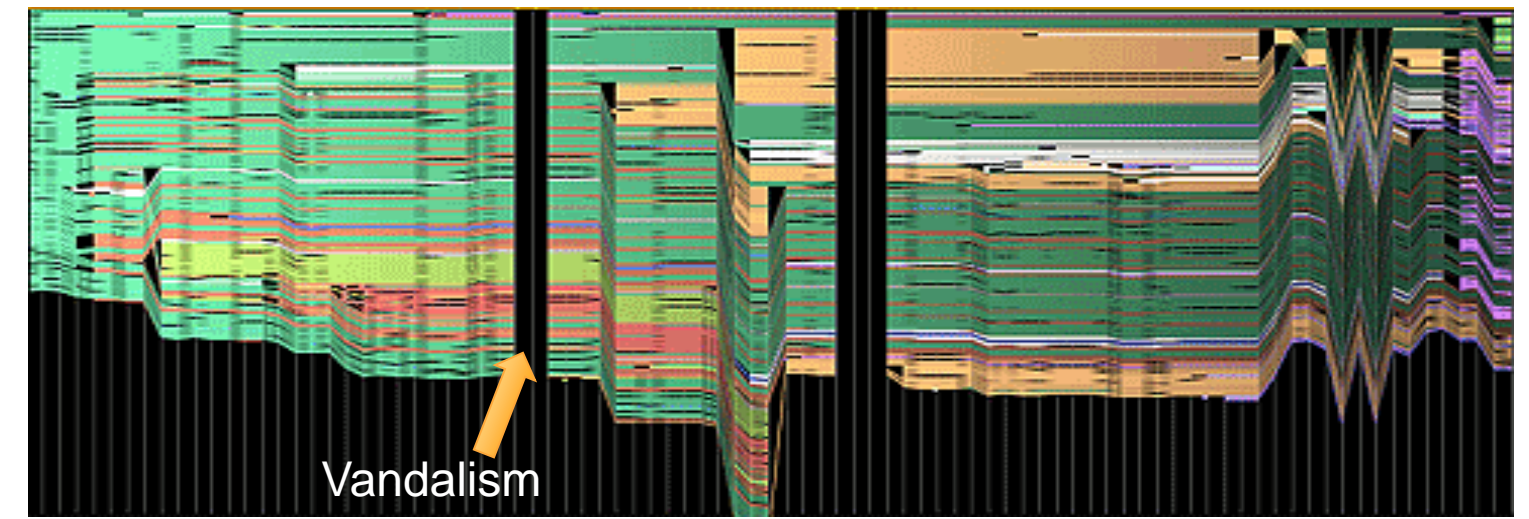

# **Time and space**

### Hue: cause of death category Saturation: subcategories

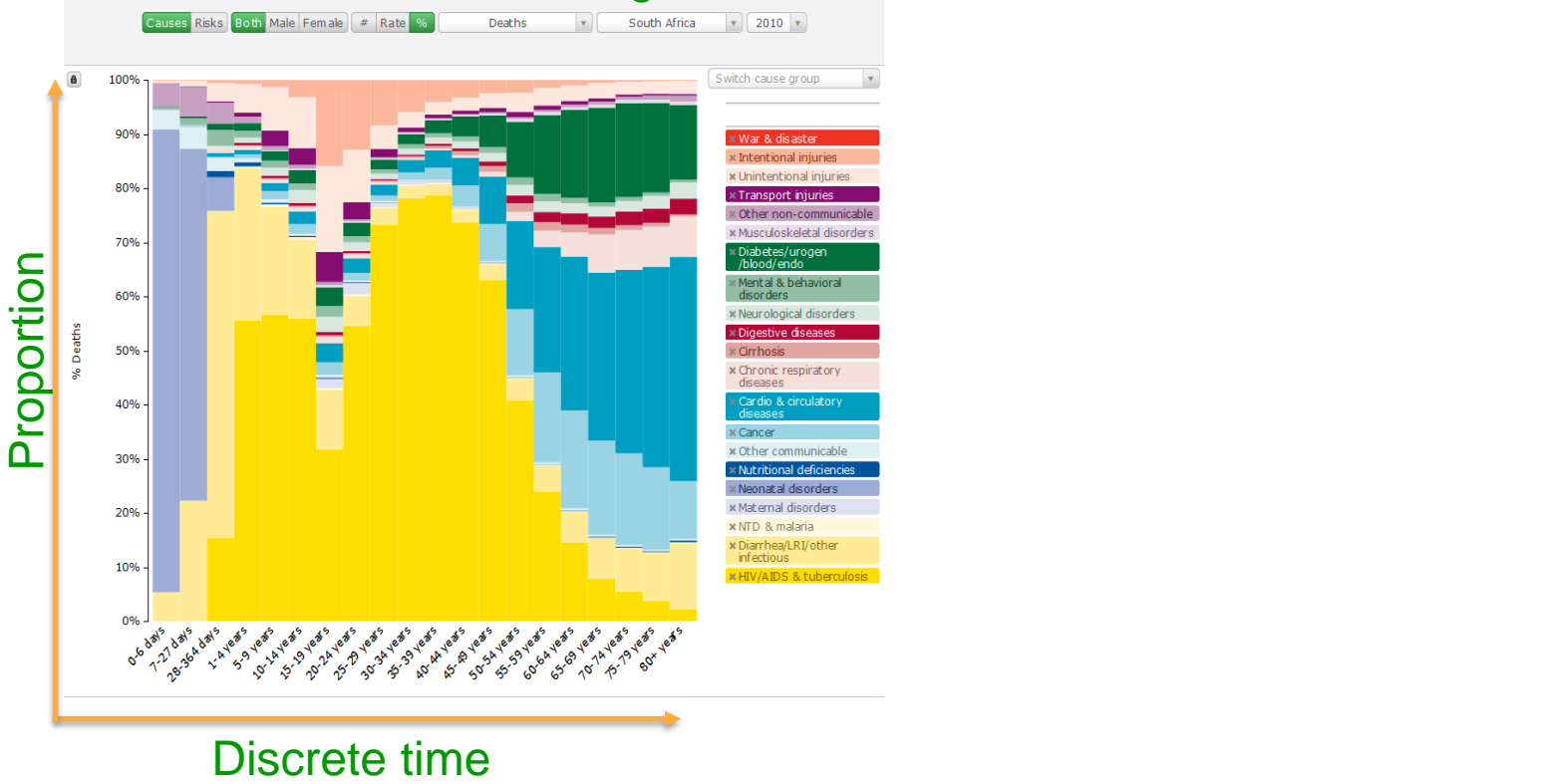

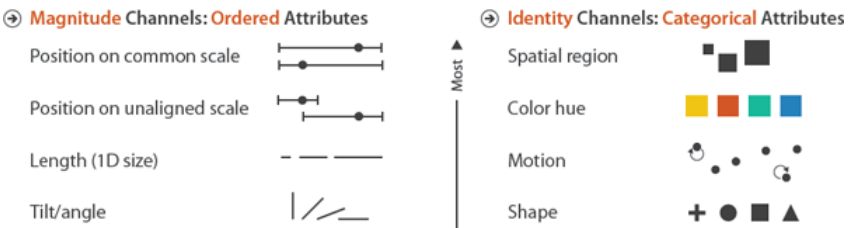

A Magnitude Channels: Ordered Attributes s Identity Channels: Categorical Attributes

Spatial region

Color hue

Motion

Shape

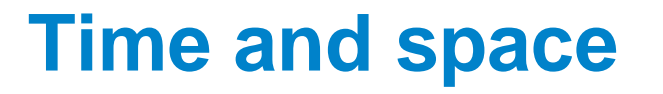

### Hue: cause of death category Saturation: subcategories

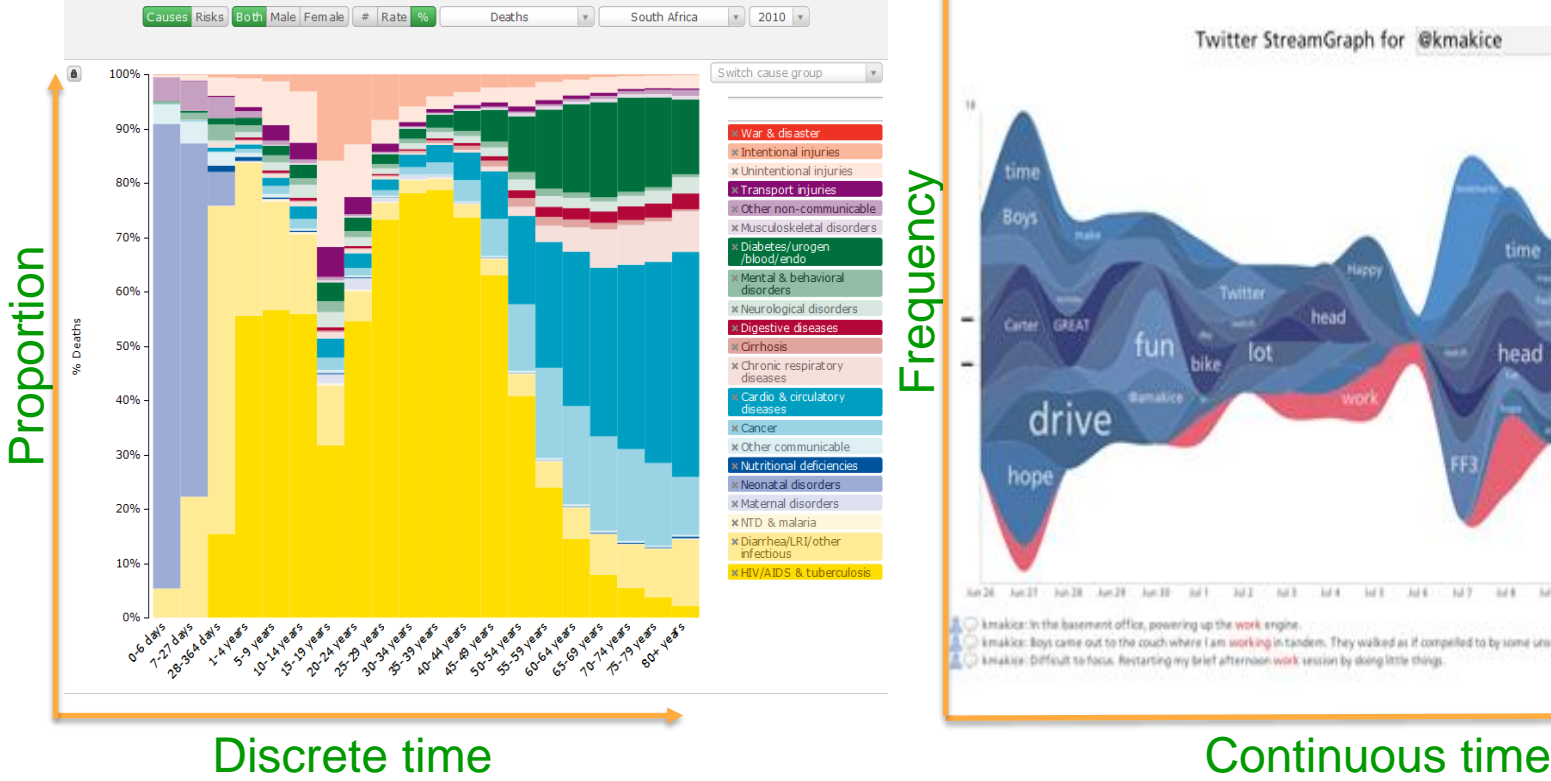

### Hue: key words category Saturation: single key words

 $\frac{1}{2}$ 

Position on common scale

Position on unaligned scale

Length (1D size)

Tilt/angle

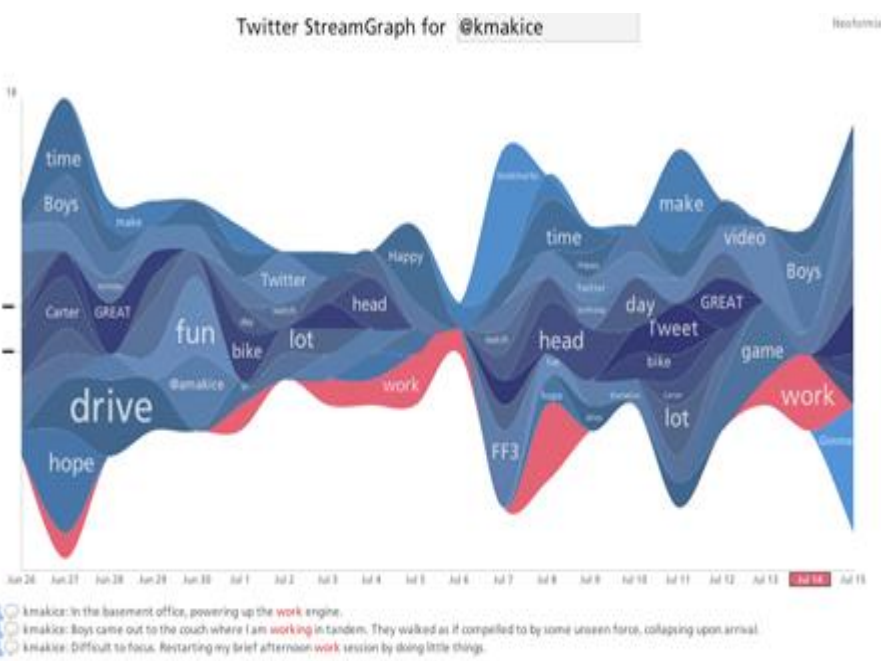

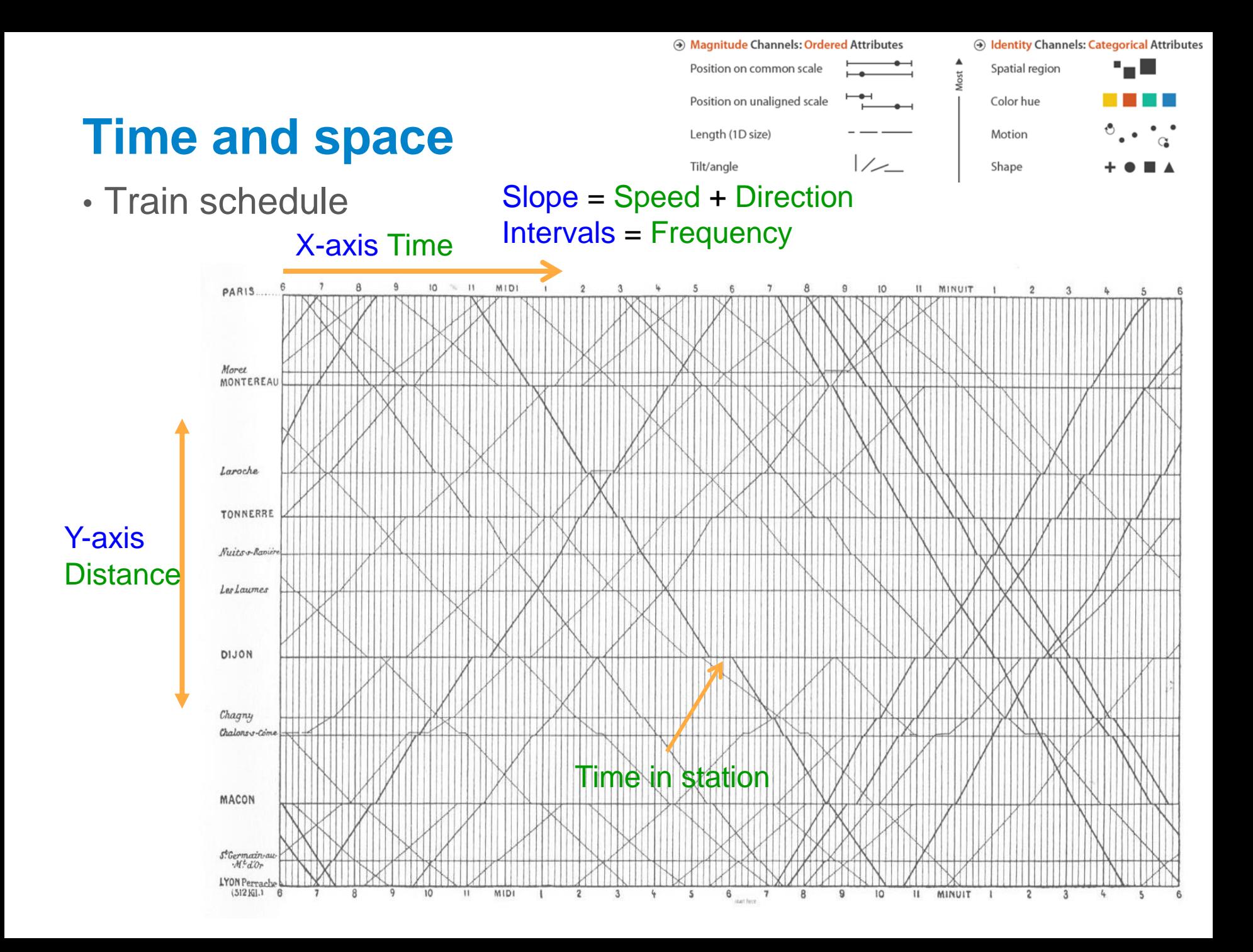

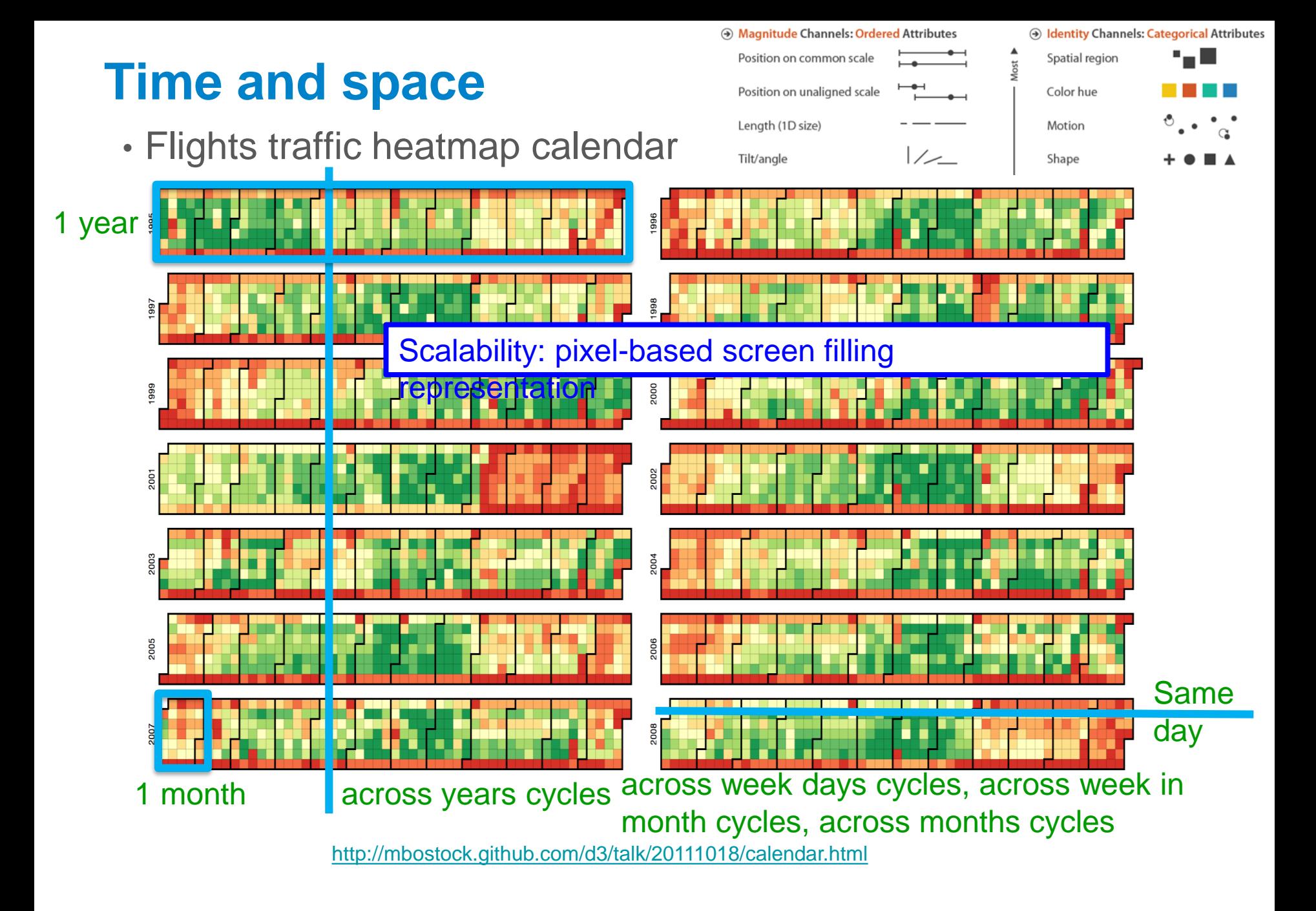

# **Visual Perception of colors**

- Pixels
	- They are the basic elements forming the image that encode the information to be analyzed by the human (user)

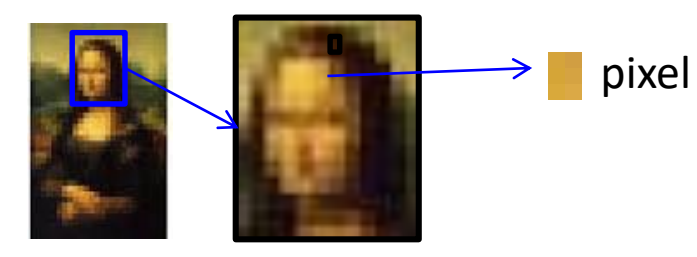

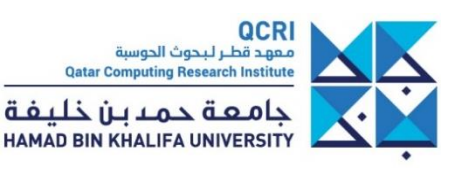
- Pixels
	- They are the basic elements forming the image that encode the information to be analyzed by the human (user)

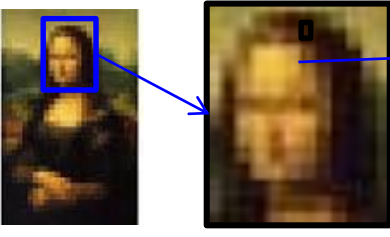

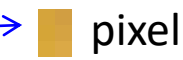

Electromagnetic spectrum with **visible light** highlighted

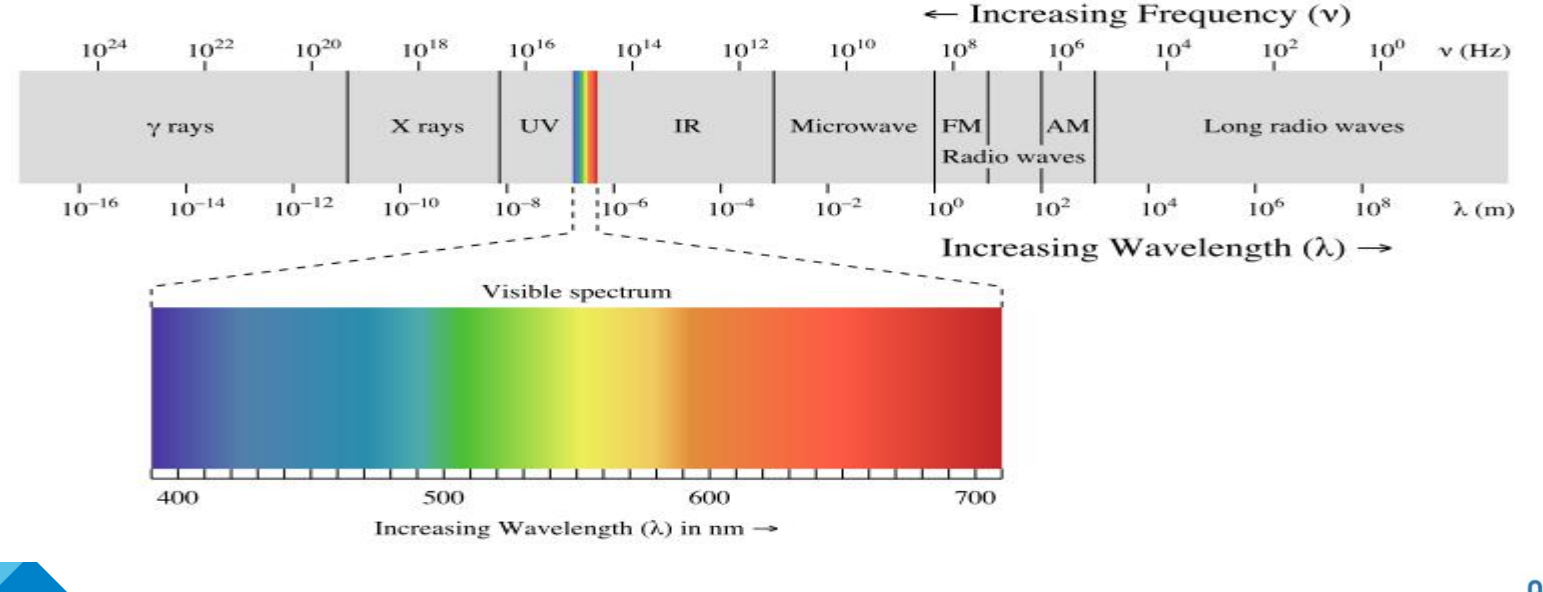

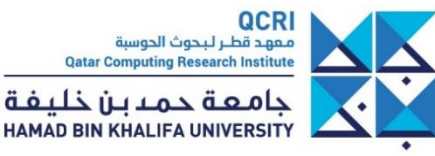

- Pixels
	- They are the basic elements forming the image that encode the information to be analyzed by the human (user)

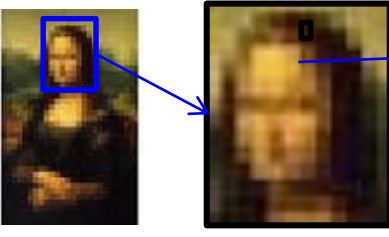

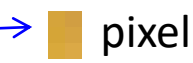

حامعة حم

**HAMAD BIN KHALIFA UNIVERSITY** 

Electromagnetic spectrum with **visible light** highlighted

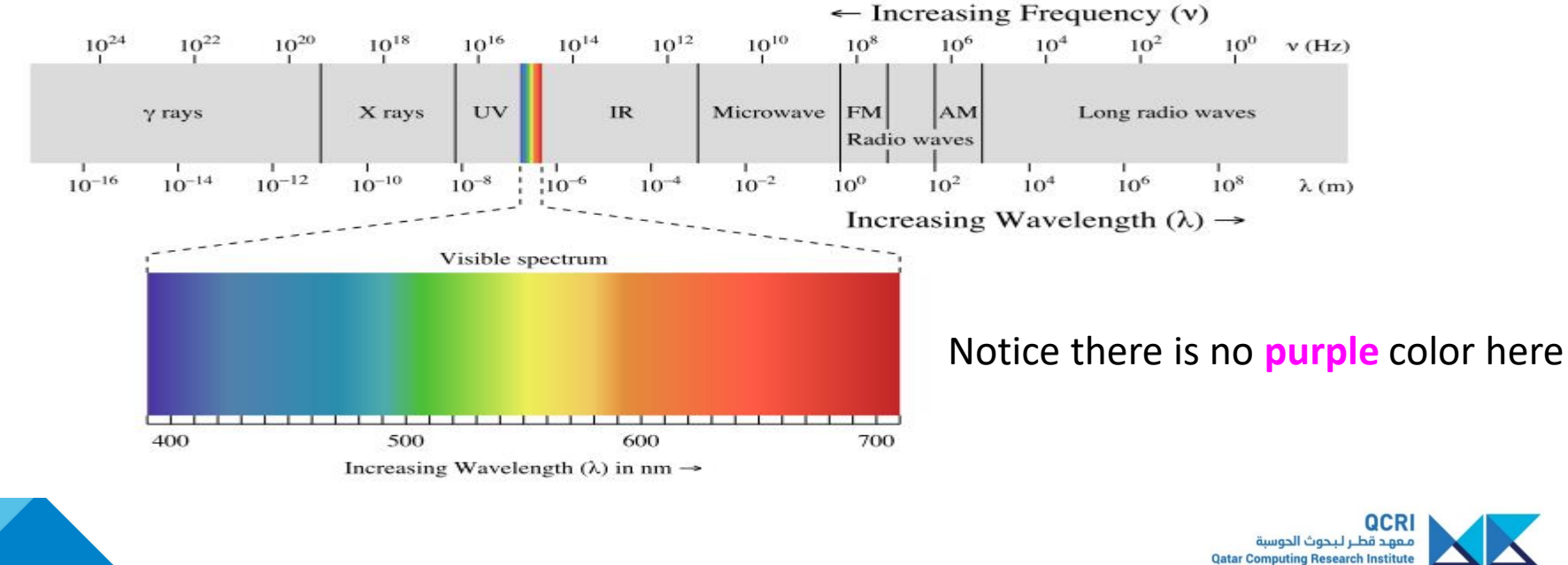

• Color is a **construction** of the visual perception system

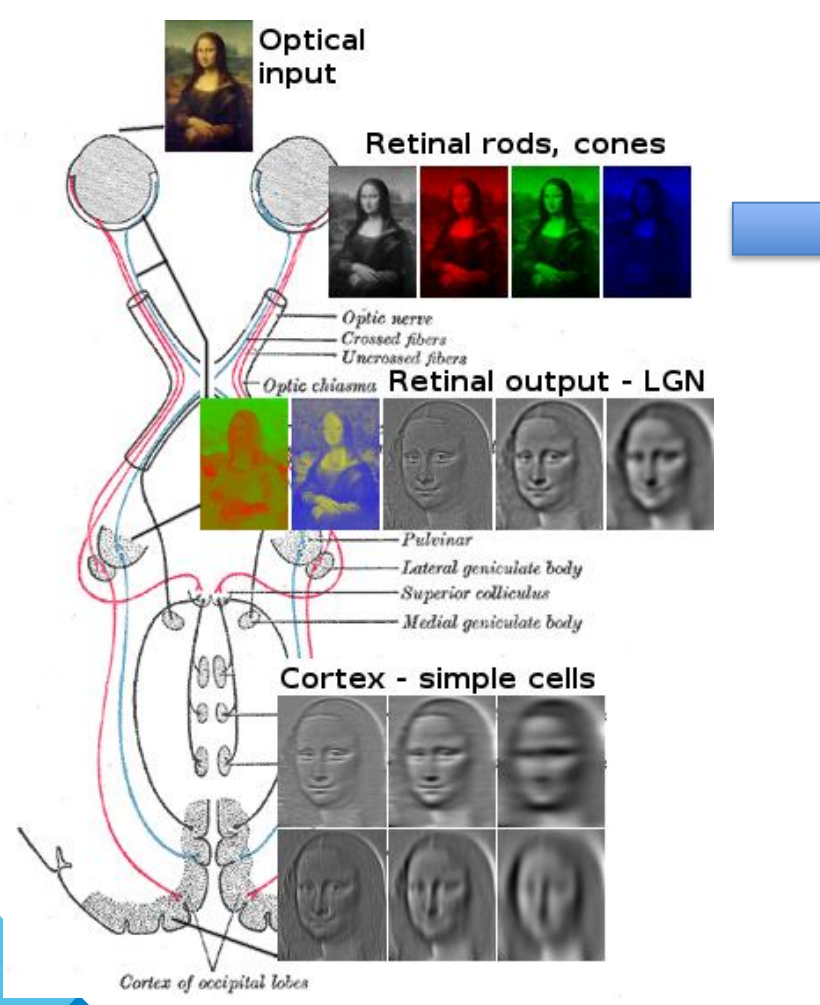

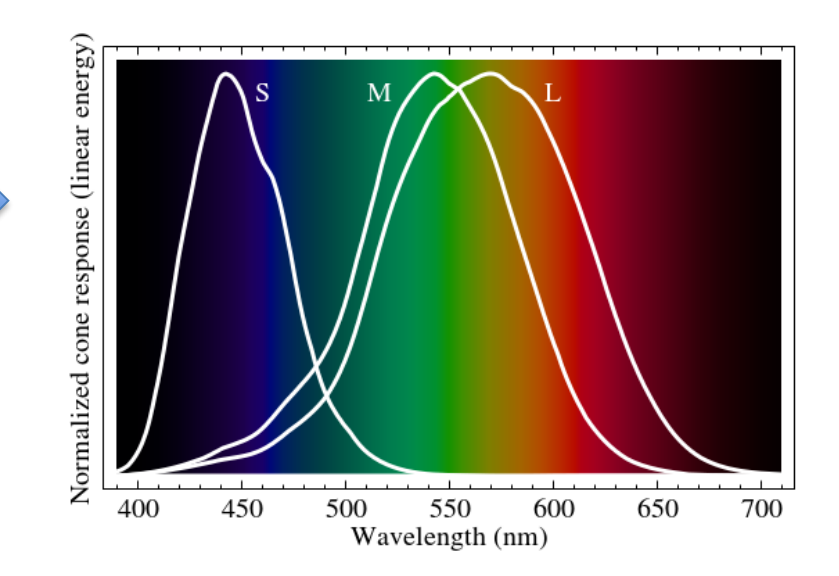

Normalized response spectra of human cones, S, M, and L types, to monochromatic spectral stimuli, with wavelength given in nanometers.

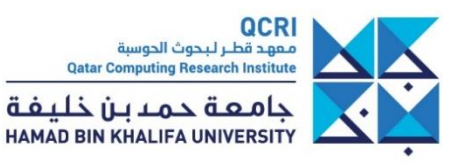

• Color is a **construction** of the visual perception system

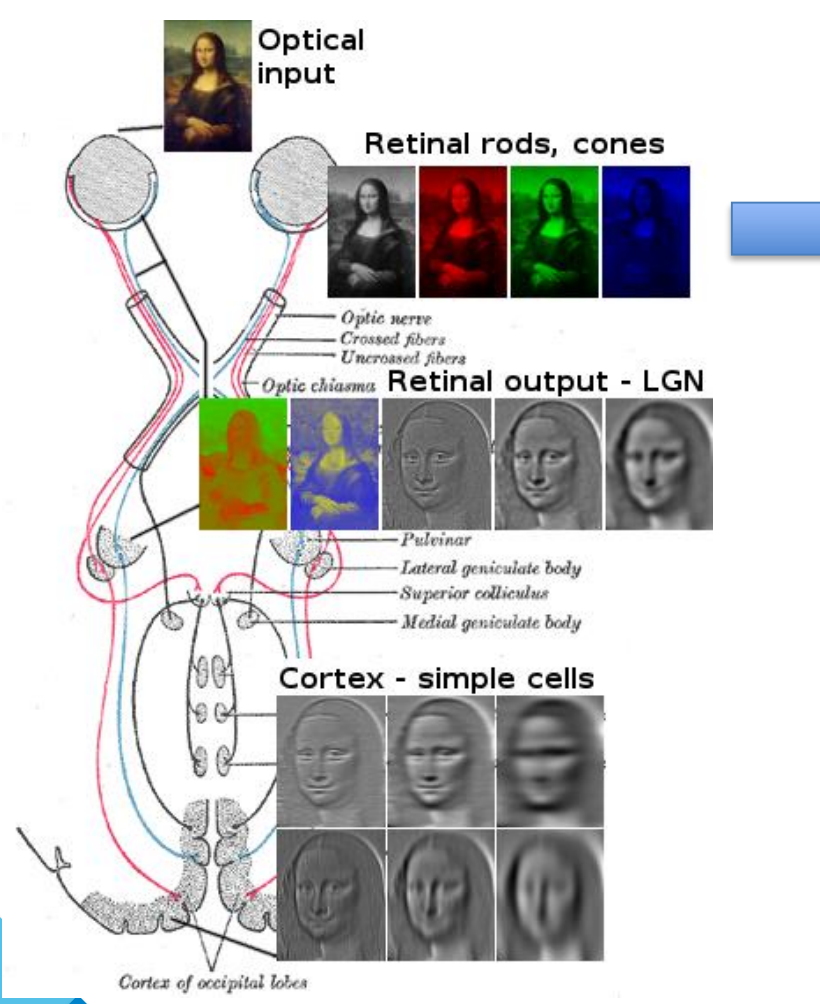

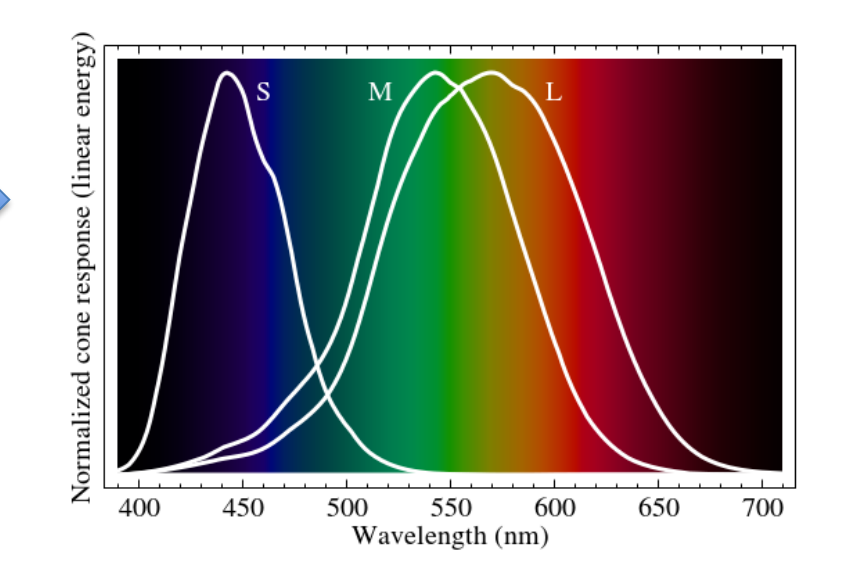

Normalized response spectra of human cones, S, M, and L types, to monochromatic spectral stimuli, with wavelength given in nanometers.

#### Notice there is no **purple** color here

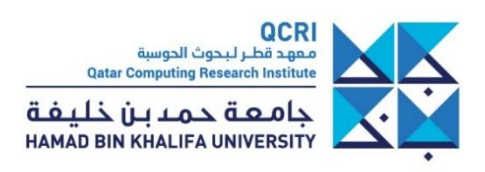

# There is no purple color???

• [https://www.youtube.com/watch?v=CoLQF3cf](https://www.youtube.com/watch?v=CoLQF3cfxv0) xv0

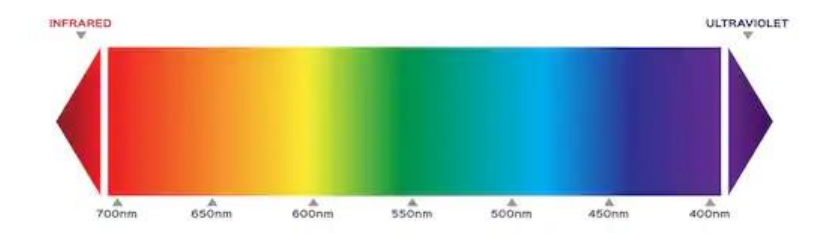

**SPECTRUM** 

shutterstock.com · 1011507874

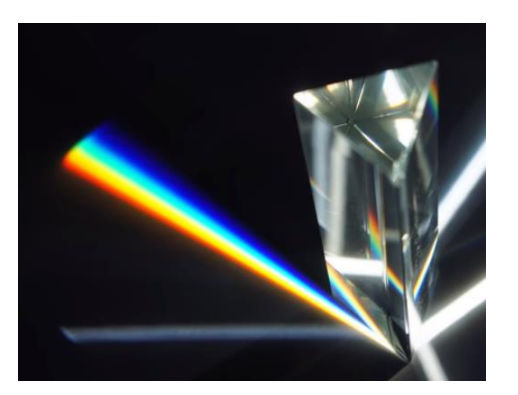

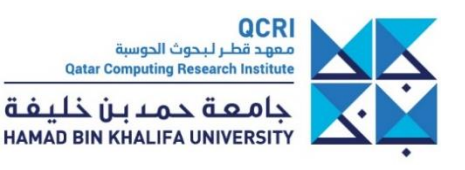

<https://www.youtube.com/watch?v=Qj1FK8n7WgY>

QCRI معهد قطر لبحوث الحوسبة **Qatar Computing Research Institute** حامعة حمدين خليفة HAMAD BIN KHALIFA UNIVERSITY

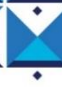

- Color models
	- Red Green Blue (RGB) used by computer display

- Hue Saturation Value (HSV) better to manage visual encoding/perception

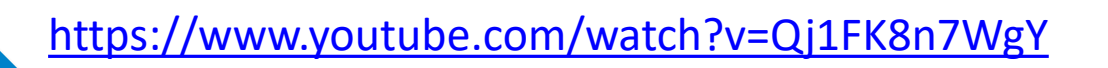

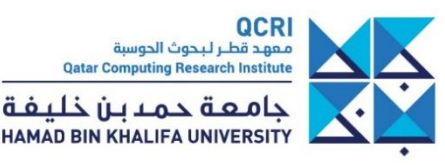

- Color models
	- Red Green Blue (RGB) used by computer display

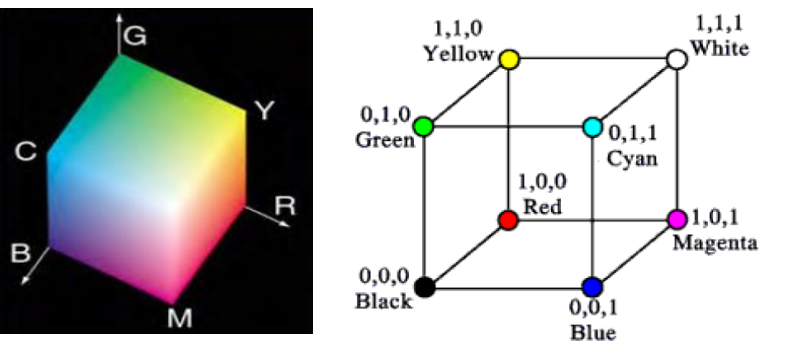

- Hue Saturation Value (HSV) better to manage visual encoding/perception

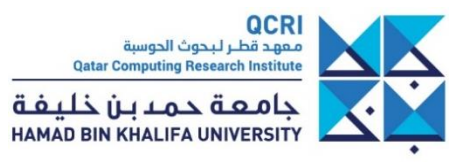

- Color models
	- Red Green Blue (RGB) used by computer display

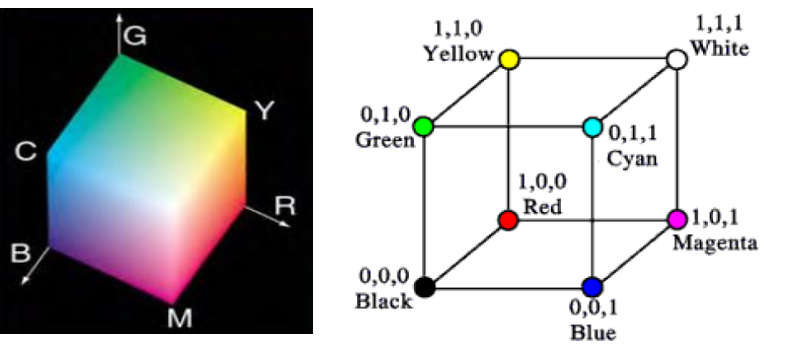

- Hue Saturation Value (HSV) better to manage visual encoding/perception

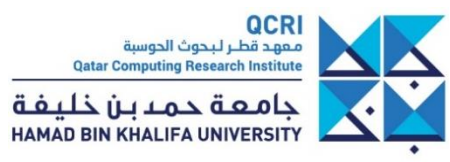

- Color models
	- Red Green Blue (RGB) used by computer display

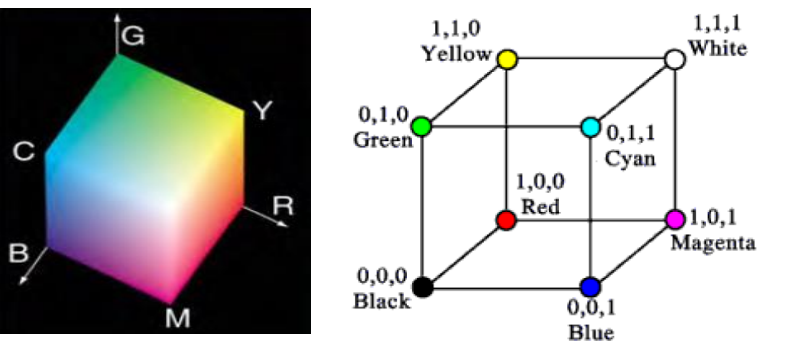

- Hue Saturation Value (HSV) better to manage visual encoding/perception

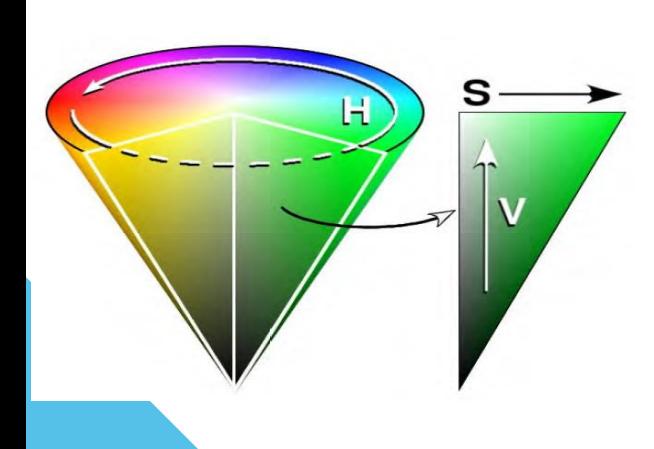

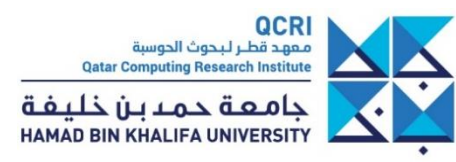

• Color models

- Red Green Blue (RGB) used by computer display

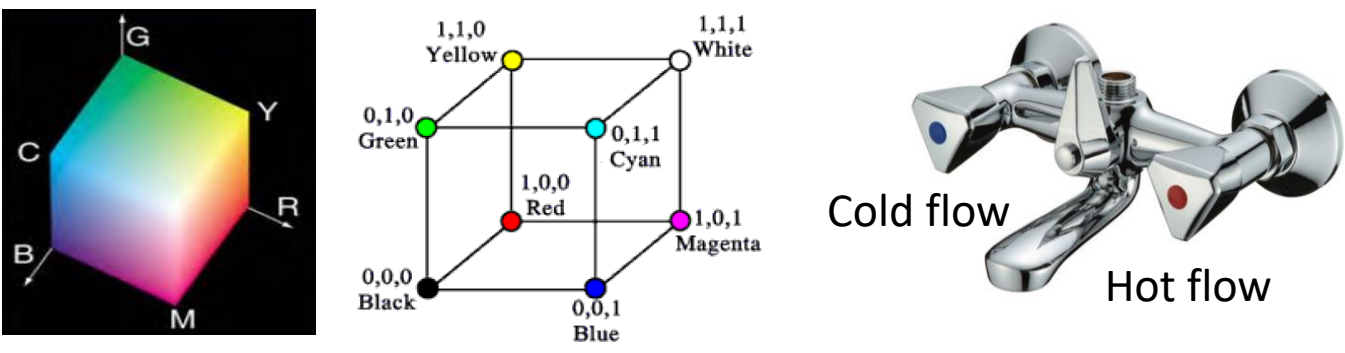

- Hue Saturation Value (HSV) better to manage visual encoding/perception

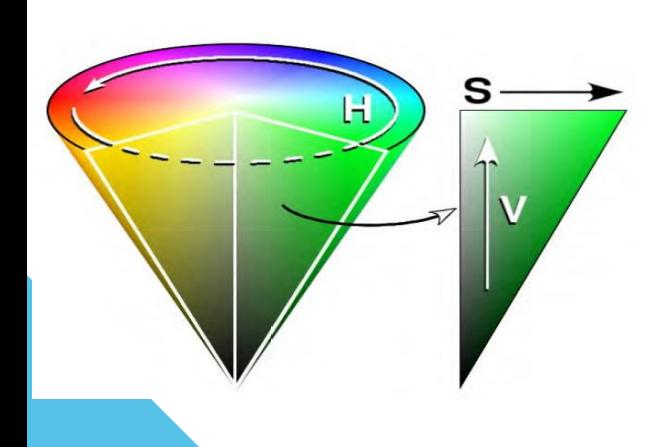

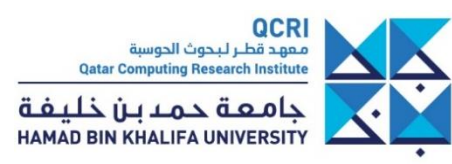

- Color models
	- Red Green Blue (RGB) used by computer display

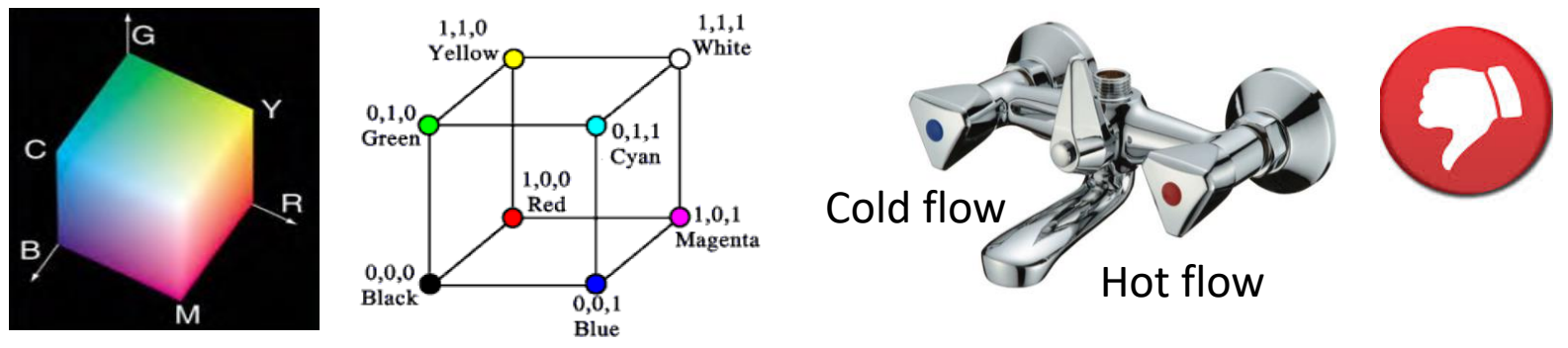

- Hue Saturation Value (HSV) better to manage visual encoding/perception

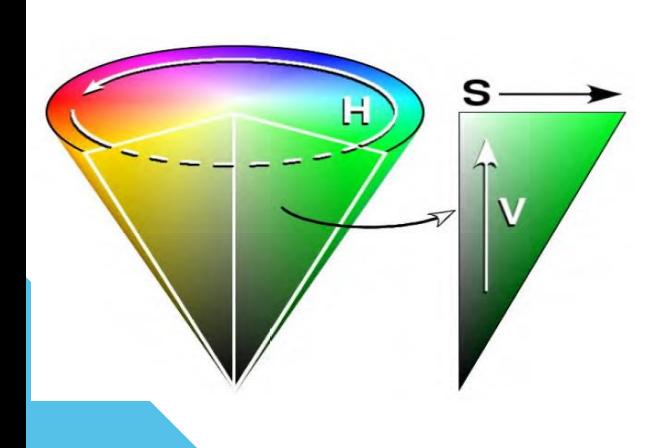

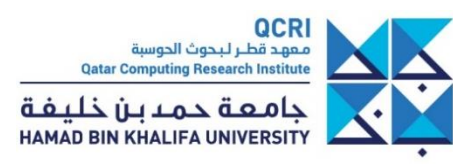

- Color models
	- Red Green Blue (RGB) used by computer display

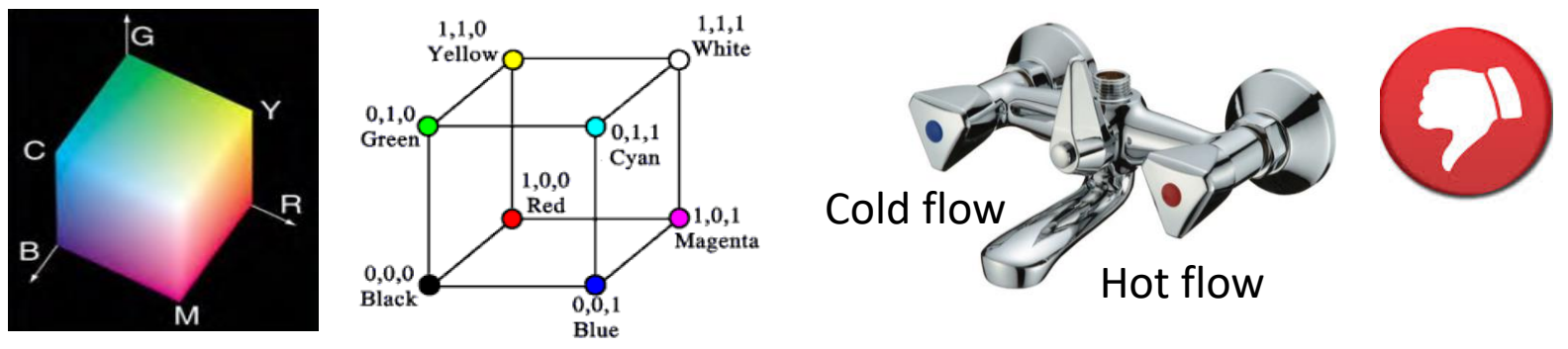

- Hue Saturation Value (HSV) better to manage visual encoding/perception

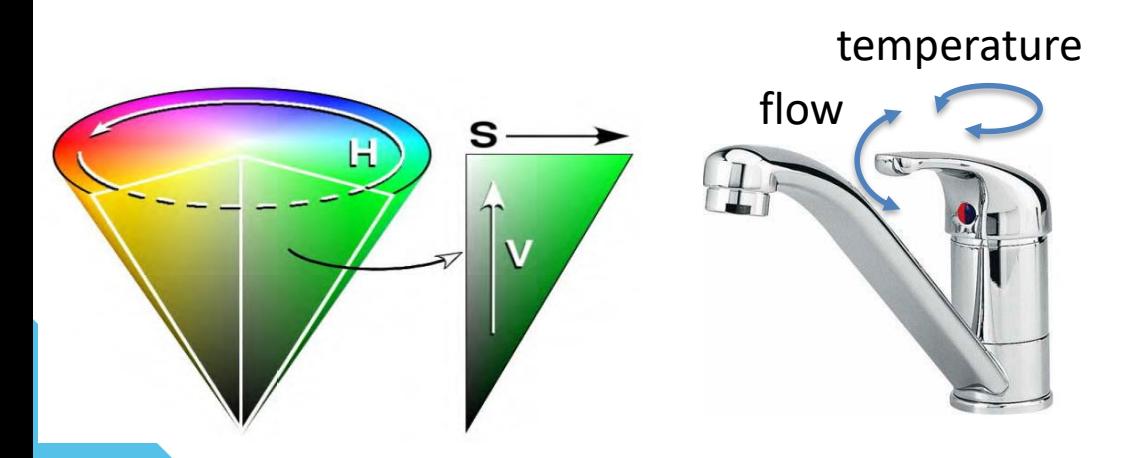

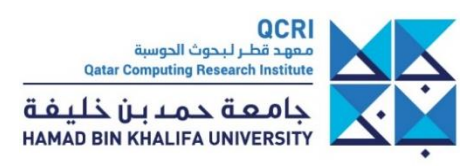

• Color models

- Red Green Blue (RGB) used by computer display

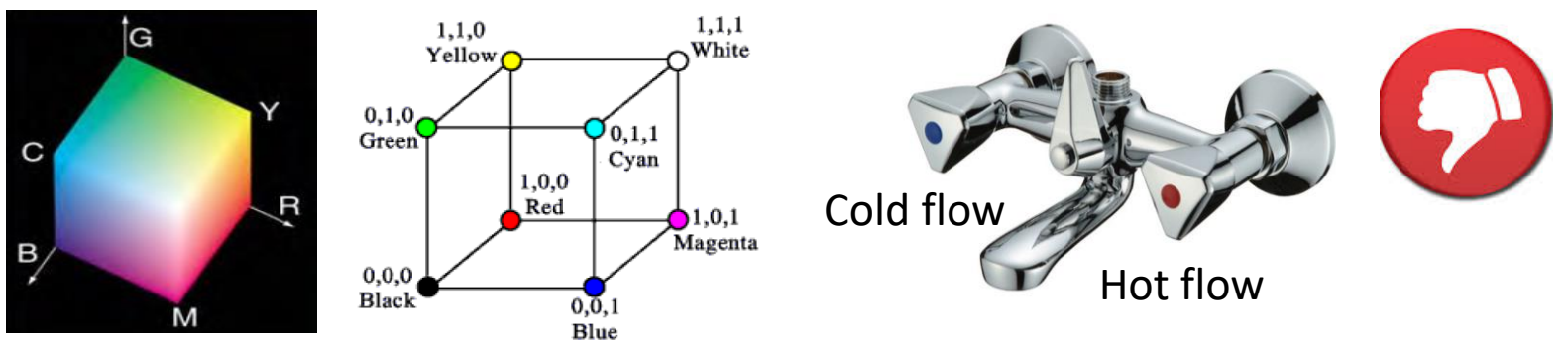

- Hue Saturation Value (HSV) better to manage visual encoding/perception

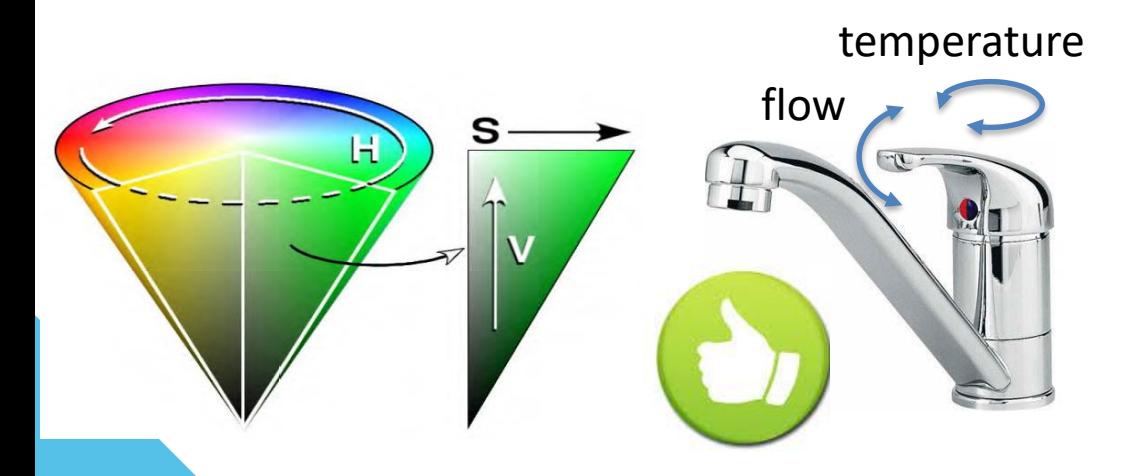

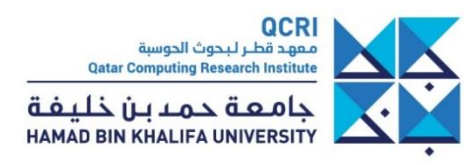

- Color models
	- Red Green Blue (RGB) used by computer display

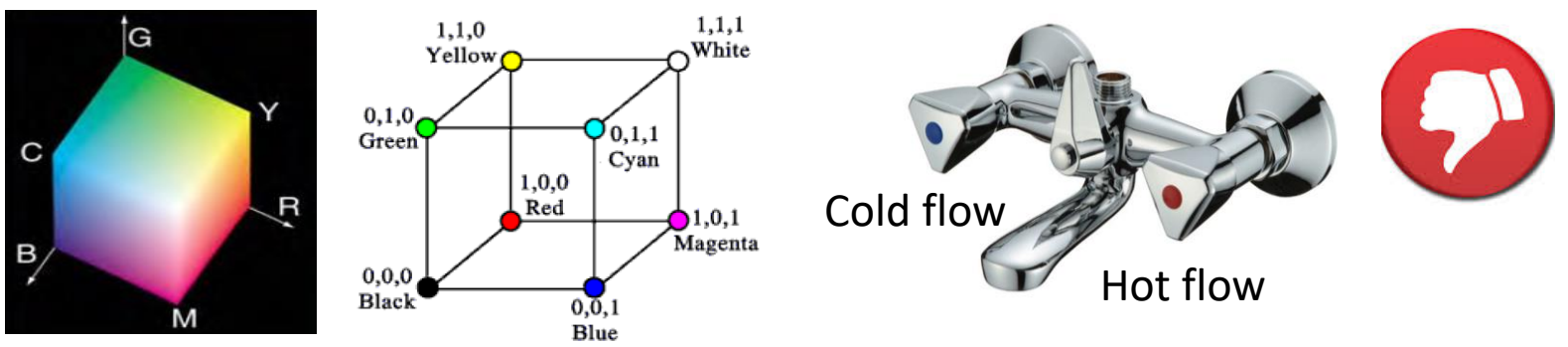

- Hue Saturation Value (HSV) better to manage visual encoding/perception

#### **No perceptual ordering of Hue**

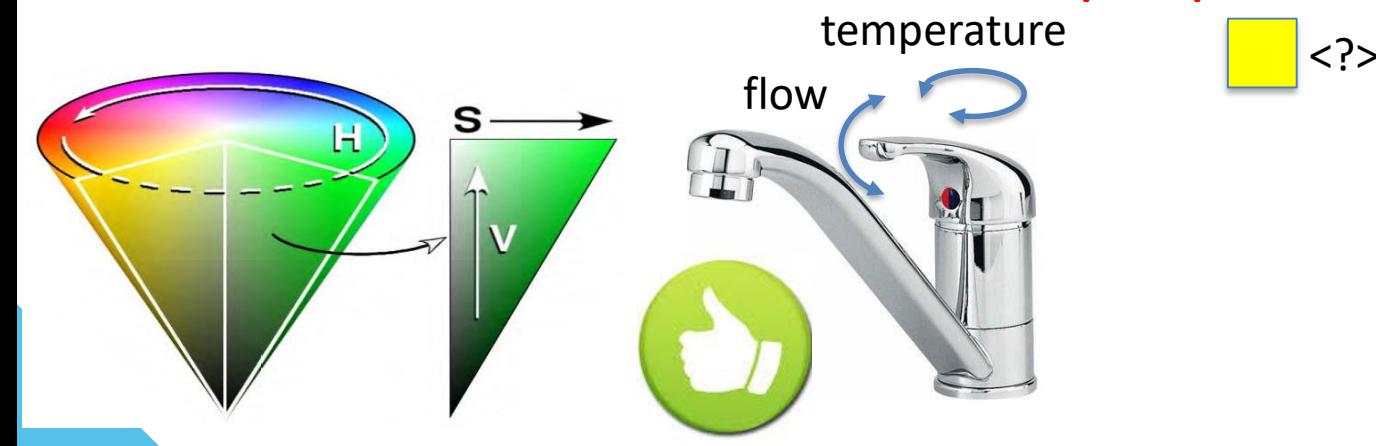

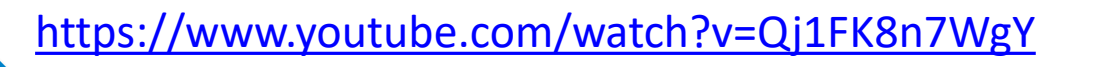

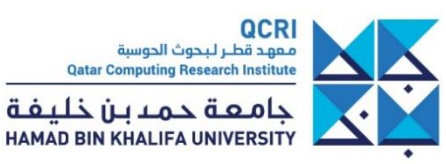

- Color models
	- Red Green Blue (RGB) used by computer display

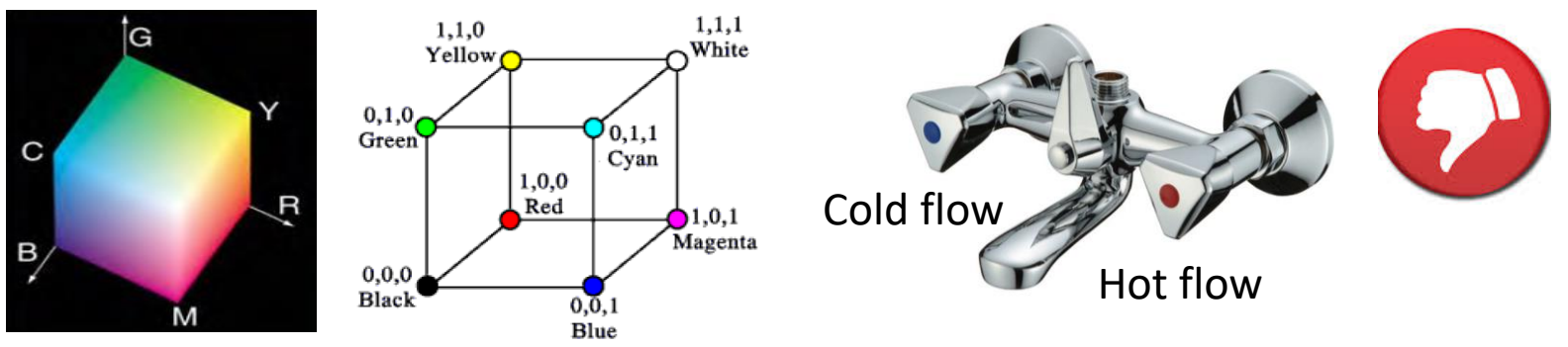

- Hue Saturation Value (HSV) better to manage visual encoding/perception

#### **No perceptual ordering of Hue**

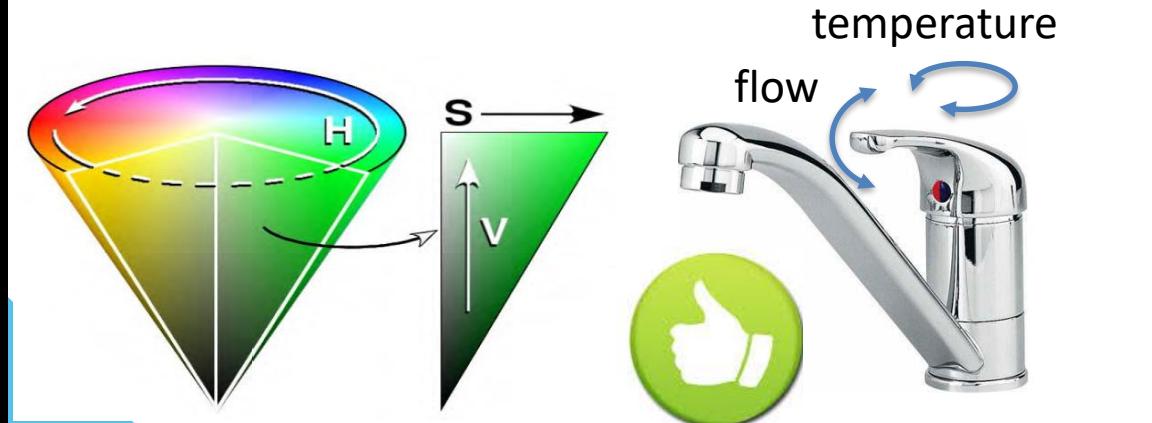

#### $\langle ? \rangle$   $\langle ? \rangle$

#### **Hue** better to encode **nominal** variables

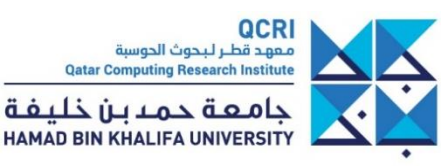

- Color models
	- Red Green Blue (RGB) used by computer display

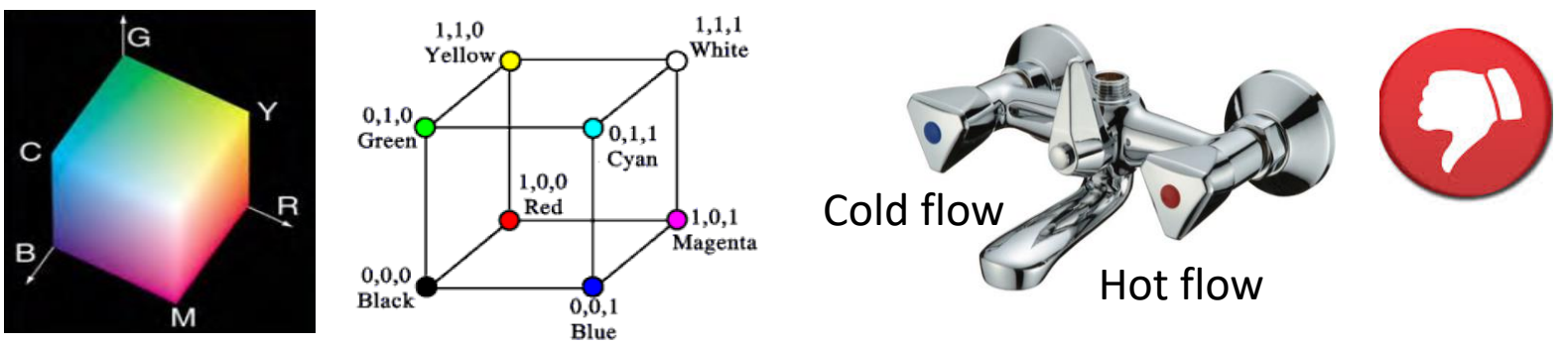

- Hue Saturation Value (HSV) better to manage visual encoding/perception

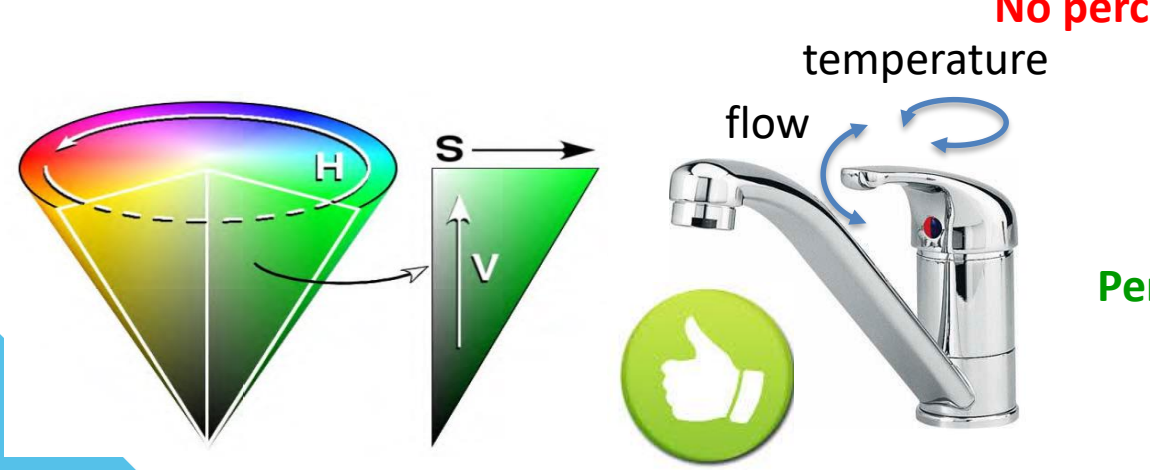

#### **No perceptual ordering of Hue**

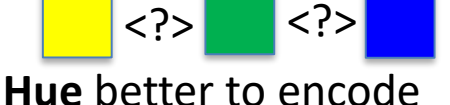

**nominal** variables

< | | <

**Perceptual ordering of Value/Saturation**

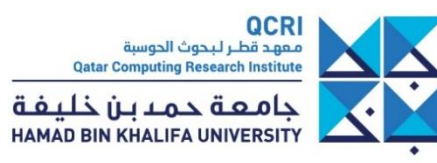

- Color models
	- Red Green Blue (RGB) used by computer display

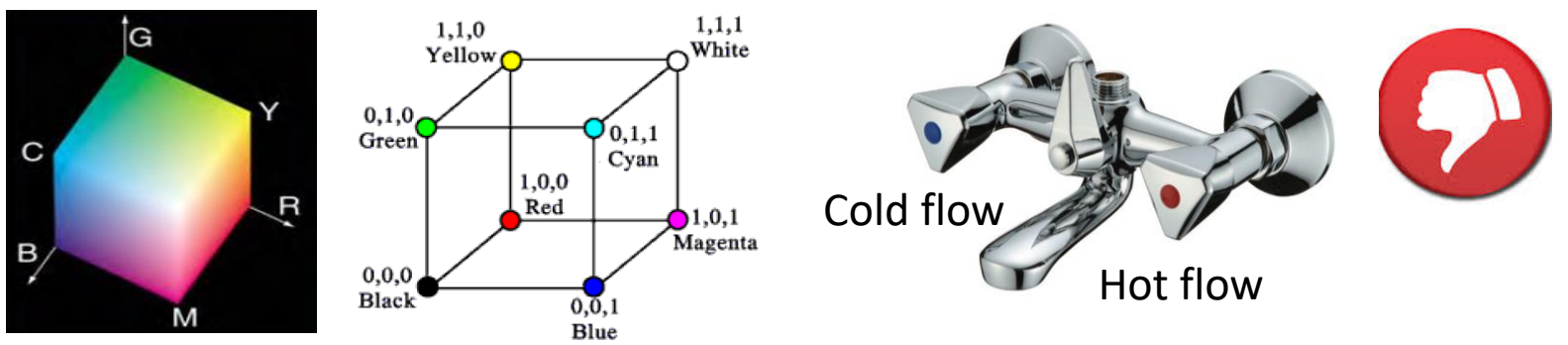

- Hue Saturation Value (HSV) better to manage visual encoding/perception

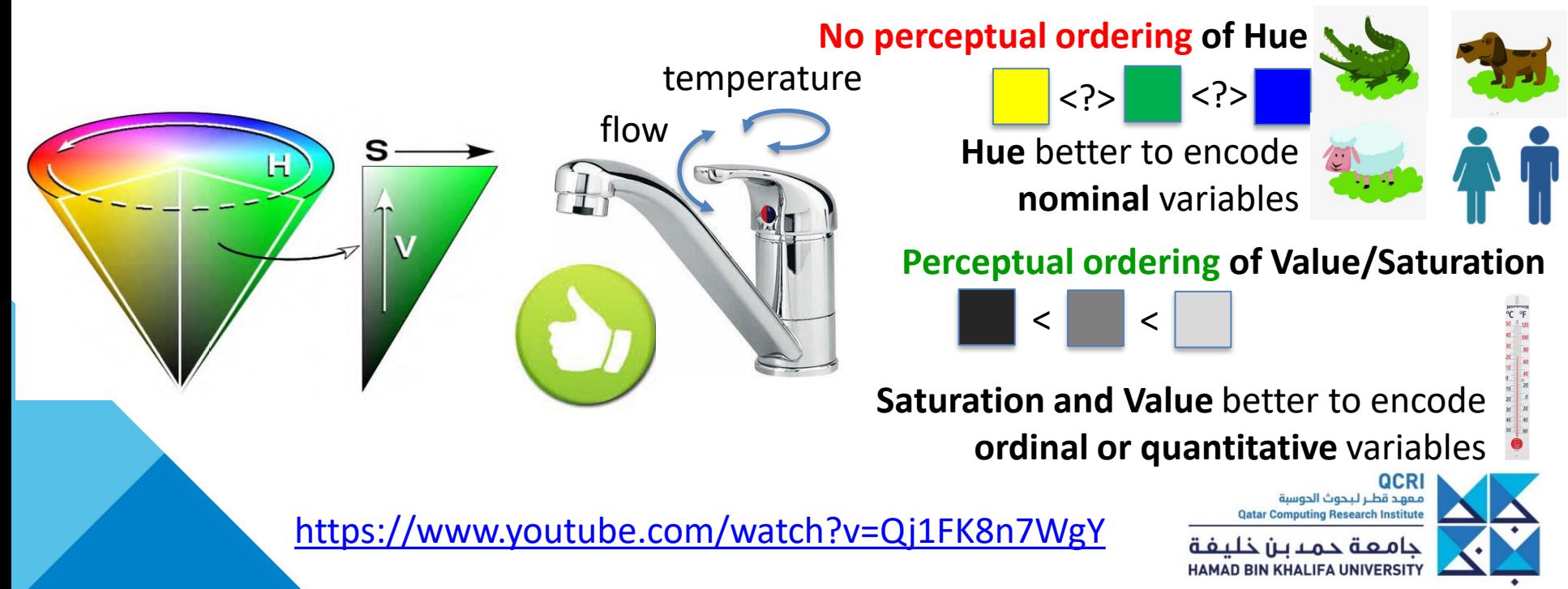

• CIE lab: **perceptually uniform** color space • Use this space for bidimensional color scales

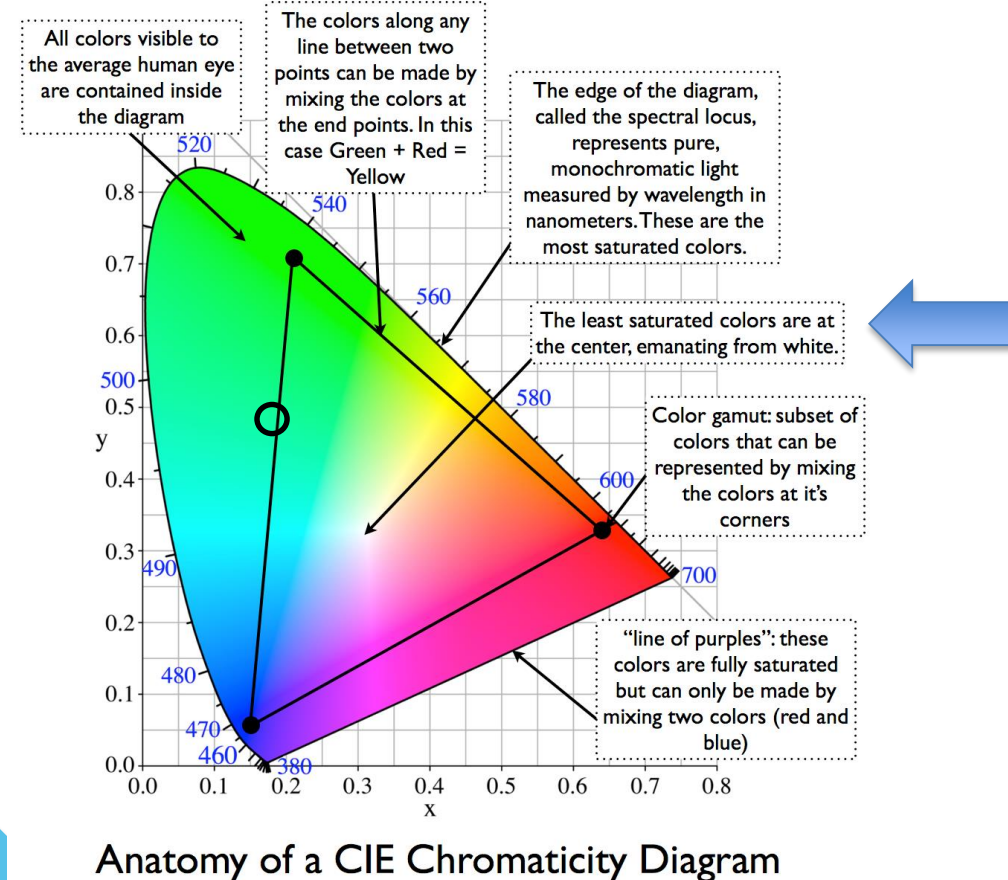

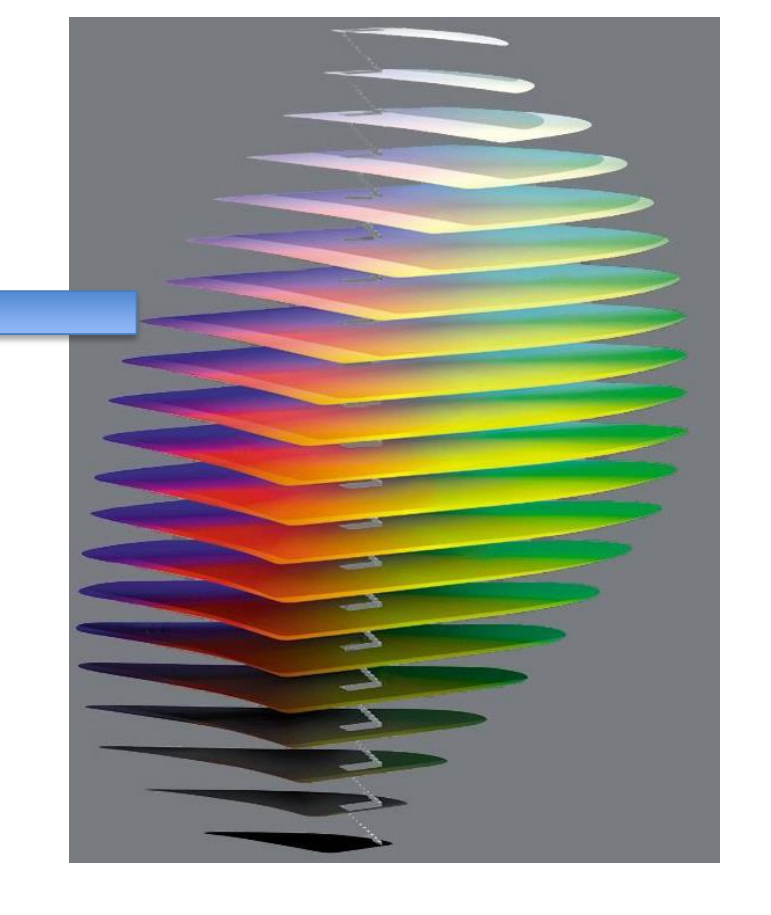

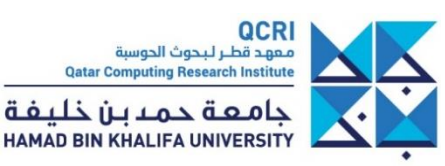

• CIE lab: **perceptually uniform** color space • Use this space for bidimensional color scales

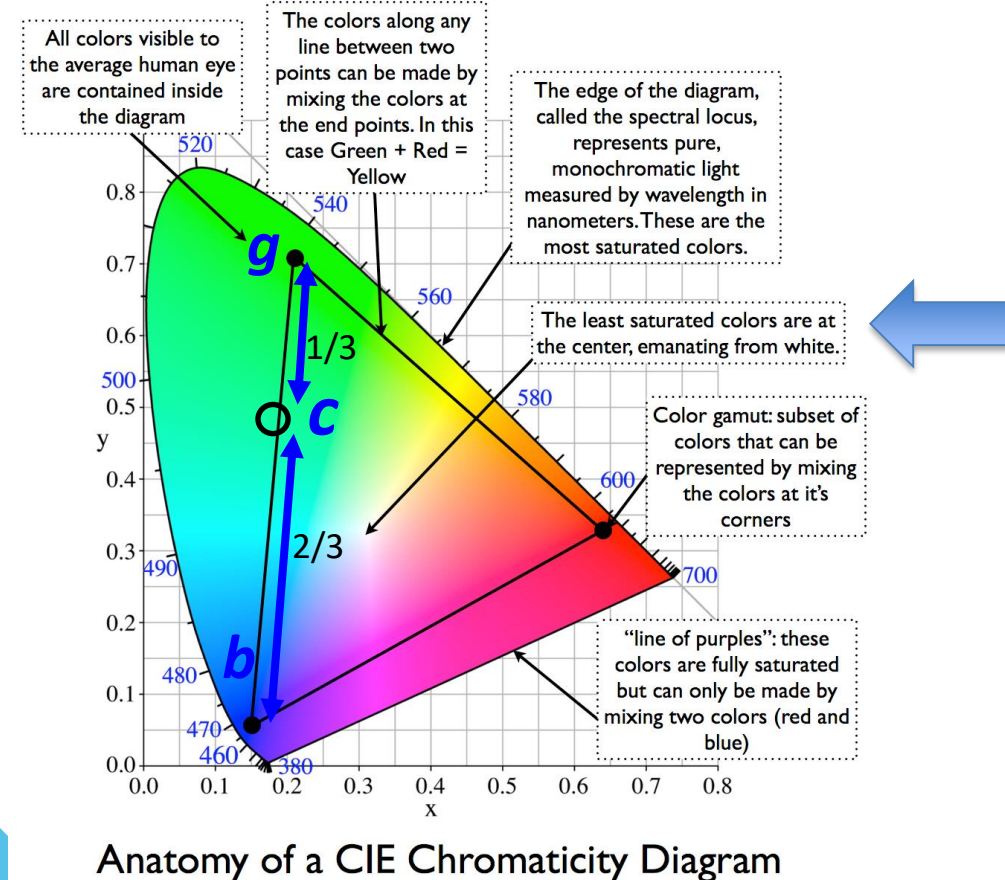

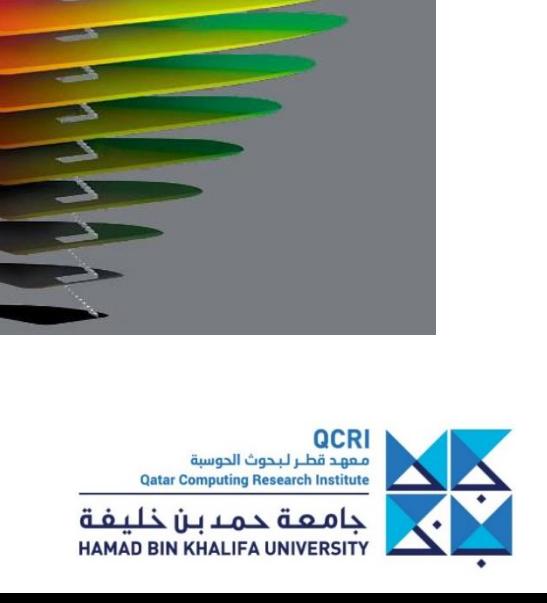

• CIE lab: **perceptually uniform** color space • Use this space for bidimensional color scales

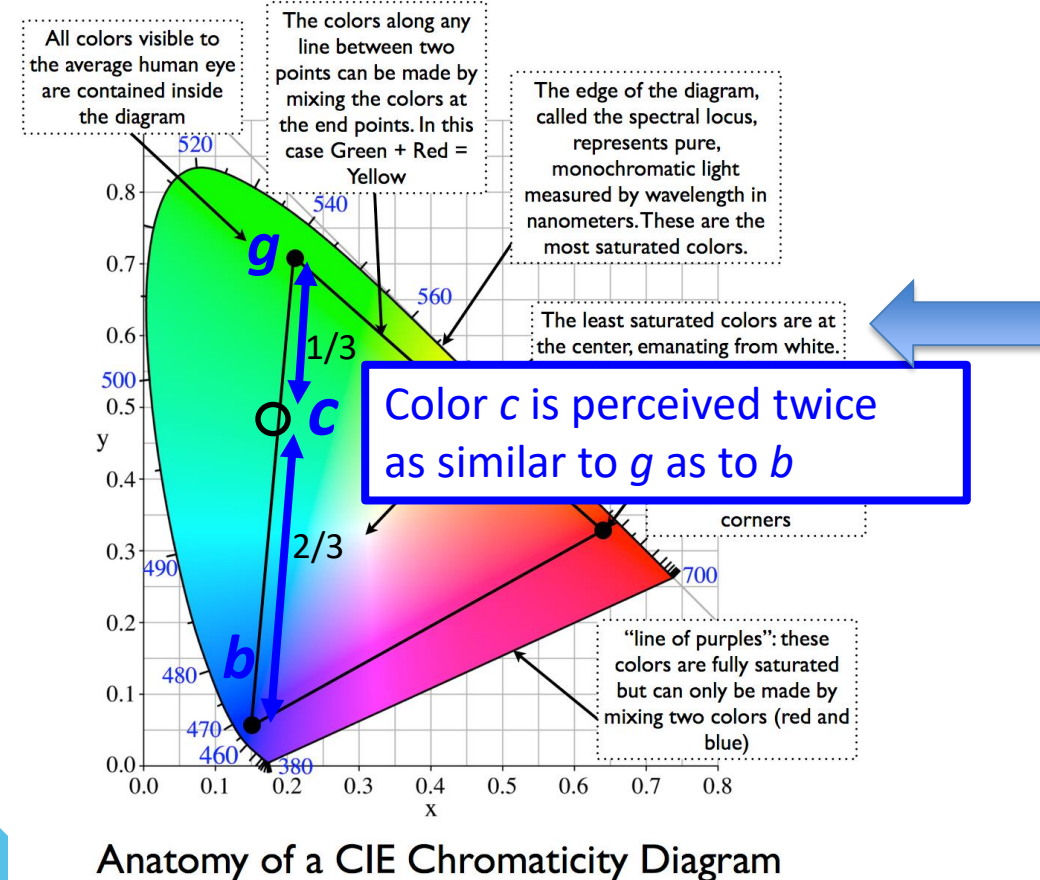

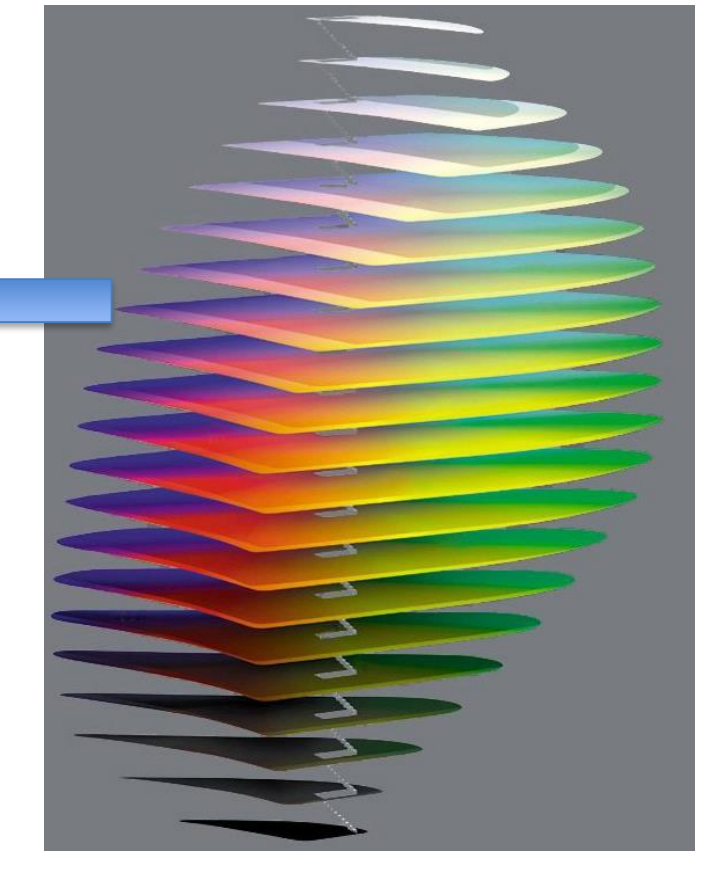

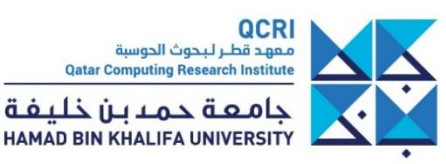

• CIE lab: **perceptually uniform** color space • Use this space for bidimensional color scales

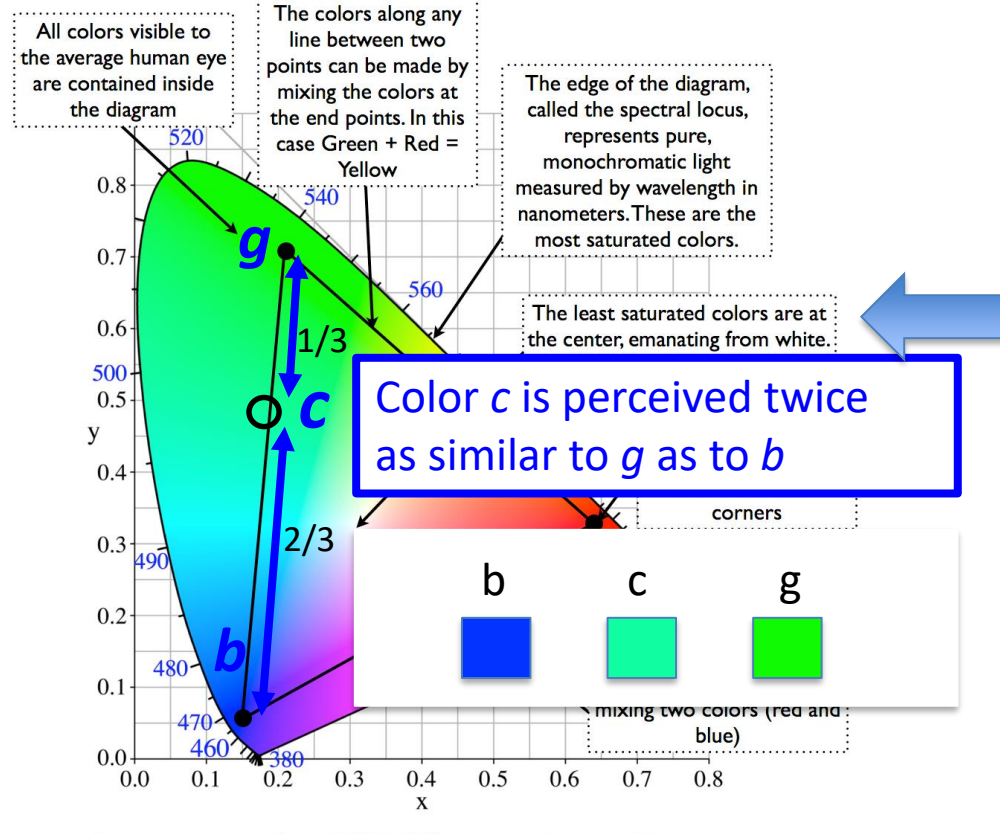

Anatomy of a CIE Chromaticity Diagram

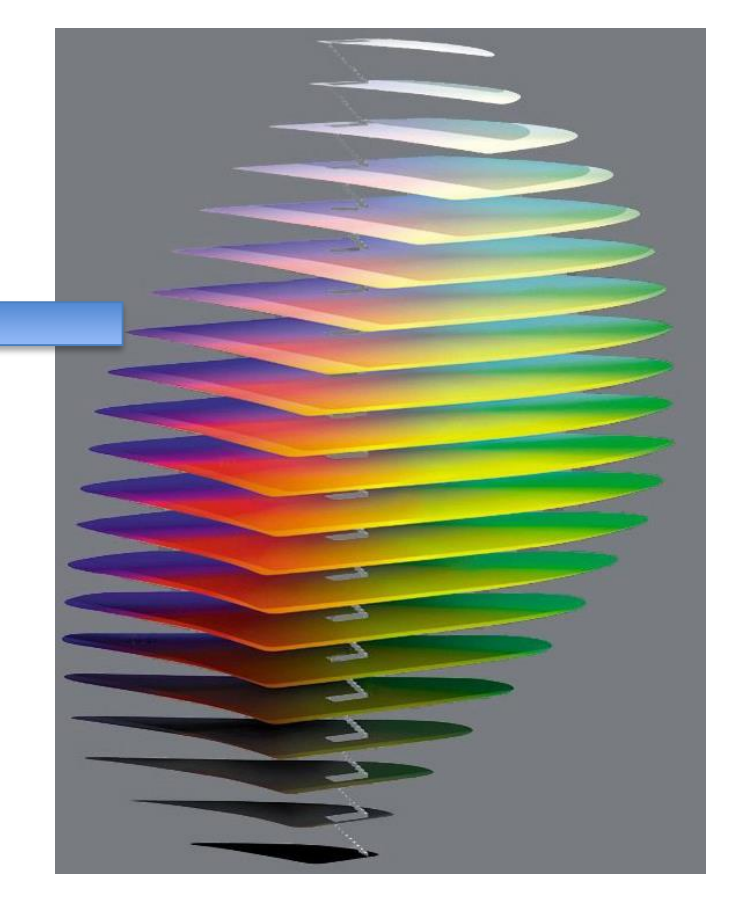

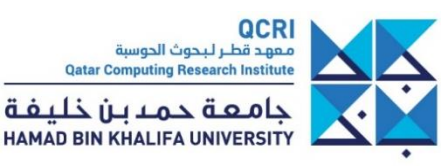

• Displaying distortions in Multi Dimensional Scaling

**Original** 

 $000000000000$  $\circ\,\circ\,\circ\,$  ( $\Delta\,$   $\blacktriangleright\,$   $\triangle\,$   $\circ\,\circ\,\circ\,\circ\,\circ$  $00000000000$  $000000000000$  $0 0 0 0 0 0 0 0 0 0 0 0$  $0000000000000$  $000000000000$  $000000000000$  $000000000000$ 

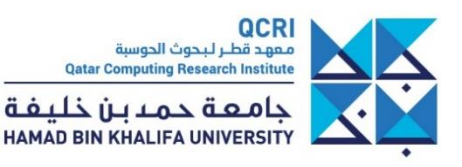

• Displaying distortions in Multi Dimensional Scaling

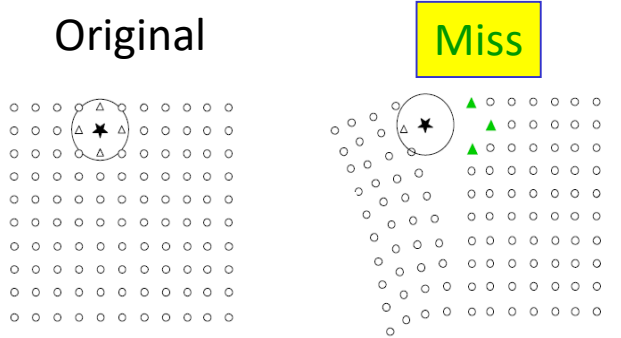

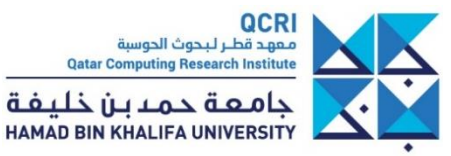

• Displaying distortions in Multi Dimensional Scaling

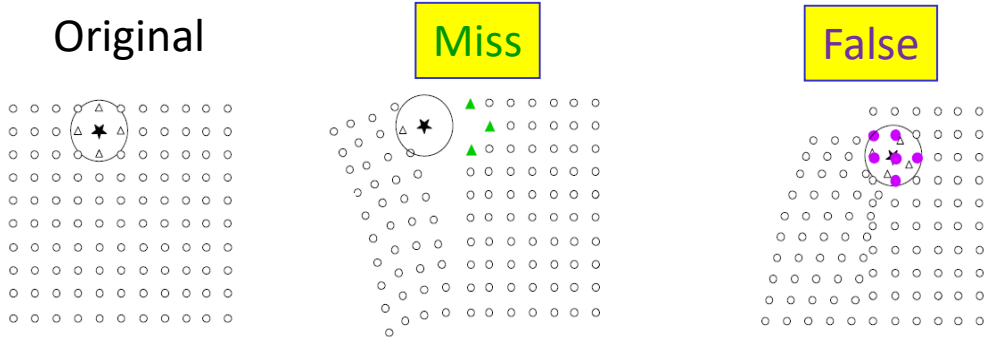

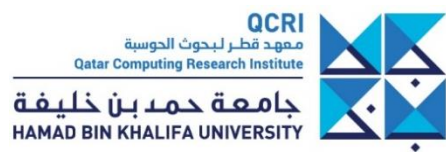

• Displaying distortions in Multi Dimensional Scaling

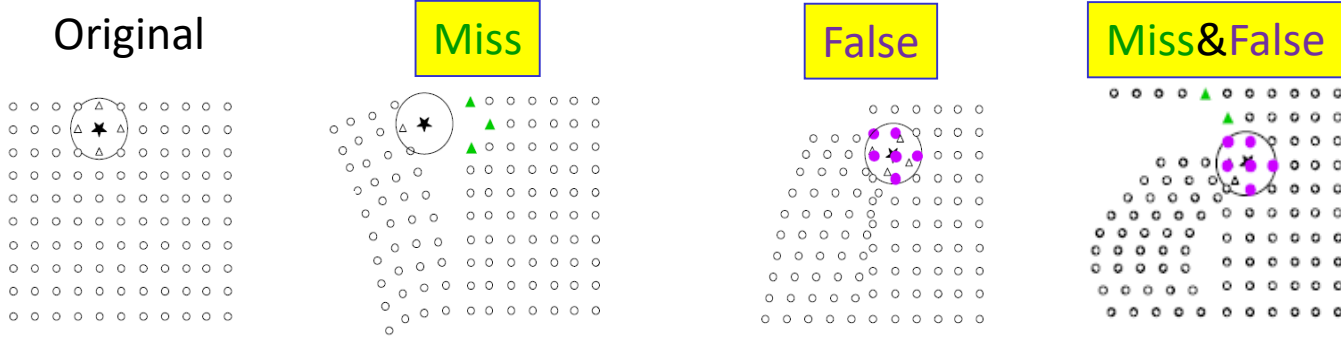

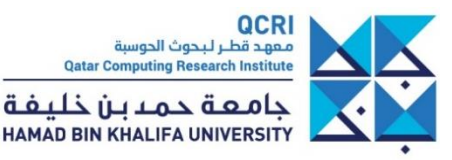

• Displaying distortions in Multi Dimensional Scaling

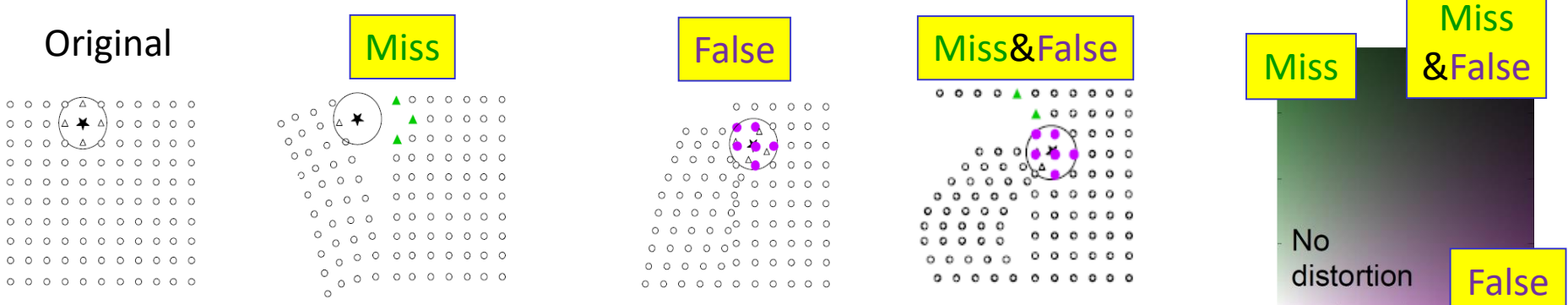

Perceptually uniform color map

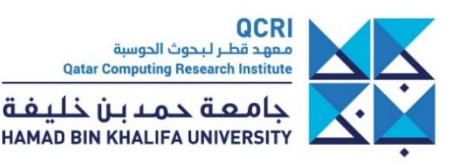

• Displaying distortions in Multi Dimensional Scaling

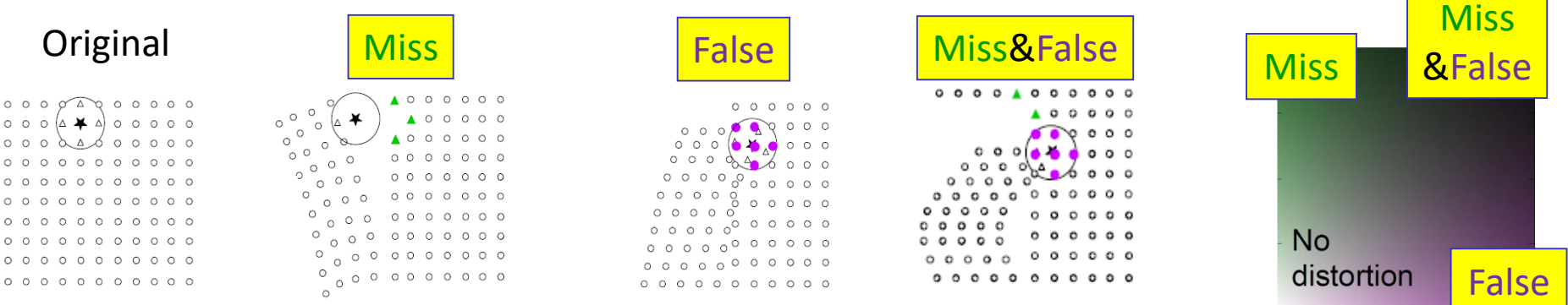

#### Perceptually uniform color map

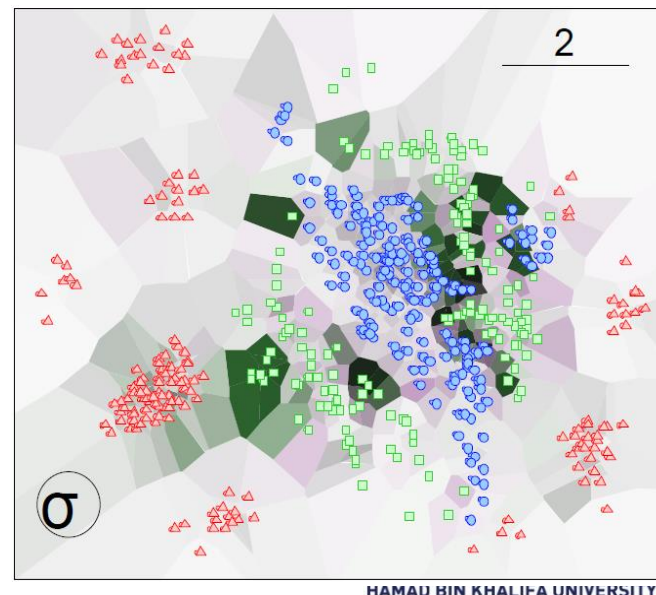

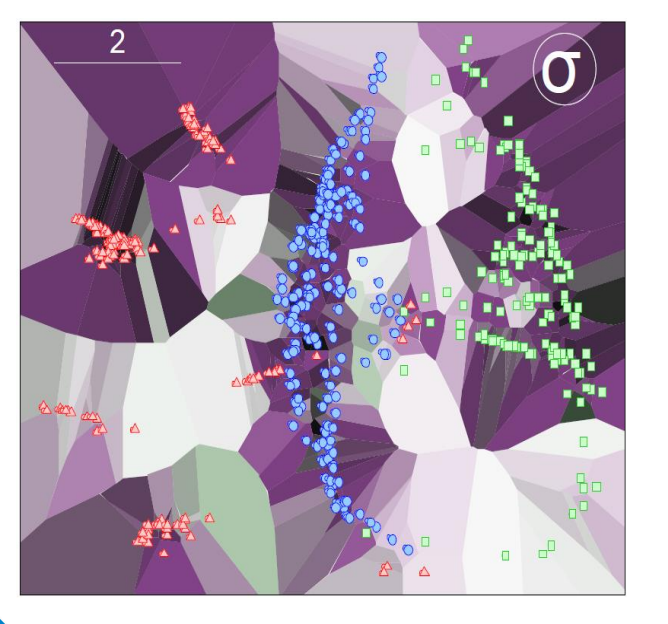

## Color blindness

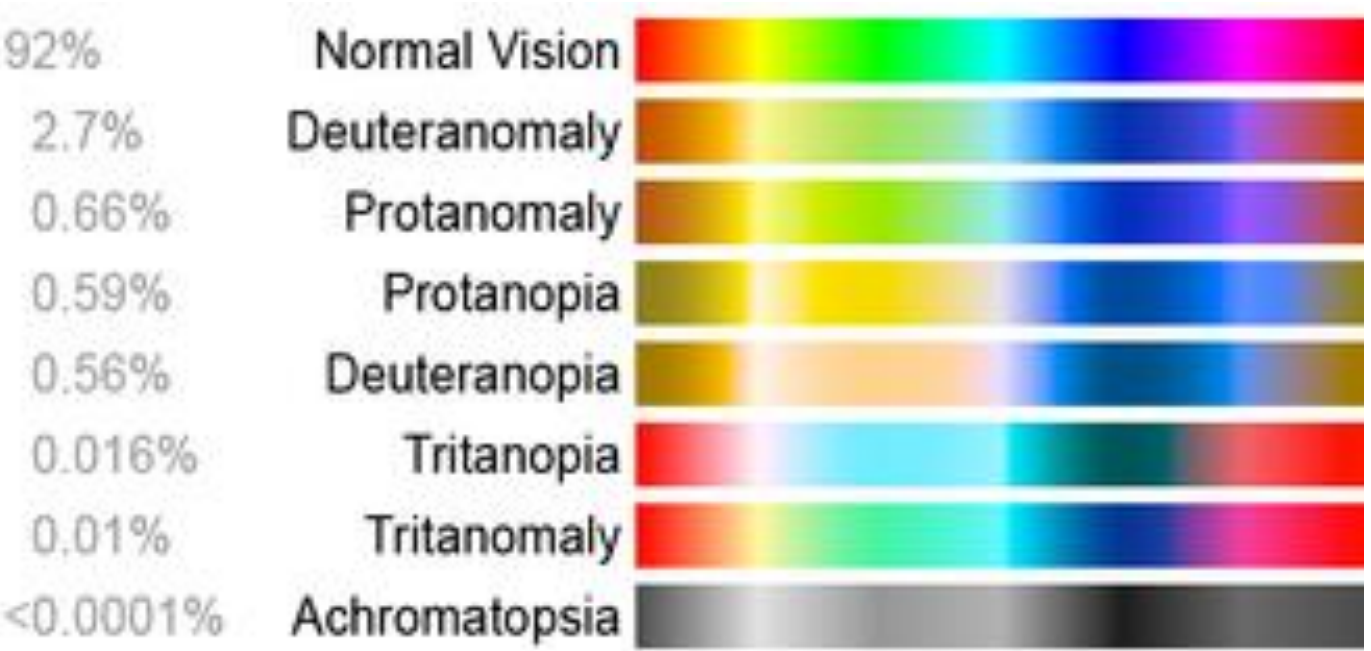

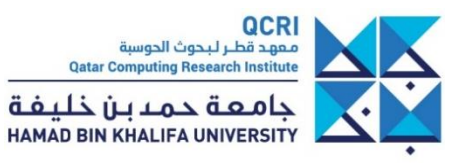

## So many rainbows…

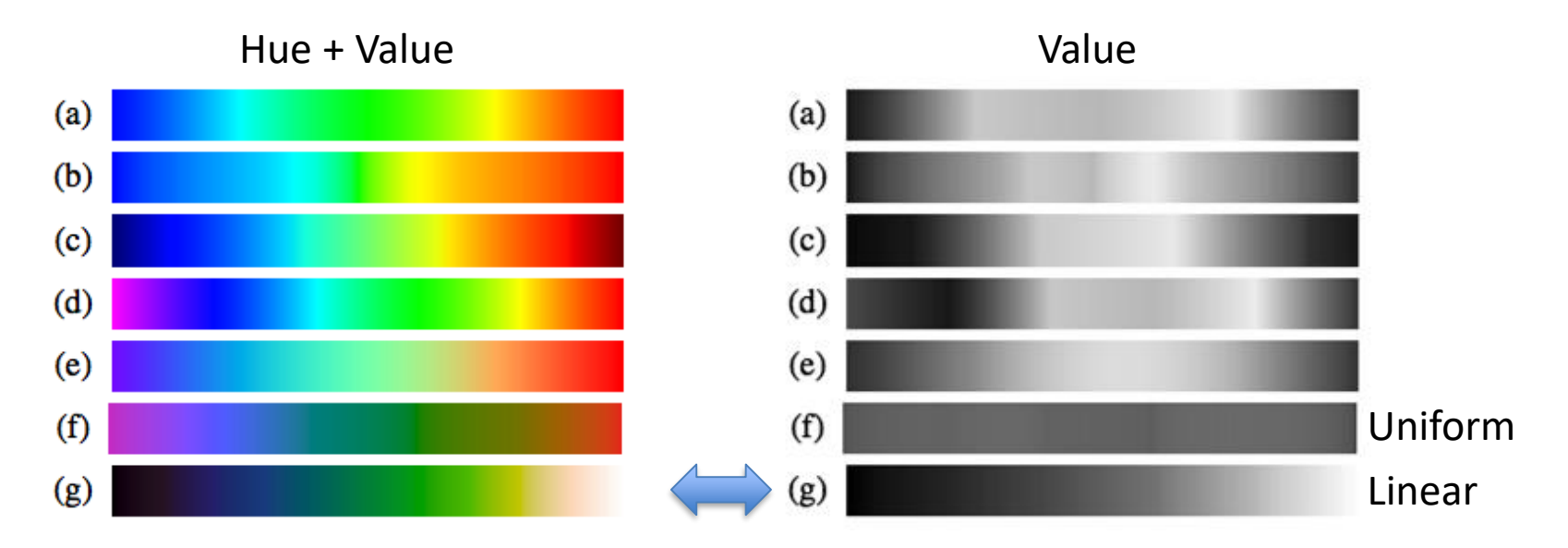

**Figure 2:** The term rainbow color map can refer to a variety of spectral schemes that do not necessarily suffer from the same problems to the same extent. Notable examples include: (a) the traditional rainbow color map (truncated at blue), (b) Gresh's perceptually linearized rainbow,  $(c)$  the jet color map popularized by MAT-LAB, (d) the traditional rainbow color map (cycling to magenta),  $(e)$  the rainbow color map specified by matplotlib,  $(f)$  Kindlmann's isoluminant rainbow, and  $(g)$  the Kindlmann color map.

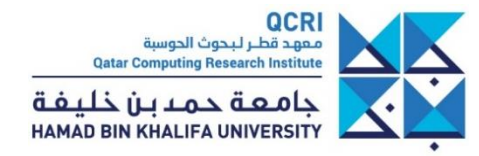

QCRI معهد قطر لبحوث الحوسبة **Qatar Computing Research Institute** جامعة حمدين خليفة HAMAD BIN KHALIFA UNIVERSITY

- "Rainbow" color scale
	- Uses **Hue** to visualize **quantitative** variable
	- **Irrelevant segmentation**
	- **masking important details**
	- **Is not linear in value**

- Encode continuous variable with Value
	- **Value is perceived linearly from black to white (intensity of brightness)**

QCR .<br>معهد قطـر لـبحوث الحوسبة **Qatar Computing Research Institute** جامعة حمدبن خليفة HAMAD BIN KHALIFA UNIVERSITY

- "Rainbow" color scale
	- Uses **Hue** to visualize **quantitative** variable
	- **Irrelevant segmentation**
	- **masking important details**
	- **Is not linear in value**

- Encode continuous variable with Value
	- **Value is perceived linearly from black to white (intensity of brightness)**

QCR .<br>معهد قطـر لـبحوث الحوسبة **Qatar Computing Research Institute** جامعة حمدبن خليفة HAMAD BIN KHALIFA UNIVERSITY

- "Rainbow" color scale
	- Uses **Hue** to visualize **quantitative** variable
	- **Irrelevant segmentation**
	- **masking important details**
	- **Is not linear in value**

- Encode continuous variable with Value
	- **Value is perceived linearly from black to white (intensity of brightness)**

QCR .<br>معهد قطـر لـبحوث الحوسبة **Qatar Computing Research Institute** جامعة حمدبن خليفة HAMAD BIN KHALIFA UNIVERSITY

- "Rainbow" color scale
	- Uses **Hue** to visualize **quantitative** variable
	- **Irrelevant segmentation**
	- **masking important details**
	- **Is not linear in value**
- Encode continuous variable with Value
	- **Value is perceived linearly from black to white (intensity of brightness)**

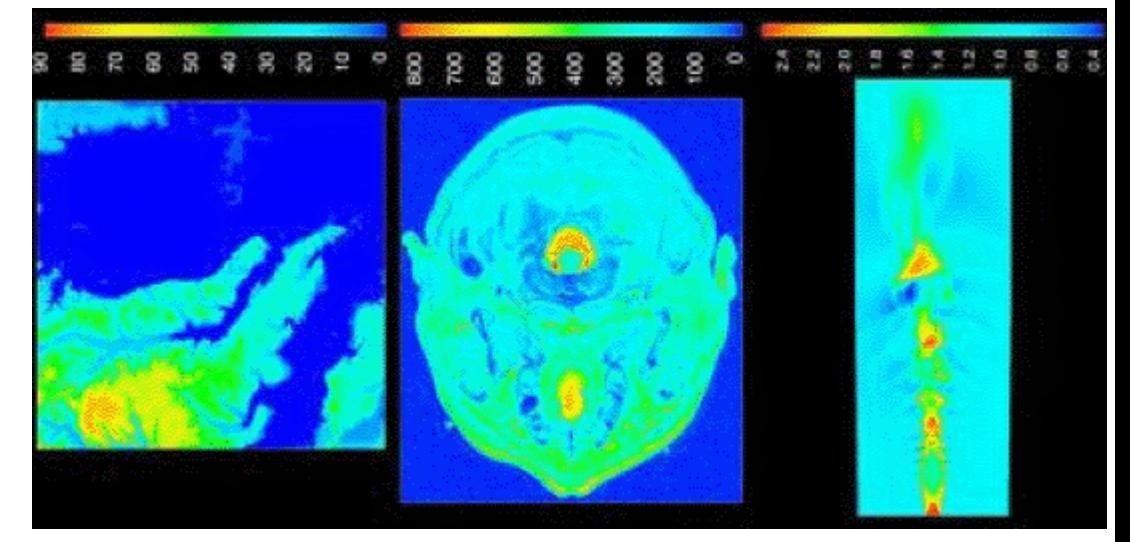

#### Same rainbow scale turned into greyscale

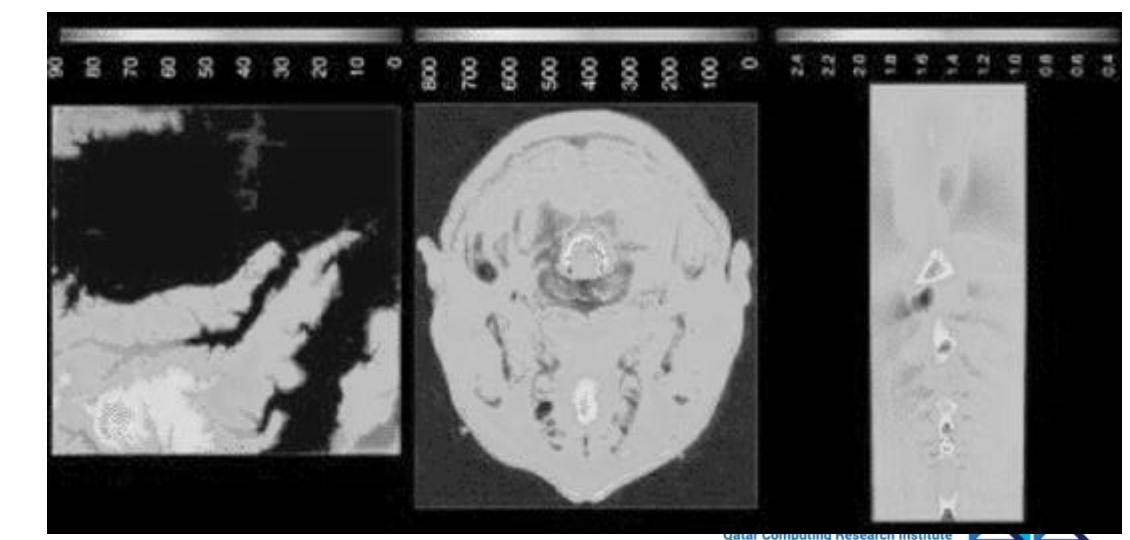

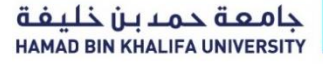

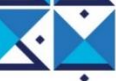

- "Rainbow" color scale
	- Uses **Hue** to visualize **quantitative** variable
	- **Irrelevant segmentation**
	- **masking important details**
	- **Is not linear in value**
- Encode continuous variable with Value
	- **Value is perceived linearly from black to white (intensity of brightness)**

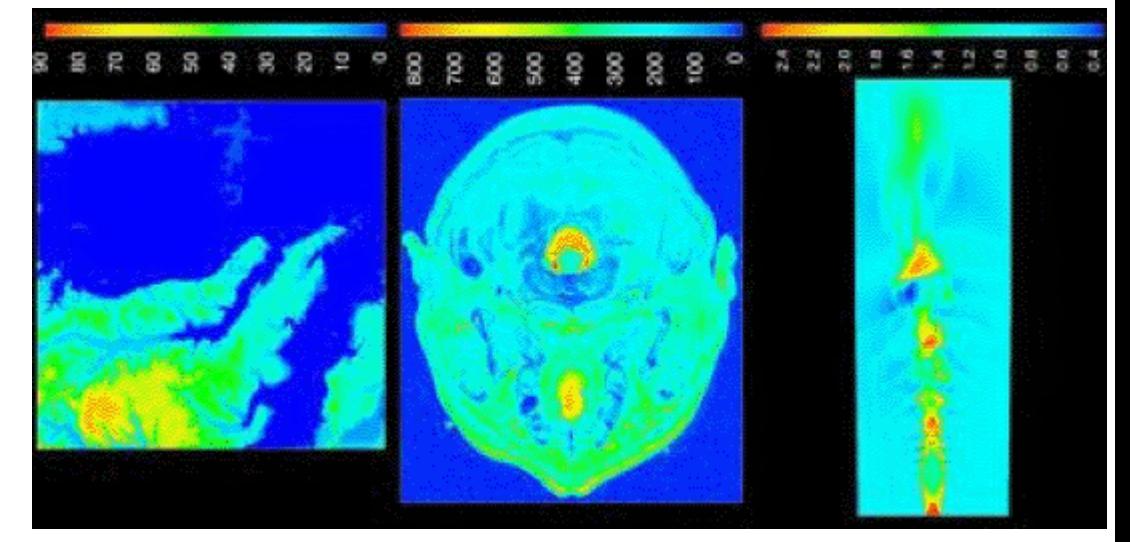

#### Same rainbow scale turned into greyscale

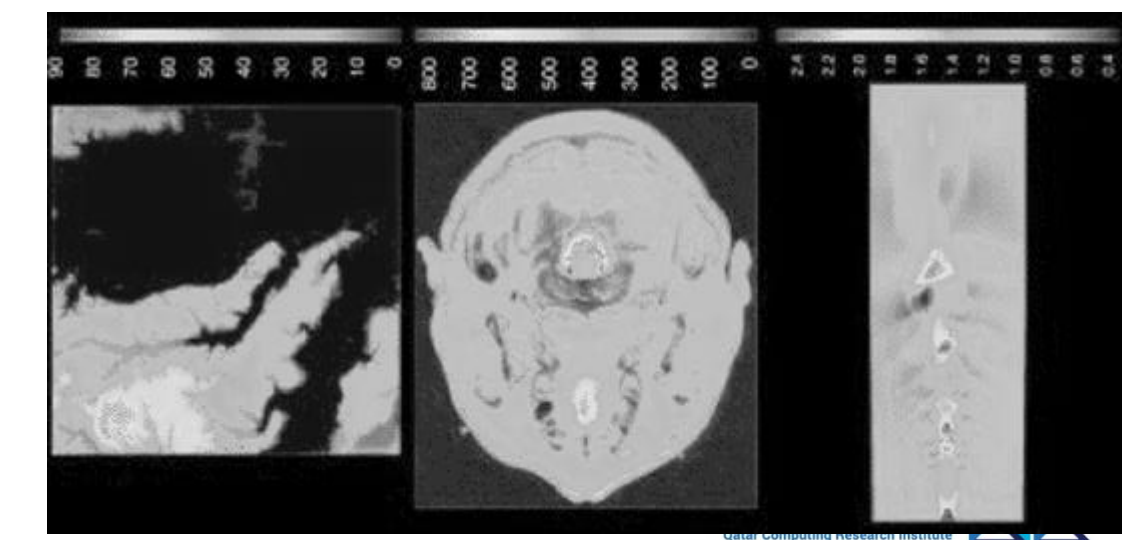

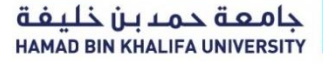

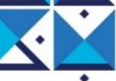
- "Rainbow" color scale
	- Uses **Hue** to visualize **quantitative** variable
	- **Irrelevant segmentation**
	- **masking important details**
	- **Is not linear in value**
- Encode continuous variable with Value
	- **Value is perceived linearly from black to white (intensity of brightness)**

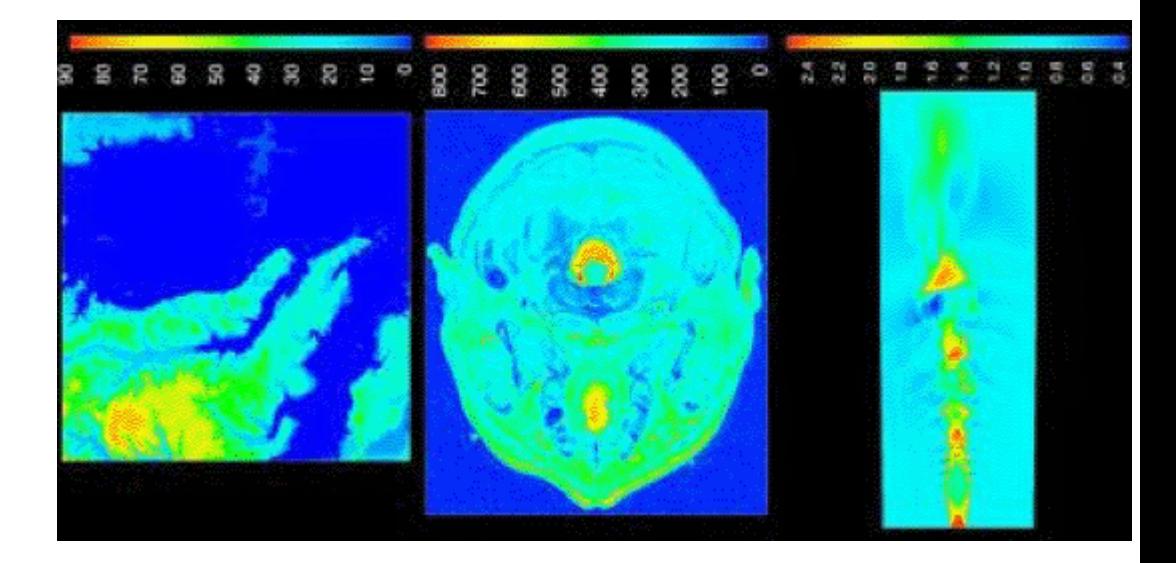

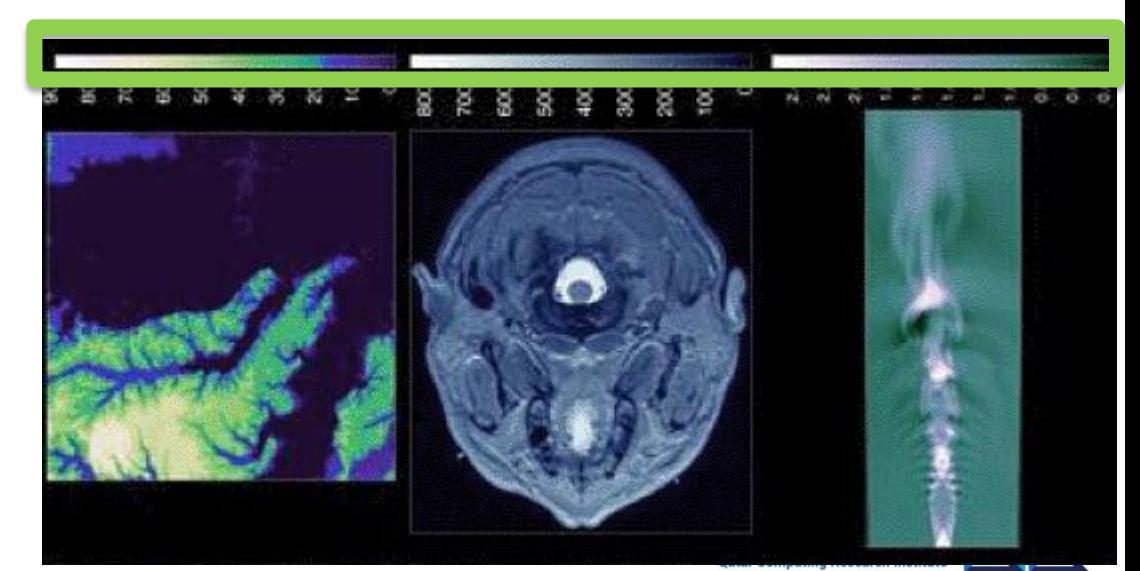

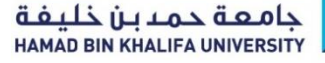

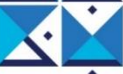

- "Rainbow" color scale
	- Uses **Hue** to visualize **quantitative** variable
	- **Irrelevant segmentation**
	- **masking important details**
	- **Is not linear in value**

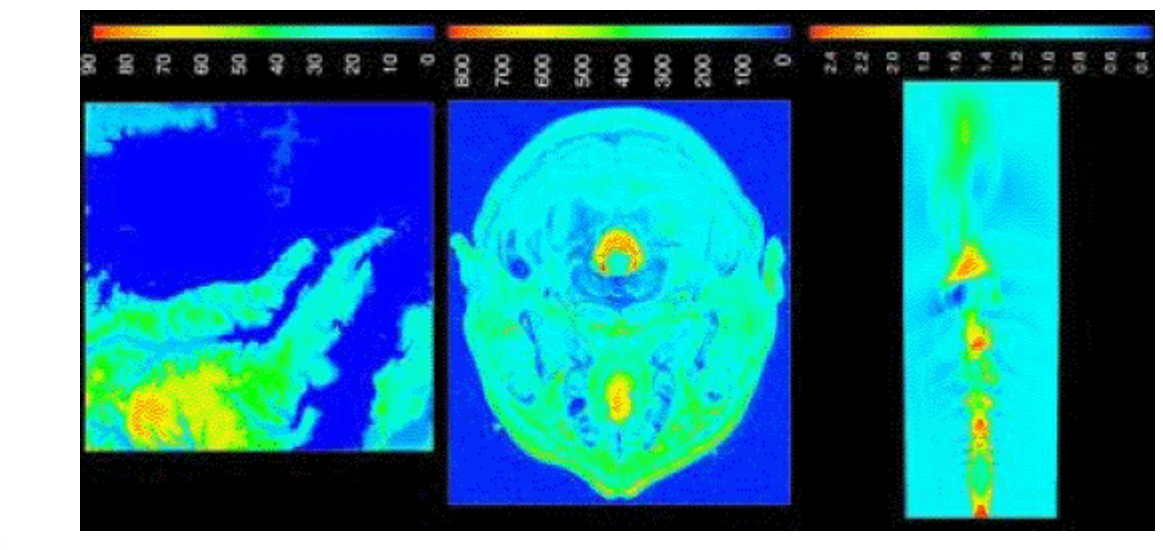

- Encode continuous variable with Value
	- **Value is perceived linearly from black to white (intensity of brightness)**

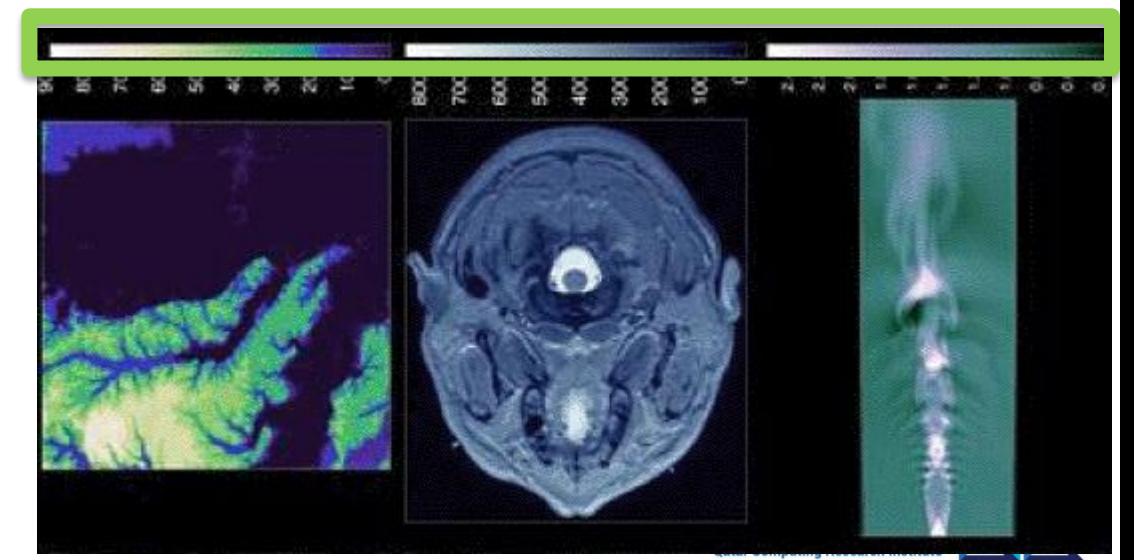

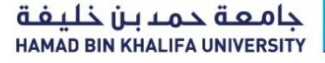

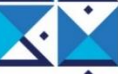

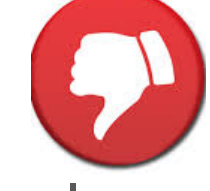

- "Rainbow" color scale
	- Uses **Hue** to visualize **quantitative** variable
	- **Irrelevant segmentation**
	- **masking important details**
	- **Is not linear in value**

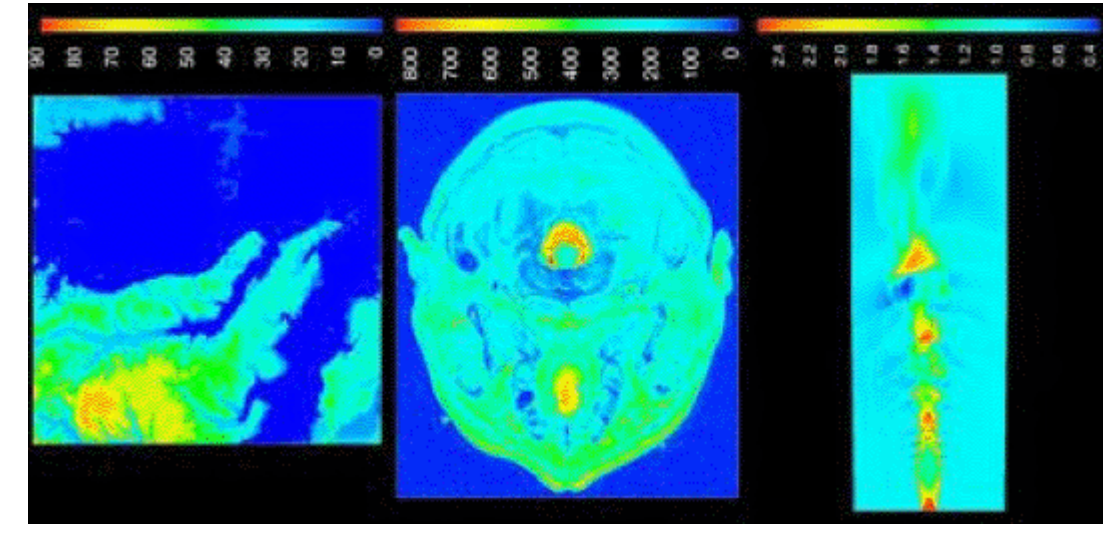

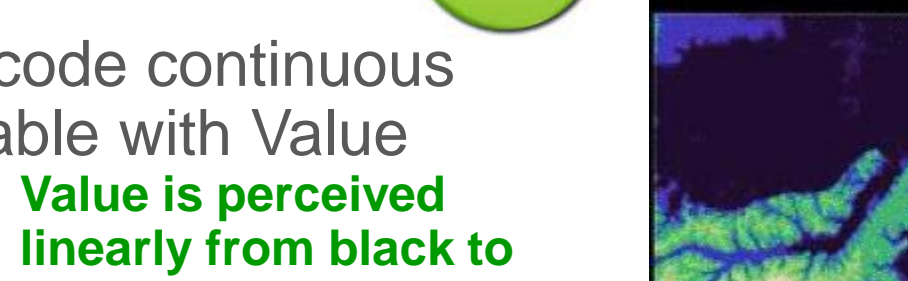

- Encode continuous variable with Value
	- **Value is perceived white (intensity of brightness)**

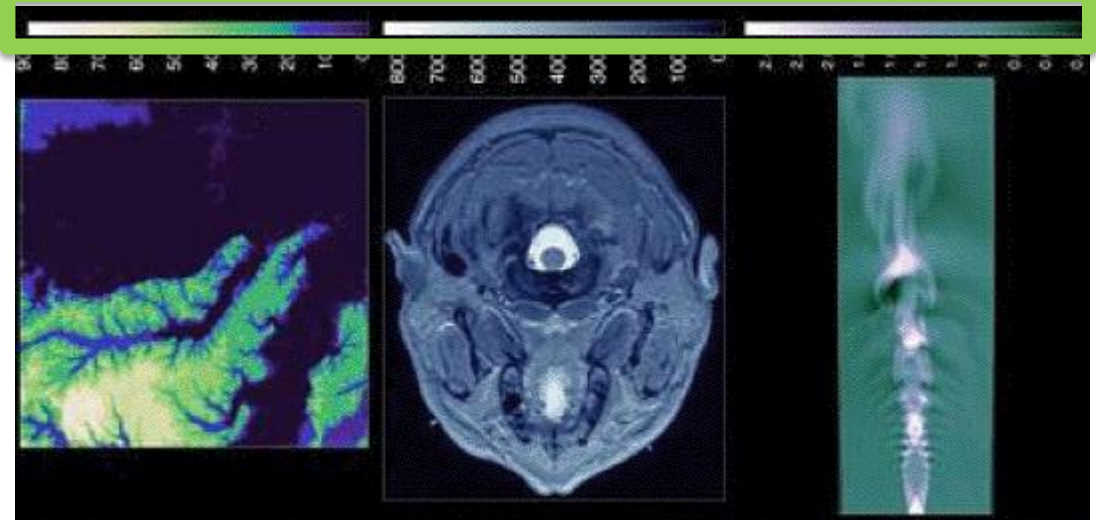

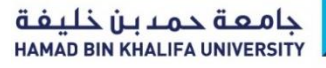

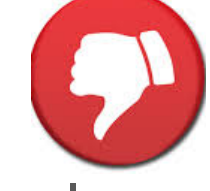

- "Rainbow" color scale
	- Uses **Hue** to visualize **quantitative** variable
	- **Irrelevant segmentation**
	- **masking important details**
	- **Is not linear in value**

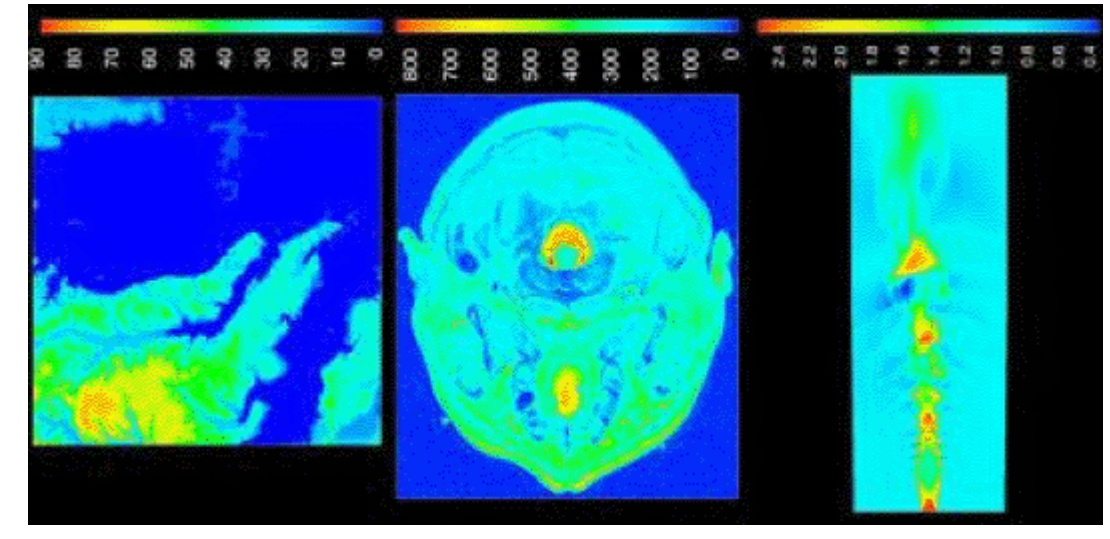

- Encode continuous variable with Value
	- **Value is perceived linearly from black to white (intensity of brightness)**

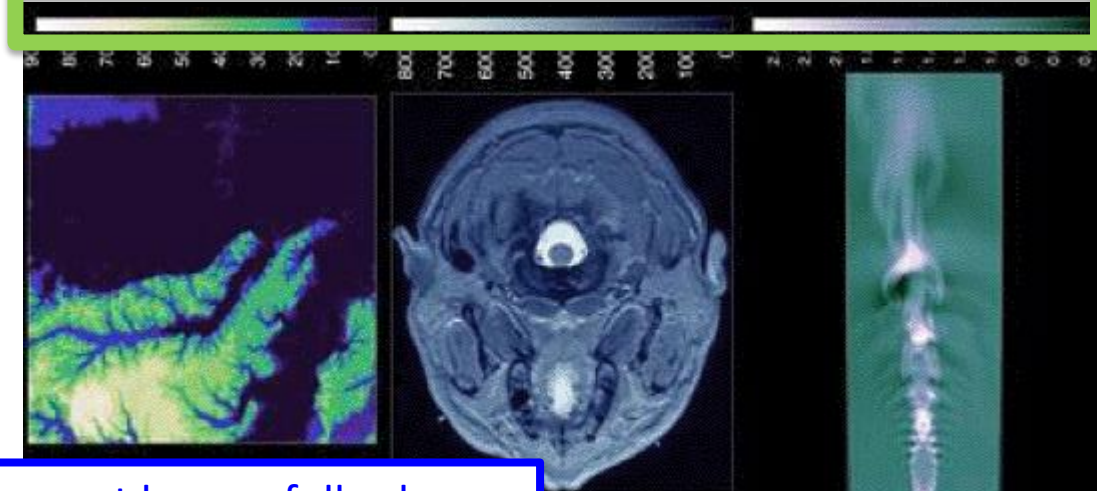

#### Color scale must be carefully chosen

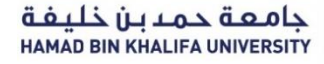

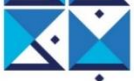

## Color scales to emphasize specific details

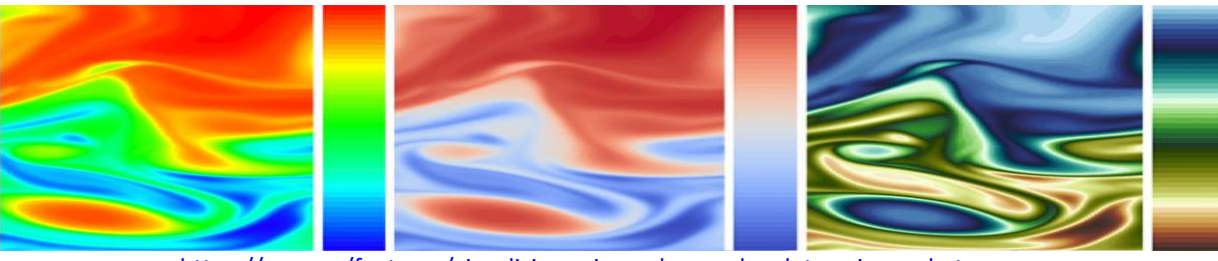

<https://eos.org/features/visualizing-science-how-color-determines-what-we-see>

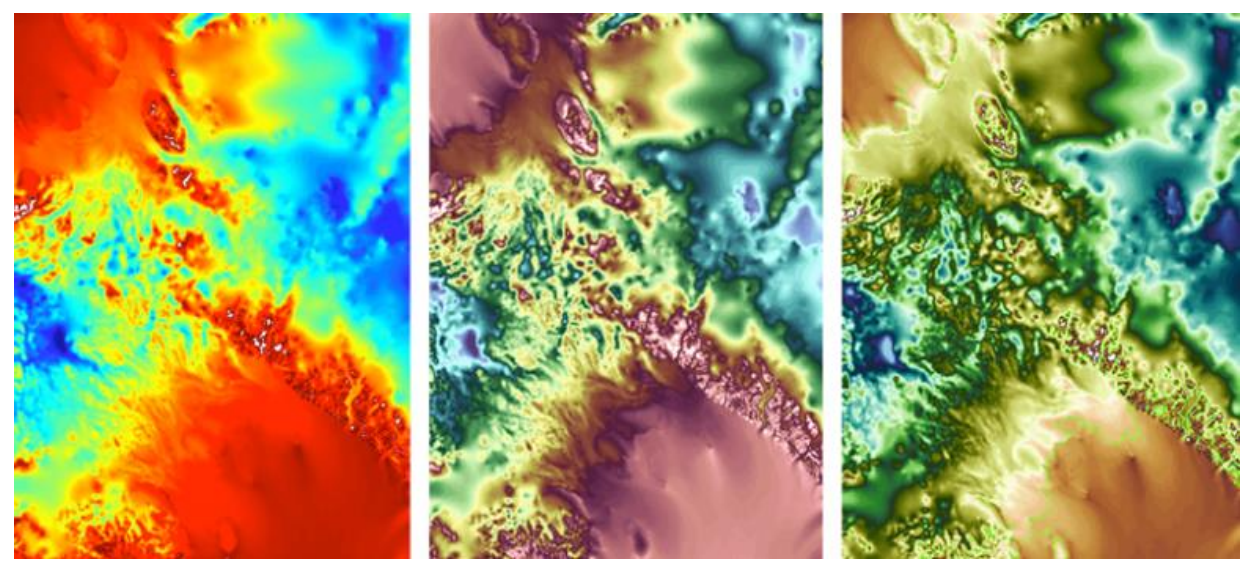

Detail of topography between the Filchner-Ronne and Ross Ice Shelves in West Antarctica. This image illustrates the effects of simultaneous contrast within the traditional rainbow colormap (left), increased detail in a desaturated version of the traditional rainbow (center), and an analogous color palette for greater aesthetic quality as well as discriminatory power (right). Credit: Graphic created by Francesca Samsel with data processed using [E3SM](https://e3sm.org/)

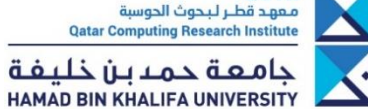

QCR

# Color scales to emphasize specific details

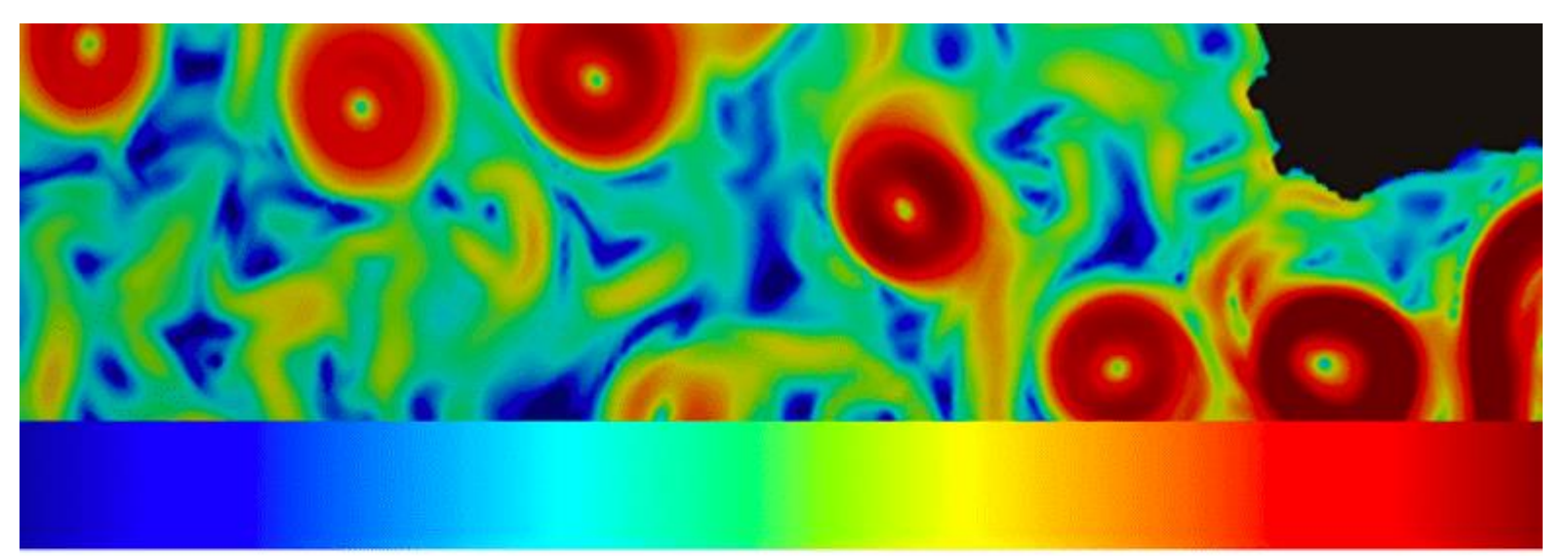

<https://eos.org/features/visualizing-science-how-color-determines-what-we-see>

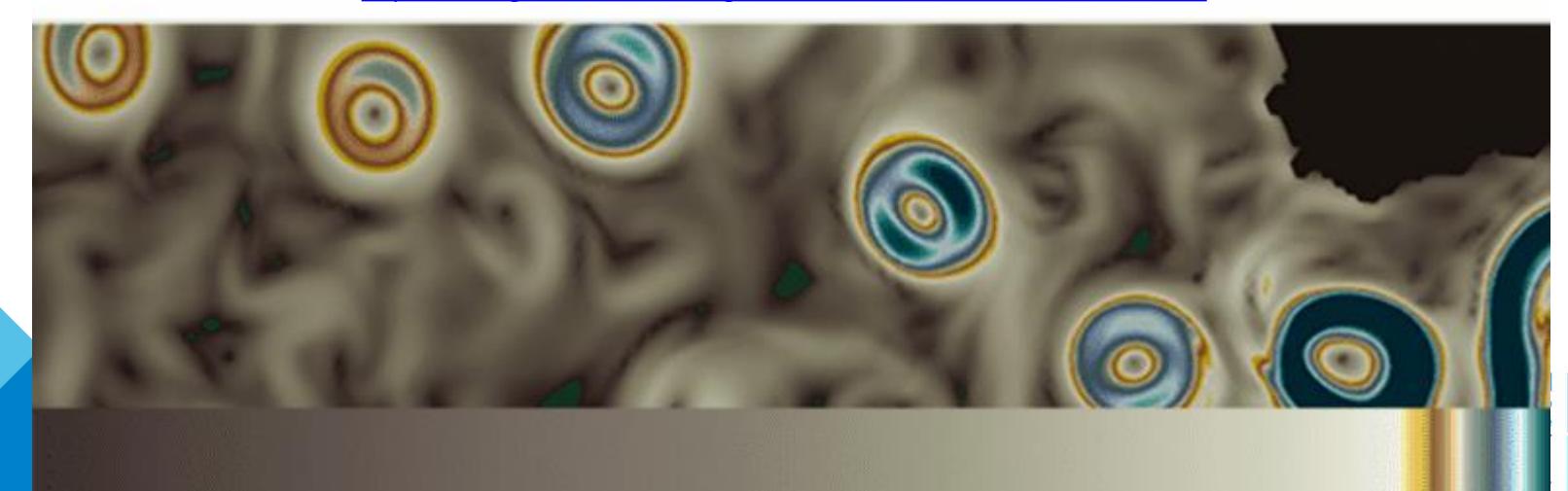

# Color scales to emphasize specific details

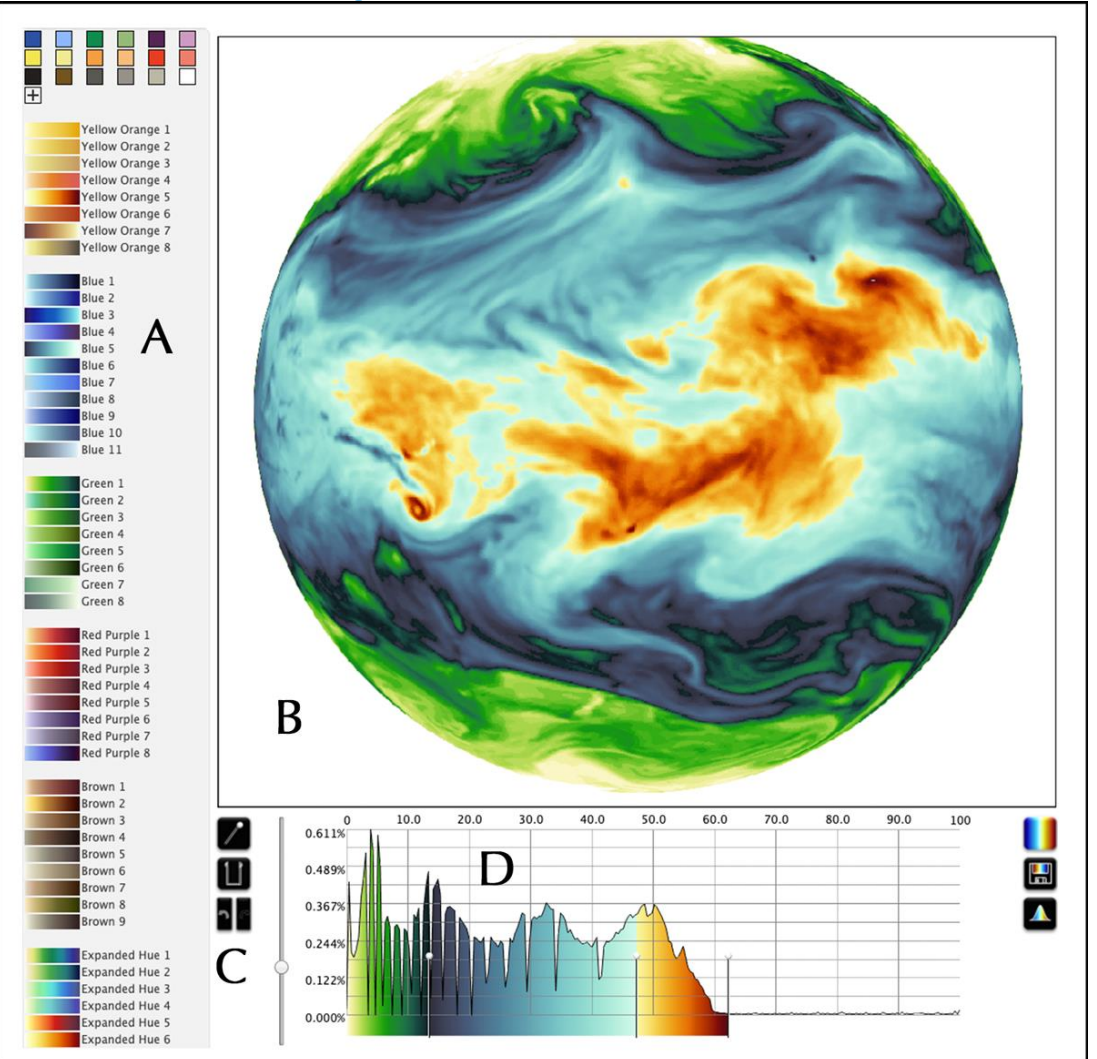

**QCRI** معهد قطر لبحوث الحوسبة **Qatar Computing Research Institute** جامعة حمدبن خليفة

HAMAD BIN KHALIFA UNIVERSITY

<https://eos.org/features/visualizing-science-how-color-determines-what-we-see>

## So many rainbows…

P.S. Quinan et al. / Examining Implicit Discretization in Spectral Schemes

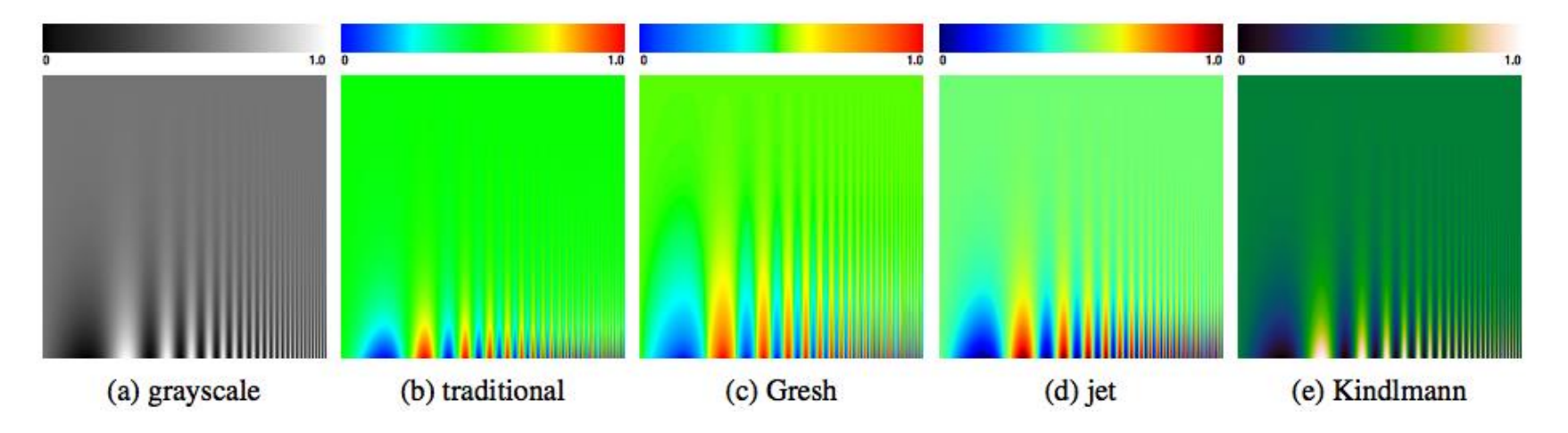

**Figure 1:** Campbell-Robson contrast sensitivity charts visualized using (a) grayscale, (b) the traditional rainbow color map, (c) Gresh's perceptually linearized rainbow, (d) the jet color map, and (e) the Kindlmann color map show pronounced differences in the extents to which rainbow color maps capture data variation. In each image, spatial frequency increases left to right, and contrast increases bottom to top.

<http://www.thefunctionalart.com/2019/06/our-understanding-of-rainbow-color.html>

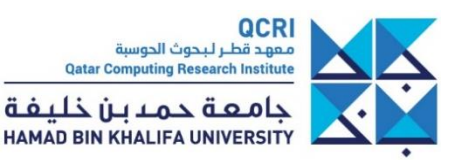

# Picking a categorical color scale

### • Colorgorical <http://vrl.cs.brown.edu/color>

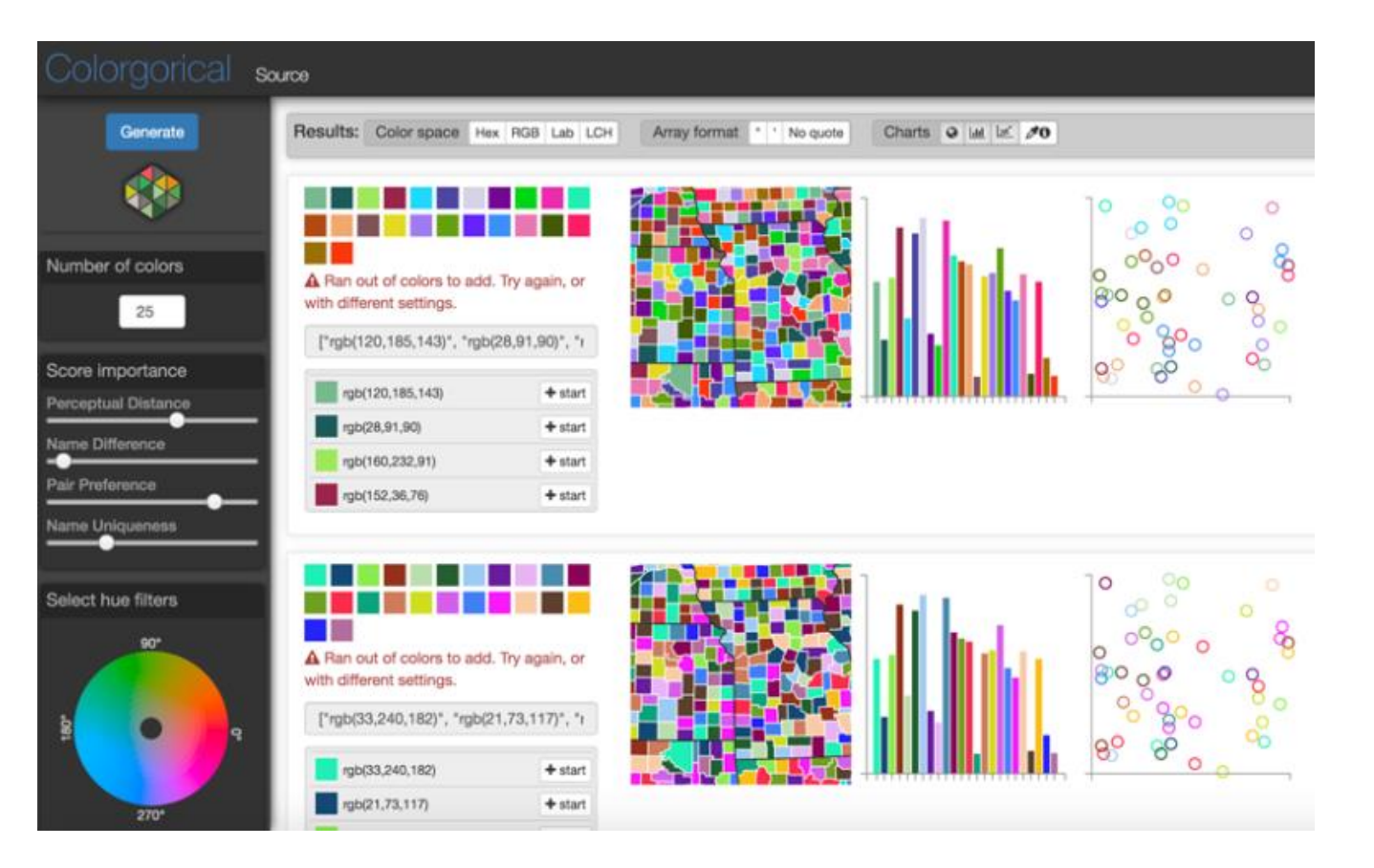

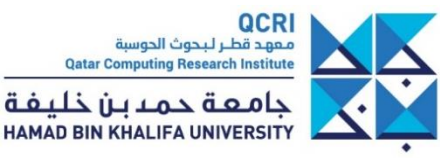

### **Choosing a color scale**

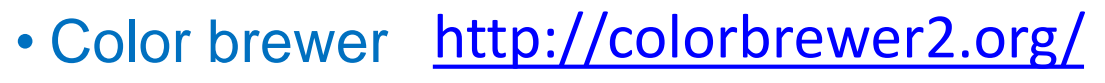

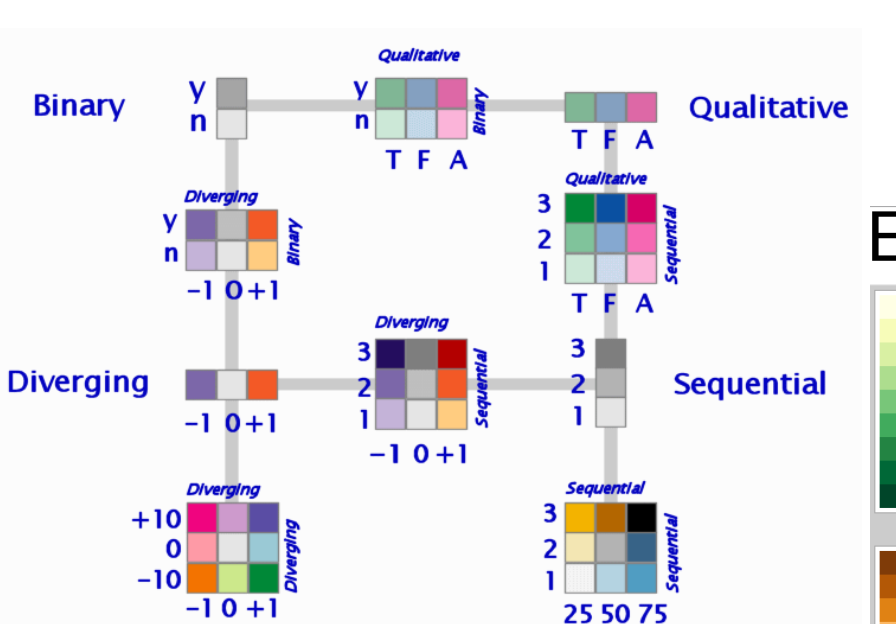

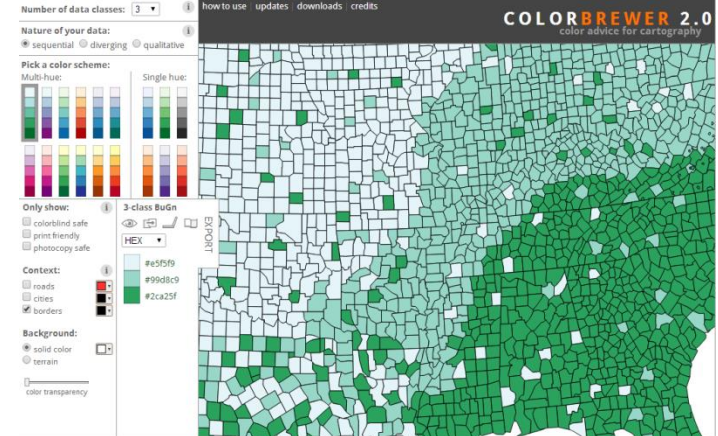

### **Every ColorBrewer Scale**

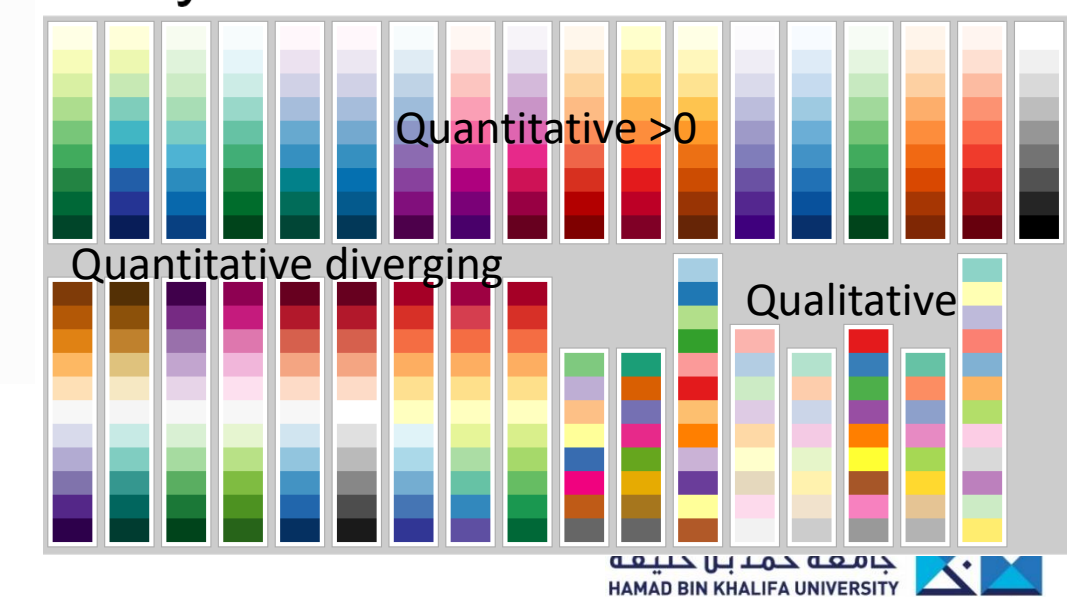

### **Your turn…**

- Which color scale would you choose for visualizing
	- Correlation coefficient?
	- Periodic table of elements?
	- Density of population on a map?

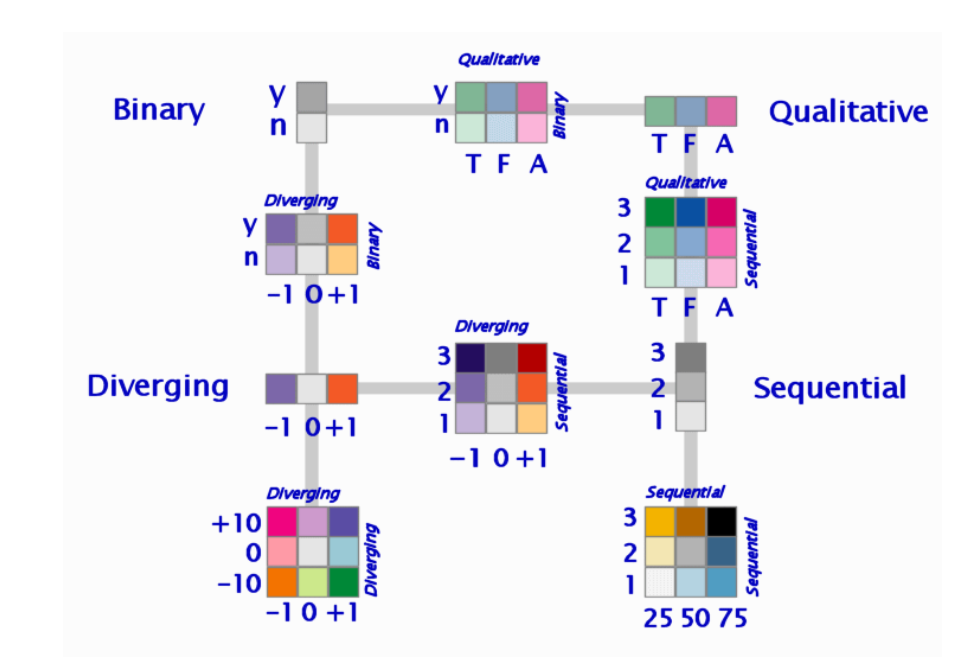

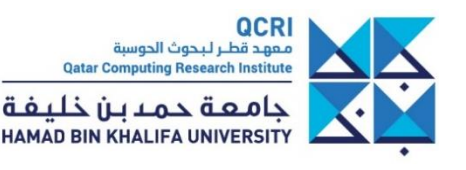

### **Examples of appropriate color scales**

**Correlation** is a number between -1 and 1 with a natural " neutral" value **Quantitative diverging color scale** is appropriate

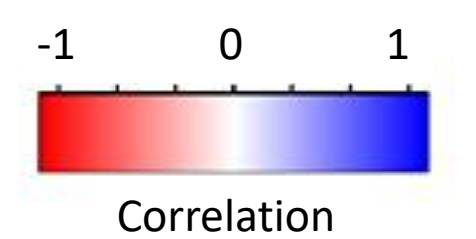

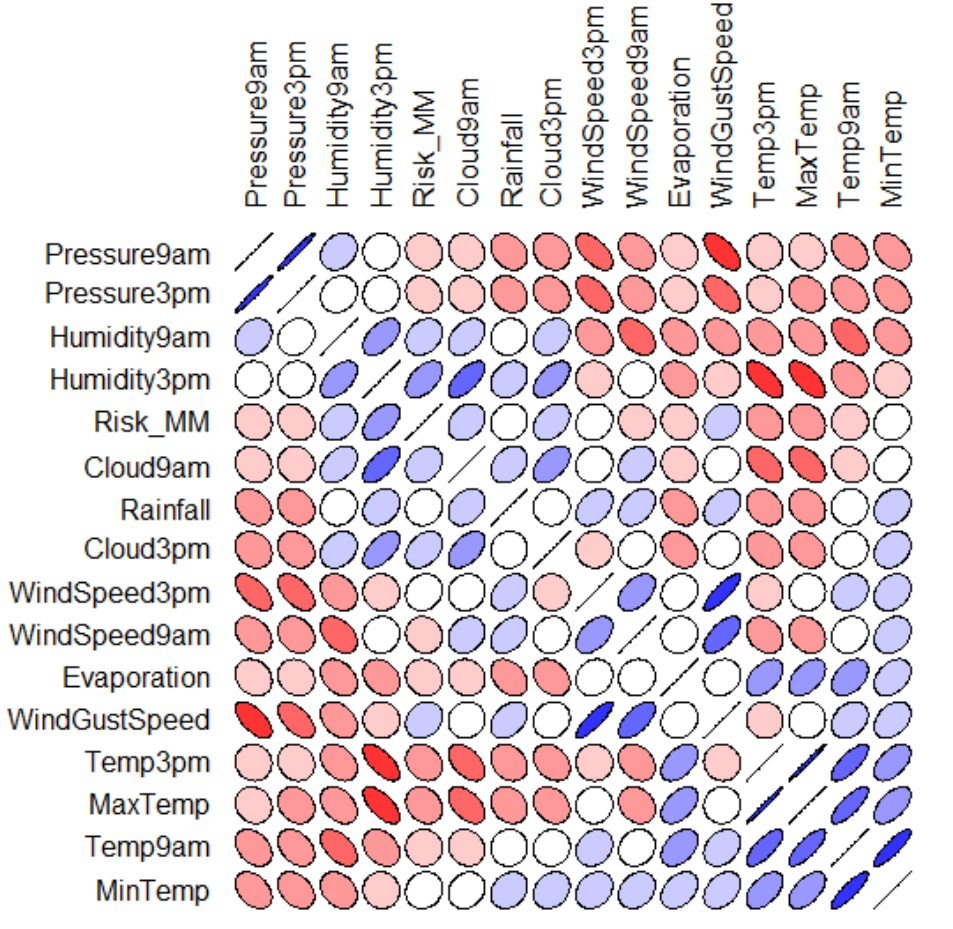

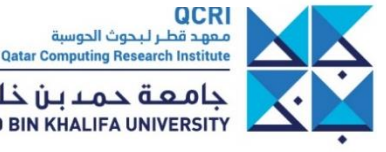

جامعة حمدبن خليفة **HAMAD BIN KHALIFA UNIVERSITY** 

### **Examples of appropriate color scales**

Chemical elements (atoms) can be ordered by their number of protons plus additional periodicity and categorical information.

**Space** (quantitative/ordered data) position based on atomic numbers **Color** is used to encode elements' category as the next prominent information

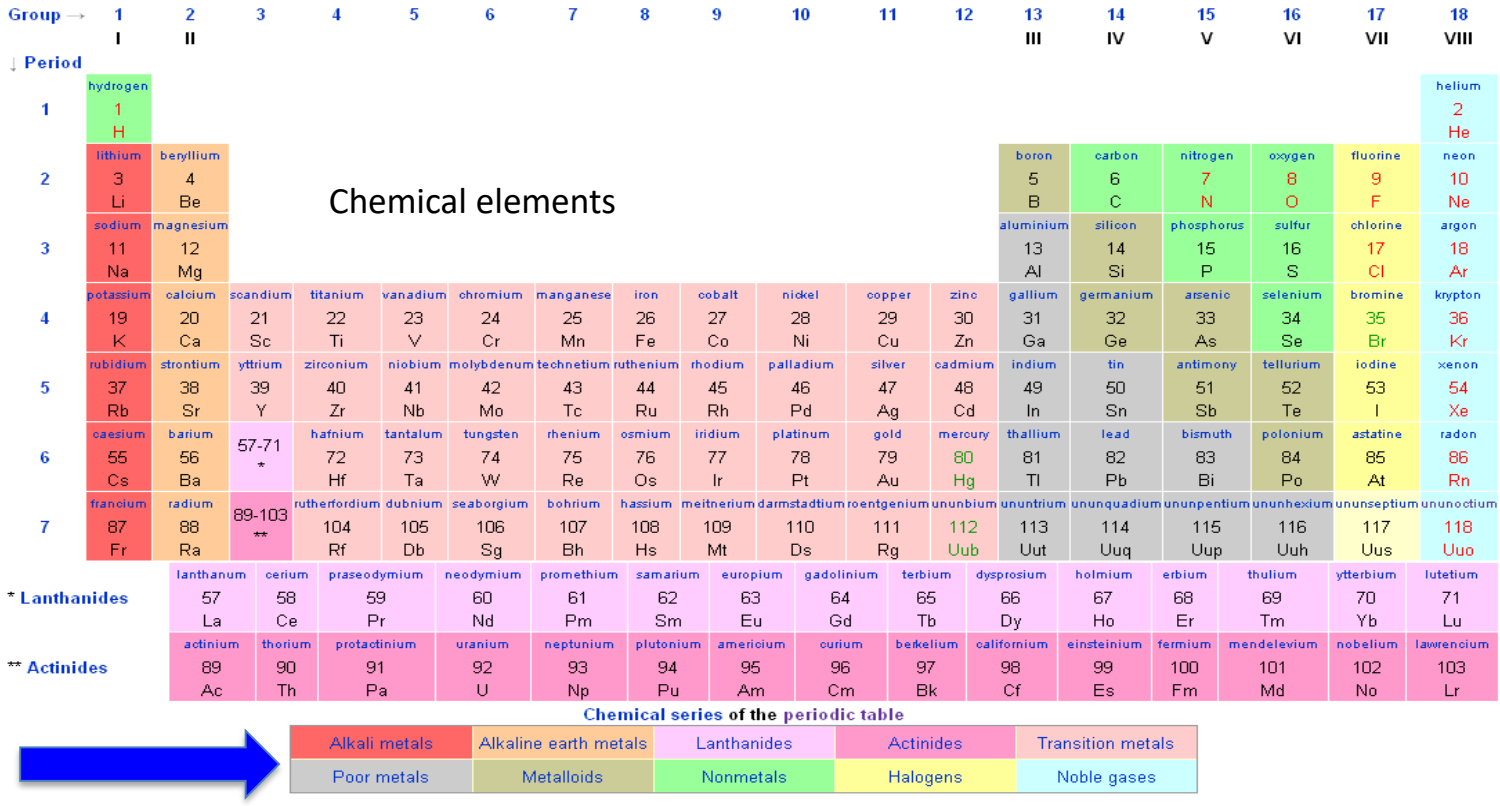

Here is the color scale

https://en.wikipedia.org/wiki/Periodic\_table

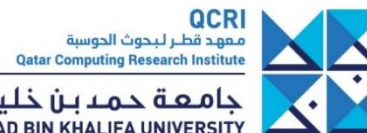

Distribution of socially disadvantaged farm operations by county, 2017

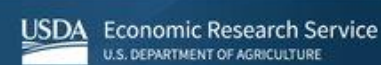

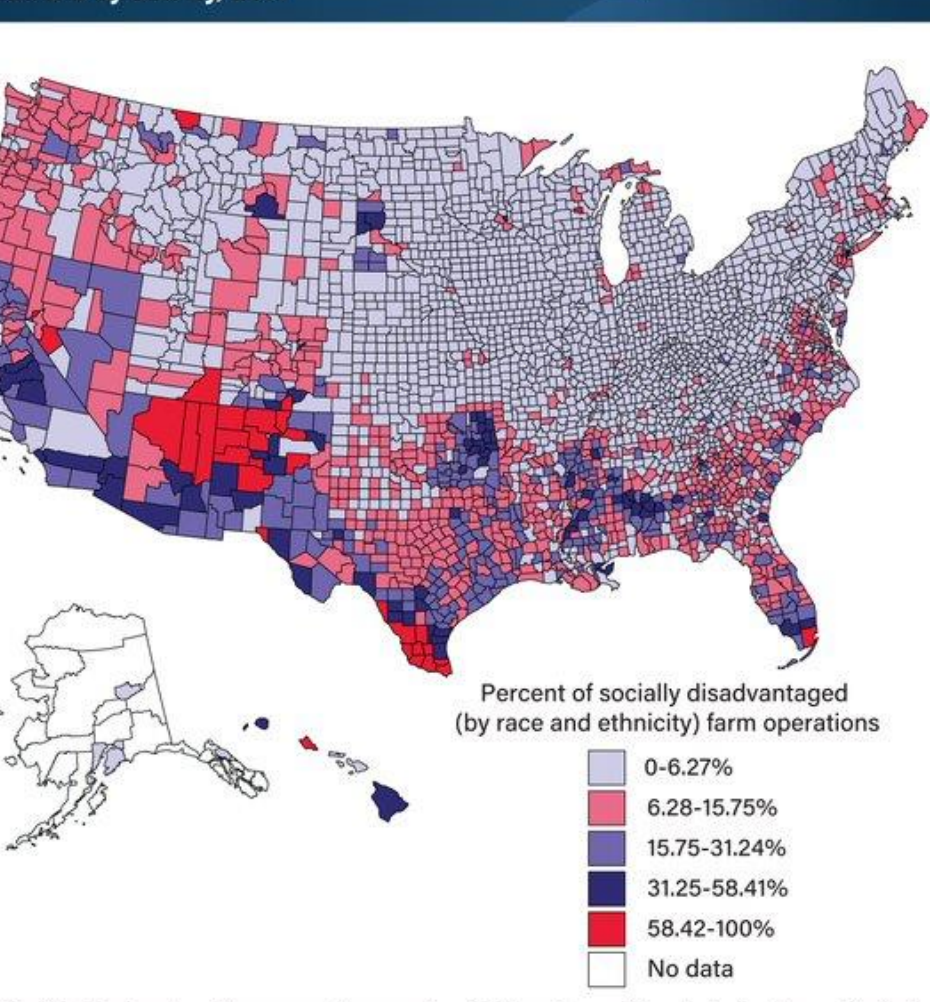

Note: Socially disadvantaged farm operations are classified based on racial and ethnic status and include those that are Hispanic or Latino, Black or African American, American Indian or Alaska Native, and Asian or Pacific Islander.

Source: USDA, Economic Research Service using 2017 Census of Agriculture data.

QCRI تمهد قطر لبحوث الحوسبة **Qatar Computing Research Institute** 

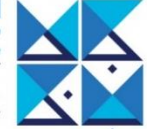

جامعة حمدبن خليفة **HAMAD BIN KHALIFA UNIVERSITY** 

Distribution of socially disadvantaged farm operations by county, 2017

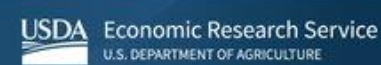

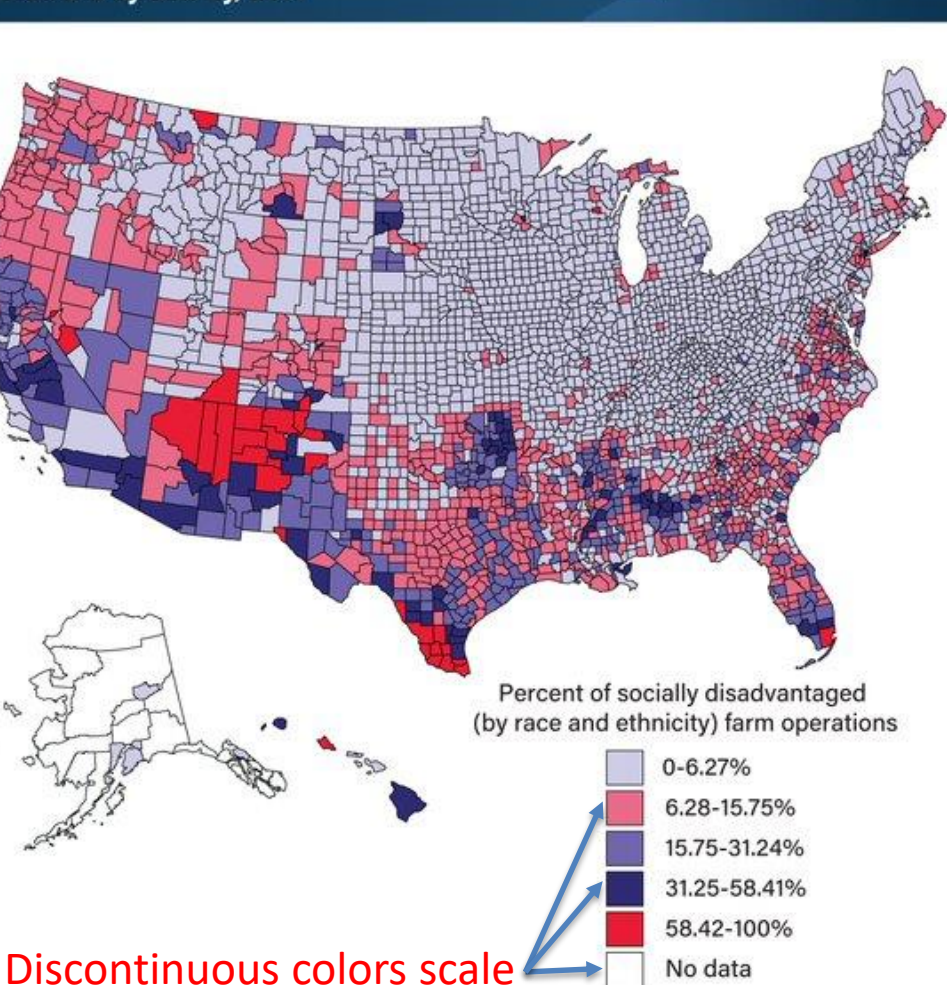

Note: Socially disadvantaged farm operations are classified based on racial and ethnic status and include those that are Hispanic or Latino, Black or African American, American Indian or Alaska Native, and Asian or Pacific Islander.

Source: USDA, Economic Research Service using 2017 Census of Agriculture data.

QCRI تمهد قطر لبحوث الحوسبة **Qatar Computing Research Institute** 

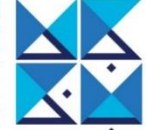

جامعة حمدبن خليفة **HAMAD BIN KHALIFA UNIVERSITY** 

Distribution of socially disadvantaged farm operations by county, 2017

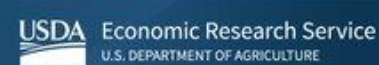

Percent of socially disadvantaged (by race and ethnicity) farm operations  $0 - 6.27%$ 6.28-15.75% 15.75-31.24% Not even based on brightness31.25-58.41% 58.42-100% No data

Note: Socially disadvantaged farm operations are classified based on racial and ethnic status and include those that are Hispanic or Latino, Black or African American, American Indian or Alaska Native, and Asian or Pacific Islander.

Source: USDA, Economic Research Service using 2017 Census of Agriculture data.

QCRI بمهد قطار لبحوث الحوسبة **Qatar Computing Research Institute** 

جامعة حمدين خليفة **HAMAD BIN KHALIFA UNIVERSITY** 

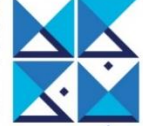

**Distribution of socially disadvantaged farm** operations by county, 2017

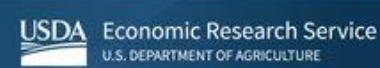

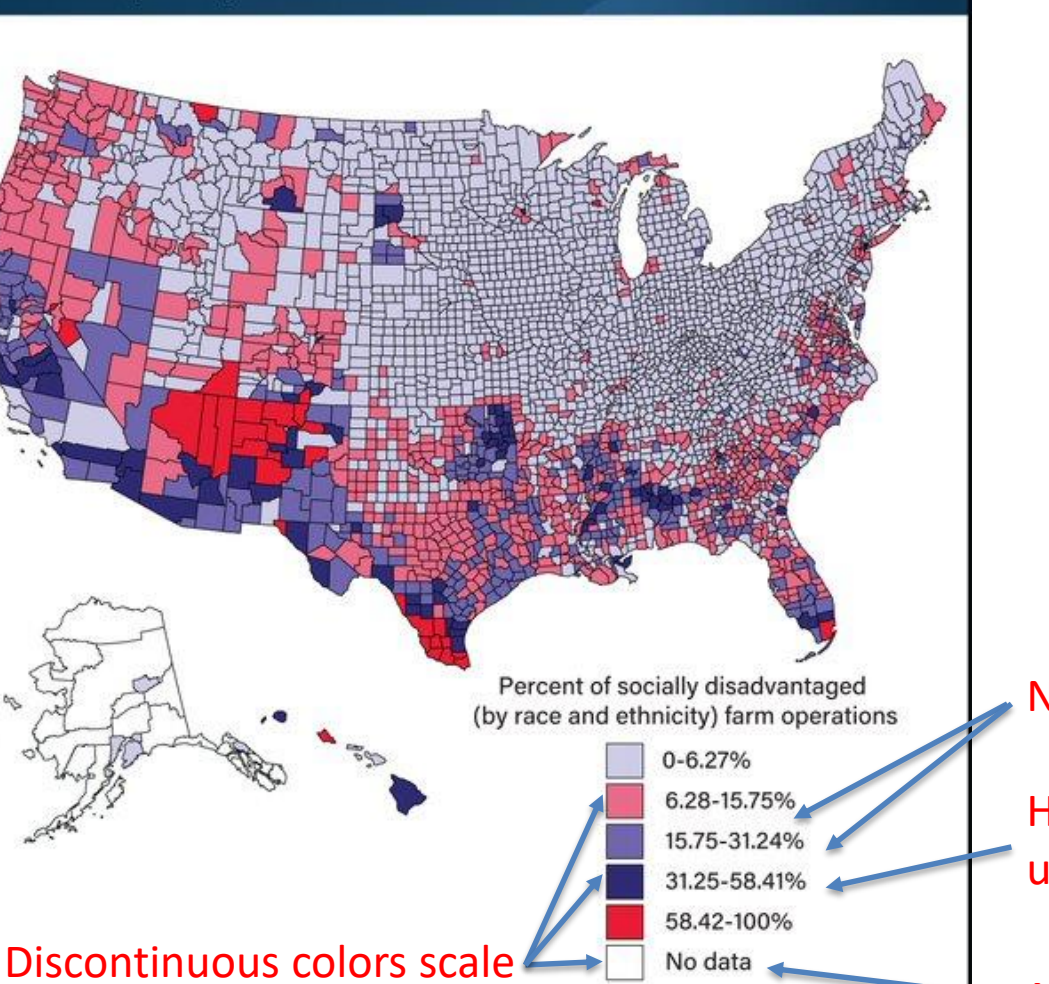

Note: Socially disadvantaged farm operations are classified based on racial and ethnic status and include those that are Hispanic or Latino, Black or African American, American Indian or Alaska Native, and Asian or Pacific Islander.

Source: USDA, Economic Research Service using 2017 Census of Agriculture data.

#### Non linear (log scale)

Hard to read values, unnecessary precision

#### Non-neutral color

تمهد قطر لبحوث الحوسبة **Qatar Computing Research Institute** 

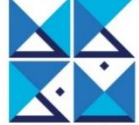

جامعة حمدين خليفة **HAMAD BIN KHALIFA UNIVERSITY** 

USDA Economic Research Service **U.S. DEPARTMENT OF AGRICULTURE** 

Distribution of socially disadvantaged farm operations by county, 2017

Percent of socially disadvantaged (by race and ethnicity) farm operations  $0 - 6.27%$ 6.28-15.75% 15.75-31.24% 31.25-58.41% 58.42-100% No data

Note: Socially disadvantaged farm operations are classified based on racial and ethnic status and include those that are Hispanic or Latino, Black or African American, American Indian or Alaska Native, and Asian or Pacific Islander.

Source: USDA, Economic Research Service using 2017 Census of Agriculture data.

#### Pick a **continuous** color scale

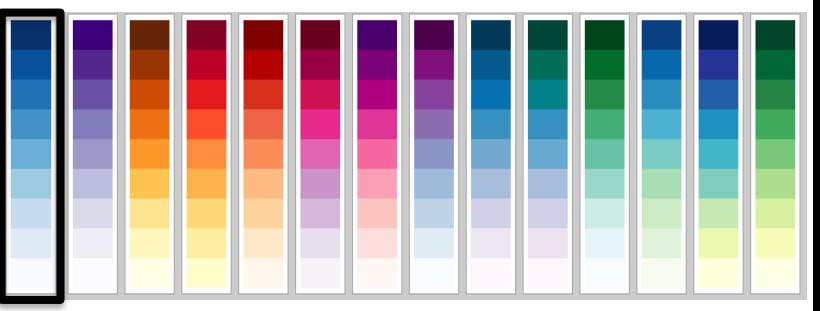

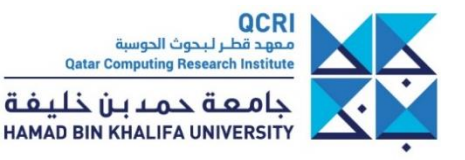

**USDA** 

**Economic Research Service U.S. DEPARTMENT OF AGRICULTURE** 

Distribution of socially disadvantaged farm operations by county, 2017

Percent of socially disadvantaged (by race and ethnicity) farm operations  $0 - 6.27%$ 6.28-15.75% 15.75-31.24% 31.25-58.41% 58.42-100% No data

Note: Socially disadvantaged farm operations are classified based on racial and ethnic status and include those that are Hispanic or Latino, Black or African American, American Indian or Alaska Native, and Asian or Pacific Islander.

Source: USDA, Economic Research Service using 2017 Census of Agriculture data.

#### Make it **non-linear (log)**

so segment length match with ranges

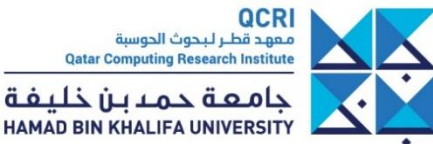

**USDA** 

**Economic Research Service U.S. DEPARTMENT OF AGRICULTURE** 

Distribution of socially disadvantaged farm operations by county, 2017

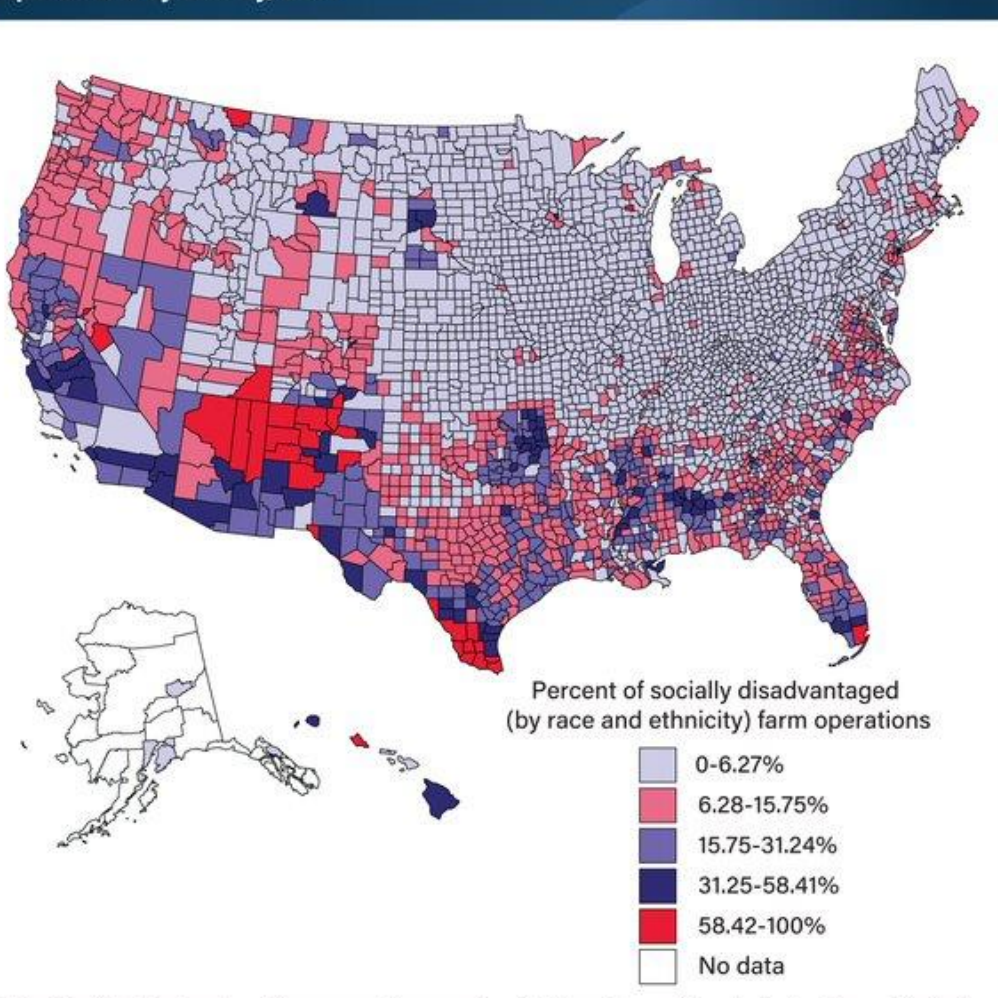

Note: Socially disadvantaged farm operations are classified based on racial and ethnic status and include those that are Hispanic or Latino, Black or African American, American Indian or Alaska Native, and Asian or Pacific Islander.

Source: USDA, Economic Research Service using 2017 Census of Agriculture data.

#### No data

#### pick a neutral tone **not linked** to the rest of the color scale

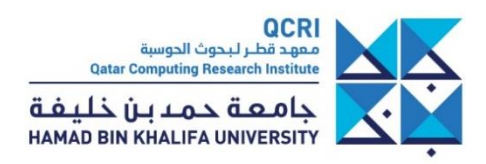

Distribution of socially disadvantaged farm operations by county, 2017

USDA Economic Research Service **U.S. DEPARTMENT OF AGRICULTURE** 

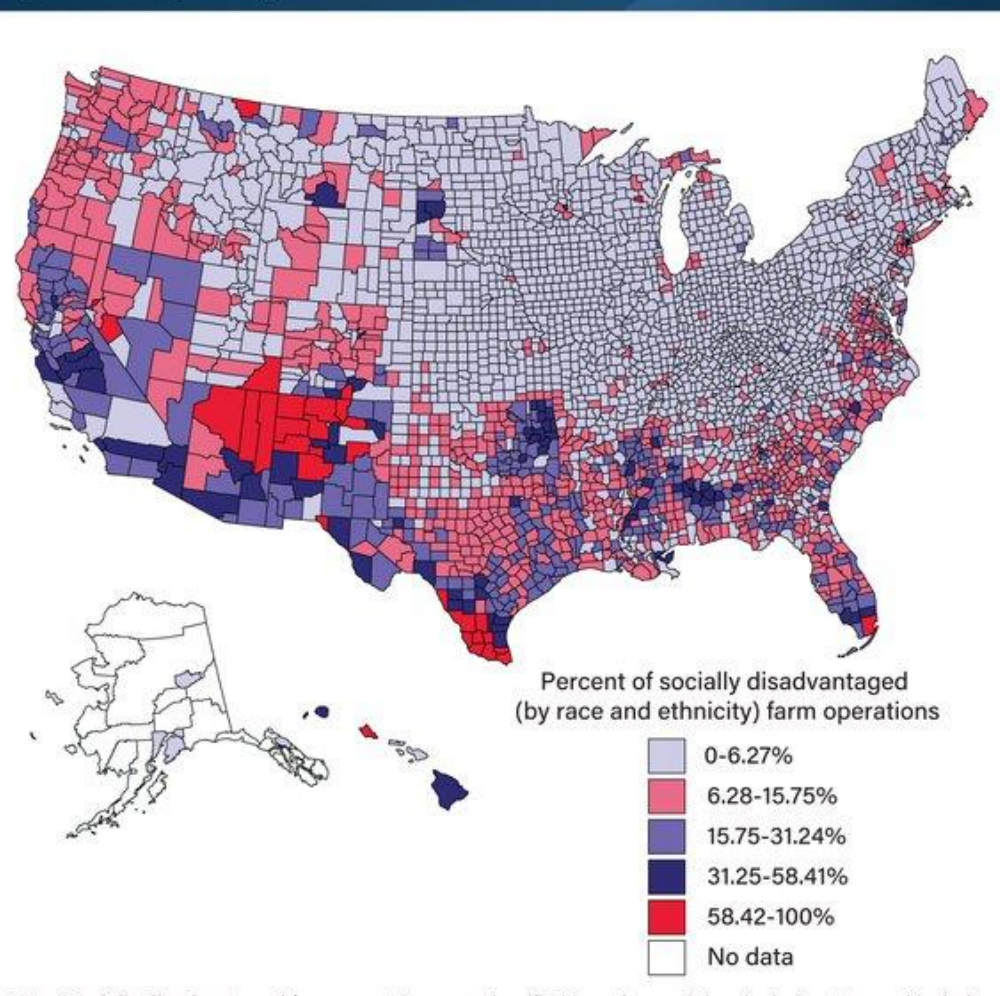

Note: Socially disadvantaged farm operations are classified based on racial and ethnic status and include those that are Hispanic or Latino, Black or African American, American Indian or Alaska Native, and Asian or Pacific Islander.

Source: USDA, Economic Research Service using 2017 Census of Agriculture data.

#### Use easier to read values

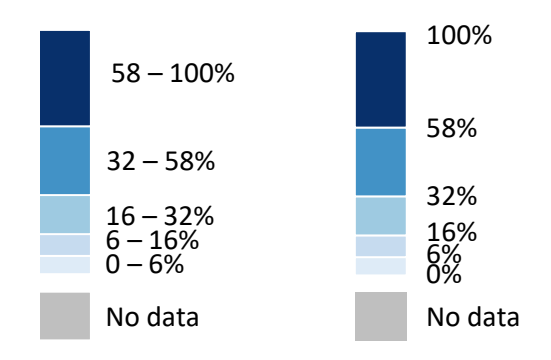

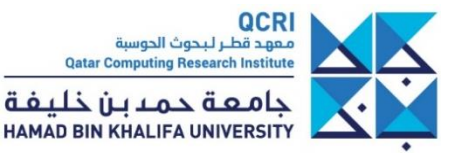

### **Examples of appropriate color scales**

**Population density** is a positive real number **Quantitative non-diverging color scale** is appropriate

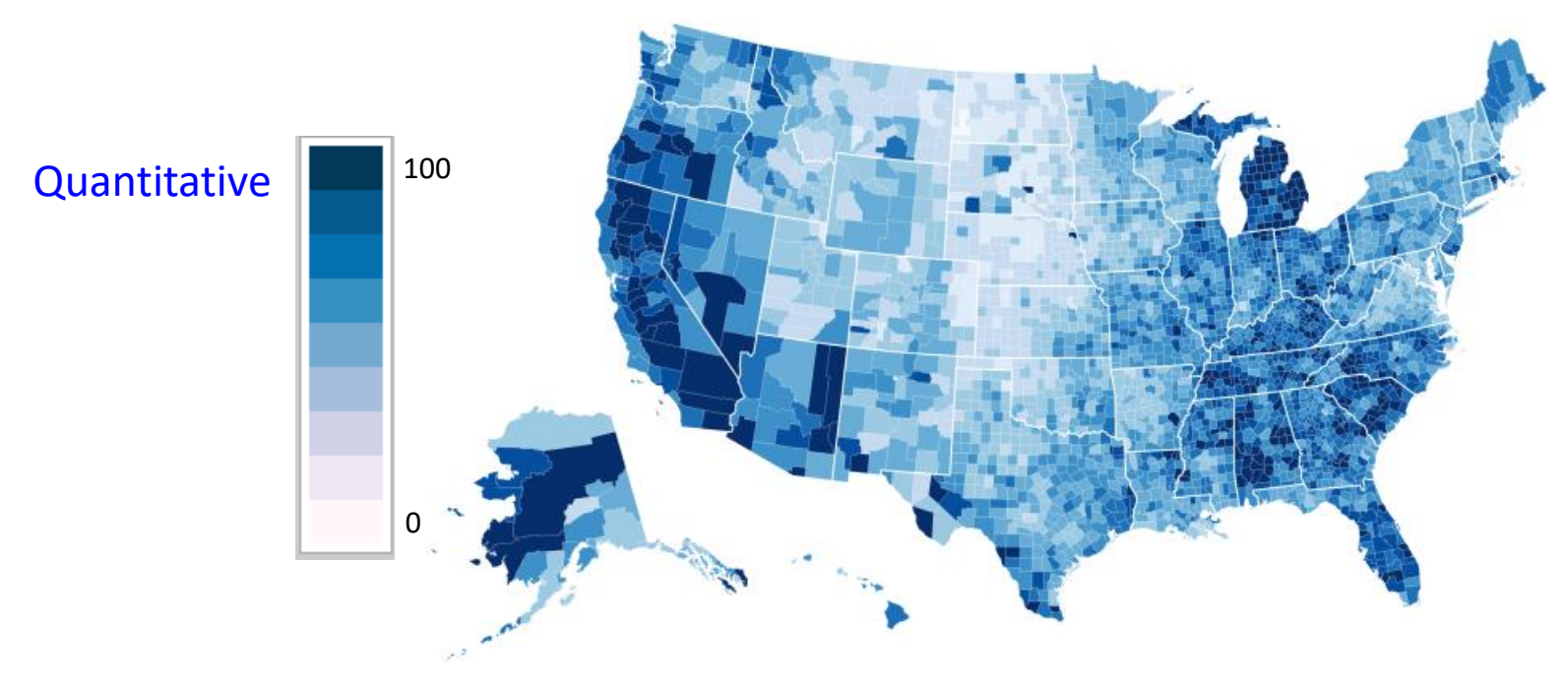

http://mbostock.github.io/d3/talk/20111018/choropleth.html

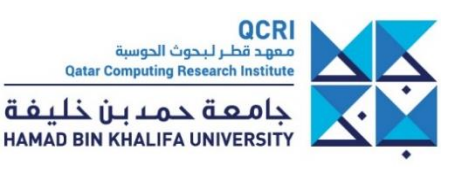

### **Color-code your tables!**

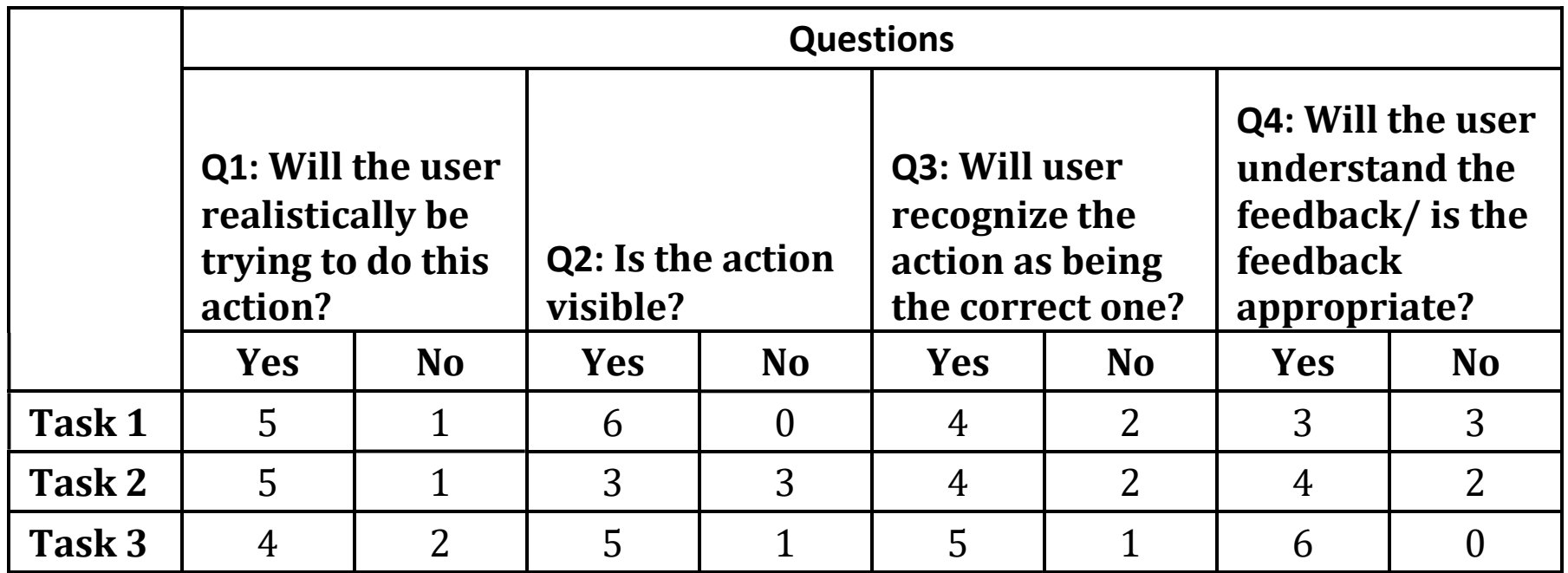

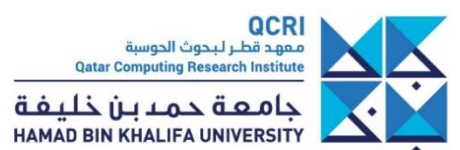

### **Well…**

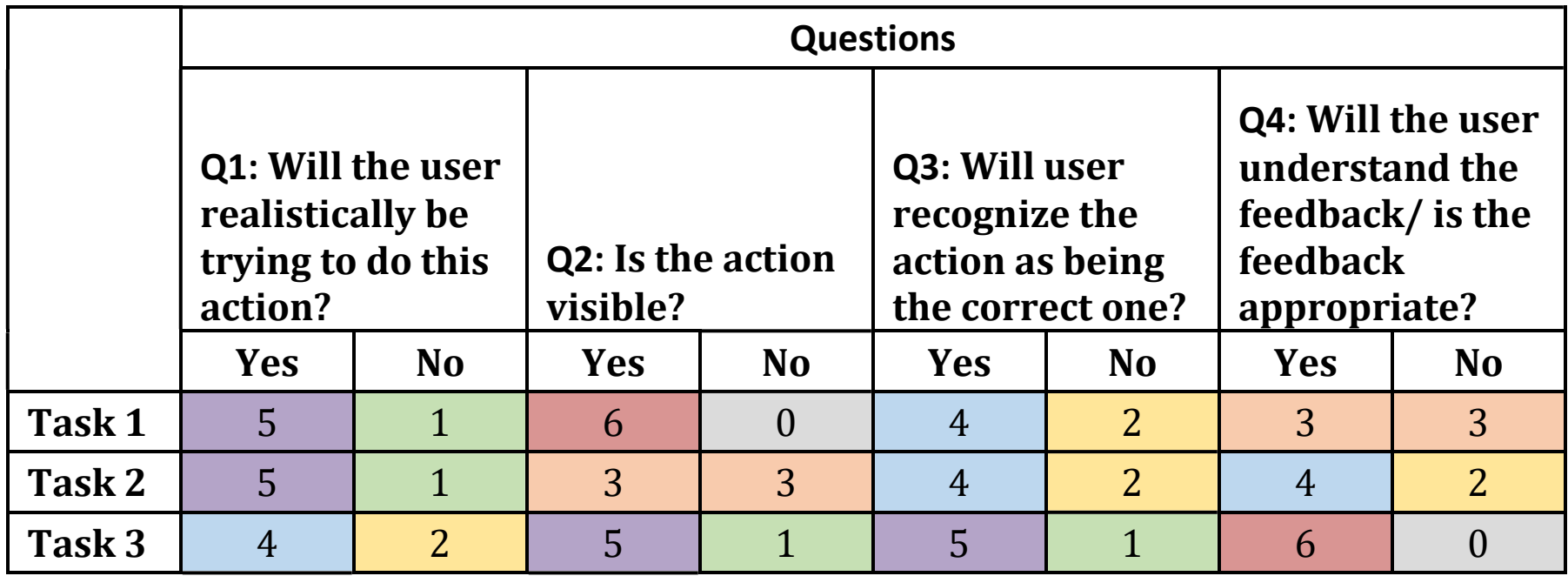

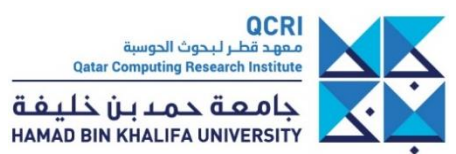

### **This is not Carnival yet!**

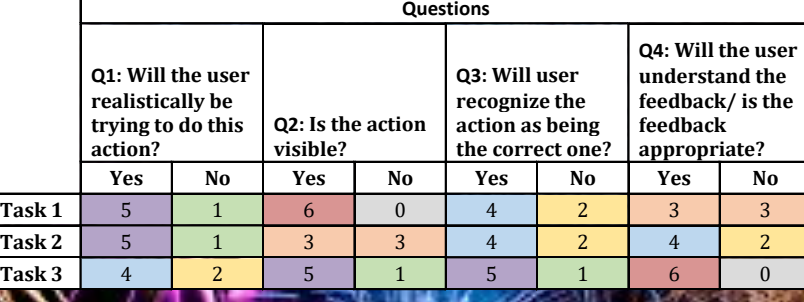

**UGRING** 

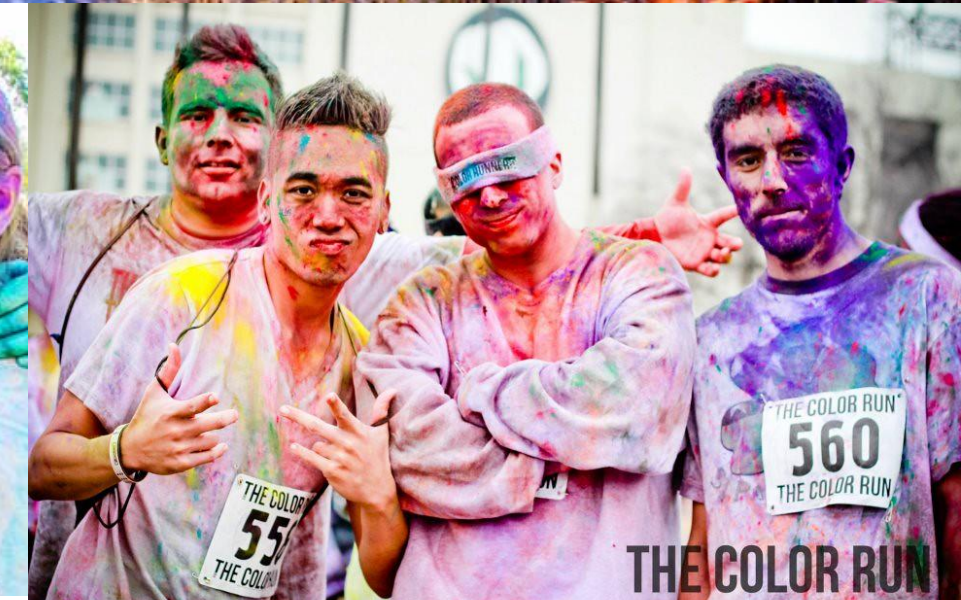

#### <https://colorbrewer2.org/>

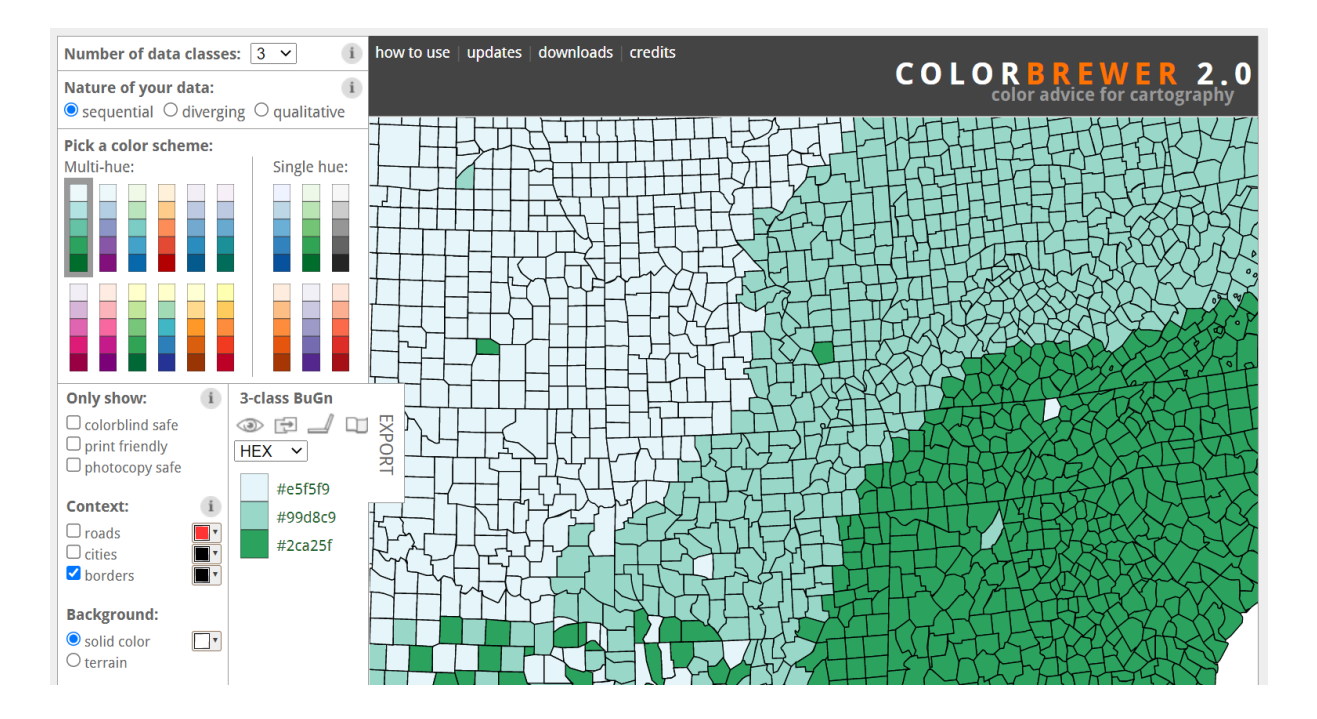

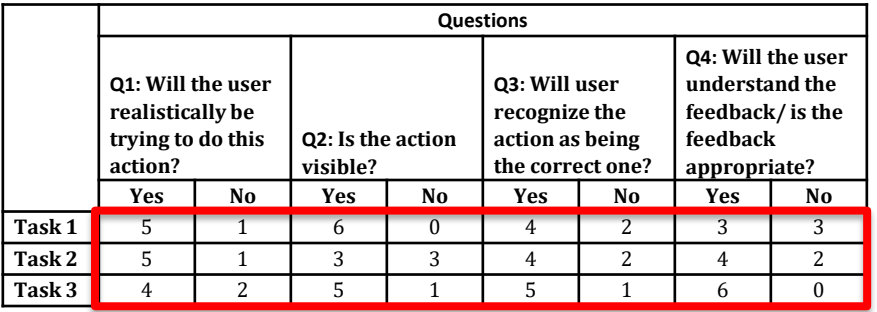

**QCRI** معهد قطر لبحوث الحوسبة **Qatar Computing Research Institute** 

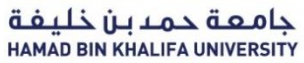

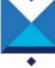

### Use an appropriate color palette! <https://colorbrewer2.org/>

Pick 7 colors as table values go from 0 to 6 Pick « Sequential » as values are ordered Number of data classes:  $\boxed{7}$   $\boxed{\vee}$ how to use | updates | downloads | credits **COLORBREWER** 2.0 Nature of your data: color advice for cartography  $\bullet$  sequential  $\circlearrowright$  diverging  $\circlearrowright$  qualitative Pick a color scheme: Multi-hue: Single hue: Activate « Color blind safe » Only show: **7-class PuBu** DEX V<br>Dex V<br>Dex V<br>Dex V colorblind safe  $\Box$  print friendly  $\Box$  photocopy safe #f1eef6 **Context:** #d0d1e6  $\Box$  roads #a6bddb  $\Box$  cities borders #74a9cf #3690c0 **Background:** #0570b0 Solid color #034e7b  $\bigcirc$  terrain

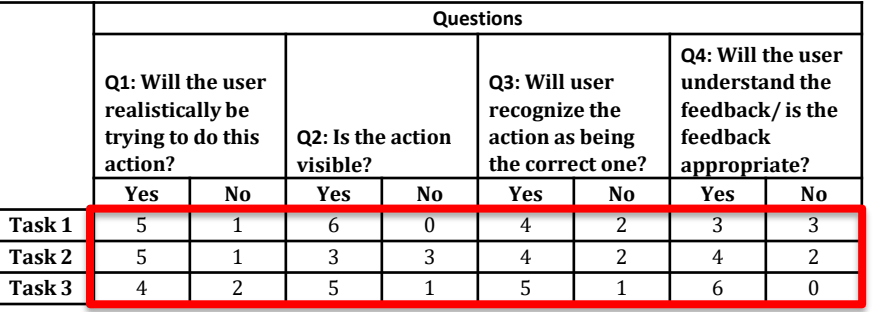

**QCRI** معهد قطر لبحوث الحوسبة **Qatar Computing Research Institute** 

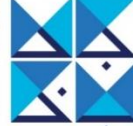

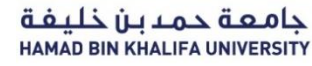

Pick 7 colors as table values go from 0 to 6 Pick « Sequential » as values are ordered Number of data classes:  $\boxed{7}$   $\boxed{\vee}$ how to use | updates | downloads | credits **COLORBREWEI** . 0 Nature of your data:  $\bullet$  sequential  $\circlearrowright$  diverging  $\circlearrowright$  qualitative **Pick a color scheme:** Multi-hue: Single hue: Activate « Color blind safe » Only show: 7-class PuBu DEX V<br>Dex V<br>Dex V<br>Dex V colorblind safe  $\Box$  print friendly  $\Box$  photocopy safe #f1eef6 **Context:** #d0d1e6  $\Box$  roads #a6bddb  $\Box$  cities borders<sup></sup> #74a9cf #3690c0 **Background:** #0570b0 Solid color #034e7b  $\bigcirc$  terrain

> Apply colors on table

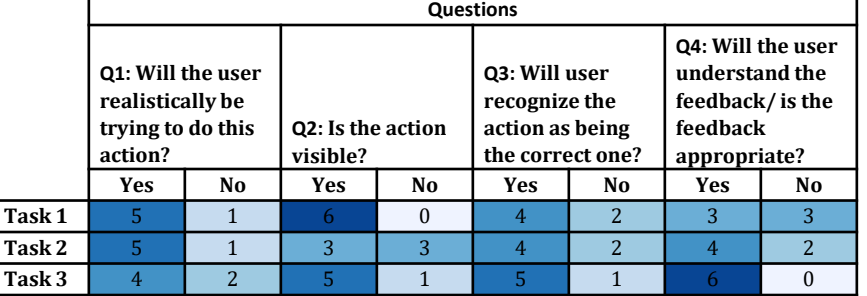

QCRI معهد قطر لبحوث الحوسبة **Qatar Computing Research Institute** جامعة حمدبن خليفة **HAMAD BIN KHALIFA UNIVERSITY** 

<https://colorbrewer2.org/>

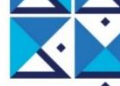

<https://colorbrewer2.org/>

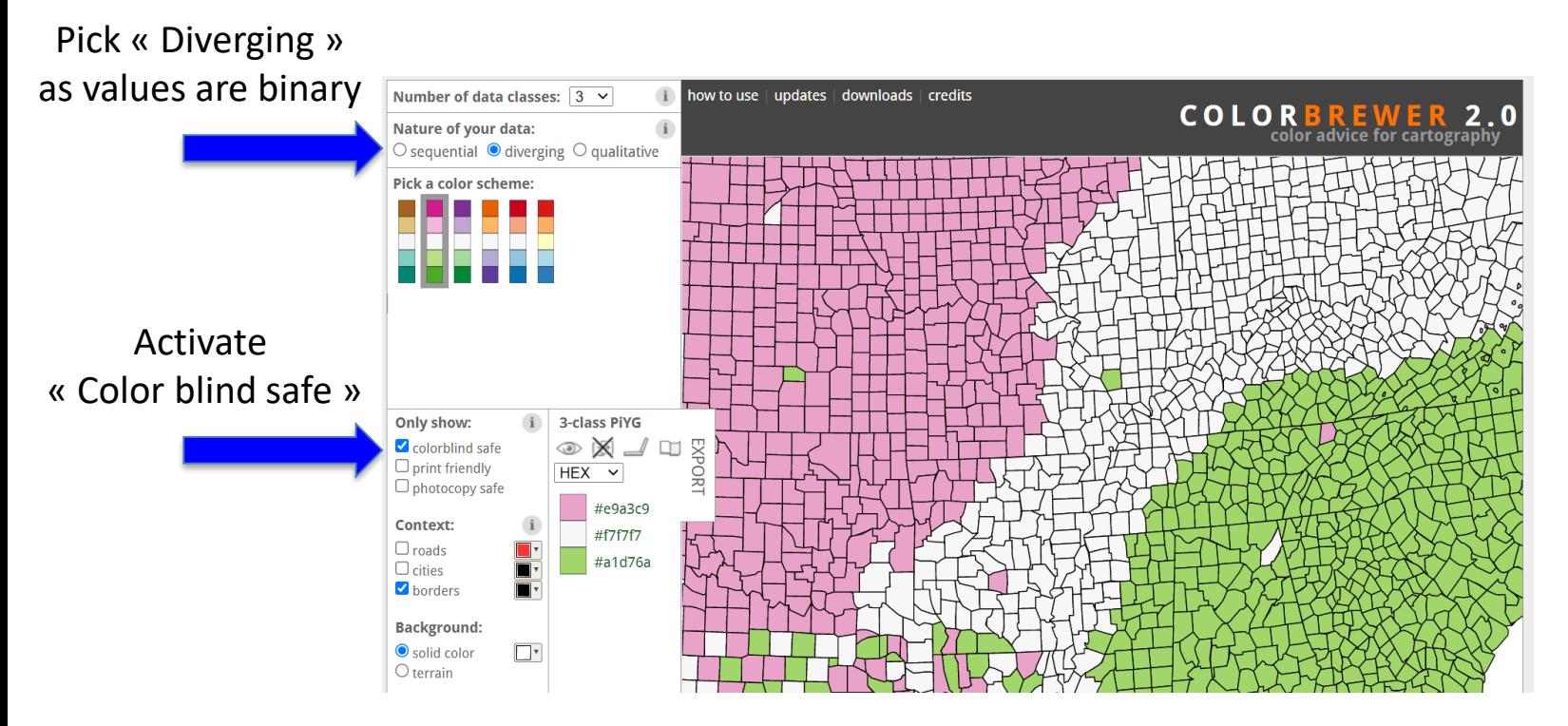

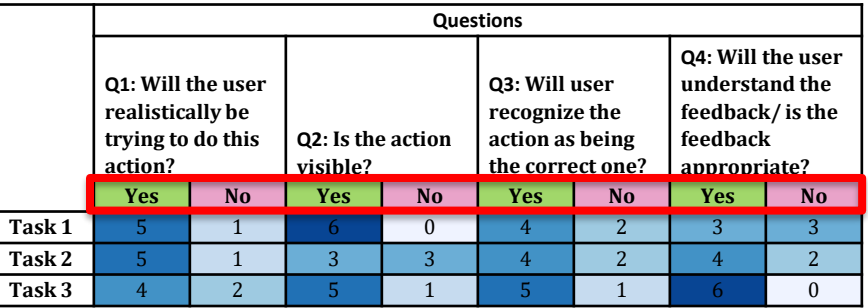

**QCRI** معهد قطر لبحوث الحوسبة **Qatar Computing Research Institute** جامعة حمدبن خليفة HAMAD BIN KHALIFA UNIVERSITY

<https://colorbrewer2.org/>

Pick « Qualitative »

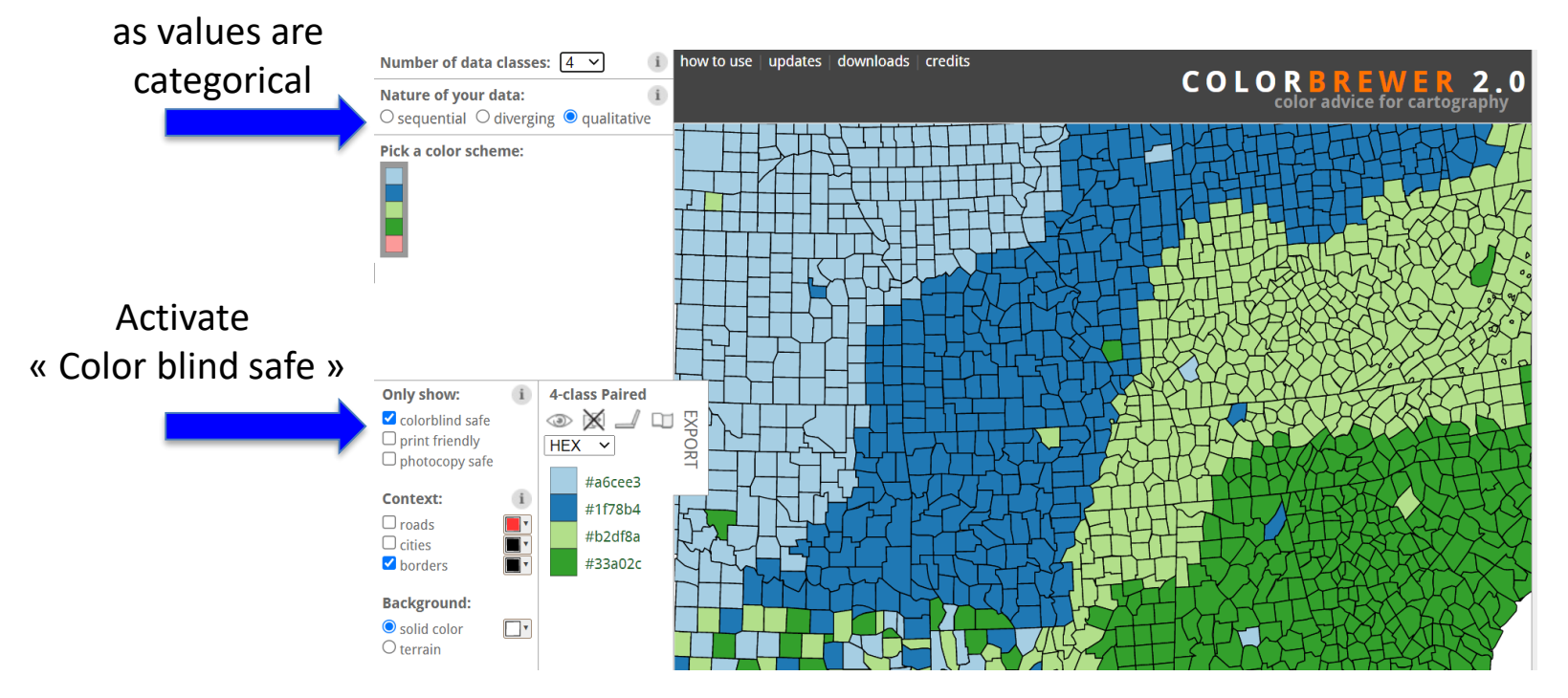

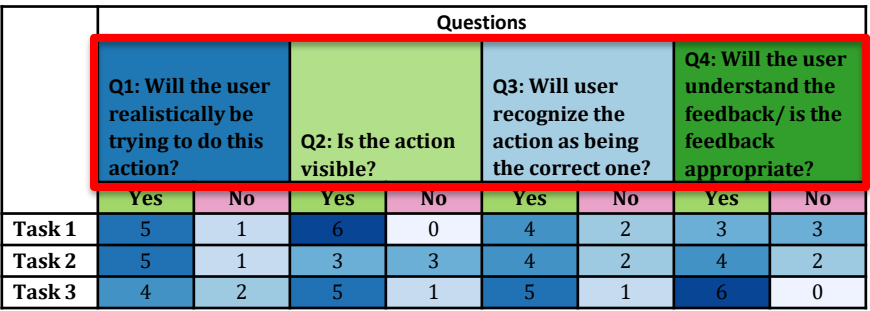

**QCRI** معهد قطر لبحوث الحوسبة **Qatar Computing Research Institute** جامعة حمدبن خليفة HAMAD BIN KHALIFA UNIVERSITY

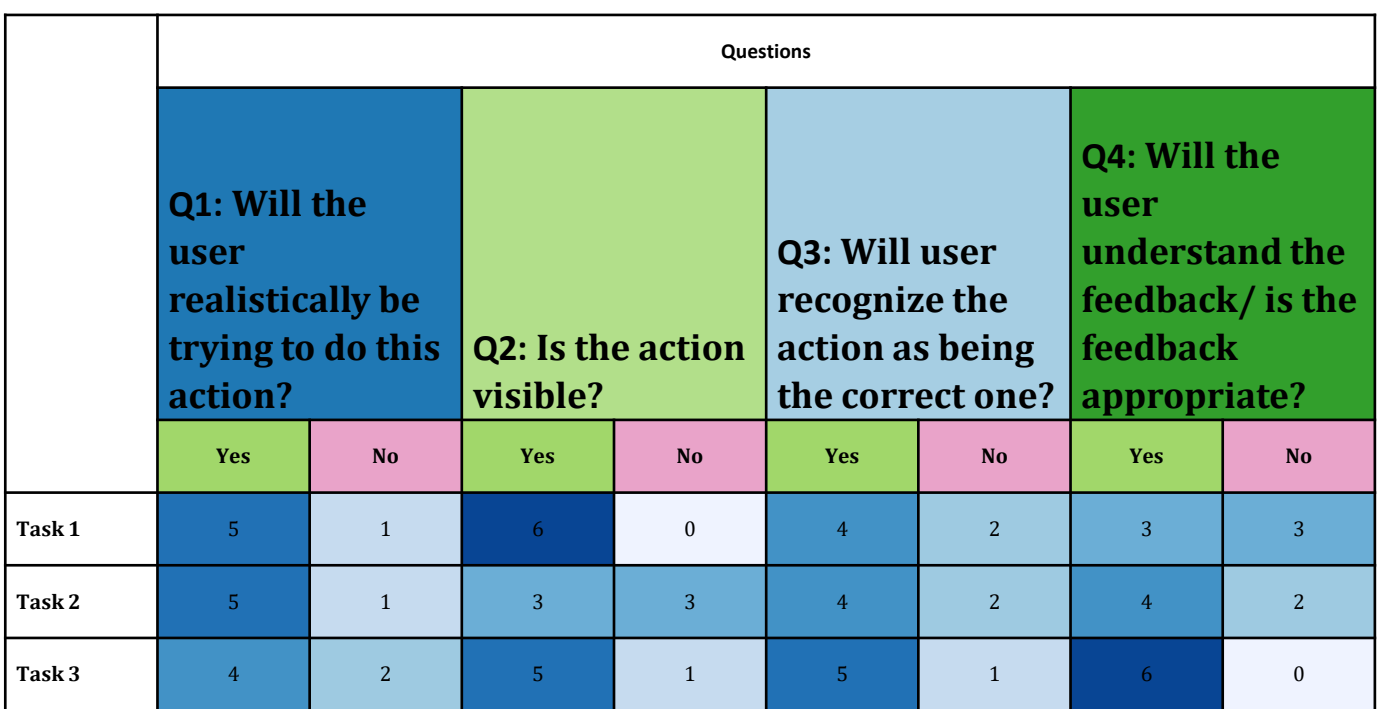

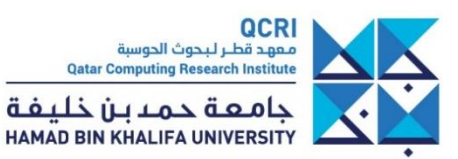

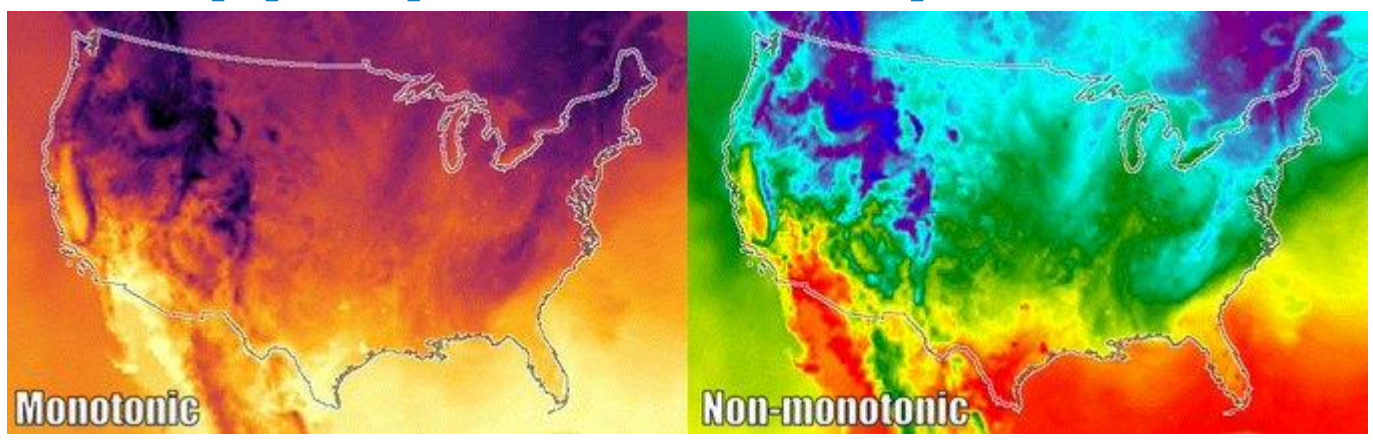

<https://twitter.com/i/status/1210631357317074944>

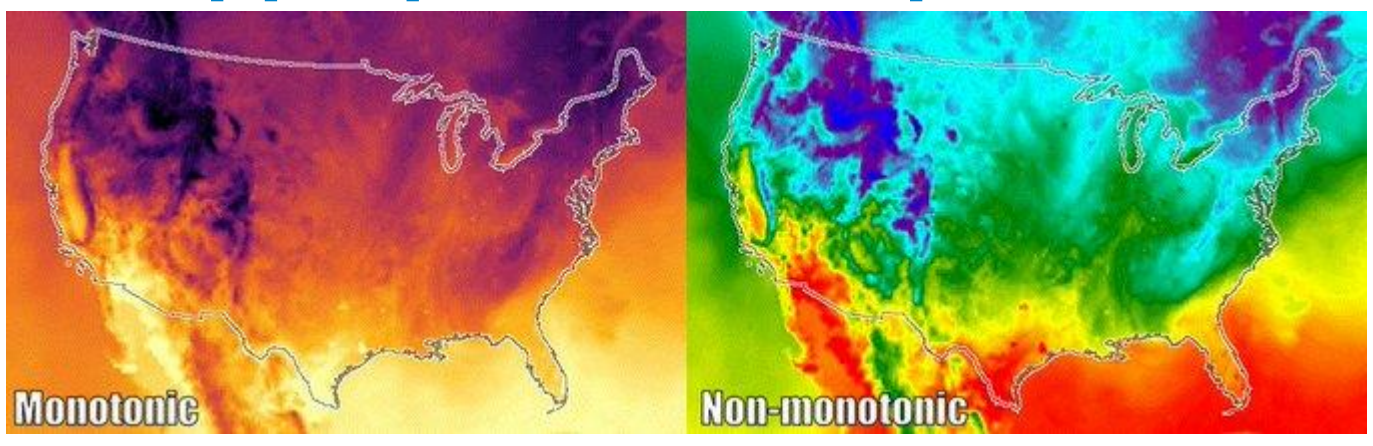

<https://twitter.com/i/status/1210631357317074944>

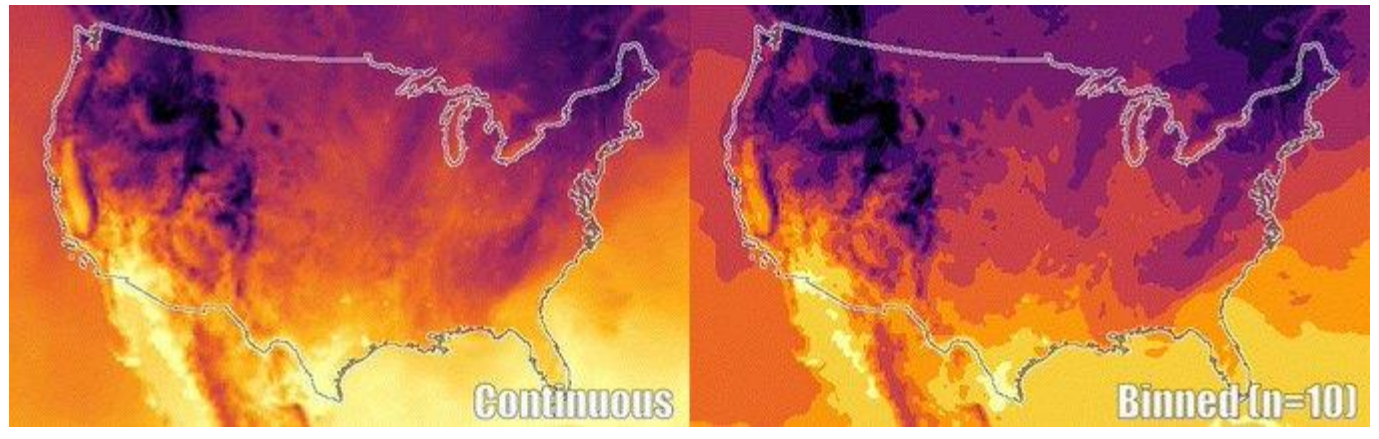

<https://twitter.com/i/status/1211382829277253632>

Michael Aupetit - QCRI

## **Re-design example**

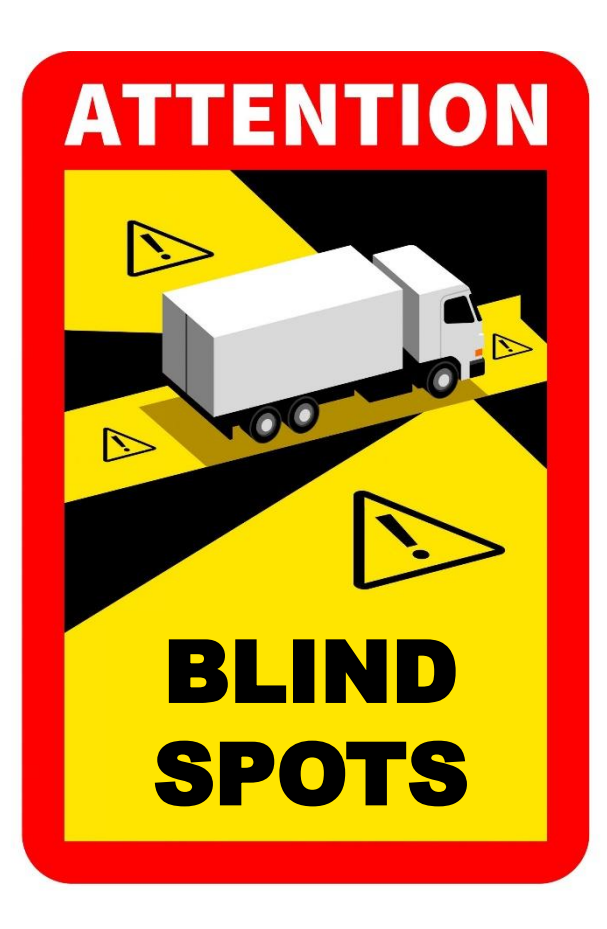

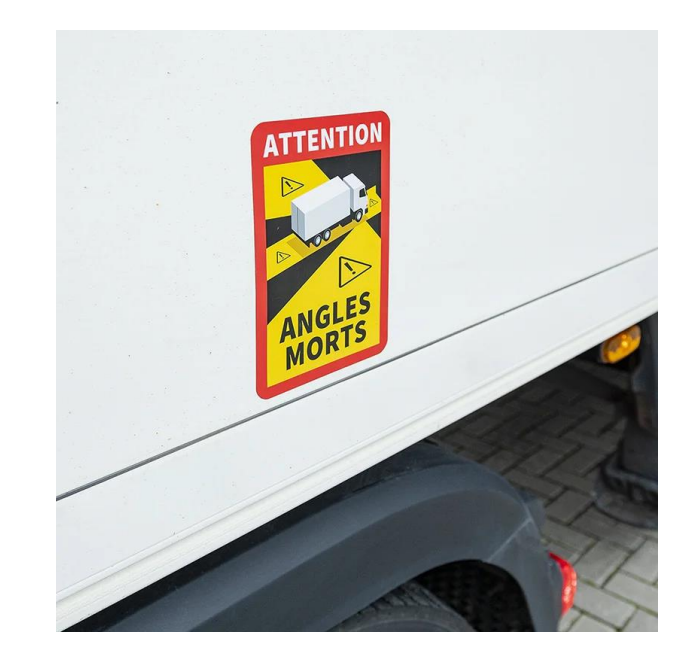

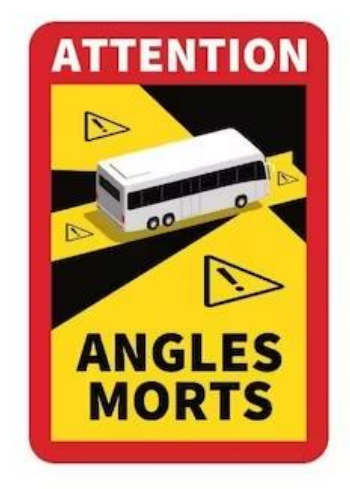

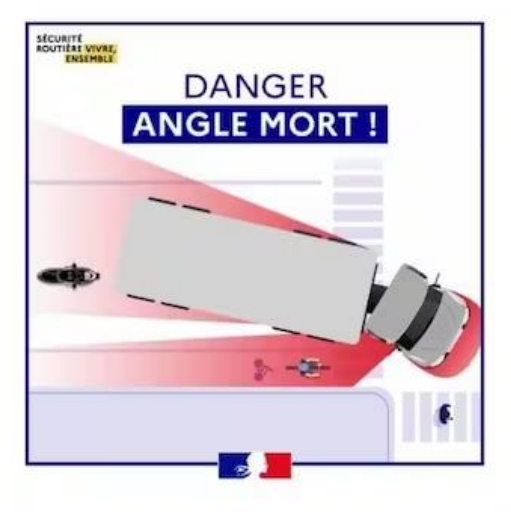

## **Re-design example**

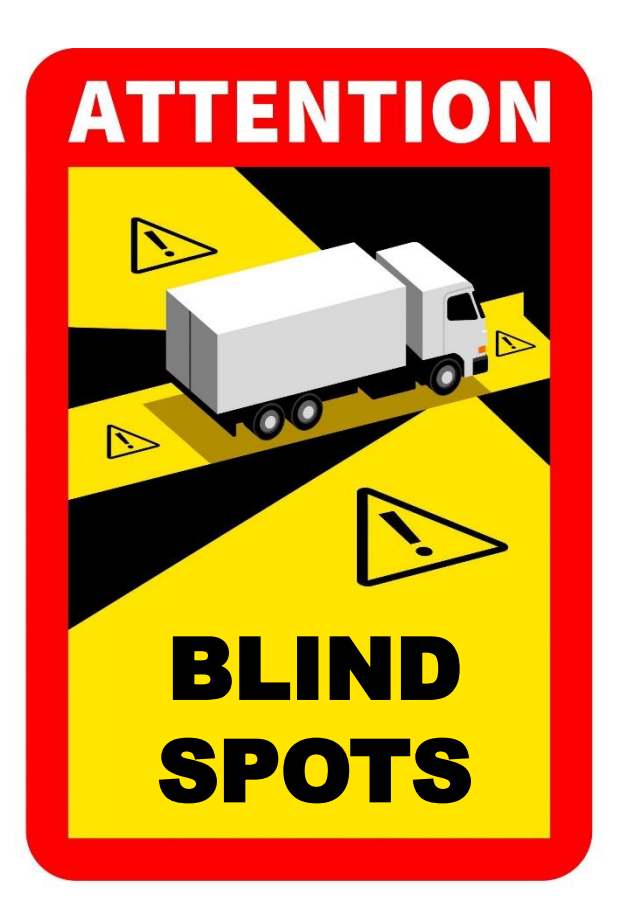

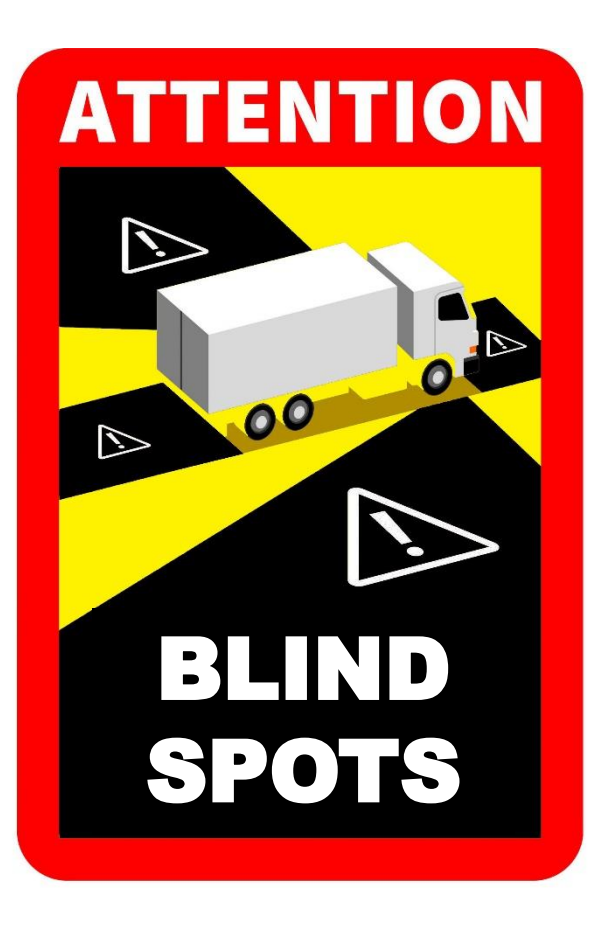

### **Gestalt theory of Visual Perception**

- The Gestalt theory, established in **[\(Koffka](http://www.gestalttheory.net/cms/uploads/pdf/archive/1934_1960/Principles_Gestalt_Psychology_koffka.pdf) 1935)**, explains the main principles that lead to images interpretation.
- [\(Ware 2004\)](http://www.amazon.com/Information-Visualization-Second-Edition-Technologies/dp/1558608192) summarizes them as follows:

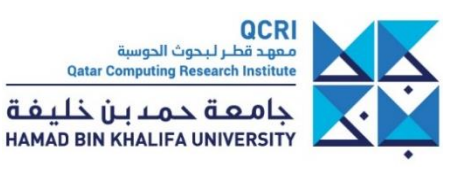
- The Gestalt theory, established in **[\(Koffka](http://www.gestalttheory.net/cms/uploads/pdf/archive/1934_1960/Principles_Gestalt_Psychology_koffka.pdf) 1935)**, explains the main principles that lead to images interpretation.
- [\(Ware 2004\)](http://www.amazon.com/Information-Visualization-Second-Edition-Technologies/dp/1558608192) summarizes them as follows:

#### law of similarity *Similar elements tend to be perceptually grouped together*  $O$   $O$   $\bullet$   $\bullet$   $O$

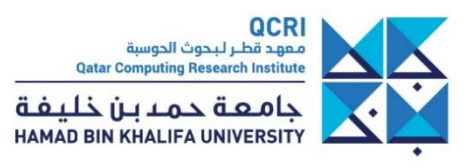

- The Gestalt theory, established in **[\(Koffka](http://www.gestalttheory.net/cms/uploads/pdf/archive/1934_1960/Principles_Gestalt_Psychology_koffka.pdf) 1935)**, explains the main principles that lead to images interpretation.
- [\(Ware 2004\)](http://www.amazon.com/Information-Visualization-Second-Edition-Technologies/dp/1558608192) summarizes them as follows:

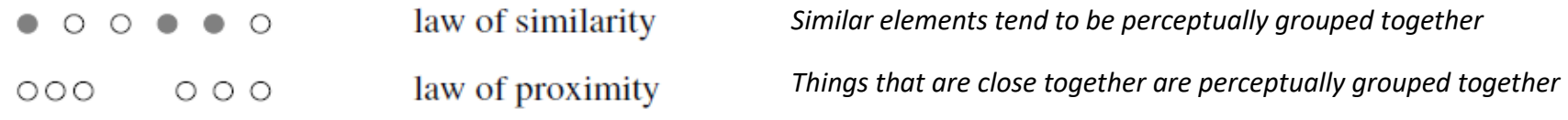

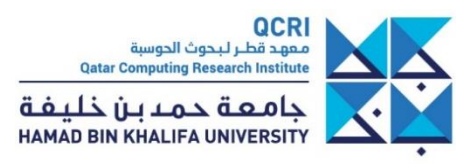

- The Gestalt theory, established in **[\(Koffka](http://www.gestalttheory.net/cms/uploads/pdf/archive/1934_1960/Principles_Gestalt_Psychology_koffka.pdf) 1935)**, explains the main principles that lead to images interpretation.
- [\(Ware 2004\)](http://www.amazon.com/Information-Visualization-Second-Edition-Technologies/dp/1558608192) summarizes them as follows:

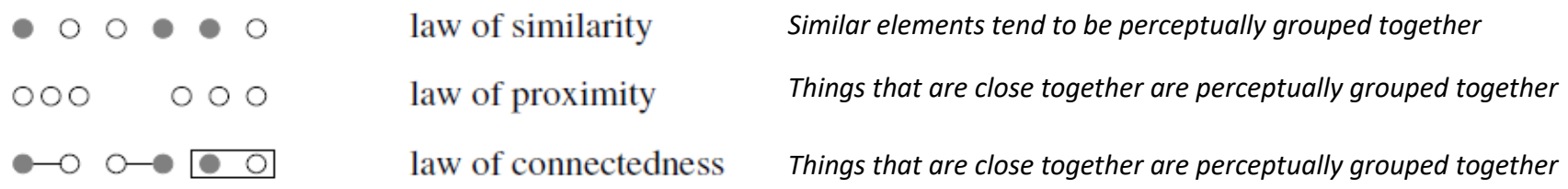

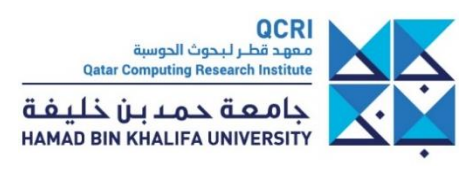

- The Gestalt theory, established in **[\(Koffka](http://www.gestalttheory.net/cms/uploads/pdf/archive/1934_1960/Principles_Gestalt_Psychology_koffka.pdf) 1935)**, explains the main principles that lead to images interpretation.
- [\(Ware 2004\)](http://www.amazon.com/Information-Visualization-Second-Edition-Technologies/dp/1558608192) summarizes them as follows:

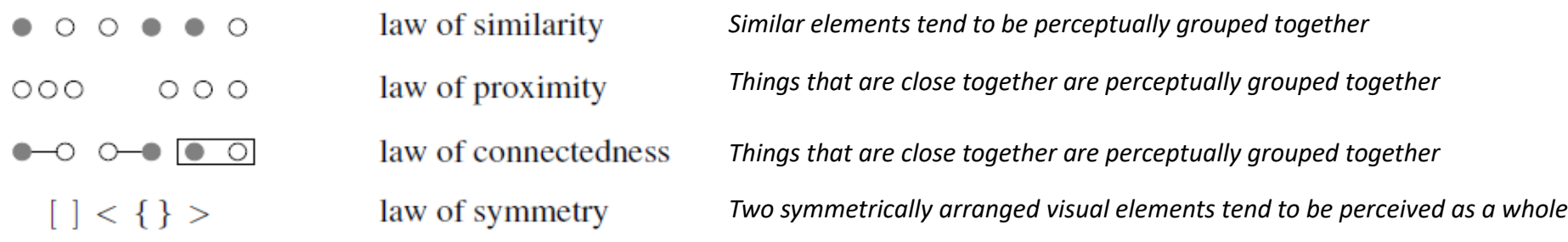

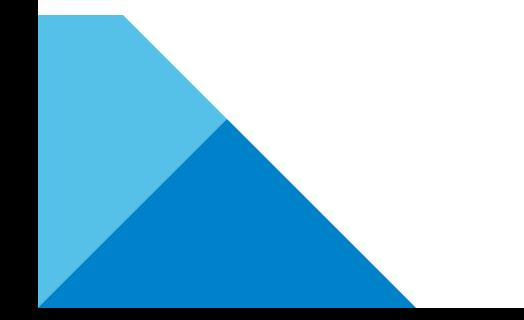

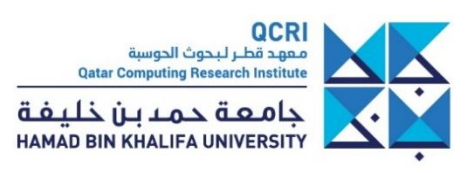

- The Gestalt theory, established in **[\(Koffka](http://www.gestalttheory.net/cms/uploads/pdf/archive/1934_1960/Principles_Gestalt_Psychology_koffka.pdf) 1935)**, explains the main principles that lead to images interpretation.
- [\(Ware 2004\)](http://www.amazon.com/Information-Visualization-Second-Edition-Technologies/dp/1558608192) summarizes them as follows:

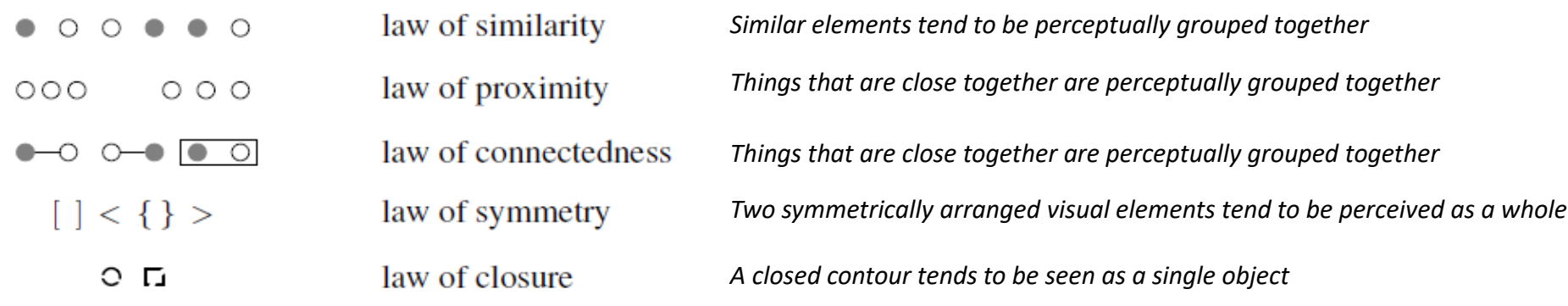

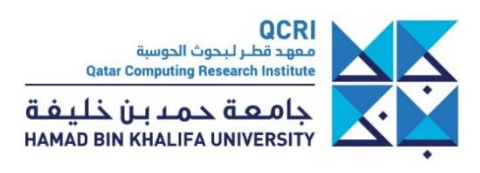

- The Gestalt theory, established in **[\(Koffka](http://www.gestalttheory.net/cms/uploads/pdf/archive/1934_1960/Principles_Gestalt_Psychology_koffka.pdf) 1935)**, explains the main principles that lead to images interpretation.
- [\(Ware 2004\)](http://www.amazon.com/Information-Visualization-Second-Edition-Technologies/dp/1558608192) summarizes them as follows:

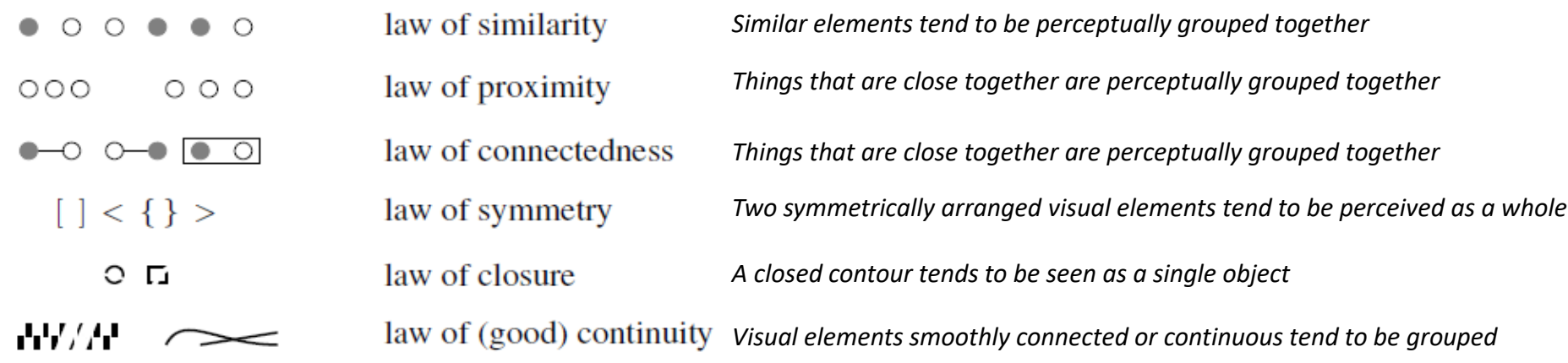

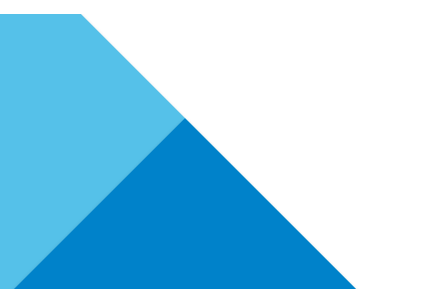

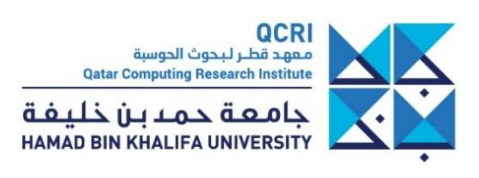

- The Gestalt theory, established in **[\(Koffka](http://www.gestalttheory.net/cms/uploads/pdf/archive/1934_1960/Principles_Gestalt_Psychology_koffka.pdf) 1935)**, explains the main principles that lead to images interpretation.
- [\(Ware 2004\)](http://www.amazon.com/Information-Visualization-Second-Edition-Technologies/dp/1558608192) summarizes them as follows:

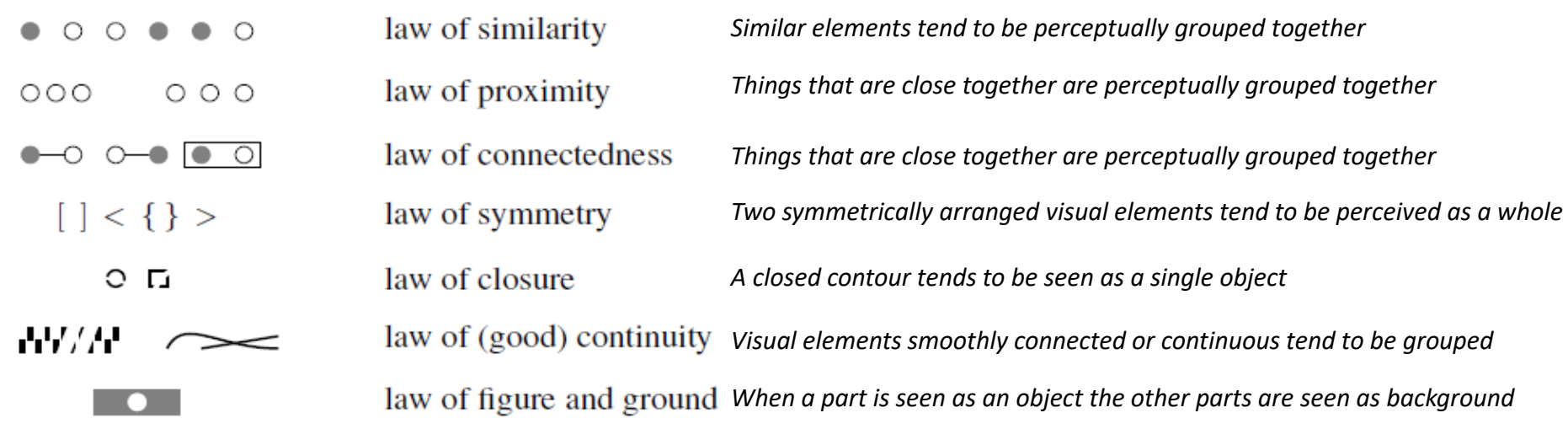

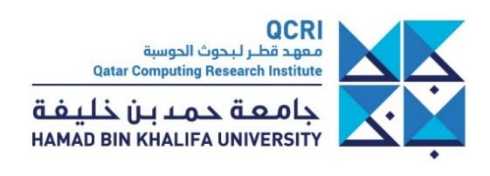

#### Design Principles are based on Gestalt Theory

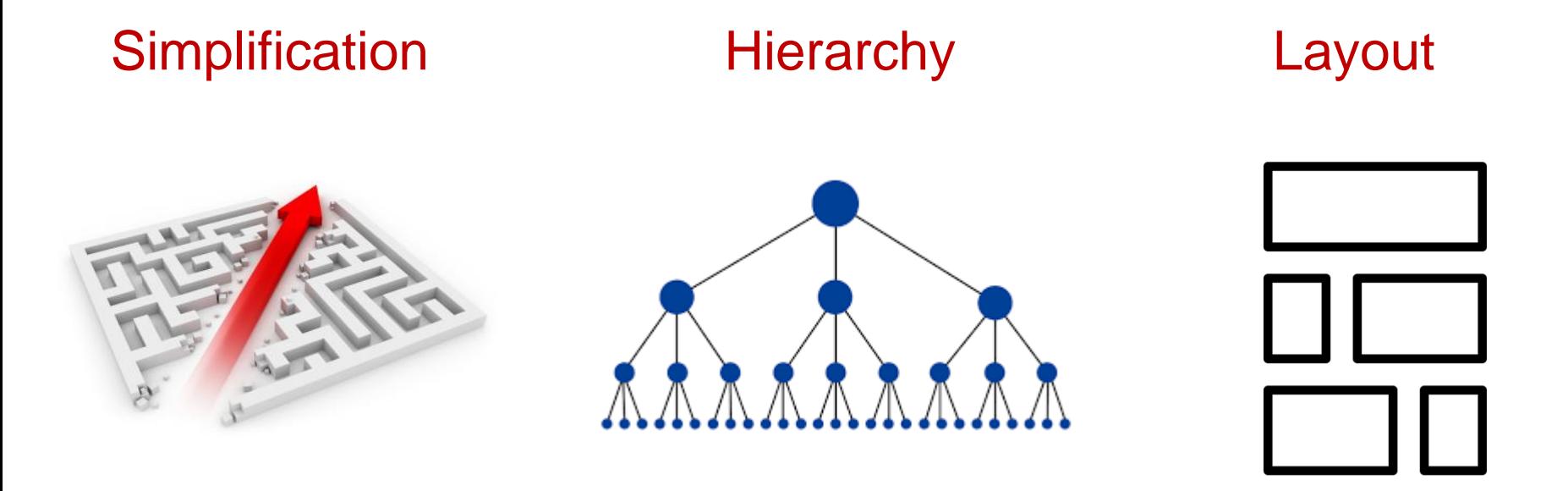

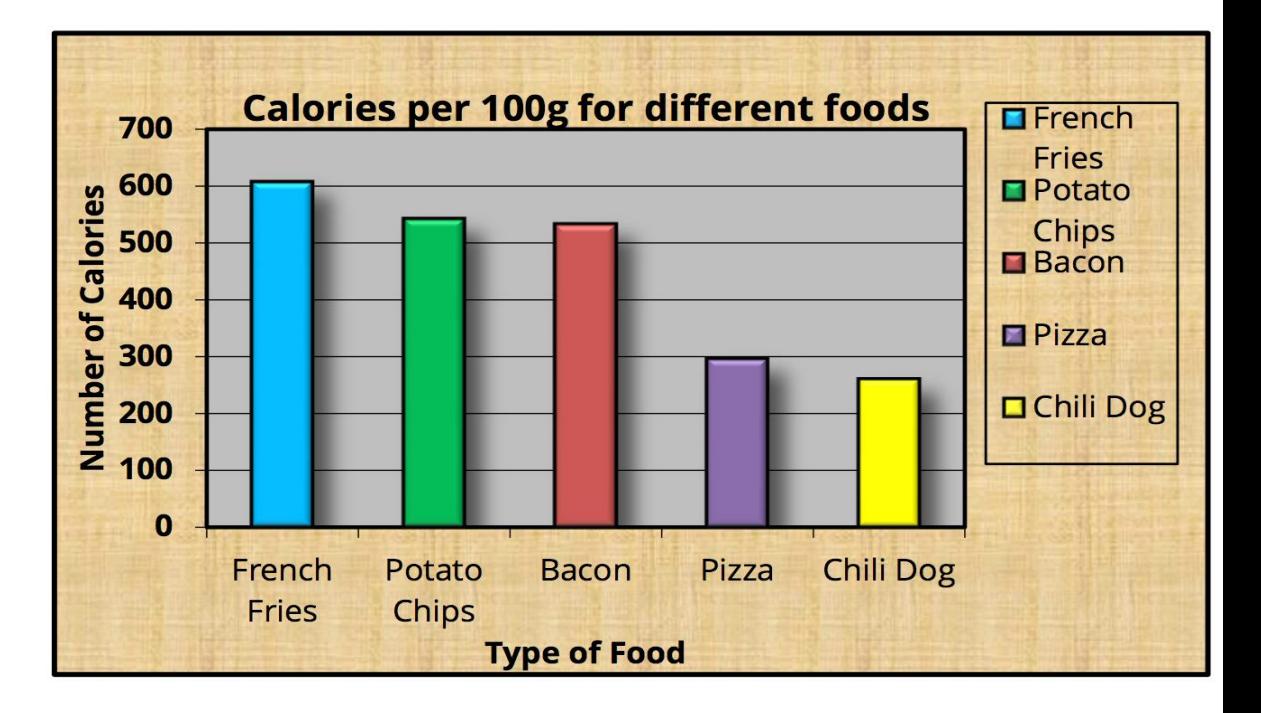

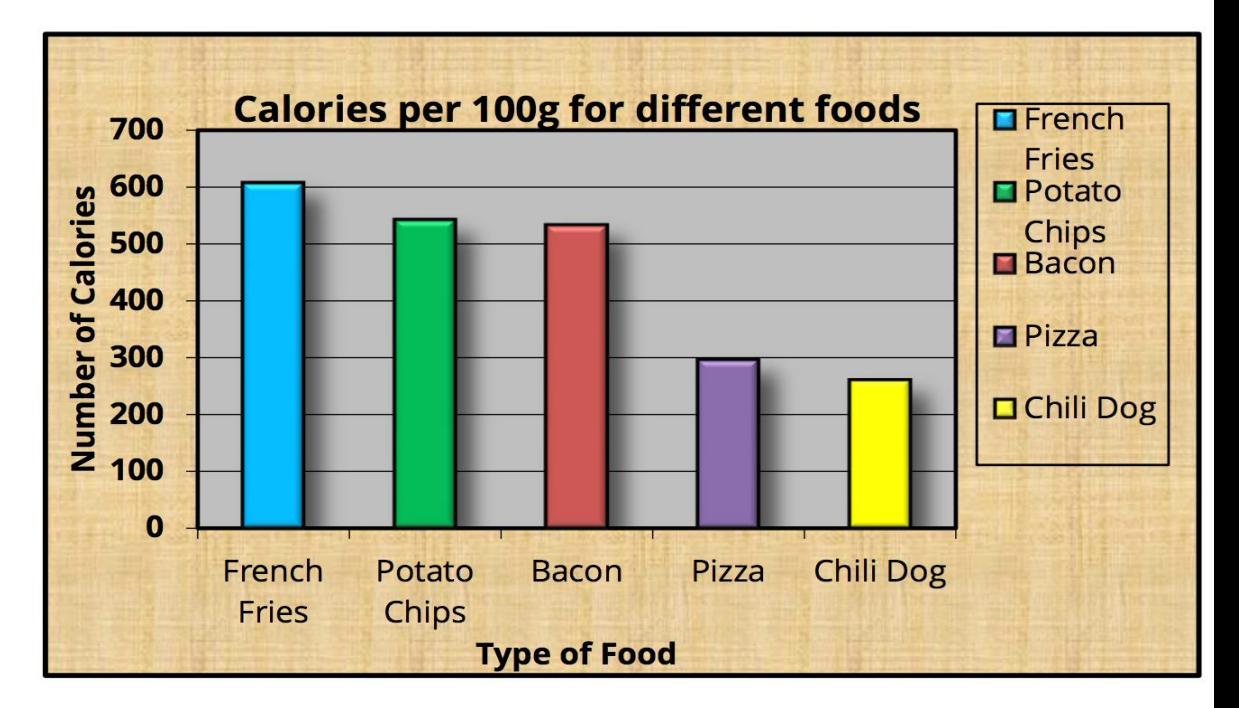

## What is the problem with this graphic?

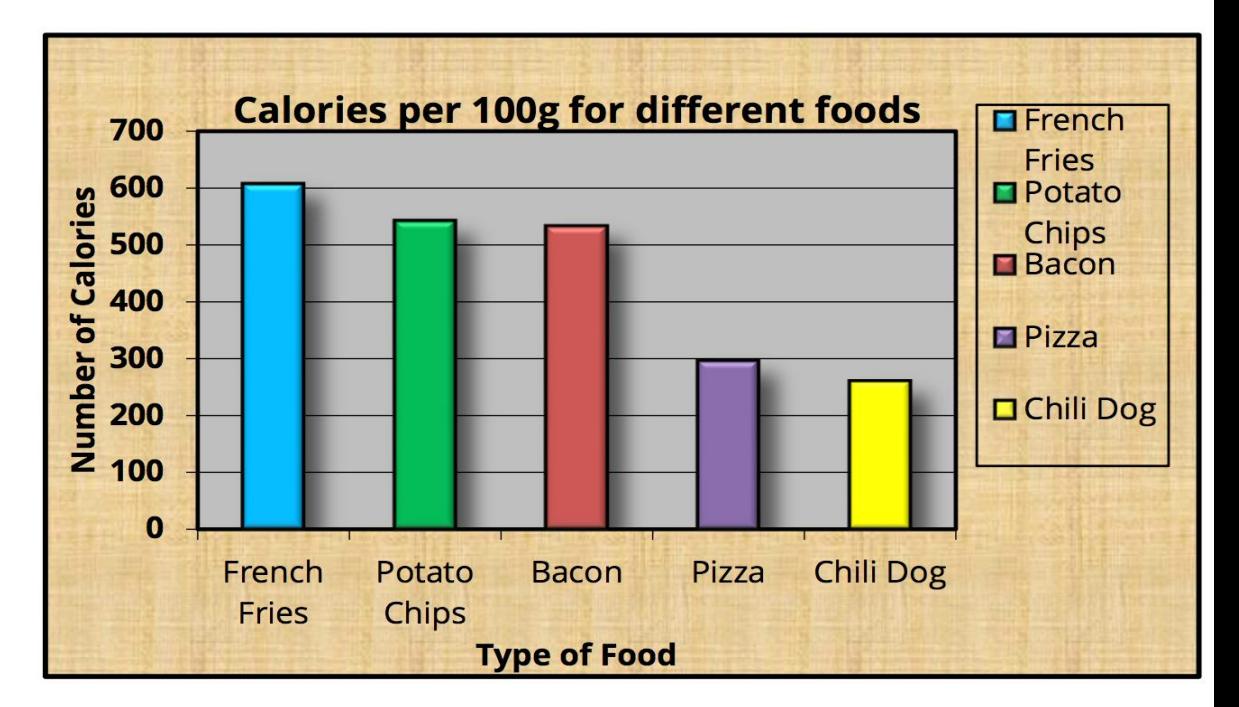

## What is the problem with this graphic?

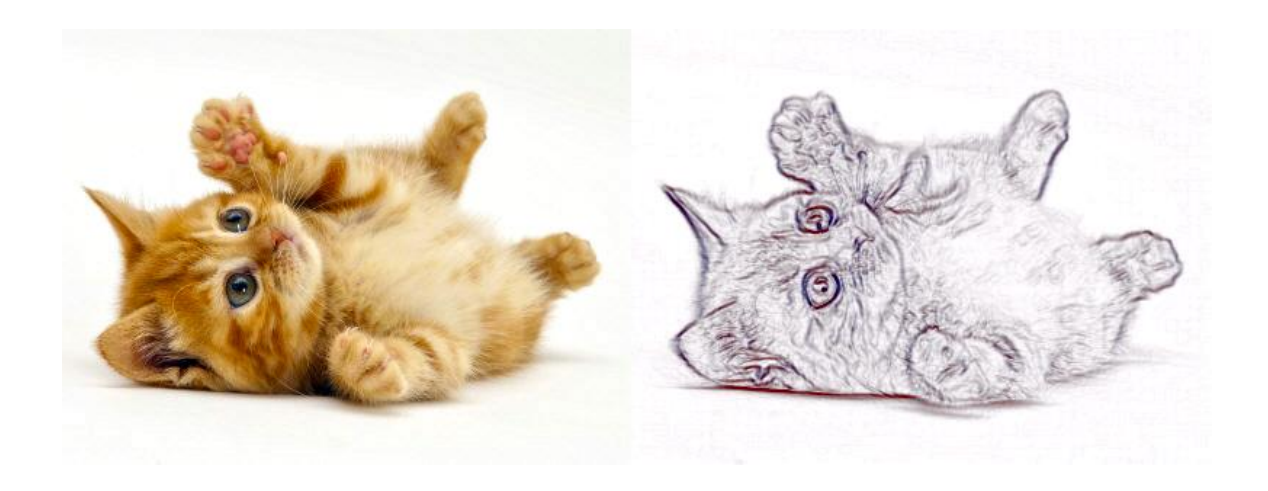

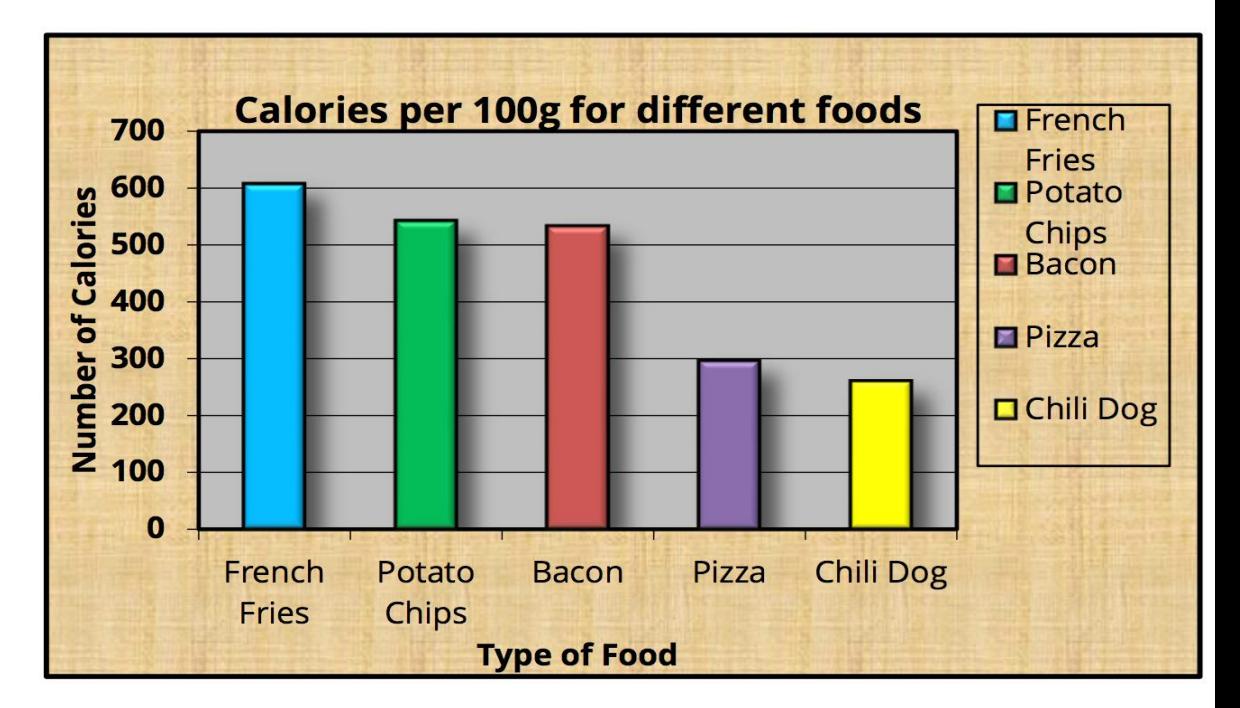

## What is the problem with this graphic?

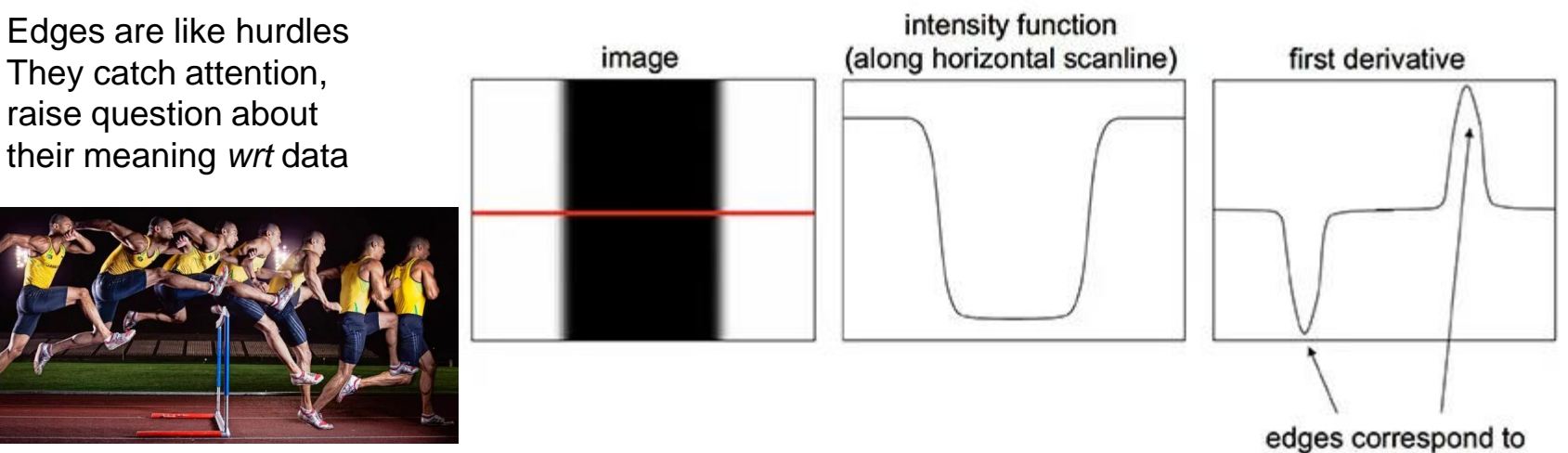

extrema of derivative

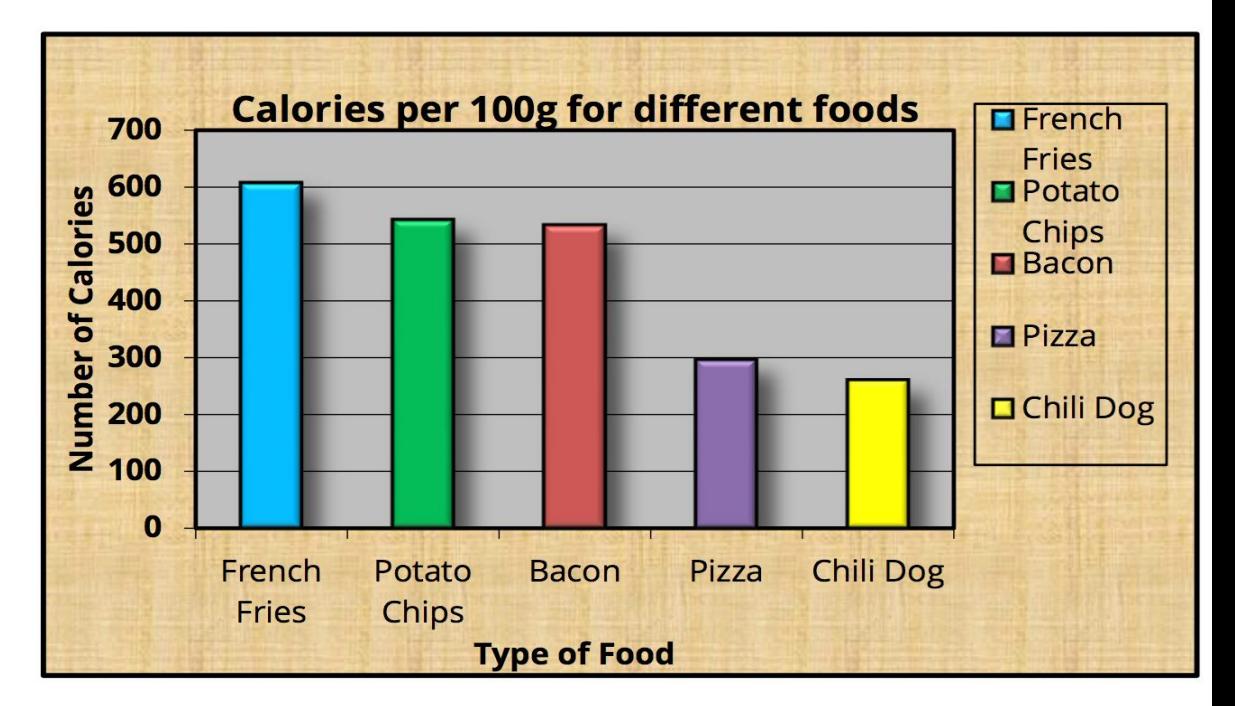

## What is the problem with this graphic?

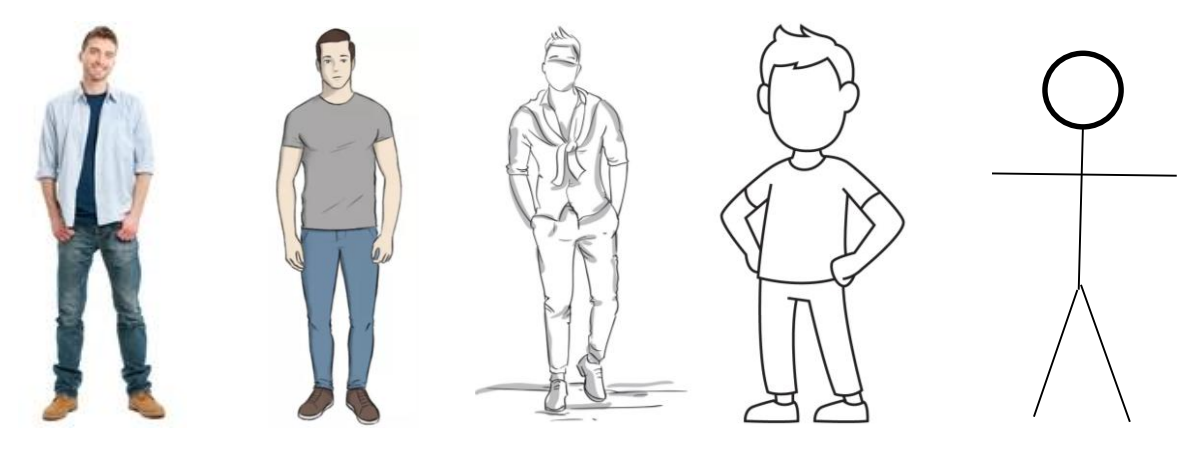

Do we really need al these details? Texture? Colors? Shadows? 3D effects?

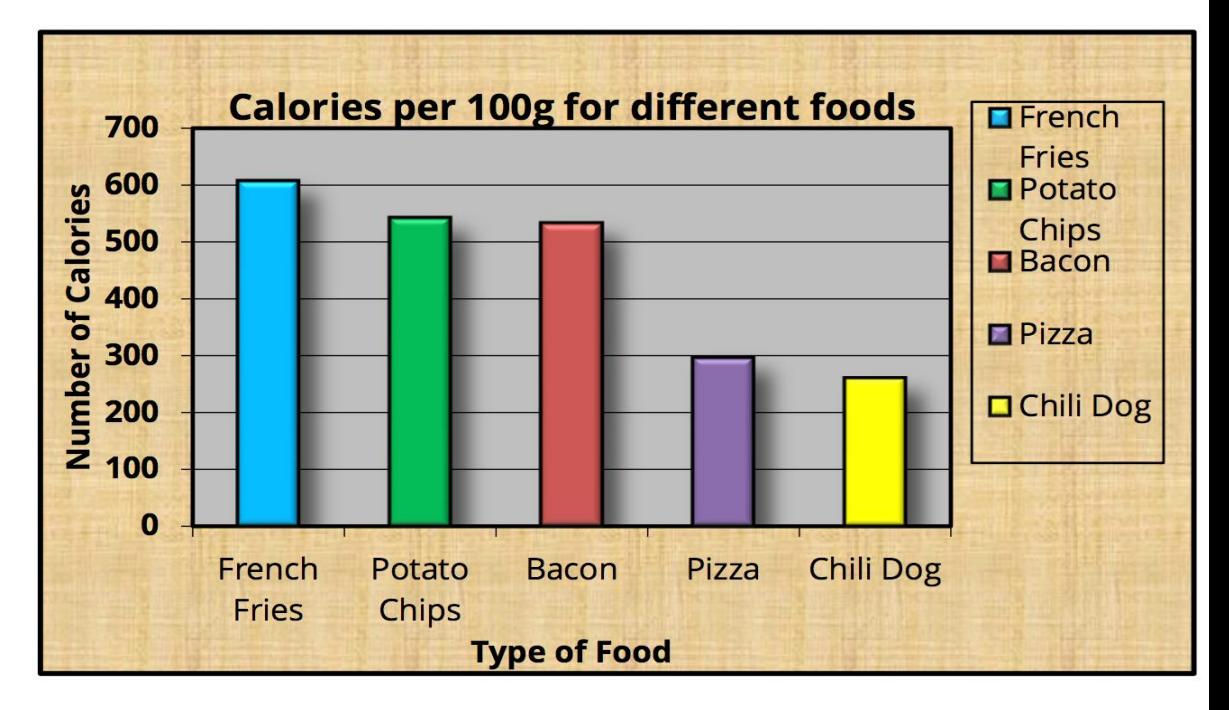

**Calories per 100g** 

Data... only data!

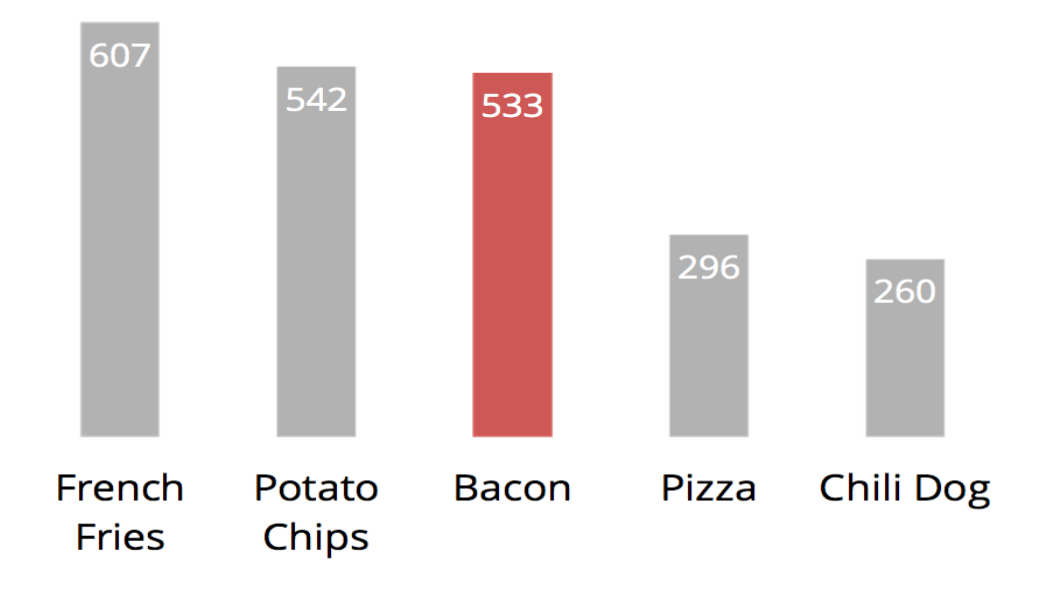

#### Consistency\*

Change in **graphics** are explained as change in **data**

Consistency\*

Change in **graphics** are explained as change in **data**

Consistency\*

Change in **style** are explained as change in **meaning**

Change in **graphics** are explained as change in **data**

Consistency\*

Change in **style** are explained as change in **meaning**

Establish a **style** for each element in a design …and use it on similar elements

Visual hierarchy

Visual hierarchy

Most **prominent** is perceived as most **important**

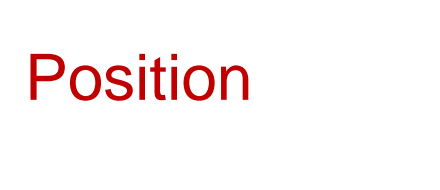

Eye flow  $-$  "Z" path

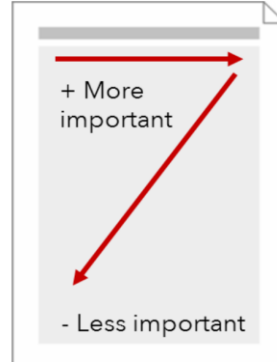

In Western world only! In Arabic regions it starts from top right!

#### Visual hierarchy

Most **prominent** is perceived as most **important**

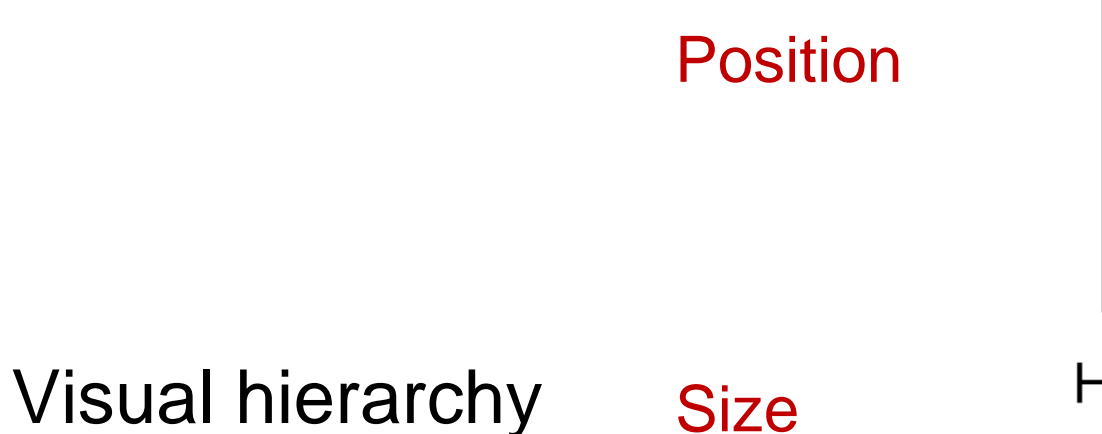

Eye flow  $-$  "Z" path

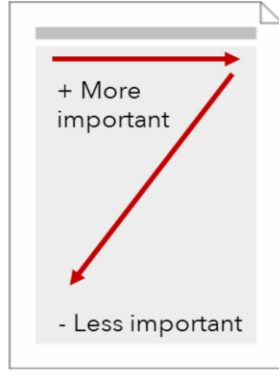

In Western world only! In Arabic regions it starts from top right!

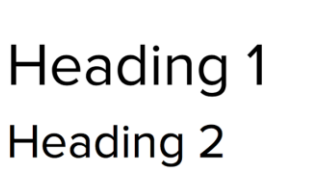

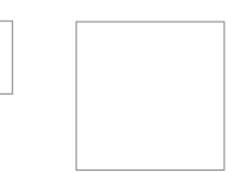

Heading 3

Most **prominent** is perceived as most **important**

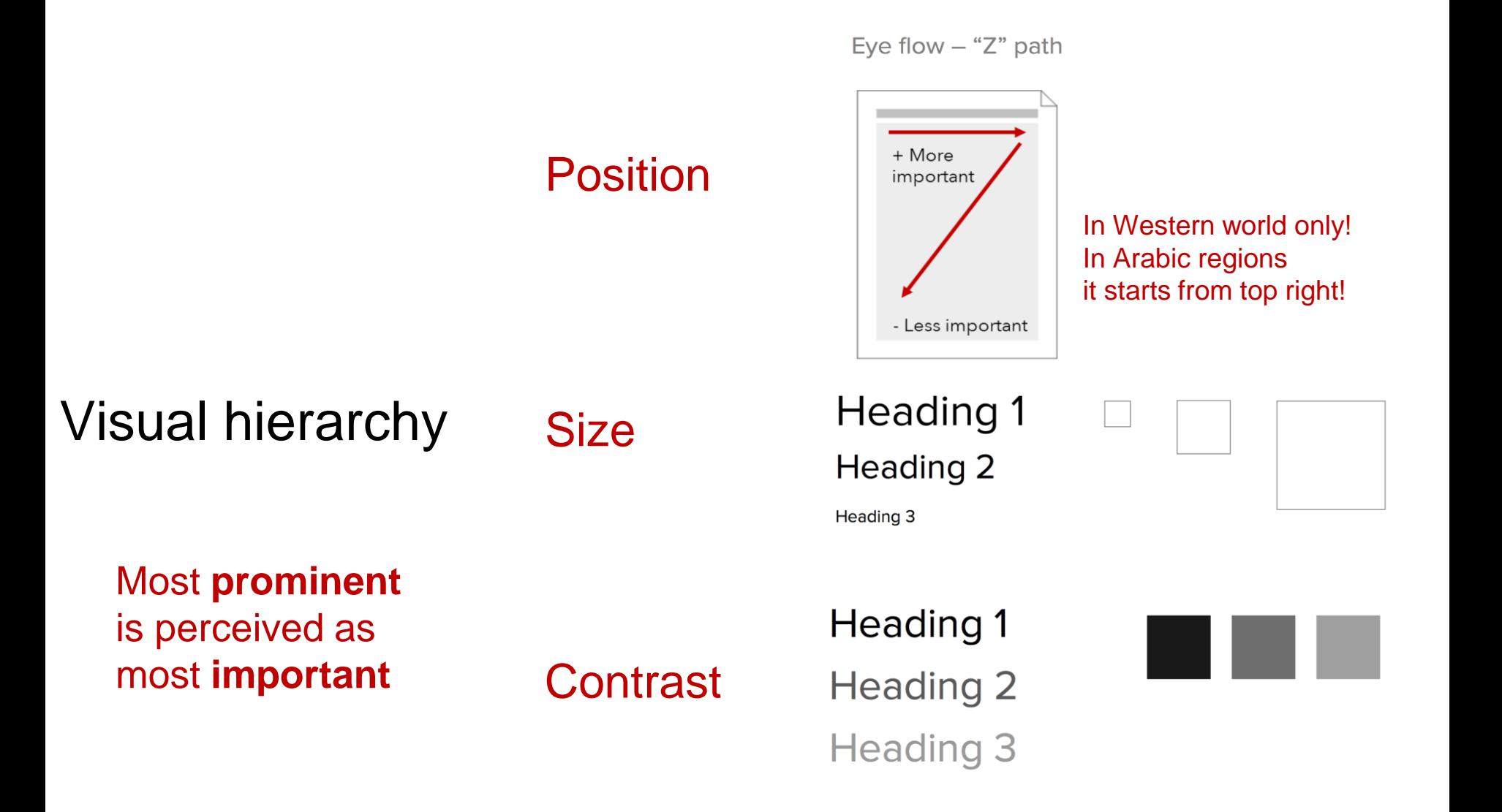

Layout

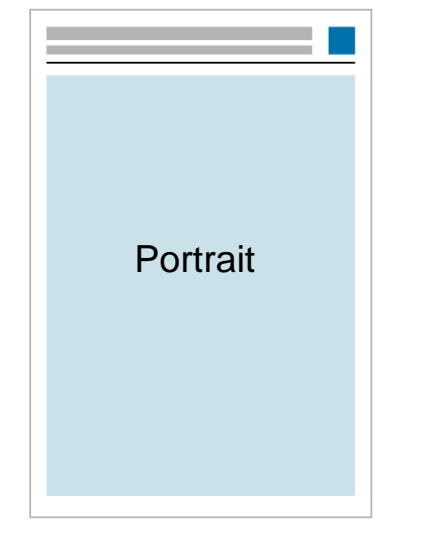

#### Publication **Presentation**

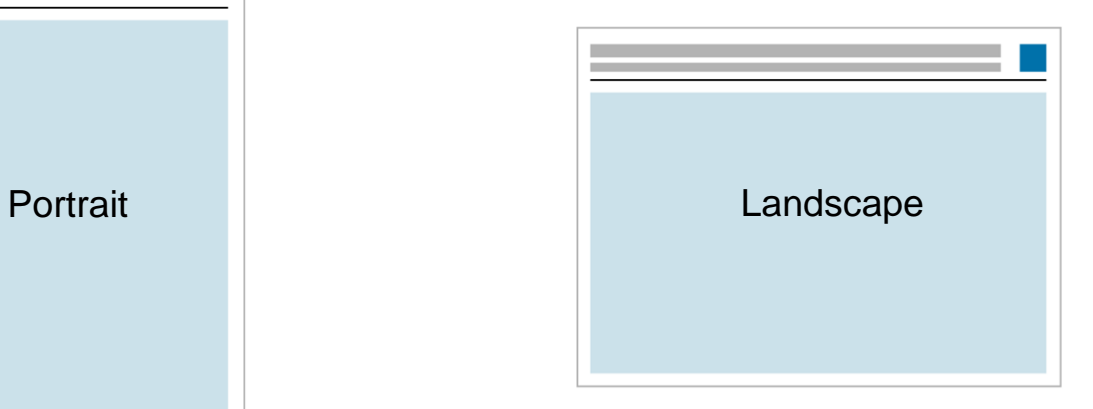

The baseline grid provides a guide for positioning elements on the page with accuracy, which is difficult to achieve by eye alone

## **Grid**

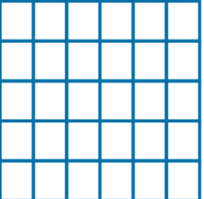

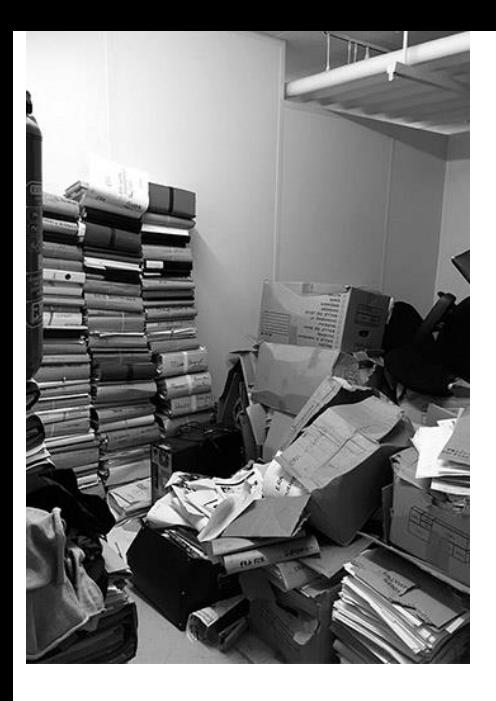

Makes your design visually more appealing and helps to create relationships between elements

**Alignment** 

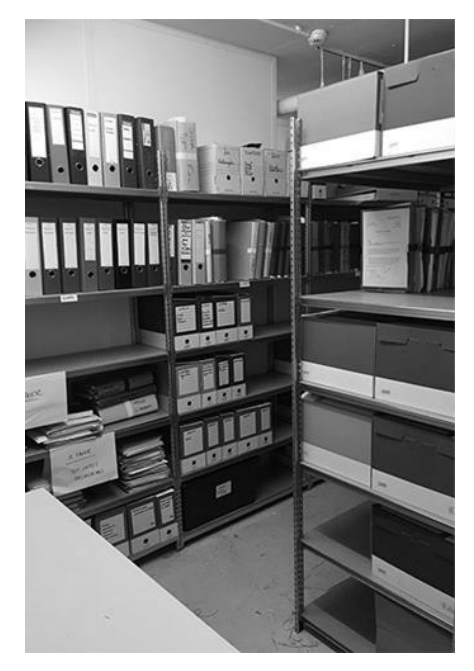

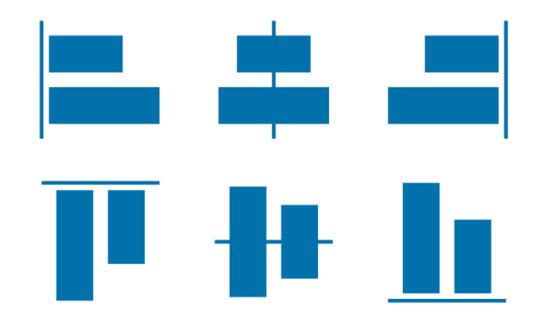

## **Alignment**

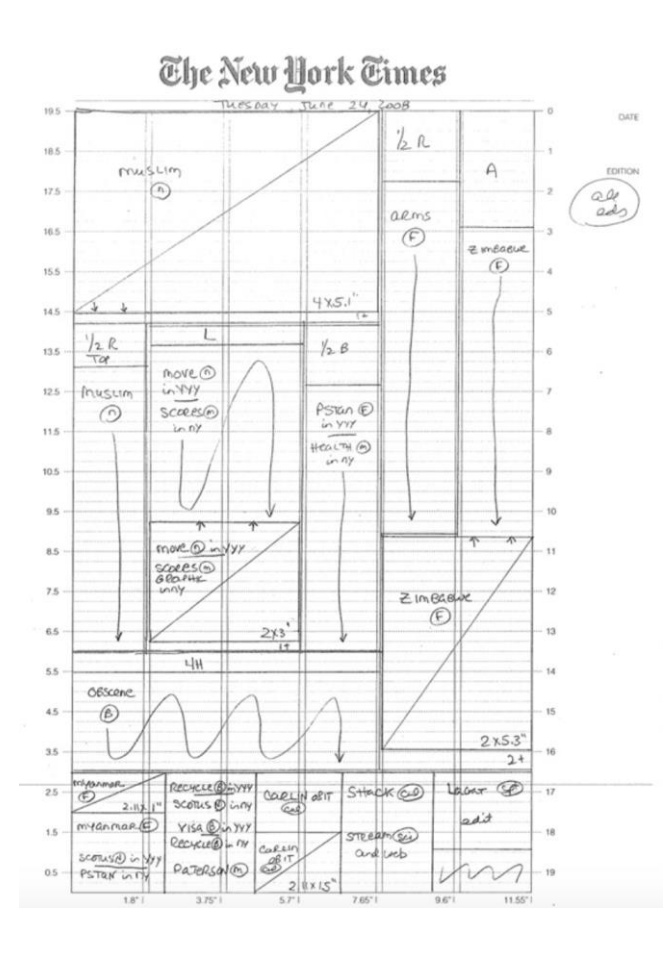

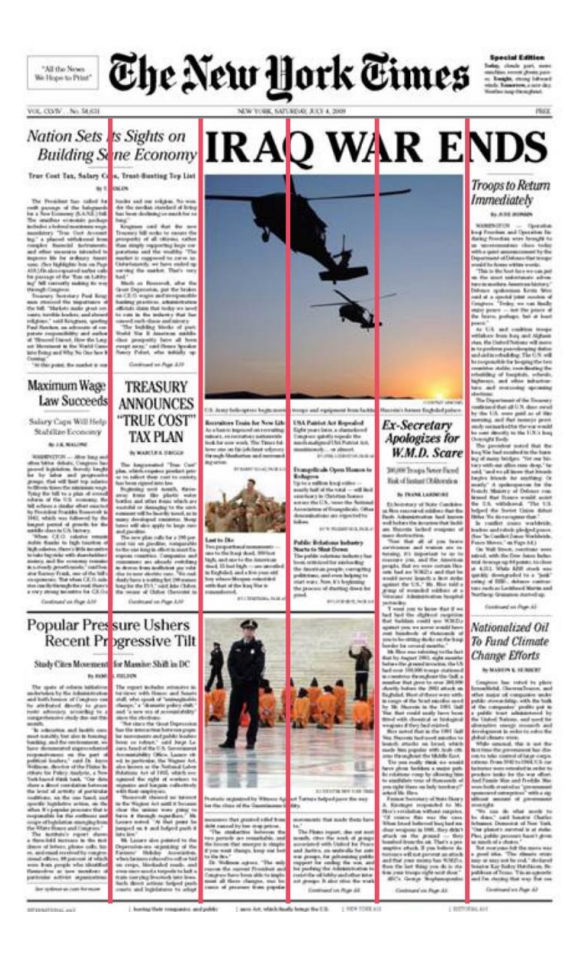

Related elements should be placed closed Unrelated elements should not be placed closed

## **Proximity**

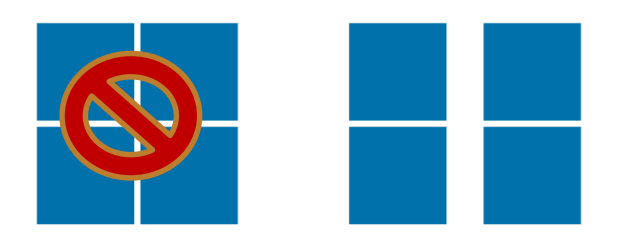

Find a good balance, not too cluttered nor too much empty space

#### Space

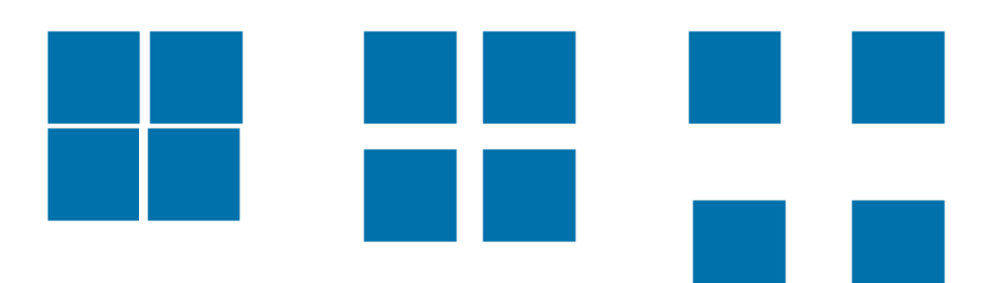

Find a good balance, not too cluttered nor too much empty space

Space

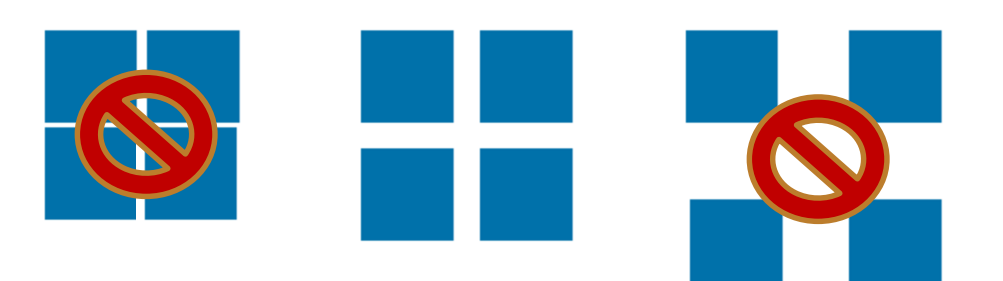

#### Lines or space

### Separation

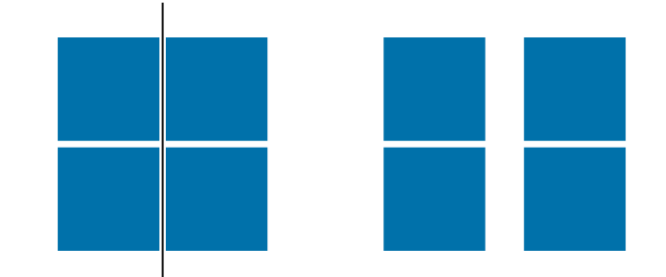

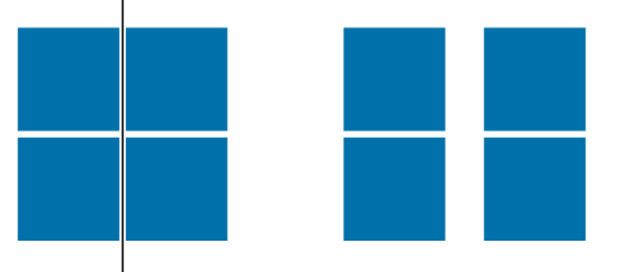

## Separation

A treemap

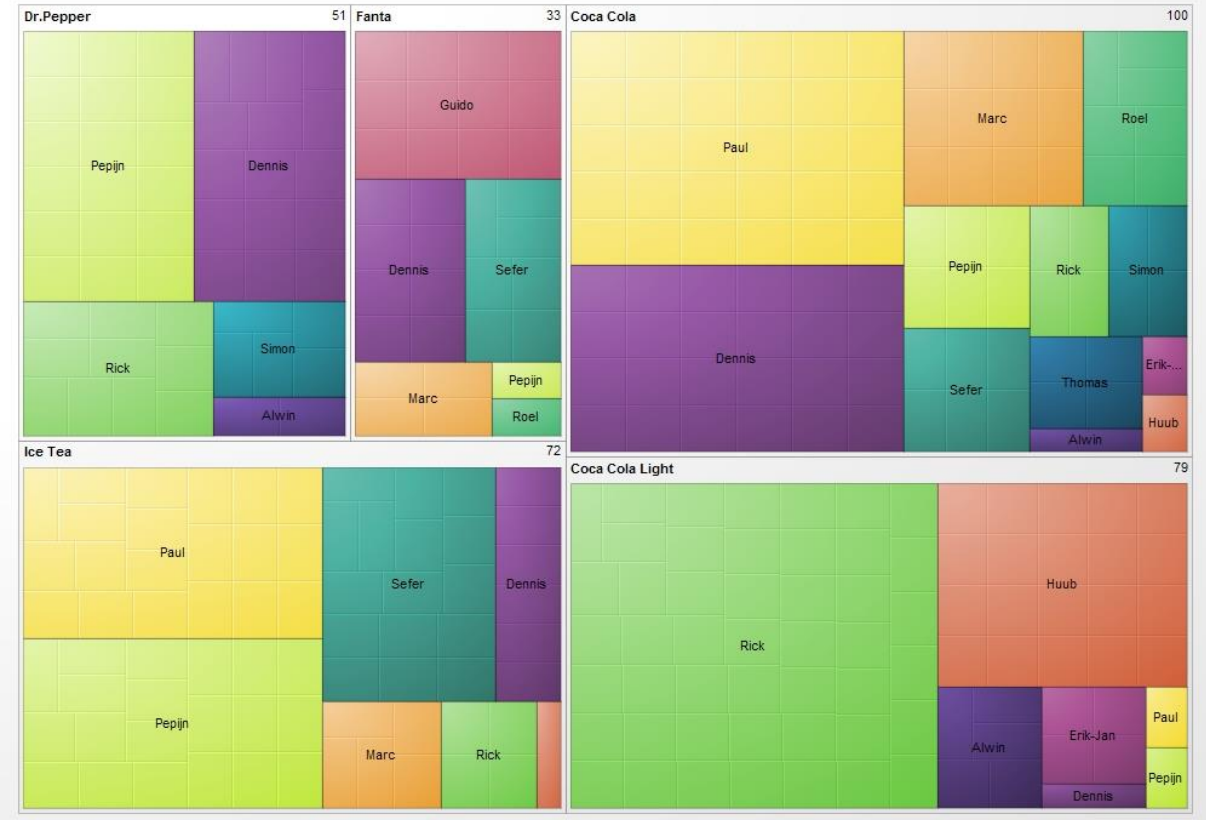

#### Eyes perceive objects as belonging together when they are enclosed

### **Enclosure**

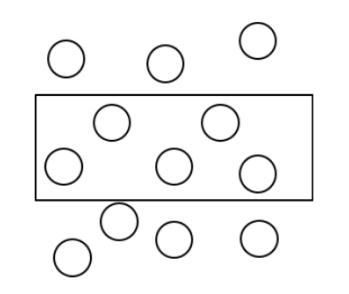

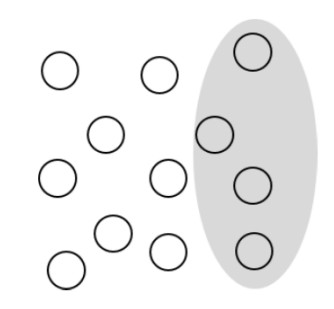

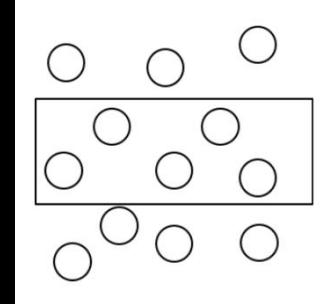

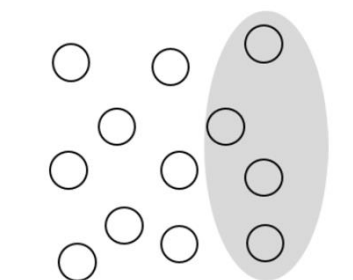

### **Enclosure**

A hierarchical bubble chart

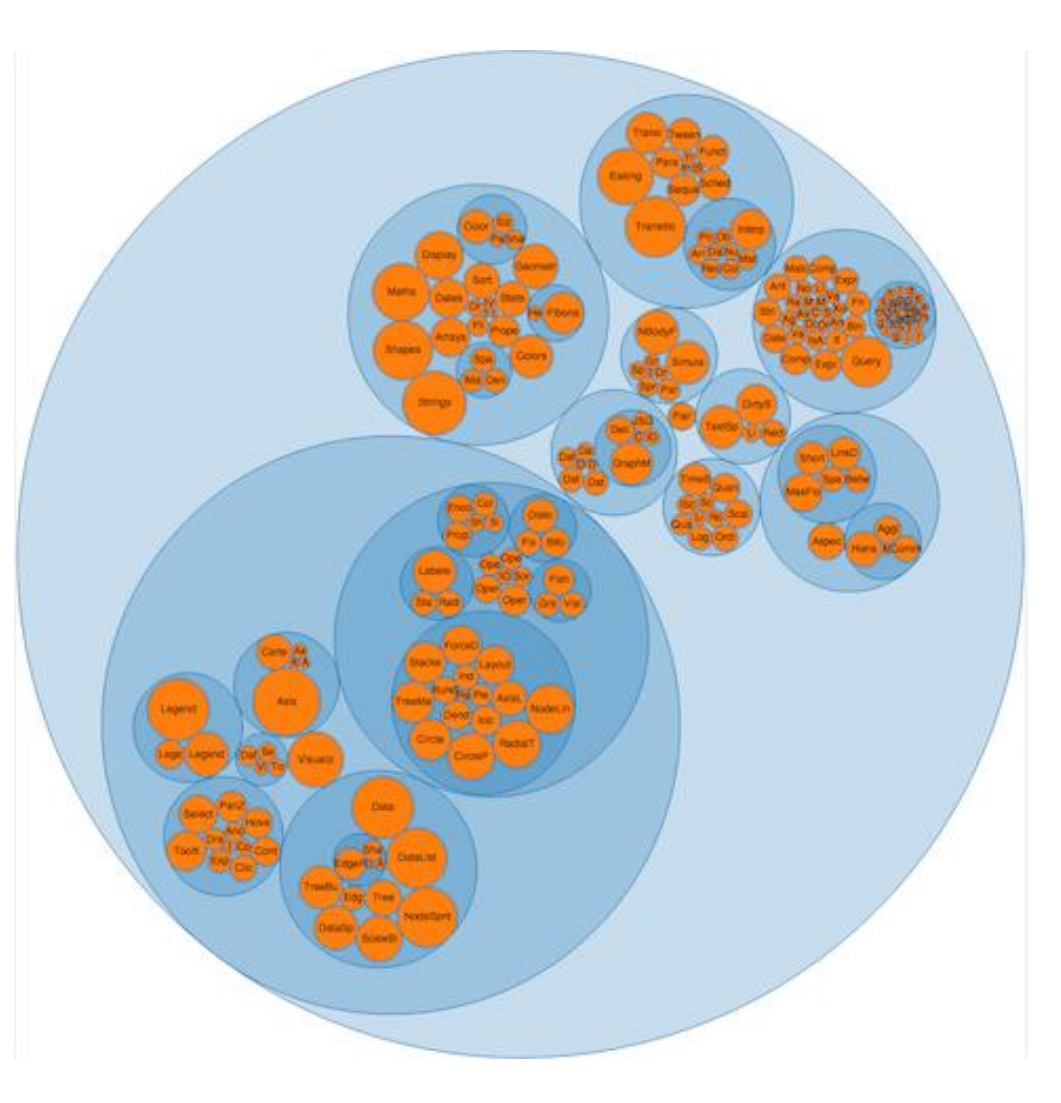

Eyes perceive objects as belonging together when they are connected

### **Connection**

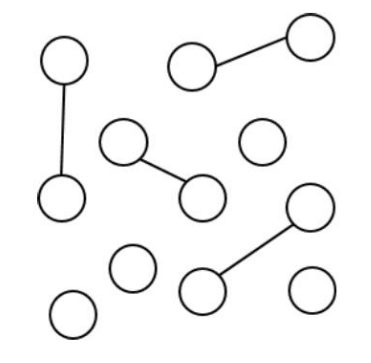

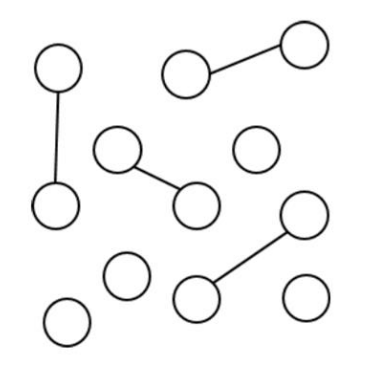

# **Connection**

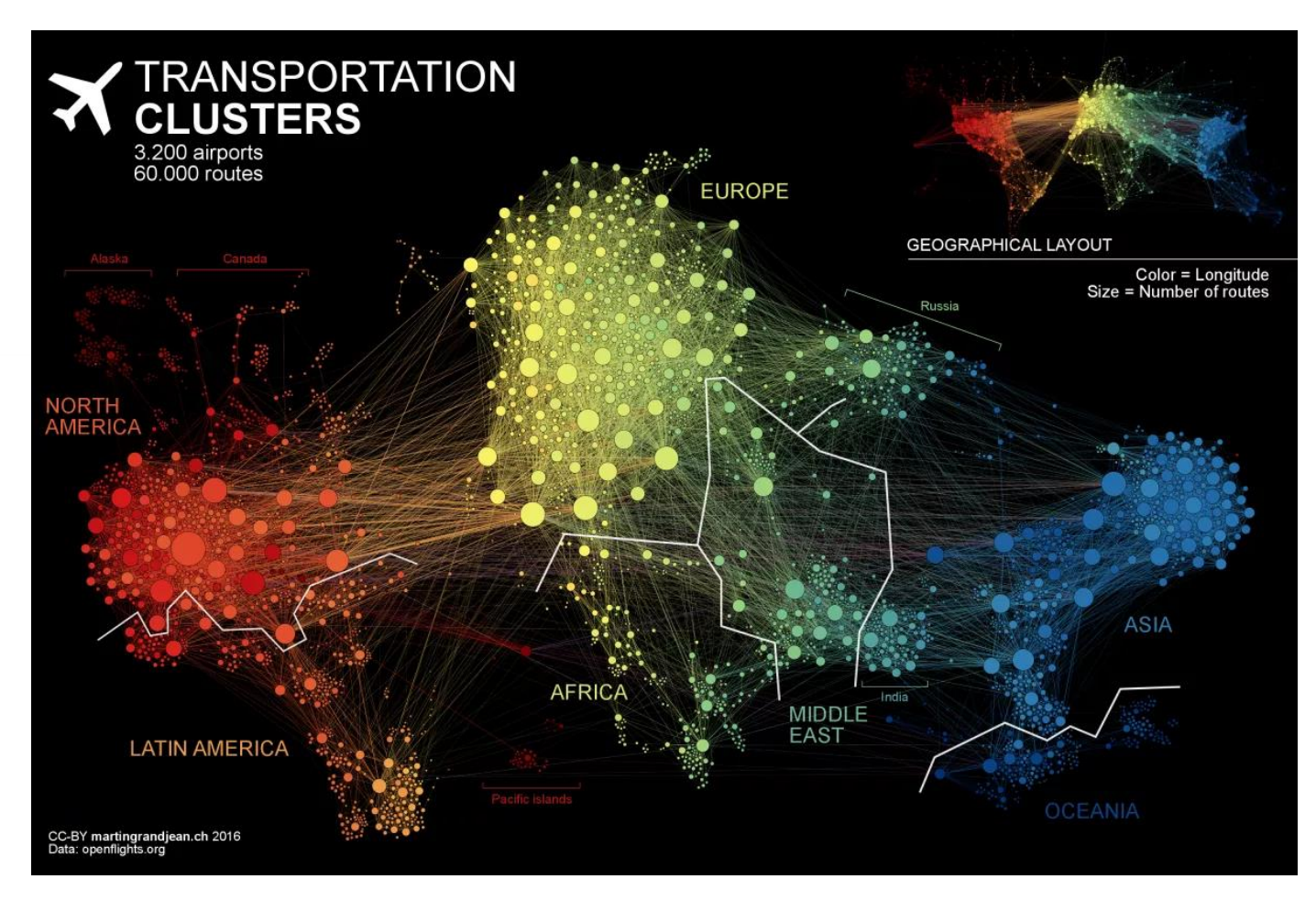
Eyes perceive objects as belonging together when they are similar (color, shape...)

#### **Similarity**

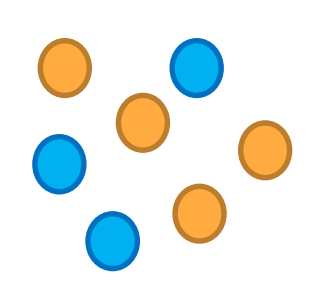

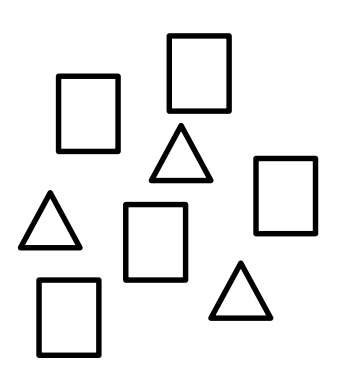

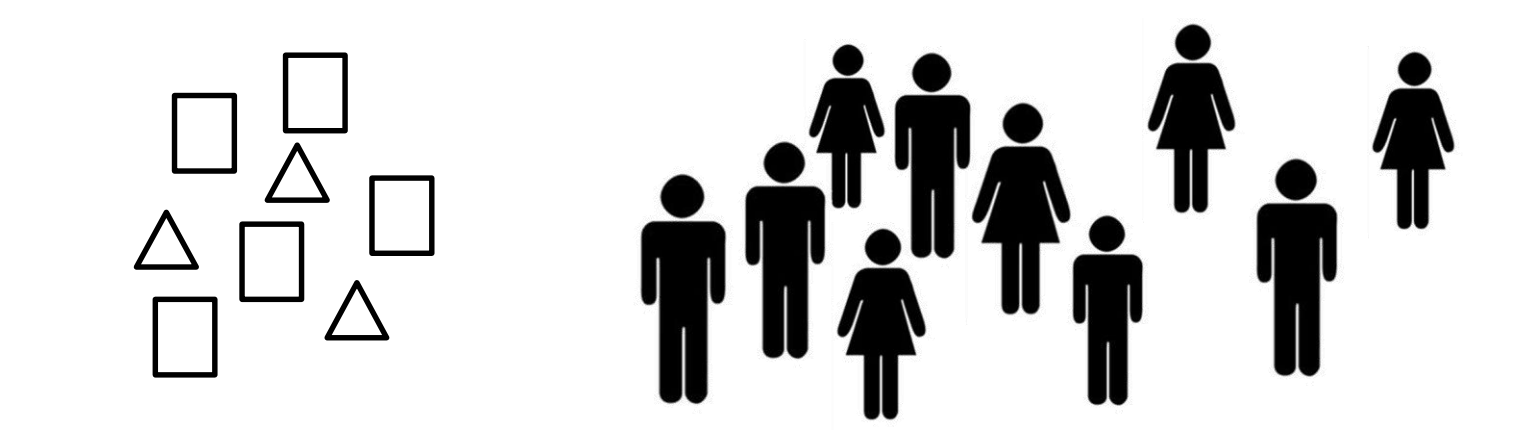

**Similarity** 

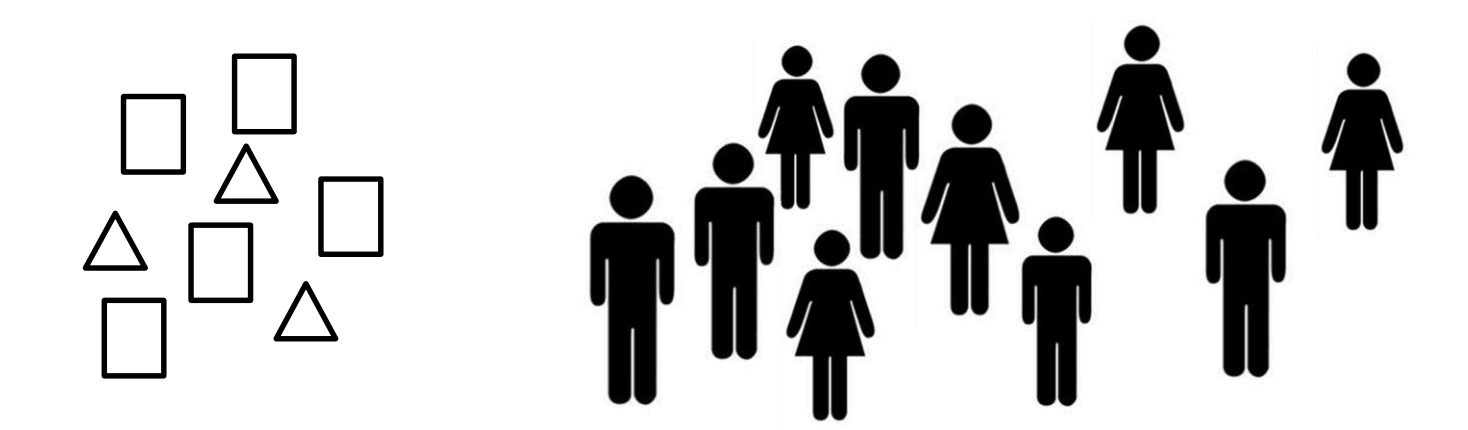

**Similarity** 

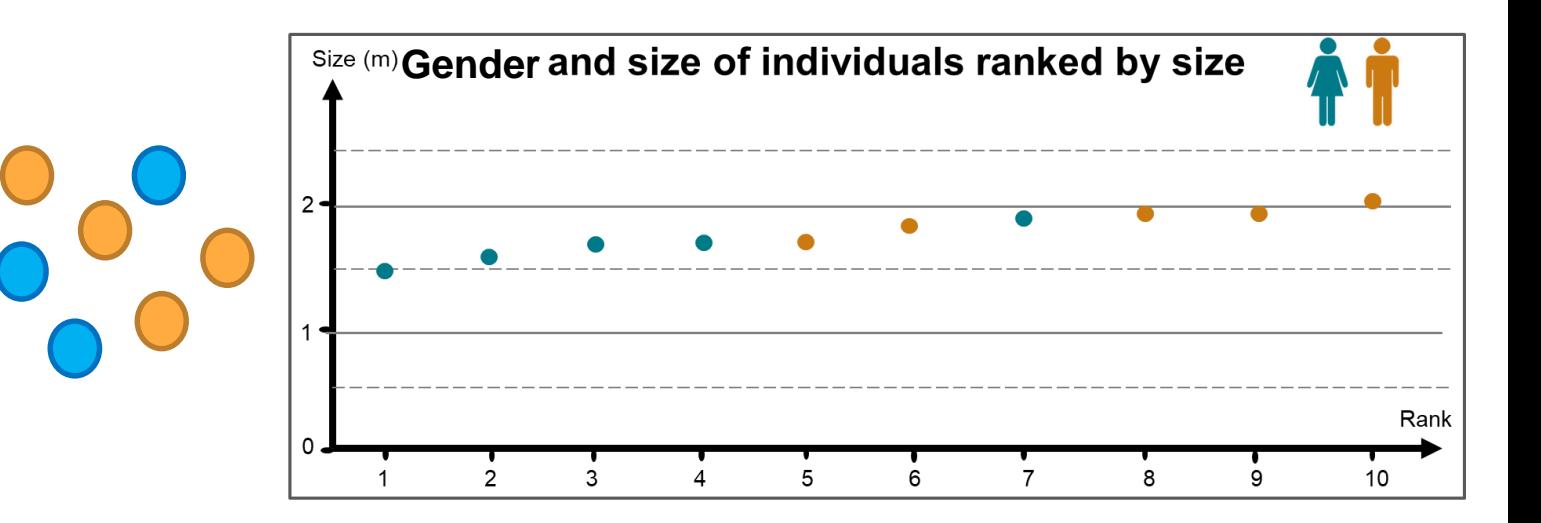

#### DataViz = Tidy up to optimize task completion... **Before**

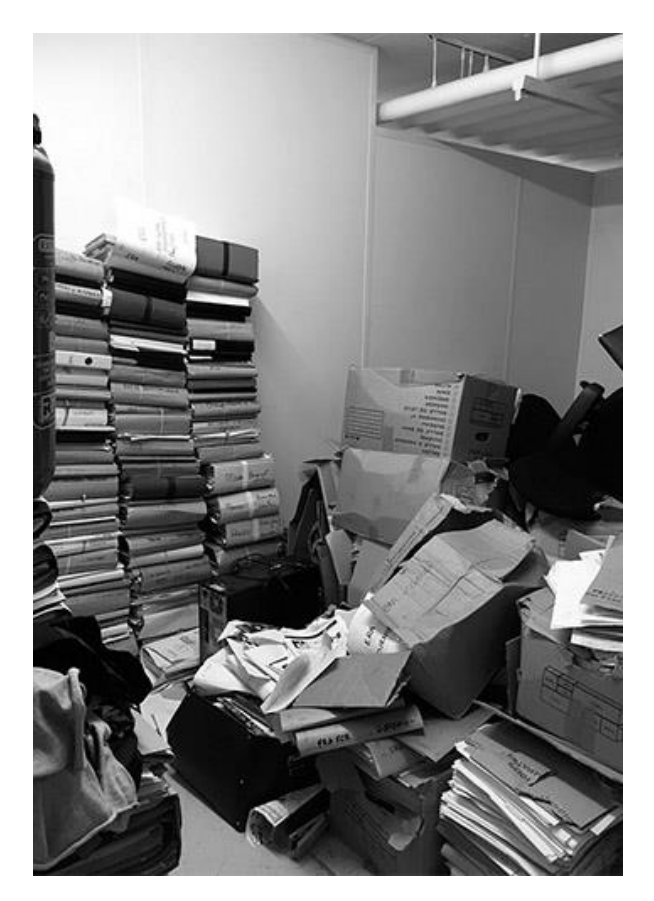

#### DataViz = Tidy up to optimize task completion... **Before After**

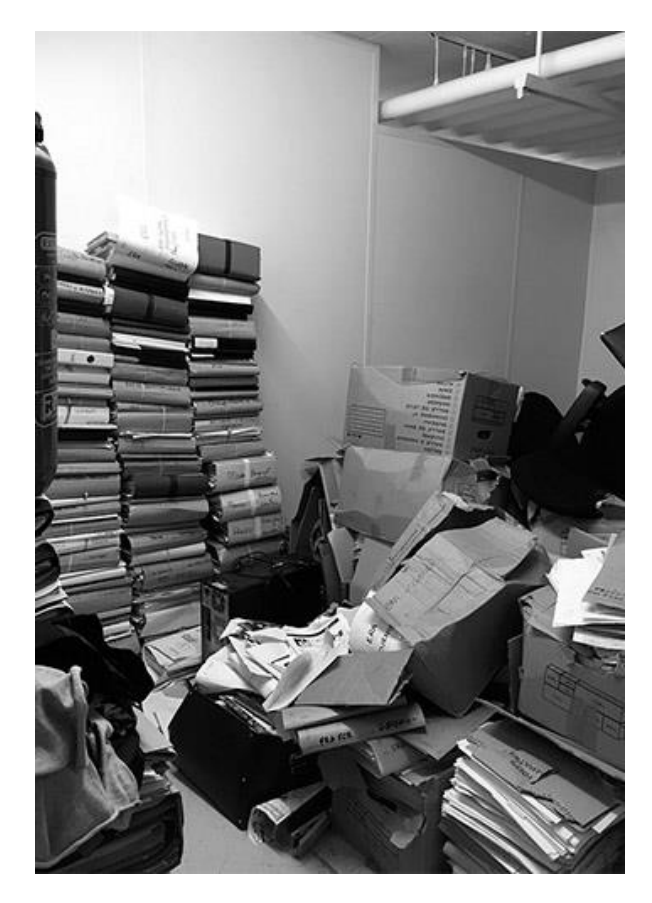

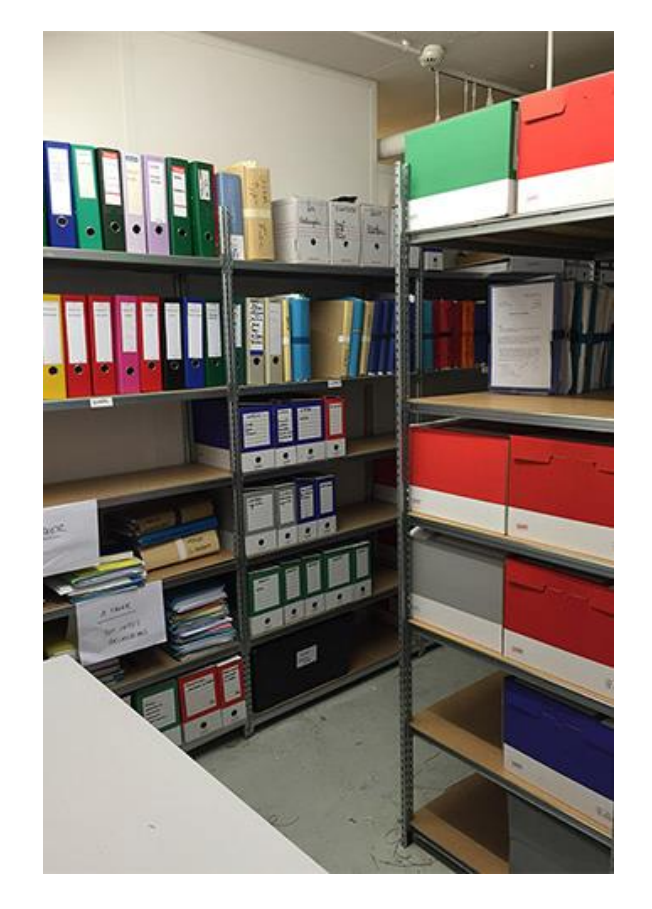

#### DataViz = Tidy up to optimize task completion...

#### **Before**

What is the purpose of this graphic? Can you determine the key messages?

⊾Depuis le début de la crise et à cause du conflit au nord, environ 412 401 personnes ont été forcées de fuir le nord du pays. Parmis ces personnes 203 843 sont des déplacés internes et 208 558 sont des réfugiés dans les pays voisins. Environ 5,01 millions de personnes sont affectées par la crise complexe au Mali, y compris 4,6 millions de personnes à risque d'insécurité alimentaire. Les pénuries de nourriture et les mouvements de population internes ont eu des conséquences importantes sur la capacité de résilience des populations. **Réponse Humanitaire Sécurité Alimentaire** Nombre de personnes 4,6 millions de personnes restent estimées à risque d'insécurité alimentaire assistées par Cluste 2,97 millions de personnes affectées par la sécheresse vivant au Sud □ 400 389 1,63 millions de personnes affectées par le conflit vivant au Nord Algeria 2525628 2,000,000 [ 1,84 millions Nombre de personnes à risque d'insécurité alimentaire sévère **3** 105 644 1,13 millions Nombre de personnes à risque 269 103 d'insécurité alimentaire modérée  $\frac{1}{\frac{1}{2}}$  Kidal 马 1 144 239 ≸-34 763  $*$  840 000 21 764 ≸÷ 108 953 **Situation du Choléra**  $*$  Gao 25 977 210 communes affectées par une insécurité alimentaire sévère 219 Cas de Choléra Mauritania > 56 communes vivent de difficultés économiques provoquant 19 Cas rapportés de décès une insécurité alimentaire modérée liés au Choléra Niger Mopti 41 239 **Crise Nutritonnelle** Х. Légende de la carte 2760 水  $3357$ 560 000 enfants de moins de 5 ans ≸÷ 19 285 木− Déplacés Internes Koulikoro sont en risque de malnutrition aiguë, 64 206 Senegal **Burkina Faso** Segou dont 175 000 en malnutrition aiguë **A** Réfugiés maliens sévère et 385 000 en malnutrition  $\lambda$ **KXXX** # de Déplacés Internes ajquë modérée. 46 448 35 335 **XXXX** # de Réfugiés maliens ∧-Guinea 8 250 Les Violations des Droits de l'Homme au Nord Pourcentage de Déplacés Internes par Région Zones sous contrôle des groupes armés Les violations des droits de l'homme dans le nord du pays sont de plus Les violations des droits de l'homme dans le nord du pays sont de plus<br>en plus fréquentes en partie du fait des exactions perpétrées par les groupes Cote d'Ivoire<br>exacts les femmes et les enfants and des cèles partierities Déplacements de population du Mali armés. Les femmes et les enfants sont des cibles particulièrement vulnérables. 23%  $20%$ 17%<br>Kidal vers les pays voisins à La vulnérabilité de ces personnes est aggravée par l'accès limité aux Services cause du conflit Sociaux de Base.

#### DataViz = Tidy up to optimize task completion...

#### **Before**

#### After

#### What is the purpose of this graphic? Can you determine the key messages?

⊾Depuis le début de la crise et à cause du conflit au nord, environ 412 401 personnes ont été forcées de fuir le nord du pays. Parmis ces personnes 2003 843 sont des déplacés internes et 208 558 sont des réfugiés dans les pays voisins. Environ 5.01 millions de personnes sont affectées par la crise complexe au Mali, y compris 4,6 millions de personnes à risque d'insécurité alimentaire. Les pénuries de nourriture et les mouvements de population internes ont eu des conséquences importantes sur la capacité de résilience des populations.

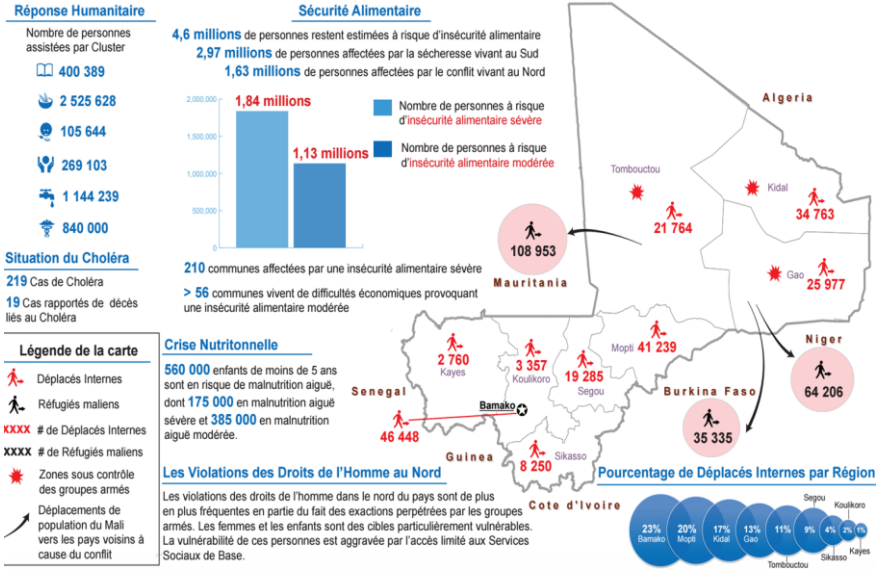

Show more clear lines and the story. Much easier to understand the key points. Such communications help decision makers.

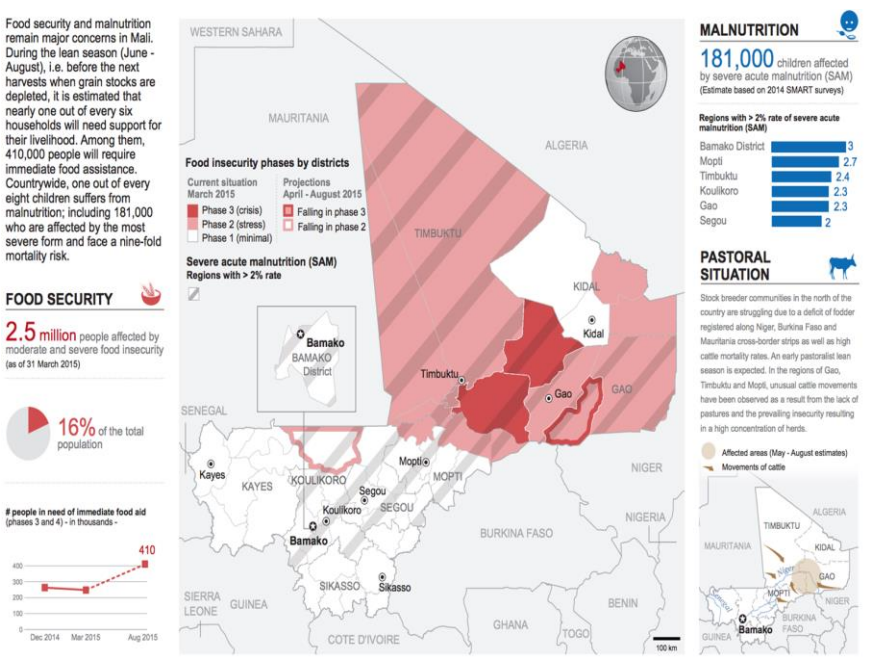

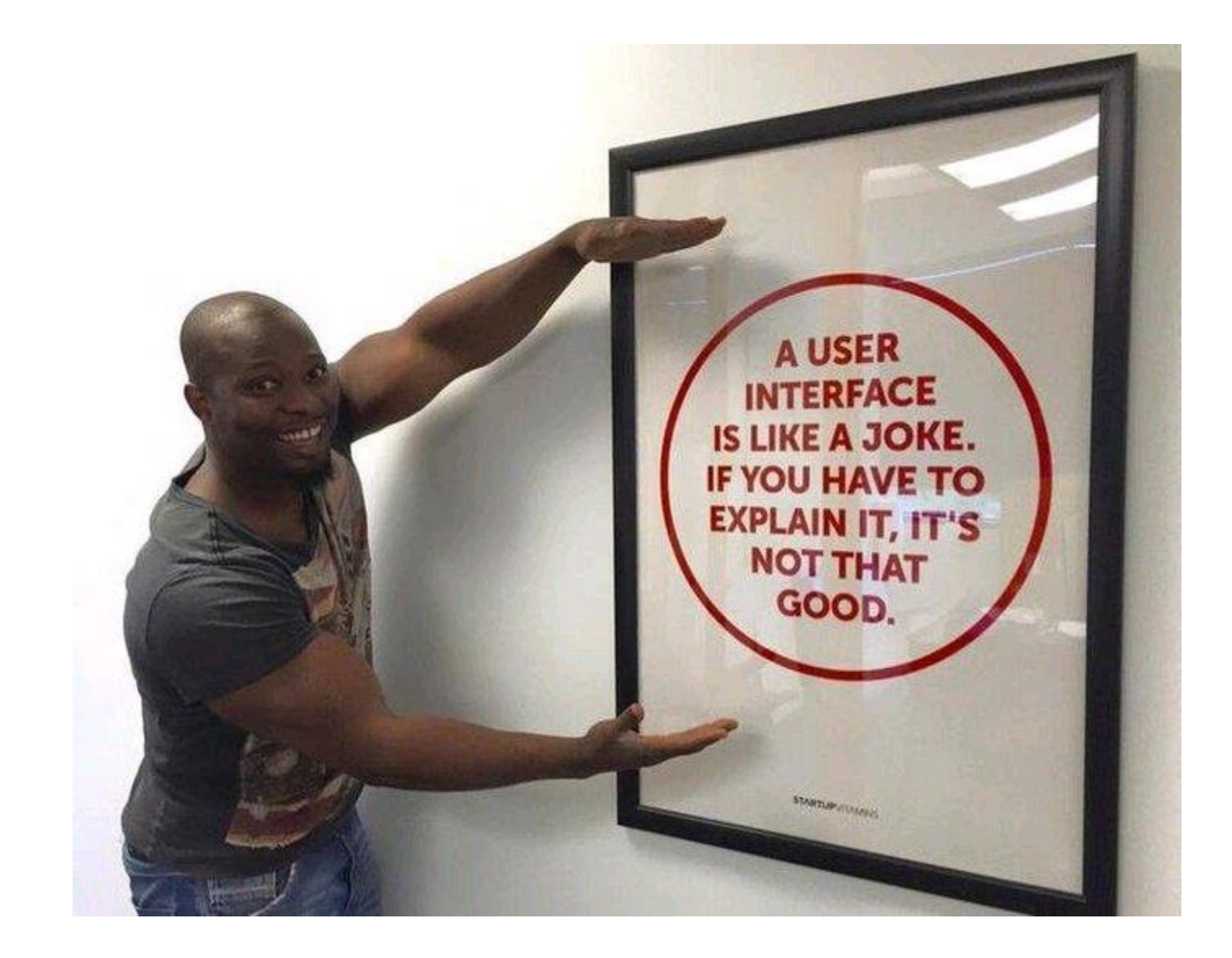

#### Opodo

De<sup>1</sup>

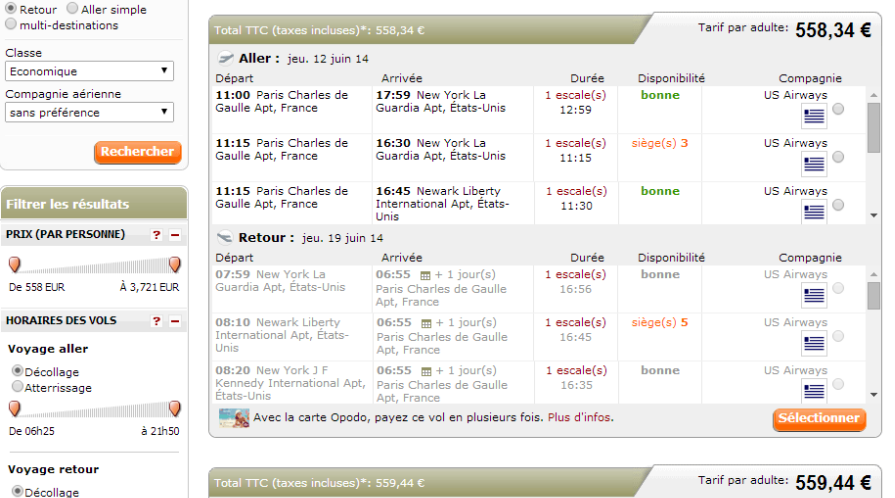

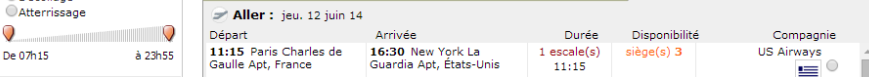

**Symbolic** encoding (arbitrary convention)

Numbers and letters

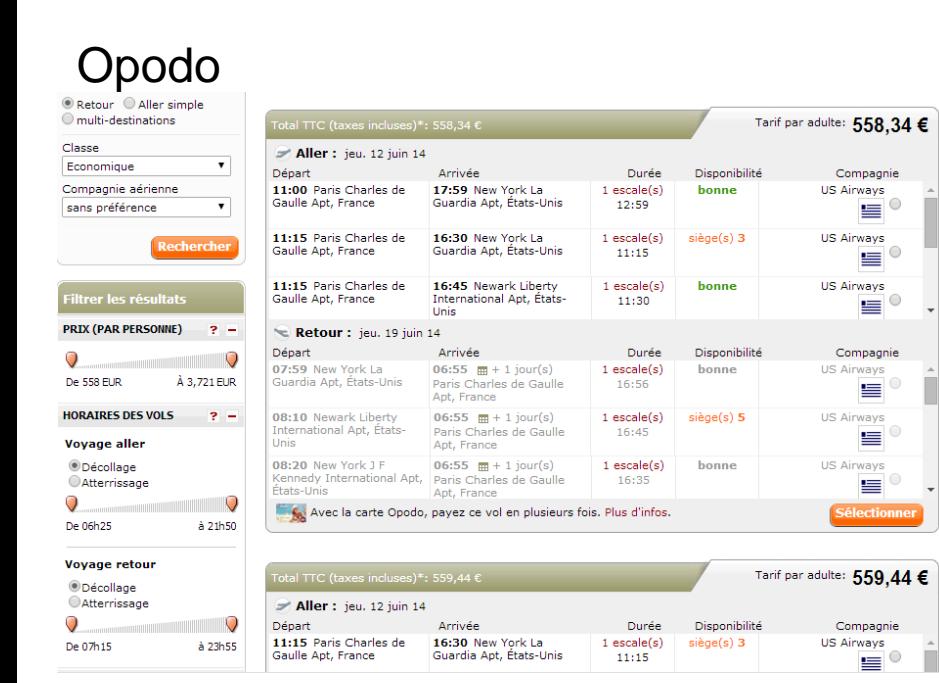

**Symbolic** encoding (arbitrary convention)

Numbers and letters

**Very precise** values but **Hard to find** useful numbers Need scanning

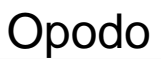

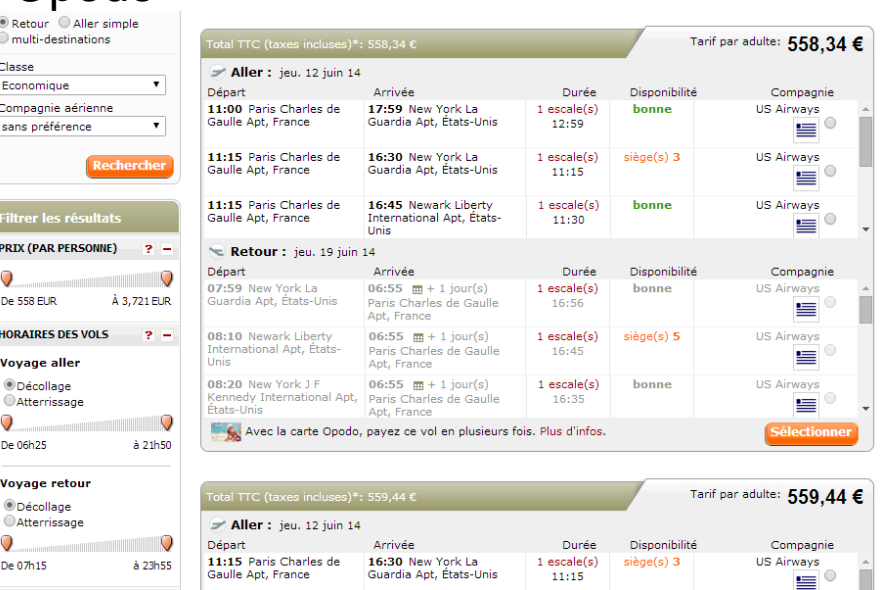

**Symbolic** encoding (arbitrary convention)

Numbers and letters

**Very precise** values but **Hard to find** useful numbers Need scanning

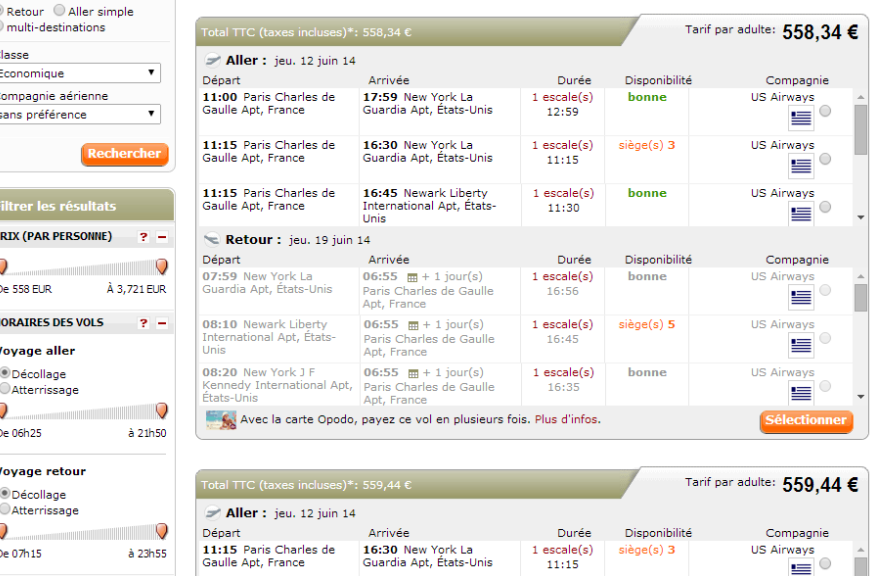

#### Opodo Hipmunk

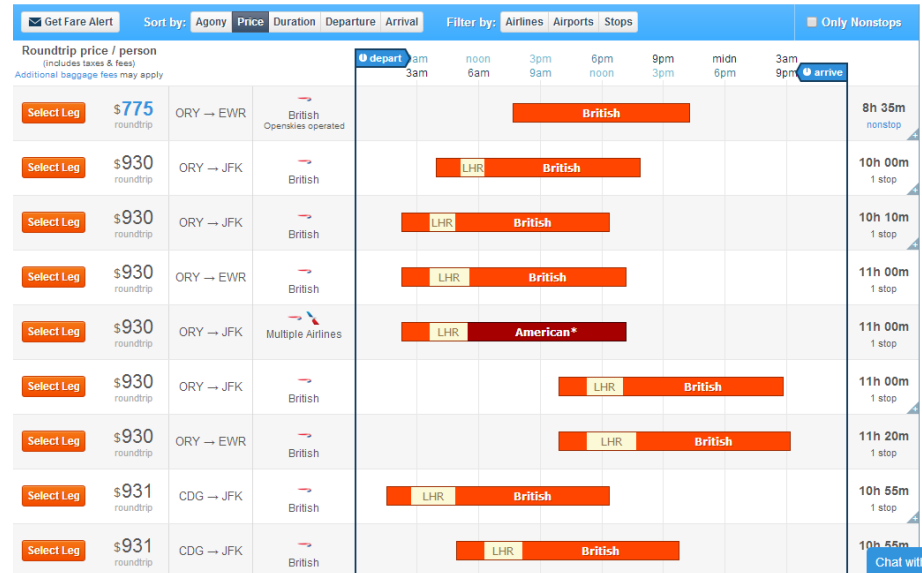

**Symbolic** encoding (arbitrary convention)

Numbers and letters

**Analogic** encoding (sensory)

Drawings, shapes, colors

**Very precise** values but **Hard to find** useful numbers Need scanning

Cla

Fili

PRI

 $\overline{Q}$ 

De

HOL

 $V<sub>O</sub>$ 

 $\circledcirc$  $\circ$ 

 $\overline{Q}$ De

Vo  $\circledcirc$ 

 $\circ$ 

 $\overline{Q}$ 

De

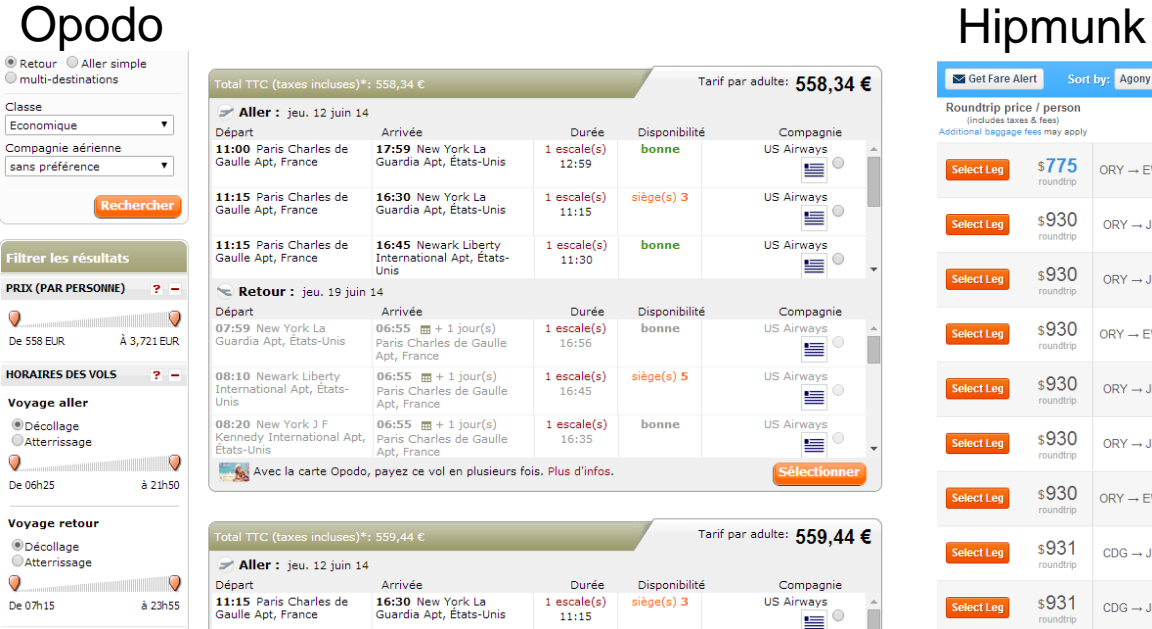

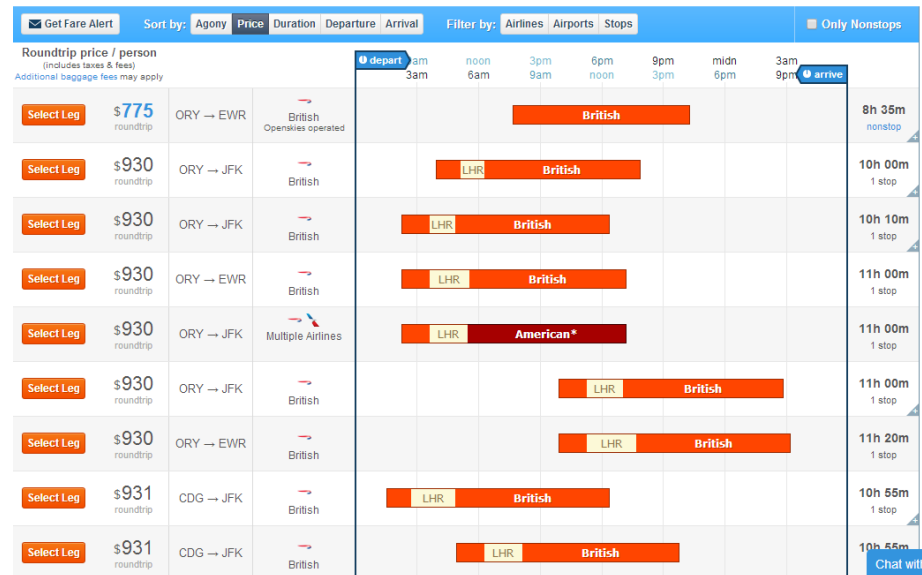

**Symbolic** encoding (arbitrary convention)

Numbers and letters

**Analogic** encoding (sensory)

Drawings, shapes, colors

**Very precise** values but **Hard to find** useful numbers Need scanning

**Less precise** values at first glance but available on demand **Easy to compare** flight/transit duration, start/end local time, (un)direct flight, company name…

ŏ

d

 $\alpha$ 

l s

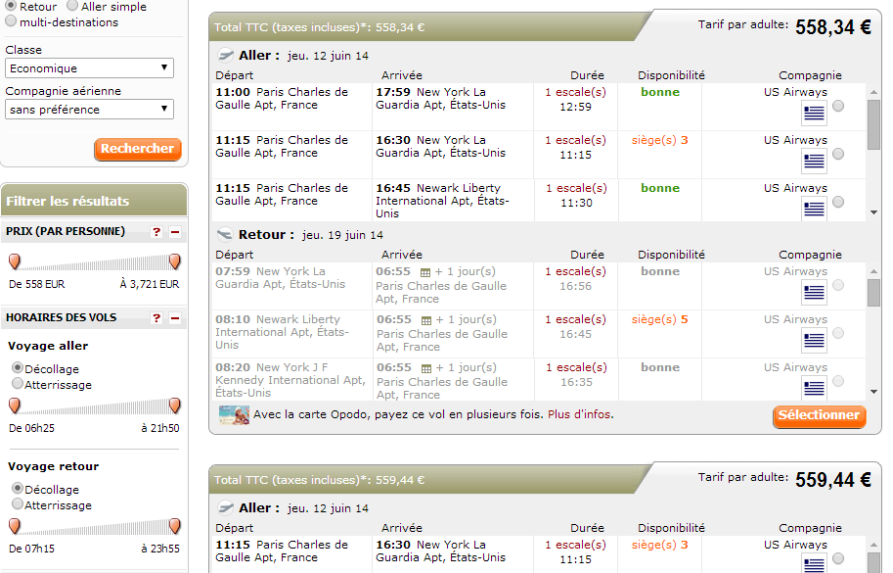

#### Opodo Hipmunk

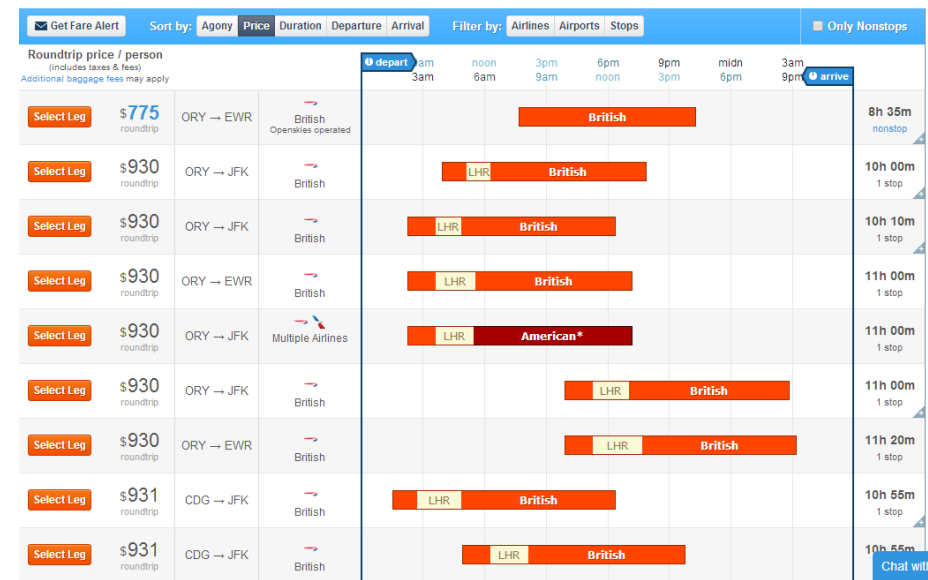

• **Instantaneous** detection of outlying elements with no cognitive effort [\(Wong 2010\)](http://www.nature.com/nmeth/journal/v7/n10/full/nmeth1010-773.html)

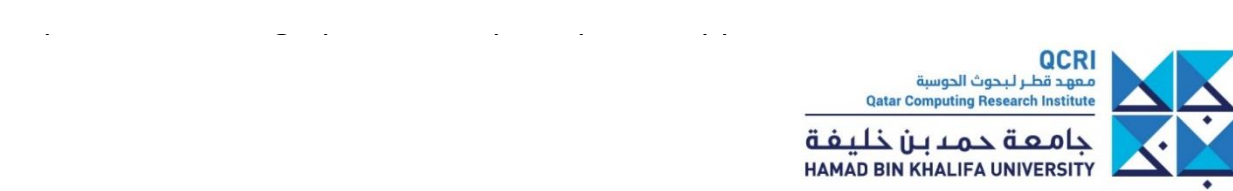

• **Instantaneous** detection of outlying elements with no cognitive effort [\(Wong 2010\)](http://www.nature.com/nmeth/journal/v7/n10/full/nmeth1010-773.html)

http://linkurio.us/graph-viz-101-perceptual-support-of-visualization/

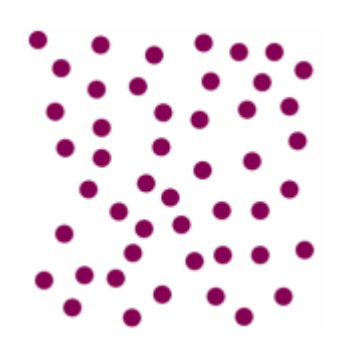

http://www.infovis.net/printMag.php?nu m=179&lang=2

> معهد قطير ليحوث الحوس **Qatar Computing Research Institute** حامعة حمدين خليفة **HAMAD BIN KHALIFA UNIVERSITY**

• **Instantaneous** detection of outlying elements with no cognitive effort [\(Wong 2010\)](http://www.nature.com/nmeth/journal/v7/n10/full/nmeth1010-773.html)

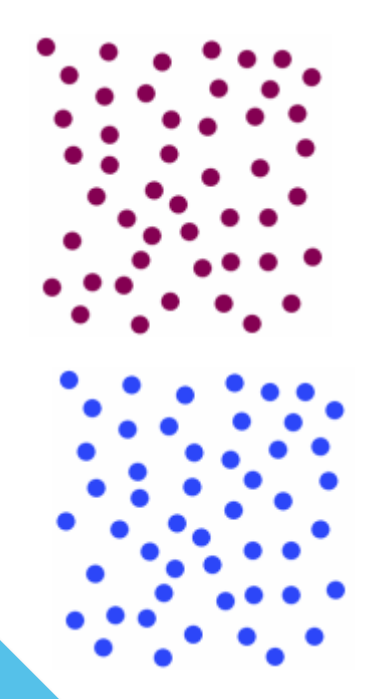

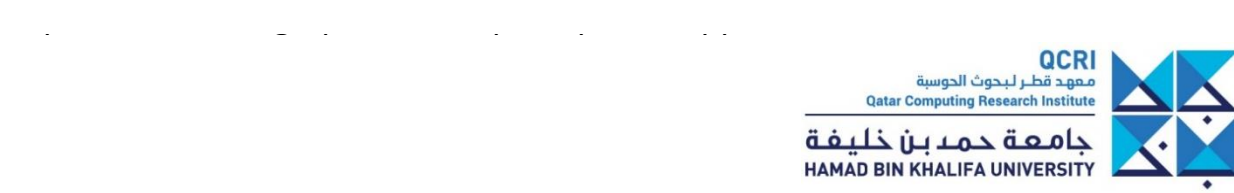

a

Easy

A

• **Instantaneous** detection of outlying elements with no cognitive effort [\(Wong 2010\)](http://www.nature.com/nmeth/journal/v7/n10/full/nmeth1010-773.html)

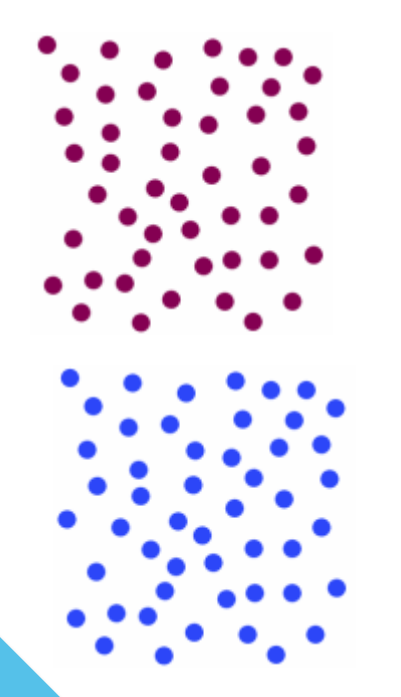

MSVTLHTVFCERTPKTC EMESRCVPOEGVOWRDL GSALQPGFGGFKQVFCL SLPRTGRGGNSIWWGKK **FEDEYSEYSEYLKHAVR** GVVSMSNNGPNTNGSOF FITYGKQPHLDMKYTVF **GKVIDGLEKAPVNEKTY** RPLNDVHIKDITIHNPF

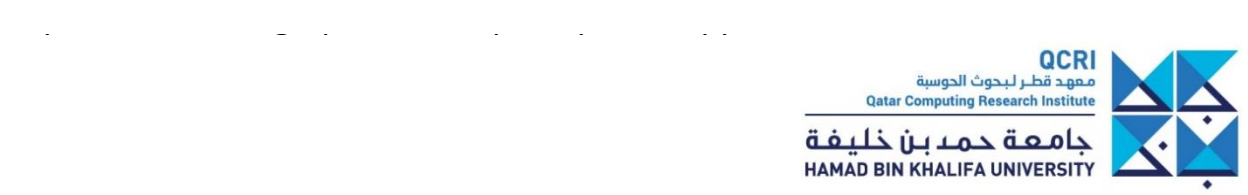

• **Instantaneous** detection of outlying elements with no cognitive effort [\(Wong 2010\)](http://www.nature.com/nmeth/journal/v7/n10/full/nmeth1010-773.html)

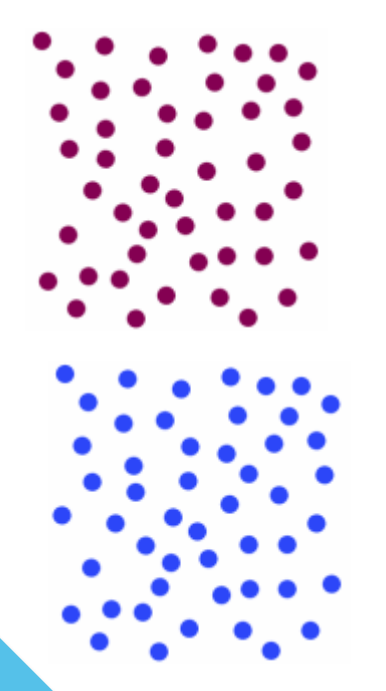

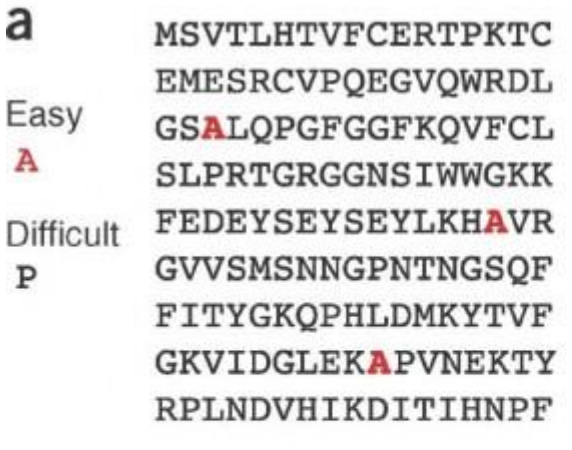

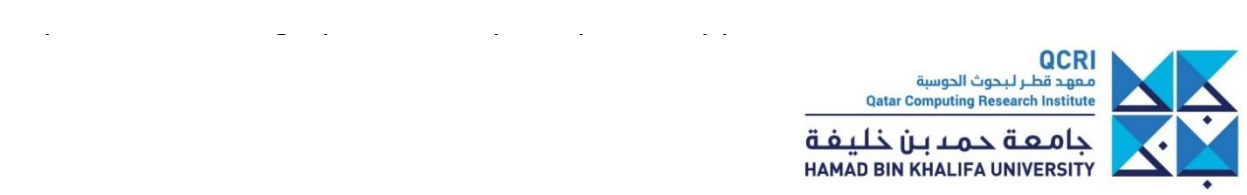

a

A

 $\mathbf{P}$ 

• **Instantaneous** detection of outlying elements with no cognitive effort [\(Wong 2010\)](http://www.nature.com/nmeth/journal/v7/n10/full/nmeth1010-773.html)

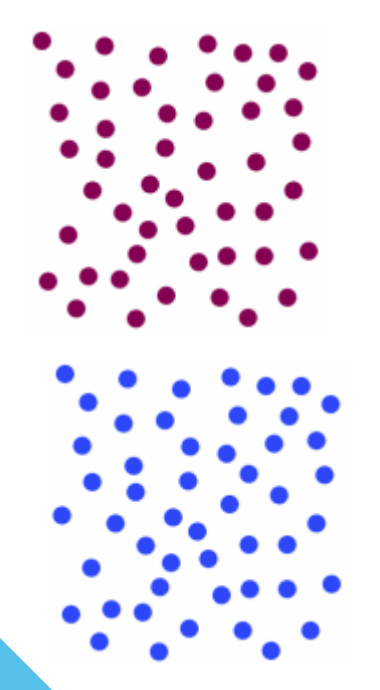

http://www.infovis.net/printMag.php?nu m=179&lang=2

MSVTLHTVFCERTPKTC EMESRCVPQEGVQWRDL Easy GSALQPGFGGFKQVFCL SLPRTGRGGNSIWWGKK **FEDEYSEYSEYLKHAVR Difficult** GVVSMSNNGPNTNGSOF FITYGKQPHLDMKYTVF **GKVIDGLEKAPVNEKTY** RPLNDVHIKDITIHNPF

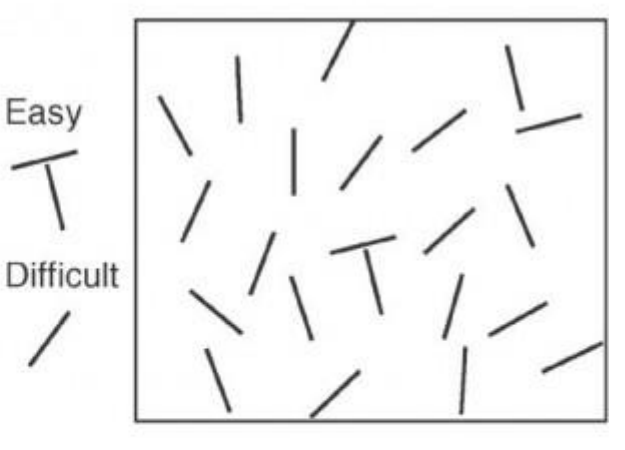

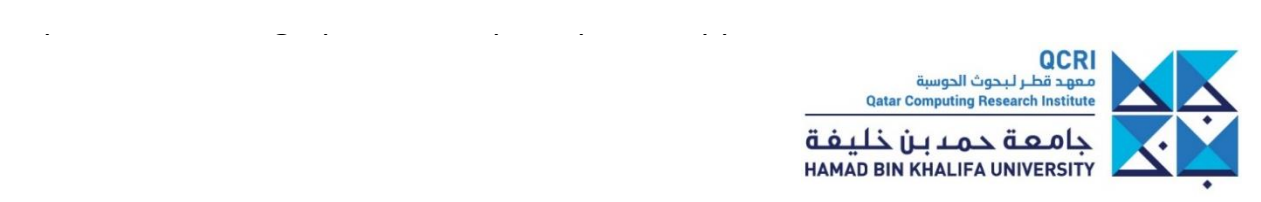

• **Instantaneous** detection of outlying elements with no cognitive effort [\(Wong 2010\)](http://www.nature.com/nmeth/journal/v7/n10/full/nmeth1010-773.html)

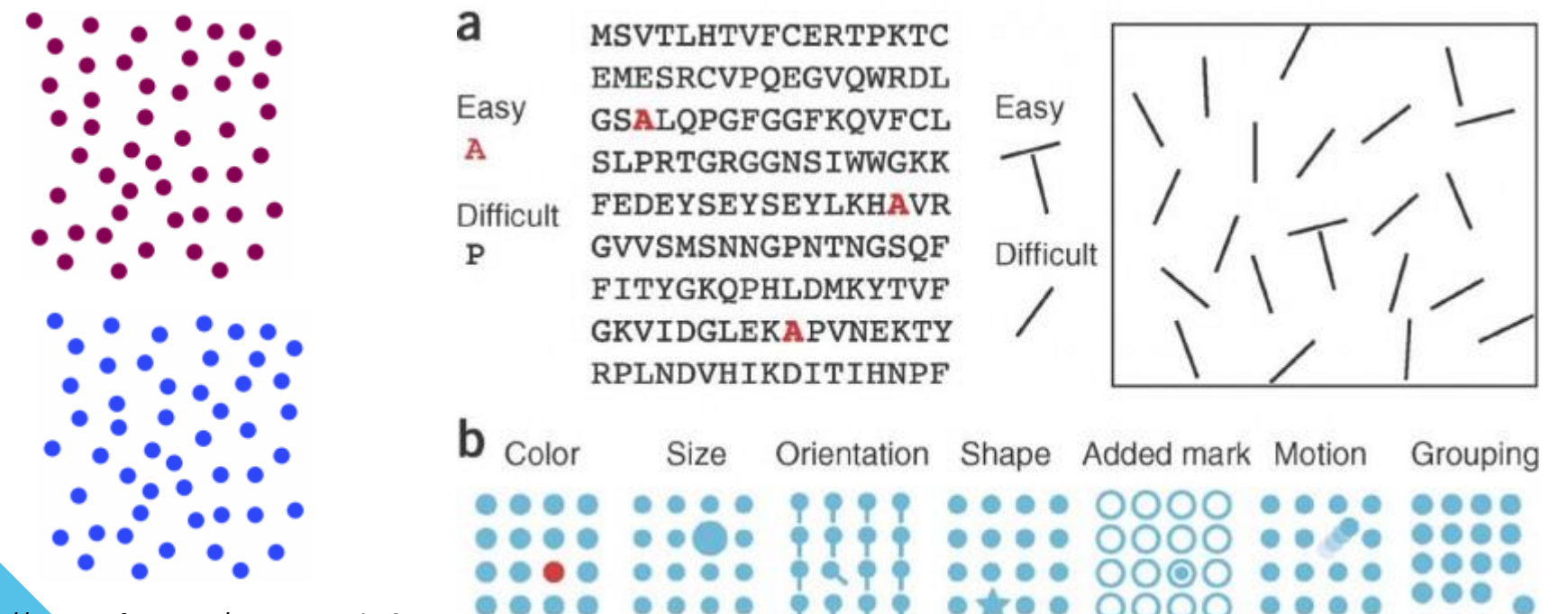

http://www.infovis.net/printMag.php?nu m=179&lang=2

http://linkurio.us/graph-viz-101-perceptual-support-of-visualization/

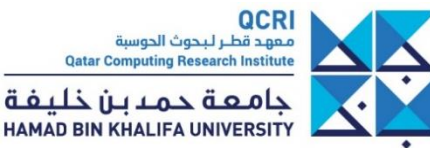

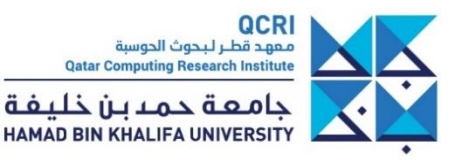

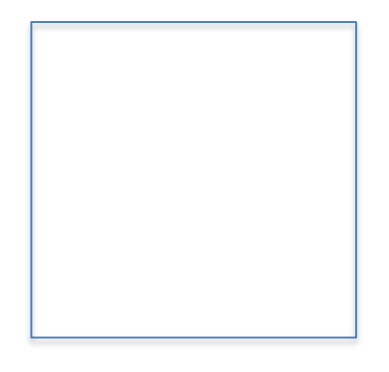

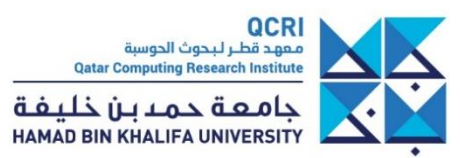

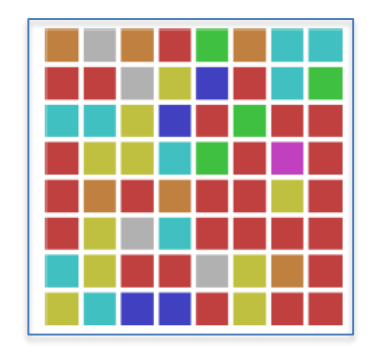

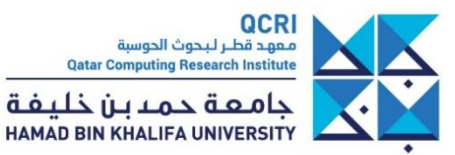

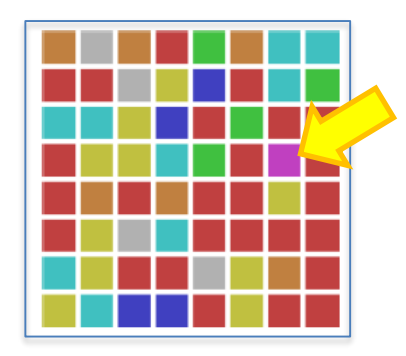

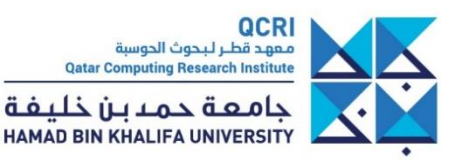

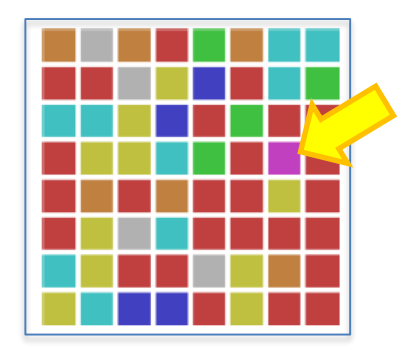

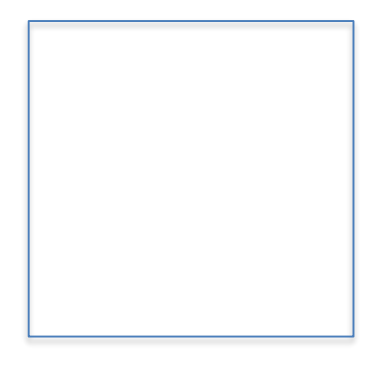

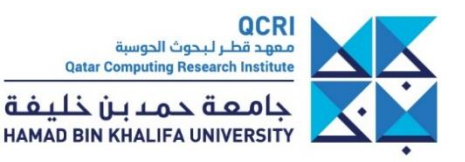

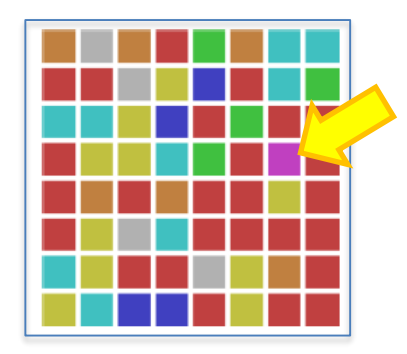

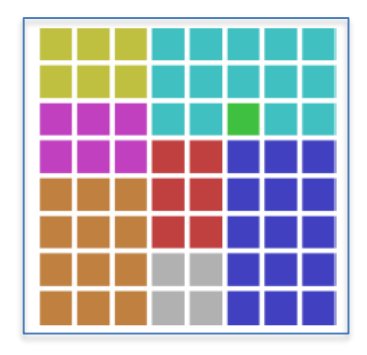

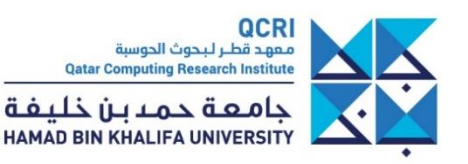

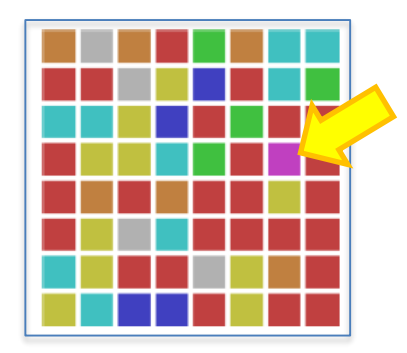

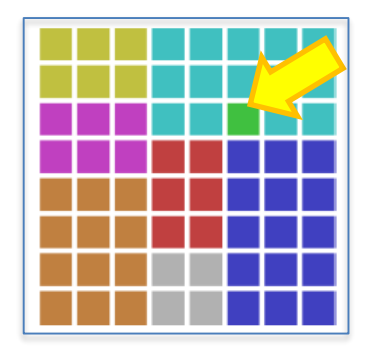

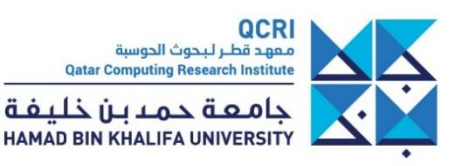

• Can you spot the outlier [Haroz&Whitney, InfoVis2012]

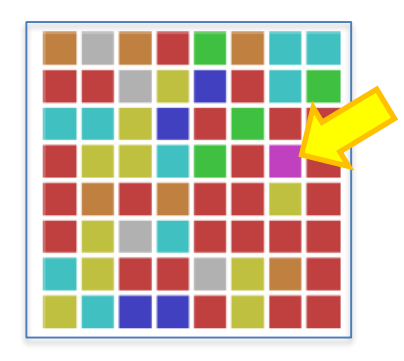

Scanning necessary **High cognitive load Long response time**

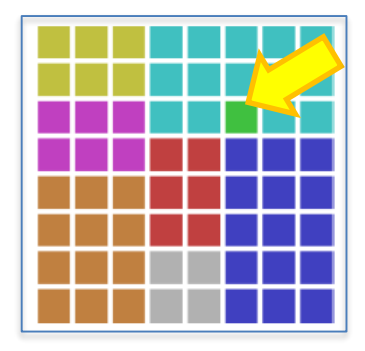

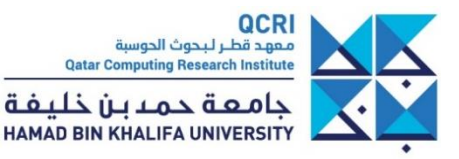

• Can you spot the outlier [Haroz&Whitney, InfoVis2012]

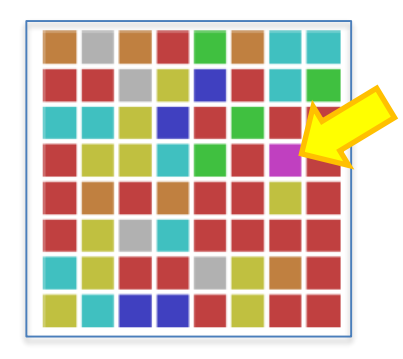

Scanning necessary **High cognitive load Long response time**

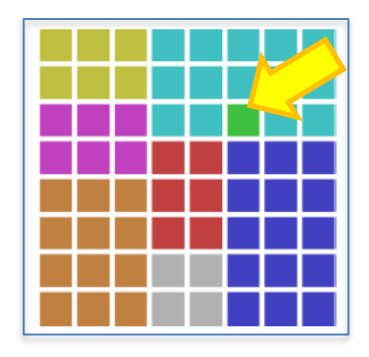

Preattentive processing works **No cognitive load Short response time**

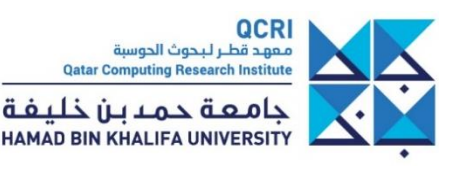

Seeing patterns which do not exist (black dots)

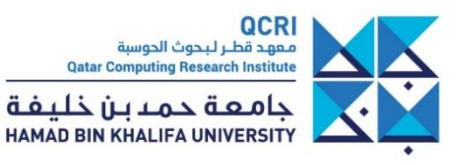

#### Seeing patterns which do not exist (black dots)

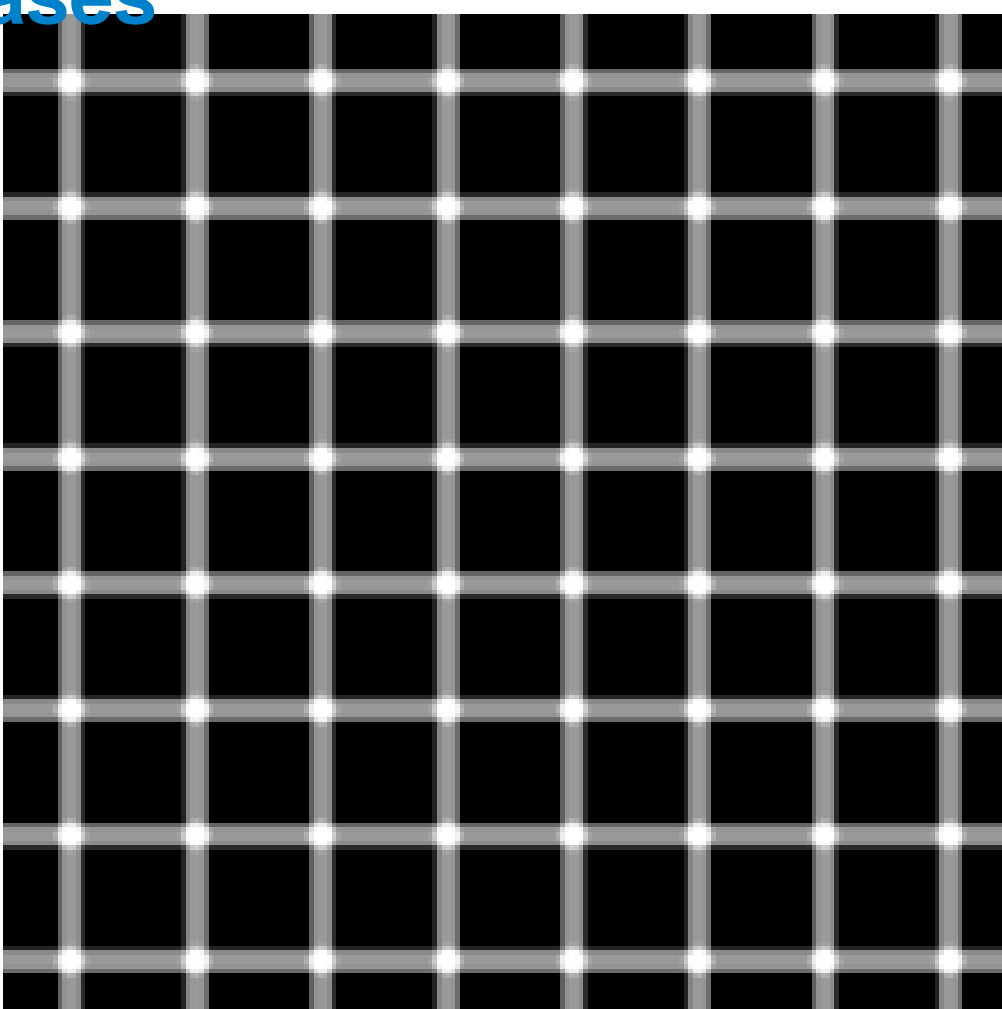

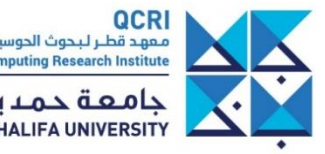

**OCRI**<br>مـعهـد قطــر لـبـحوث الحوسبة<br>Qatar Computing Research Institute

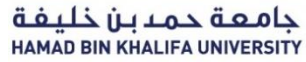

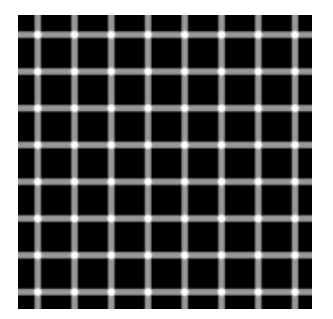

Seeing patterns which do not exist (black dots)

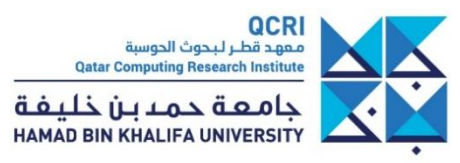

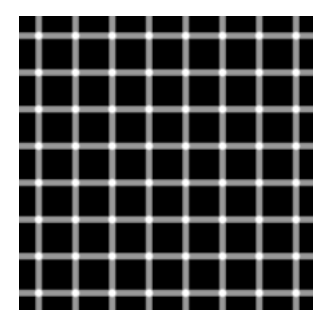

Seeing patterns which do not exist (black dots)

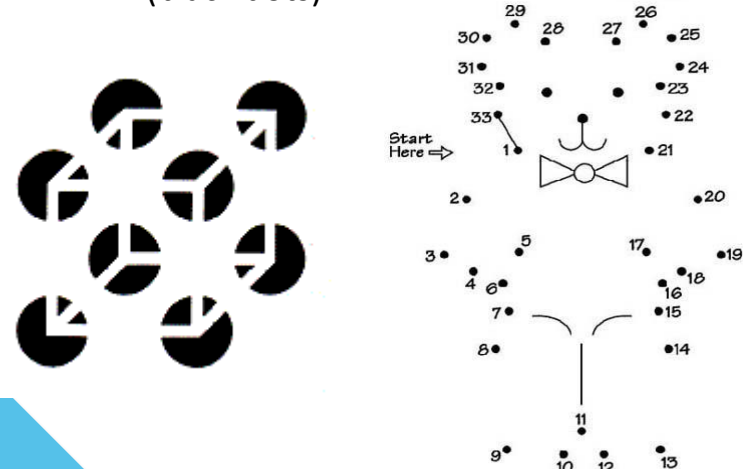

Seeing a structure not in the data

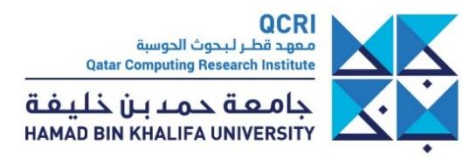

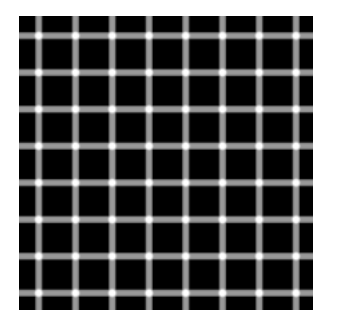

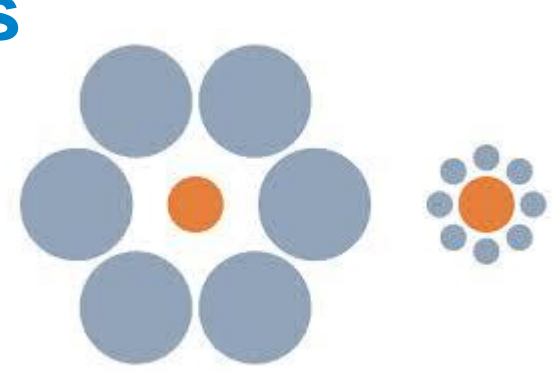

(black dots)

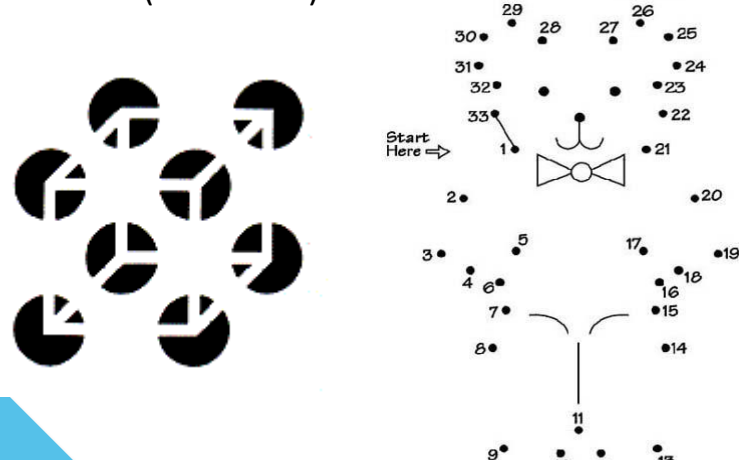

Seeing a structure not in the data

13

Seeing difference where there is not any<br>Seeing patterns which do not exist

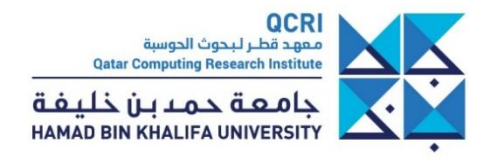
# **Visual perception biases**

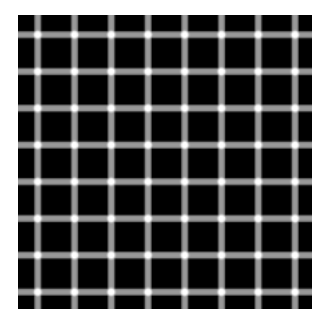

(black dots)

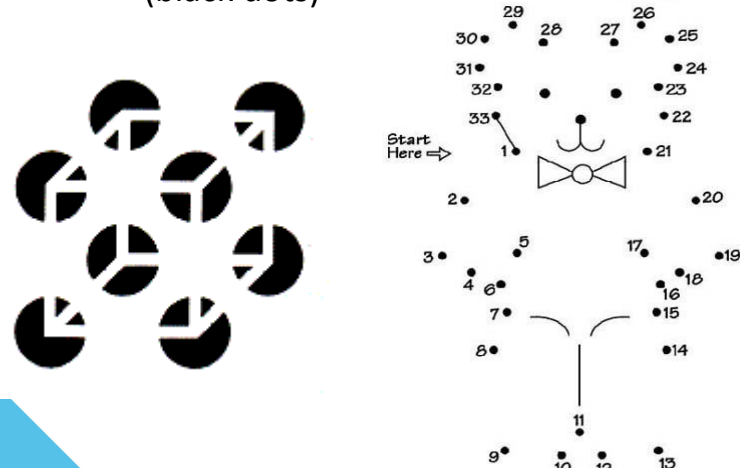

Seeing a structure not in the data

Seeing difference where there is not any Seeing patterns which do not exist

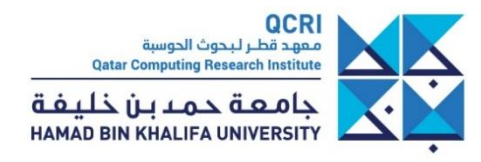

# **Visual perception biases**

 $•19$ 

13

Edward H. Adelson

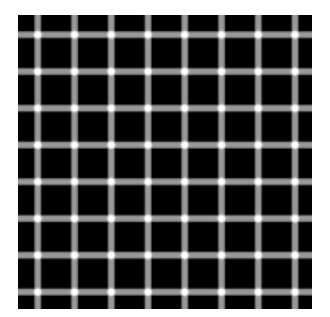

Seeing difference where there is not any Seeing patterns which do not exist (black dots)

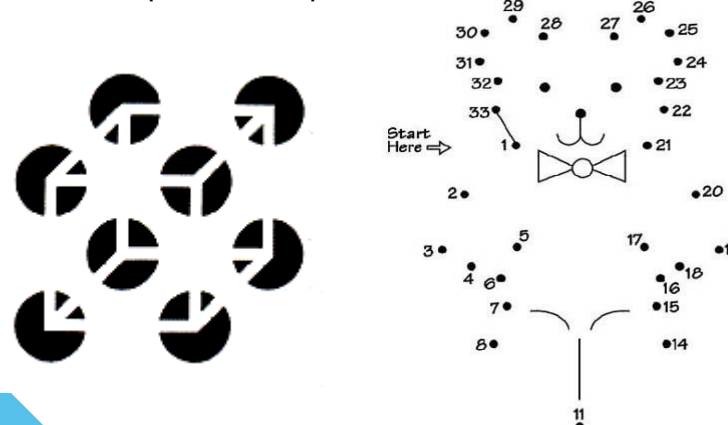

Seeing a structure not in the data

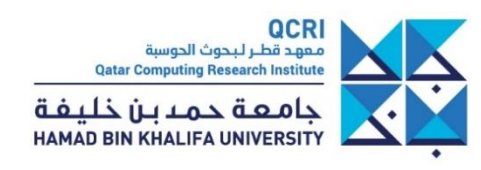

# **Visual perception biases**

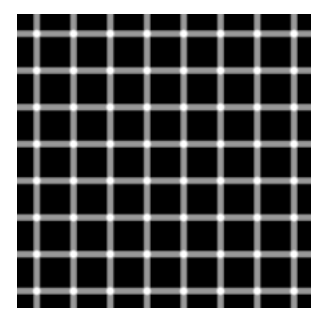

(black dots)

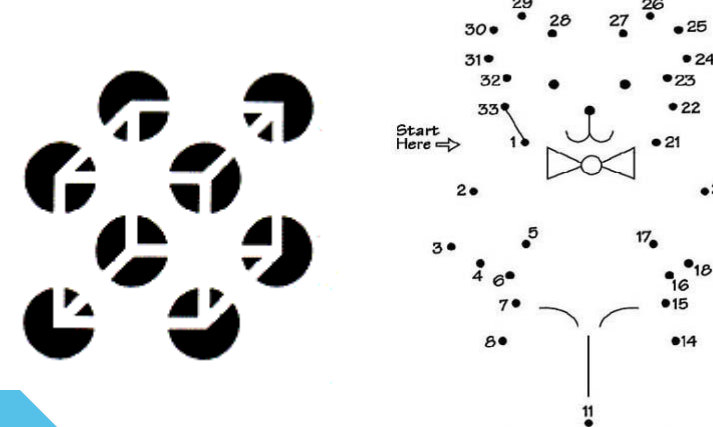

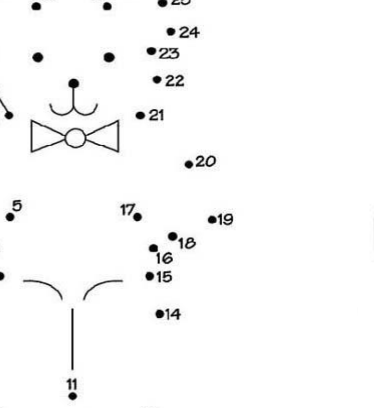

13

Seeing difference where there is not any Seeing patterns which do not exist

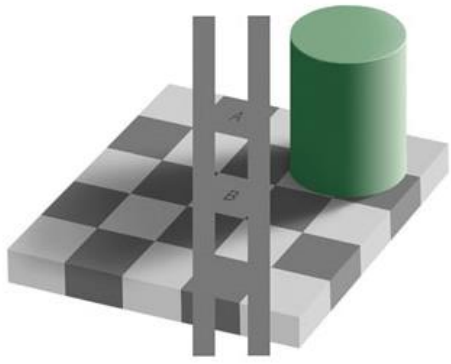

Seeing a structure not in the data

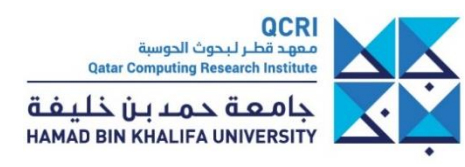

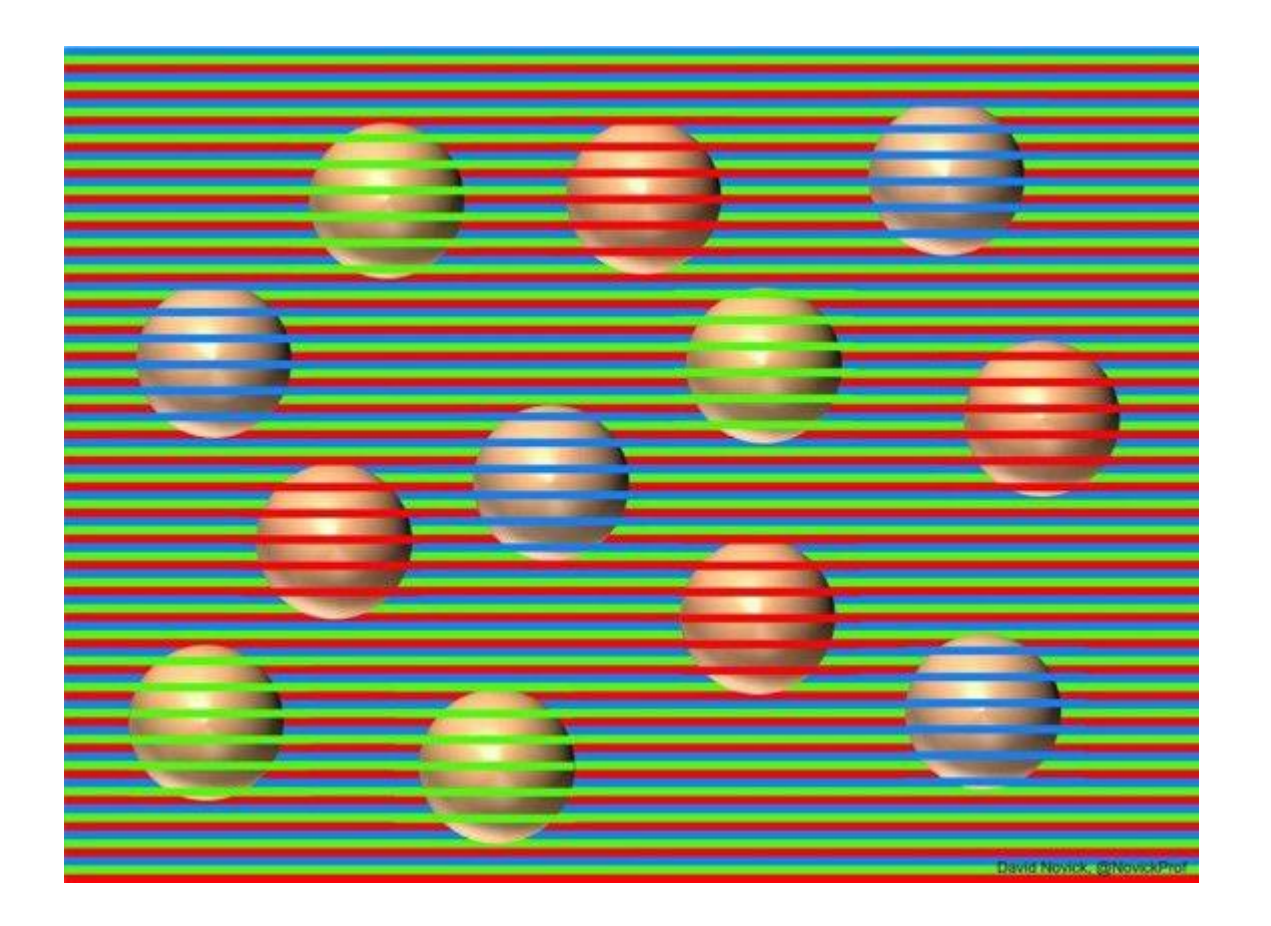

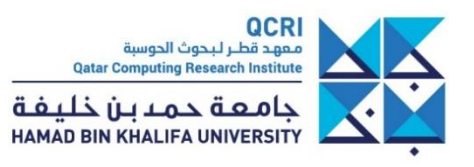

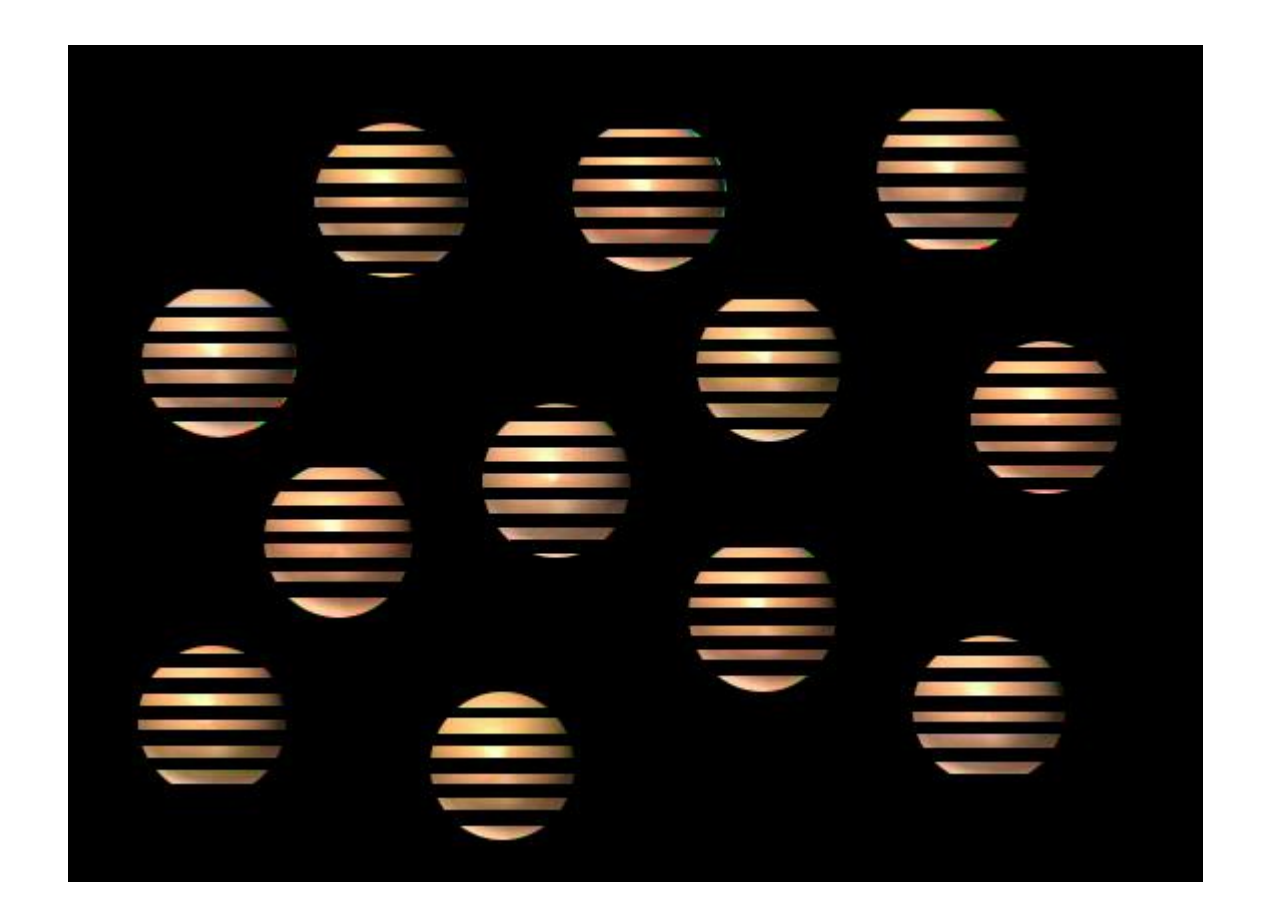

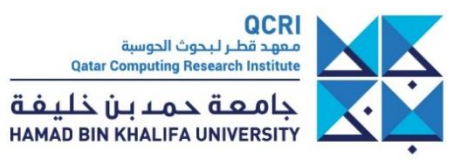

• There is an old brick wall with a small grey pebble incrusted

Can you spot the pebble?

• Is it a small pebble?

- Now that you saw the cigare you can hardly see the pebble:
	- your brain catches patterns previously evoked (**priming** effect)
	- until a new evidence makes the previous one irrelevant
	- **you are never neutral when looking at an image**

• There is an old brick wall with a small grey pebble incrusted

Can you spot the pebble?

• Is it a small pebble?

- Now that you saw the cigare you can hardly see the pebble:
	- your brain catches patterns previously evoked (**priming** effect)
	- until a new evidence makes the previous one irrelevant
	- **you are never neutral when looking at an image**

• There is an old brick wall with a small grey pebble incrusted

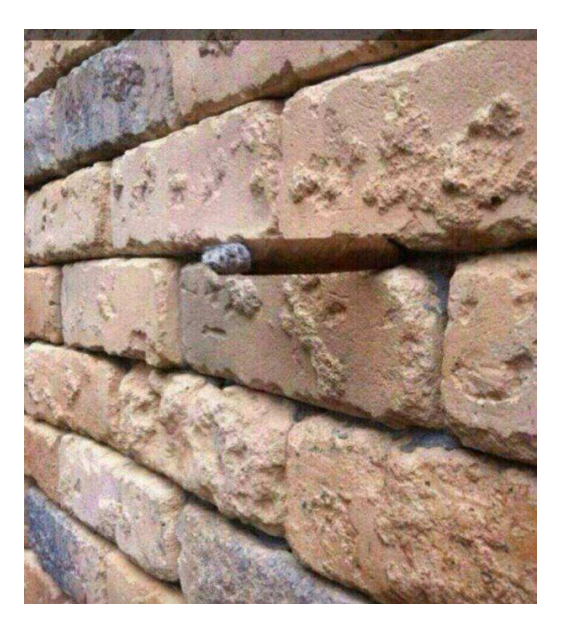

- Is it a small pebble?
- Now that you saw the cigare you can hardly see the pebble:
	- your brain catches patterns previously evoked (**priming** effect)
	- until a new evidence makes the previous one irrelevant
	- **you are never neutral when looking at an image**

• There is an old brick wall with a small grey pebble incrusted

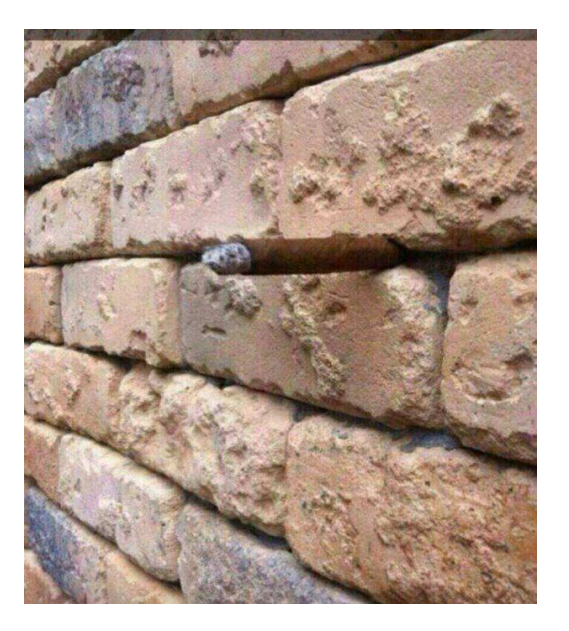

- Is it a small pebble?
- Now that you saw the cigare you can hardly see the pebble:
	- your brain catches patterns previously evoked (**priming** effect)
	- until a new evidence makes the previous one irrelevant
	- **you are never neutral when looking at an image**

• There is an old brick wall with a small grey pebble incrusted

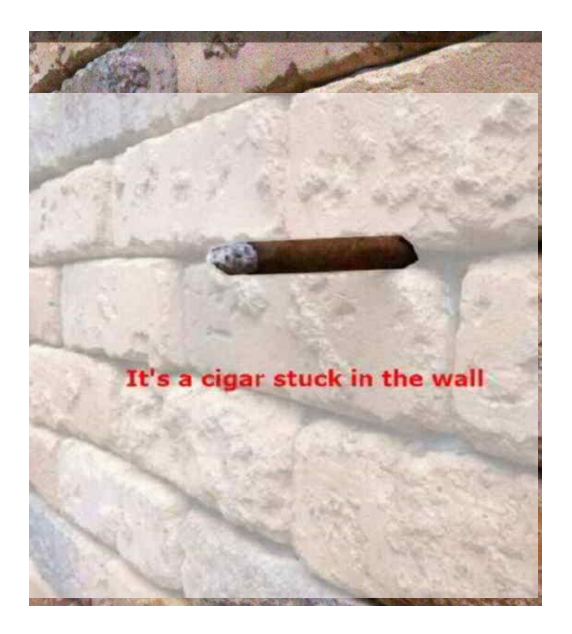

- Is it a small pebble?
- Now that you saw the cigare you can hardly see the pebble:
	- your brain catches patterns previously evoked (**priming** effect)
	- until a new evidence makes the previous one irrelevant
	- **you are never neutral when looking at an image**

• There is an old brick wall with a small grey pebble incrusted

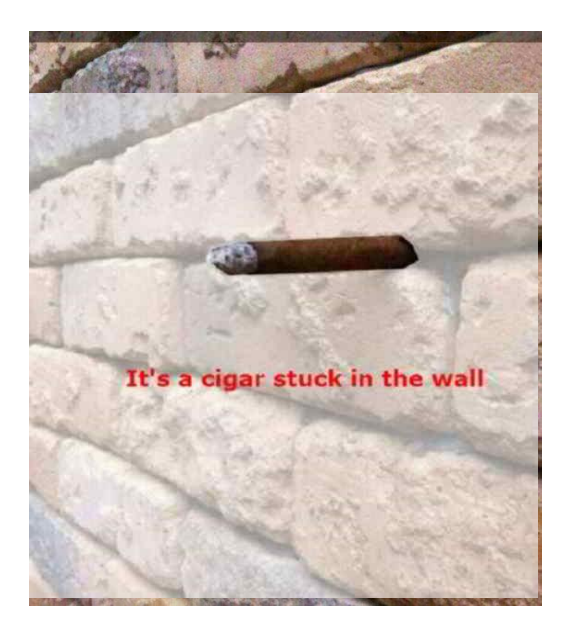

- Is it a small pebble?
- Now that you saw the cigare you can hardly see the pebble:
	- your brain catches patterns previously evoked (**priming** effect)
	- until a new evidence makes the previous one irrelevant
	- **you are never neutral when looking at an image**

• There is an old brick wall with a small grey pebble incrusted

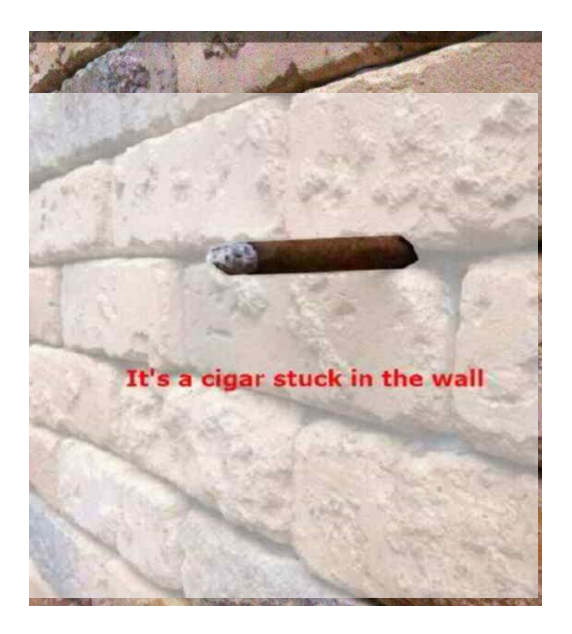

- Is it a small pebble?
- Now that you saw the cigare you can hardly see the pebble:
	- your brain catches patterns previously evoked (**priming** effect)
	- until a new evidence makes the previous one irrelevant
	- **you are never neutral when looking at an image**

• There is an old brick wall with a small grey pebble incrusted

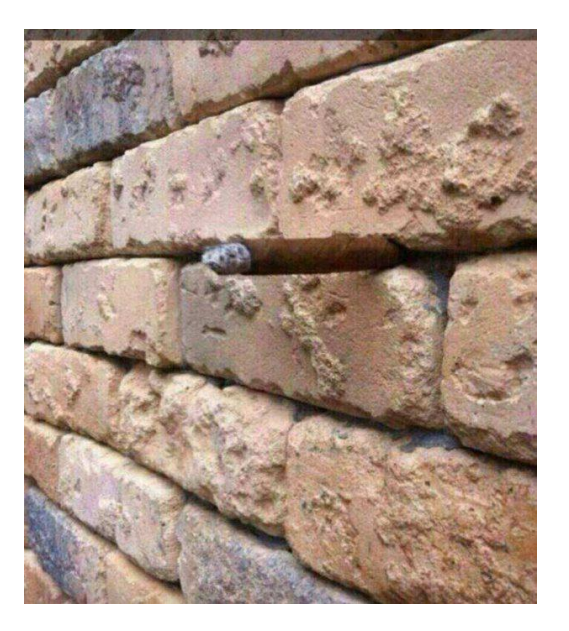

- Is it a small pebble?
- Now that you saw the cigare you can hardly see the pebble:
	- your brain catches patterns previously evoked (**priming** effect)
	- until a new evidence makes the previous one irrelevant
	- **you are never neutral when looking at an image**

### **More about Visual Perception**

● [https://medium.com/@kennelliott/39-studies-about-human-perception-in-30](https://medium.com/@kennelliott/39-studies-about-human-perception-in-30-minutes-4728f9e31a73) minutes-4728f9e31a73

# **Outline**

- What is Data Visualization?
- User Centered Design
- Visual Perception
- **Criteria for Good Visualizations**
- Some examples
- Resources

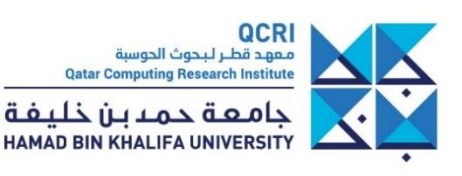

- **Effectiveness** rather than beauty
	- Display data in a way which leverages on visual perception advantages

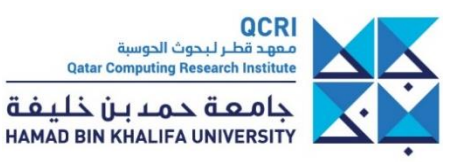

- **Effectiveness** rather than beauty
	- Display data in a way which leverages on visual perception advantages

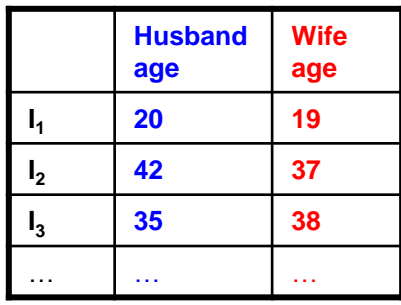

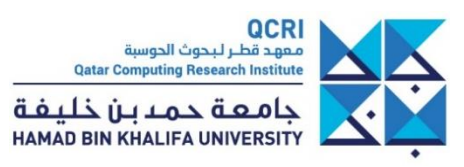

### • **Effectiveness** rather than beauty

- Display data in a way which leverages on visual perception advantages

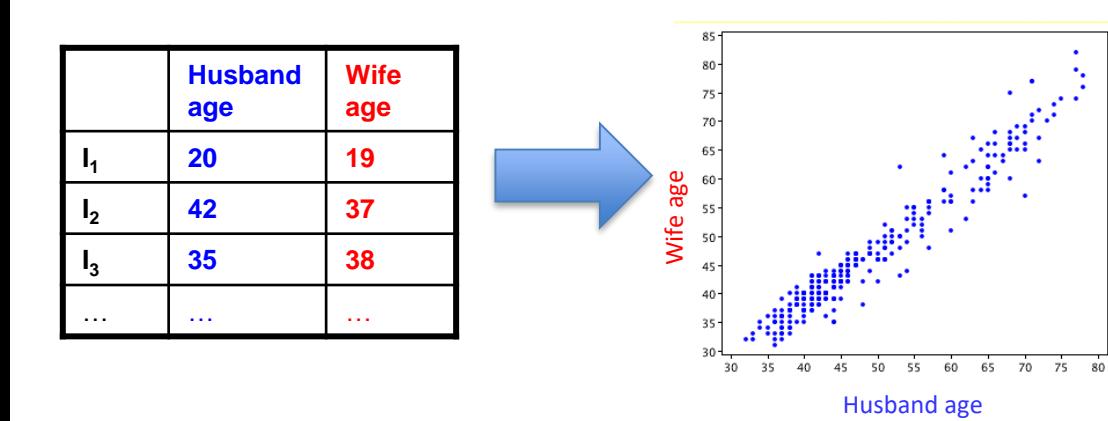

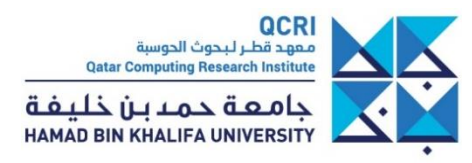

### • **Effectiveness** rather than beauty

- Display data in a way which leverages on visual perception advantages

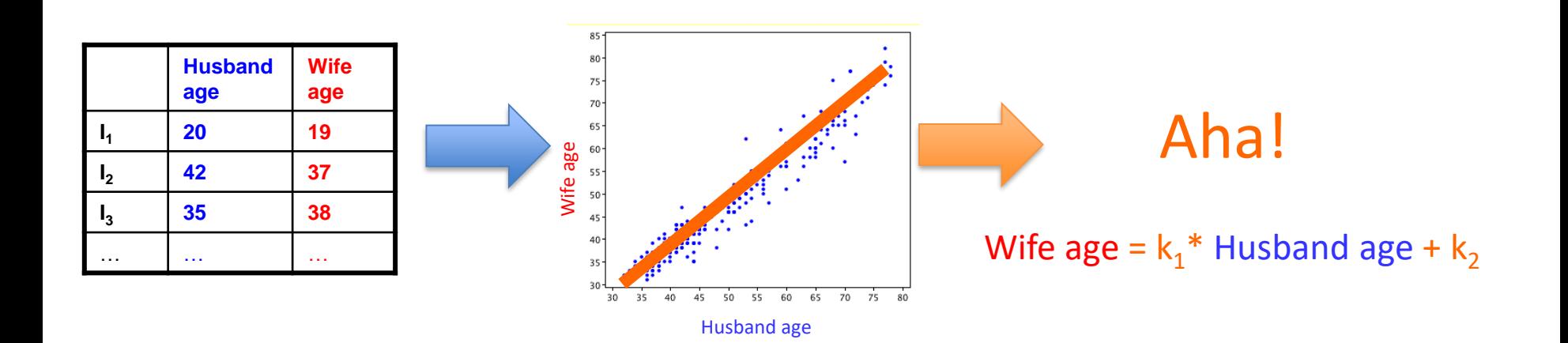

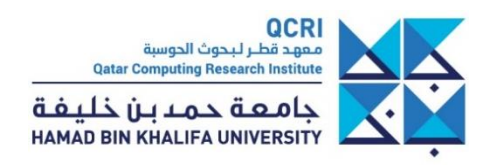

#### • **Effectiveness** rather than beauty

- Display data in a way which leverages on visual perception advantages

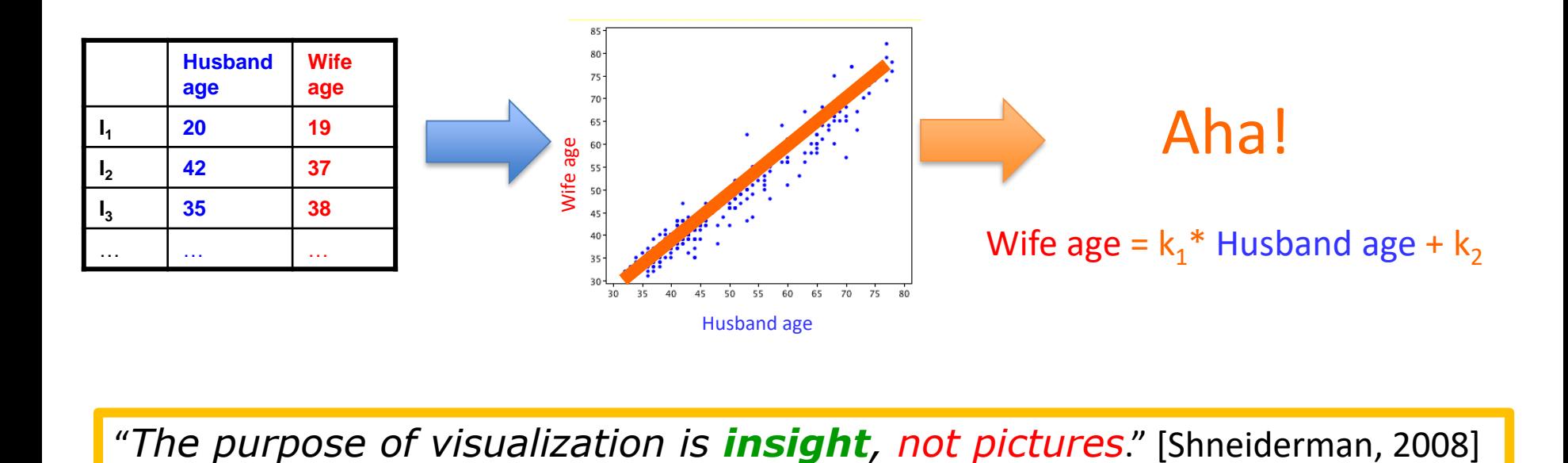

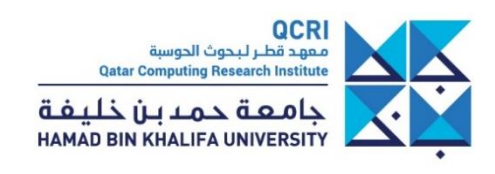

• **Expressiveness** relative to the task

- Display **all and only** the data required for the task

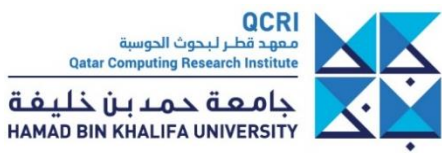

• **Expressiveness** relative to the task

- Display **all and only** the data required for the task

### Data distribution Quantities to visualize

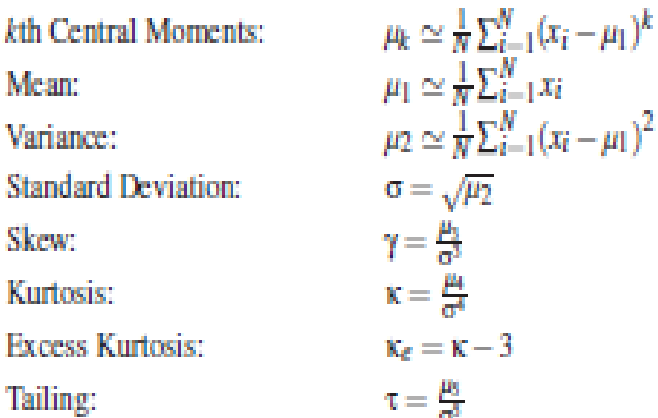

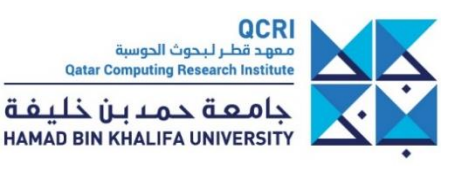

• **Expressiveness** relative to the task

Data distribution

- Display **all and only** the data required for the task

#### Abbrev. Quantities to visualize **Box Plot** Histogram  $\mu_k \simeq \frac{1}{N} \sum_{i=1}^{N} (x_i - \mu_1)^k$ kth Central Moments:  $\mu_1 \simeq \frac{1}{N} \sum_{i=1}^N x_i$ Standard > Mean: ومالح – Skew Deviation  $\mu_2 \simeq \frac{1}{N} \sum_{i=1}^{N} (x_i - \mu_1)^2$ Variance: Kurtosis H, H ←Mean **Standard Deviation:**  $\sigma = \sqrt{\mu_2}$  $\gamma = \frac{\mu_3}{\sigma^3}$ **Security** Skew: R G в  $K = \frac{\mu_0}{\sigma^2}$ Kurtosis: ←Tail 2 Standard  $\rightarrow$ **Fxcess Kurtosis:**  $\kappa_e = \kappa - 3$ Deviations Tailing:  $\tau = \frac{\mu_0}{\sigma^2}$ Densitv **Moment Plot Distribution**

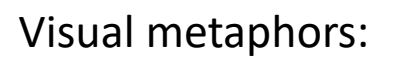

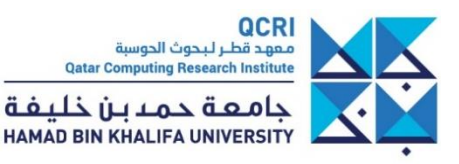

Fitting

• **Expressiveness** relative to the task

Data distribution

- Display **all and only** the data required for the task

#### Abbrev. Quantities to visualize **Summary Plot Box Plot** Histogram  $\mu_k \simeq \frac{1}{N} \sum_{i=1}^{N} (x_i - \mu_1)^k$ kth Central Moments:  $\mu_1 \simeq \frac{1}{N} \sum_{i=1}^N x_i$ Standard > Mean: ومالح – Skew Deviation  $\mu_2 \simeq \frac{1}{N} \sum_{i=1}^{N} (x_i - \mu_1)^2$ Variance: Kurtosis H, H ←Mean **Standard Deviation:**  $\sigma = \sqrt{\mu_2}$  $\mathbf{L}$  ,  $\mathbf{J}$  $\gamma = \frac{\mu_2}{\sigma^2}$ Skew: R G  $\overline{B}$  $K = \frac{\mu_0}{\sigma^2}$ Kurtosis: ←Tail 2 Standard  $\rightarrow$ **Fxcess Kurtosis:**  $\kappa_e = \kappa - 3$ Deviations Tailing:  $\tau = \frac{\mu_0}{\sigma^2}$ .<br>Densitv **Moment Plot Distribution**

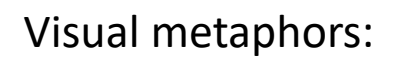

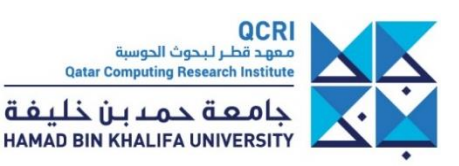

Fitting

• **Expressiveness** relative to the task

- Display **all and only** the data required for the task

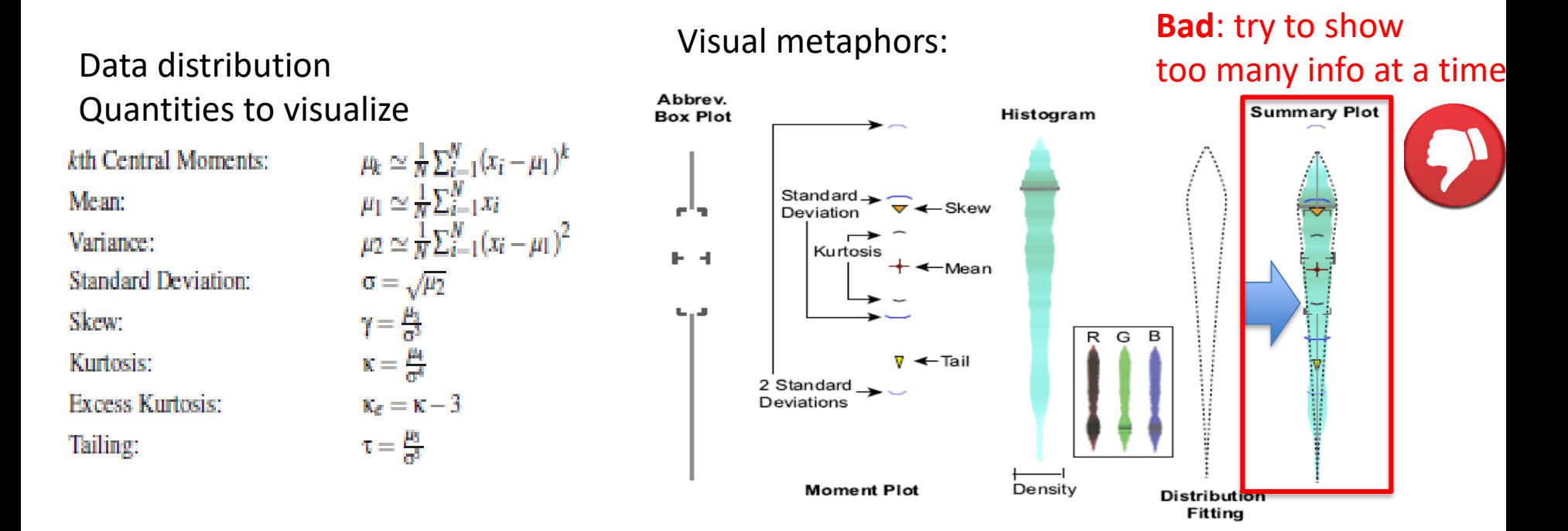

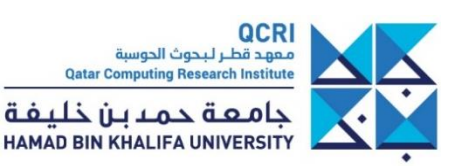

• **Expressiveness** relative to the task

- Display **all and only** the data required for the task

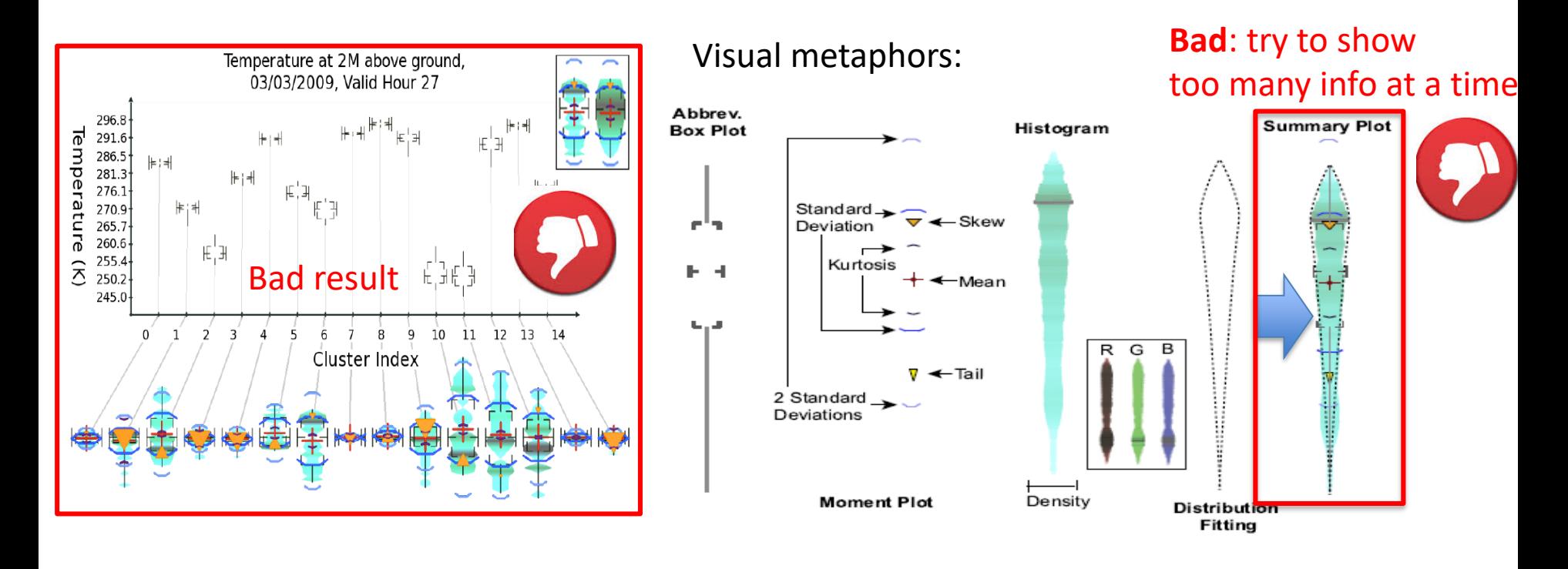

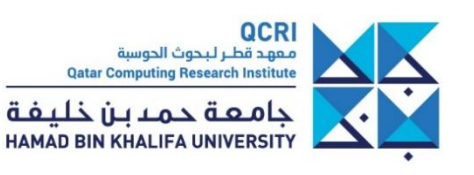

• **Expressiveness** relative to the task

- Display **all and only** the data required for the task

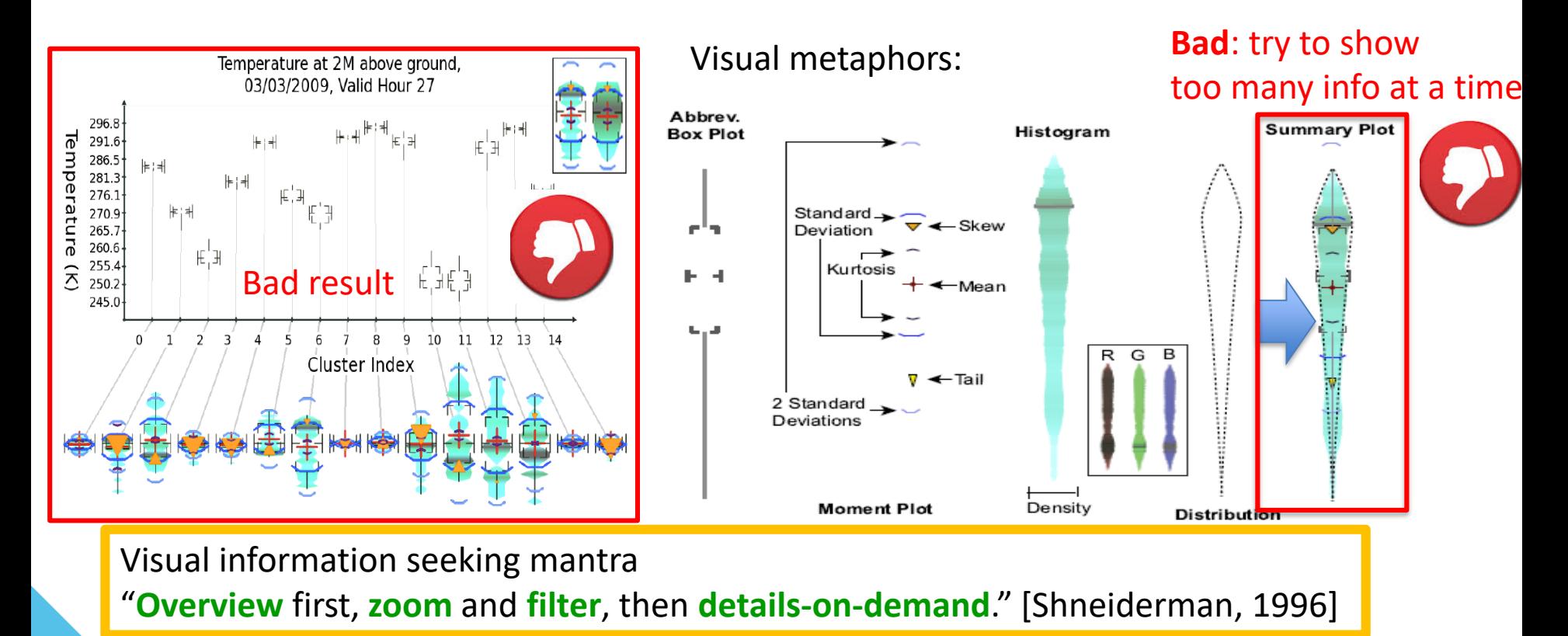

QCRI معهد قطر لبحوث الحوسبة **Qatar Computing Research Institute** جامعة حمدين خليفة **HAMAD BIN KHALIFA UNIVERSITY** 

• **Expressiveness** relative to the task

- Display **all and only** the data required for the task

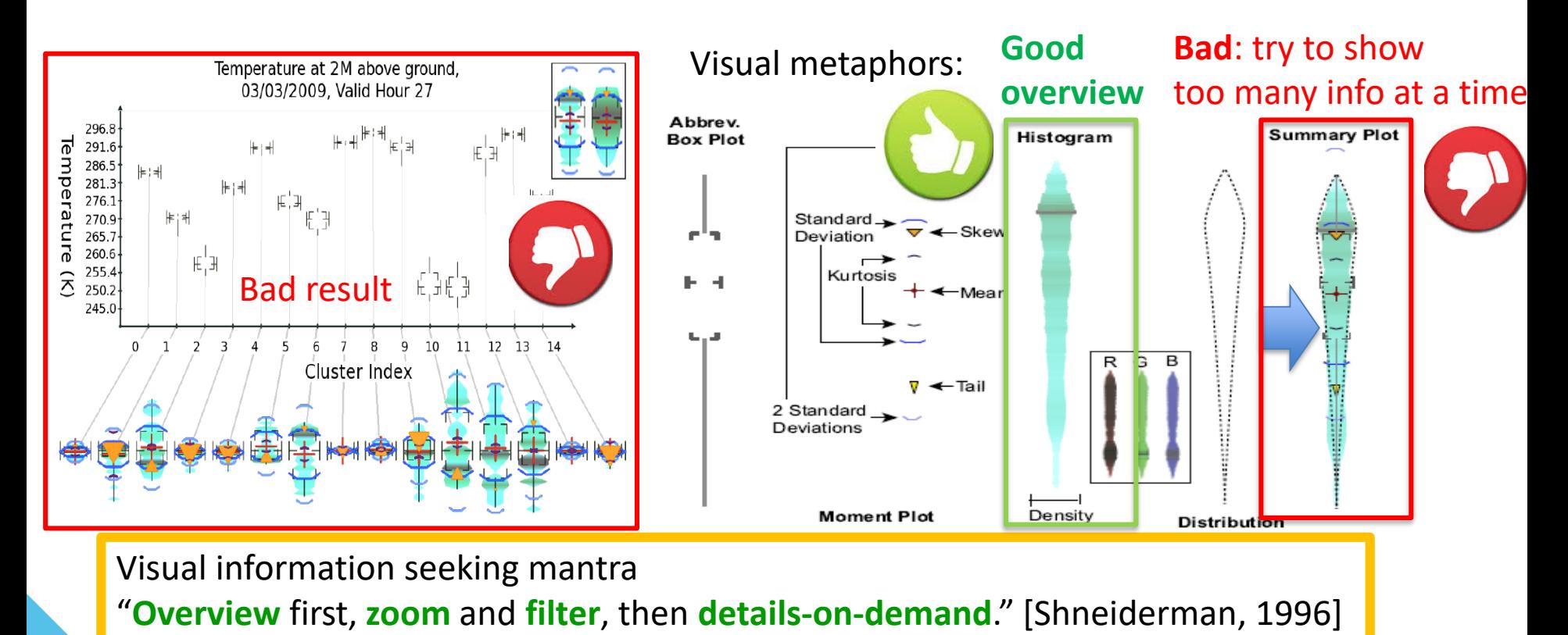

QCRI معهد قطر لبحوث الحوسبة **Qatar Computing Research Institute** جامعة حمدين خليفة **HAMAD BIN KHALIFA UNIVERSITY** 

• **Expressiveness** relative to the task

- Display **all and only** the data required for the task

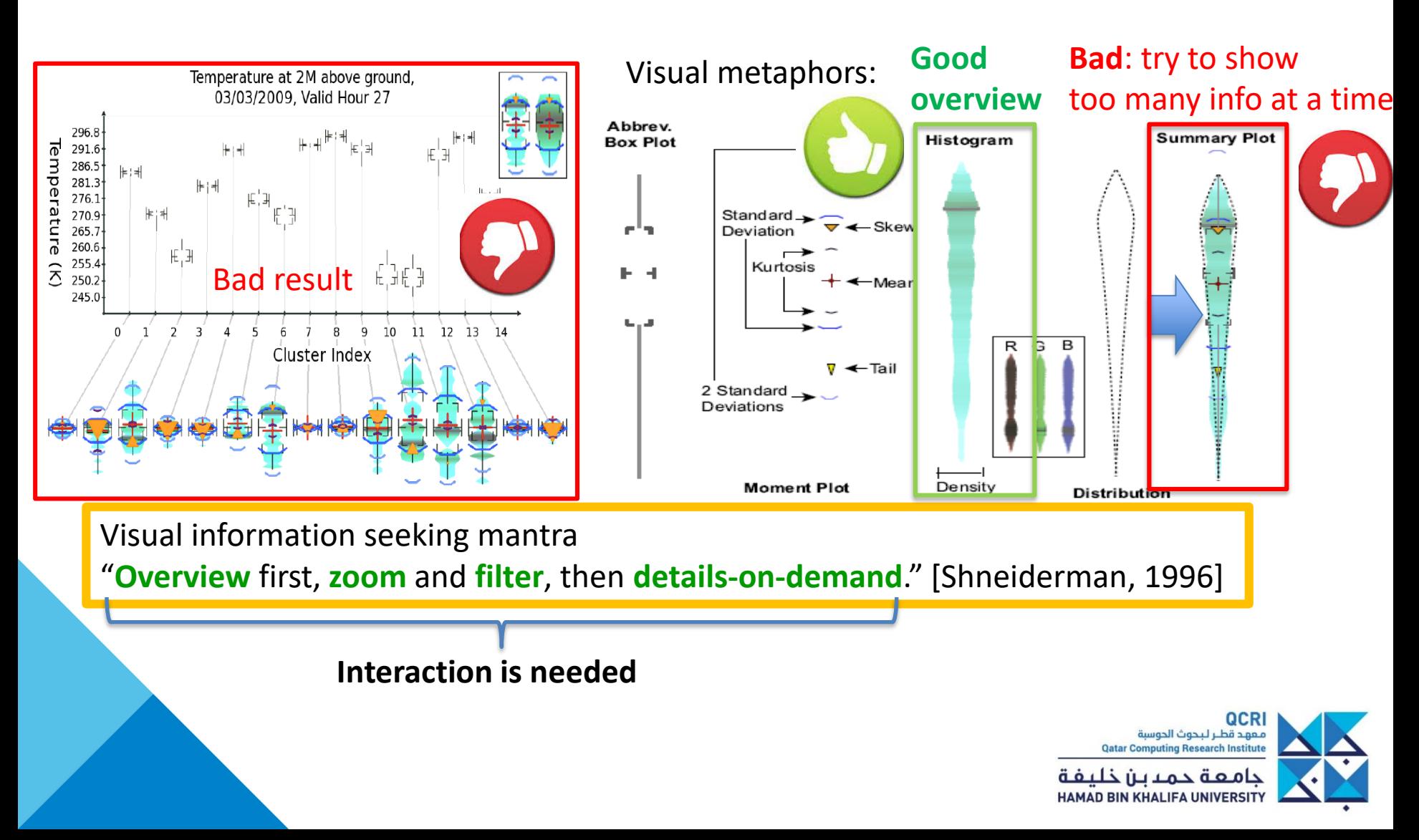

• **Data to ink ratio**

Data-ink

Total ink used to print the graphic

- proportion of a graphic's ink devoted to the = non-redundant display of data-information
- ゠ 1.0 - proportion of a graphic that can be erased http://www.infovis-wiki.net/index.php/Data-Ink\_Ratio

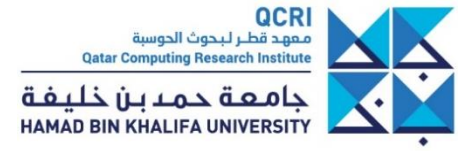

• **Data to ink ratio**

Data-ink

Total ink used to print the graphic

proportion of a graphic's ink devoted to the non-redundant display of data-information

1.0 - proportion of a graphic that can be erased Ξ

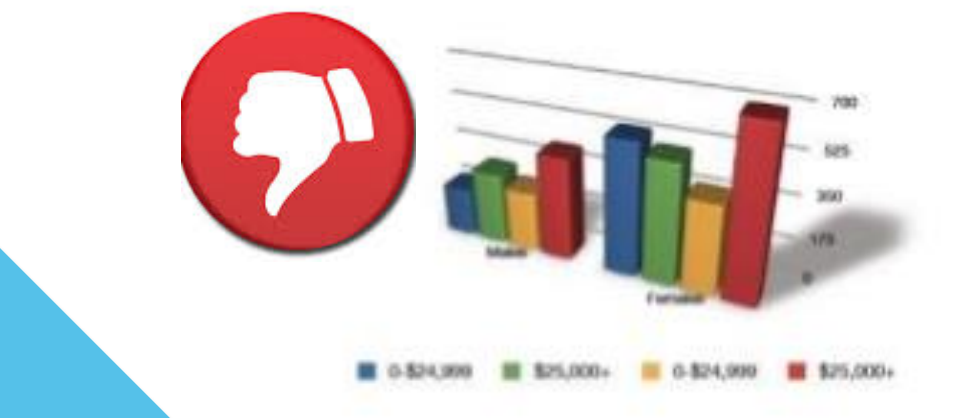

http://www.infovis-wiki.net/index.php/Data-Ink\_Ratio

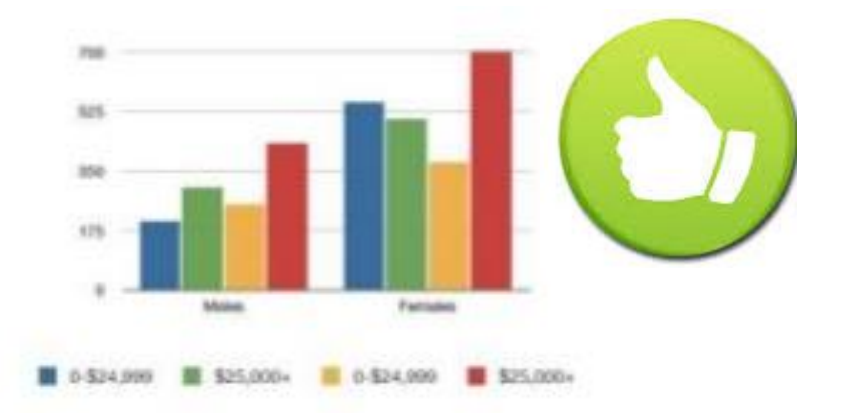

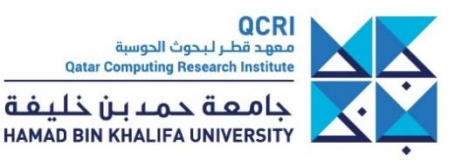

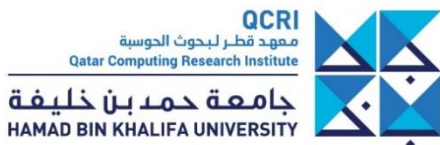

- Principle of **inertia**
	- *A large share of ink on a graphic should present data-information, the ink changing as [and only as] the data change. Data-ink is the non-erasable core of a graphic, the non-redundant ink arranged in response to variation in the numbers represented*. [Tufte, 1983]
	- Any graphical **variation** is explained as a **change** in the underlying data in the user's mind - Irrelevant graphical variation not guided *by* data change induces false inference and higher cognitive load on *the* user

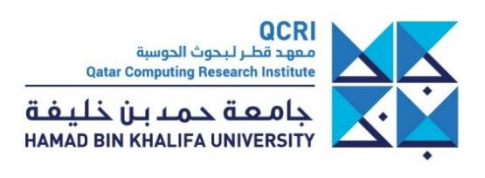

- Principle of **inertia**
	- *A large share of ink on a graphic should present data-information, the ink changing as [and only as] the data change. Data-ink is the non-erasable core of a graphic, the non-redundant ink arranged in response to variation in the numbers represented*. [Tufte, 1983]
	- Any graphical **variation** is explained as a **change** in the underlying data in the user's mind - Irrelevant graphical variation not guided *by* data change induces false inference and higher cognitive load on *the* user

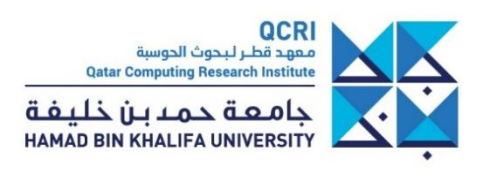

- Principle of **inertia**
	- *A large share of ink on a graphic should present data-information, the ink changing as [and only as] the data change. Data-ink is the non-erasable core of a graphic, the non-redundant ink arranged in response to variation in the numbers represented*. [Tufte, 1983]
	- Any graphical **variation** is explained as a **change** in the underlying data in the user's mind - Irrelevant graphical variation not guided *by* data change induces false inference and higher cognitive load on *the* user

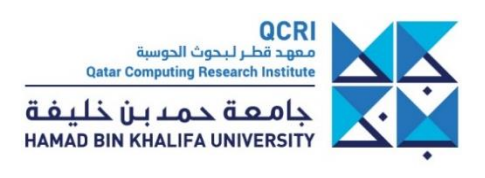
## **Visualization quality criteria**

- Principle of **inertia**
	- *A large share of ink on a graphic should present data-information, the ink changing as [and only as] the data change. Data-ink is the non-erasable core of a graphic, the non-redundant ink arranged in response to variation in the numbers represented*. [Tufte, 1983]
	- Any graphical **variation** is explained as a **change** in the underlying data in the user's mind - Irrelevant graphical variation not guided *by* data change induces false inference and higher cognitive load on *the* user

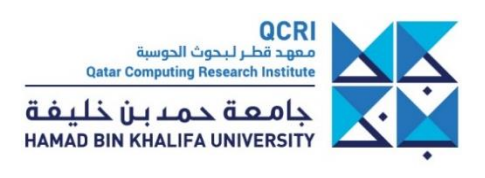

- There is **no one-size-fits-all** visualization
- One visualization is optimized to answer a small set of questions

#### **Platforms and top 5 Popular Topics**

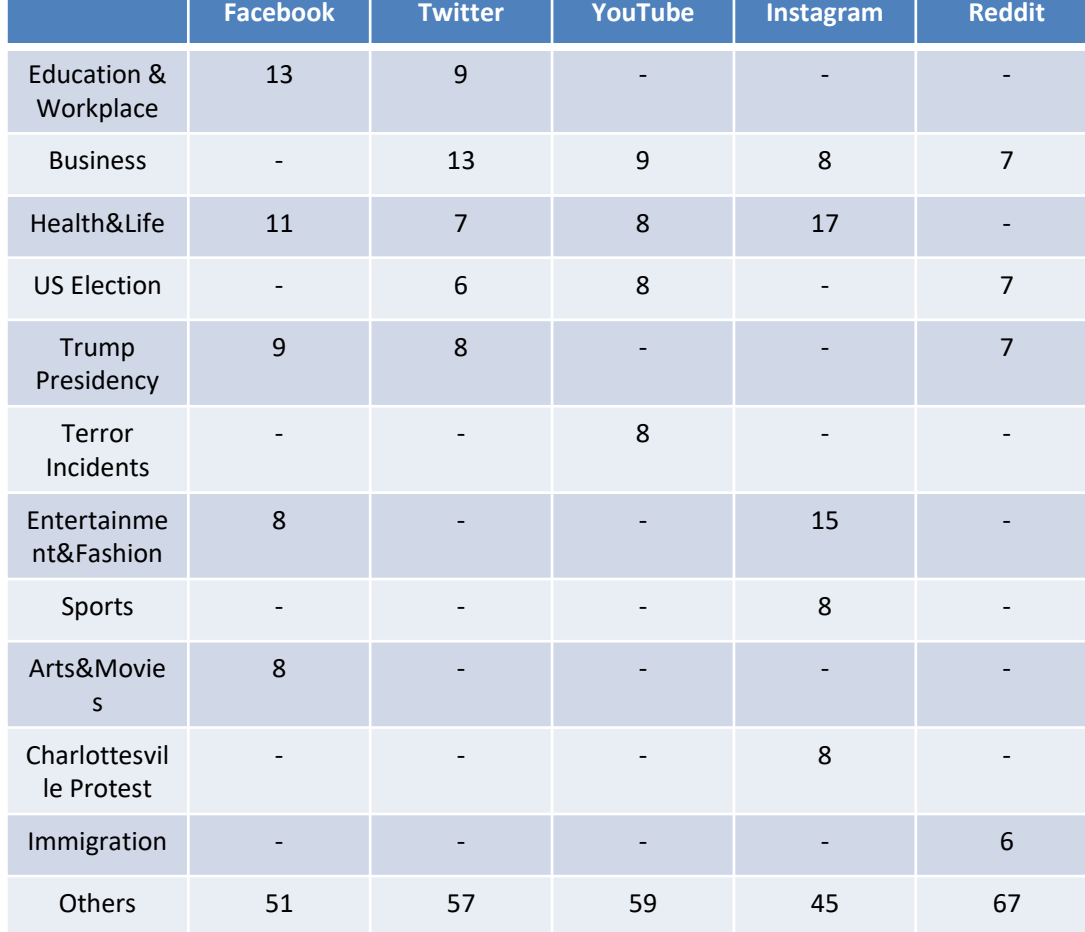

- There is **no one-size-fits-all** visualization
- One visualization is optimized to answer a small set of questions

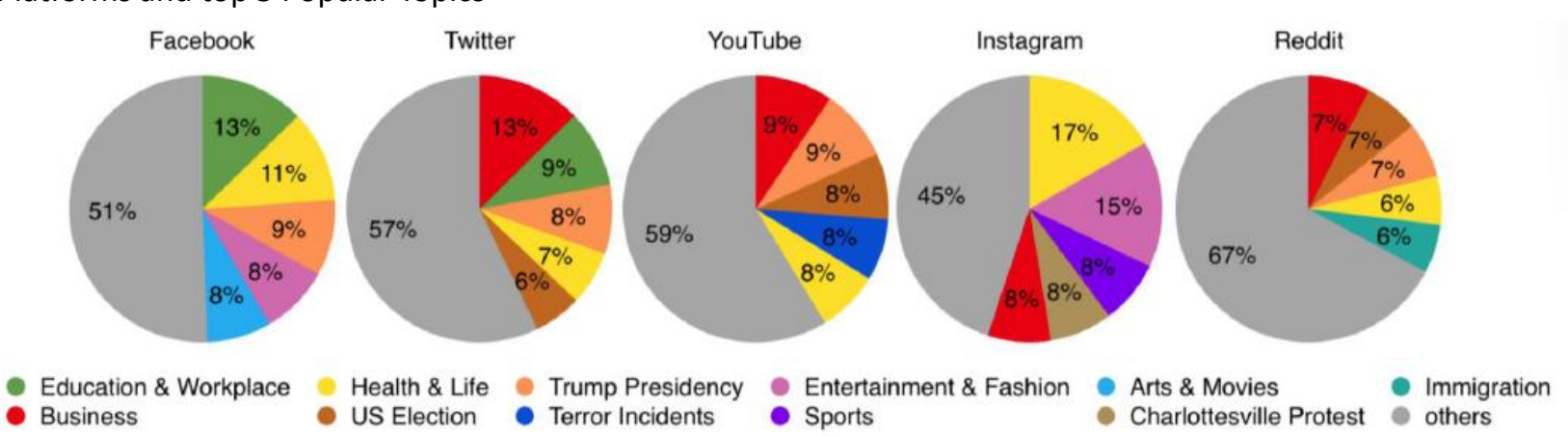

#### Platforms and top 5 Popular Topics

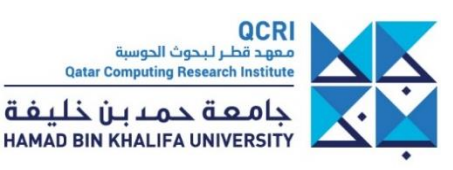

- There is **no one-size-fits-all** visualization
- One visualization is optimized to answer a small set of questions

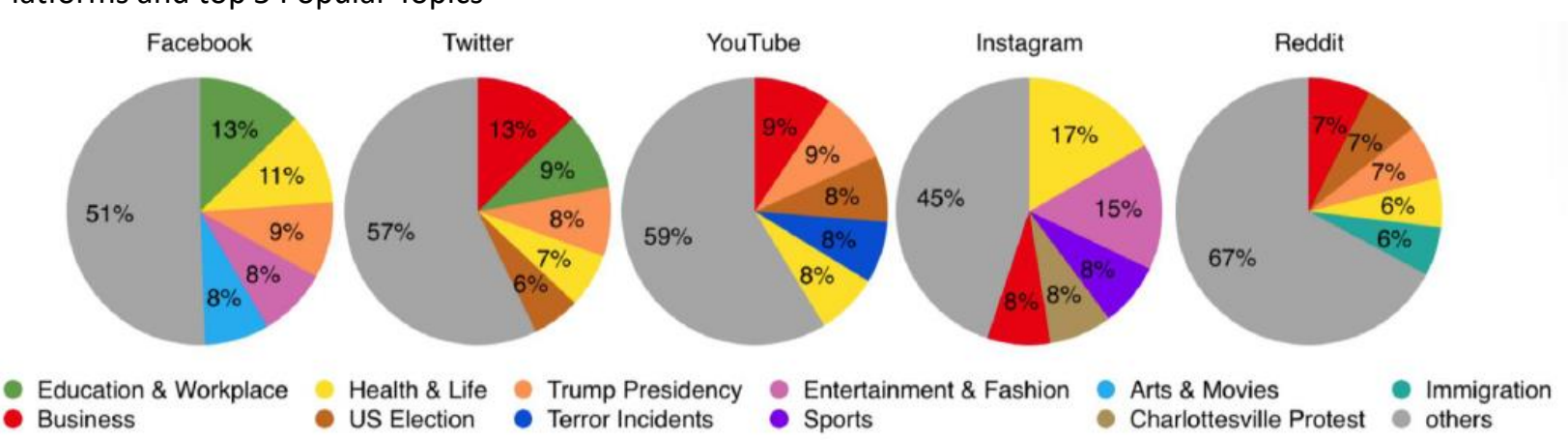

Platforms and top 5 Popular Topics

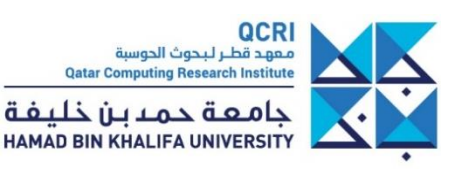

- There is **no one-size-fits-all** visualization
- One visualization is optimized to answer a small set of questions

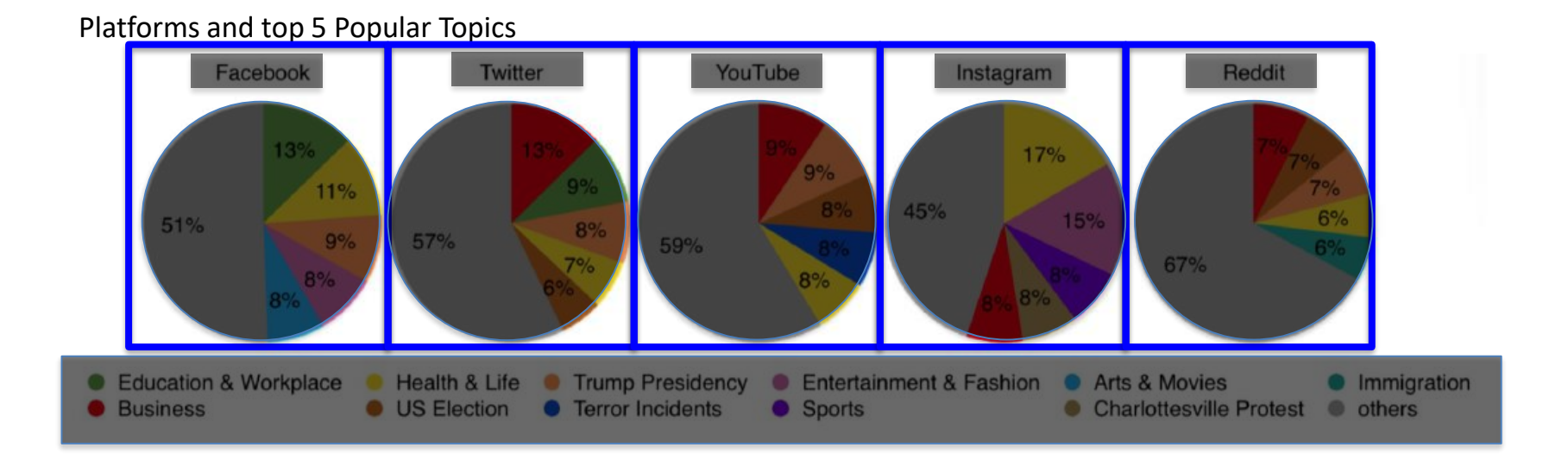

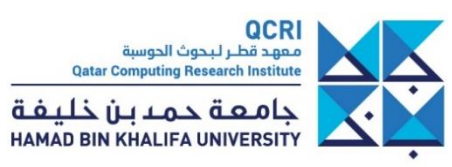

- There is **no one-size-fits-all** visualization
- One visualization is optimized to answer a small set of questions

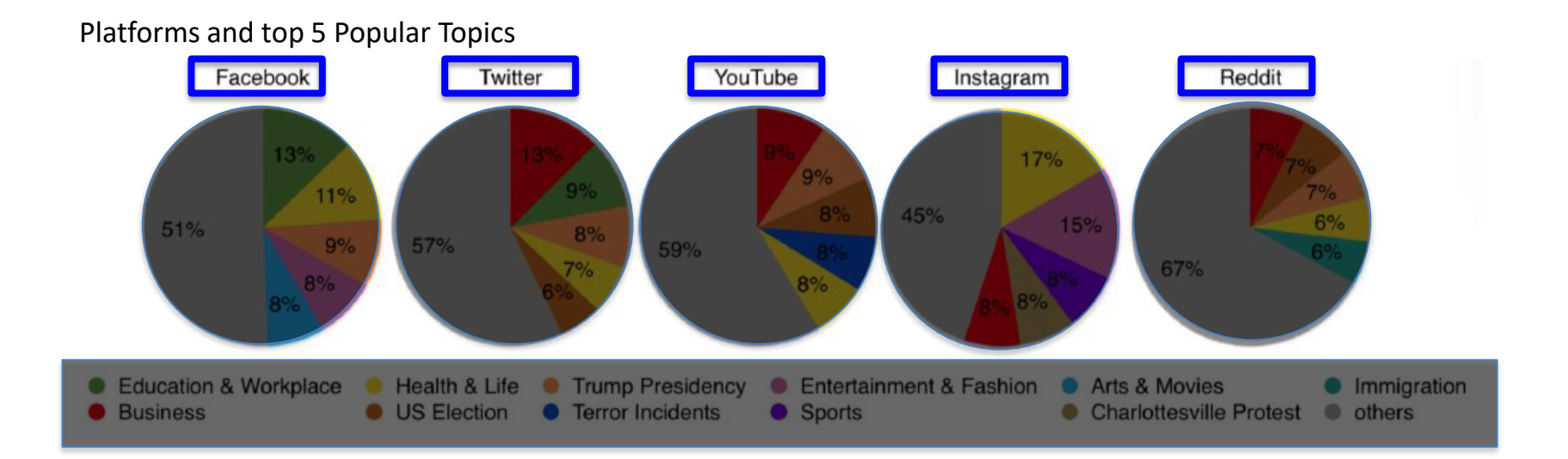

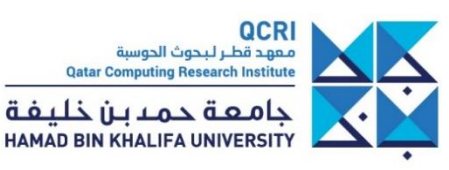

- There is **no one-size-fits-all** visualization
- One visualization is optimized to answer a small set of questions

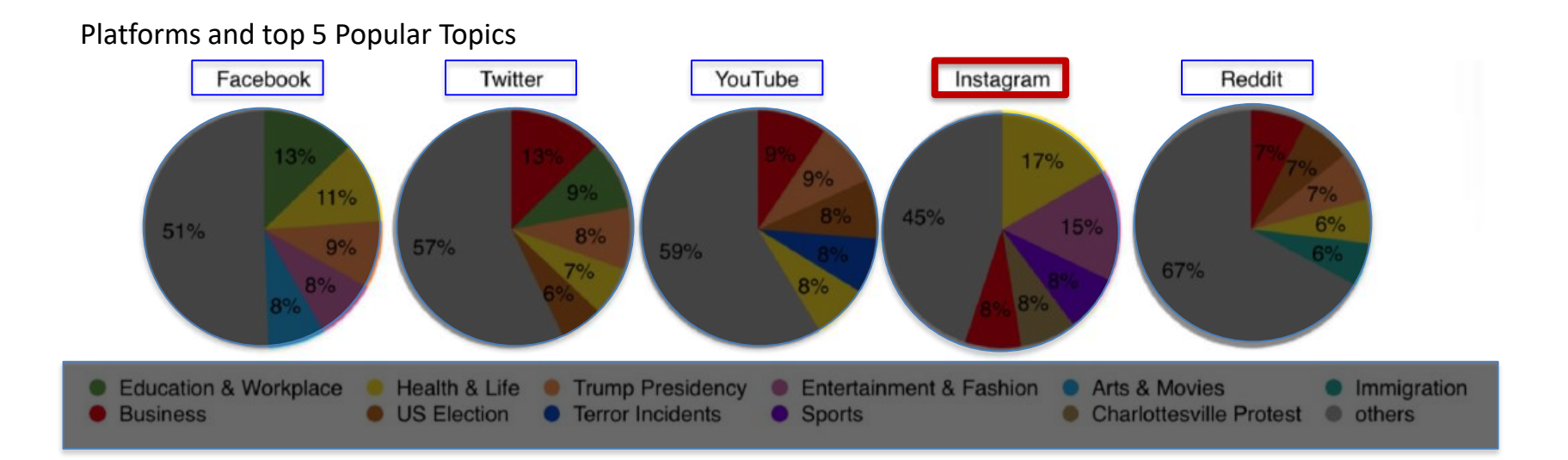

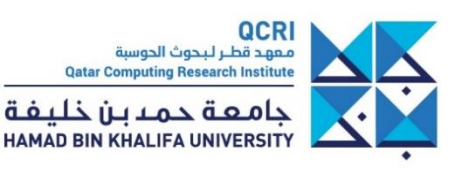

- There is **no one-size-fits-all** visualization
- One visualization is optimized to answer a small set of questions

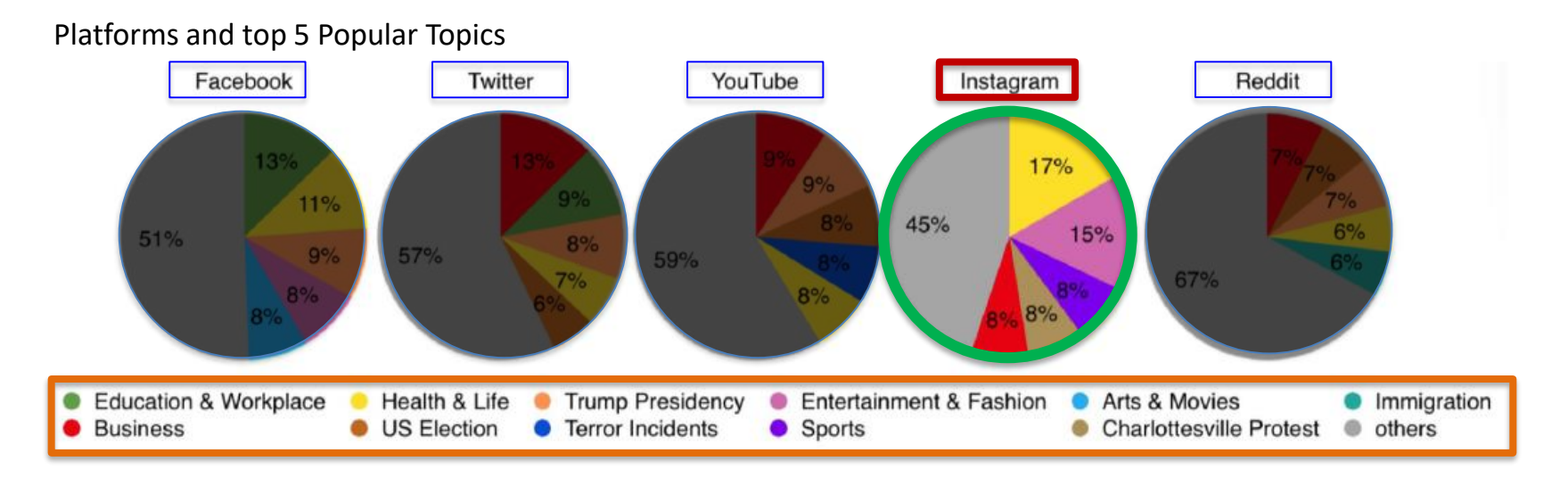

What task is optimized with this graphic?

Hierarchy: Platform -> Proportions -> Topics

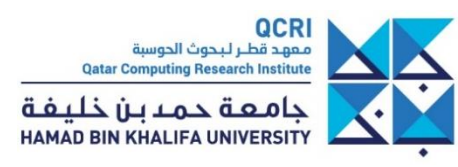

- There is **no one-size-fits-all** visualization
- One visualization is optimized to answer a small set of questions

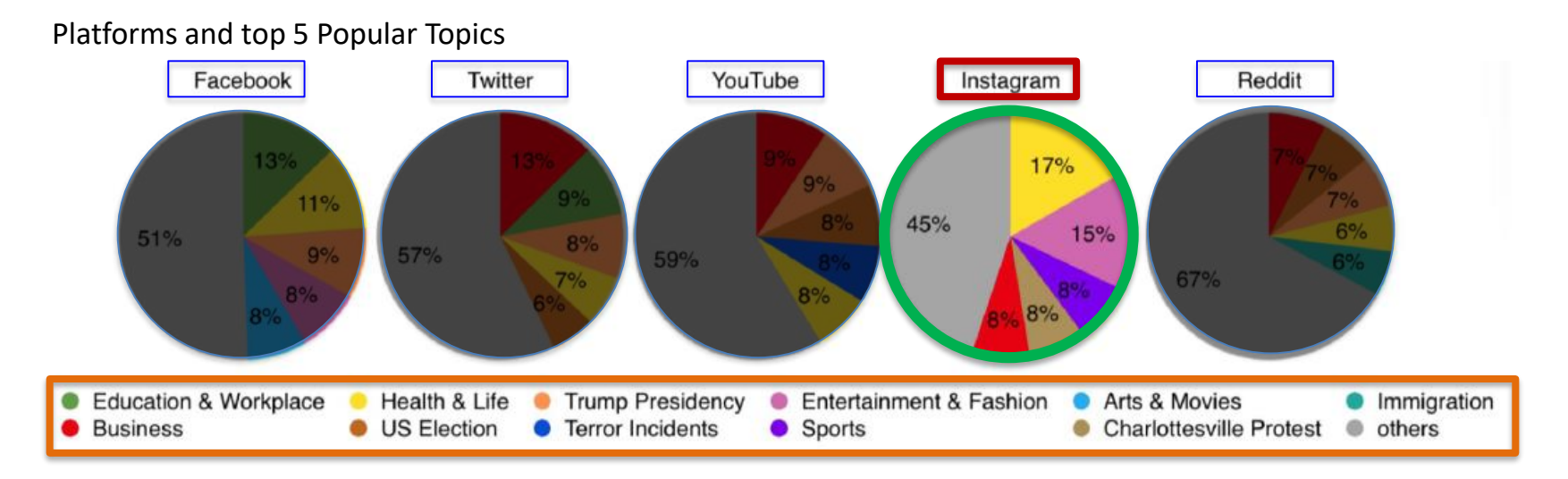

What task is optimized with this graphic?

Question it supports: "What are the **proportions** of **top 5 topics** of platform **Y**?"

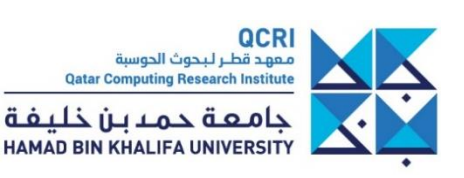

- There is **no one-size-fits-all** visualization
- One visualization is optimized to answer a small set of questions

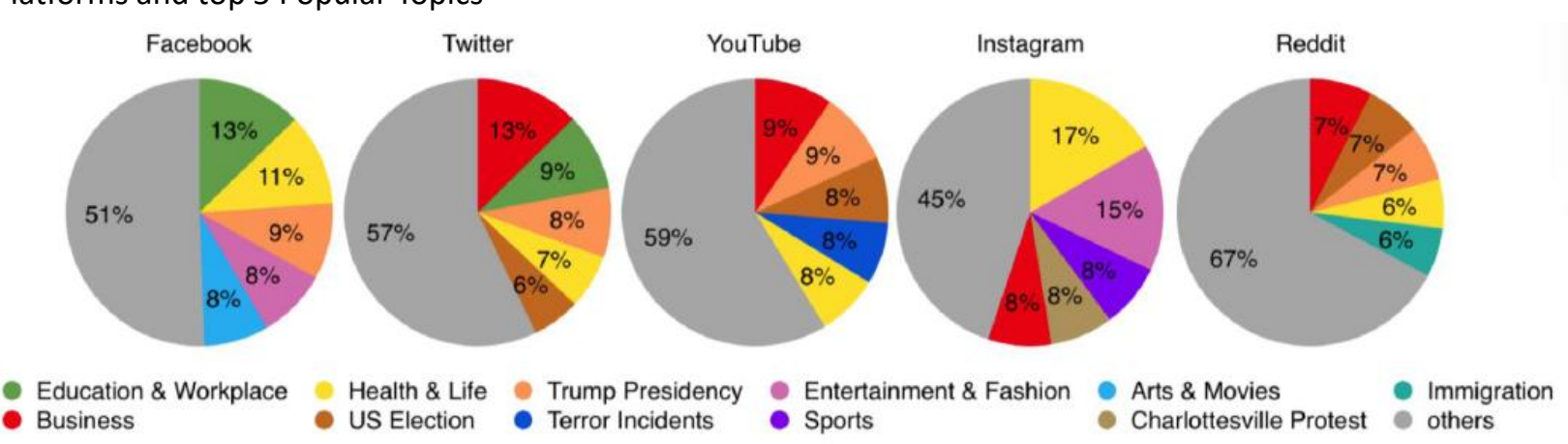

Platforms and top 5 Popular Topics

What task is optimized with this graphic?

Question it supports:

"What are the proportions of top 5 topics of platform Y?"

Can we improve that chart?

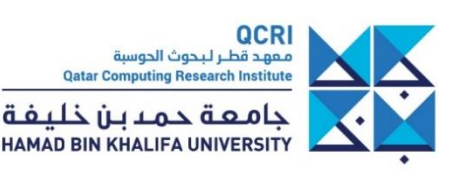

- There is **no one-size-fits-all** visualization
- One visualization is optimized to answer a small set of questions

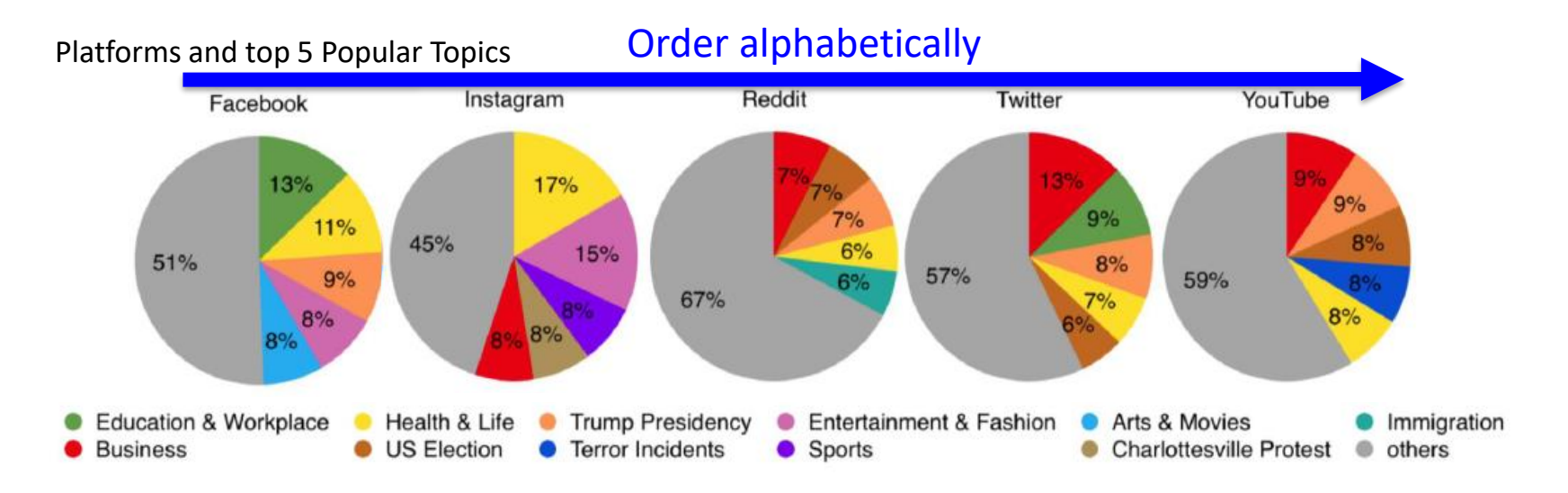

What task is optimized with this graphic?

Question it supports:

"What are the proportions of top 5 topics of platform Y?"

Can we improve that chart?

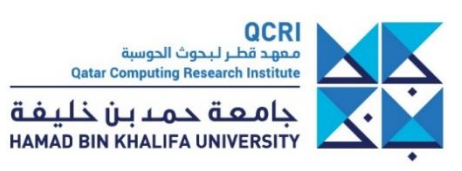

- There is **no one-size-fits-all** visualization
- One visualization is optimized to answer a small set of questions

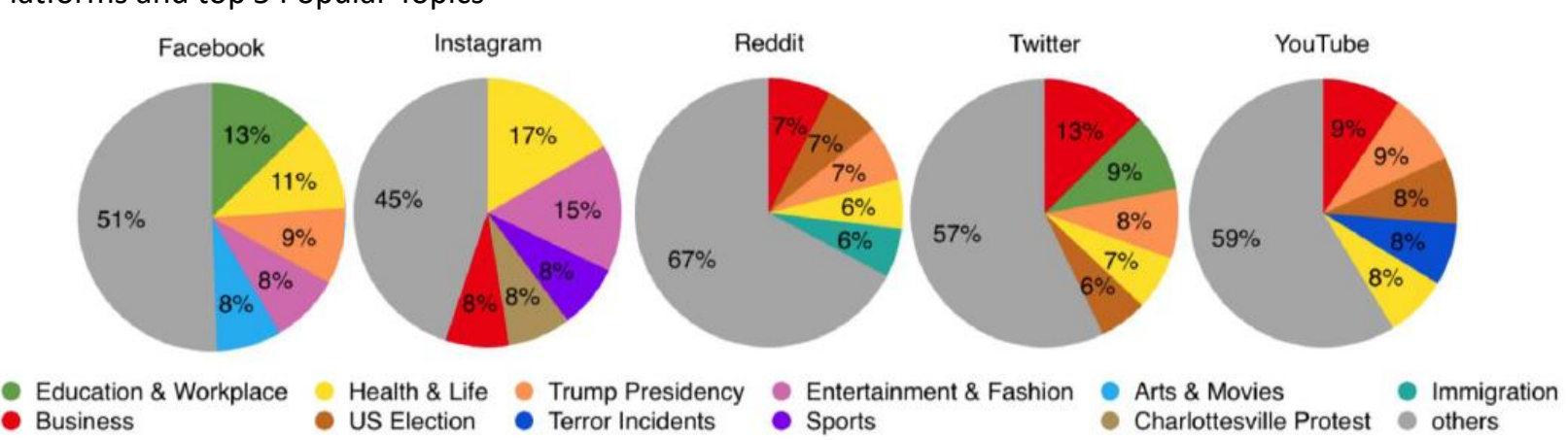

Platforms and top 5 Popular Topics

How should we draw the same data to better support answering : "What is the platform most popular for Health & Life topic" ?

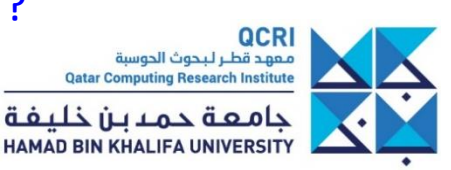

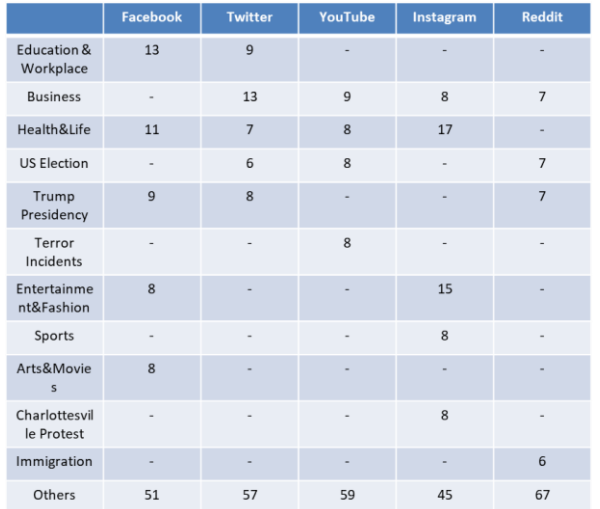

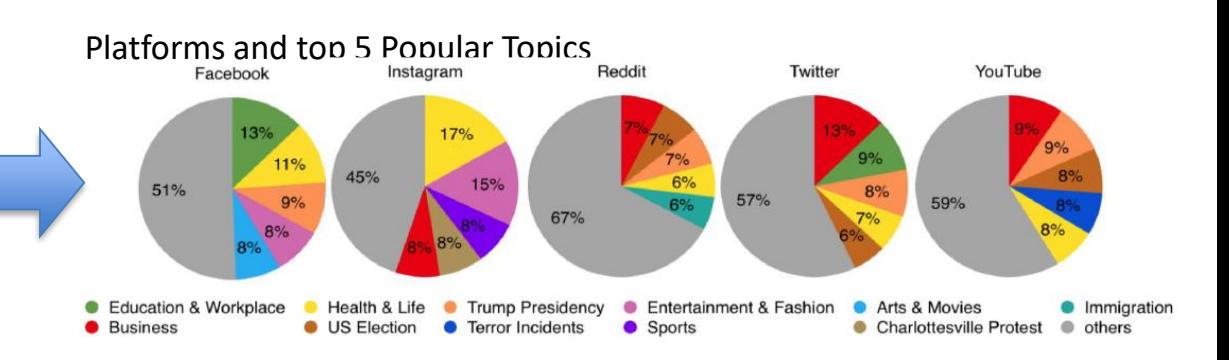

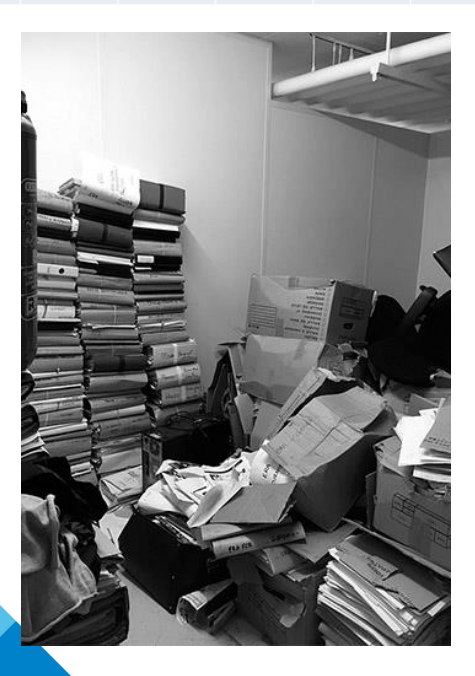

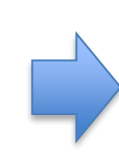

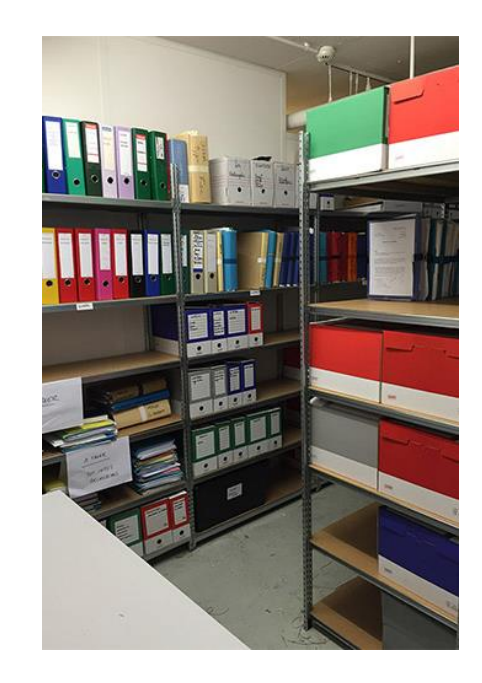

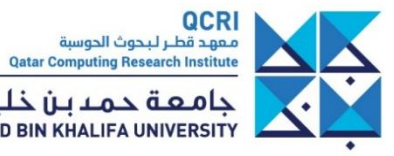

جامعــة حـمـــا بــــن خـلـيــفـــة<br>HAMAD BIN KHALIFA UNIVERSITY

- Complex questions may require **interactive techniques**, or coordinated views
	- <https://ptable.com/#Writeup/Wikipedia>

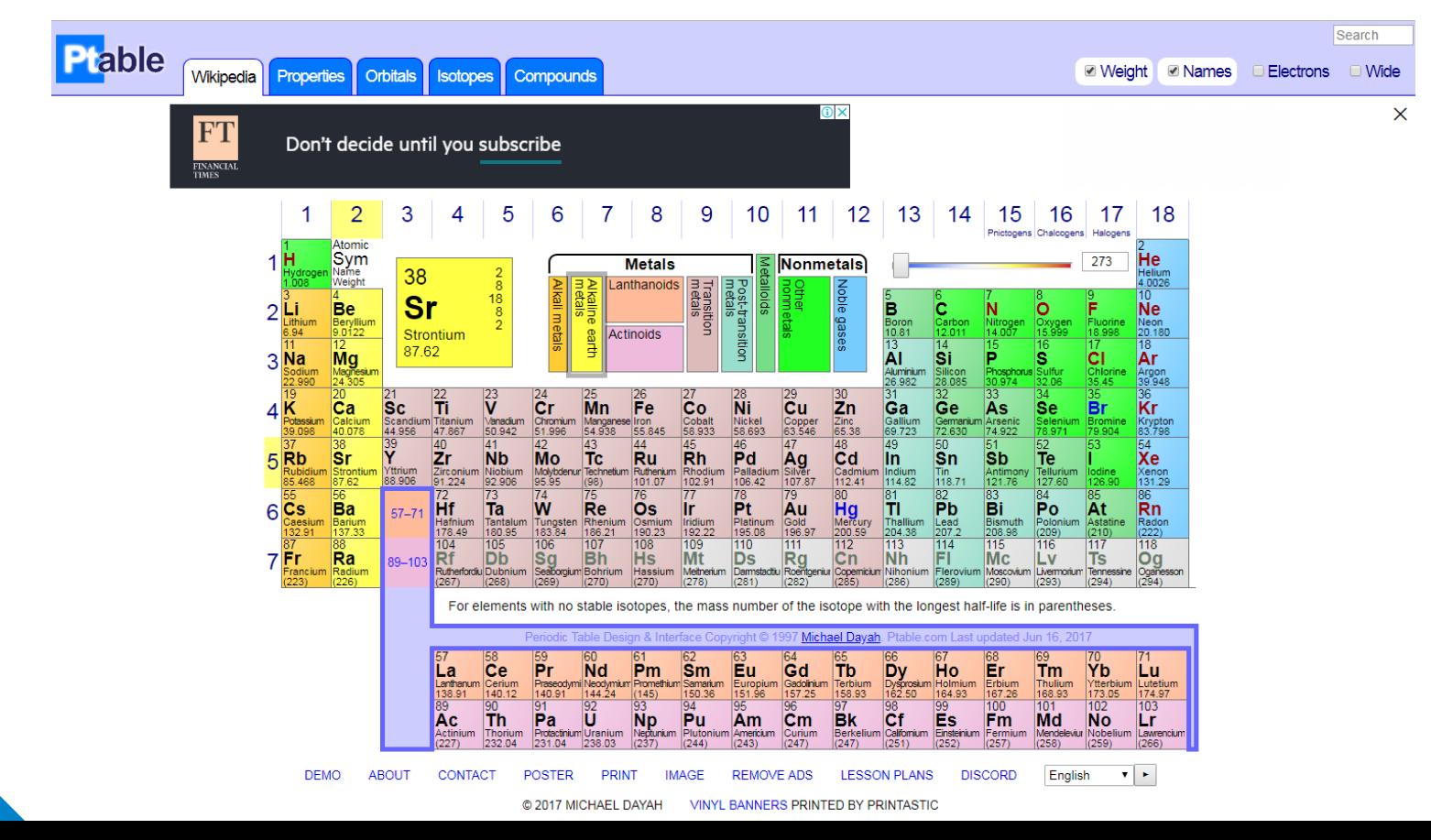

## **Example of re-design**

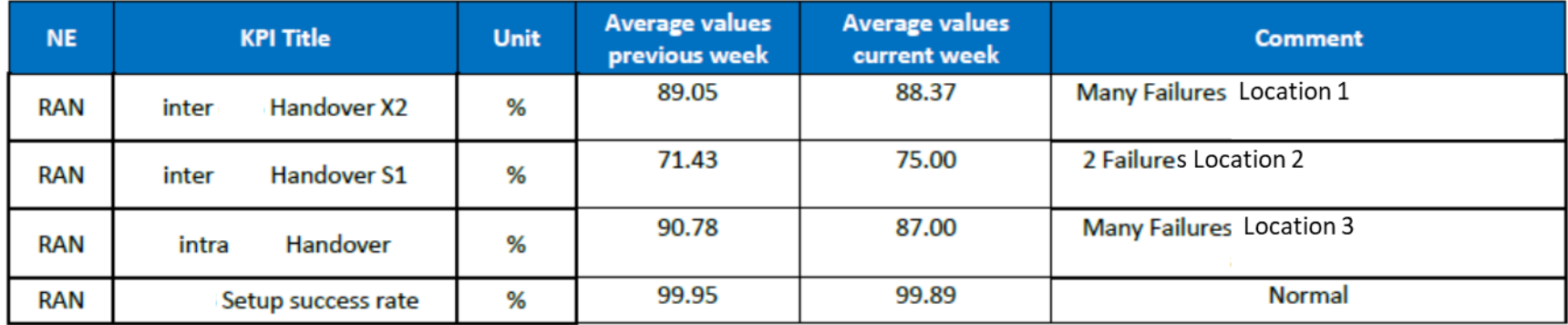

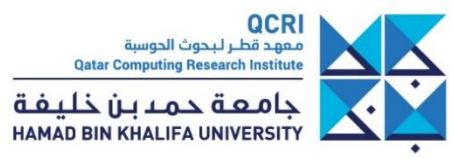

## **Example of re-design**

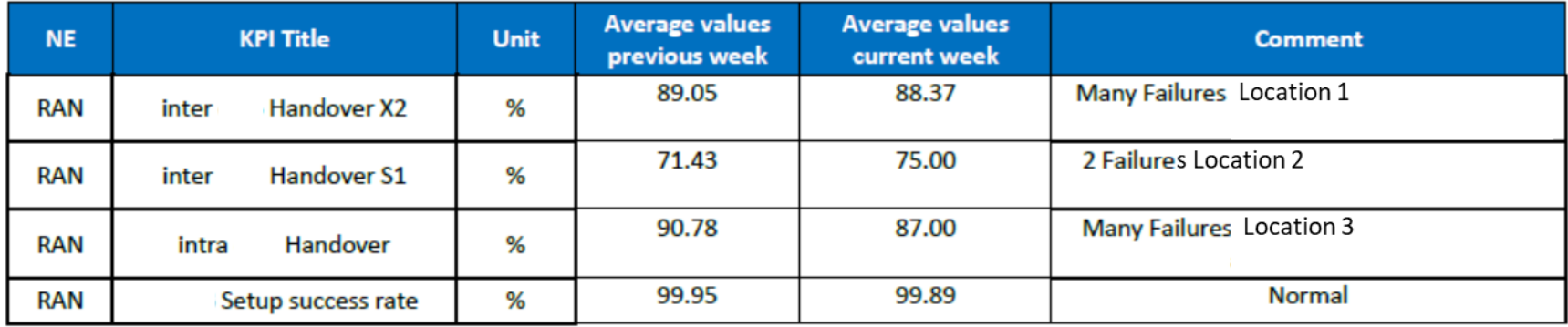

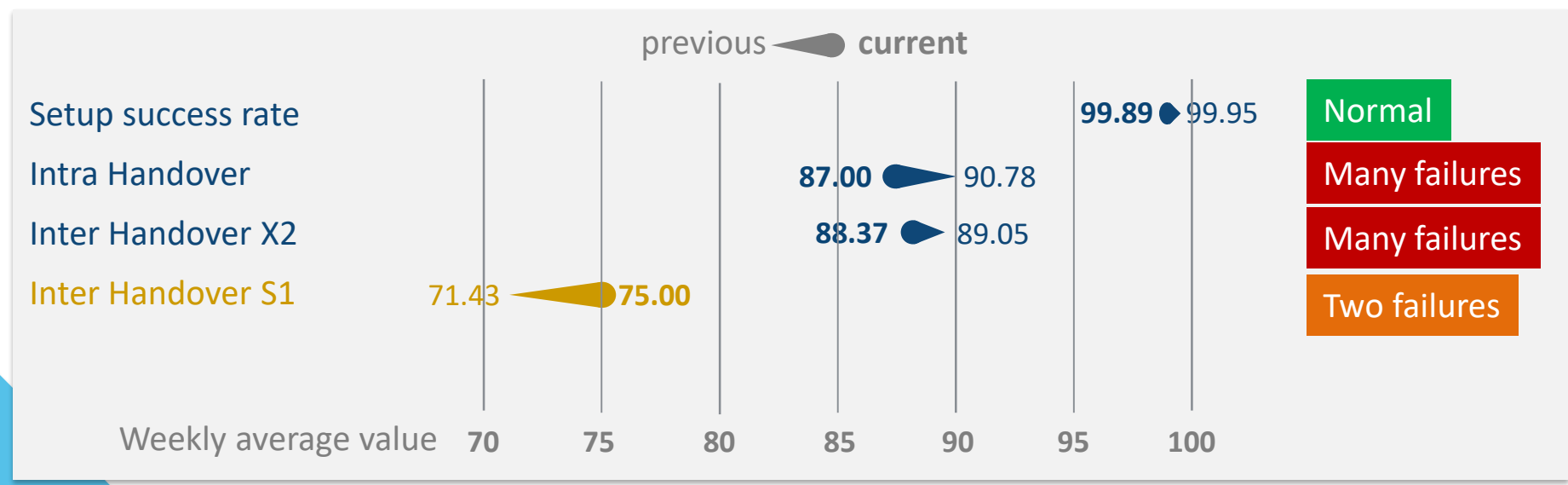

M. Aupetit - QCRI

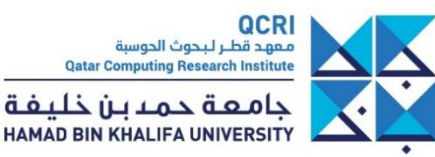

## **Outline**

- What is Data Visualization?
- User Centered Design
- Visual Perception
- Criteria for Good Visualizations
- **Some examples**
- Resources

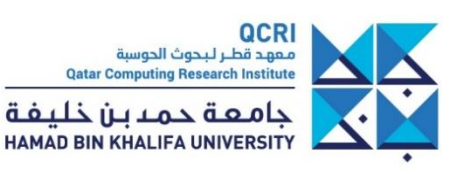

## **Useful tricks**

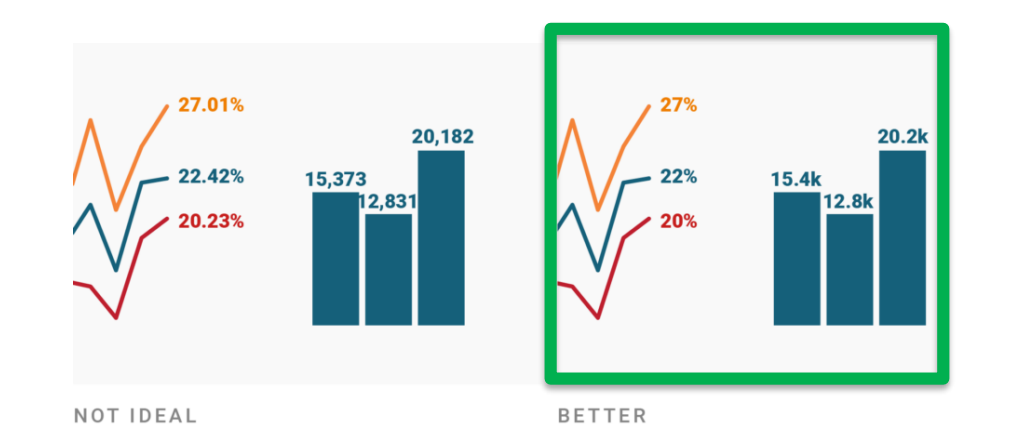

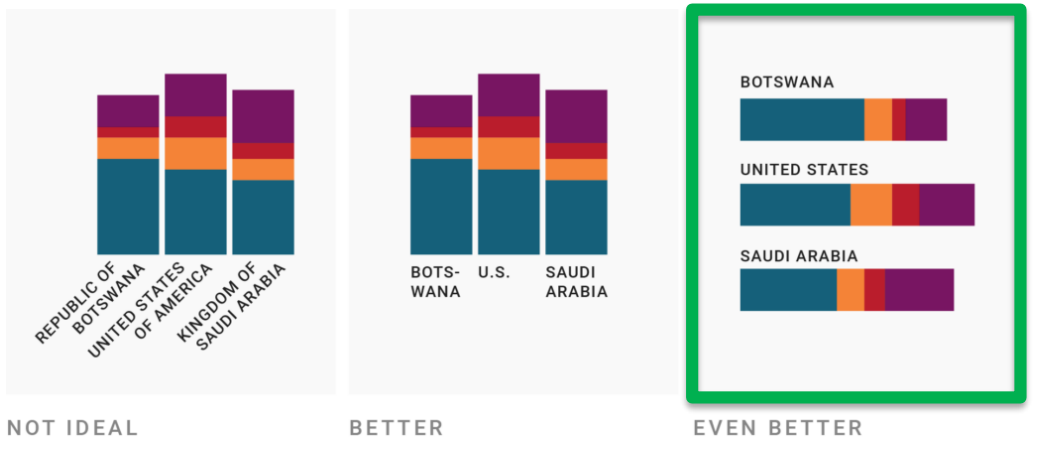

<https://blog.datawrapper.de/text-in-data-visualizations/>

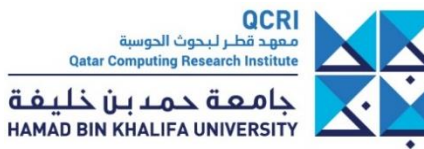

## **Make the outlier stands out**

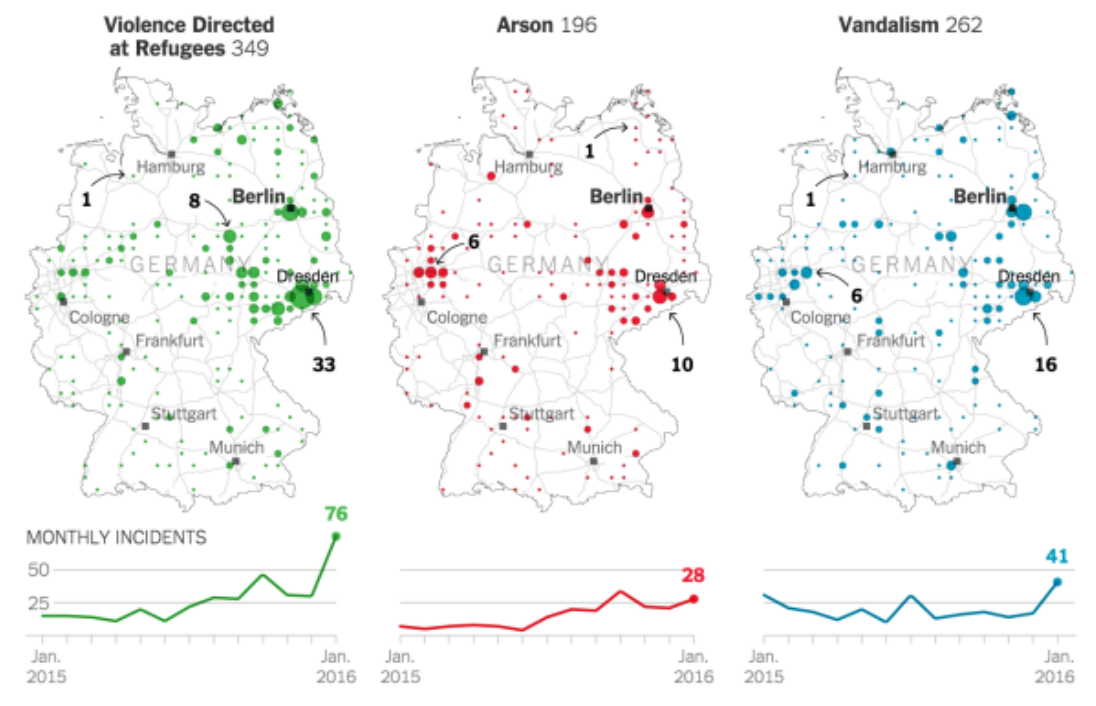

By The New York Times | Source: Amadeu Antonio Foundation

#### Hundreds of examples: [https://www.visualisingdata.com/2016/03/little-visualisation](https://www.visualisingdata.com/2016/03/little-visualisation-design/)design/

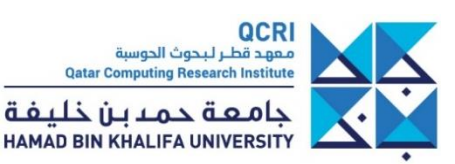

# **Not emphasizing base line if not 0**

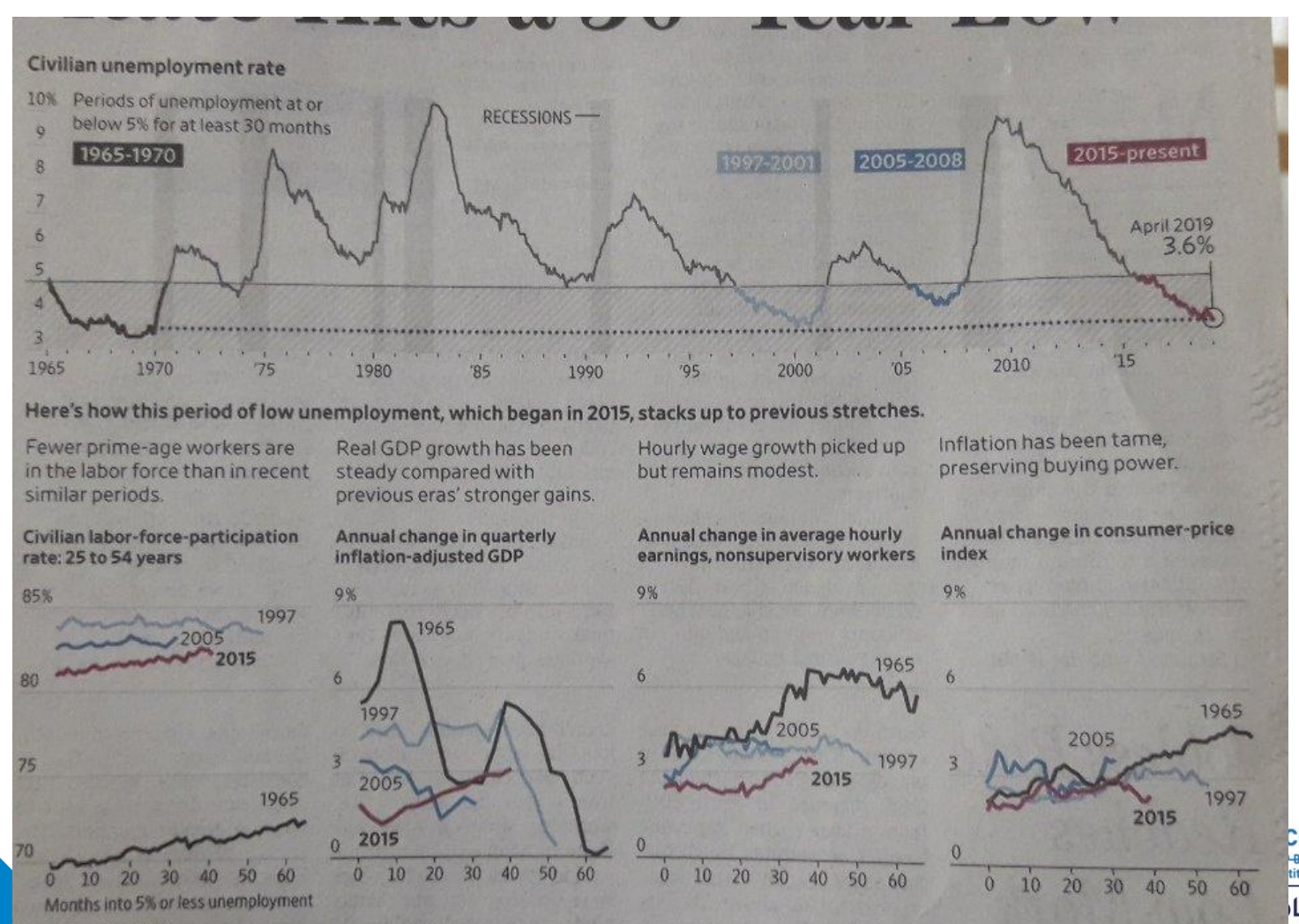

Note: Seasonally adjusted

Source: Labor Department and Commerce Department via Federal Reserve Bank of St. Louis

Elbert Wang/THE WALL STREET JOURNAL

## **Graphics integrated into text**

#### The Chinese league is no longer seen as a 'retirement home', its clubs now attract many elite footballers in their prime years

In 2012 Didier Drogba and Nicolas Anelka were emblematic of a trend in prominent Europe-based players moving to China as their powers began to wane. Even last season Eidur Gudjohnsen and Robinho demonstrated that some still saw it as a comfortable place to see out their latter playing years. But this winter saw a clear shift, with clubs spending huge sums on players still at or yet to

In the chart below, each circle of the presents an overseas player moving to China, sized by fee and positioned according to that player's age at the time. The red bars refer to the median age of all overseas signings that year. We also note the total calendar-year spend across all such signings

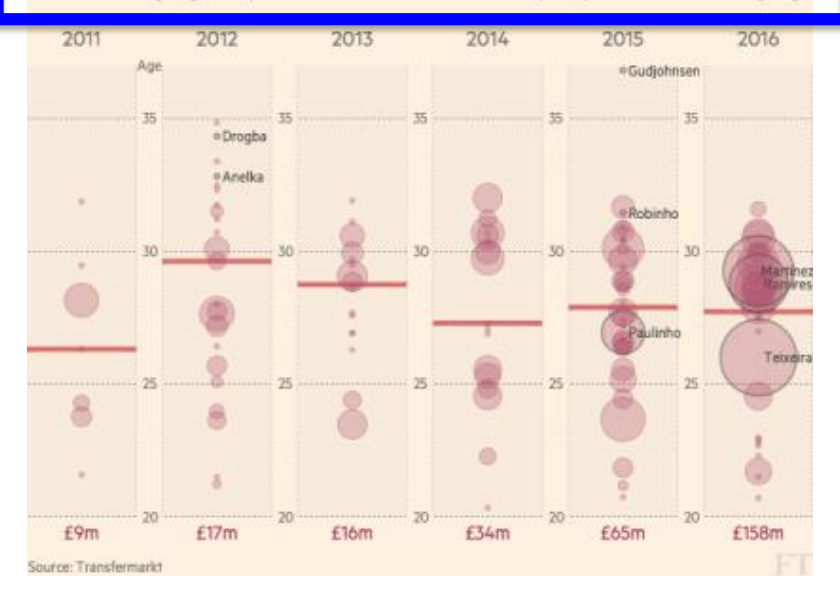

In the chart below, each circle of the presents an overseas player moving to China, sized by fee and positioned according to that player's age at the time. The red bars **comes and refer to the median age** of all overseas signings that year. We also note the total calendar-year spend across all such signings

# **Annotating to guide reading**

The US women's team starts matches aggressively, taking the lead early, and then can defend as well as any other side

Rate of goalscoring chances created and conceded at the Women's World Cup 2019

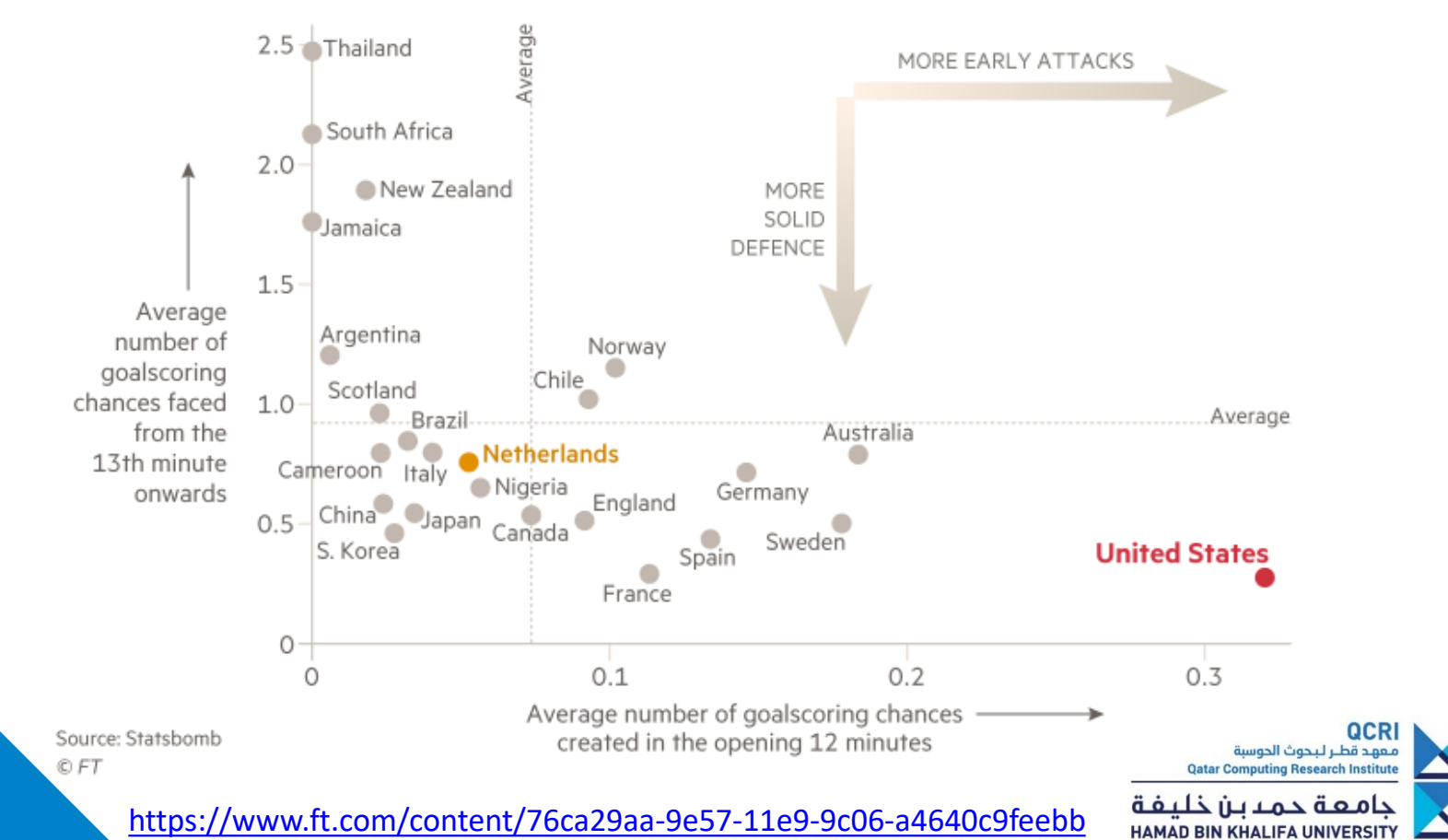

# **How design impact the message**

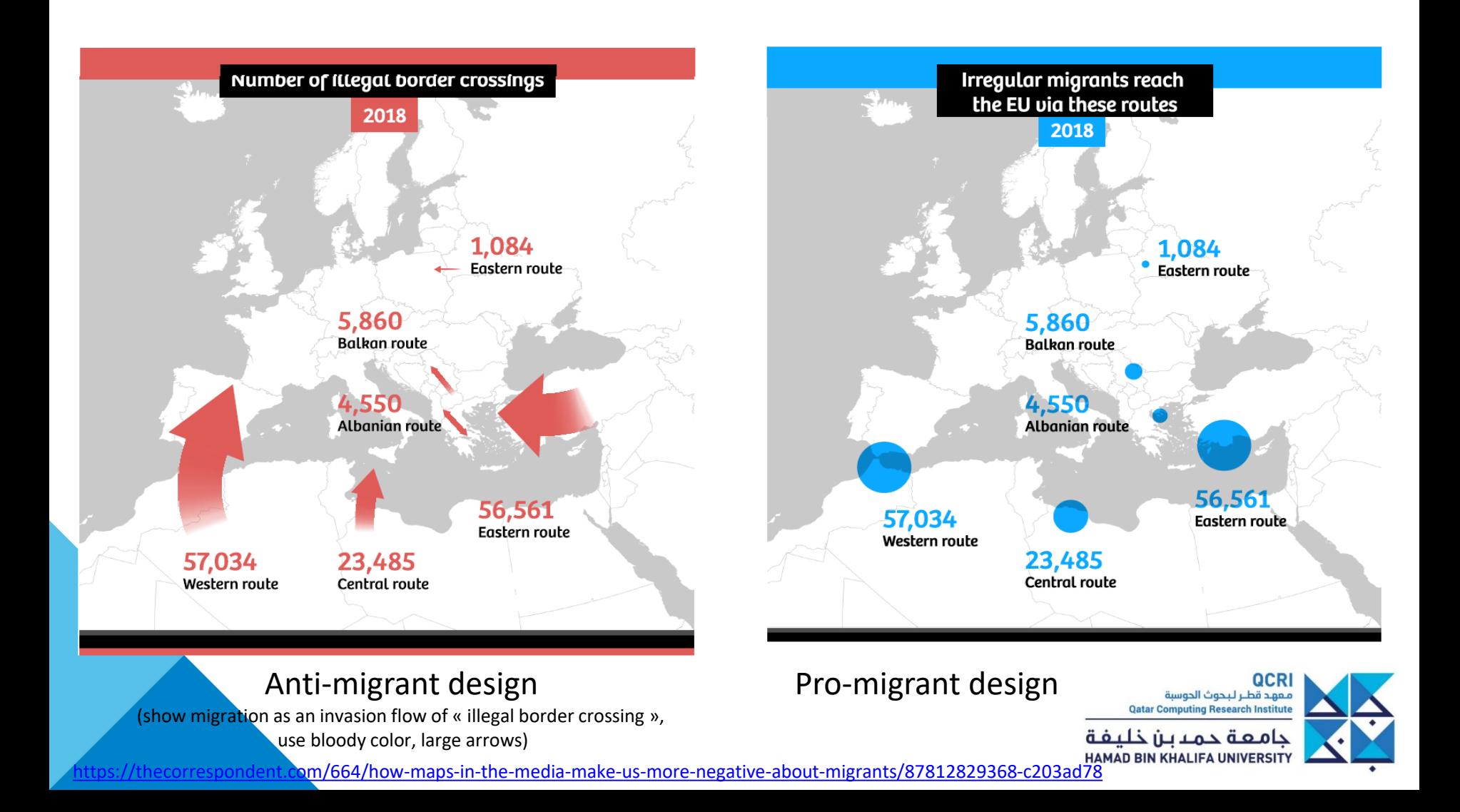

# **It works both ways…**

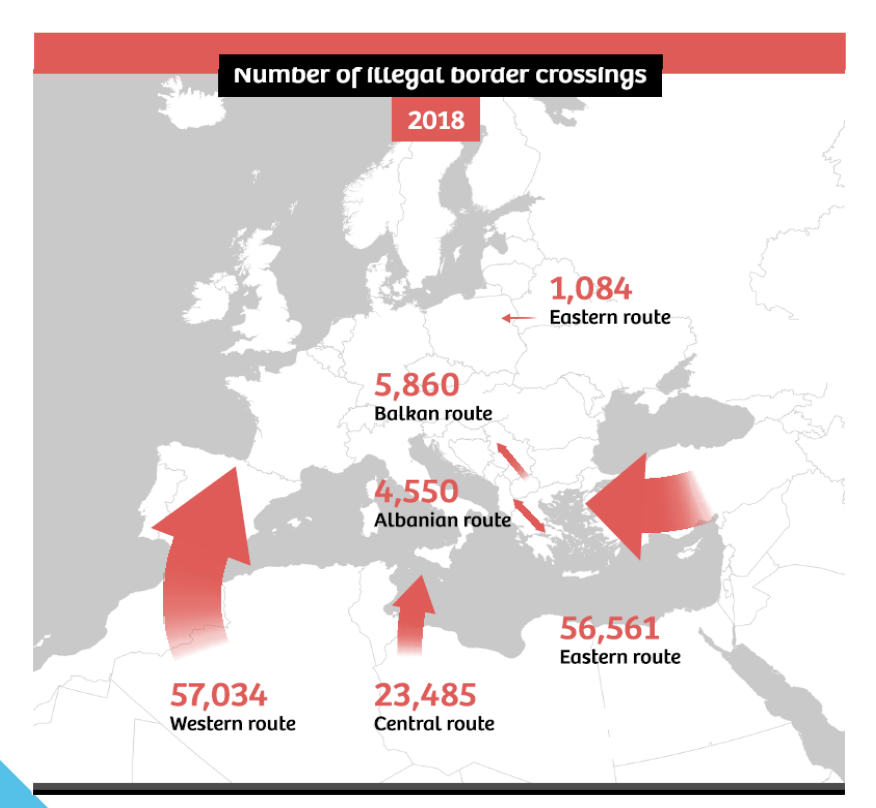

### Anti-migrant design<br>
Anti-migrant design extending the same of death caused by

(show migration as an invasion flow of « illegal border crossing », use bloody color, large arrows)

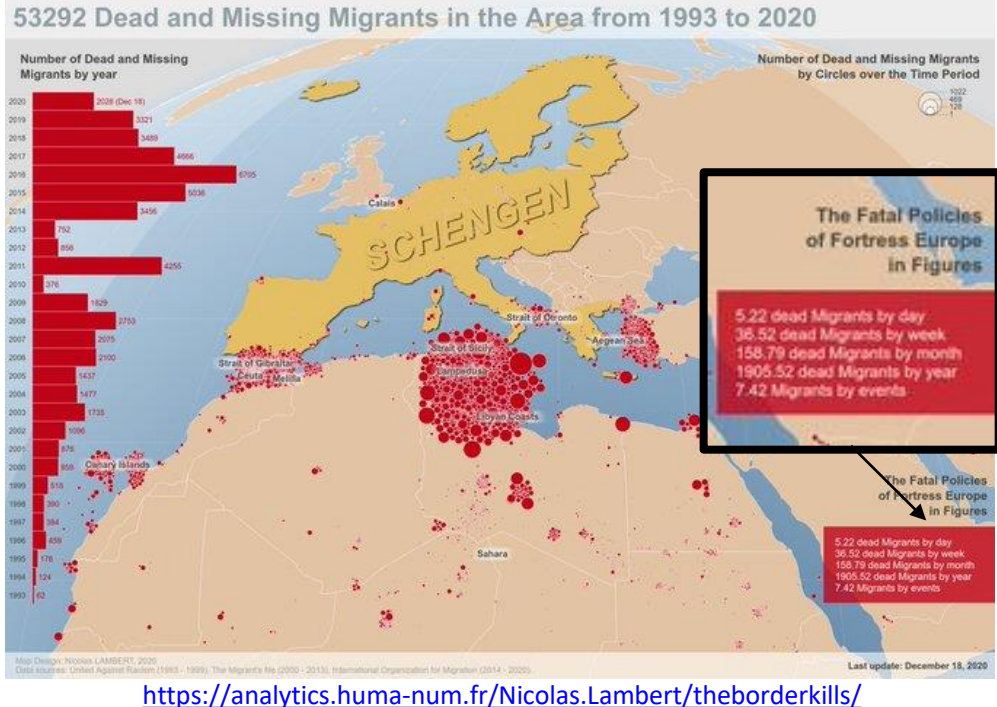

« Fatal policies of Fortress Europ », use bloody color, large circles, number with 2 digits after dot (5.22 instead of 5) make them appear bigger)

> QCRI معهد قطر لبحوث الحوسبة **Qatar Computing Research Institute**

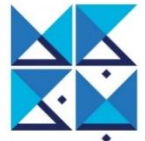

جامعة حمدبن خليفة HAMAD BIN KHALIFA UNIVERSITY

# **Pie chart offense**

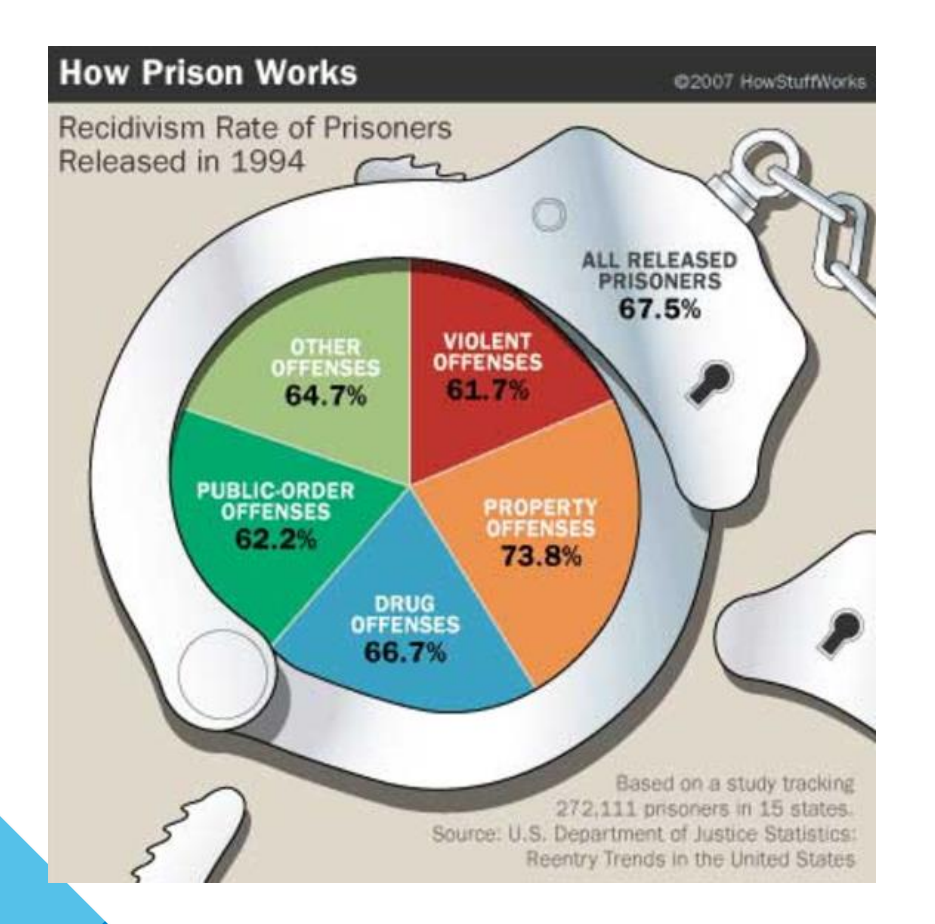

#### Analysis

• Pie parts do not sum to 100%

#### Advice

- Double-check your numbers
- Double-check numbers/data match with colors/graphics

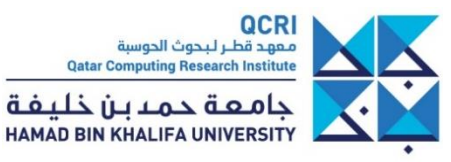

# **Pie chart revenge**

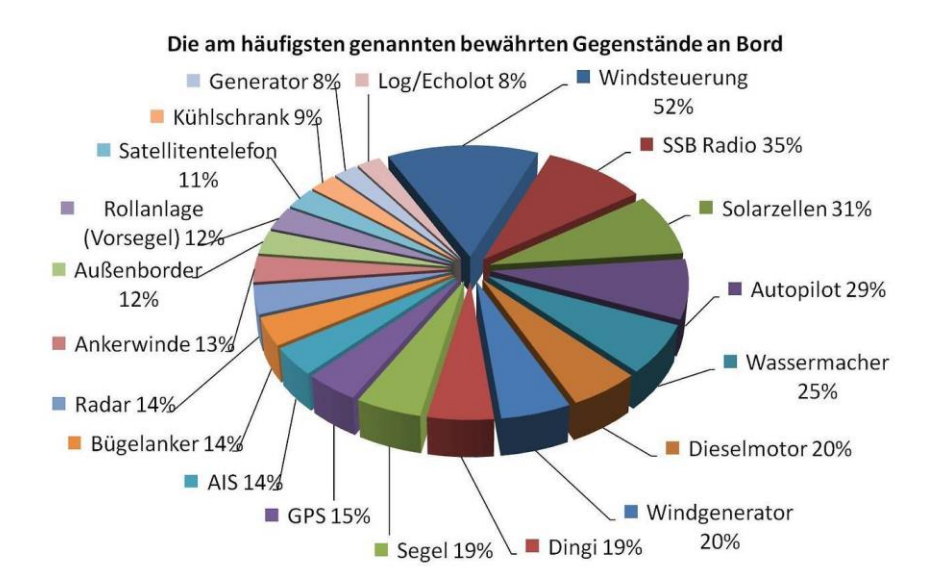

#### Analysis

- Shadow and 3D effects prevent easy comparison of pie segments
- Data are lost in unnecessary decor
- Too many data at once, difficult to figure out the global trend

#### Advice

- Do not use fancy effects
- Show only data
- Group data by categories

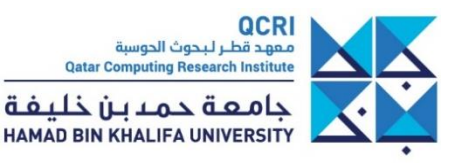

# **Bar chart offense**

### **Types of debt**

The total owed by the average U.S. household, by debt type.

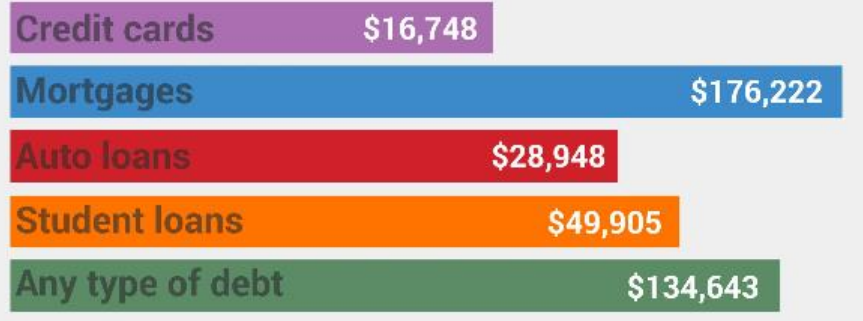

#### Analysis

- Why the bars ordered that way?
- We look to understand why and never find out an answer because here order is arbitrary

#### Advice

- Remind that every detail ask our brain for an explanation that requires cognitive effort
- Do not overload your user brain, it has too many things to do already
- If order means something make it clear, otherwise order by value

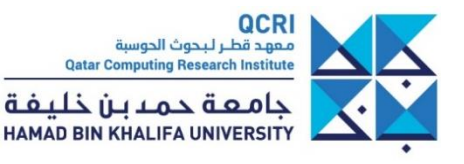

## **Bar chart offense 2**

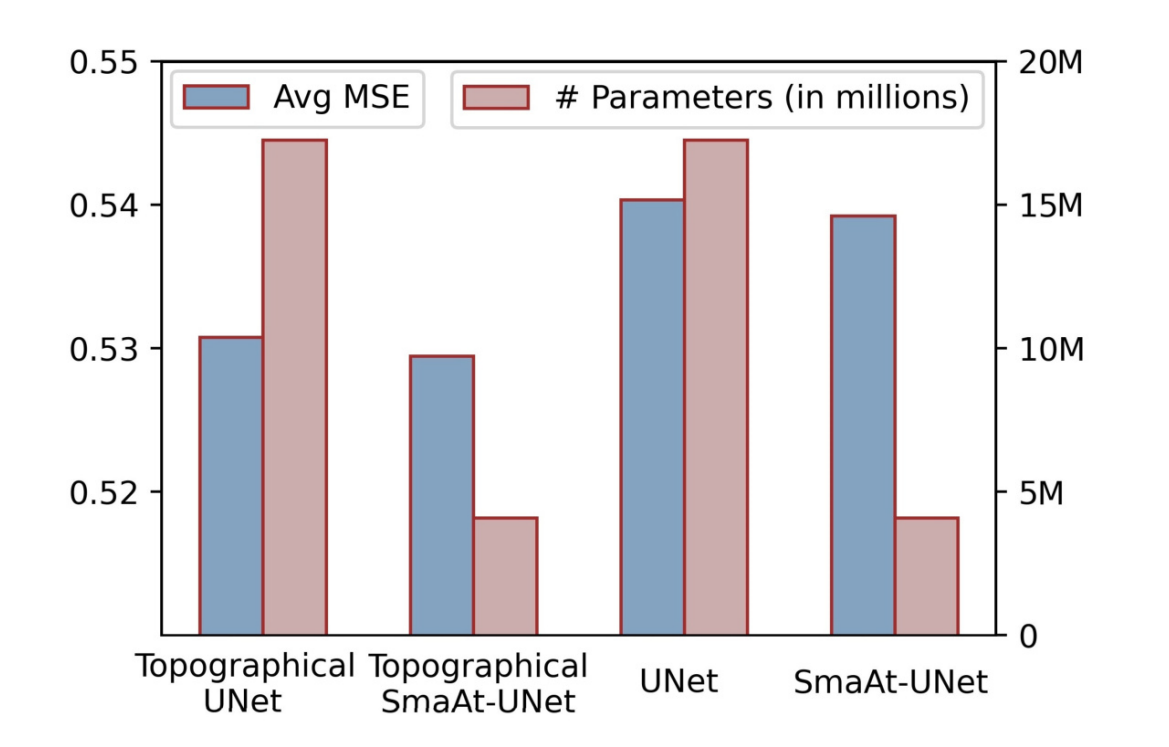

QCRI معهد قطر لبحوث الحوسبة **Qatar Computing Research Institute** حامعة حمدين خليفة HAMAD BIN KHALIFA UNIVERSITY

# **No, 3D is not cool!**

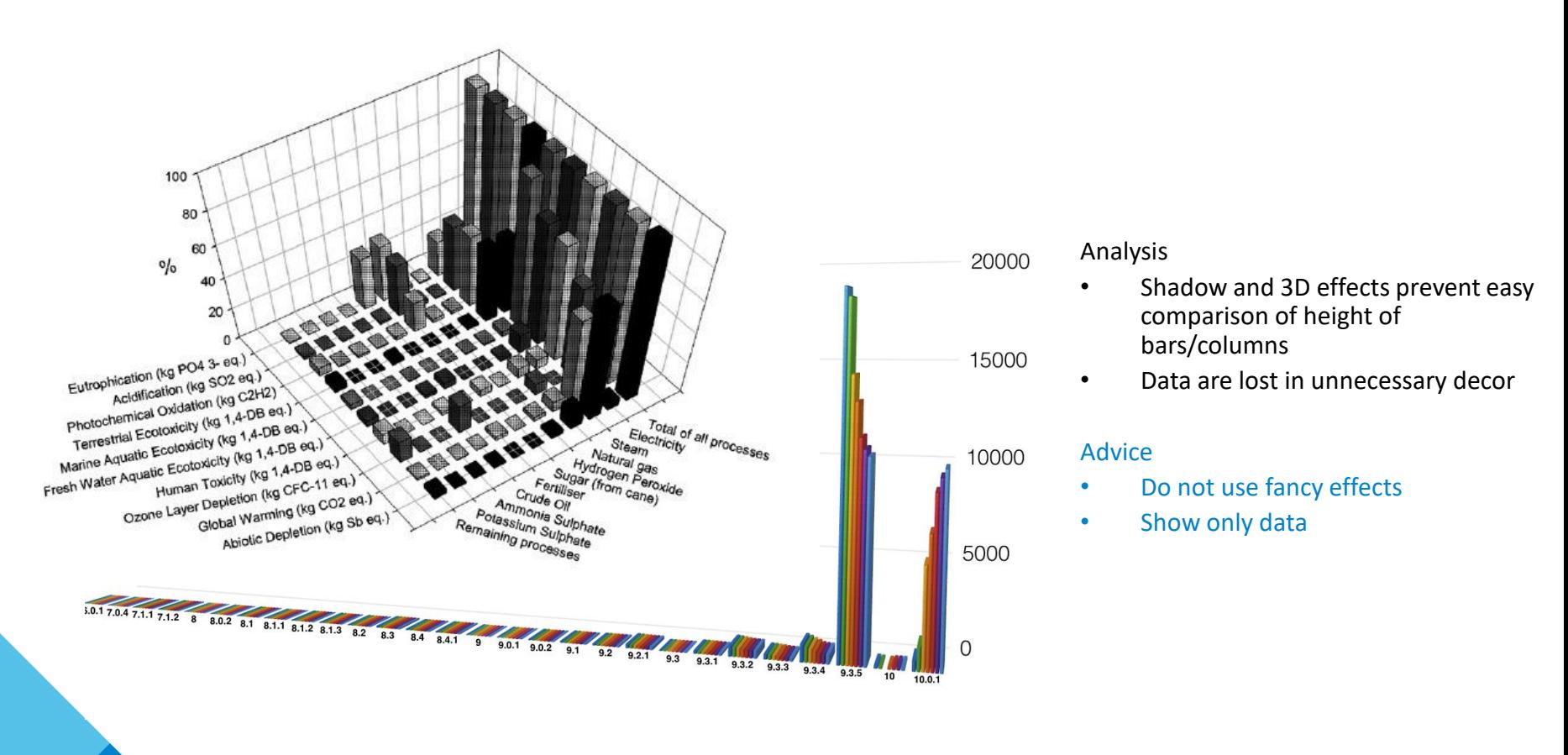

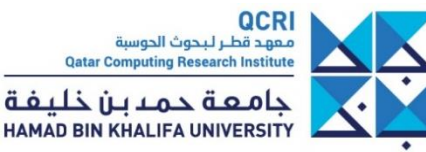

## **Time is time**

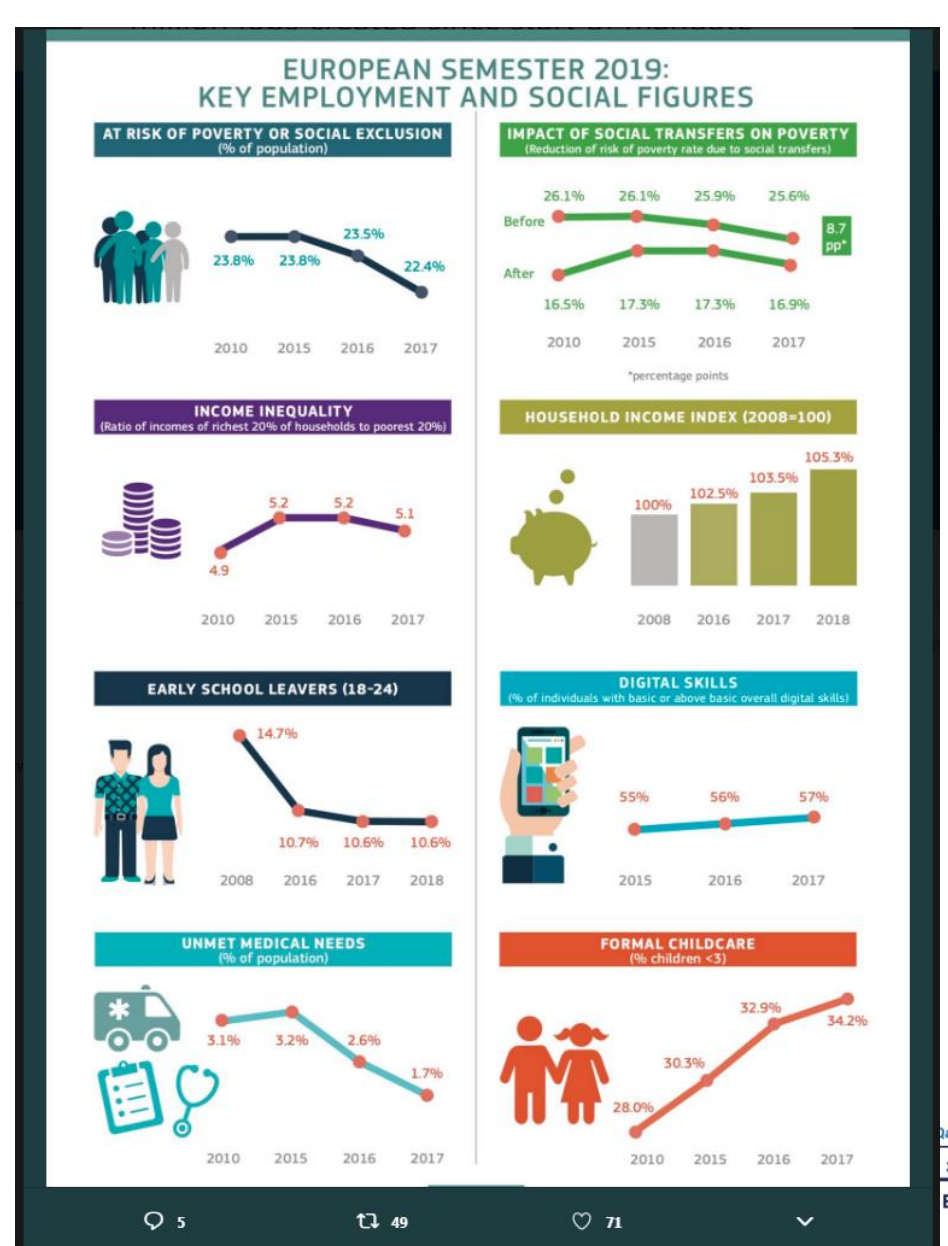

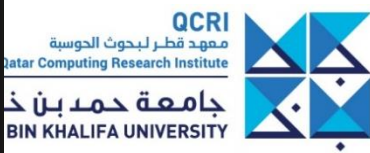

### Broken time axis!

## **Size matters!**

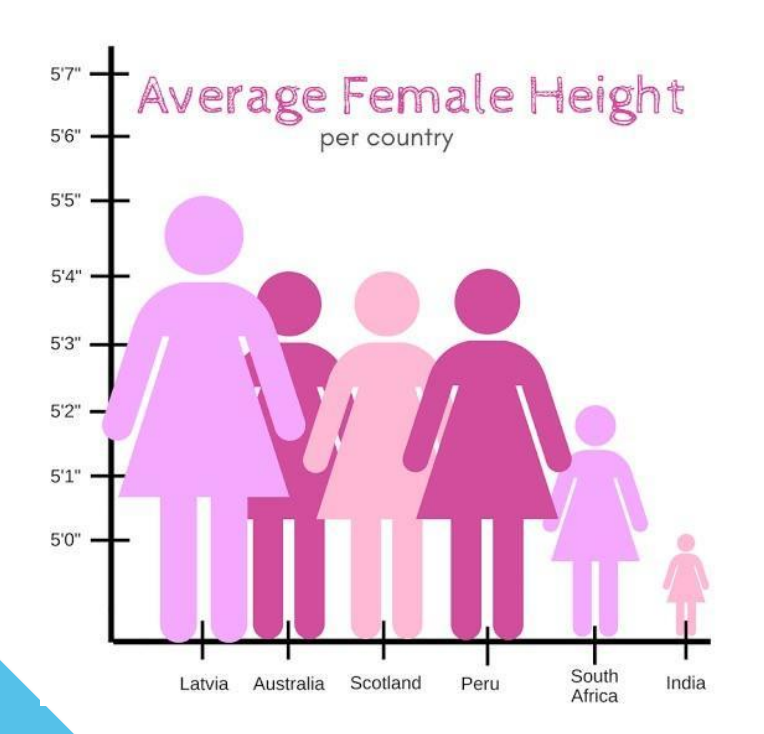

**LOOKING DOWN ON THE REST OF THE WORLD** 

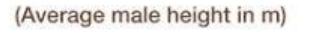

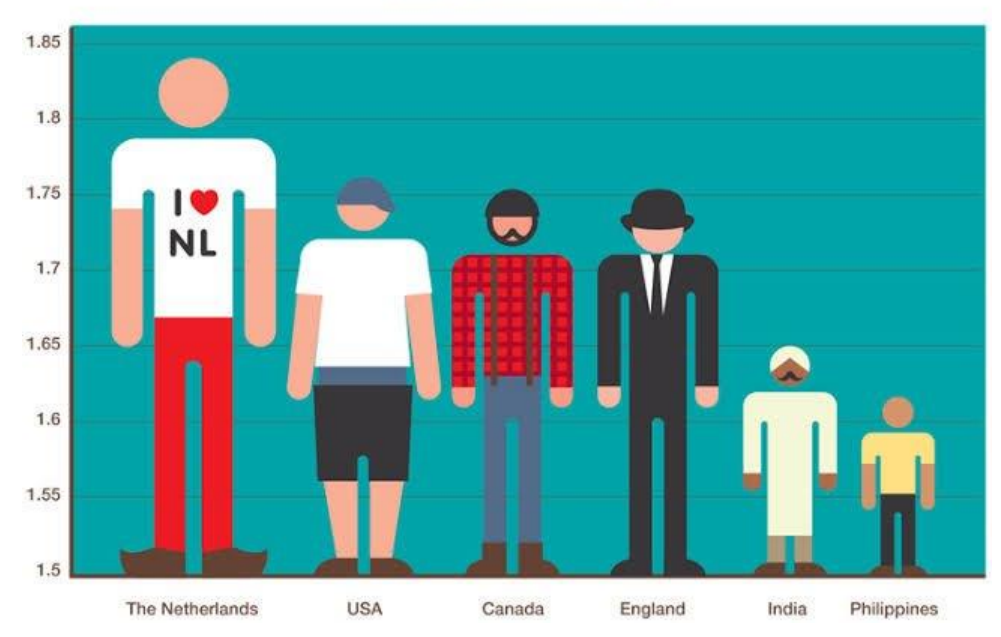

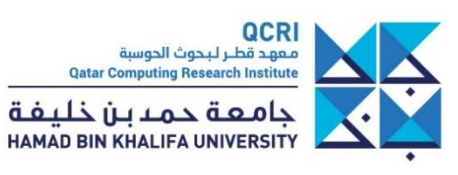

# **Bloody chart!**

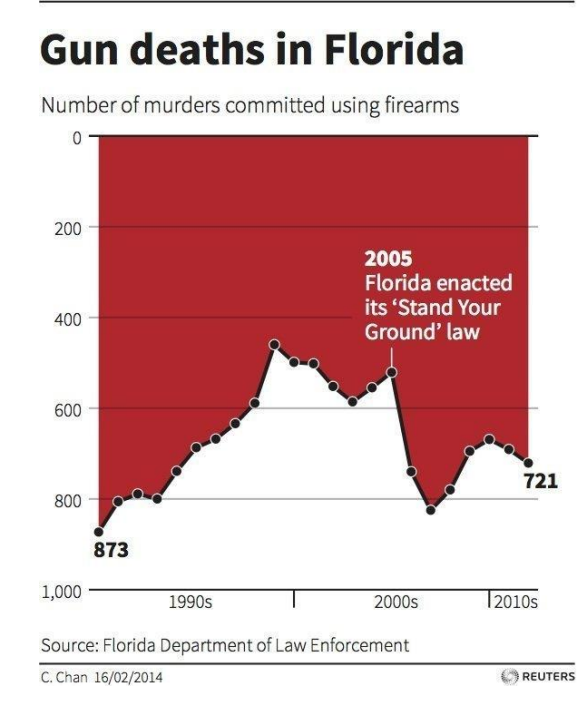

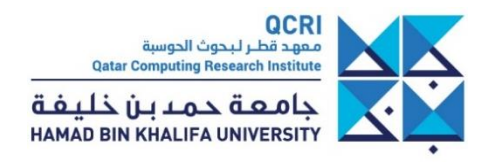

• Enactive knowledge is information gained through **perception– action interaction** in the environment

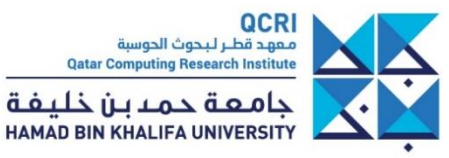

• Enactive knowledge is information gained through **perception– action interaction** in the environment

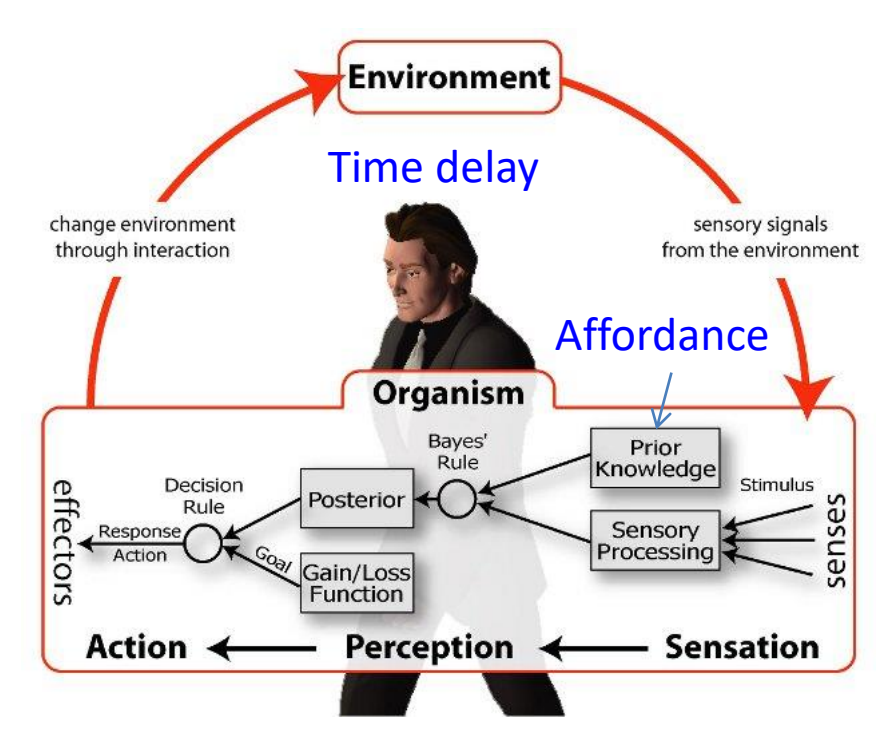

http://www.uni-bielefeld.de/(en)/biologie/cns/

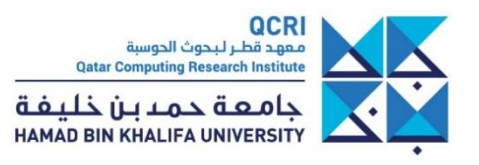

• Enactive knowledge is information gained through **perception– action interaction** in the environment

- Interaction enables detecting **cause and effect** to understand the environment
- Interaction is used to **tune the parameters** of the visualization
- Interaction requires **time perception** and **controllability** of the visualization (**affordance**)

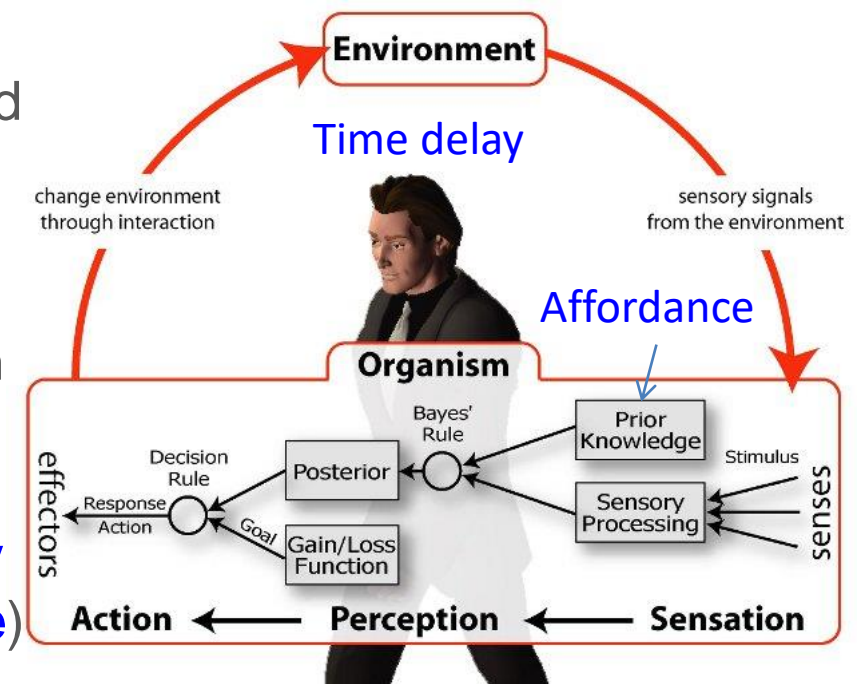

http://www.uni-bielefeld.de/(en)/biologie/cns/

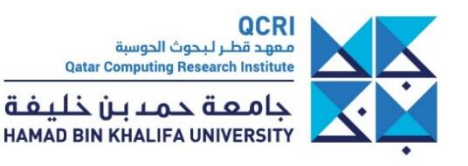

• Enactive knowledge is information gained through **perception– action interaction** in the environment

- Interaction enables detecting **cause and effect** to understand the environment
- Interaction is used to **tune the parameters** of the visualization
- Interaction requires **time perception** and **controllability** of the visualization (**affordance**)

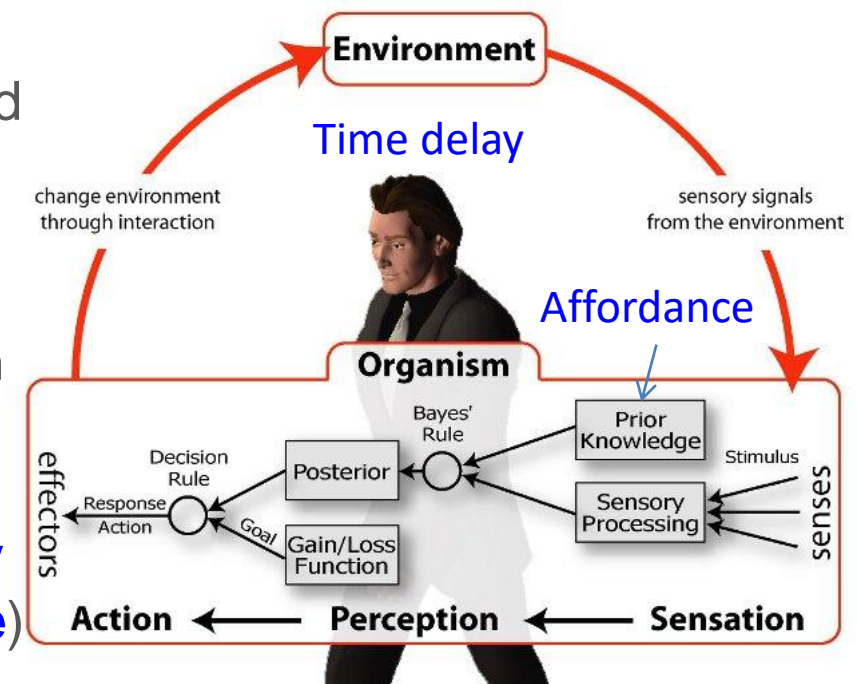

http://www.uni-bielefeld.de/(en)/biologie/cns/

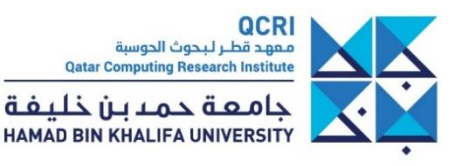
• Enactive knowledge is information gained through **perception– action interaction** in the environment

- Interaction enables detecting **cause and effect** to understand the environment
- Interaction is used to **tune the parameters** of the visualization
- Interaction requires **time perception** and **controllability** of the visualization (**affordance**)

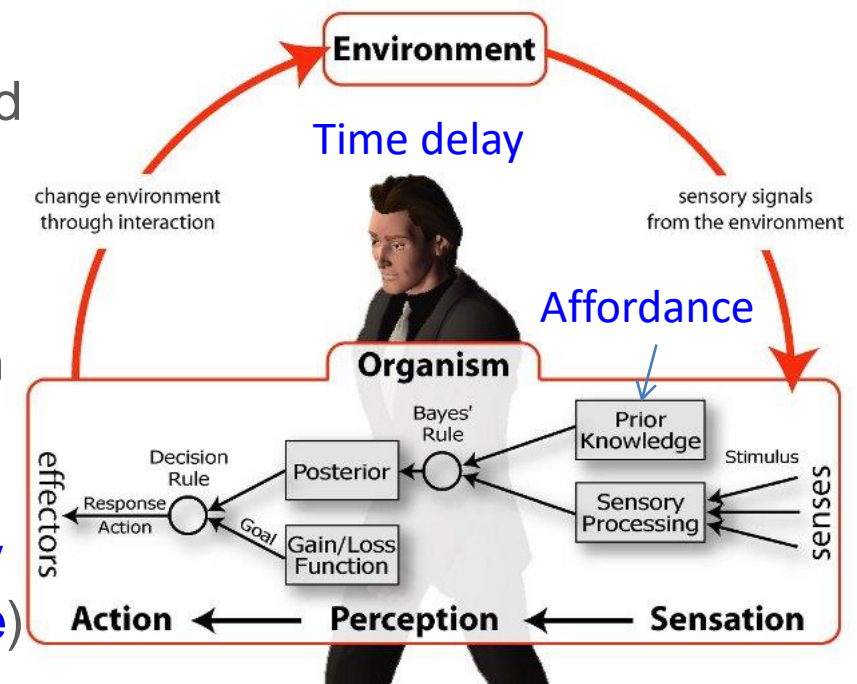

http://www.uni-bielefeld.de/(en)/biologie/cns/

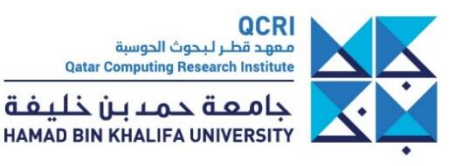

- *Buttons are designed to be pushed, so they trigger the desire to push and the pushing action*
- *Handles invite us to pull them…*

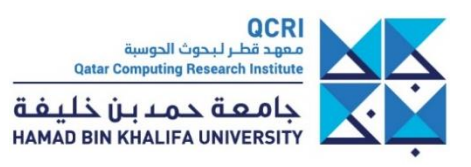

- *Buttons are designed to be pushed, so they trigger the desire to push and the pushing action*
- *Handles invite us to pull them…*

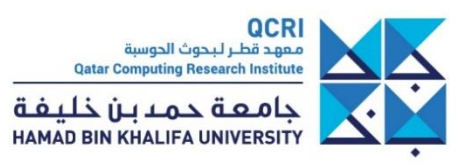

- *Buttons are designed to be pushed, so they trigger the desire to push and the pushing action*
- *Handles invite us to pull them…*

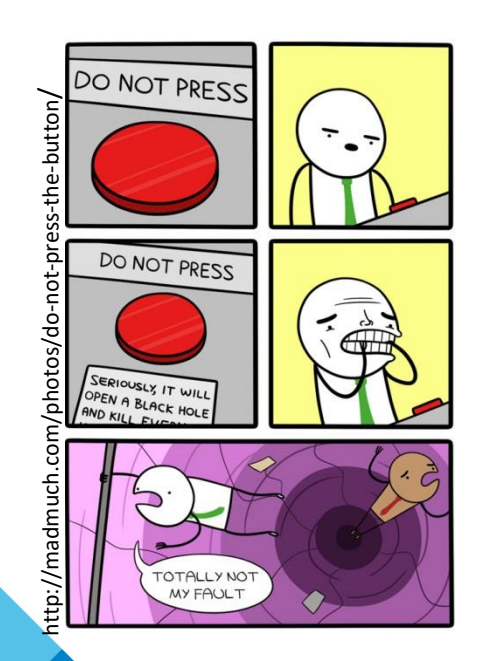

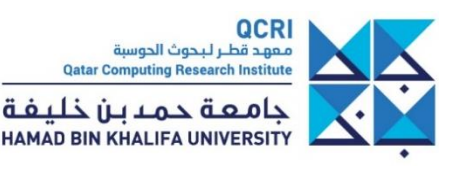

- *Buttons are designed to be pushed, so they trigger the desire to push and the pushing action*
- *Handles invite us to pull them…*

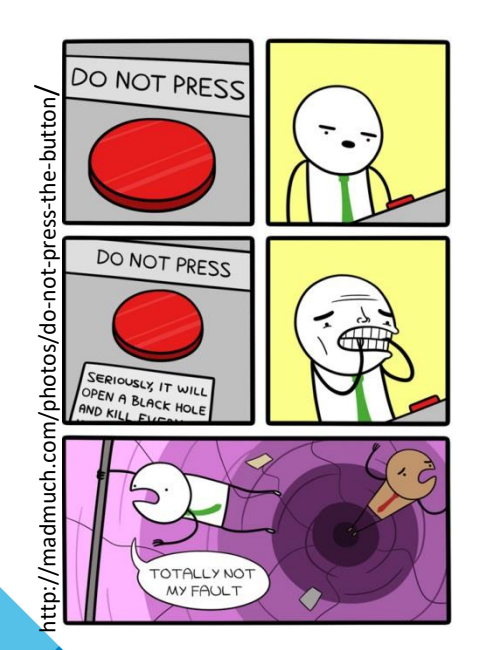

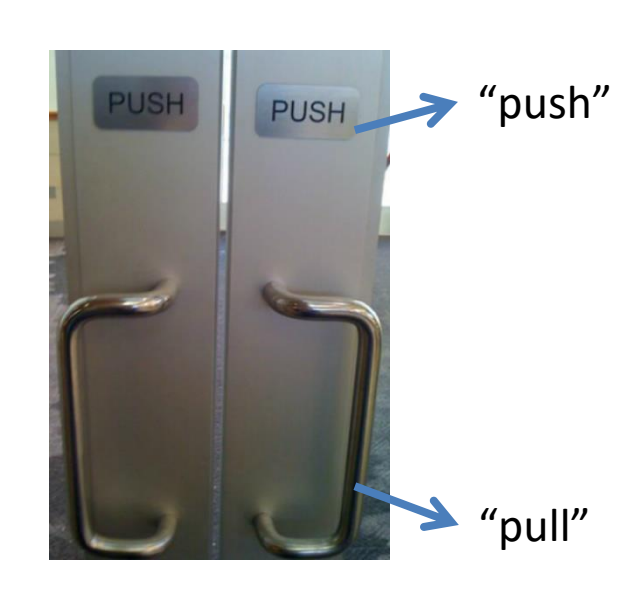

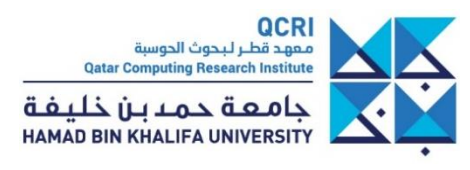

- *Buttons are designed to be pushed, so they trigger the desire to push and the pushing action*
- *Handles invite us to pull them…*

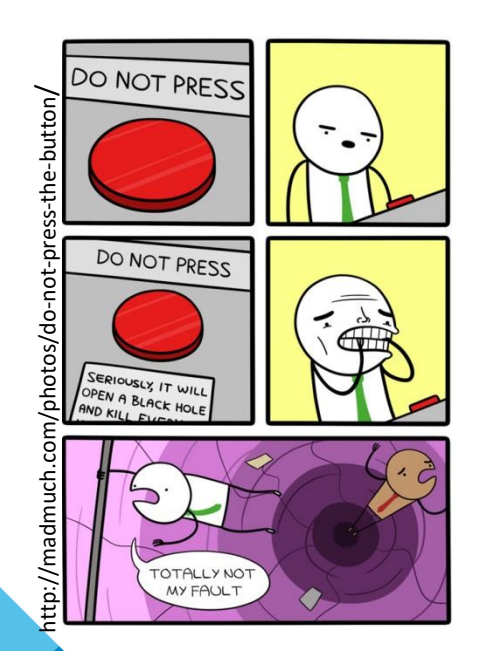

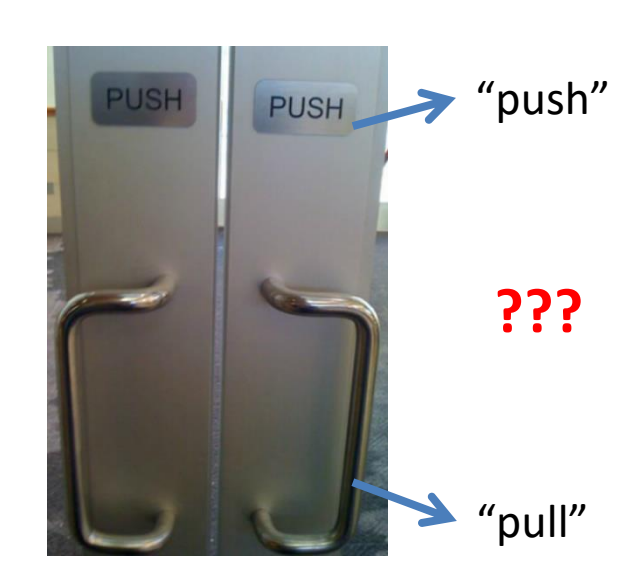

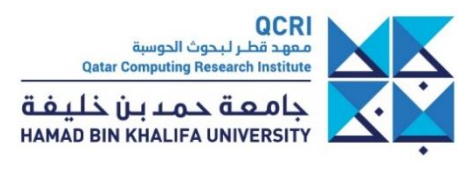

- *Buttons are designed to be pushed, so they trigger the desire to push and the pushing action*
- *Handles invite us to pull them…*

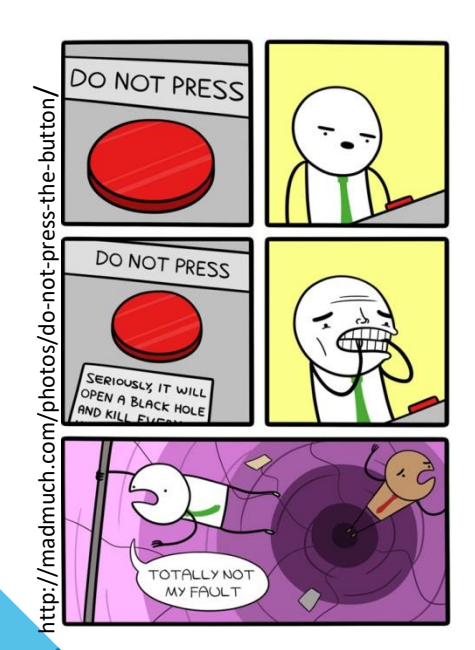

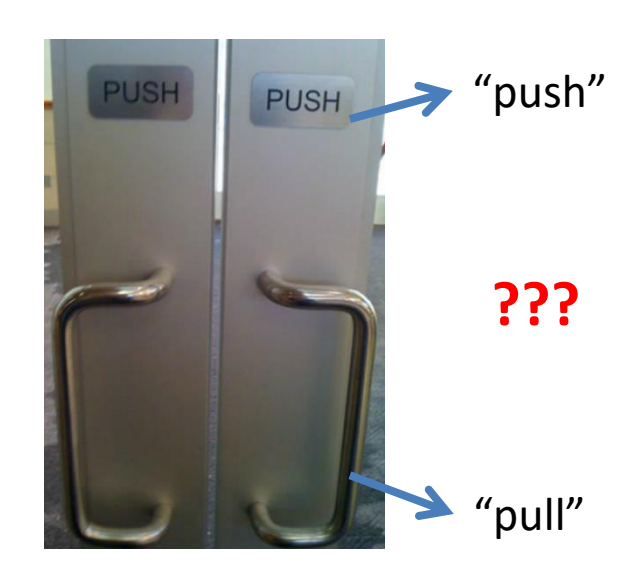

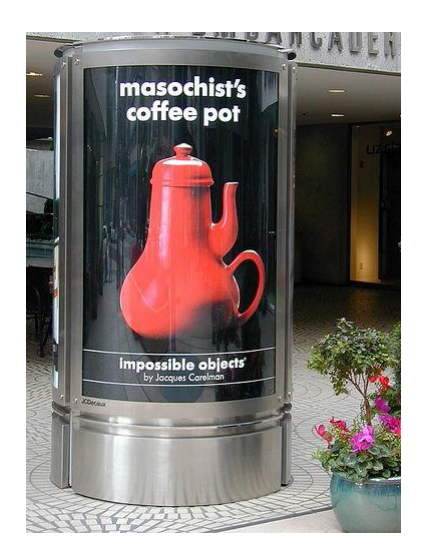

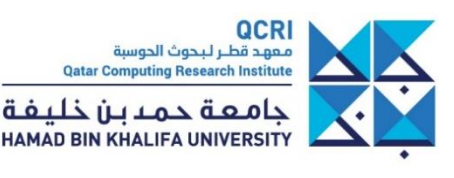

• **Time perception**: 3 key time scales

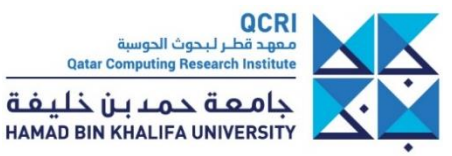

#### • **Time perception**: 3 key time scales

#### **~0.1 second**: cause and effect relation

- Two events perceived as a single one. Brain's neural activity cycle duration
- Maximal time required between movie frames to preserve perceptual continuity
- Action and stimulus less than 0.1s after it appear to be in **cause and effect relation**

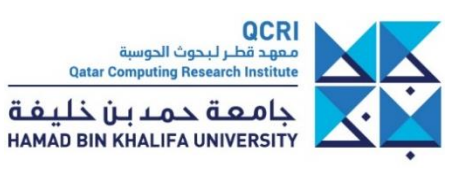

#### • **Time perception**: 3 key time scales

#### **~0.1 second**: cause and effect relation

- Two events perceived as a single one. Brain's neural activity cycle duration
- Maximal time required between movie frames to preserve perceptual continuity
- Action and stimulus less than 0.1s after it appear to be in **cause and effect relation**

#### **~1 second**: reflex action

- Time needed to prepare and respond to unexpected event
- More than 1s silence induces to think of a **broken communication channel**

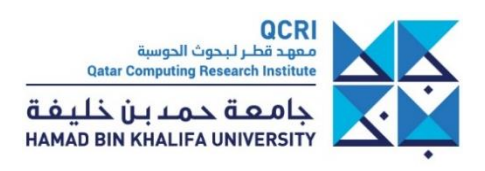

#### • **Time perception**: 3 key time scales

#### **~0.1 second**: cause and effect relation

- Two events perceived as a single one. Brain's neural activity cycle duration
- Maximal time required between movie frames to preserve perceptual continuity
- Action and stimulus less than 0.1s after it appear to be in **cause and effect relation**

#### **~1 second**: reflex action

- Time needed to prepare and respond to unexpected event
- More than 1s silence induces to think of a **broken communication channel**

#### **~10 seconds**: complex action

- Time needed to complete an **interaction task** (zoom, use a slider, open select and click in a menu…)

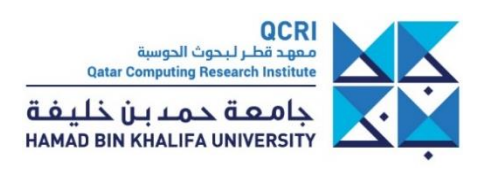

### **Consequences of response time**

#### • **below a second** (**continuity preserving** latency)

- appears fully **responsive** to user adjustments
- allows truly **interactive** sessions
- **below a few seconds** (**flow preserving** latency)
	- users maintain their **focus**
	- computational pauses in the exploration **challenge** interpretation
- **above ten seconds** (**attention preserving** latency)
	- users **disengage** from the task to pursue other activities in parallel
	- highly **detrimental** to the interpretation process

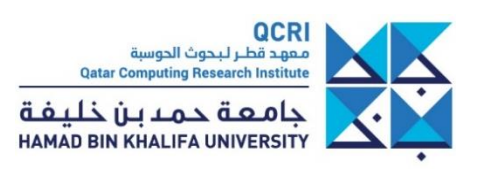

## **Outline**

- What is Data Visualization?
- User Centered Design
- Visual Perception
- Criteria for Good Visualizations
- Some examples
- **Resources**

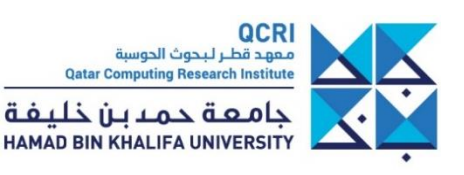

### **What makes a good graphical encoding**

**HISTOGRAN** 

Some visual metaphors are more suited to some analytic tasks

<https://datavizproject.com/> <https://www.data-to-viz.com/> <https://datavizcatalogue.com/> <https://flowingdata.com/chart-types/>

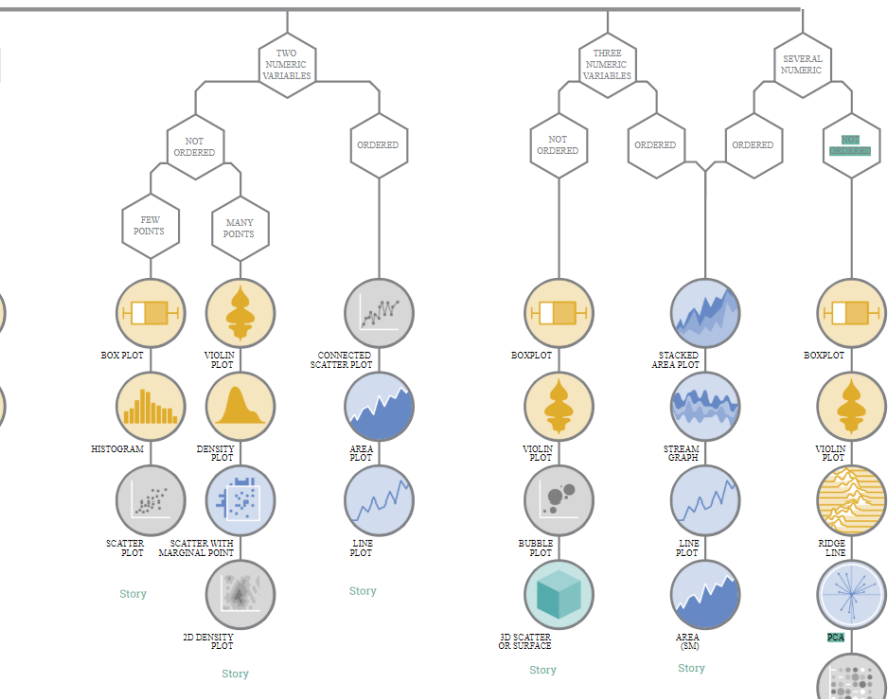

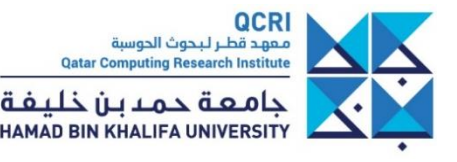

DENDROGR.

#### **What chart to use**

- [https://blog.datawrapper.de/guide-what-to-consider](https://blog.datawrapper.de/guide-what-to-consider-when-creating-tables/)when-creating-tables/
- → Line charts: [https://t.co/ZoUUjd2gP6](https://eur03.safelinks.protection.outlook.com/?url=https%3A%2F%2Ft.co%2FZoUUjd2gP6&data=02%7C01%7C%7C02c321c99f7244c02faf08d6df49faae%7C0edca4720b7146e696c70a68c10dcb96%7C0%7C0%7C636941906162919148&sdata=qRQlquij0oBFVHKAPWY72bBSZhtCGHSpgCh77yh3BaM%3D&reserved=0)
	- → Area charts: [https://t.co/eXlOoIXTLl](https://eur03.safelinks.protection.outlook.com/?url=https%3A%2F%2Ft.co%2FeXlOoIXTLl&data=02%7C01%7C%7C02c321c99f7244c02faf08d6df49faae%7C0edca4720b7146e696c70a68c10dcb96%7C0%7C0%7C636941906162919148&sdata=4p%2B4FCP66ebRdGfKHf7n0sDpz2YoszyLsF%2BxturOVcY%3D&reserved=0)
	- → Pie charts: [https://t.co/dR4inn22D2](https://eur03.safelinks.protection.outlook.com/?url=https%3A%2F%2Ft.co%2FdR4inn22D2&data=02%7C01%7C%7C02c321c99f7244c02faf08d6df49faae%7C0edca4720b7146e696c70a68c10dcb96%7C0%7C0%7C636941906162929137&sdata=XWlE4Yx4M7LwQAN7127NkYx0lpGs4k%2BSb9QaZSK1iZE%3D&reserved=0)
	- → Choropleth maps: [https://t.co/sMsSJc2qey](https://eur03.safelinks.protection.outlook.com/?url=https%3A%2F%2Ft.co%2FsMsSJc2qey&data=02%7C01%7C%7C02c321c99f7244c02faf08d6df49faae%7C0edca4720b7146e696c70a68c10dcb96%7C0%7C0%7C636941906162929137&sdata=Xbkf0yklv1pOA2VATWI%2FSnHA7SLJ5B%2Ff4wHxt1lfDB4%3D&reserved=0)
	- → Stacked columns: [https://t.co/fJK1Ftsx5P](https://eur03.safelinks.protection.outlook.com/?url=https%3A%2F%2Ft.co%2FfJK1Ftsx5P&data=02%7C01%7C%7C02c321c99f7244c02faf08d6df49faae%7C0edca4720b7146e696c70a68c10dcb96%7C0%7C0%7C636941906162939133&sdata=pppux4DD%2FbZudZ%2BbZJ061oxEZw2bHTQNctNmOJxbUqQ%3D&reserved=0)
	- → Colors:<https://t.co/XYSSu4KVGE>
- [https://gramener.github.io/visual-vocabulary-vega/#](https://gramener.github.io/visual-vocabulary-vega/)
- Vis guidelines: http://experception.net/Franconeri\_ExperCeptionDotNet DataVisQuickRef.pdf
	- D3 gallery: <https://www.d3-graph-gallery.com/>

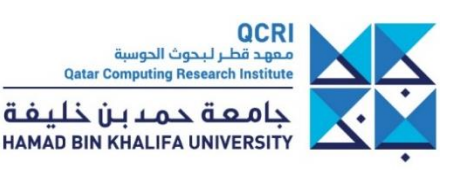

#### **Thank you!**

#### **maupetit@hbku.edu.qa**

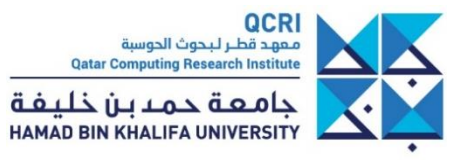

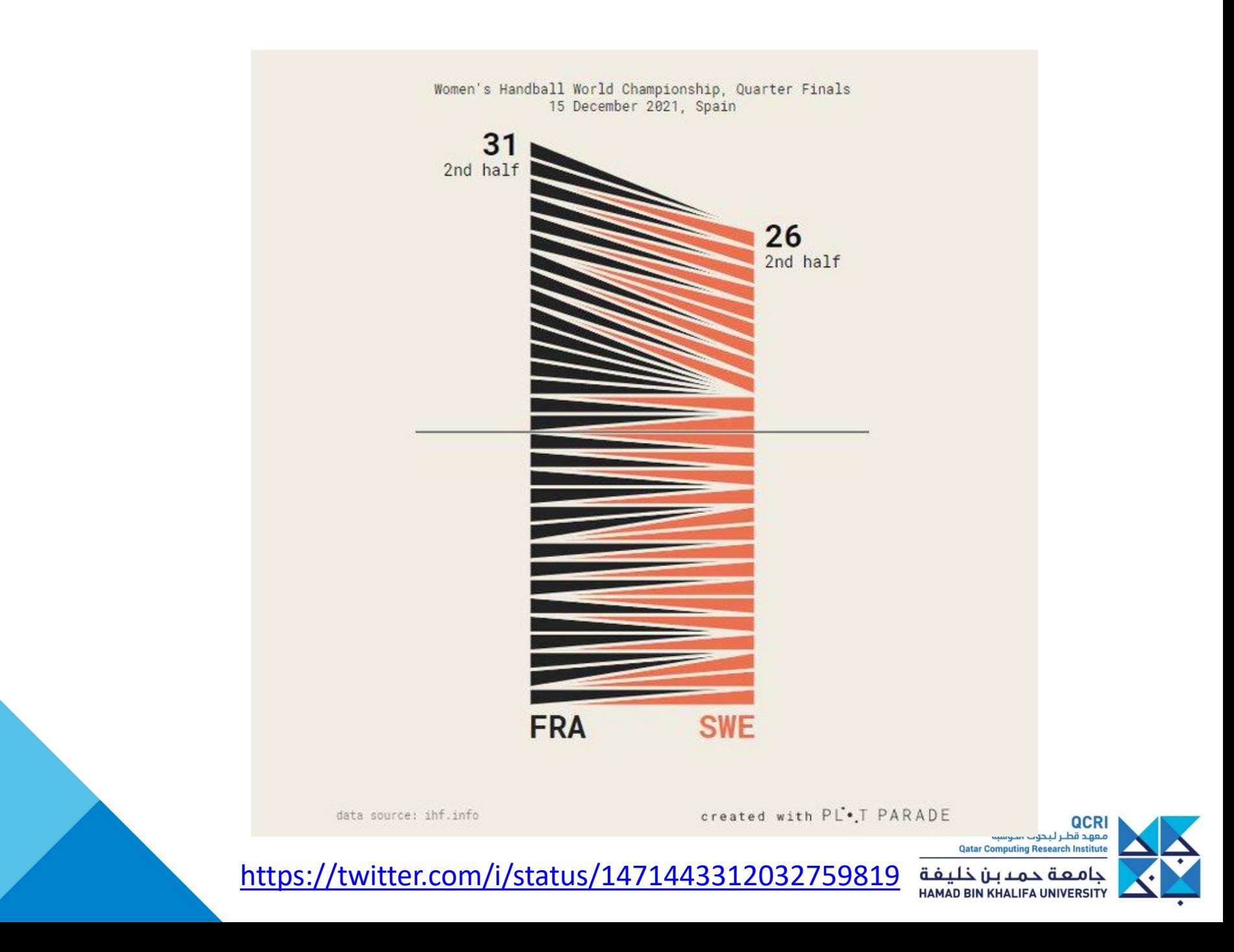

• Adjacency matrix vs node-link diagram

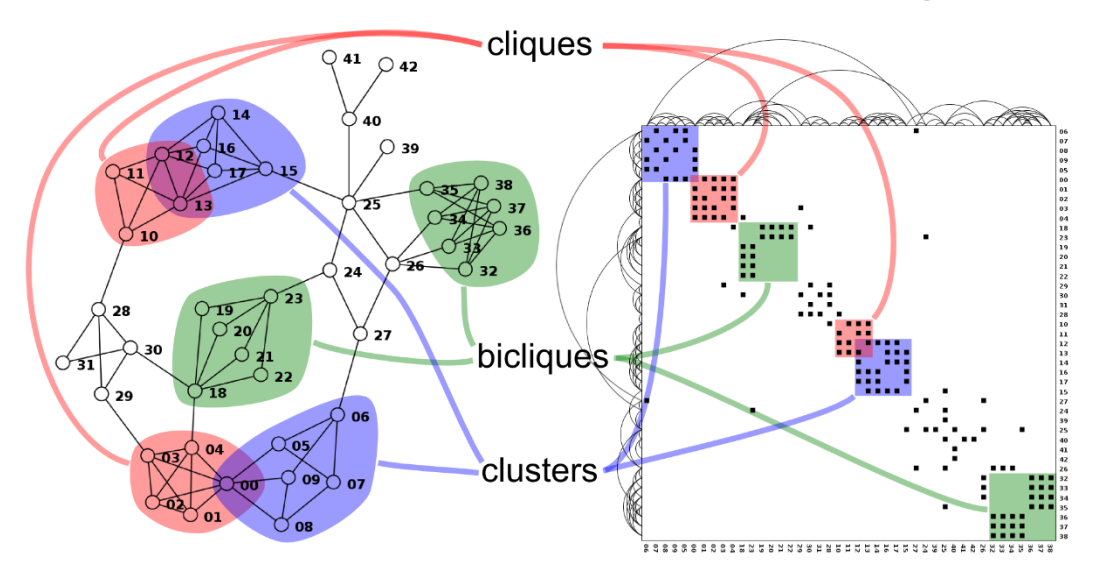

**Node-Link Nodes can overlap Links can cross Need less space Easy to follow paths**

**Adjacency Matrix No node overlap No link crossing Need more space (sparse matrix) Difficult to follow paths**

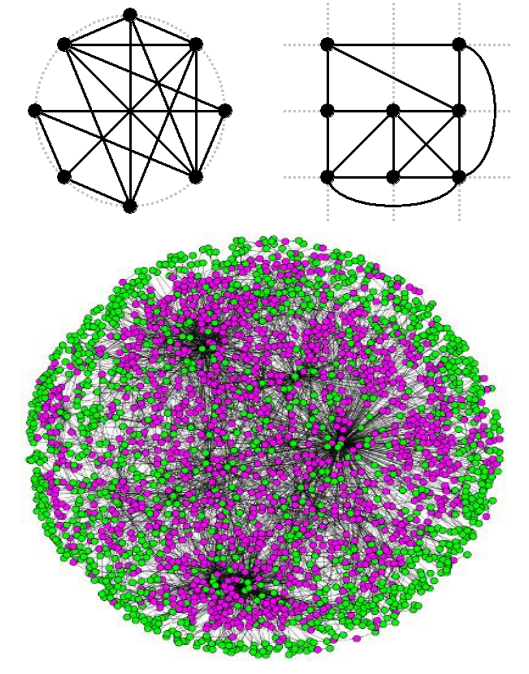

*E. coli* metabolic network visualized with Cytoscape [source: kavrakilab.org]

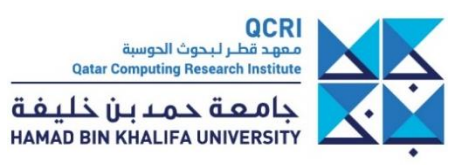

• Adjacency matrix vs node-link diagram

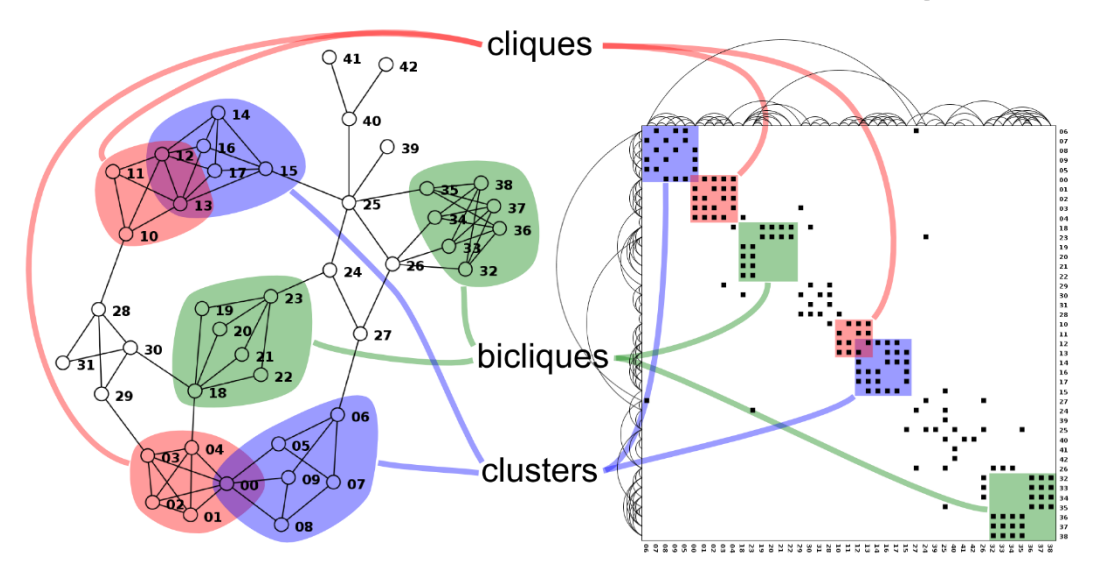

**Node-Link Nodes can overlap Links can cross Need less space Easy to follow paths**

**Adjacency Matrix No node overlap No link crossing Need more space (sparse matrix) Difficult to follow paths**

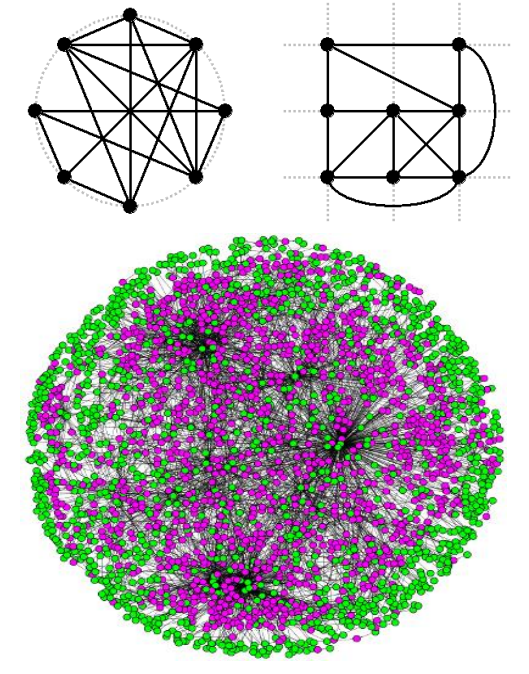

*E. coli* metabolic network visualized with Cytoscape [source: kavrakilab.org]

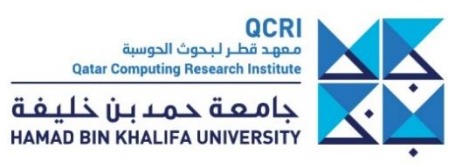

• Edge bundling

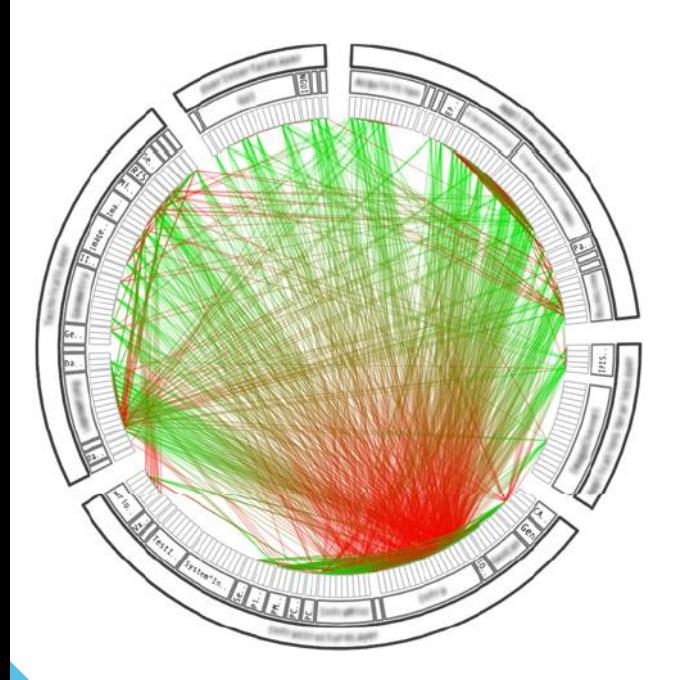

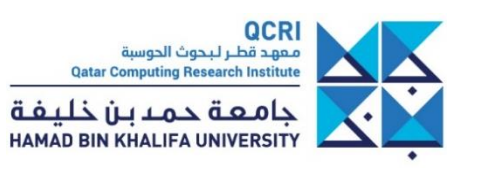

• Edge bundling

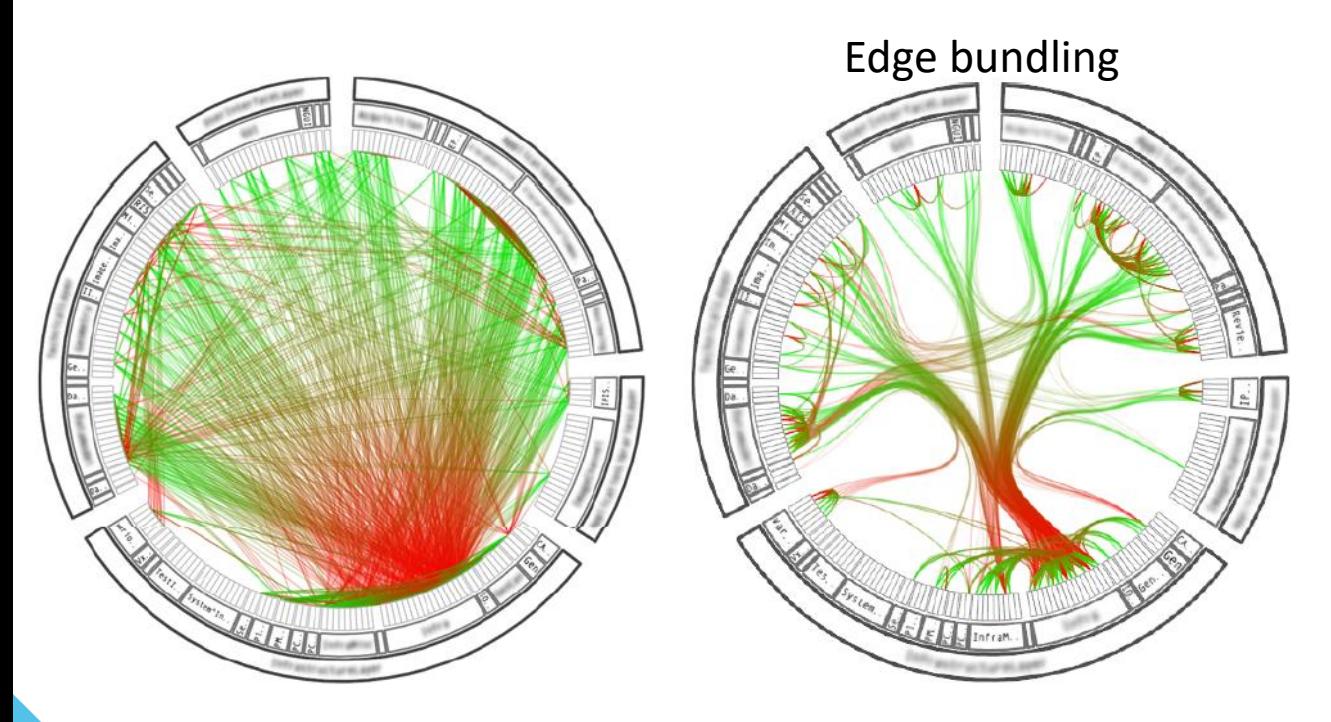

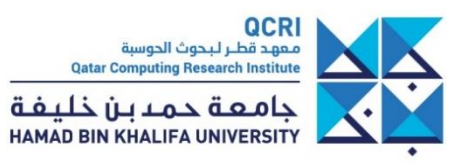

• Edge bundling

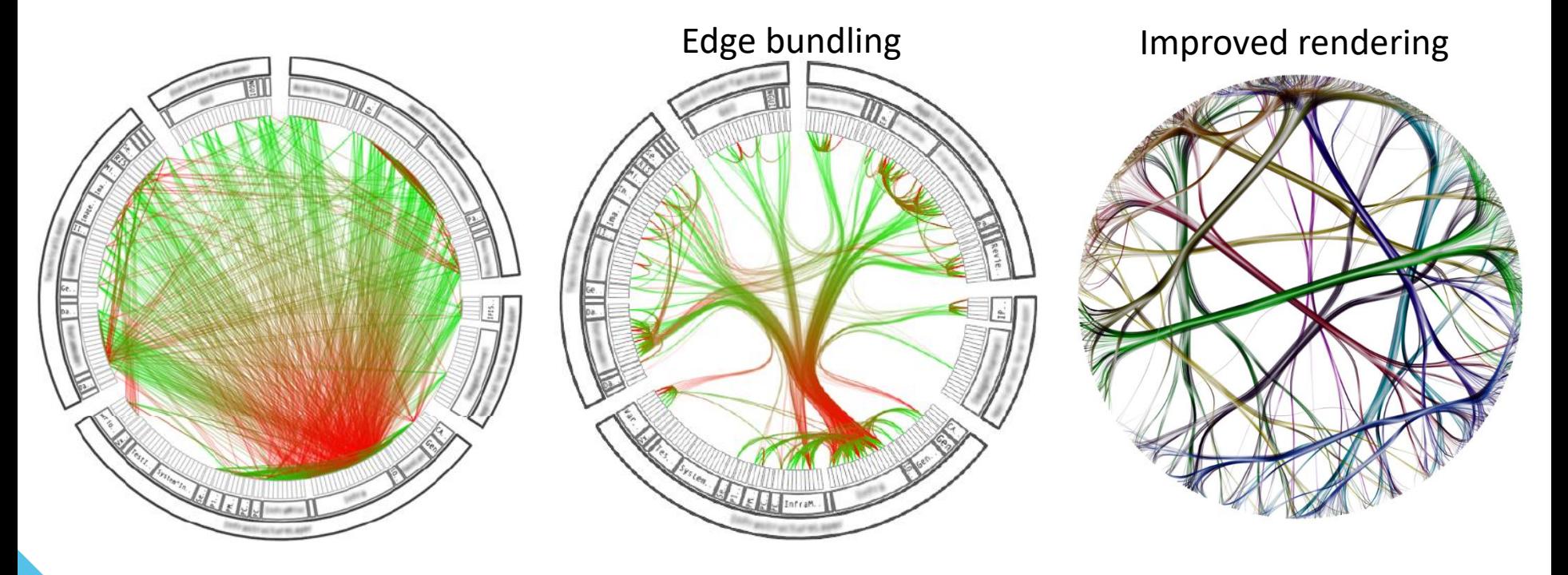

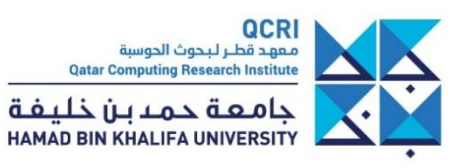

## Heatmap

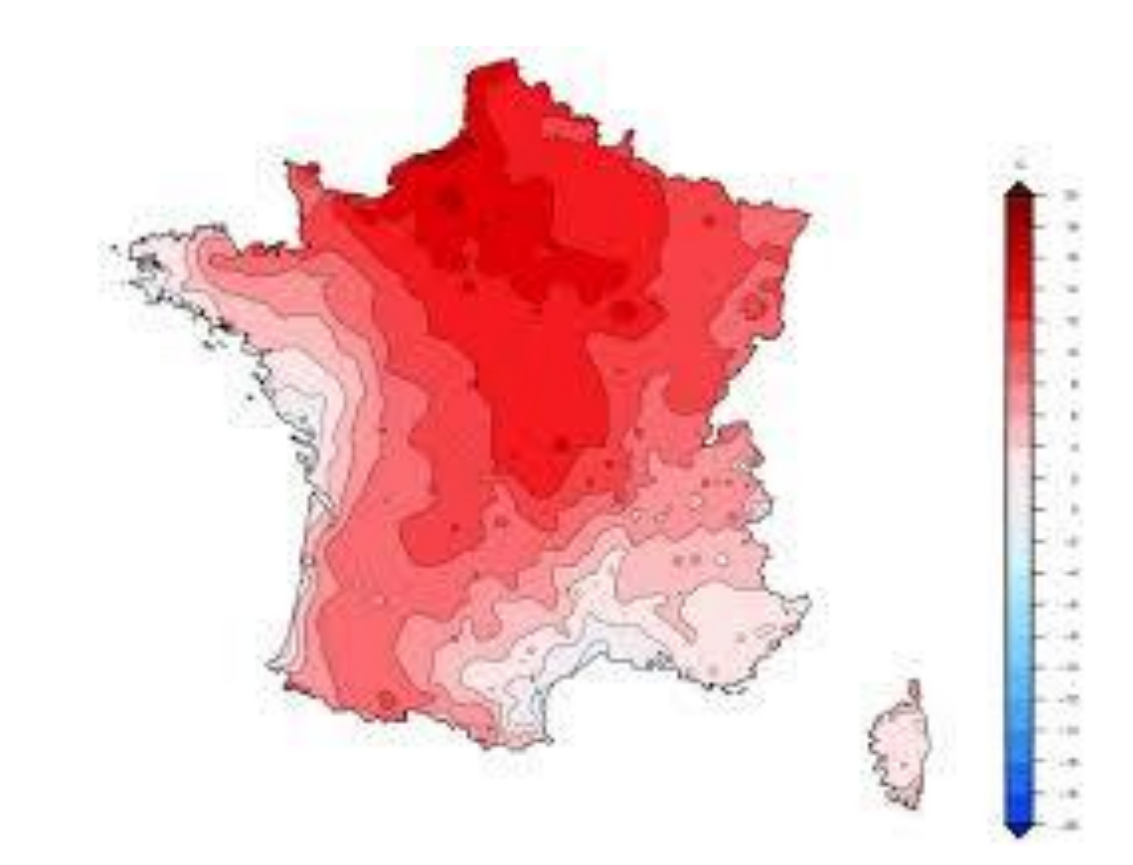

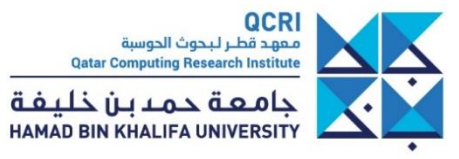

## Heatmap

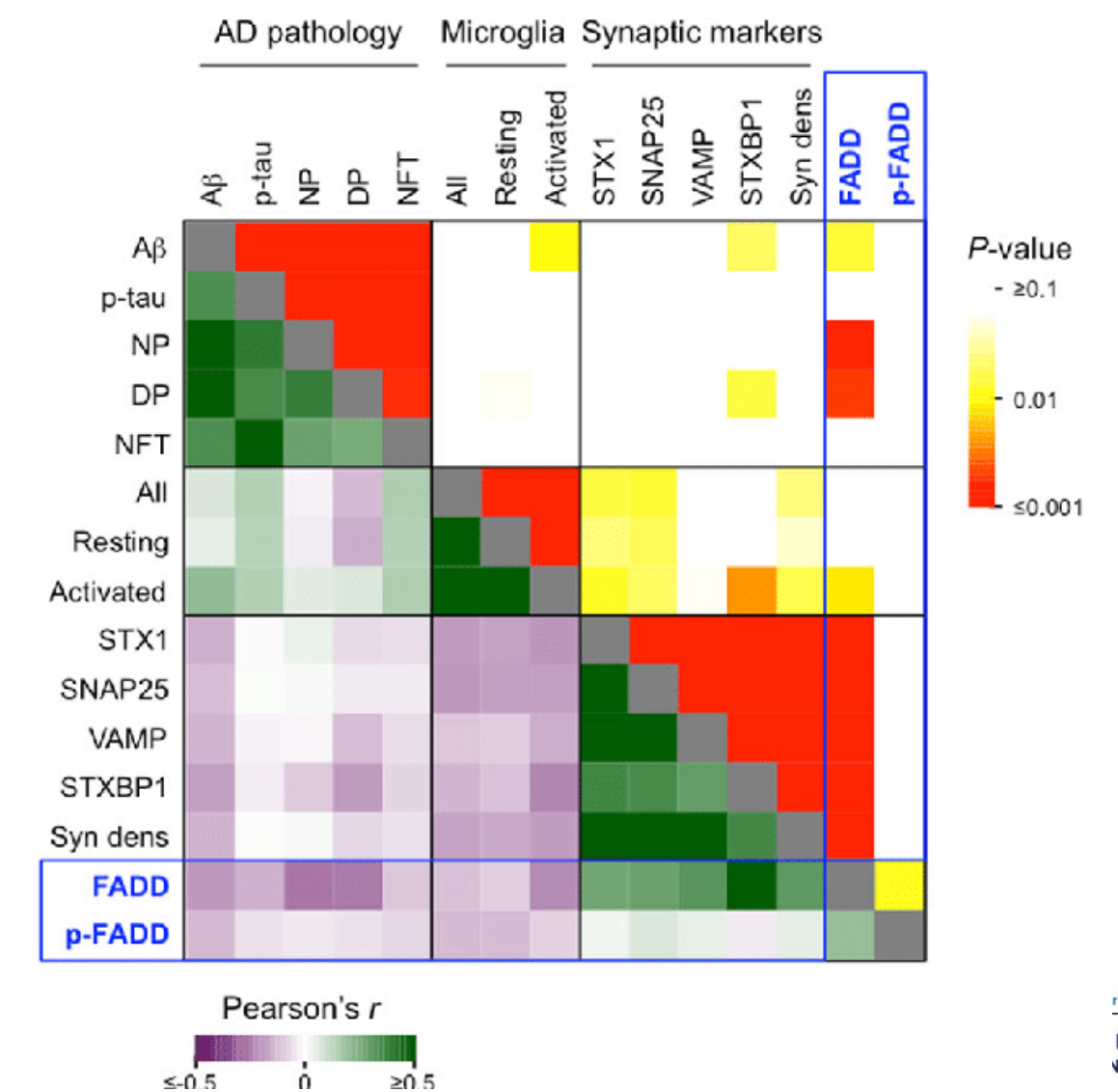

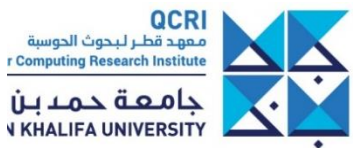

## Heatmap

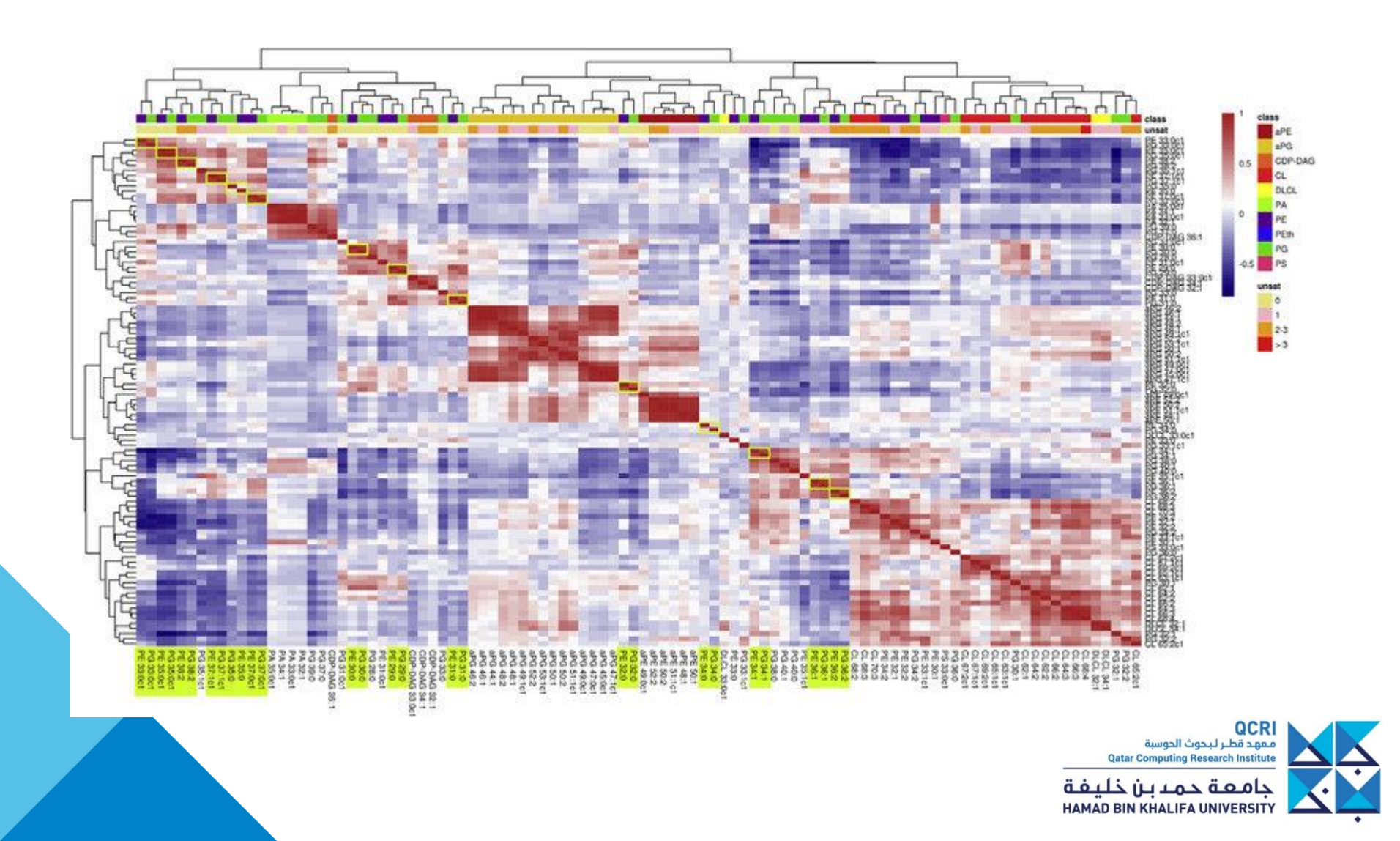

# Sparklines

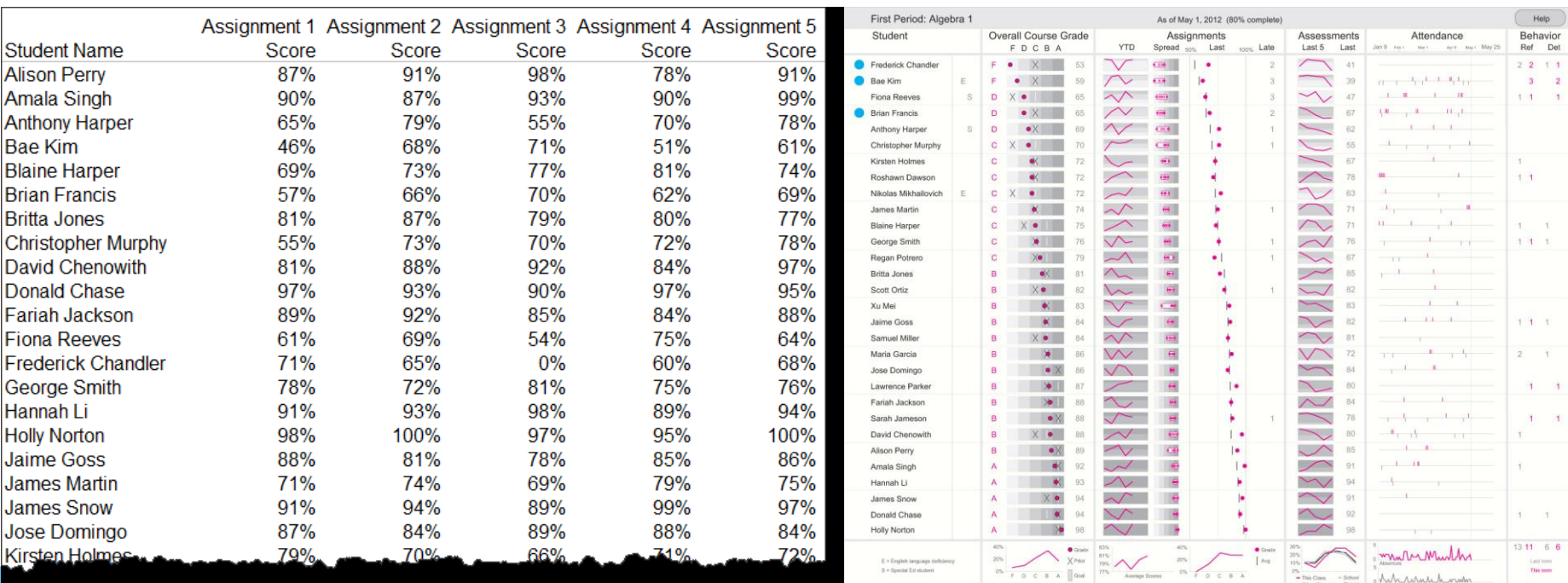

<http://www.perceptualedge.com/blog/?p=1466>

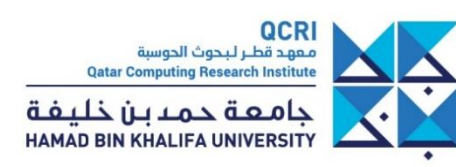

## Redundant encoding

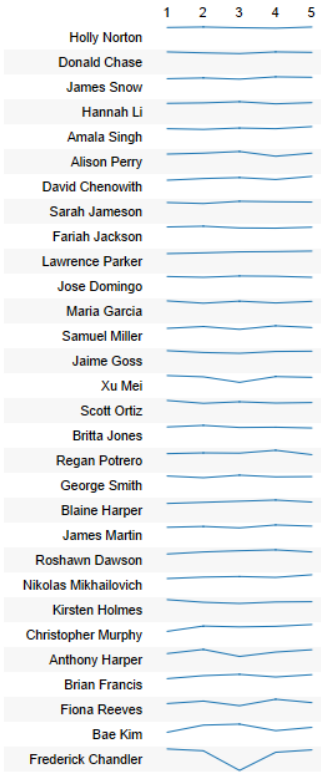

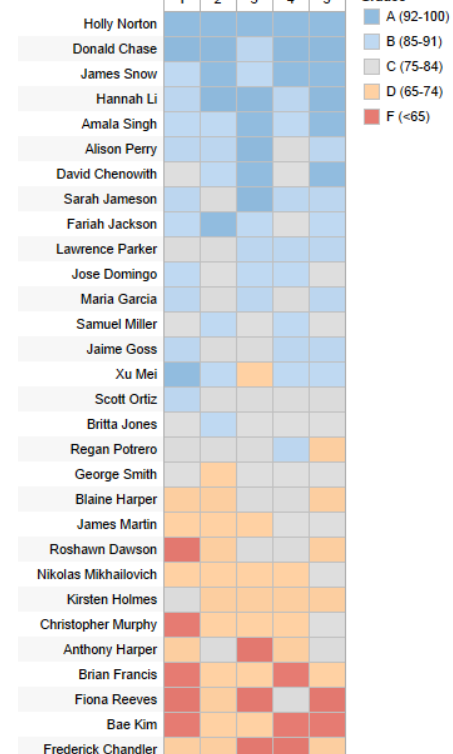

#### Sparklines vs. Highlight Tables

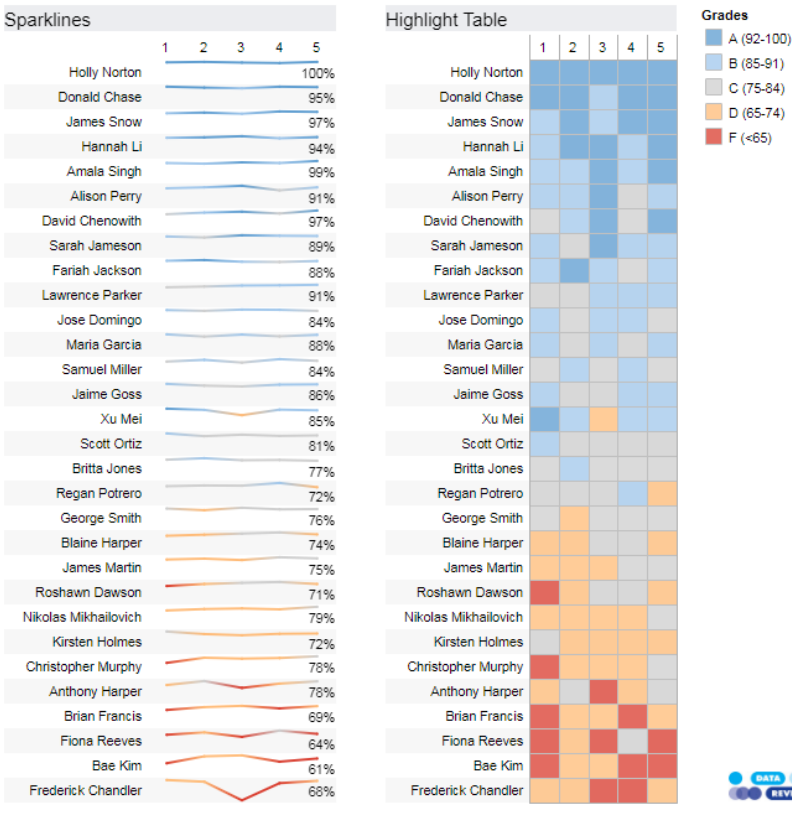

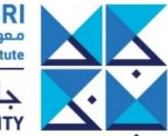

QCRI معهد قطر لبحوث الحوسبة **Qatar Computing Research Institute** 

[https://www.datarevelations.com/sparklines](https://www.datarevelations.com/sparklines-schmarklines.html)schmarklines.html

جامعة حمدبن خليفة HAMAD BIN KHALIFA UNIVERSITY

## Comparison – Comet Charts

• <https://www.datarevelations.com/showing-now-versus-then-consider-a-comet-chart.html>

#### Slope graph

#### Distributed Slopegraph for 2013 Q3 vs. Previous Quarter (|)

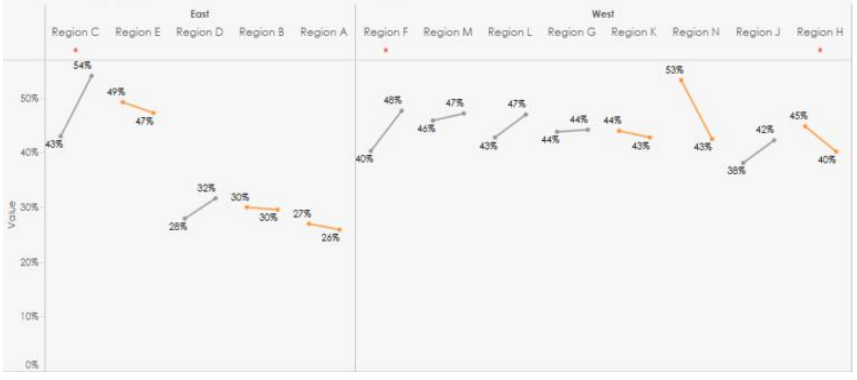

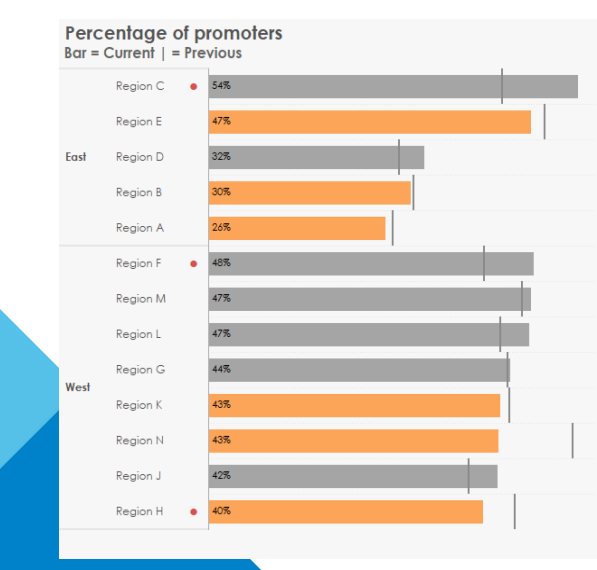

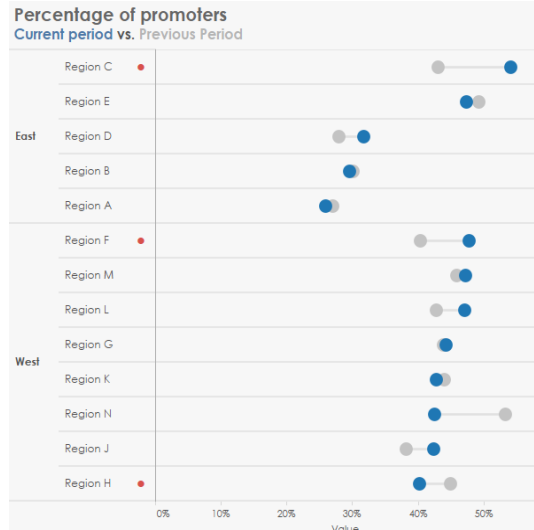

#### Bar chart Comet chart Gap chart Comet chart Comet chart

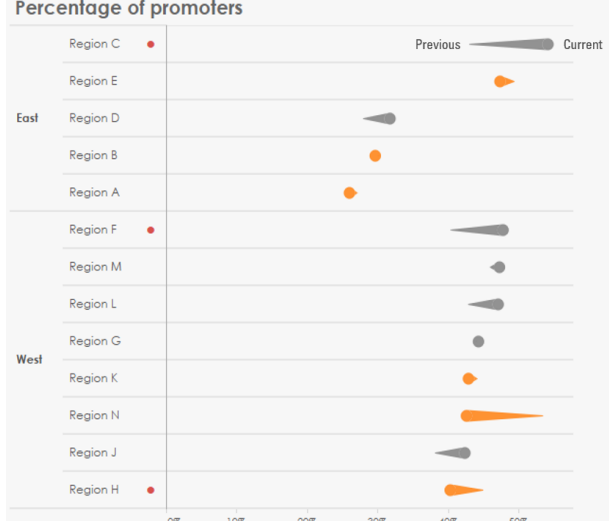

# Scatterplot as a color scale**EDUCATION AND UNEMPI**

This map shows counties in the US colored into four categories based on educational attainment (as measured by the percent of adults 25+ with a bachelor's degree or higher 2013-2017) and unemployment rate (based on 2018 unemployment) relative to the median for all counties. Data comes from the USDA Economic Research Service.

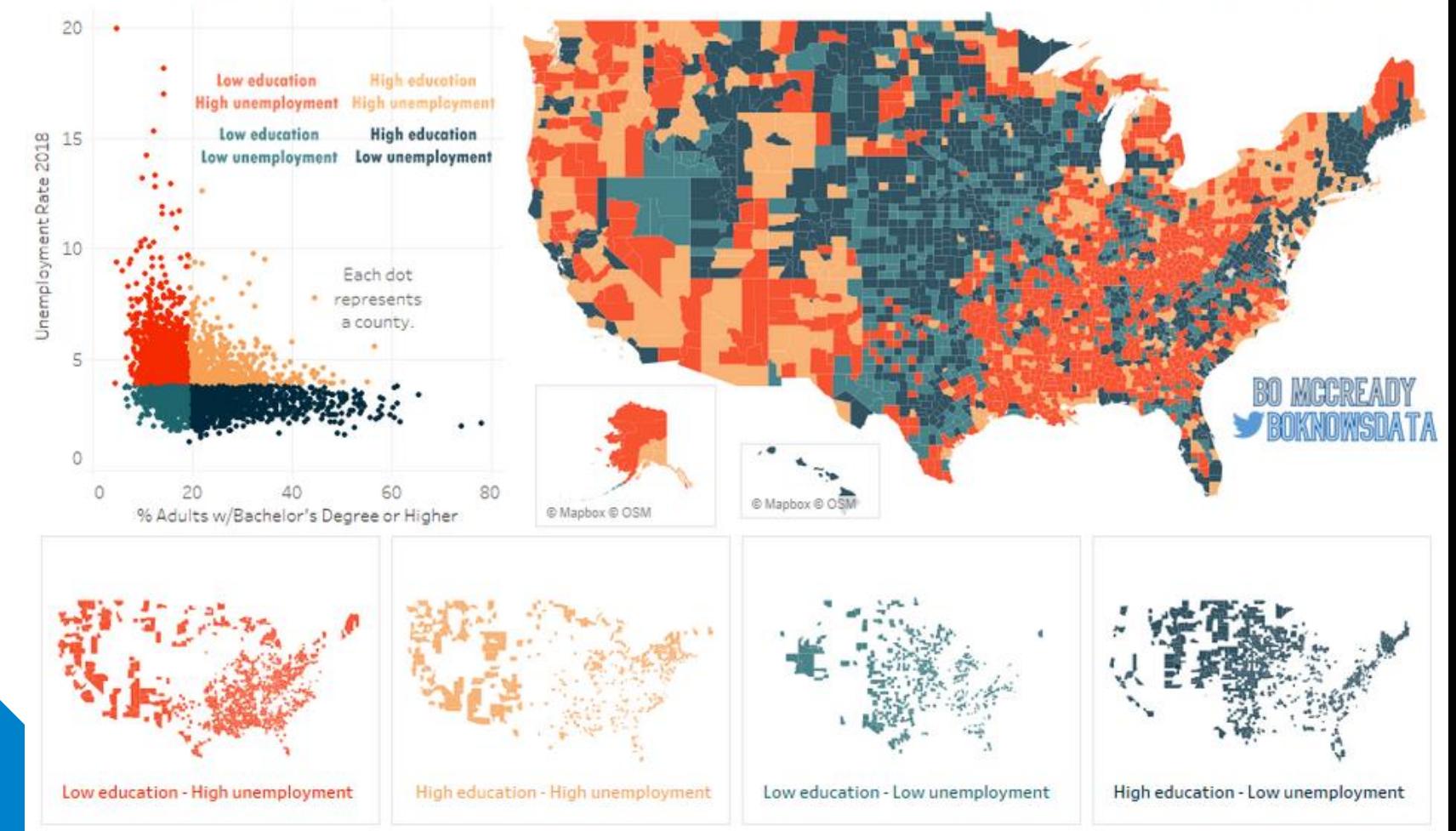

## Scatterplot

#### Show median = remind decision tree

[https://www.axios.com/the-oldest-and-youngest-jobs-in-the](https://www.axios.com/the-oldest-and-youngest-jobs-in-the-us-millennials-d9738704-4c84-4208-8f15-8d997db170ac.html)us-millennials-d9738704-4c84-4208-8f15-8d997db170ac.html

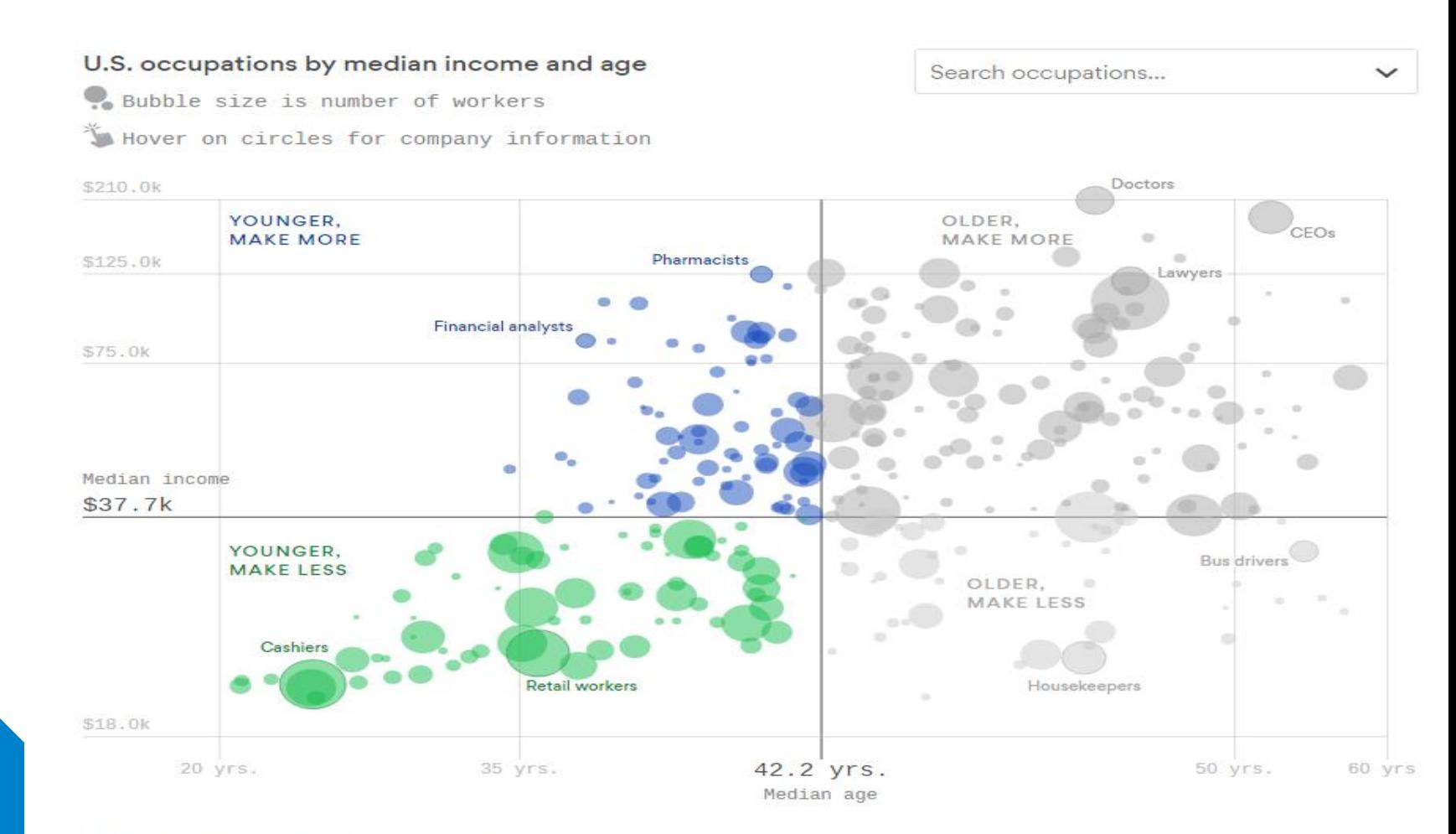

## View all sets combinations (powerset)

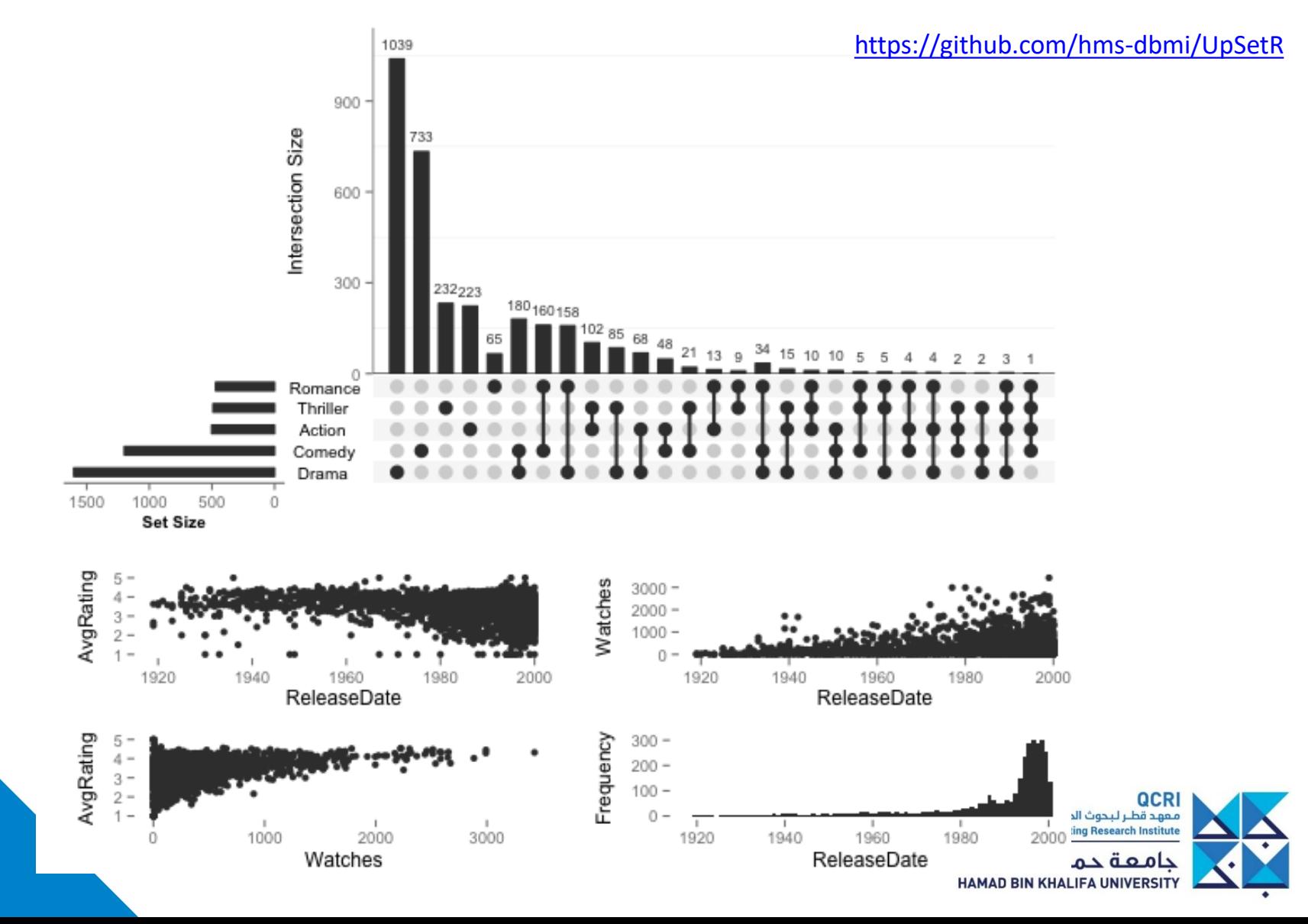

## When design meets data viz

• <https://uclab.fh-potsdam.de/coins/>

• <https://uclab.fh-potsdam.de/projects/coins/>

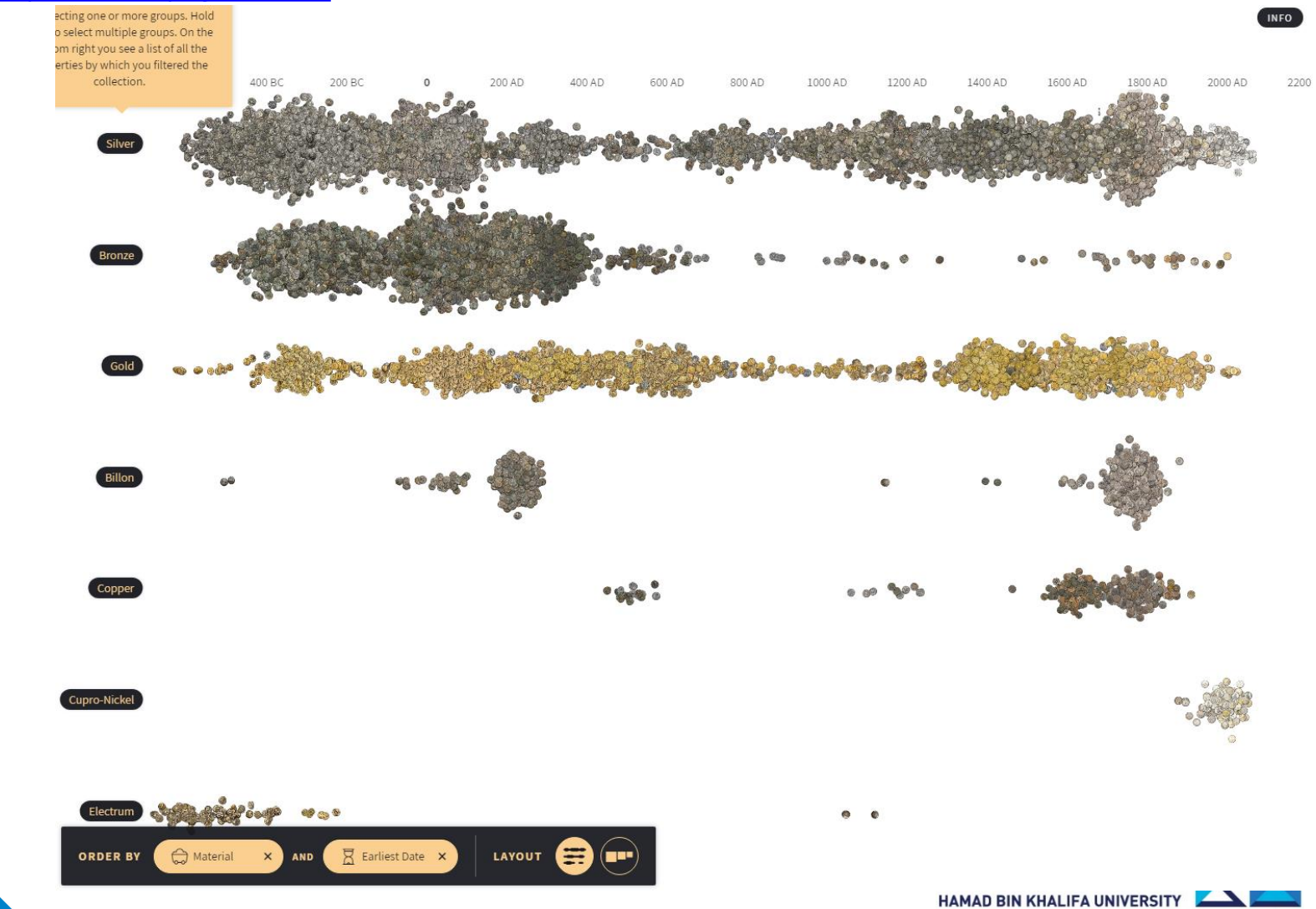

### **The Ladder of Abstraction**

• Have a look at

<http://worrydream.com/LadderOfAbstraction/>

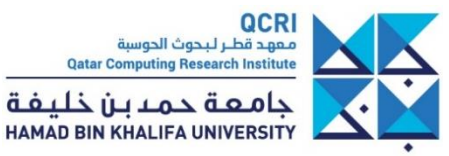

#### **Time and space** <http://survey.timeviz.net/>

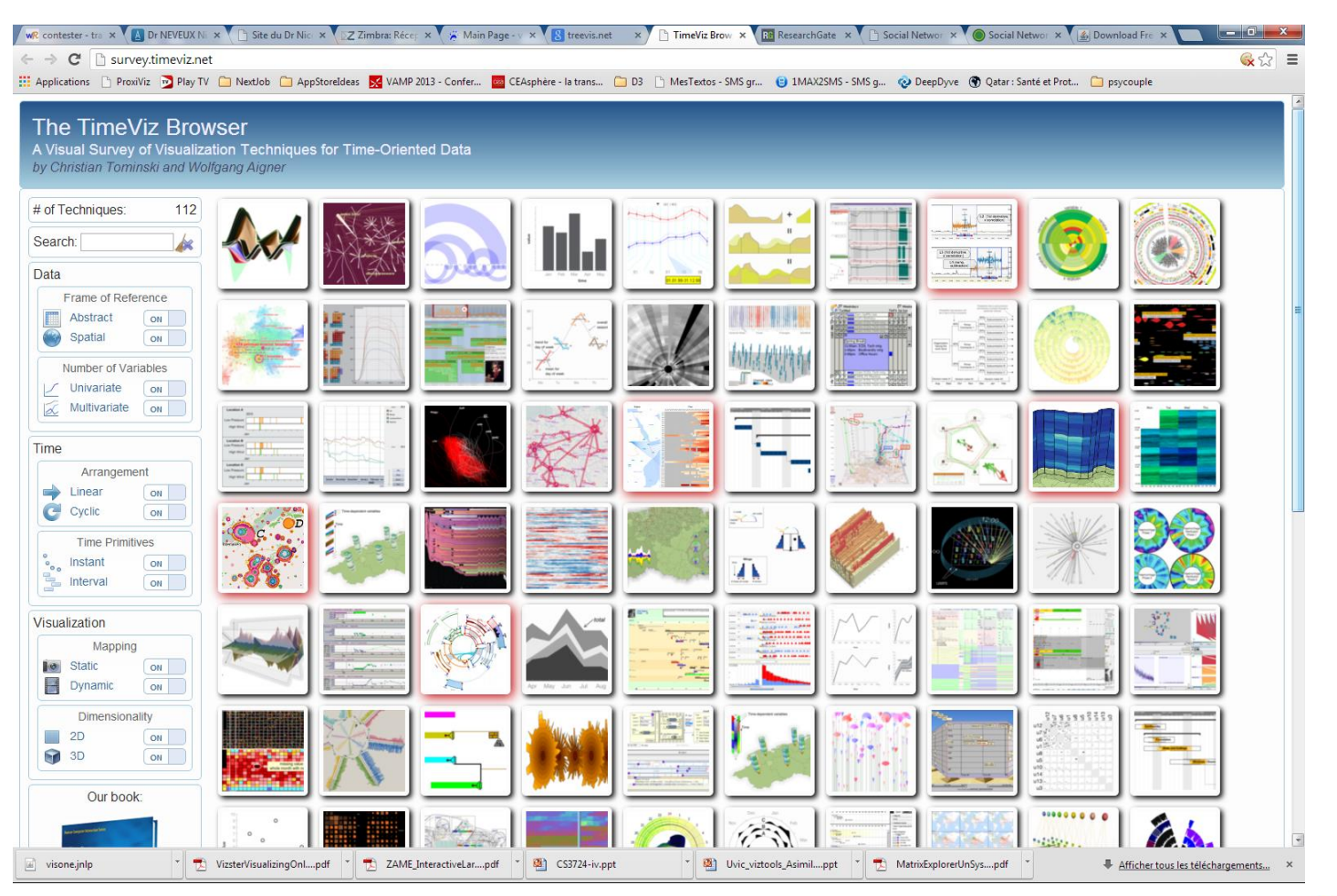

QCRI معهد قطر لبحوث الحوسبة **Qatar Computing Research Institute** 

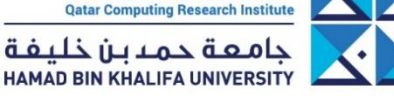

#### <https://gephi.org/>

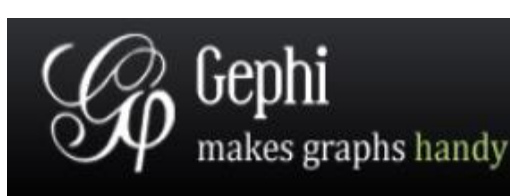

#### Download Blog Store Wiki Forum Support Bug tracker ٠ Home Features Learn Develop Plugins Services Consortium

#### The Open Graph Viz Platform

Gephi is an interactive visualization and exploration platform for all kinds of networks and complex systems, dynamic and hierarchical graphs.

Runs on Windows, Linux and Mac OS X. Gephi is open-source and free.

Learn More on Gephi Platform »

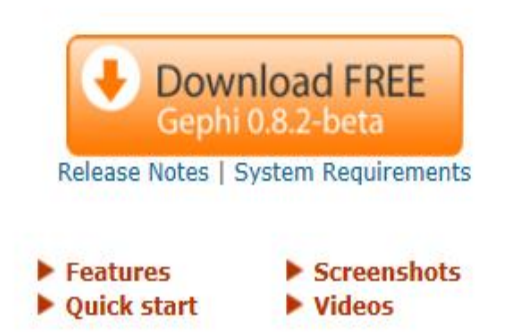

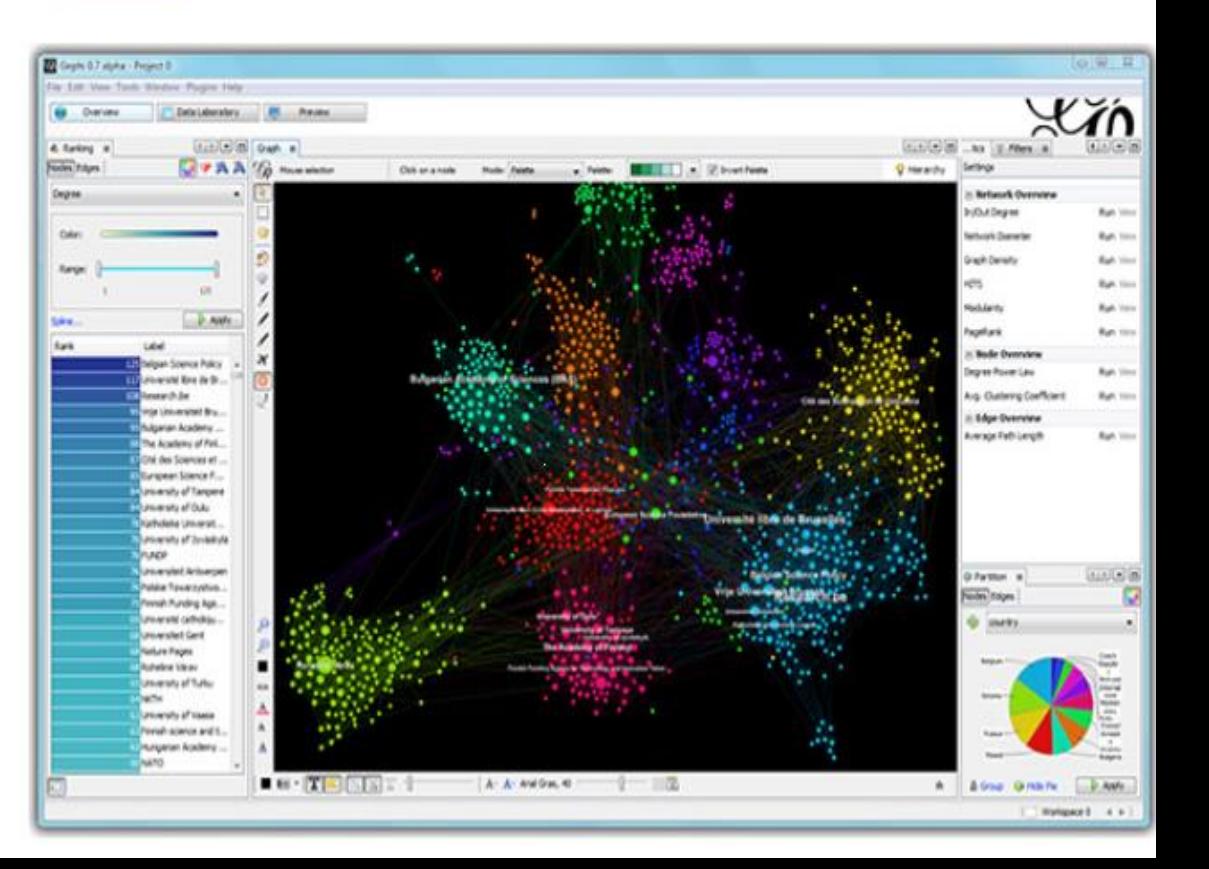

#### **Networks** <http://tulip.labri.fr/>

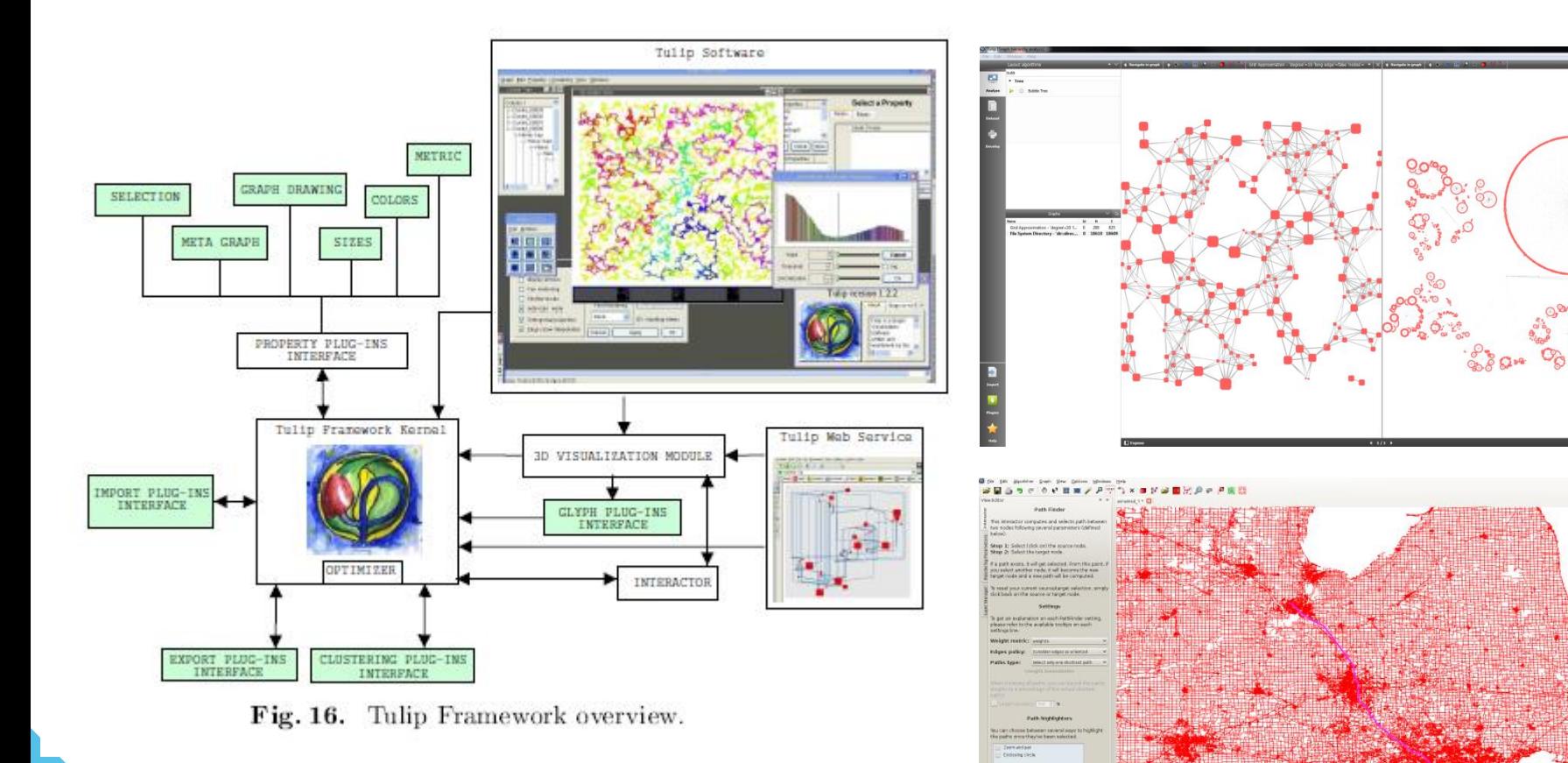

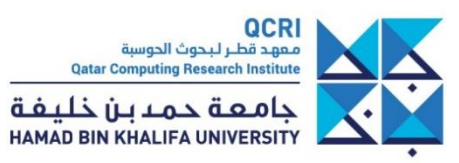
### **http://d3js.org/**

**Overview** Examples Documentation Source

### **Data-Driven Documents**

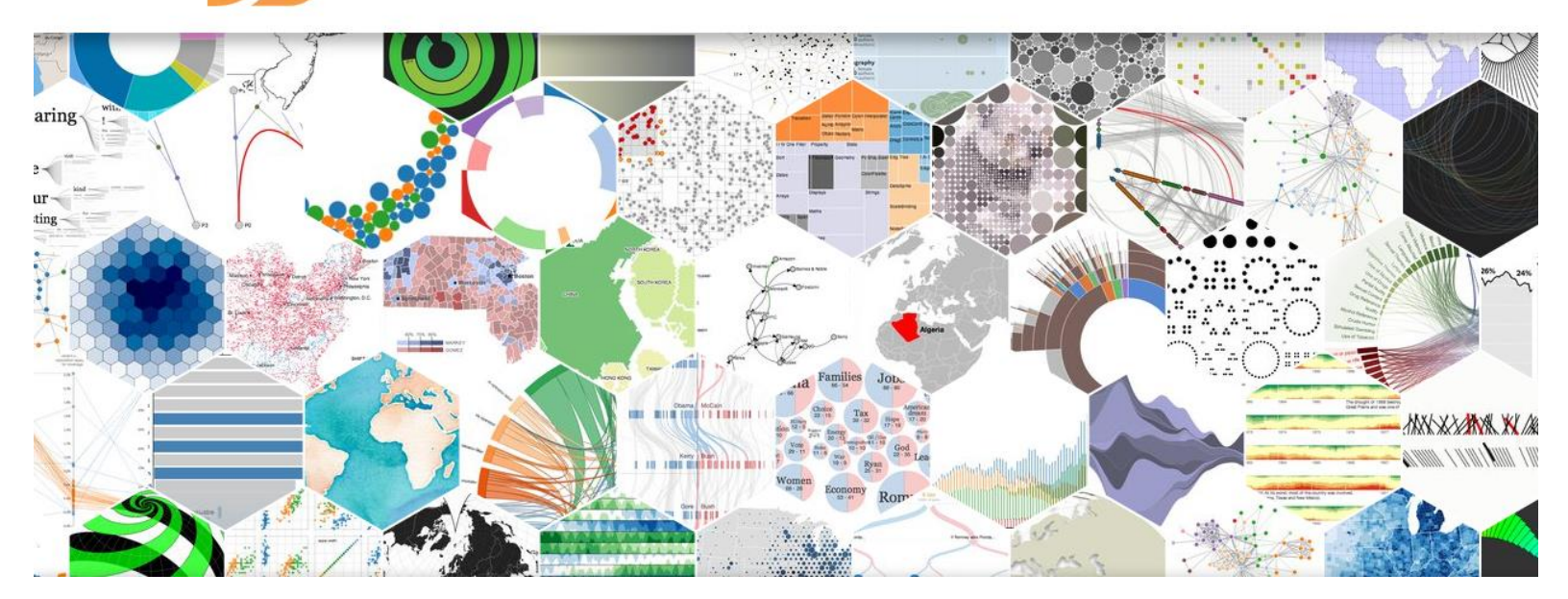

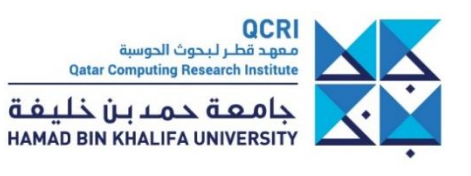

Fort me on Cittles

# Visualization coding tools

- <https://www.d3-graph-gallery.com/>
- <https://vegawidget.github.io/vegawidget/>
- <https://blog.jupyter.org/and-voil%C3%A0-f6a2c08a4a93> Jupyter-> Web
- [PANEL+BOKEH for Python: https://medium.com/@philipp.jfr/panel](https://medium.com/@philipp.jfr/panel-announcement-2107c2b15f52)announcement-2107c2b15f52 https://www.anaconda.com/intake[discovering-and-exploring-data-in-a-graphical-interface](https://www.anaconda.com/intake-discovering-and-exploring-data-in-a-graphical-interface)
- [Python visualization: https://www.anaconda.com/python-data](https://www.anaconda.com/python-data-visualization-2018-why-so-many-libraries/)visualization-2018-why-so-many-libraries/
- R-Shiny: <https://shinydevseries.com/post/ep0/>
- Plotly:<https://plot.ly/>
- Vis for ML: <http://www.scikit-yb.org/en/latest/index.html>

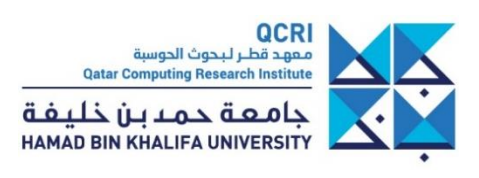

# Shiny R

- Tutorial:
	- <https://shinydevseries.com/post/ep0/>
	- <https://rstudio.cloud/learn/primers>
- Use Plotly in Shiny:<https://plot.ly/ggplot2/>
- Python from R: <https://rstudio.github.io/reticulate/>
- Parallel coord plot [http://timelyportfolio.github.io/parcoords/articles/introduc](http://timelyportfolio.github.io/parcoords/articles/introduction-to-parcoords-.html) tion-to-parcoords-.html
	- Network/Graph R <https://kateto.net/network-visualization>

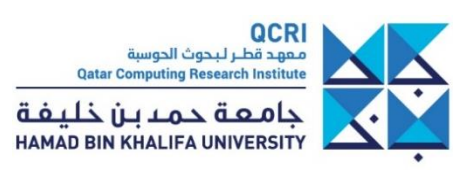

## Visualization app

• <https://www.tableau.com/>

• https://charticulator.com/app/index.html

• <https://keshif.me/>

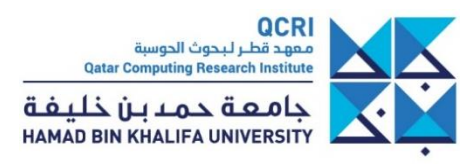

## R toolboxes

- Compare dataframes: [https://github.com/alastairrushworth/inspect](https://github.com/alastairrushworth/inspectdf) df
- Tidyverse:
	- Tidyr: <https://tidyr.tidyverse.org/>
	- Dplyr:<https://dplyr.tidyverse.org/>
	- Purrr: <https://purrr.tidyverse.org/>
	- ggplot2: <https://ggplot2.tidyverse.org/>
	- Readr:<https://readr.tidyverse.org/>

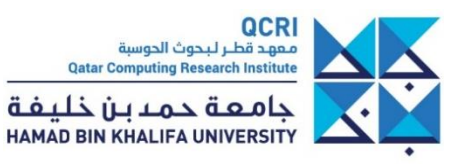

## GGPLOT

- [ggforce: https://www.data-imaginist.com/2019/the-ggforce](https://www.data-imaginist.com/2019/the-ggforce-awakens-again/)awakens-again/
- gganimate:<https://github.com/thomasp85/gganimate>
- R Cookbook:<https://r-graphics.org/>

#### Examples

- https://cedricscherer.netlify.com/2019/05/17/theevolution-of-a-ggplot-ep.-1/
- https://gist.github.com/Ryo-[N7/67ca1c364c342a82c4098918082ca445](https://gist.github.com/Ryo-N7/67ca1c364c342a82c4098918082ca445)

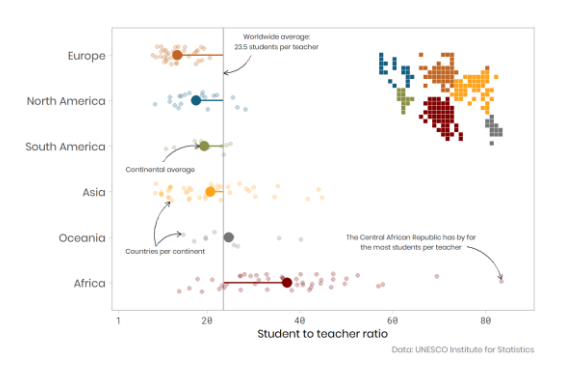

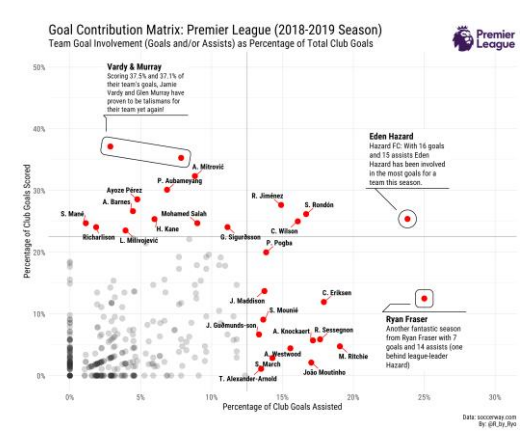

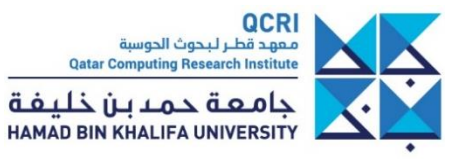

# Online readings

- <https://medium.com/nightingale>
- http://johnguerra.co/lectures/visualAnalytics 12 hours/
- https://www.cs.ubc.ca/~tmm/talks.html?utm\_co [ntent=buffere0ca6&utm\\_medium=social&utm\\_s](https://www.cs.ubc.ca/~tmm/talks.html?utm_content=buffere0ca6&utm_medium=social&utm_source=twitter.com&utm_campaign=buffer) ource=twitter.com&utm\_campaign=buffer
- [https://sandrarendgen.wordpress.com/2019/05/](https://sandrarendgen.wordpress.com/2019/05/28/history-raise-the-bar-1770s/) 28/history-raise-the-bar-1770s/

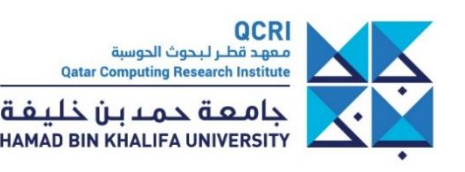

## Visual Perception

• https://medium.com/@kennelliott/39 [studies-about-human-perception-in-30](https://medium.com/@kennelliott/39-studies-about-human-perception-in-30-minutes-4728f9e31a73) minutes-4728f9e31a73

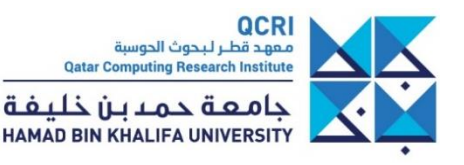

# Story telling viz

- <https://pudding.cool/2019/04/eu-regions/>
- •
- [https://twitter.com/alexcengler/status/1101245224733605891](https://eur03.safelinks.protection.outlook.com/?url=https://twitter.com/alexcengler/status/1101245224733605891&data=02|01||445e6c0593ed45e8b2a908d6f5ce0b3d|0edca4720b7146e696c70a68c10dcb96|0|0|636966662636226676&sdata=fQueEUFFGqz4El%2Bv6CKkcqQGBNTMbO7d7jbvhW4J7sg%3D&reserved=0)
- [http://brussels-diversity.jetpack.ai/](https://eur03.safelinks.protection.outlook.com/?url=http://brussels-diversity.jetpack.ai/&data=02|01||f35f4654ba8e4be5c8bc08d6f5c9da99|0edca4720b7146e696c70a68c10dcb96|0|0|636966644644157541&sdata=PKWOMr09FttY28VwjLX7RvGXtdg4P1DXg%2BgBSKtqahc%3D&reserved=0)
- <https://tonofshell.me/us-broadband-interactive/>
- Give this link [http://www.visualisingdata.com/2019/06/best-of-the](https://eur03.safelinks.protection.outlook.com/?url=http://www.visualisingdata.com/2019/06/best-of-the-visualisation-web-april-2019/&data=02|01||445e6c0593ed45e8b2a908d6f5ce0b3d|0edca4720b7146e696c70a68c10dcb96|0|0|636966662636226676&sdata=NQN5UQfsBWFcQ6aQjko7pv%2Bckd7dS%2BpPit5ZDy8ev7w%3D&reserved=0)visualisation-web-april-2019/
- <https://timelinestoryteller.com/> <https://timelinestoryteller.com/app/>
- [GAPMINDER : https://www.gapminder.org/tools/#\\$chart](https://www.gapminder.org/tools/#$chart-type=bubbles)type=bubbles + show data doubt WARNING

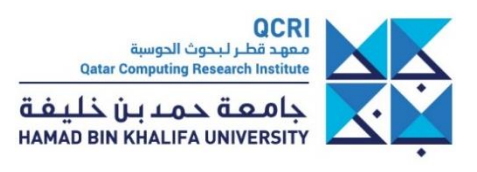

### **Books**

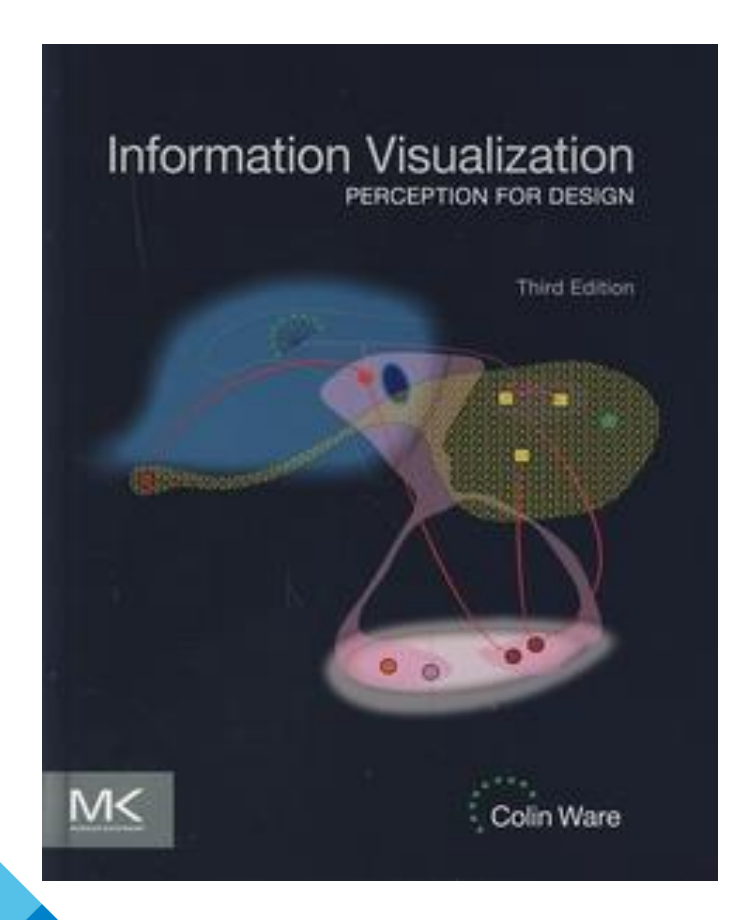

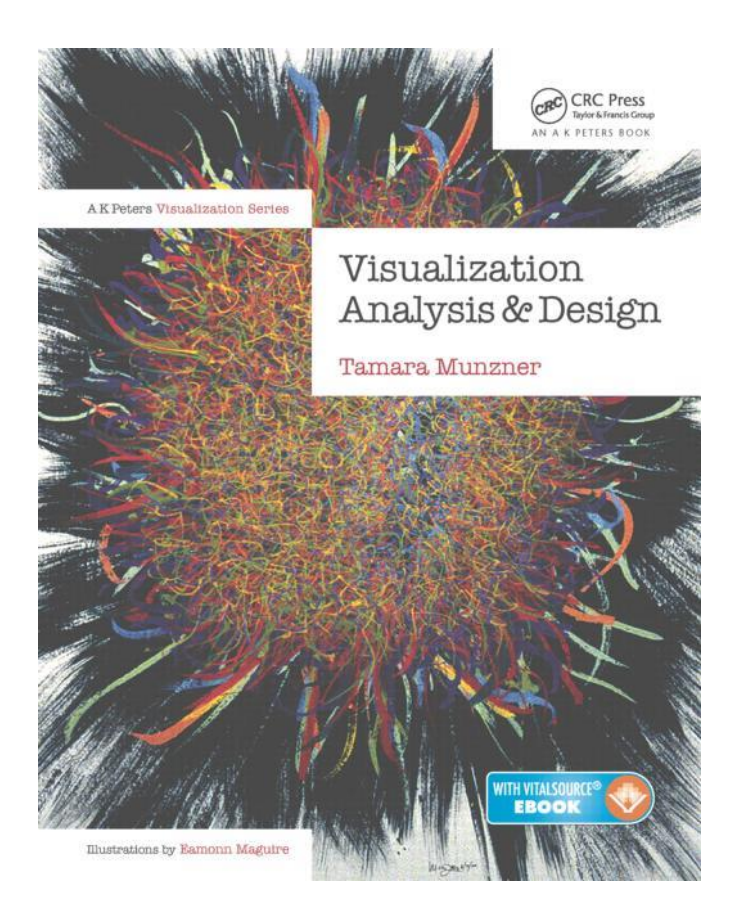

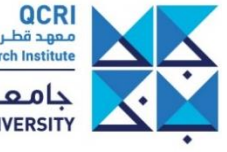

**OCRI**<br>محود قطـر لـبحوث الحوسبة<br>Qatar Computing Research Institute

جامـعــة حـمـــا بـــن خـلـيــفــة<br>HAMAD BIN KHALIFA UNIVERSITY

### **Thank you !**

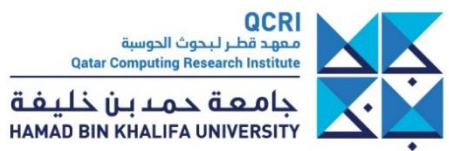